# **AMICI Documentation**

*Release 0.11.18*

**The AMICI developers**

**Jul 12, 2021**

# **ABOUT**

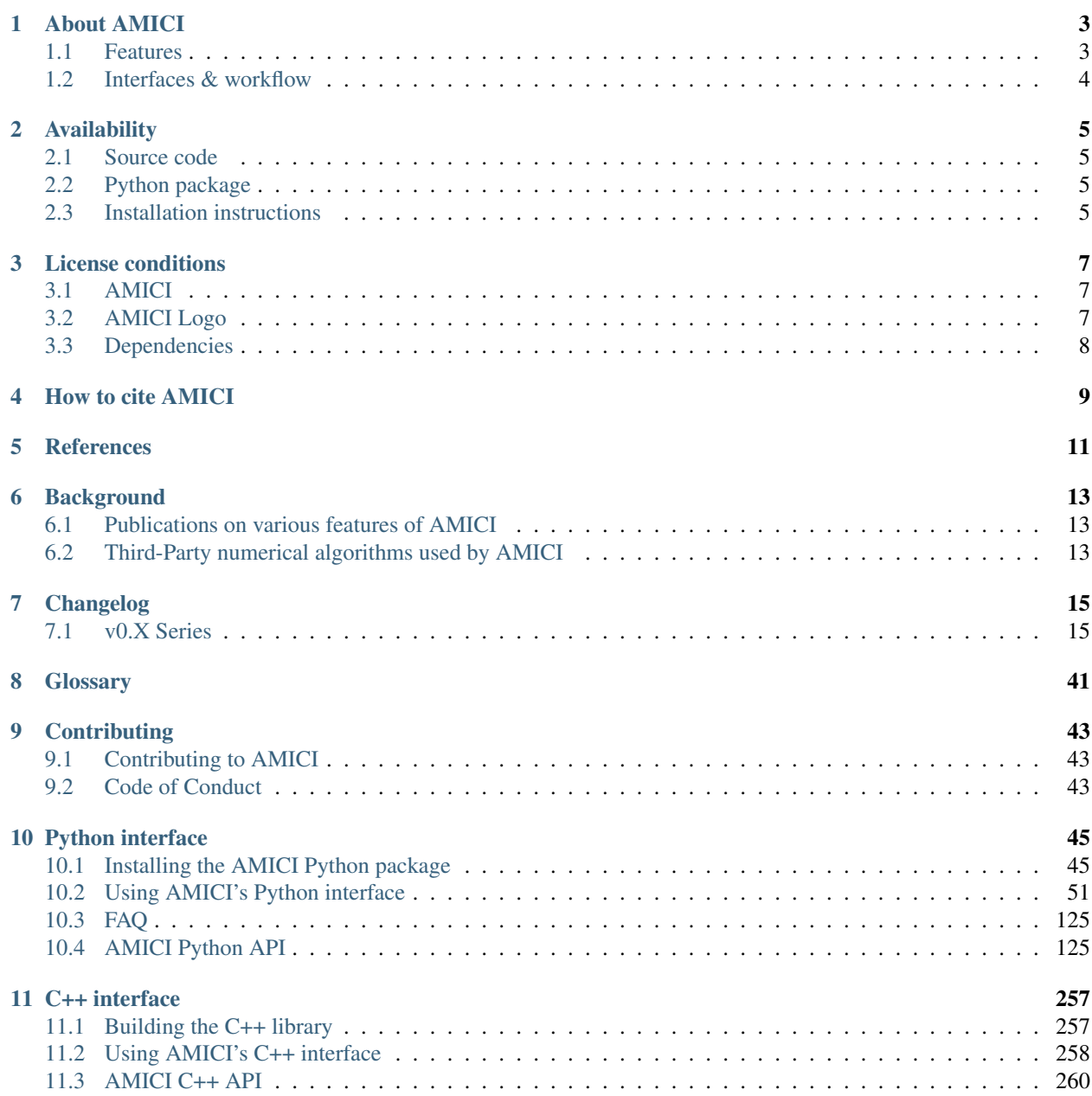

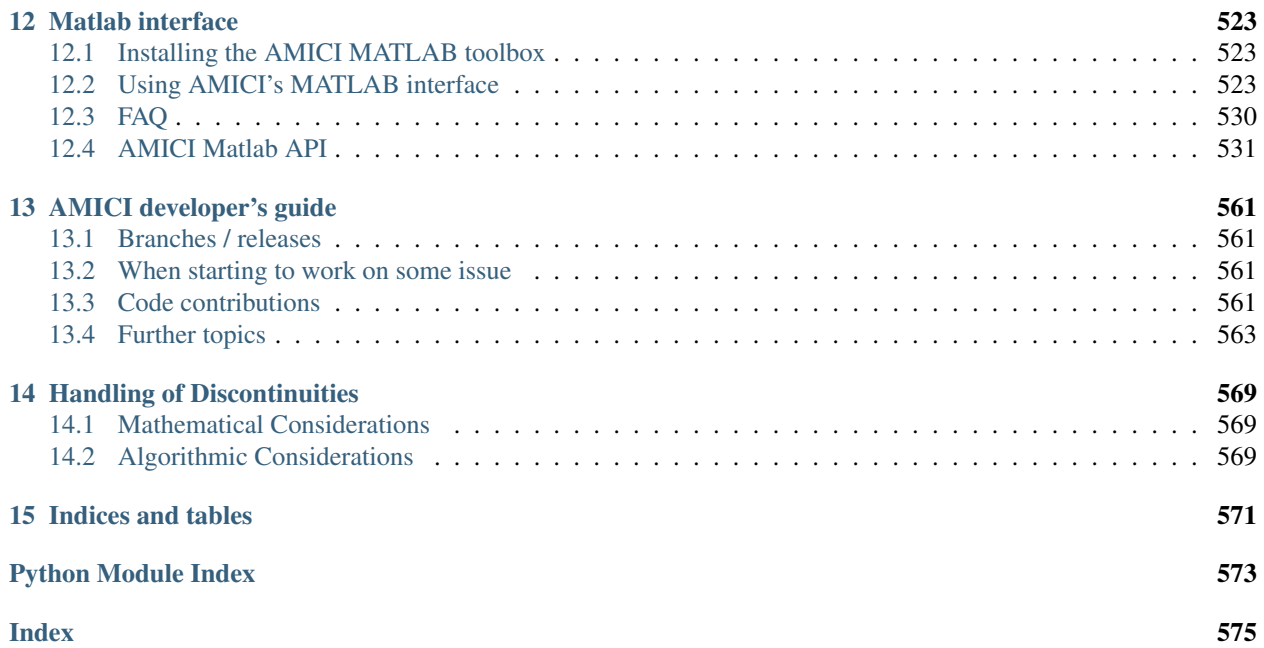

Version: 0.11.18 Source code: <https://github.com/AMICI-dev/amici>

# **ABOUT AMICI**

<span id="page-6-0"></span>AMICI provides a multi-language (Python, C++, Matlab) interface to the *[SUNDIALS](#page-44-1)* solvers *[CVODES](#page-44-2)* (for *[ODE](#page-44-3)*s) and *[IDAS](#page-44-4)* (for *[DAE](#page-44-5)*s). AMICI allows the user to read differential equation models specified as *[SBML](#page-44-6)* or *[PySB](#page-44-7)* and automatically compiles such models into Python modules, C++ libraries or *.mex* simulation files (Matlab).

In contrast to the (no longer maintained) [sundialsTB](https://computing.llnl.gov/projects/sundials/sundials-software) Matlab interface, all necessary functions are transformed into native C++ code, which allows for a significantly faster simulation.

Beyond forward integration, the compiled simulation file also allows for forward sensitivity analysis, steady state sensitivity analysis and adjoint sensitivity analysis for likelihood-based output functions.

The interface was designed to provide routines for efficient gradient computation in parameter estimation of biochemical reaction models but it is also applicable to a wider range of differential equation constrained optimization problems.

# <span id="page-6-1"></span>**1.1 Features**

- *[SBML](#page-44-6)* import
- *[PySB](#page-44-7)* import
- Generation of C++ code for model simulation and sensitivity computation
- Access to and high customizability of *[CVODES](#page-44-2)* and *[IDAS](#page-44-4)* solver
- Python, C++, Matlab interface
- Sensitivity analysis
	- forward
	- steady state
	- adjoint
	- first- and second-order (second-order Matlab-only)
- Pre-equilibration and pre-simulation conditions
- Support for [discrete events and logical operations](https://academic.oup.com/bioinformatics/article/33/7/1049/2769435)

# <span id="page-7-0"></span>**1.2 Interfaces & workflow**

The AMICI workflow starts with importing a model from either *[SBML](#page-44-6)* (Matlab, Python), *[PySB](#page-44-7)* (Python), or a Matlab definition of the model (Matlab-only). From this input, all equations for model simulation are derived symbolically and C++ code is generated. This code is then compiled into a C++ library, a Python module, or a Matlab *.mex* file and is then used for model simulation.

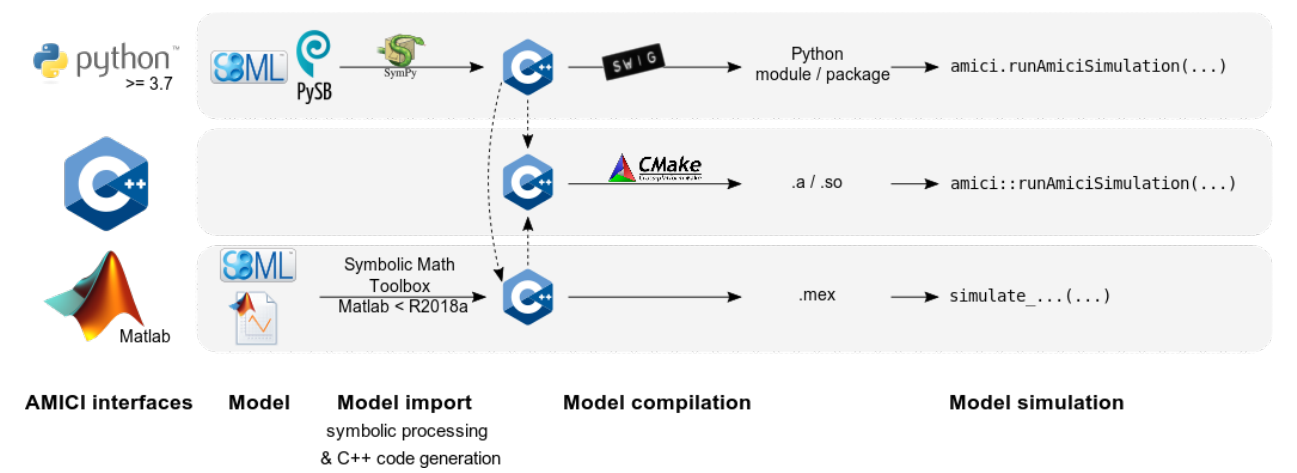

The functionality of the Python, Matlab and C++ interfaces slightly differ, as shown in the following table:

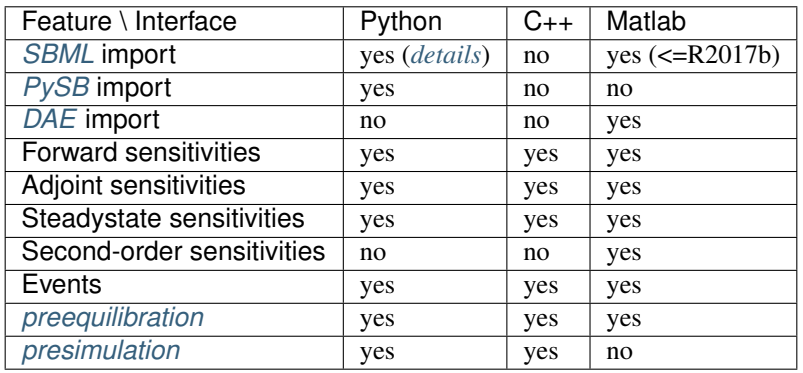

**TWO**

# **AVAILABILITY**

# <span id="page-8-1"></span><span id="page-8-0"></span>**2.1 Source code**

The AMICI source code is available as

- [tar archive](https://github.com/AMICI-dev/AMICI/tarball/master)
- [zip archive](https://github.com/AMICI-dev/AMICI/zipball/master)
- Git repository on [GitHub](https://github.com/AMICI-dev/AMICI)

If AMICI was downloaded as an archive, it needs to be unpacked. If AMICI was obtained via cloning the Git repository, no further unpacking is necessary.

### **2.1.1 Obtaining AMICI via the Git version control system**

In order to always stay up-to-date with the latest AMICI versions, simply pull it from our Git repository and recompile it when a new version is available. For more information about Git, check out their [website.](http://git-scm.com/)

The Git repository can currently be found at <https://github.com/AMICI-dev/AMICI> and clone is done via:

```
git clone https://github.com/AMICI-dev/AMICI.git AMICI
```
# <span id="page-8-2"></span>**2.2 Python package**

A Python package is available on [PyPI.](https://pypi.org/project/amici/)

# <span id="page-8-3"></span>**2.3 Installation instructions**

Installation instructions are available for

- *[Python](#page-48-1)*
- *[C++](#page-260-1)*
- *[Matlab](#page-526-1)*

# **THREE**

# **LICENSE CONDITIONS**

# <span id="page-10-1"></span><span id="page-10-0"></span>**3.1 AMICI**

AMICI is released under the 3-Clause BSD License (BSD-3-Clause) with the following terms:

Copyright (c) 2015-2020, Fabian Fröhlich, Jan Hasenauer, Daniel Weindl and Paul Stapor All rights reserved.

Redistribution and use in source and binary forms, with or without modification, are permitted provided that the following conditions are met:

- 1. Redistributions of source code must retain the above copyright notice, this list of conditions and the following disclaimer.
- 2. Redistributions in binary form must reproduce the above copyright notice, this list of conditions and the following disclaimer in the documentation and/or other materials provided with the distribution.
- 3. Neither the name of the copyright holder nor the names of its contributors may be used to endorse or promote products derived from this software without specific prior written permission.

THIS SOFTWARE IS PROVIDED BY THE COPYRIGHT HOLDERS AND CONTRIBUTORS "AS IS" AND ANY EXPRESS OR IMPLIED WARRANTIES, INCLUDING, BUT NOT LIMITED TO, THE IMPLIED WARRANTIES OF MERCHANTABILITY AND FITNESS FOR A PARTICULAR PURPOSE ARE DISCLAIMED. IN NO EVENT SHALL THE COPYRIGHT HOLDER OR CONTRIBUTORS BE LIABLE FOR ANY DIRECT, INDIRECT, IN-CIDENTAL, SPECIAL, EXEMPLARY, OR CONSEQUENTIAL DAMAGES (INCLUDING, BUT NOT LIMITED TO, PROCUREMENT OF SUBSTITUTE GOODS OR SERVICES; LOSS OF USE, DATA, OR PROFITS; OR BUSI-NESS INTERRUPTION) HOWEVER CAUSED AND ON ANY THEORY OF LIABILITY, WHETHER IN CON-TRACT, STRICT LIABILITY, OR TORT (INCLUDING NEGLIGENCE OR OTHERWISE) ARISING IN ANY WAY OUT OF THE USE OF THIS SOFTWARE, EVEN IF ADVISED OF THE POSSIBILITY OF SUCH DAM-AGE.

# <span id="page-10-2"></span>**3.2 AMICI Logo**

The AMICI logo is released under the Creative Commons CC0 1.0 Universal (CC0 1.0) license with the terms given in documentation/gfx/LICENSE.md.

# <span id="page-11-0"></span>**3.3 Dependencies**

- Parts of the *SUNDIALS* solver suite are redistributed under the BSD 3-Clause License (BSD-3-Clause) with terms given in ThirdParty/SuiteSparse/LICENSE.txt
- Parts of *SuiteSparse* are redistributed under the various licenses with the terms given in ThirdParty/ SuiteSparse/LICENSE.txt
- *gsl-lite* is redistributed under the MIT License (MIT) with the terms given in ThirdParty/gsl/gsl/ gsl-lite.hpp
- *xml2struct* and *struct2xml* are redistributed under the BSD 2-Clause License (BSD-2-Clause) with terms given in matlab/auxiliary/xml2struct/license.txt and matlab/auxiliary/struct2xml/ license.txt
- *CalcMD5* is redistributed under the BSD 2-Clause License (BSD-2-Clause) with terms given in matlab/ auxiliary/CalcMD5/license.txt

**FOUR**

# **HOW TO CITE AMICI**

#### <span id="page-12-0"></span>Citable DOI for the latest AMICI release:

There is a list of [publications using AMICI.](https://amici.readthedocs.io/en/latest/references.html) If you used AMICI in your work, we are happy to include your project, please let us know via a Github issue.

When using AMICI in your project, please cite

• Fröhlich, F., Weindl, D., Schälte, Y., Pathirana, D., Paszkowski, Ł., Lines, G.T., Stapor, P. and Hasenauer, J., 2021. AMICI: High-Performance Sensitivity Analysis for Large Ordinary Differential Equation Models. Bioinformatics, btab227, [DOI:10.1093/bioinformatics/btab227.](https://doi.org/10.1093/bioinformatics/btab227)

```
@article{frohlich2020amici,
 title={AMICI: High-Performance Sensitivity Analysis for Large Ordinary
˓→Differential Equation Models},
 author={Fr{\"o}hlich, Fabian and Weindl, Daniel and Sch{\"a}lte, Yannik and
˓→Pathirana, Dilan and Paszkowski, {\L}ukasz and Lines, Glenn Terje and Stapor,
˓→Paul and Hasenauer, Jan},
  journal = {Bioinformatics},
 year = {2021},
 month = {04},
 issn = {1367 - 4803},
 doi = {10.1093/bioinformatics/btab227},
 note = \{btab227\},eprint = {https://academic.oup.com/bioinformatics/advance-article-pdf/doi/10.
˓→1093/bioinformatics/btab227/36866220/btab227.pdf},
}
```
When presenting work that employs AMICI, feel free to use one of the icons in [documentation/gfx/,](https://github.com/AMICI-dev/AMICI/tree/master/documentation/gfx) which are available under a [CC0](https://github.com/AMICI-dev/AMICI/tree/master/documentation/gfx/LICENSE.md) license:

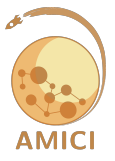

**FIVE**

# **REFERENCES**

<span id="page-14-0"></span>List of publications using AMICI. Total number is 57.

If you applied AMICI in your work and your publication is missing, please let us know via a new Github issue.

**SIX**

# **BACKGROUND**

<span id="page-16-0"></span>*This section is to be extended.*

# <span id="page-16-1"></span>**6.1 Publications on various features of AMICI**

Some mathematical background for AMICI is provided in the following publications:

- Fröhlich, F., Kaltenbacher, B., Theis, F. J., & Hasenauer, J. (2017). Scalable Parameter Estimation for Genome-Scale Biochemical Reaction Networks. PLOS Computational Biology, 13(1), e1005331. doi[:10.1371/journal.pcbi.1005331.](https://doi.org/10.1371/journal.pcbi.1005331)
- Fröhlich, F., Theis, F. J., Rädler, J. O., & Hasenauer, J. (2017). Parameter estimation for dynamical systems with discrete events and logical operations. Bioinformatics, 33(7), 1049-1056. doi[:10.1093/bioinformatics/btw764.](https://doi.org/10.1093/bioinformatics/btw764)
- Terje Lines, Glenn, Łukasz Paszkowski, Leonard Schmiester, Daniel Weindl, Paul Stapor, and Jan Hasenauer. 2019. "Efficient Computation of Steady States in Large-Scale Ode Models of Biochemical Reaction Networks. *IFAC-PapersOnLine* 52 (26): 32–37. DOI: [10.1016/j.ifacol.2019.12.232.](https://doi.org/10.1016/j.ifacol.2019.12.232)
- Stapor, Paul, Fabian Fröhlich, and Jan Hasenauer. 2018. "Optimization and Profile Calculation of ODE Models Using Second Order Adjoint Sensitivity Analysis." *Bioinformatics* 34 (13): i151–i159. DOI: [10.1093/bioinfor](https://doi.org/10.1093/bioinformatics/bty230)[matics/bty230.](https://doi.org/10.1093/bioinformatics/bty230)

Note: Implementation details of the latest AMICI versions may differ from the ones given in the references manuscripts.

# <span id="page-16-2"></span>**6.2 Third-Party numerical algorithms used by AMICI**

AMICI uses the following packages from SUNDIALS:

• CVODES:

The sensitivity-enabled ODE solver in SUNDIALS. Radu Serban and Alan C. Hindmarsh. *ASME 2005 International Design Engineering Technical Conferences and Computers and Information in Engineering Conference*. American Society of Mechanical Engineers, 2005. [PDF](http://proceedings.asmedigitalcollection.asme.org/proceeding.aspx?articleid=1588657)

• IDAS

AMICI uses the following packages from SuiteSparse:

• Algorithm 907: KLU A Direct Sparse Solver for Circuit Simulation Problems. Timothy A. Davis, Ekanathan Palamadai Natarajan, *ACM Transactions on Mathematical Software*, Vol 37, Issue 6, 2010, pp 36:1-36:17. [PDF](http://dl.acm.org/authorize?305534)

- Algorithm 837: AMD, an approximate minimum degree ordering algorithm, Patrick R. Amestoy, Timothy A. Davis, Iain S. Duff, *ACM Transactions on Mathematical Software*, Vol 30, Issue 3, 2004, pp 381-388. [PDF](http://dl.acm.org/authorize?733169)
- Algorithm 836: COLAMD, a column approximate minimum degree ordering algorithm, Timothy A. Davis, John R. Gilbert, Stefan I. Larimore, Esmond G. Ng *ACM Transactions on Mathematical Software*, Vol 30, Issue 3, 2004, pp 377-380. [PDF](http://dl.acm.org/authorize?734450)

#### Others:

• SuperLU\_MT

"A general purpose library for the direct solution of large, sparse, nonsymmetric systems of linear equations" [\(https://crd-legacy.lbl.gov/~xiaoye/SuperLU/#superlu\\_mt\)](https://crd-legacy.lbl.gov/~xiaoye/SuperLU/#superlu_mt). SuperLU\_MT is optional and is so far only available from the C++ interface.

# **SEVEN**

# **CHANGELOG**

# <span id="page-18-1"></span><span id="page-18-0"></span>**7.1 v0.X Series**

### **7.1.1 v0.11.18 (2021-07-12)**

New:

- Allow specifying maximum integration time via amici::Solver::setMaxTime() (#1530)
- Py: Add failfast and num\_threads argument to simulate\_petab (#1528, #1524)
- Enable typehints / static type checking for AMICI-generated model modules (#1514) (amici.ModelModule, available with Python>=3.8)

Fixes:

- Python: Fix unused argument generate\_sensitivity\_code in pysb2amici (#1526)
- Python: Fix C(++) stdout redirection which could have let to deadlocks in exotic situations (#1529)
- Py: Fixed deprecation warning (#1525)
- Py: Proper typehints for SWIG interface (#1523), enabling better static type checking and IDE integration (available with Python>=3.9)
- C++: Fixed clang compiler warning (#1521)
- C++: Fix inherited variadic ctor in exception class (#1520)
- PEtab: More informative output for unhandled species overrides (#1519)
- Return SbmlImporter from PEtab model import (#1517)

# **7.1.2 v0.11.17 (2021-05-30)**

Fixes:

- Fix "maybe-uninitialized" compiler warning (#1495)
- Fix substitution of expressions in `drootdt\_total (#1512)
- C++: Fix serialization and  $==$  operator (#1493)
- C++: Avoid w in root and stau headers (refactor) (#1503)

#### Documentation:

• Updated OpenBLAS Windows installation instructions (#1496)

- Updated how-to-cite to Bioinformatics paper (#1499)
- Updated list of papers using AMICI (#1509)

#### Other:

- Remove sllh computation from petab\_objective.simulate\_petab (#1498)
- Add main.py to Python package to provide info on AMICI installation via python -m amici (#1500)

### **7.1.3 v0.11.16 (2021-04-13)**

#### Fixes:

• Fixed serialization bug (#1490)

#### New:

- Construction of condition specific plist for parameter mappings (#1487, #1488)
- Add support for error residuals (#1489)

### **7.1.4 v0.11.15 (2021-03-31)**

Fixes:

- Fixed initial state sensitivities in adjoint preequilibration (#1468)
- Fixed various model import / parameter mapping issues (#1469, #1473, #1475)

#### New:

- New AMICI releases will automatically trigger releases at https://biosimulators.org/simulators/amici/latest
- Transparent logo

# **7.1.5 v0.11.14 (2021-03-16)**

New features:

- Python import now supports SBML Events (#1443)
- Implement support for compilation without sensitivities (#1454)

Fixes:

- Issue #1446: Check whether constant parameters are valid targets (#1450)
- Issue #1422: Fix Steadystate solver failing if preequilibration starts in steadystate (#1461)
- Issue #1401: Ensure diagnostics variables in ReturnData are always of expected length (#1438, #1447)
- Fix FIM approximation for parameter dependent sigma (#1441)
- Fix invalid SBML in PEtab/PySB import (#1433)
- Fix: No context for inspect.getouterframes (#1432)

Documentation:

- Added this CHANGELOG
- Added feature request issue template (#1437)
- Updated reference list (#1430)
- Overhauled experimental conditions notebook (#1460)
- CI:
	- Test Matlab interface on GHA (#1451)
	- Include componentTags in SBML test suite output (#1462)
	- Split SBML semantic test suite into multiple jobs (#1452)
	- Fix Crauste ref val, fixes #1458 (#1459)

#### Misc:

- Various cleanup (#1465, #1448, #1455)
- Micro-optimize SUNMatrixWrapper::transpose (#1439)
- Remove constant triggers from roots in Heaviside (#1440)

# **7.1.6 v0.11.13 (2021-02-20)**

Breaking changes:

- AMICI requires Python>=3.7
- Updated package installation (PEP517/518): Creating source distributions requires https://github.com/pypa/build (#1384) (but now handles all package building dependencies properly)

Features:

• More flexible state reinitialization (#1417)

Updated dependencies:

• Upgrade to sundials 5.7.0 (#1392)

#### Fixes:

- Python: account for heaviside functions in expressions (#1382)
- Python: allow loading of existing models in import\_petab\_problem (#1383)
- Python: Don't override user-provided compiler/linker flags (#1389)
- Python: PEtab import reinitialization fixes (#1417)
- Python: Fix PEtab observables for pysb models (#1390)
- Python: Substitute expressions in event condition expressions (#1404)
- Python: Unspecified initial states in PEtab conditions table default to SBML initial value (#1397)
- C++: Fix timepoint out of bounds access (#1402)
- C++: Fix exported CMake config (#1388)
- Fixed Dockerfile: add python3-venv (#1398, #1408)

#### Other:

- Slim exported swig interface (#1425)
- Updated documentation
	- Getting started tutorial (#1423)
- List supported SBML test tags (#1428)
- Add AMICI C++/Python/Matlab feature comparison (#1409)

 $\equiv$ 

- Various minor CI improvements
- $\bullet$  ...

# **7.1.7 v0.11.12 (2021-01-26)**

#### Features:

• Add expression IDs and names to generated models (#1374)

#### Fixes:

- Raise minimum sympy version to 1.7.1 (Closes #1367)
- Fix species assignment rules in reactions (#1372)
- Fix id vector for DAEs (#1376)

#### Docs:

• Update how-to-cite (#1378)

# **7.1.8 v0.11.11 (2020-12-15)**

#### **Python**

- Restore support for species references (#1358)
- Add support for noise models in pysb (#1360)
- Proper handling of discontinuities in the ODE rhs (#1352)
- Fix directly calling AMICI from snakemake (#1348 )
- Extend mathml function support, particularly for numerical arguments (#1357)
- Restore support for sympy 1.6 (#1356)

#### **C++**

- Fix some compiler related warnings (#1349, #1362 )
- Fix a rare segfault for adjoint sensitivities (#1351)

#### **CI**

- Move windows tests to GHA (#1354)
- Pin breathe to 4.24.1

#### **Docker**

• Update ubuntu to 20.04

# **7.1.9 v0.11.10 (2020-11-30)**

Bugfix release that restores compatibility with sympy 1.7

# **7.1.10 v0.11.9 (2020-11-29)**

#### **Python**

- General improvements to SBML import (#1312, #1316, #1315, #1322 , #1324 #1333, #1329)
- Small bugfixes and improvements (#1321 )
- Improve derivative computation for instances of power (#1320 )

#### **C++**

- Fix FIM and residual computation for models with parameter dependent sigma. (#1338)
- Disable chi2/residual/FIM computation for non-gaussian objective functions. (#1338)
- Bugfix for integration failure during adjoint solve (#1327)

#### **Doc**

• Update references (#1331, #1336)

#### **CI**

• Update OpenBLAS for windows (#1334)

### **7.1.11 v0.11.8 (2020-10-21)**

#### **Python**

- Fix pysb-petab support (#1288)
- Fix ExpData constructor overloading (#1299)
- Fix support for positivity enforcement (#1306)
- Refactor SBML import, adds support for parameter rate rules and initial assignments (#1284, #1296, #1304)
- Improve model generation for models with many parameters (#1300)
- Add support for PEtab based synthetic data generation (#1283)

#### **C++**

• Make HDF5 an optional dependency (#1285)

#### **Doc**

• General Improvements to Documentation (#1289, #1291, #1292, #1293, #1294, #1286, #1277, #1281)

#### **CI**

- Add python 3.9 support test (#1282)
- Allow manual triggering of GitHub actions (#1287)
- Remove appveyor config (#1295)
- Update GHA env and path management (#1302)

# **7.1.12 v0.11.7 (2020-09-22)**

#### **Python**

- Improve and extend available objective functions (#1235)
- Fix processing of compartment definitions (#1223)
- Fix replacement of reserved symbols (#1265)
- Use Hierarchical Derivatives for Expressions (#1224, #1246)
- Fix duplicate running of swig (#1216)
- Overload python interface functions for amici.{Model,Solver,ExpData} and amici.{Model,Solver,ExpData}Ptr (#1271)

#### **C++**

- Fix and extend use of sparse matrix operations (#1230, #1240, #1244, #1247, #1271)
- Fix application of maximal number of steps, MaxNumStep parameter now limit total number of steps, not number of steps between output times. (#1267)

#### **Doc**

- Move all Documentation to RTD (#1229, #1241)
- General Improvements to Documentation (#1225, #1227, #1219, #1228, #1232, #1233, #1234, #1237, #1238, #1239, #1243, #1253, #1255, #1262)

#### **CI**

- Better check for doc building (#1226)
- Add more gradient checks (#1213)
- Update GHA to Ubuntu 20.04 (#1268)

# **7.1.13 v0.11.6 (2020-08-20)**

#### **Python**

- Bugfix for piecewise functions (#1199)
- Refactor swigging generate one single wrapper (#1213)

#### **C++**

• Fix warnings: account for zero indexing in nan/inf error (#1112)

#### **Doc**

- Update Windows build instructions (#1200, #1202)
- Update README: Projects using AMICI (#1209)
- Add CODE\_OF\_CONDUCT.md (#1210)
- Update documentation for Python interface (#1208)

#### **CI**

- Create sdist on GHA using swig4.0.1 (#1204) (Fixing broken pypi package)
- Fix links after repository move
- Speed-up swig build: disable all languages except python (#1211)
- Fix doc generation on readthedocs (#1196)

# **7.1.14 v0.11.5 (2020-08-07)**

#### **General**

- Move repo to new organization (#1193)
- Update Bibliography

### **Python**

• Fix bug for energyPySB models (#1191)

### **CI**

• Fix release deployment (#1189)

# **7.1.15 v0.11.4 (2020-08-06)**

### **Python**

- Skip unnecessary expressions in pysb models (#1185)
- MSVC compiler support (this time for real... #1152)

#### **CI**

- Implement MSVC tests (#1152)
- Rename and group GitHub actions (#1186)
- Fix release deployment (#1186)

# **7.1.16 v0.11.3 (2020-08-06)**

### **Python**

- Fix simplification for pysb models (#1168)
- Pass verbosity flags to pysb network generation (#1173)
- Enable experimental pysb-petab support (#1175)
- Add installation instructions for Fedora (#1177)
- Implement support for SBML rate-references (#1180)

#### **C++**

• Refactoring (#1162, #1163)

#### **CI**

- Move majority of tests to Github Actions (#1166, #1160)
- Improve reporting of skipped tests in SBML testsuite (#1183)

### **7.1.17 v0.11.2 (2020-07-17)**

#### **Python**

- Speed up model import, compilation (#1123, #1112)
- Improve/Add steady-state solver documentation (#1102)
- Improve extension import (#1141)
- Bugfixes SBML import (#1135, #1134, #1145, #1154)
- Fixed issue that prevented simplification (#1158)

#### **C++**

- Bugfixes (#1121, #1125, #1131, #1132, #1136)
- Enable openMP by default (#1118)
- Improve memoy footprint for simulations with replicates (#1153)
- Improve steady-state solver and add option to to adjoint-steadystate hybrid (#1143, #1099, #1129, #1146)

#### **CI**

• Store build artifacts from github actions (#1138)

### **7.1.18 v0.11.1 (2020-06-05)**

#### **Python**

- Upgrade to sympy 1.6.0, which is now required minimum version (#1098, #1103)
- Speed up model import
	- Speed-up computation of sx0, reduce file size (#1109)
	- Replace terribly slow sympy.MutableDenseMatrix.is\_zero\_matrix by custom implementation (#1104)
- speedup dataframe creation in get\*AsDataFrame (#1088)
- Allow caching edatas for simulate petab (#1106)
- Fix wrong deprecation warning (Fixes #1093)
- Fix segmentation faults in NewtonSolver under certain conditions (#1089, #1090, #1097)
- fix wrong power function call in unscale parameter (#1094)
- Fix MathML conversion (#1086)
- Fix deepcopy of SymPy objects (#1091)

#### **Matlab**

- handle empty rdata->{pre|post}eq\_numlinsteps (Closes #1113), which previously made the matlab interface unusable
- Fix generation of compileMexFile.m for matlab compilation of python code (#1115)

#### **C++**

- Reduce memory requirements and speedup compilation of large models (#1105)
- Place generated code into own namespace (#937) (#1112)
- Fix several msvc compiler warnings (#1116) (Note that MSVC support is still experimental) **breaking change** for users of C++ interface
- Fix swig warning: ensure base class ContextManager is known before use (Fixes #1092) (#1101)

#### **CI**

• Don't install/run valgrind on travis CI (done with github actions... (#1111)

# **7.1.19 v0.11.0 (2020-05-10)**

#### Python:

- Implement support for variable compartments (#1036)
- Better handling of constant species (#1047)
- Better handling of C++ enums, this makes **amici.SensitivityMethod\_forward** available as **amici.SensitivityMethod.forward** (#1042)
- Improve installation routines (#1055, #1056, #1058, #1076)
- Add option to reduce memory usage (#1044)
- Fix handling of symbolic expressions in nested rules (#1081, 1069)

#### Library:

- Update Sundials to 5.2.0 (#1039)
- Update SuiteSparse to 5.4.0 (#1040)
- Refactor use of ReturnData, now completely created post-hoc (#1002)
- Fix propagation of reinitialization in ExpData constructor (#1041)
- Fix issue where InternalSensitivityParameter was sometimes not set (#1075)
- Fix or disable certain combinations of equilibraition, presimulation and adjoint sensitivity analysis

CI:

- Move from Codacy to Sonarcloud (#1065)
- Run SBML Testsuite when appropriate (#1058)

### **7.1.20 v0.10.21 (2020-04-04)**

Library:

- Fix: Handle paths with blanks in build scripts
- Feature: Add function to write amici::Solver settings to HDF5 (#1023)
- Fix: typehints (#1018, #1022)
- Refactor: Move creation of parameter mapping for objective<->simulation to classes (#1020)

CI:

- Refactor: Cleanup and reorganize tests (#1026)
- Fix: benchmark problem test should fail on missing files (Closes #1015)

### **7.1.21 v0.10.20 (2020-03-18)**

- Fixed (re)initialization of sensitivities if ExpData::fixedParametersPreequilibration is set (#994)
- Fixed sensitivities for parameters in sigma expressions for Python/SBML in case provided expression was not just a single parameter ID
- Enable parallel compilation of model files from Python (#997) based on AMICI\_PARALLEL\_COMPILE enviroment variable
- Fixed computation of log-likelihood for log10-normal distributed noise
- Added reinitializeFixedParameterInitialStates to ExpData (#1000) (breaking change: overrides settings in amici:: Model)
- Python model import now verifies that chosen model name is a valid identifier (Closes #928)
- Made w available in ReturnData (Closes #990) (#992)
- Fixed setting of log level when passing boolean values to verbose (#991)
- Documentation now on ReadTheDocs https://amici.readthedocs.io/en/
- Use proper state/observable names in plotting functions (#979)
- PEtab support:
	- Adapt to most recent PEtab (0.1.5)
	- Extended support for import of PEtab models
	- Added support for computing cost function based on PEtab problem
	- Implemented handling of species in condition table
	- petab\_import.import\_model now provides reproducible parameter list (Closes #976)
	- Fix python import error in import\_petab\_problem: Add absolute paths to python path, invalidate caches and reload (#970)
	- Added example notebook
- CI: PEtab test suite integrated in CI workflow
- Added AMICI dockerfile and image deployment to dockerhub (#948)
- Removed mention of 'mex' in warning/error ids (#968)
- More informative errors on SWIG interface import failures (#959)

# **7.1.22 v0.10.19 (2020-02-13)**

Python:

- Fix logo display on pypi
- Fix deadlocks in multithreaded python environments when using openMP parallelization

Matlab:

• Fix compilation errors due to switch to C++14

# **7.1.23 v0.10.18 (2020-02-11)**

General:

- AMICI now comes with a logo
- implement getName function for models
- Updated documentation / examples

#### Python:

- Enable MSVC compilation of Python extensions (#847)
- Always recompile clibs and extensions (Closes #700)
- Extended PEtab support (Running
- enable multithreading in swig (#938)
- Fixes pysb (#902) (#907)

#### $C++$

• Build optimized AMICI and sundials by default (Closes #934)

#### Matlab:

- Fix(matlab) Compile CalcMD5 on demand (Fixes #914)
- Don't pass empty include strings to mex
- Fix Matlab compilation error if AMICI or model path contains blanks

#### CI:

- Running additional test models
- ... and various minor fixes/updates

# **7.1.24 v0.10.17 (2020-01-15)**

- added python 3.8 support, dropped python 3.6 support (#898)
- Added logging functionality (#900)
- Fixes PySB import (#879, #902)
- Fixes symbolic processing (#899)
- Improved build scripts (#894,
- Improved petab support (#886, #888, #891)
- CI related fixes (#865, #896)

# **7.1.25 v0.10.16 (2019-12-11)**

- Sparsify dwdp to reduce computation time for adjoints (#858)
- Fix(matlab) update example name example dae events->example calvetti (Closes #866)
- Fix nullptr deferencing for simulations with events when no measurements are provided (Fixes #866)
- Fix accessing empty vector during adjoint state event update (Closes #866)
- Fix pysb\_import (fixes #878)

# **7.1.26 v0.10.15 (2019-12-03)**

Bugfix release due to incorrect sensitivities w.r.t. sigmas introduced in 0.10.14.

No other changes.

# **7.1.27 v0.10.14 (2019-12-02)**

#### NOTE: For Python-imported SBML-models this release may compute incorrect sensitivities w.r.t. sigma. Bug introduced in 0.10.14, fixed in 0.10.15.

Python:

- Don't require use of ModelPtr.get to call ExpData(Model)
- Fix import in generated model Python package
- Setup AMICI standalone scripts as setuptools entrypoints
- Simplify symbolic sensitivity expressions during Python SBML import Fixes Infs in the Jacobian when using Hill-functions with states of 0.0.
- Extended Newton solver #848The changes that allow performing Newton tests from the paper:G. T. Lines, Ł. Paszkowski, L. Schmiester, D. Weindl, P. Stapor, and J. Hasenauer. Efficient computation of steady states in large-scale ODE models of biochemical reaction networks. accepted for Proceedings of the 8th IFAC Conference on Foundations of Systems Biology in Engineering (FOSBE), Valencia, Spain, October 2019.
- Use SWIG>=4.0 on travis to include PyDoc in sdist / pypi package (#841)
- Fix choice of likelihood formula; failed if observable names were not equal to observable IDs
- Fix(sbml-import) Compartment IDs in right-hand side of Rules are not replaced and lead to undefined identifiers in c++ files
- Fix invalid logging level
- Speed up sympy simplification (#871)

#### $C_{++}$ :

- Performance: Avoid unnecessary repeated function calls for SUNMatrixWrapper dimensions
- Add AmiciApplication class as context for handling so far global settings. This allows for example setting custom logging functions for concurrent AMICI runs, e.g. in multi-thread applications (Closes #576).

#### Misc:

- Setup performance test on github actions (#853)
- Update documentation and FAQ for CBLAS requirement and others
- Update reference list

# **7.1.28 v0.10.13 (2019-10-09)**

- BREAKING CHANGE: Renaming {get|set}tNewtonPreequilibration to {get|set}Preequilibration (Closes #720)
- Make wurlitzer non-optional requirement for AMICI python package (Fixes missing AMICI errors when running from jupyter notebooks)
- Compute initial state for Model::getInitialStates if not already set (Fixes #818)
- Make swig generate pydoc comments from doxygen comments #830 (Closes #745) to provide Python docstrings for C++ wrapper functions
- feature(cmake) Add option to disable compiler optimizations for wrapfunctions.cpp (Fixes #828) (#829)
- Change SBML test suite to pytest to allow for parallel test execution... (#824)
- Fix(cmake): -E option is not available in all sed versions. Neither is the equivalent -r. Use –regexp-extended instead (Closes #826)
- Refactor(python) Move PEtab import code from command line script... (#825)
- Fix(core) Fix regular expressions for intel compiler (Closes #754) (#822)
- Update workflow figure to include PySB (Closes #799)
- Fix compiler warnings

# **7.1.29 v0.10.12 (2019-09-28)**

- Fix handling of species specified in PEtab condition table (#813)
- Fix some Visual C++ issues, update cppcheck handling, cleanup (VisualC++ still not fully supported)
- Minor fixups (#801)
- Create SBML test suite result files for upload to http://sbml.org/Facilities/Database/ (#798)

# **7.1.30 v0.10.11 (2019-08-31)**

- Fixed setting initial conditions for preequilibration (#784)
- Fixed species->parameter conversion during PEtab import (#782)
- Set correct Matlab include directories in CMake (#793)
- Extended and updated documentation (#785, #787)
- Fix various SBML import issues
- Run SBML test suite using github actions instead of travisCI (#789)

# **7.1.31 v0.10.10 (2019-08-07)**

- Simplify/fix AMICI installation
	- If available use environment modules to detect dependencies
	- Add SWIG installation script
- Update list of publication
- Update documentation
	- Update doc for SWIG build and custom SWIG location.
	- Add AMICI interface overview / workflow figure and show in README
	- Document environment variables for model/core compilation (Closes #737)
- Added handling of abs function, since there seem to be problems with case sensitivity (#713) Closes #770

Detaills: \* cmake: Use package\_ROOT environment variables \* fix(cmake) Fix finding version.txt \* cmake: Autodetect loaded MKL environment module \* cmake: Use new FindPython3 modules where possible \* fix(python) Restore python3.6 compatibility \* Inside venv, use pip instead of pip3 which should point to the correct version \* fix(python) Workaround for missing ensurepip during venv creation [ci skip] \* feature(python) Use MKL from environment modules to provide cblas \* fix(python) Fix define\_macros not being passed to setuptools for Extension \* fix(python) Fix define\_macros not being passed to setuptools for clibs \* Do not always add 'cblas' library since users may want to override that by a cblas-compatible library with a different name (closes #736)\* Update HDF5 path hints; use shared library if static is not available. \* Check for HDF5\_BASE from environment module \* Fix system-dependent sundials library directory (Fixes #749) (#750) \* Handle OSTYPE==linux in scripts/buildBNGL.sh (Fixes #751) \* Add SWIG download and build script \* Improve finding swig executable and allow user override via SWIG environment variable \* Provide installation hints if no SWIG found (Closes #724) \* Allow overriding cmake executable with environment variables in build scripts (Closes #738)

# **7.1.32 v0.10.9 (2019-07-24)**

Fixup for missing version bump in v0.10.8 release. No code changes compared to v0.10.8.

# **7.1.33 v0.10.8 (2019-07-24)**

Changes in this release:

All:

- Updated / extended documentation
- Fix reuse of Solver instances (#541)

#### $C_{++}$ :

- Check for correct AMICI version for model in CMake
- Add reporting of computation times (#699)

Python:

- Fix manifest file (#698)
- Fix initial amounts/concentrations in SBML import

... and various other minor fixes/improvements

# **7.1.34 v0.10.7 (2019-05-01)**

Python

• fix unset noise distribution when automatically generating observables in case None are passed (#691)

# **7.1.35 v0.10.6 (2019-04-19)**

 $C++$ 

- Add SuperLUMT support (#681)
- Sparsified dJydy (#686)
- Enabled support of impulse-free events for DAE models (#687) thanks to Sebastien Sten for providing a testcase for this

Python

- Enabled support for piecewise functions in SBML import (#662)
- Fix numeric type when constructing ExpData from Dataframes (#690)
- Fix dynamic override in PETab

# **7.1.36 v0.10.5 (2019-04-08)**

Bugfix release

Doc

• Update documentation of Windows installation

 $C++$ 

- Fix missing source files in CMakeLists.txt (#658)
- Set CMake policies to prevent warnings (Closes #676) (#677)

• Start using gsl::span instead of raw pointers (#393) (#678)

#### Python

- PySB parsing fix (#669)
- Fix failure to propagate BLAS\_LIBS contents (#665)
- Require setuptools at setup (#673)
- Updated PEtab import to allow for different noise models

# **7.1.37 v0.10.4 (2019-03-21)**

Features / improvements:

- Implement ReturnData and ExpData wrappers as more efficient views (#657)
- Add list of references using AMICI (#659)
- Custom llh (normal/laplace, lin/log/log10) (#656)

#### Bugfixes:

• Speedup and fix travis build

# **7.1.38 v0.10.3 (2019-03-13)**

Features / improvements:

- adds the option for early termination on integration failures for runAmiciSimulations
- improve runtime of SUNMatrixWrapper:: mutliply
- expose finite difference routines in public API
- enable parallel compilation of clib source files

#### Bugfixes:

• fixed symbolic processing for unreleased pysb features

# **7.1.39 v0.10.2 (2019-03-07)**

Features / improvements:

• extended ExpData interface to allow for condition specific parameters, parameter scales, parameter lists, initial conditions and initial condition sensitivities.

#### Bugfixes:

• fixed output values of ReturnData::x\_ss and ReturnData::sx\_ss

# **7.1.40 v0.10.1 (2019-03-04)**

- travis-ci.com migration
- fix problem with has {variable} functions
- allow to import sbml model from string, not only file

# **7.1.41 v0.10.0 (2019-03-01)**

Features / improvements:

- updated sundials to 4.1.0
- updated SuiteSparse to 5.4.0
- added generic implementations for symbolic expressions that were sparse matrix vector products

Bugfixes:

• fixed return value of rz when no data is provided.

# **7.1.42 v0.9.5 (2019-02-26)**

Features / improvements:

- allow python installations without compilation of c++ extension
- improvements to ExpData <-> pandas.DataFrame interface
- allow generation of matlab models from python
- implement CLI interface for PEtab
- improve computation time for conservation laws from pysb import

#### Bugfixes:

• Fix sign in undamped Newton step.

Maintenance:

• use newer CI images

# **7.1.43 v0.9.4 (2019-02-11)**

Minor fixes only:

- fix(core) Get solver diagnostics for first(last) timepoint (#588) (Closes #586)
- fix(ci) Fix autodeploy (Closes #589)
### **7.1.44 v0.9.3 (2019-02-07)**

#### CRITICAL FIXES

• fix(python) fix symbolic computations for adjoint (#583)

#### Features

- feature(python) Check for matching AMICI versions when importing model (Closes #556). Set exact AMICI version as model package requirement.
- feature(core) Add option to rethrow AMICI exception (Closes #552)
- feature(python) Redirect C/C++ output in stdout is redirected (e.g. in ipython notebooks) (Closes #456)

#### Minor fixes

- fix(python) Fix doc and rename sys\_pipes to something more meaningful
- fix(ci) Fix premature exit of scripts/runNotebook.sh
- fix(deploy) Update pyenv shims to find twine

### **7.1.45 v0.9.2 (2019-01-30)**

Bugfixes:

- fixes a critical bug in the newton solver
- fixes multiple bugs in sbml import for degenerate models, empty stoichiometry assignments and conversion factors
- improved error messages for sbml import
- #560
- #557
- #559

### **7.1.46 v0.9.1 (2019-01-21)**

Features / improvements:

- make pure steadystate results available as rdata ['x\_ss'] and rdata ['sx\_ss']
- add option to specify integration tolerances for the adjoint problem via  $\alpha$ tolB and rtolB

Bugfixes:

- improved conservation law identification to also account for constant species.
- fixed a bug where simulation results were written into results of the second newton solver attempt
- fixed an openMP related warning

#### Maintenance:

• attempt to fix automatic deploy to pypi via travis

# **7.1.47 v0.9.0 (2019-01-18)**

Features / improvements:

- Allow computation and application of conservation laws for pysb importet models. This enables use of NewtonSolver for preequilibration for models where it was previously not possible.
- Use klu\_refactor in the sparse Newton solver instead of always using klu\_factor and only perform symbolic factorization once (#421)
- Allow more detailed finiteness checks (#514)

#### Bugfixes:

• #491

Maintenance:

- Several improvements to travis log sizes and folding
- Use default copy constructor for Model by implementing class wrappers for sundials matrix types (#516)
- Reenable run of SBML testsuite

### **7.1.48 v0.8.2 (2019-01-07)**

Features / improvements:

• Speedup symbolic processing for ODE generation in python

#### Bugfixes:

- Fix(python) Add missing deepcopy (introduced in 6847ba675f2088854db583199b8754aaa6e01576)
- Fix(core) Prevent parameter scaling length mismatch (#488)
- Fix(python) Set distutils dependency to current version to fix </usr/lib/python3.6/distutils/dist.py:261: User-Warning: Unknown distribution option: 'long\_description\_content\_type'>
- fix(python) add symlink to version.txt to be included in package

Backwards-compatibility:

• Replace 'newline' by literal to restore <R2016b compatibility (Fixes #493)

Maintenance:

- Remove obsolete swig library build via cmake and related file copying
- Provide issue template for bug reports
- Providing valid SBML document to import is not optional anymore
- Update documentation and tests
- Add python version check and raise required version to 3.6 to prevent cryptic error messages when encountering f-strings

### **7.1.49 v0.8.1 (2018-11-25)**

- [all] critical Fix long standing bugs in solving steadystate problems (including preequilibration) (#471)
- [all] Fix AmiVector constructor from std::vector (#471)
- [python] Reenable Solver and Model copy constructors
- Update documentation

### **7.1.50 v0.8.0 (2018-11-25)**

• replaced symengine by sympy for symbolic processing in python *which fixes several critical bugs* that were due to bugs in symengine (#467)

### **7.1.51 v0.7.13 (2018-11-18)**

- fixes a critical bug in objective function computation for models compiled using sbml2amici and pysb2amici that was introduced in v0.7.12
- fixes a critical bug in sensitivity computation whenmodel.reinitializeFixedParameterInitialStates was set to true
- readds the python interface to the ExpData copy constructor that was inadvertently removed in 0.7.12 and streamlines the respective convenience wrapper to provide access to the full range of constructors.

# **7.1.52 v0.7.12 (2018-11-17)**

- fixed a critical bug in amici.constructEdataFromDataFrame
- enabled multithreaded simulation of multiple experiments (requires compilation with openMP)
- modularized sbml import and added pysb import

# **7.1.53 v0.7.11 (2018-10-15)**

- [python] Added numpy and python wrappers that provide a more user friendly python API
- [python] Enable import of SBML models with non-float assignment rules
- [python] Enable handling of exceptions in python
- [python] Enable nativ python access to std::vector data-structures
- [core] Provide an API for more fine-grained control over sensitivity tolerances and steady-state tolerances
- [core] Provide an API to specify non-negative state variables (this feature is still preliminary)

### **7.1.54 v0.7.10 (2018-08-29)**

• Fixed python SBML import log() issues (#412)

# **7.1.55 v0.7.9 (2018-08-24)**

- fixes MATLAB compilation of models
- adds option to perform steady state sensitivity analysis via FSA
- condition dependent intitial conditions are now newly set after preequilibration is done

### **7.1.56 v0.7.8 (2018-08-19)**

- bugfixes for the ExpData interface
- created build configuration that enables debugging of c++ extensions on os x
- fixed python sbml import when stoichiometry is empty

# **7.1.57 v0.7.7 (2018-08-17)**

Fixes a couple of bugs just introduced in v0.7.6

# **7.1.58 v0.7.6 (2018-08-13)**

Important: Use AMICI v0.7.7 due to https://github.com/ICB-DCM/AMICI/pull/403/commits/3a495d3db2fdbba70c2b0d52a3d465 Bug fixes:

- Python import: Fix log10 issues in observables (#382)
- Matlab: Fix broken model compilation (#392)
- Fixed simulation for models without observables (#390)
- Fixed potential matlab memory leaks (#392)

Breaking C++ API changes:

• Revised ExpData interface (#388)

# **7.1.59 v0.7.5 (2018-07-30)**

Features/enhancements:

- Add computation of residuals, residuals sensitivity, Fisher information matrix (#223)
- More efficient conversion of std::vector to numpy ndarray (#375)
- Allow specifying timepoints in ExpData (#370)

Minor fixes:

- Condition parameters in ExpData now only temporarily override Model parameters (#371)
- Ensure non-negative states for Newton solver (#378)

# **7.1.60 v0.7.4 (2018-07-27)**

Features/enhancements:

- Check SBML model validity (#343)
- Allow per-parameter setting of amioptions::pscale from matlab interface (#350)
- Documentation

Major fixes:

• Don't compile main.cpp into python model module which broke modules if amici was compiled without libhdf5 (#363)

Minor fixes:

- Fix compiler warnings (#353)
- Plotting, SBML example mode, ...

# **7.1.61 v0.7.3 (2018-07-13)**

Features:

- Added symbol names to python-wrapped models and make available via Model.getParameterNames(), model.getStateNames(), . . .
- Extended Python interface example

Python package available via pypi: https://pypi.org/project/amici/0.7.3/

# **7.1.62 v0.7.2 (2018-07-03)**

Features:

- Python package: more flexible HDF5 library localization
- Extended CI: python tests, preequilibration tests, run in venv

Major bugfixes:

- Fix python sbml model import / compilation error (undefined function)
- Fix model preequilibration

Minor fixes:

- Various fixes for mingw compilation of python source distribution
- Cmake compatibility with < 3.8 restored

# **7.1.63 v0.7.1 (2018-06-12)**

Features:

• Allow specifying sigma-parameters from Python interface

Major bugfixes:

• Fix dsigma\_y/dp and downstream sensitivity errors

### **7.1.64 v0.7.0 (2018-06-09)**

- Major revision of documentation
- Improved Python interface
- More comprehensive Python interface example
- Fixed sensitivity computation in Python-generated models
- Various other bug fixes

#### WARNING:

• For models with sigma-parameters and dsigma\_y/dp != 0, dsigma\_y/dp was computed incorrectly. This propagates to all dependent sensitivities. This applies also to some older releases and has been fixed in v0.7.1.

### **7.1.65 v0.6.0 (2018-05-22)**

Implement experimental support for python via swig. Python interface is now usable, but API will still receive some updates in the future.

#### WARNING:

- There is a bug in sensitivity computation for Python-generated models
- Matlab C++ compilation will fail due to undefined M\_PI -> Please use v0.7.0

### **7.1.66 v0.5.0 (2018-03-15)**

Main new features are:

- Reimplemented support for DAE equations
- Added newton solver for steady state calculation and preequilibration
- Better caching for recompilation of models
- Blas support to allow compilation of large models with many observables
- Improved SBML support
- Added c++ interface
- Added support for second order adjoint computation
- Rewrote large parts of the code as proper c++11 code to allow easier code maintanance
- Substantially extended testing in continuous integration to assure code quality

### **7.1.67 v0.4.0 (2017-05-15)**

- First citable version of AMICI (via zenodo integration).
- Better support for standalone compilation
- Improved SBML import scripts
- General Code Cleanup

### **7.1.68 v0.3.0 (2016-09-05)**

This update comes with many improvements, bug fixes and several new features. Most notably:

- 1. AMICI should now run on older versions of MATLAB (back to R2014a)
- 2. AMICI now compiles using older versions of Visual Studio
- 3. AMICI now also supports second order adjoint sensitivities (full (via the o2flag = 1 and as a vector product via  $o2flag = 2)$
- 4. AMICI now supports more SBML, SBML v2 and rate rules

# **7.1.69 0.2.1 (2016-05-09)**

Bugfix release. This release also includes some changes that should improve the performance on the new R2016a release of MATLAB.

# **7.1.70 v0.2 (2016-03-17)**

This update comes with many improvements to the computation time for both compilation and simulation. Moreover several new features were included:

- 1. Hessian Vector products for second order forward sensitivities
- 2. Correct treatment of parameter/state dependent discontinuities for both forward and adjoint sensitivities

# **7.1.71 v0.1 (2015-11-05)**

This is the initial release of the toolbox

### **CHAPTER**

# **EIGHT**

# **GLOSSARY**

- <span id="page-44-6"></span>CVODES [CVODES](https://computing.llnl.gov/projects/sundials/cvodes) is a solver for stiff and non-stiff *[ODE](#page-44-0)* systems with sensitivity analysis capabilities and is used by AMICI. It is part of the *[SUNDIALS](#page-44-1)* solver suite.
- <span id="page-44-4"></span>DAE Differential-Algebraic Equation
- fixed parameters In AMICI, *fixed parameters* are parameters with respect to which no sensitivities are computed. They usually correspond to experimental conditions. For fixed parameters, different values can be set for *[pree](#page-44-2)[quilibration](#page-44-2)*, *[presimulation](#page-44-3)* and simulation.
- <span id="page-44-7"></span>IDAS [IDAS](https://computing.llnl.gov/projects/sundials/idas) is a solver *[DAE](#page-44-4)* systems with sensitivity analysis capabilities and is used by AMICI. It is part of the *[SUNDIALS](#page-44-1)* solver suite.
- <span id="page-44-0"></span>ODE Ordinary Differential Equation
- <span id="page-44-10"></span>PEtab [PEtab](https://github.com/PEtab-dev/PEtab) is a format for specifying parameter estimation problems. It is based on an *[SBML](#page-44-5)* model and tabseparated value files specifying the observation model and experimental conditions.
- <span id="page-44-2"></span>preequilibration Simulating or solving the dynamical system for the steadystate.
- <span id="page-44-3"></span>presimulation Simulation for a fixed time before the regular simulation. Can be used to specify pretreatments.
- <span id="page-44-9"></span>PySB [PySB](http://pysb.org/) is a tool for specifying rule-based systems biology models as Python code.
- <span id="page-44-5"></span>[SBML](http://sbml.org/) SBML is a commonly used format for specifying systems biology models.
- <span id="page-44-1"></span>SUNDIALS [SUNDIALS:](https://computing.llnl.gov/projects/sundials/) SUite of Nonlinear and DIfferential/ALgebraic equation Solvers. Provides the *[CVODES](#page-44-6)* and *[IDAS](#page-44-7)* solvers used by AMICI.
- <span id="page-44-8"></span>SWIG [SWIG](http://www.swig.org/) is a tool that creates interfaces for C(++) code to a variety of languages. Much of the AMICI Python interface is generated by SWIG.

### **CHAPTER**

# **NINE**

# **CONTRIBUTING**

# **9.1 Contributing to AMICI**

We are happy about contributions to AMICI in any form, be it new functionality, documentation, bug reports, or anything else.

If you would to contribute to AMICI, a good start is looking for issues tagged [good first issue](https://github.com/AMICI-dev/AMICI/issues?q=is%3Aissue+is%3Aopen+label%3A%22good+first+issue%22) or [help](https://github.com/AMICI-dev/AMICI/issues?q=is%3Aissue+is%3Aopen+label%3A%22help+wanted%22) [wanted](https://github.com/AMICI-dev/AMICI/issues?q=is%3Aissue+is%3Aopen+label%3A%22help+wanted%22). For other ideas or questions, just post an issue.

For code contributions, please read our [developer's guide](https://amici.readthedocs.io/en/develop/development.html) first.

# **9.2 Code of Conduct**

# **9.2.1 Our Pledge**

In the interest of fostering an open and welcoming environment, we as contributors and maintainers pledge to making participation in our project and our community a harassment-free experience for everyone, regardless of age, body size, disability, ethnicity, sex characteristics, gender identity and expression, level of experience, education, socio-economic status, nationality, personal appearance, race, religion, or sexual identity and orientation.

# **9.2.2 Our Standards**

Examples of behavior that contributes to creating a positive environment include:

- Using welcoming and inclusive language
- Being respectful of differing viewpoints and experiences
- Gracefully accepting constructive criticism
- Focusing on what is best for the community
- Showing empathy towards other community members

Examples of unacceptable behavior by participants include:

- The use of sexualized language or imagery and unwelcome sexual attention or advances
- Trolling, insulting/derogatory comments, and personal or political attacks
- Public or private harassment
- Publishing others' private information, such as a physical or electronic address, without explicit permission
- Other conduct which could reasonably be considered inappropriate in a professional setting

# **9.2.3 Our Responsibilities**

Project maintainers are responsible for clarifying the standards of acceptable behavior and are expected to take appropriate and fair corrective action in response to any instances of unacceptable behavior.

Project maintainers have the right and responsibility to remove, edit, or reject comments, commits, code, wiki edits, issues, and other contributions that are not aligned to this Code of Conduct, or to ban temporarily or permanently any contributor for other behaviors that they deem inappropriate, threatening, offensive, or harmful.

### **9.2.4 Scope**

This Code of Conduct applies both within project spaces and in public spaces when an individual is representing the project or its community. Examples of representing a project or community include using an official project e-mail address, posting via an official social media account, or acting as an appointed representative at an online or offline event. Representation of a project may be further defined and clarified by project maintainers.

### **9.2.5 Enforcement**

Instances of abusive, harassing, or otherwise unacceptable behavior may be reported by contacting the project team at froehlichfab@gmail.com. All complaints will be reviewed and investigated and will result in a response that is deemed necessary and appropriate to the circumstances. The project team is obligated to maintain confidentiality with regard to the reporter of an incident. Further details of specific enforcement policies may be posted separately.

Project maintainers who do not follow or enforce the Code of Conduct in good faith may face temporary or permanent repercussions as determined by other members of the project's leadership.

### **9.2.6 Attribution**

This Code of Conduct is adapted from the [Contributor Covenant,](https://www.contributor-covenant.org) version 1.4, available at https://www.contributorcovenant.org/version/1/4/code-of-conduct.html

For answers to common questions about this code of conduct, see https://www.contributor-covenant.org/faq

### **CHAPTER**

## **TEN**

# **PYTHON INTERFACE**

# **10.1 Installing the AMICI Python package**

### **10.1.1 Short guide**

Installation of the AMICI Python package has the following prerequisites:

- Python>=3.7
- *[SWIG](#page-44-8)*>=3.0
- CBLAS compatible BLAS library (e.g., OpenBLAS, CBLAS, Atlas, Accelerate, Intel MKL)
- a C++14 compatible C++ compiler and a C compiler (e.g., g++, clang, Intel C++ compiler, mingw)

If these requirements are fulfilled and all relevant paths are setup properly, AMICI can be installed using:

```
pip3 install amici
```
If this worked, you can now import the Python module via:

```
import amici
```
If this does not work for you, please follow the full instructions below.

### **10.1.2 Installation on Linux**

#### **Ubuntu 20.04**

Install the AMICI dependencies via apt (this requires superuser privileges):

```
sudo apt install libatlas-base-dev swig
# optionally for HDF5 support:
sudo apt install libhdf5-serial-dev
```
#### Install AMICI:

pip3 install amici

#### **Fedora 32**

Install the AMICI dependencies via apt (this requires superuser privileges):

```
sudo dnf install blas-devel swig
```
#### Install AMICI:

```
pip3 install amici
```
### **10.1.3 Installation on OSX**

Install the AMICI dependencies using homebrew:

```
brew install swig
# optionally for HDF5 support:
brew install hdf5
# optionally for parallel simulations:
brew install libomp
```
#### Install AMICI:

pip3 install amici

### **10.1.4 Installation on Windows**

Some general remarks:

- Install all libraries in a path not containing white spaces, e.g. directly under C:.
- Replace the following paths according to your installation.
- Slashes can be preferable to backslashes for some environment variables.
- See also [#425][\(https://github.com/AMICI-dev/amici/issues/425\)](https://github.com/AMICI-dev/amici/issues/425) for further discussion.

#### **Using the MinGW compilers**

• Install [MinGW-W64](https://sourceforge.net/projects/mingw-w64/files/) (the 32bit version will succeed to compile, but fail during linking).

MinGW-W64 GCC-8.1.0 for  $\times 86_6$ 64-posix-sjlj [\(direct link\)](https://sourceforge.net/projects/mingw-w64/files/Toolchains%20targetting%20Win64/Personal%20Builds/mingw-builds/8.1.0/threads-posix/sjlj/x86_64-8.1.0-release-posix-sjlj-rt_v6-rev0.7z/download) has been shown to work on Windows 7 and 10 test systems.

- Add the following directory to your PATH:  $C:\min qw-w64\ x86_64-8.1$ . 0-posix-sjlj-rt\_v6-rev0\mingw64\bin
- Make sure that this is the compiler that is found by the system (e.g. where gcc in a cmd should point to this installation).
- Download CBLAS headers and libraries, e.g. [OpenBLAS,](https://sourceforge.net/projects/openblas/files/v0.2.19/) binary distribution 0.2.19.

Set the following environment variables:

– BLAS\_CFLAGS=-IC:/OpenBLAS-v0.2.19-Win64-int32/include

– BLAS\_LIBS=-Wl,-Bstatic -LC:/OpenBLAS-v0.2.19-Win64-int32/lib -lopenblas -Wl,-Bdynamic

- Install [SWIG](http://www.swig.org/download.html) and add the SWIG directory to PATH (e.g. C: \swigwin-3.0.12 for version 3.0.12)
- Install AMICI using:

```
pip install --global-option="build_clib" \
            --global-option="--compiler=mingw32" \
            --global-option="build_ext" \
            --global-option="--compiler=mingw32" \
            amici --no-cache-dir --verbose`
```
#### Note: Possible sources of errors:

- On recent Windows versions, anaconda3\Lib\distutils\cygwinccompiler.py fails linking msvcr140.dll with [...] x86\_64-w64-mingw32/bin/ld.exe: cannot find -lmsvcr140. This is not required for amici, so in cygwinccompiler.py return ['msvcr140'] can be changed to return [].
- If you use a python version where [python/cpython#880](https://github.com/python/cpython/pull/880) has not been fixed yet, you need to disable define hypot \_hypot in anaconda3\include/pyconfig.h yourself.
- import amici in Python resulting in the very informative

ImportError: DLL load failed: The specified module could not be found.

means that some amici module dependencies were not found (not the AMICI module itself). [DependencyWalker](http://www.dependencywalker.com/) can show you which ones.

#### **Using the Microsoft Visual Studio**

Note: Support for MSVC is experimental.

We assume that Visual Studio (not to be confused with Visual Studio Code) is already installed. Using Visual Studio Installer, the following components need to be included:

- Microsoft Visual C++ (MSVC). This is part of multiple packages, including Desktop Development with C++.
- Windows Universal C Runtime. This is an individual component and installs some DLLs that we need.

#### **OpenBLAS**

There are prebuilt OpenBLAS binaries available, but they did not seem to work well here. Therefore, we recommend building OpenBLAS from scratch.

To build OpenBLAS, download the following scripts from the AMICI repository:

- <https://github.com/AMICI-dev/AMICI/blob/master/scripts/installOpenBLAS.ps1>
- <https://github.com/AMICI-dev/AMICI/blob/master/scripts/compileBLAS.cmd>

The first script needs to be called in Powershell, and it needs to call compileBLAS.cmd, so you will need to modify line 11:

C: \Users\travis\build\AMICI\scripts\compileBLAS.cmd

so that it matches your directory structure. This will download OpenBLAS and compile it, creating

C:\BLASlib\openblas.lib C:\BLAS\bin\openblas.dll

You will also need to define two environment variables:

```
BLAS_LIBS="/LIBPATH:C:\BLAS\lib openblas.lib"
BLAS_CFLAGS="/IC:\BLAS\OpenBLAS-v0.3.10\OpenBLAS-0.3.10"
```
One way to do that is to run a PowerShell script with the following commands:

```
[System.Environment]::SetEnvironmentVariable("BLAS_LIBS", "/LIBPATH:C:\BLAS\lib
˓→openblas.lib", [System.EnvironmentVariableTarget]::User)
[System.Environment]::SetEnvironmentVariable("BLAS_LIBS", "/LIBPATH:C:\BLAS\lib
˓→openblas.lib", [System.EnvironmentVariableTarget]::Process)
[System.Environment]::SetEnvironmentVariable("BLAS_CFLAGS", "-IC:\BLAS\OpenBLAS-v0.3.
˓→10\OpenBLAS-0.3.10", [System.EnvironmentVariableTarget]::User)
[System.Environment]::SetEnvironmentVariable("BLAS_CFLAGS", "-IC:\BLAS\OpenBLAS-v0.3.
˓→10\OpenBLAS-0.3.10", [System.EnvironmentVariableTarget]::Process)
```
The call ending in Process sets the environment variable in the current process, and it is no longer in effect in the next process. The call ending in User is permanent, and takes effect the next time the user logs on.

Now you need to make sure that all required DLLs are within the scope of the PATH variable. In particular, the following directories need to be included in PATH:

C:\BLAS\bin C:\Program Files (x86)\Windows Kits\10\Redist\ucrt\DLLs\x64

The first one is needed for openblas.dll and the second is needed for the Windows Universal C Runtime.

If any DLLs are missing in the PATH variable, Python will return the following error upon import amici:

ImportError: DLL load failed: The specified module could not be found.

This can be tested using the "where" command. For example

where openblas.dll

should return

```
C:\BLAS\bin\openblas.dll
```
Almost all of the DLLs are standard Windows DLLs and should be included in either Windows or Visual Studio. But, in case it is necessary to test this, here is a list of some DLLs required by AMICI (when compiled with MSVC):

- openblas.dll
- python37.dll
- MSVCP140.dll
- KERNEL32.dll
- VCRUNTIME140\_1.dll
- VCRUNTIME140.dll
- api-ms-win-crt-convert-l1-1-0.dll
- api-ms-win-crt-heap-l1-1-0.dll
- api-ms-win-crt-stdio-l1-1-0.dll
- api-ms-win-crt-string-l1-1-0.dll
- api-ms-win-crt-runtime-l1-1-0.dll
- api-ms-win-crt-time-l1-1-0.dll
- api-ms-win-crt-math-l1-1-0.dll

MSVCP140.dll, VCRUNTIME140.dll, and VCRUNTIME140\_1.dll are needed by MSVC (see Visual Studio above). KERNEL32.dll is part of Windows and in C:\Windows\System32. The api-ms-win-crt-XXX-l1-1-0.dll are needed by openblas.dll and are part of the Windows Universal C Runtime.

### **10.1.5 Further topics**

#### **Installation of development versions**

To install development versions which have not been released to PyPI yet, you can install AMICI with pip directly from GitHub using:

```
pip3 install -e git+https://github.com/AMICI-dev/amici.git@develop#egg=amici\&
˓→subdirectory=python/sdist
```
Replace develop by the branch or commit you want to install.

Note that this will only work on Windows if you have enabled developer mode, because symlinks are not supported by default [\(more information\)](https://stackoverflow.com/questions/5917249/git-symlinks-in-windows/49913019#49913019).

#### **Light installation**

In case you only want to use the AMICI Python package for generating model code for use with Matlab or C++ and don't want to bothered with any unnecessary dependencies, you can run

pip3 install --install-option --no-clibs amici

Note: Following this installation, you will not be able to simulate the imported models in Python.

Note: If you run into an error with above installation command, install all AMICI dependencies listed in [setup.py](https://github.com/AMICI-dev/AMICI/blob/master/python/sdist/setup.py) manually, and try again. (This is because pip  $-\text{install-option}$  is applied to *all* installed packages, including dependencies.)

#### **Custom installation**

Installation of the AMICI Python package can be customized using a number of environment variables:

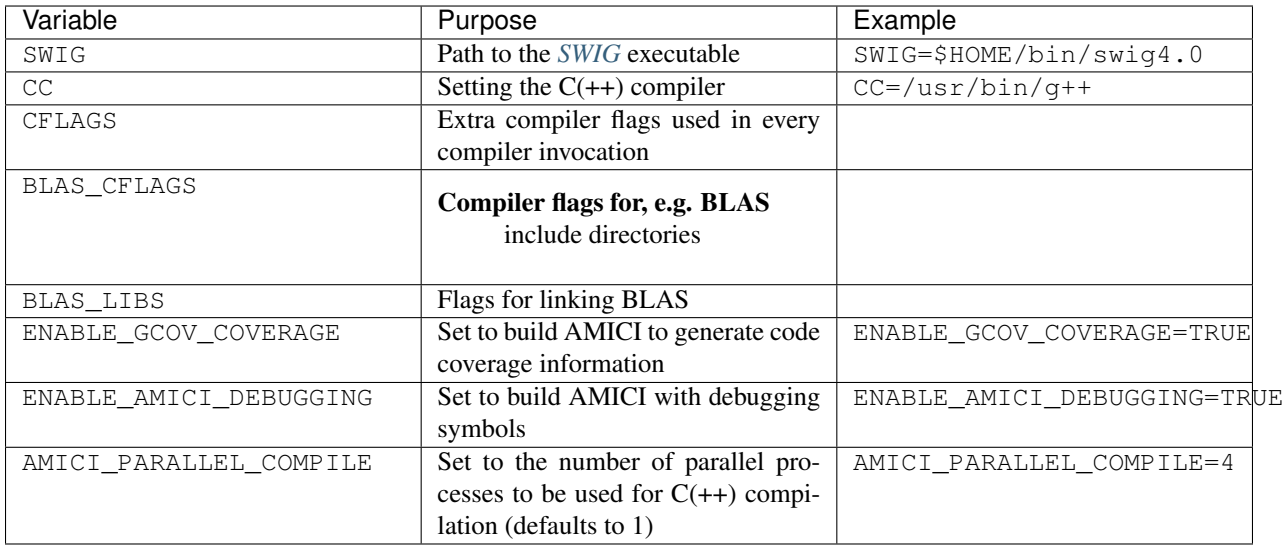

#### **Installation under Anaconda**

To use an Anaconda installation of Python [https://www.anaconda.com/distribution/,](https://www.anaconda.com/distribution/) Python>=3.7), proceed as follows:

Since Anaconda provides own versions of some packages which might not work with AMICI (in particular the gcc compiler), create a minimal virtual environment via:

conda create --name ENV\_NAME pip python

Here, replace ENV\_NAME by some name for the environment.

To activate the environment, run:

source activate ENV\_NAME

(and conda deactivate later to deactivate it again).

*[SWIG](#page-44-8)* must be installed and available in your PATH, and a CBLAS-compatible BLAS must be available. You can also use conda to install the latter locally, using:

conda install -c conda-forge openblas

To install AMICI, now run:

pip install amici

The pip option --no-cache may be helpful here to make sure the installation is done completely anew.

Now, you are ready to use AMICI in the virtual environment.

#### Note: Anaconda on Mac

If the above installation does not work for you, try installing AMICI via:

CFLAGS="-stdlib=libc++" CC=clang CXX=clang pip3 install --verbose amici

This will use the clang compiler.

You will have to pass the same options when compiling any model later on. This can be done by inserting the following code before model import:

```
import os
os.environ['CC'] = 'clang'
os.environ['CXX'] = 'clang'
os.environ['CFLAGS'] = '-stdlib=libc++'
```
(For further discussion see [https://github.com/AMICI-dev/AMICI/issues/357\)](https://github.com/AMICI-dev/AMICI/issues/357)

#### **Optional Boost support**

[Boost](https://www.boost.org/) is an optional C++ dependency only required for special functions (including e.g. gamma derivatives) in the Python interface. Boost can be installed via package managers via

apt-get install libboost-math-dev

or

brew install boost

As only headers are required, also a [source code](https://www.boost.org/doc/libs/1_66_0/more/getting_started/unix-variants.html) download suffices. The compiler must be able to find the module in the search path.

# **10.2 Using AMICI's Python interface**

In the following we will give a detailed overview how to specify models in Python and how to call the generated simulation files.

#### **10.2.1 Model definition**

This document provides an overview of different interfaces to import models in AMICI. Further examples are available in the AMICI repository in the [python/examples](https://github.com/AMICI-dev/AMICI/tree/master/python/examples) directory.

#### **SBML import**

AMICI can import *[SBML](#page-44-5)* models via the [amici.sbml\\_import.SbmlImporter\(\)](#page-195-0) class.

#### **Status of SBML support in Python-AMICI**

Python-AMICI currently passes 996 out of the 1780 (~56%) test cases from the semantic [SBML Test Suite](https://github.com/sbmlteam/sbml-test-suite/) [\(current](https://github.com/AMICI-dev/AMICI/actions) [status\)](https://github.com/AMICI-dev/AMICI/actions).

The following SBML test suite tags are currently supported (i.e., at least one test case with the respective test passes; [tag descriptions\)](https://github.com/sbmlteam/sbml-test-suite/blob/master/docs/tags-documentation/all-tags.txt):

#### Component tags:

- AssignmentRule
- Compartment
- CSymbolAvogadro
- CSymbolTime
- EventNoDelay
- FunctionDefinition
- InitialAssignment
- Parameter
- RateRule
- Reaction
- Species

#### Test tags:

- 0D-Compartment
- Amount
- AssignedConstantStoichiometry
- AssignedVariableStoichiometry
- BoolNumericSwap
- BoundaryCondition
- Concentration
- ConstantSpecies
- ConversionFactors
- EventT0Firing
- HasOnlySubstanceUnits
- InitialValueReassigned
- L3v2MathML
- LocalParameters
- MultiCompartment
- NoMathML
- NonConstantCompartment
- NonConstantParameter
- NonUnityCompartment
- NonUnityStoichiometry
- ReversibleReaction
- SpeciesReferenceInMath
- UncommonMathML
- VolumeConcentrationRates

In addition, we currently plan to add support for the following features (see corresponding [issues](https://github.com/AMICI-dev/AMICI/milestone/14) for details and progress):

• Algebraic rules [\(#760\)](https://github.com/AMICI-dev/AMICI/issues/760)

However, the following features are unlikely to be supported:

- any SBML extensions
- *factorial()*, *ceil()*, *floor()*, due to incompatibility with symbolic sensitivity computations
- *delay()* due to missing *[SUNDIALS](#page-44-1)* solver support
- events with delays, events with non-persistent triggers

#### **Tutorials**

A basic tutorial on how to import and simulate SBML models is available in the *[Getting Started notebook](#page-56-0)*, while a more detailed example including customized import and sensitivity computation is available in the *[Example Steadystate](#page-58-0) [notebook](#page-58-0)*.

### **PySB import**

AMICI can import *[PySB](#page-44-9)* models via [amici.pysb\\_import.pysb2amici\(\)](#page-201-0).

[BioNetGen](https://www.csb.pitt.edu/Faculty/Faeder/?page_id=409) and [Kappa](https://kappalanguage.org/) models can be imported into AMICI using PySB.

#### **PEtab import**

AMICI can import *[PEtab](#page-44-10)*-based model definitions and run simulations for the specified simulations conditions. For usage, see *[python/examples/example\\_petab/petab.ipynb](#page-91-0)*.

#### **Importing plain ODEs**

The AMICI Python interface does not currently support direct import of ODEs. However, it is straightforward to encode them as RateRules in an SBML model. The [yaml2sbml](https://github.com/yaml2sbml-dev/yaml2sbml) package may come in handy, as it facilitates generating SBML models from a YAML-based specification of an ODE model. Besides the SBML model it can also create [PEtab](https://github.com/PEtab-dev/PEtab) files.

#### **SED-ML import**

We also plan to implement support for the [Simulation Experiment Description Markup Language \(SED-ML\).](https://sed-ml.org/)

### **10.2.2 Examples**

#### <span id="page-56-0"></span>**Getting Started in AMICI**

This notebook is a brief tutorial for new users that explains the first steps necessary for model simulation in AMICI, including pointers to documentation and more advanced notebooks.

#### **Model Compilation**

Before simulations can be run, the model must be imported and compiled. In this process, AMICI performs all symbolic manipulations that later enable scalable simulations and efficient sensitivity computation. The first towards model compilation is the creation of an [SbmlImporter](https://amici.readthedocs.io/en/latest/generated/amici.sbml_import.SbmlImporter.html) instance, which requires an SBML Document that specifies the model using the [Systems Biology Markup Language \(SBML\).](http://sbml.org/Main_Page)

For the purpose of this tutorial, we will use model\_steadystate\_scaled.xml, which is contained in the same directory as this notebook.

```
[1]: import amici
    sbml_importer = amici.SbmlImporter('model_steadystate_scaled.xml')
```
Next, we will compile the model as python extension using the [amici.SBMLImporter.sbml2amici](https://amici.readthedocs.io/en/latest/generated/amici.sbml_import.SbmlImporter.html#amici.sbml_import.SbmlImporter.sbml2amici) method. The first two arguments of this method are the name of the model, which will also be the name of the generated python module, and the model directory, which defines the directory in which the model module will be placed. Compilation will take a couple of seconds.

```
[2]: model_name = 'model_steadystate'
    model_dir = 'model_dir'
    sbml_importer.sbml2amici(model_name, model_dir)
```
#### **Loading the model module**

To run simulations, we need to instantiate [amici.Model](https://amici.readthedocs.io/en/latest/generated/amici.amici.Model.html) and [amici.Solver](https://amici.readthedocs.io/en/latest/generated/amici.amici.Solver.html) instances. As simulations requires instances matching the imported model, they have to be imported from the generated model module.

```
[3]: # load the model module
    model_module = amici.import_model_module(model_name, model_dir)
    # instantiate model
    model = model_module.getModel()
    # instantiate solver
    solver = model.getSolver()
```
The model allows the user to manipulate model related properties of simulations. This includes the values of model parameters that can be set by using [amici.Model.setParameterByName.](https://amici.readthedocs.io/en/latest/generated/amici.amici.Model.html#amici.amici.Model.setParameterByName) Here, we set the model parameter p1 to a value of 1e-3.

```
[4]: model.setParameterByName('p1',1e-3)
```
In contrast, the solver instance allows the specification of simulation related properties. This includes setting options for the SUNDIALS solver such as absolute tolerances via [amici.Solver.setAbsoluteTolerance.](https://amici.readthedocs.io/en/latest/generated/amici.amici.Solver.html#amici.amici.Solver.setAbsoluteTolerance) Here we set the absolute integration tolerances to 1e-10.

```
[5]: solver.setAbsoluteTolerance(1e-10)
```
#### **Running Model Simulations**

Model simulations can be executed using the [amici.runAmiciSimulations](https://amici.readthedocs.io/en/latest/generated/amici.html#amici.runAmiciSimulation) routine. By default the model does not not contain any timepoints for which the model is to be simulated. Here we define a simulation timecourse with two timepoints at 0 and 1 and then run the simulation.

```
[6]: # set timepoints
    model.setTimepoints([0,1])
    rdata = amici.runAmiciSimulation(model, solver)
```
Simulation results are returned as [ReturnData](https://amici.readthedocs.io/en/latest/generated/amici.amici.ReturnData.html) instance. The simulated SBML species are stored as x attribute, where rows correspond to the different timepoints and columns correspond to different species.

```
[7]: rdata.x
[7]: array([0.1 \t, 0.4 \t, 0.7 \t],[0.98208413, 0.51167992, 0.10633388]])
```
All results attributes are always ordered according to the model. For species, this means that the columns of  $rdata.x$ match the ordering of species in the model, which can be accessed as [amici.Model.getStateNames](https://amici.readthedocs.io/en/latest/generated/amici.amici.Model.html#amici.amici.Model.getStateNames)

```
[8]: model.getStateNames()
[8]: ('x1', 'x2', 'x3')
```

```
This notebook only explains the basics of AMICI simulations. In general, AMICI simulations are highly customizable
and can also be used to simulate sensitivities. The ExampleSteadystate notebook in this folder gives more detail about
the model employed here and goes into the basics of sensitivity analysis. The ExampleEquilibrationLogic notebook,
builds on this by using a modified version of this model to give detailed insights into the methods and options to
```
compute steady states before and after simulations, as well as respective sensitivities. The [ExampleExperimentalCon](https://amici.readthedocs.io/en/latest/ExampleExperimentalConditions.html)[ditions example](https://amici.readthedocs.io/en/latest/ExampleExperimentalConditions.html) notebook, goes into the details of how even more complex experimental setups, such as addition of drugs at predefined timepoints, can be simulated in AMICI. Finally, the [petab](https://amici.readthedocs.io/en/latest/petab.html) notebook explains how standardized definitions of experimental data and conditions in the [PEtab](https://github.com/PEtab-dev/PEtab) format can be imported in AMICI.

#### <span id="page-58-0"></span>**AMICI Python example "steadystate"**

This is an example using the [model\_steadystate\_scaled.sbml] model to demonstrate and test SBML import and AM-ICI Python interface.

```
[1]: # SBML model we want to import
    sbml_file = 'model_steadystate_scaled.xml'
    # Name of the model that will also be the name of the python module
    model_name = 'model_steadystate_scaled'
    # Directory to which the generated model code is written
    model_output_dir = model_name
    import libsbml
    import importlib
    import amici
    import os
    import sys
    import numpy as np
    import matplotlib.pyplot as plt
```
#### **The example model**

Here we use libsbml to show the reactions and species described by the model (this is independent of AMICI).

```
[2]: sbml_reader = libsbml.SBMLReader()
    sbml_doc = sbml_reader.readSBML(sbml_file)
    sbml_model = sbml_doc.getModel()
    dir(sbml_doc)
    print('Species: ', [s.getId() for s in sbml_model.getListOfSpecies()])
    print('\nReactions:')
    for reaction in sbml_model.getListOfReactions():
        reactants = ' + '.join(['%s %s'%(int(r.getStoichiometry()) if r.
    ˓→getStoichiometry() > 1 else '', r.getSpecies()) for r in reaction.
    ˓→getListOfReactants()])
        products = ' + '.join(['%s %s'%(int(r.getStoichiometry()) if r.
    ˓→getStoichiometry() > 1 else '', r.getSpecies()) for r in reaction.
    ˓→getListOfProducts()])
        reversible = '<' if reaction.getReversible() else ''
        print('%3s: %10s %1s->%10s\t\t[%s]' % (reaction.getId(),
                           reactants,
                           reversible,
                            products,
                           libsbml.formulaToL3String(reaction.getKineticLaw().
    ˓→getMath())))
    Species: ['x1', 'x2', 'x3']
    Reactions:
     r1: 2 x1 \rightarrow x2 [p1 * x1^2]
     r2: x1 + x2 \rightarrow x3 [p2 * x1 * x2]
     r3: x2 \rightarrow 2 x1 [p3 * x2]<br>r4: x3 \rightarrow x1 + x2 [p4 * x3]
     r4: x3 \to x1 + x2r5: x3 \rightarrow [k0 * x3]
     r6: -> x1 [p5]
```
#### **Importing an SBML model, compiling and generating an AMICI module**

Before we can use AMICI to simulate our model, the SBML model needs to be translated to C++ code. This is done by amici.SbmlImporter.

```
[3]: # Create an SbmlImporter instance for our SBML model
    sbml_importer = amici.SbmlImporter(sbml_file)
```
In this example, we want to specify fixed parameters, observables and a  $\sigma$  parameter. Unfortunately, the latter two are not part of the [SBML standard.](http://sbml.org/) However, they can be provided to amici. SbmlImporter. sbml2amici as demonstrated in the following.

#### **Constant parameters**

Constant parameters, i.e. parameters with respect to which no sensitivities are to be computed (these are often parameters specifying a certain experimental condition) are provided as a list of parameter names.

```
[4]: constantParameters = ['k0']
```
#### **Observables**

Specifying observables is beyond the scope of SBML. Here we define them manually.

If you are looking for a more scalable way for defining observables, then checkout [PEtab.](https://github.com/PEtab-dev/PEtab) Another possibility is using SBML's `AssignmentRules [<http://sbml.org/Software/libSBML/5.13.0/docs//python-api/classlibsbml\\_1\\_1\\_rule.](http://sbml.org/Software/libSBML/5.13.0/docs//python-api/classlibsbml_1_1_rule.html) [html>](http://sbml.org/Software/libSBML/5.13.0/docs//python-api/classlibsbml_1_1_rule.html)`\_\_ to specify model outputs within the SBML file.

```
[5]: # Define observables
    observables = {
        'observable_x1': {'name': '', 'formula': 'x1'},
        'observable_x2': {'name': '', 'formula': 'x2'},
        'observable_x3': {'name': '', 'formula': 'x3'},
         'observable_x1_scaled': {'name': '', 'formula': 'scaling_x1 * x1'},
        'observable_x2_offsetted': {'name': '', 'formula': 'offset_x2 + x2'},
        'observable_x1withsigma': {'name': '', 'formula': 'x1'}
    }
```
#### **parameters**

To specify measurement noise as a parameter, we simply provide a dictionary with (preexisting) parameter names as keys and a list of observable names as values to indicate which sigma parameter is to be used for which observable.

```
[6]: sigmas = {'observable_x1withsigma': 'observable_x1withsigma_sigma'}
```
#### **Generating the module**

Now we can generate the python module for our model.  $amici$ . SbmlImporter. sbml2amici will symbolically derive the sensitivity equations, generate C++ code for model simulation, and assemble the python module. Standard logging verbosity levels can be passed to this function to see timestamped progression during code generation.

```
[7]: import logging
    sbml_importer.sbml2amici(model_name,
                            model_output_dir,
                            verbose=logging.INFO,
                            observables=observables,
                            constant_parameters=constantParameters,
                            sigmas=sigmas)
    2020-04-24 12:00:42.746 - amici.sbml_import - INFO - Finished processing SBML
    ˓→parameters (5.40E-04s)
    2020-04-24 12:00:42.748 - amici.sbml_import - INFO - Finished processing SBML
    ˓→compartments (4.23E-04s)
    2020-04-24 12:00:42.809 - amici.sbml_import - INFO - Finished processing SBML species
                    (6.01E-02s)
```
(continued from previous page) 2020-04-24 12:00:42.819 - amici.sbml\_import - INFO - Finished processing SBML ˓<sup>→</sup>reactions (1.00E-02s) 2020-04-24 12:00:42.847 - amici.sbml\_import - INFO - Finished processing SBML rules  $(2.74E-02s)$ 2020-04-24 12:00:42.928 - amici.sbml\_import - INFO - Finished processing SBML ˓<sup>→</sup>observables (7.94E-02s) 2020-04-24 12:00:43.022 - amici.ode\_export - INFO - Finished writing J.cpp  $(4.21E-02s)$ 2020-04-24 12:00:43.032 - amici.ode\_export - INFO - Finished writing JB.cpp ш.  $(8.60E-03s)$ 2020-04-24 12:00:43.036 - amici.ode\_export - INFO - Finished writing JDiag.cpp  $(3.54E-03s)$ 2020-04-24 12:00:43.045 - amici.ode\_export - INFO - Finished writing JSparse.cpp  $(9.11E-03s)$ 2020-04-24 12:00:43.056 - amici.ode\_export - INFO - Finished writing JSparseB.cpp Ġ,  $(8.67E-03s)$ 2020-04-24 12:00:43.079 - amici.ode\_export - INFO - Finished writing Jy.cpp  $\Box$  $(2.16E-02s)$ 2020-04-24 12:00:43.231 - amici.ode\_export - INFO - Finished writing dJydsigmay.cpp  $(1.51E-01s)$ 2020-04-24 12:00:43.281 - amici.ode\_export - INFO - Finished writing dJydy.cpp  $\Box$  $(4.83E-02s)$ 2020-04-24 12:00:43.292 - amici.ode\_export - INFO - Finished writing dwdp.cpp i.  $(9.91E-03s)$ 2020-04-24 12:00:43.296 - amici.ode\_export - INFO - Finished writing dwdx.cpp  $(2.48E-03s)$ 2020-04-24 12:00:43.305 - amici.ode\_export - INFO - Finished writing dxdotdw.cpp  $(7.81E-03s)$ 2020-04-24 12:00:43.315 - amici.ode\_export - INFO - Finished writing dxdotdp\_explicit.  $\rightarrow$ cpp (7.82E-03s) 2020-04-24 12:00:43.344 - amici.ode\_export - INFO - Finished writing dydx.cpp  $\sim$   $\sim$  $(1.94E-02s)$ 2020-04-24 12:00:43.358 - amici.ode\_export - INFO - Finished writing dydp.cpp  $(1.23E-02s)$ 2020-04-24 12:00:43.364 - amici.ode\_export - INFO - Finished writing dsigmaydp.cpp  $\Box$  $(5.51E-03s)$ 2020-04-24 12:00:43.368 - amici.ode\_export - INFO - Finished writing sigmay.cpp  $(3.35E-03s)$  $2020-04-24$  12:00:43.373 - amici.ode\_export - INFO - Finished writing w.cpp  $(3.53E-03s)$  $2020-04-24$  12:00:43.376 - amici.ode export - INFO - Finished writing  $x0$ .cpp Ē.  $(2.23E-03s)$ 2020-04-24 12:00:43.378 - amici.ode\_export - INFO - Finished writing x0\_ ˓<sup>→</sup>fixedParameters.cpp (1.14E-03s) 2020-04-24 12:00:43.382 - amici.ode\_export - INFO - Finished writing sx0.cpp  $(3.75E-03s)$ 2020-04-24 12:00:43.387 - amici.ode\_export - INFO - Finished writing sx0\_ ˓<sup>→</sup>fixedParameters.cpp (4.08E-03s) 2020-04-24 12:00:43.397 - amici.ode\_export - INFO - Finished writing xdot.cpp  $\sim$   $\sim$  $(9.57E-03s)$ 2020-04-24 12:00:43.401 - amici.ode\_export - INFO - Finished writing y.cpp Ġ,  $(3.07E-03s)$ 2020-04-24 12:00:43.405 - amici.ode\_export - INFO - Finished writing x\_rdata.cpp  $(2.53E-03s)$ 2020-04-24 12:00:43.407 - amici.ode\_export - INFO - Finished writing total\_cl.cpp  $\mathbf{r}$  $(1.34E-03s)$ 2020-04-24 12:00:43.412 - amici.ode\_export - INFO - Finished writing x\_solver.cpp ˓<sup>→</sup> (2.74E-03s) (continues on next page)

```
2020-04-24 12:00:43.437 - amici.ode_export - INFO - Finished generating cpp code
                (4.67E-01s)2020-04-24 12:00:58.500 - amici.ode_export - INFO - Finished compiling cpp code
                                                                                       ùа.
                (1.51E+01s)
```
#### **Importing the module and loading the model**

If everything went well, we need to add the previously selected model output directory to our PYTHON\_PATH and are then ready to load newly generated model:

```
[8]: sys.path.insert(0, os.path.abspath(model_output_dir))
    model_module = importlib.import_module(model_name)
```
And get an instance of our model from which we can retrieve information such as parameter names:

```
[9]: model = model_module.getModel()
    print("Model name:", model.getName())
    print("Model parameters:", model.getParameterIds())
    print("Model outputs: ", model.getObservableIds())
    print("Model states: ", model.getStateIds())
    Model name: model_steadystate_scaled
    Model parameters: ('p1', 'p2', 'p3', 'p4', 'p5', 'scaling_x1', 'offset_x2',
    ˓→'observable_x1withsigma_sigma')
    Model outputs: ('observable_x1', 'observable_x2', 'observable_x3', 'observable_x1_
    ˓→scaled', 'observable_x2_offsetted', 'observable_x1withsigma')
    Model states: ('x1', 'x2', 'x3')
```
#### **Running simulations and analyzing results**

After importing the model, we can run simulations using  $amici$ .runAmiciSimulation. This requires a Model instance and a Solver instance. Optionally you can provide measurements inside an ExpData instance, as shown later in this notebook.

```
[11]: # Create Model instance
     model = model_module.getModel()
     # set timepoints for which we want to simulate the model
     model.setTimepoints(np.linspace(0, 60, 60))
     # Create solver instance
     solver = model.getSolver()
      # Run simulation using default model parameters and solver options
     rdata = amici.runAmiciSimulation(model, solver)
[12]: print('Simulation was run using model default parameters as specified in the SBML
     ˓→model:')
     print(model.getParameters())
```

```
Simulation was run using model default parameters as specified in the SBML model:
(1.0, 0.5, 0.4, 2.0, 0.1, 2.0, 3.0, 0.2)
```
Simulation results are provided as numpy.ndarrays in the returned dictionary:

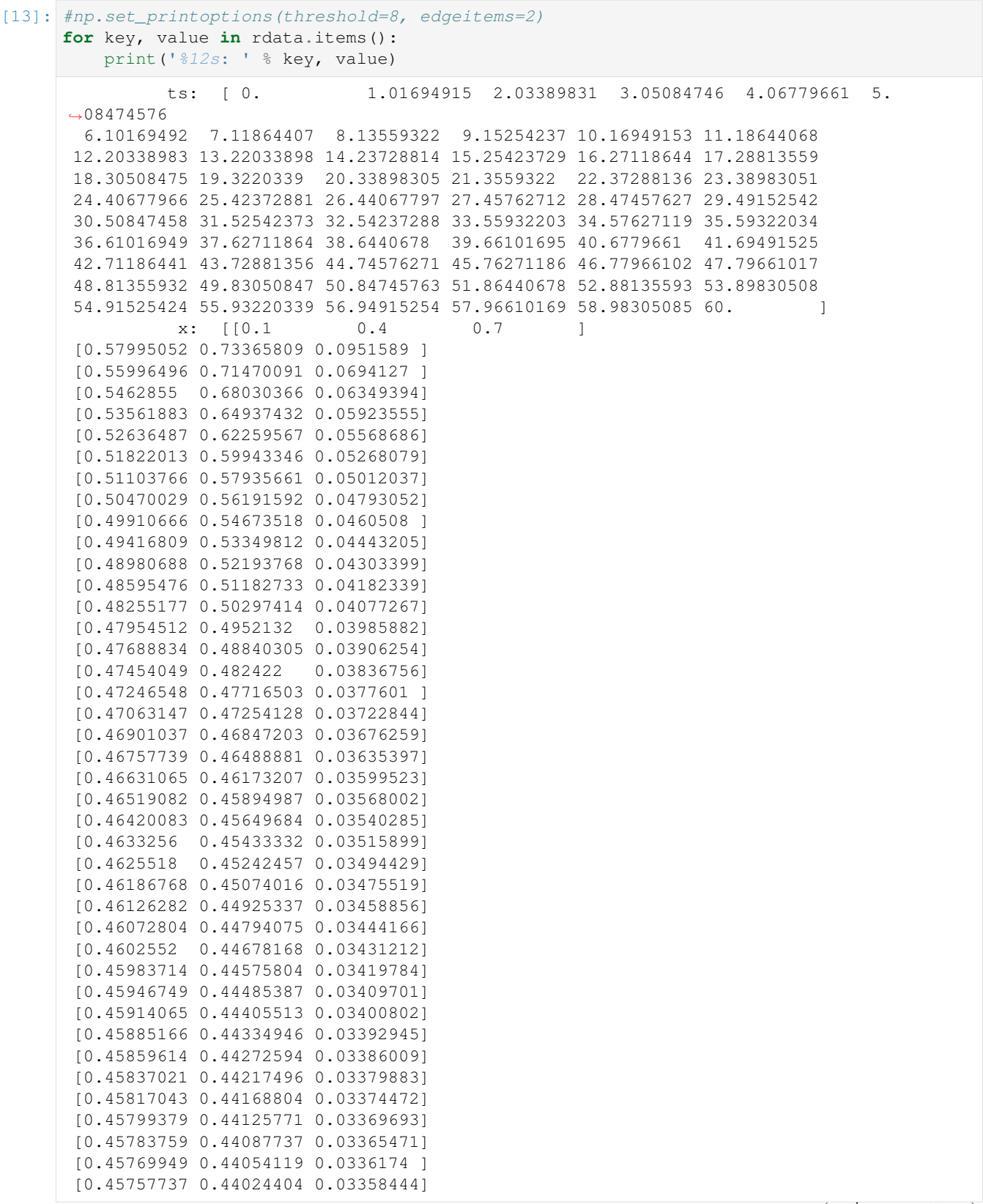

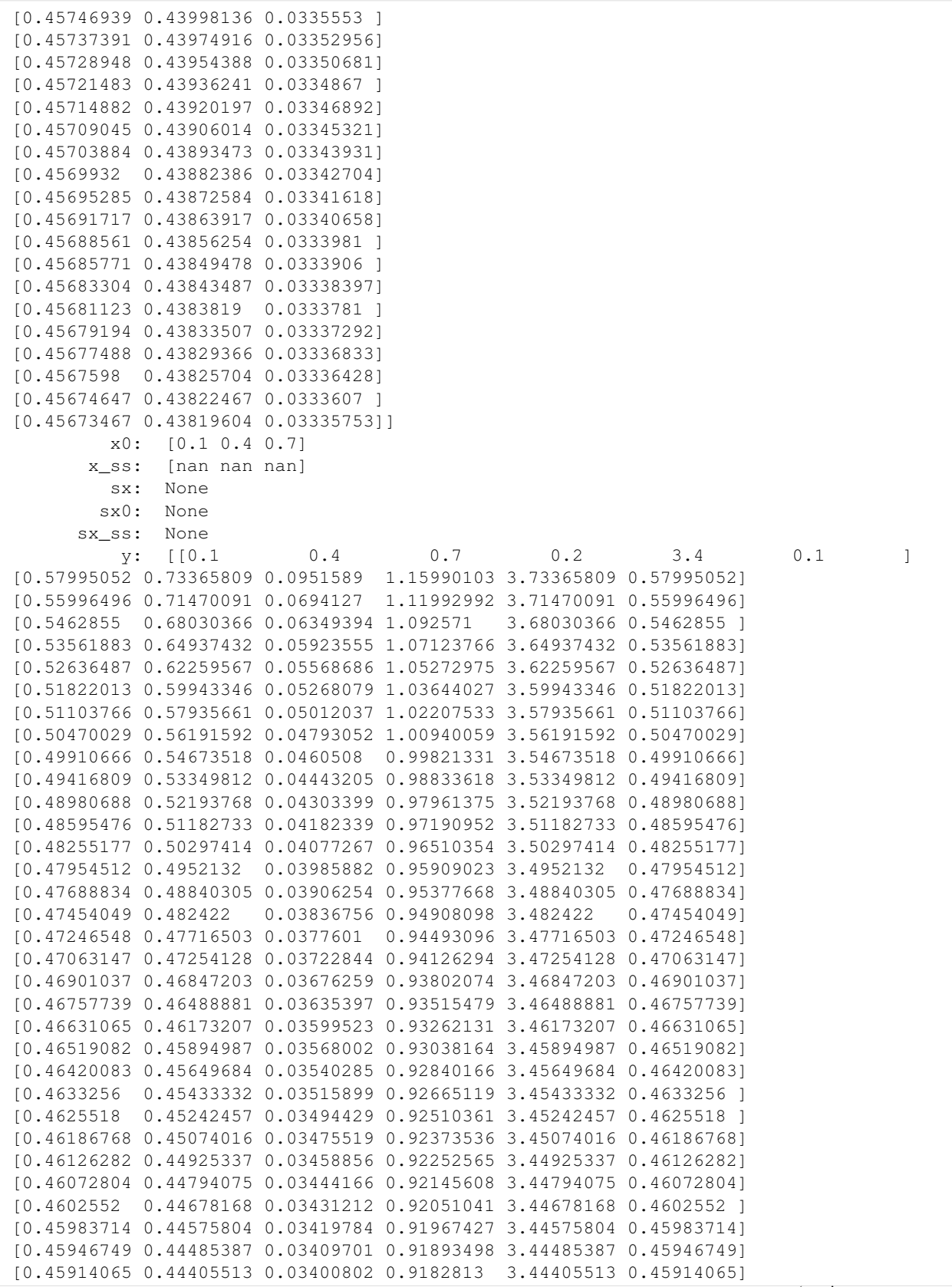

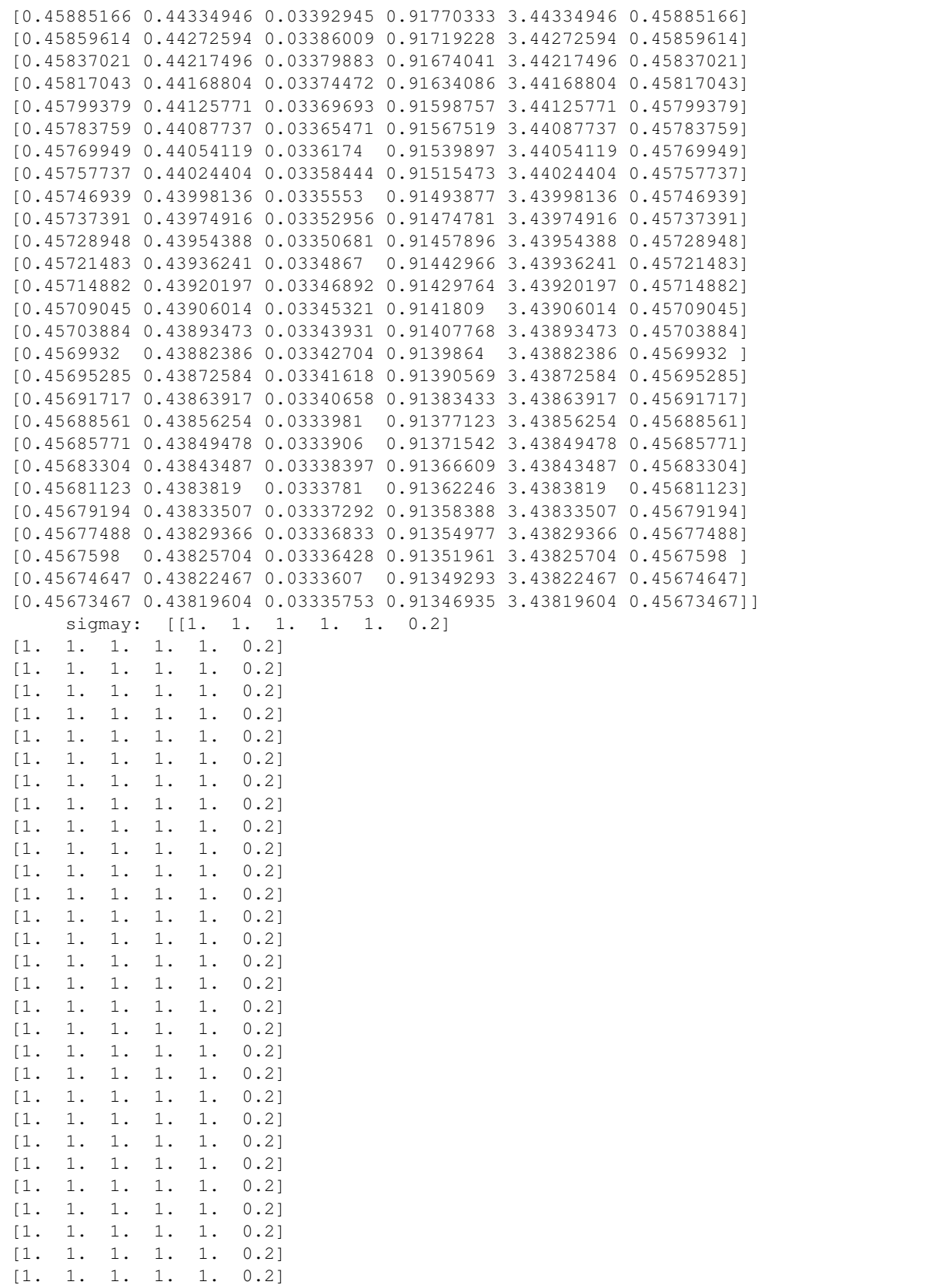

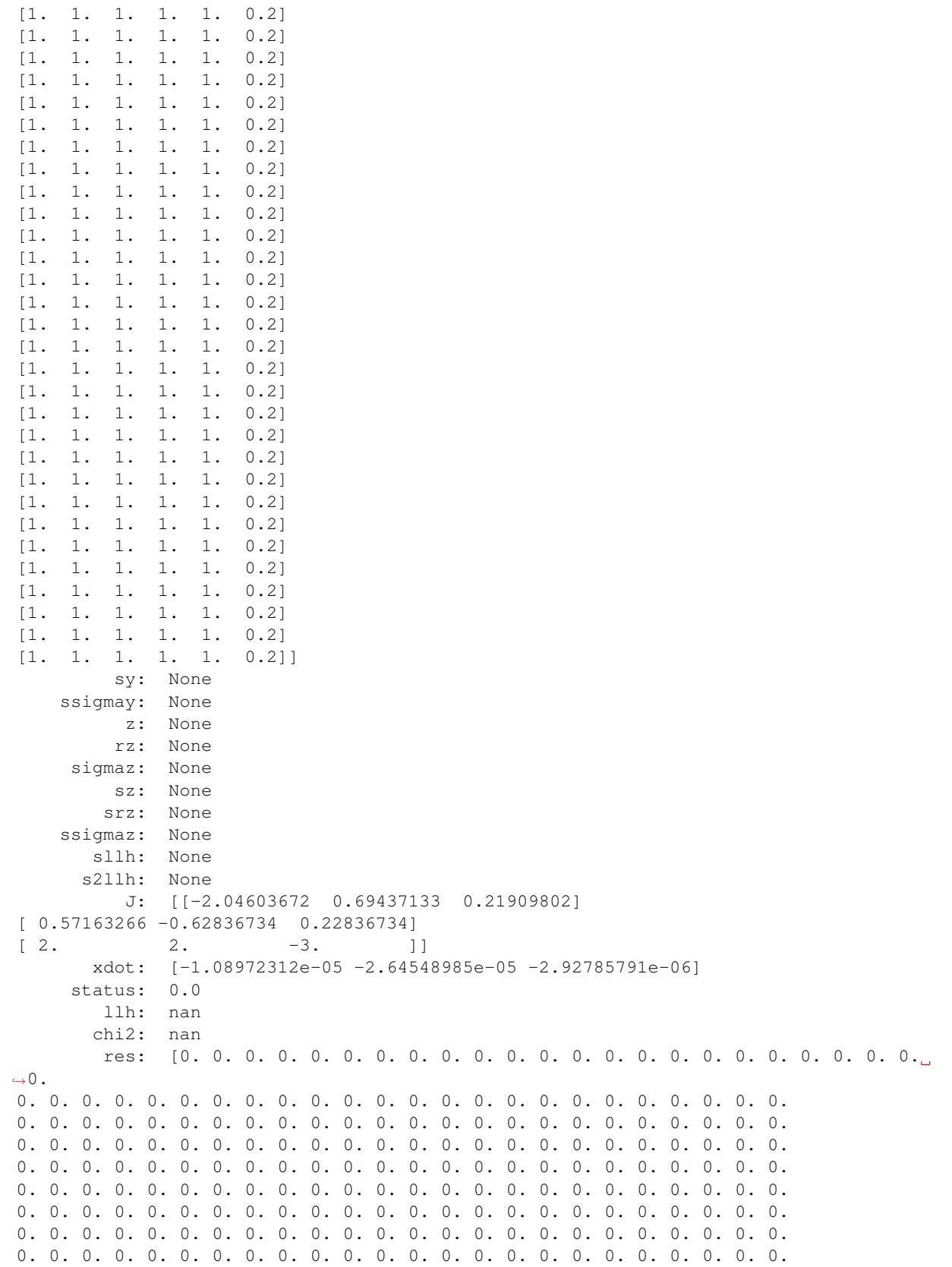

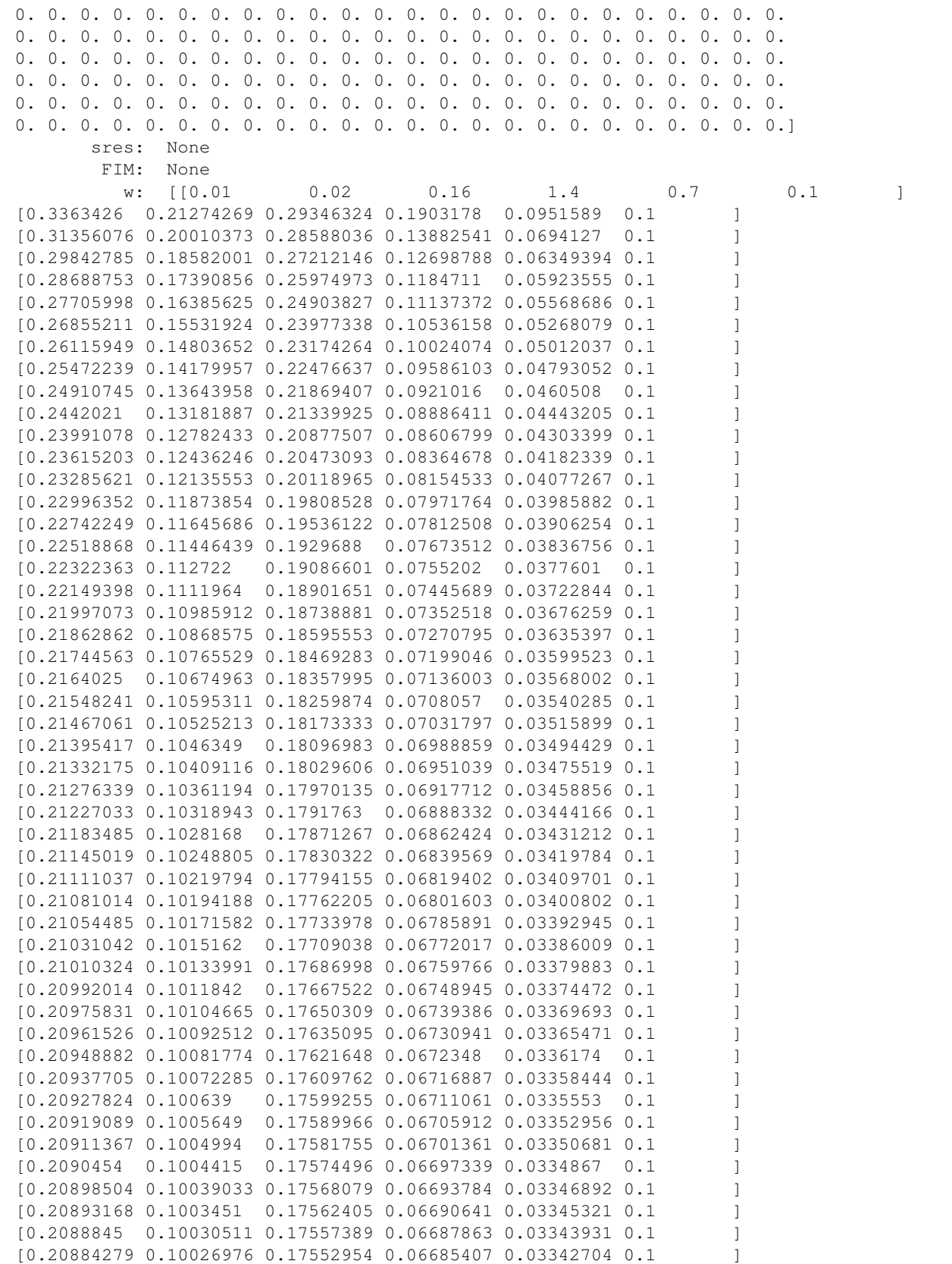

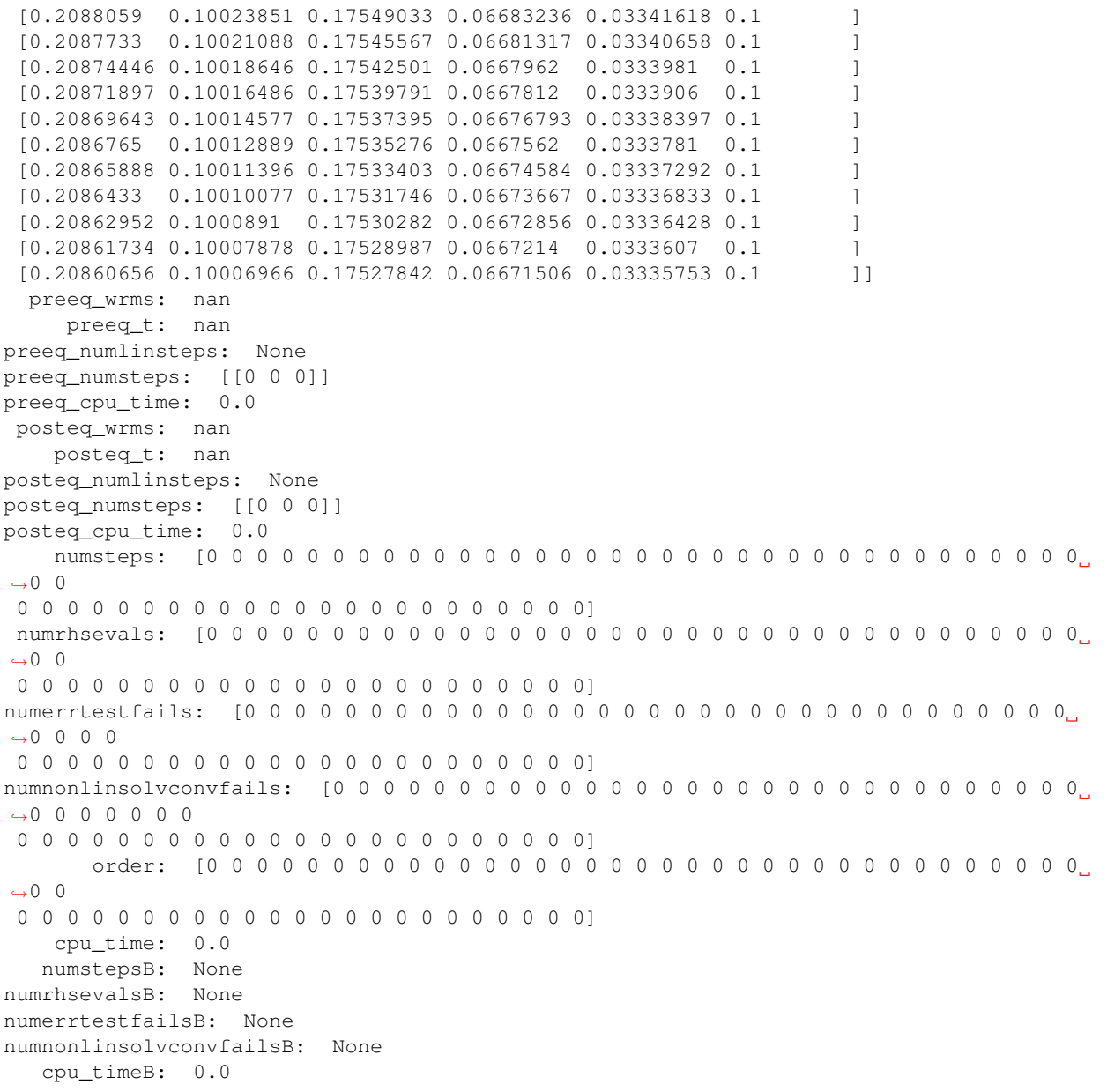

[ ]: print(model.getParameters())

#### **Plotting tractories**

The simulation results above did not look too appealing. Let's plot the trajectories of the model states and outputs them using matplotlib.pyplot:

```
[15]: import amici.plotting
     amici.plotting.plotStateTrajectories(rdata, model = model)
     amici.plotting.plotObservableTrajectories(rdata, model = model)
```
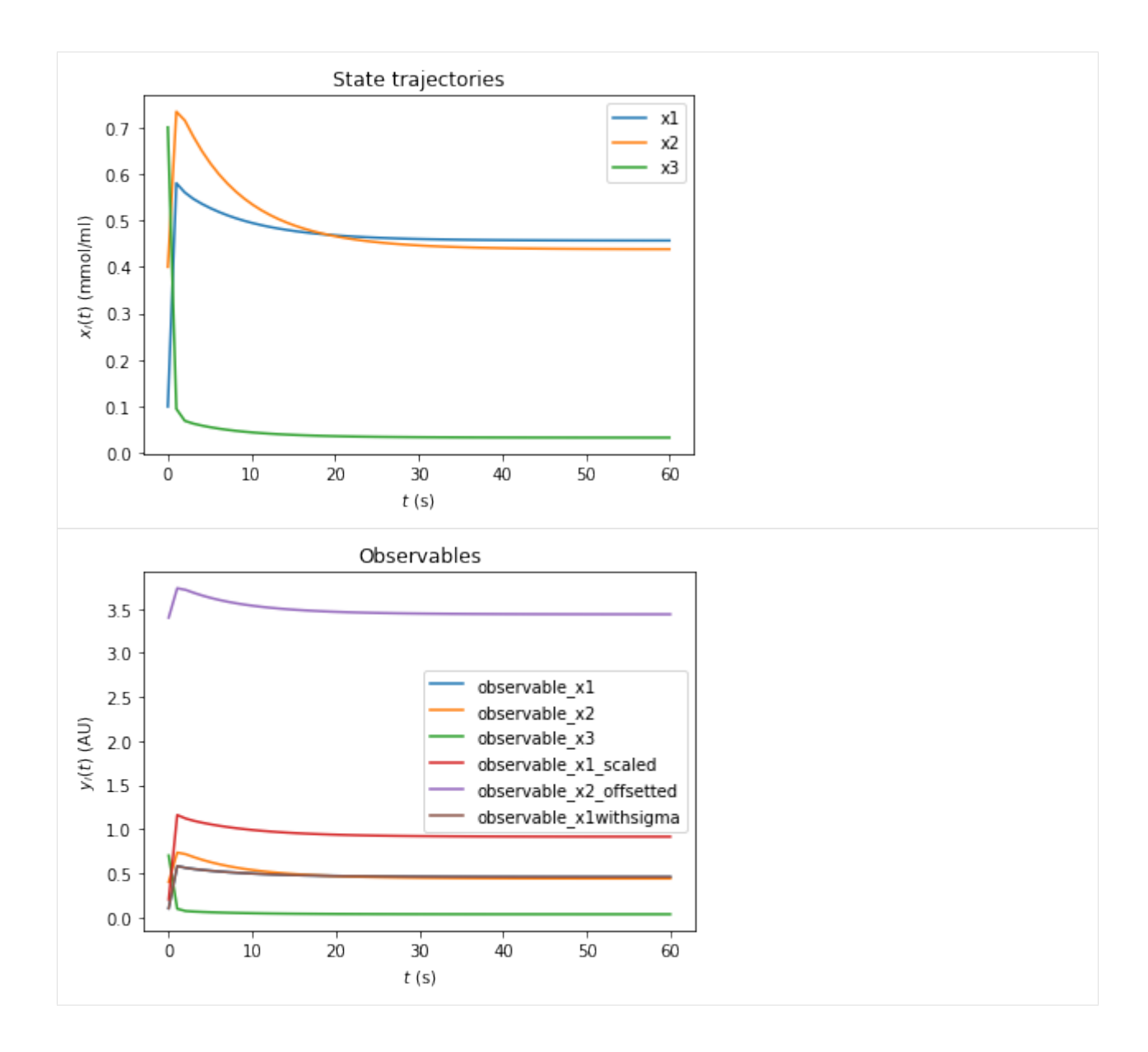

#### **Computing likelihood**

Often model parameters need to be inferred from experimental data. This is commonly done by maximizing the likelihood of of observing the data given to current model parameters. AMICI will compute this likelihood if experimental data is provided to amici.runAmiciSimulation as optional third argument. Measurements along with their standard deviations are provided through an amici.ExpData instance.

```
[16]: # Create model instance and set time points for simulation
     model = model_module.getModel()
     model.setTimepoints(np.linspace(0, 10, 11))
     # Create solver instance, keep default options
     solver = model.getSolver()
      # Run simulation without experimental data
```

```
rdata = amici.runAmiciSimulation(model, solver)
# Create ExpData instance from simulation results
edata = amici.ExpData(rdata, 1.0, 0.0)
# Re-run simulation, this time passing "experimental data"
rdata = amici.runAmiciSimulation(model, solver, edata)
print('Log-likelihood %f' % rdata['llh'])
Log-likelihood -86.872839
```
#### **Simulation tolerances**

Numerical error tolerances are often critical to get accurate results. For the state variables, integration errors can be controlled using setRelativeTolerance and setAbsoluteTolerance. Similar functions exist for sensitivies, steadstates and quadratures. We initially compute a reference solution using extremely low tolerances and then assess the influence on integration error for different levels of absolute and relative tolerance.

```
[17]: solver.setRelativeTolerance(1e-16)
     solver.setAbsoluteTolerance(1e-16)
     solver.setSensitivityOrder(amici.SensitivityOrder.none)
     rdata_ref = amici.runAmiciSimulation(model, solver, edata)
     def get_simulation_error(solver):
         rdata = amici.runAmiciSimulation(model, solver, edata)
         return np.mean(np.abs(rdata['x']-rdata_ref['x'])), np.mean(np.abs(rdata['llh']-
      ˓→rdata_ref['llh']))
     def get_errors(tolfun, tols):
         solver.setRelativeTolerance(1e-16)
         solver.setAbsoluteTolerance(1e-16)
         x_errs = []
         llh_errs = []
         for tol in tols:
             getattr(solver, tolfun)(tol)
             x_err, llh_err = get_simulation_error(solver)
             x_errs.append(x_err)
             llh_errs.append(llh_err)
         return x_errs, llh_errs
     atols = np.logspace(-5, -15, 100)atol_x_errs, atol_llh_errs = get_errors('setAbsoluteTolerance', atols)
     rtols = np.logspace(-5, -15, 100)rtol_x_errs, rtol_llh_errs = get_errors('setRelativeTolerance', rtols)
     fig, axes = plt.subplots(1, 2, figsize=(15, 5))def plot_error(tols, x_errs, llh_errs, tolname, ax):
         ax.plot(tols, x_errs, 'r-', label='x')
         ax.plot(tols, llh_errs, 'b-', label='llh')
         ax.set_xscale('log')
         ax.set_yscale('log')
         ax.set_xlabel(f'{tolname} tolerance')
```
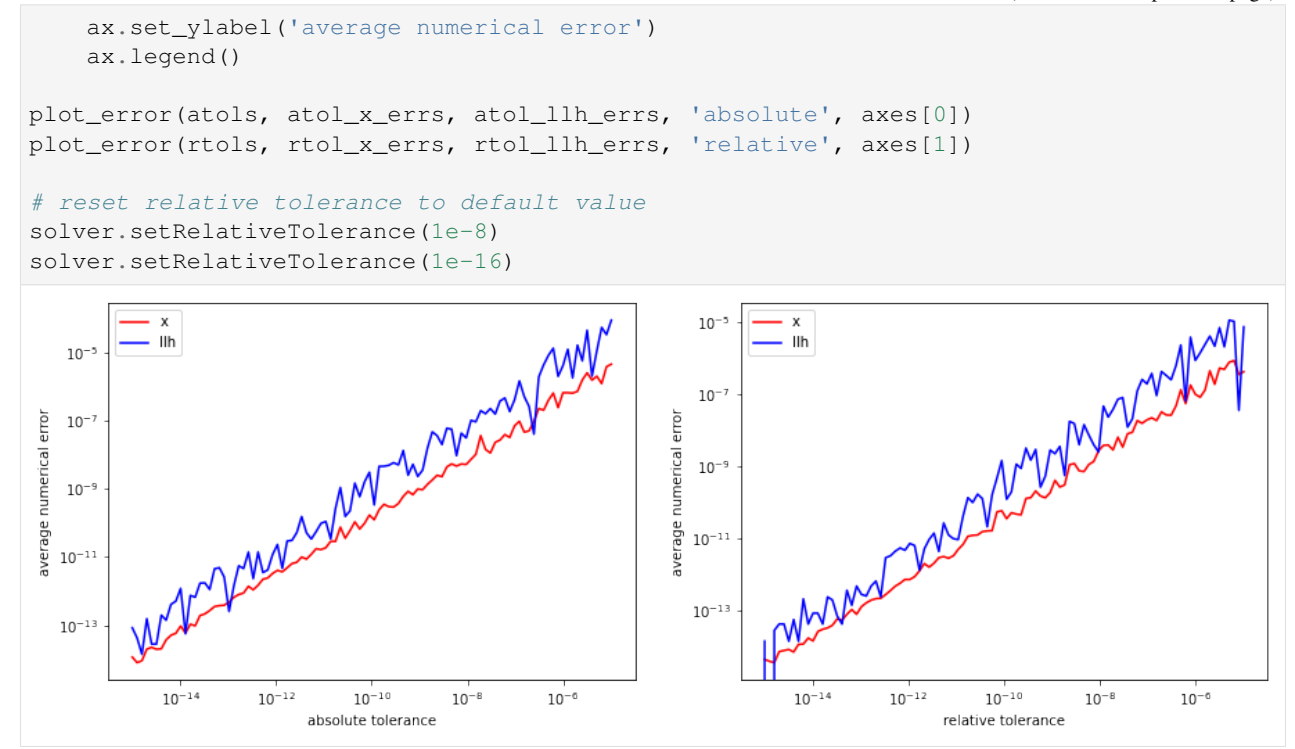

#### **Sensitivity analysis**

AMICI can provide first- and second-order sensitivities using the forward- or adjoint-method. The respective options are set on the Model and Solver objects.

#### **Forward sensitivity analysis**

```
[18]: model = model_module.getModel()
     model.setTimepoints(np.linspace(0, 10, 11))
     model.requireSensitivitiesForAllParameters() \qquad \qquad \# sensitivities w.r.t. all
     ˓→parameters
     # model.setParameterList([1, 2]) # sensitivities
     # w.r.t. the specified parameters
     model.setParameterScale(amici.ParameterScaling.none) # parameters are used as-
     ˓→is (not log-transformed)
     solver = model.getSolver()
     solver.setSensitivityMethod(amici.SensitivityMethod.forward) # forward_
     ˓→sensitivity analysis
     solver.setSensitivityOrder(amici.SensitivityOrder.first) # first-order sensitivities
     rdata = amici.runAmiciSimulation(model, solver)
     # print sensitivity-related results
     for key, value in rdata.items():
         if key.startswith('s'):
             print('%12s: ' % key, value)
```
```
sx: [[[ 0.00000000e+00 0.00000000e+00 0.00000000e+00]
[ 0.00000000e+00 0.00000000e+00 0.00000000e+00]
[ 0.00000000e+00 0.00000000e+00 0.00000000e+00]
[ 0.00000000e+00 0.00000000e+00 0.00000000e+00]
[ 0.00000000e+00 0.00000000e+00 0.00000000e+00]
[ 0.00000000e+00 0.00000000e+00 0.00000000e+00]
[ 0.00000000e+00 0.00000000e+00 0.00000000e+00]
 [ 0.00000000e+00 0.00000000e+00 0.00000000e+00]]
[[-2.00747250e-01 1.19873139e-01 -9.44167985e-03]
[-1.02561396e-01 -1.88820454e-01 1.01855972e-01]
[ 4.66193077e-01 -2.86365372e-01 2.39662449e-02]
[ 4.52560294e-02 1.14631370e-01 -3.34067919e-02]
 [ 4.00672911e-01 1.92564093e-01 4.98877759e-02]
[ 0.00000000e+00 0.00000000e+00 0.00000000e+00]
[ 0.00000000e+00 0.00000000e+00 0.00000000e+00]
[ 0.00000000e+00 0.00000000e+00 0.00000000e+00]]
[[-2.23007240e-01 1.53979022e-01 -1.26885280e-02]
[-1.33426939e-01 -3.15955239e-01 9.49575030e-02]
[ 5.03470377e-01 -3.52731535e-01 2.81567412e-02]
[ 3.93630714e-02 1.10770683e-01 -1.05673869e-02]
 [ 5.09580304e-01 4.65255489e-01 9.24843702e-02]
[ 0.00000000e+00 0.00000000e+00 0.00000000e+00]
[ 0.00000000e+00 0.00000000e+00 0.00000000e+00]
[ 0.00000000e+00 0.00000000e+00 0.00000000e+00]]
[[-2.14278104e-01 1.63465064e-01 -1.03268418e-02]
[-1.60981967e-01 -4.00490452e-01 7.54810648e-02]
[ 4.87746419e-01 -3.76014315e-01 2.30919334e-02]
[ 4.28733680e-02 1.15473583e-01 -6.63571687e-03]
[ 6.05168647e-01 7.07226039e-01 1.23870914e-01]
[ 0.00000000e+00 0.00000000e+00 0.00000000e+00]
[ 0.00000000e+00 0.00000000e+00 0.00000000e+00]
[ 0.00000000e+00 0.00000000e+00 0.00000000e+00]]
[I-2.05888038e-01 \t1.69308689e-01 \t-7.93085660e-03][-1.84663809e-01 -4.65451966e-01 5.95026117e-02][ 4.66407064e-01 -3.87612079e-01 1.76410128e-02]
 [ 4.52451104e-02 1.19865712e-01 -4.73313094e-03]
[ 6.90798449e-01 9.20396633e-01 1.49475827e-01]
[ 0.00000000e+00 0.00000000e+00 0.00000000e+00]
[ 0.00000000e+00 0.00000000e+00 0.00000000e+00]
[ 0.00000000e+00 0.00000000e+00 0.00000000e+00]]
[[-1.98803165e-01 1.73327268e-01 -6.03008179e-03]
[-2.04303740e-01 -5.16111388e-01 4.68785776e-02]
[ 4.47070326e-01 -3.94304029e-01 1.32107437e-02]
 [4.69732048e-02 \quad 1.22961727e-01 \quad -3.35899442e-03][ 7.68998995e-01 1.10844286e+00 1.70889328e-01]
[ 0.00000000e+00 0.00000000e+00 0.00000000e+00]
[ 0.00000000e+00 0.00000000e+00 0.00000000e+00]
[ 0.00000000e+00 0.00000000e+00 0.00000000e+00]]
[[-1.92789113e-01 1.75978657e-01 -4.54517629e-03]
[-2.20500138e-01 -5.55540705e-01 3.68776526e-02]
[ 4.30424855e-01 -3.97907706e-01 9.75257113e-03]
```

```
[ 4.82793652e-02 1.24952071e-01 -2.30991637e-03]
 [ 8.40805131e-01 1.27504628e+00 1.89020151e-01]
 [ 0.00000000e+00 0.00000000e+00 0.00000000e+00]
 [ 0.00000000e+00 0.00000000e+00 0.00000000e+00]
 [ 0.00000000e+00 0.00000000e+00 0.00000000e+00]]
[[-1.87672774e-01 1.77588334e-01 -3.38318222e-03]
 [-2.33807210e-01 -5.86081383e-01 2.89236334e-02]
 [ 4.16201399e-01 -3.99295277e-01 7.06598588e-03]
 [ 4.92546648e-02 1.26089711e-01 -1.50412006e-03]
 [ 9.06806543e-01 1.42334018e+00 2.04522708e-01]
 [ 0.00000000e+00 0.00000000e+00 0.00000000e+00]
 [ 0.00000000e+00 0.00000000e+00 0.00000000e+00]
 [ 0.00000000e+00 0.00000000e+00 0.00000000e+00]]
[[-1.83320440e-01 1.78410042e-01 -2.47240692e-03]
 [-2.44690164e-01 -6.09568485e-01 2.25774266e-02]
 [ 4.04061655e-01 -3.99063012e-01 4.97908386e-03][ 4.99612484e-02 1.26581014e-01 -8.85891342e-04]
 [ 9.67473970e-01 1.55589415e+00 2.17895305e-01]
 [ 0.00000000e+00 0.00000000e+00 0.00000000e+00]
 [ 0.00000000e+00 0.00000000e+00 0.00000000e+00]
 [ 0.00000000e+00 0.00000000e+00 0.00000000e+00]]
[[-1.79620591e-01 1.78640114e-01 -1.75822439e-03]
 [-2.53540123e-01 -6.27448857e-01 1.75019839e-02]
 [ 3.93704970e-01 -3.97656641e-01 3.35895484e-03]
 [ 5.04492282e-02 1.26586733e-01 -4.13401240e-04]
 [ 1.02322336e+00 1.67481439e+00 2.29524046e-01]
 [ 0.00000000e+00 0.00000000e+00 0.00000000e+00]
 [ 0.00000000e+00 0.00000000e+00 0.00000000e+00]
 [ 0.00000000e+00 0.00000000e+00 0.00000000e+00]]
[[-1.76478441e-01 1.78430281e-01 -1.19867662e-03]
 [-2.60686971e-01 -6.40868686e-01 1.34365068e-02]
 [ 3.84873835e-01 -3.95414931e-01 2.10369522e-03]
 [ 5.07601805e-02 1.26231631e-01 -5.46465317e-05]
 [ 1.07443160e+00 1.78183962e+00 2.39710937e-01]
 [ 0.00000000e+00 0.00000000e+00 0.00000000e+00]
 [ 0.00000000e+00 0.00000000e+00 0.00000000e+00]
 [ 0.00000000e+00 0.00000000e+00 0.00000000e+00]]]
        sx0: [[0. 0. 0.]
[0. 0. 0.]
[0. 0. 0.]
[0. 0. 0.]
[0. 0. 0.]
[0. 0. 0.]
[0. 0. 0.]
[0. 0. 0.]]
     sx_ss: [[nan nan nan]
[nan nan nan]
[nan nan nan]
[nan nan nan]
[nan nan nan]
[nan nan nan]
[nan nan nan]
[nan nan nan]]
```
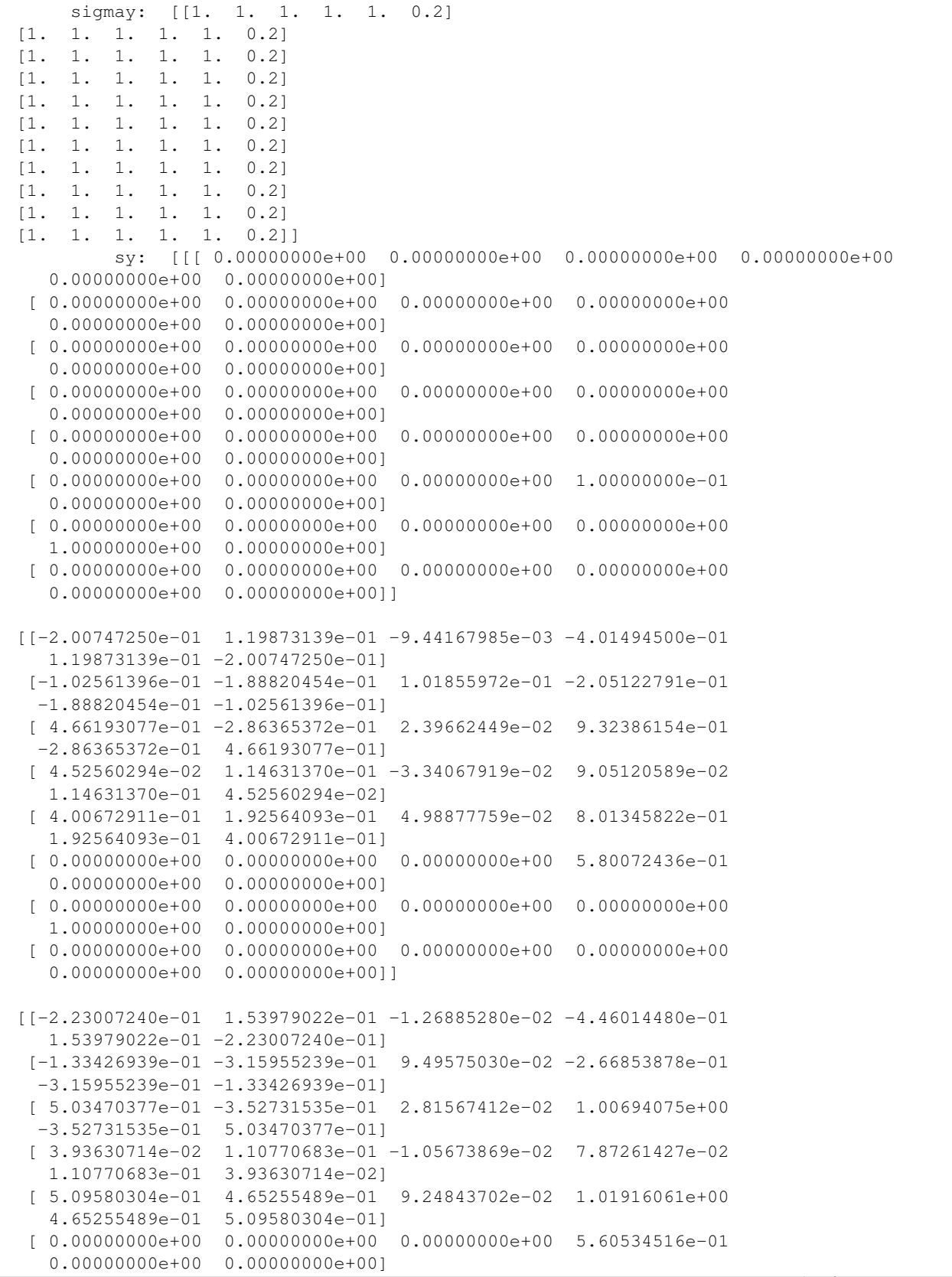

```
(continued from previous page)
 [ 0.00000000e+00 0.00000000e+00 0.00000000e+00 0.00000000e+00
  1.00000000e+00 0.00000000e+00]
 [ 0.00000000e+00 0.00000000e+00 0.00000000e+00 0.00000000e+00
  0.00000000e+00 0.00000000e+00]]
[[-2.14278104e-01 \quad 1.63465064e-01 \quad -1.03268418e-02 \quad -4.28556209e-011.63465064e-01 -2.14278104e-01]
 [-1.60981967e-01 -4.00490452e-01 7.54810648e-02 -3.21963935e-01
 -4.00490452e-01 -1.60981967e-01]
 [ 4.87746419e-01 -3.76014315e-01 2.30919334e-02 9.75492839e-01
 -3.76014315e-01 4.87746419e-01]
 [ 4.28733680e-02 1.15473583e-01 -6.63571687e-03 8.57467361e-02
  1.15473583e-01 4.28733680e-02]
 [ 6.05168647e-01 7.07226039e-01 1.23870914e-01 1.21033729e+00
  7.07226039e-01 6.05168647e-01]
 [ 0.00000000e+00 0.00000000e+00 0.00000000e+00 5.46870655e-01
  0.00000000e+00 0.00000000e+00]
 [ 0.00000000e+00 0.00000000e+00 0.00000000e+00 0.00000000e+00
   1.00000000e+00 0.00000000e+00]
 [ 0.00000000e+00 0.00000000e+00 0.00000000e+00 0.00000000e+00
  0.00000000e+00 0.00000000e+00]]
[[-2.05888038e-01 \quad 1.69308689e-01 \quad -7.93085660e-03 \quad -4.11776077e-011.69308689e-01 -2.05888038e-01]
 [-1.84663809e-01 -4.65451966e-01 5.95026117e-02 -3.69327617e-01
 -4.65451966e-01 -1.84663809e-01[ 4.66407064e-01 -3.87612079e-01 1.76410128e-02 9.32814128e-01
 -3.87612079e-01 4.66407064e-01[ 4.52451104e-02 1.19865712e-01 -4.73313094e-03 9.04902208e-02
  1.19865712e-01 4.52451104e-02]
 [ 6.90798449e-01 9.20396633e-01 1.49475827e-01 1.38159690e+00
  9.20396633e-01 6.90798449e-01]
[ 0.00000000e+00 0.00000000e+00 0.00000000e+00 5.36280366e-01
  0.00000000e+00 0.00000000e+00]
[ 0.00000000e+00 0.00000000e+00 0.00000000e+00 0.00000000e+00
  1.00000000e+00 0.00000000e+00]
 [ 0.00000000e+00 0.00000000e+00 0.00000000e+00 0.00000000e+00
  0.00000000e+00 0.00000000e+00]]
[[-1.98803165e-01 \t1.73327268e-01 \t-6.03008179e-03 \t-3.97606330e-011.73327268e-01 -1.98803165e-01]
 [-2.04303740e-01 -5.16111388e-01 4.68785776e-02 -4.08607480e-01
 -5.16111388e-01 -2.04303740e-01]
 [ 4.47070326e-01 -3.94304029e-01 1.32107437e-02 8.94140651e-01
 -3.94304029e-01 4.47070326e-01]
 [ 4.69732048e-02 1.22961727e-01 -3.35899442e-03 9.39464097e-02
  1.22961727e-01 4.69732048e-02]
 [ 7.68998995e-01 1.10844286e+00 1.70889328e-01 1.53799799e+00
  1.10844286e+00 7.68998995e-01]
 [ 0.00000000e+00 0.00000000e+00 0.00000000e+00 5.27091252e-01
  0.00000000e+00 0.00000000e+00]
 [ 0.00000000e+00 0.00000000e+00 0.00000000e+00 0.00000000e+00
  1.00000000e+00 0.00000000e+00]
 [ 0.00000000e+00 0.00000000e+00 0.00000000e+00 0.00000000e+00
  0.00000000e+00 0.00000000e+00]]
[[-1.92789113e-01 \quad 1.75978657e-01 \quad -4.54517629e-03 \quad -3.85578227e-01]
```
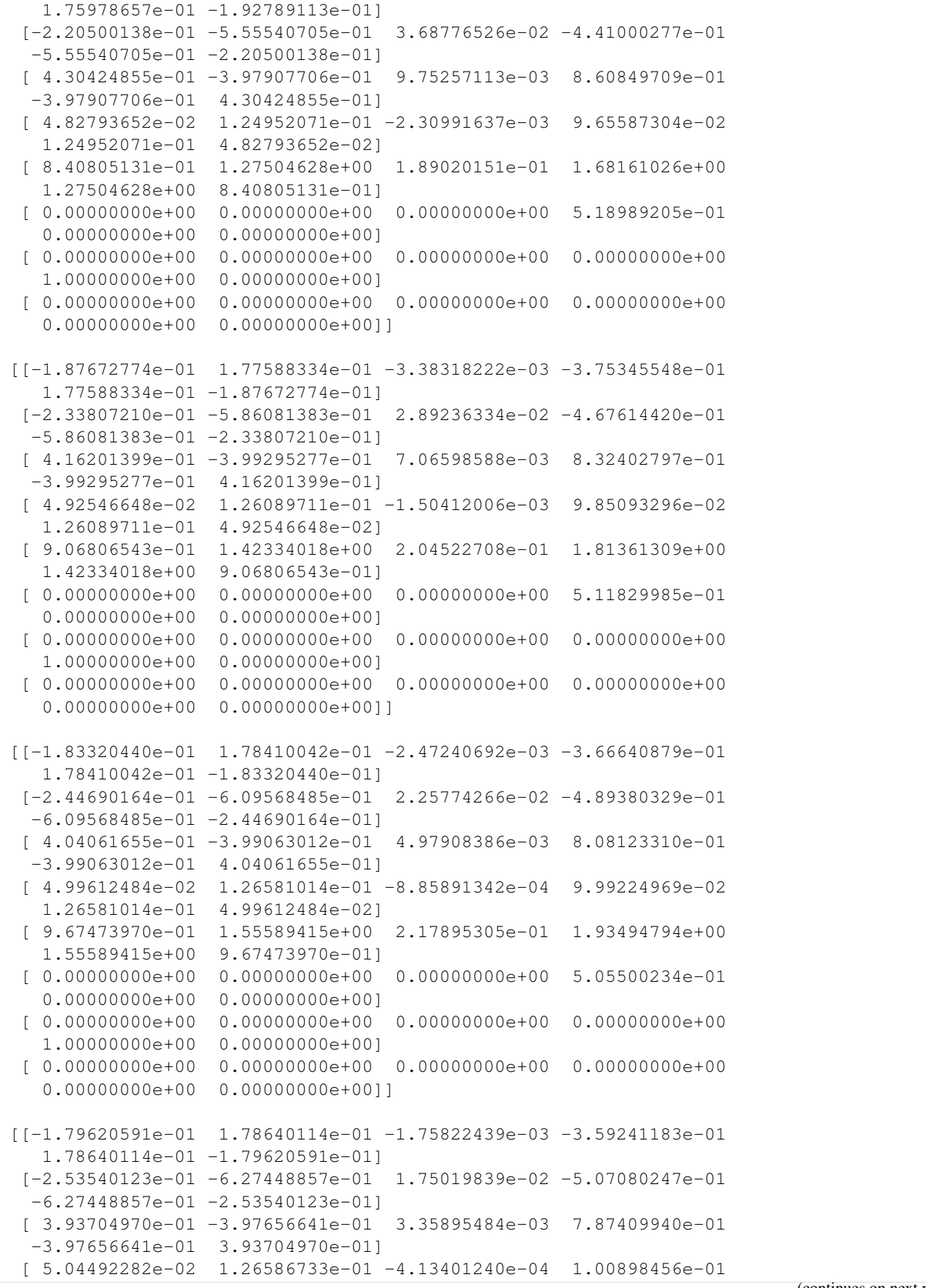

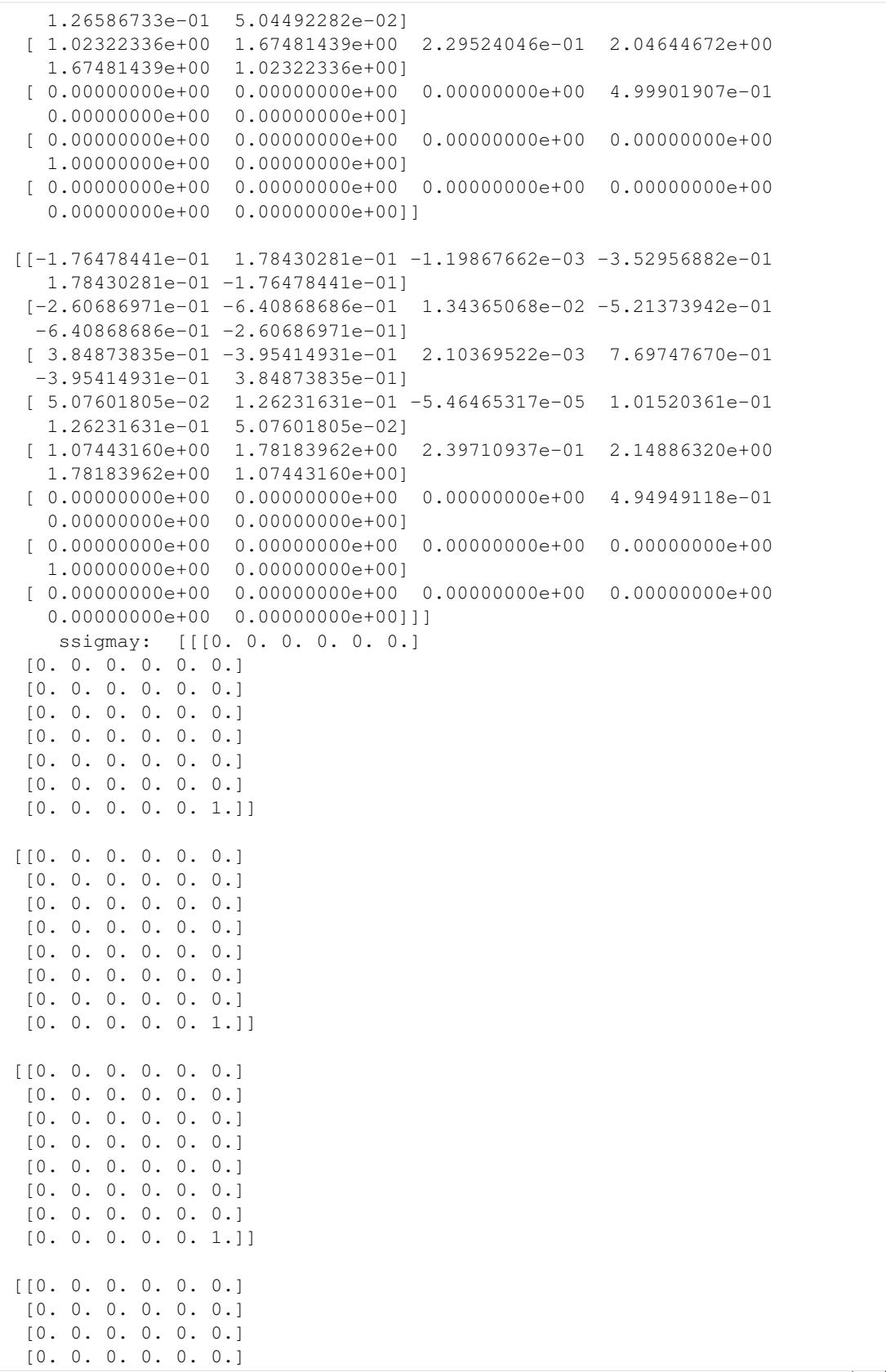

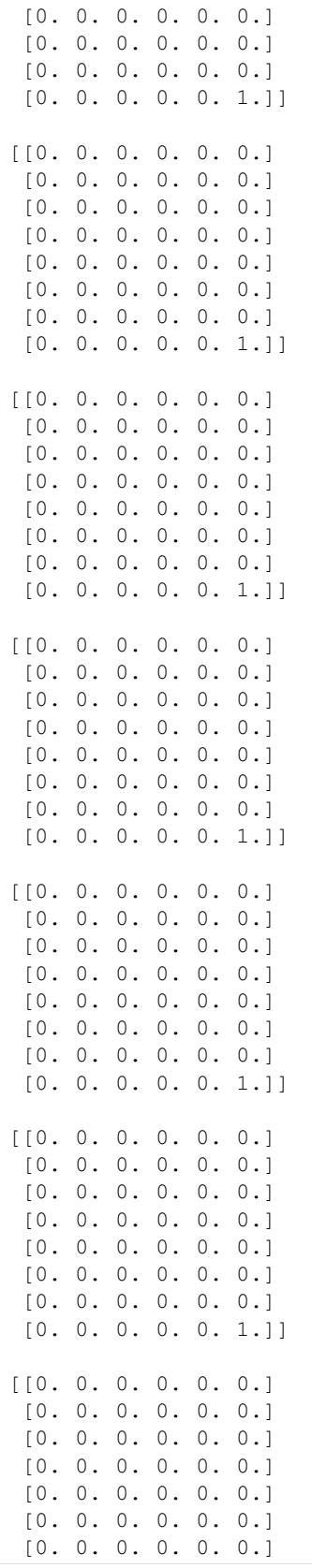

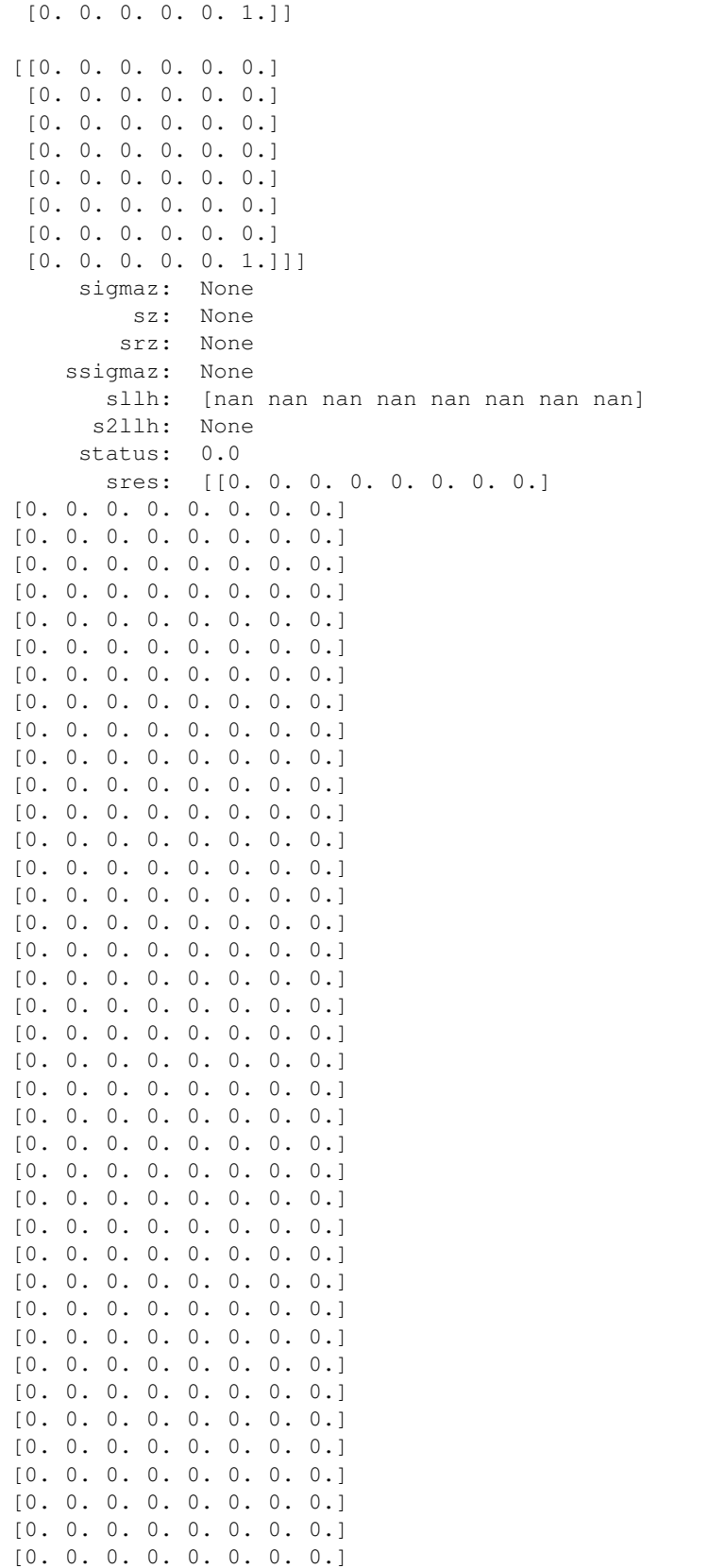

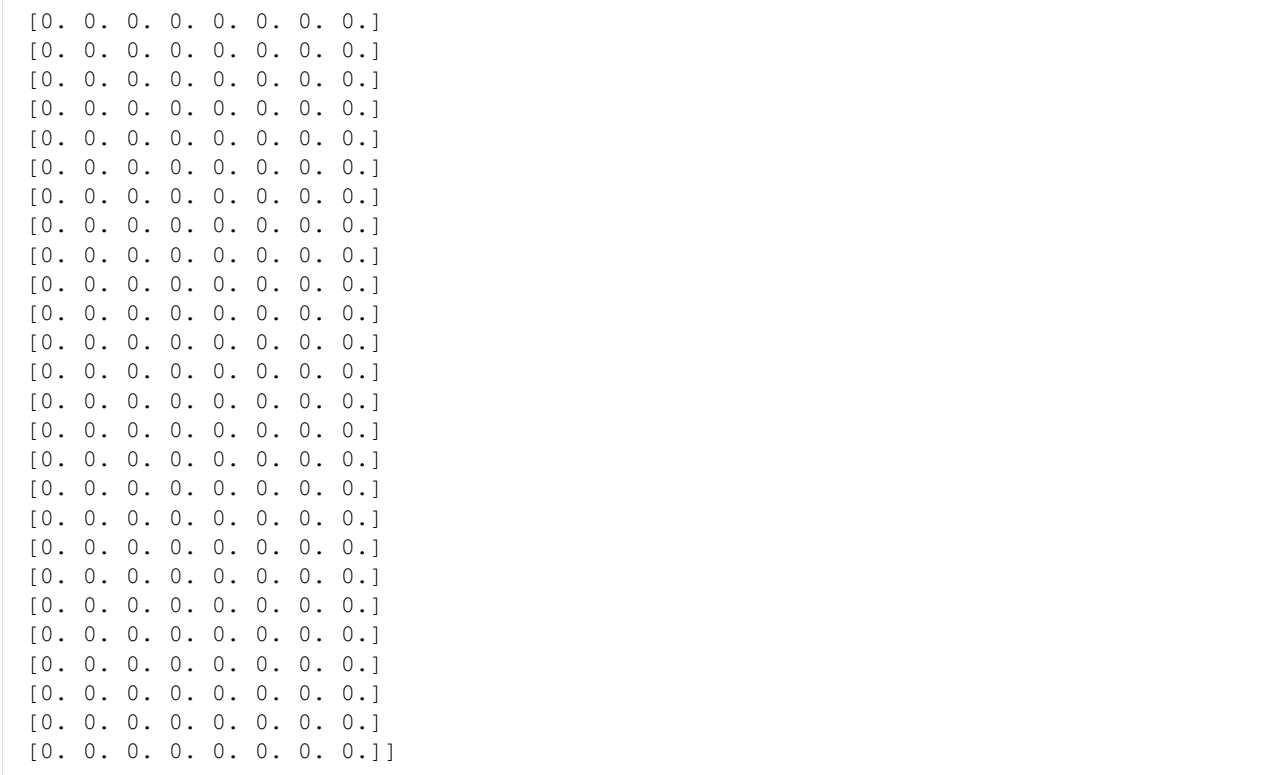

### **Adjoint sensitivity analysis**

```
[19]: # Set model options
     model = model_module.getModel()
     p_orig = np.array(model.getParameters())
     p\_orig[list (model.getParameterIds()).index('observable_x1withsigma_sigma')] = 0.1 #.
     ˓→Change default parameter
     model.setParameters(p_orig)
     model.setParameterScale(amici.ParameterScaling.none)
     model.setTimepoints(np.linspace(0, 10, 21))
     solver = model.getSolver()
     solver.setMaxSteps(10**4) # Set maximum number of steps for the solver
     # simulate time-course to get artificial data
     rdata = amici.runAmiciSimulation(model, solver)
     edata = amici.ExpData(rdata, 1.0, 0)
     edata.fixedParameters = model.getFixedParameters()
     # set sigma to 1.0 except for observable 5, so that p[7] is used instead
     # (if we have sigma parameterized, the corresponding ExpData entries must NaN,
      ˓→otherwise they will override the parameter)
     edata.setObservedDataStdDev(rdata['t']*0+np.nan,
                                  list(model.getObservableIds()).index('observable_
      ˓→x1withsigma'))
     # enable sensitivities
     solver.setSensitivityOrder(amici.SensitivityOrder.first) # First-order ...
```

```
(continued from previous page)
solver.setSensitivityMethod(amici.SensitivityMethod.adjoint) # ... adjoint
˓→sensitivities
model.requireSensitivitiesForAllParameters() \# ... w.r.t. all parameters# compute adjoint sensitivities
rdata = amici.runAmiciSimulation(model, solver, edata)
#print(rdata['sigmay'])
print('Log-likelihood: %f\nGradient: %s' % (rdata['llh'], rdata['sllh']))
Log-likelihood: -1782.069948
Gradient: [ 1.88753631e+01 2.34371294e+01 -4.34446460e+01 -5.65142354e+00
```
### **Finite differences gradient check**

Compare AMICI-computed gradient with finite differences

```
[20]: from scipy.optimize import check_grad
     def func(x0, symbol='llh', x0full=None, plist=[], verbose=False):
         p = x0[:]
         if len(plist):
             p = x0full[:]p[plist] = x0verbose and print ('f: p=%s' % p)
         old_parameters = model.getParameters()
         solver.setSensitivityOrder(amici.SensitivityOrder.none)
         model.setParameters(p)
         rdata = amici.runAmiciSimulation(model, solver, edata)
         model.setParameters(old_parameters)
         res = np.sum(rdata[symbol])
         verbose and print (res)
         return res
     def grad(x0, symbol='llh', x0full=None, plist=[], verbose=False):
         p = x0:
         if len(plist):
             model.setParameterList(plist)
             p = x0full:]
             p[plist] = x0else:
             model.requireSensitivitiesForAllParameters()
         verbose and print('g: p=%s' % p)
         old_parameters = model.getParameters()
         solver.setSensitivityMethod(amici.SensitivityMethod.forward)
         solver.setSensitivityOrder(amici.SensitivityOrder.first)
         model.setParameters(p)
         rdata = amici.runAmiciSimulation(model, solver, edata)
         model.setParameters(old_parameters)
```
 $-1.05291555e+02$   $5.87696815e-01$   $-2.16000777e+00$   $3.30558521e+04$ ]

```
res = rdata['s%s' % symbol]
   if not isinstance(res, float):
        if len(res.shape) == 3:
            res = np.sum(res, axis=(0, 2))verbose and print (res)
    return res
epsilon = 1e-4err_norm = check_grad(func, grad, p_orig, 'llh', epsilon=epsilon)
print('sllh: |error|_2: %f' % err_norm)
# assert err_norm < 1e-6
print()
for ip in range(model.np()):
   plist = [ip]
   p = p\_orig.copy()err_norm = check_grad(func, grad, p[plist], 'llh', p, [ip], epsilon=epsilon)
   print('sllh: p[%d]: |error|_2: %f' % (ip, err_norm))
print()
for ip in range(model.np()):
   plist = [ip]
   p = p\_orig.copy()err_norm = check_grad(func, grad, p[plist], 'y', p, [ip], epsilon=epsilon)
   print('sy: p[%d]: |error|_2: %f' % (ip, err_norm))
print()
for ip in range(model.np()):
   plist = [ip]
   p = p\_orig.copy()err_norm = check_grad(func, grad, p[plist], 'x', p, [ip], epsilon=epsilon)
   print('sx: p[\frac{2}{d}]: |error|_2: \frac{2}{d}' % (ip, err_norm))
print()
for ip in range(model.np()):
   plist = [ip]
   p = p\_orig.copy()err_norm = check_grad(func, grad, p[plist], 'sigmay', p, [ip], epsilon=epsilon)
   print('ssigmay: p[%d]: |error|_2: %f' % (ip, err_norm))
sllh: |error|_2: 49.727388
sllh: p[0]: |error|_2: 0.015277
sllh: p[1]: |error|_2: 0.013750
sllh: p[2]: |error|_2: 0.012565
sllh: p[3]: |error|_2: 0.015211
sllh: p[4]: |error|_2: 0.047226
sllh: p[5]: |error|_2: 0.000280
sllh: p[6]: |error|_2: 0.001050
sllh: p[7]: |error|_2: 49.727399
sy: p[0]: |error|_2: 0.002974
sy: p[1]: |error|_2: 0.002717
sy: p[2]: |error|_2: 0.001308
sy: p[3]: |error|_2: 0.000939
                                                                           (continues on next page)
```

```
sy: p[4]: |error|_2: 0.006106
sy: p[5]: |error|_2: 0.000000
sy: p[6]: |error|_2: 0.000000
sy: p[7]: |error|_2: 0.000000
sx: p[0]: |error|_2: 0.001033
sx: p[1]: |error|_2: 0.001076
sx: p[2]: |error|_2: 0.000121
sx: p[3]: |error|_2: 0.000439
sx: p[4]: |error|_2: 0.001569
sx: p[5]: |error|_2: 0.000000
sx: p[6]: |error|_2: 0.000000
sx: p[7]: |error|_2: 0.000000
ssigmay: p[0]: |error|_2: 0.000000
ssigmay: p[1]: |error|_2: 0.000000
ssigmay: p[2]: |error|_2: 0.000000
ssigmay: p[3]: |error|_2: 0.000000
ssigmay: p[4]: |error|_2: 0.000000
ssigmay: p[5]: |error|_2: 0.000000
ssigmay: p[6]: |error|_2: 0.000000
ssigmay: p[7]: |error|_2: 0.000000
```
#### $[21]:$  eps=1e-4

```
op=model.getParameters()
```

```
solver.setSensitivityMethod(amici.SensitivityMethod.forward) # forward sensitivity,
\leftrightarrowanalysis
solver.setSensitivityOrder(amici.SensitivityOrder.first) # first-order sensitivities
model.requireSensitivitiesForAllParameters()
solver.setRelativeTolerance(1e-12)
rdata = amici.runAmiciSimulation(model, solver, edata)
def fd(x0, ip, eps, symbol='llh'):
   p = list(x0[:))old_parameters = model.getParameters()
   solver.setSensitivityOrder(amici.SensitivityOrder.none)
   p[ip]+=eps
   model.setParameters(p)
   rdata_f = amici.runAmiciSimulation(model, solver, edata)
   p[ip] = 2*epsmodel.setParameters(p)
   rdata_b = amici.runAmiciSimulation(model, solver, edata)
    model.setParameters(old_parameters)
    return (rdata_f[symbol]-rdata_b[symbol])/(2*eps)
def plot_sensitivities(symbol, eps):
    fig, axes = plt.subplots(4,2, figsize=(15,10))for ip in range(4):
        fd_approx = fd(model.getParameters(), ip, eps, symbol=symbol)
        axes[ip,0].plot(edata.getTimepoints(), rdata[f's{symbol}'][:,ip,:], 'r-')
        axes[ip,0].plot(edata.getTimepoints(), fd approx, 'k--')
        axes[ip,0].set_ylabel(f'sensitivity {symbol}')
```

```
axes[ip,0].set_xlabel('time')
       axes[ip,1].plot(edata.getTimepoints(), np.abs(rdata[f's{symbol}'][:,ip,:]-fd_
˓→approx), 'k-')
       axes[ip,1].set_ylabel('difference to fd')
       axes[ip,1].set_xlabel('time')
       axes[ip,1].set_yscale('log')
   plt.tight_layout()
   plt.show()
```
[22]: plot\_sensitivities('x', eps)

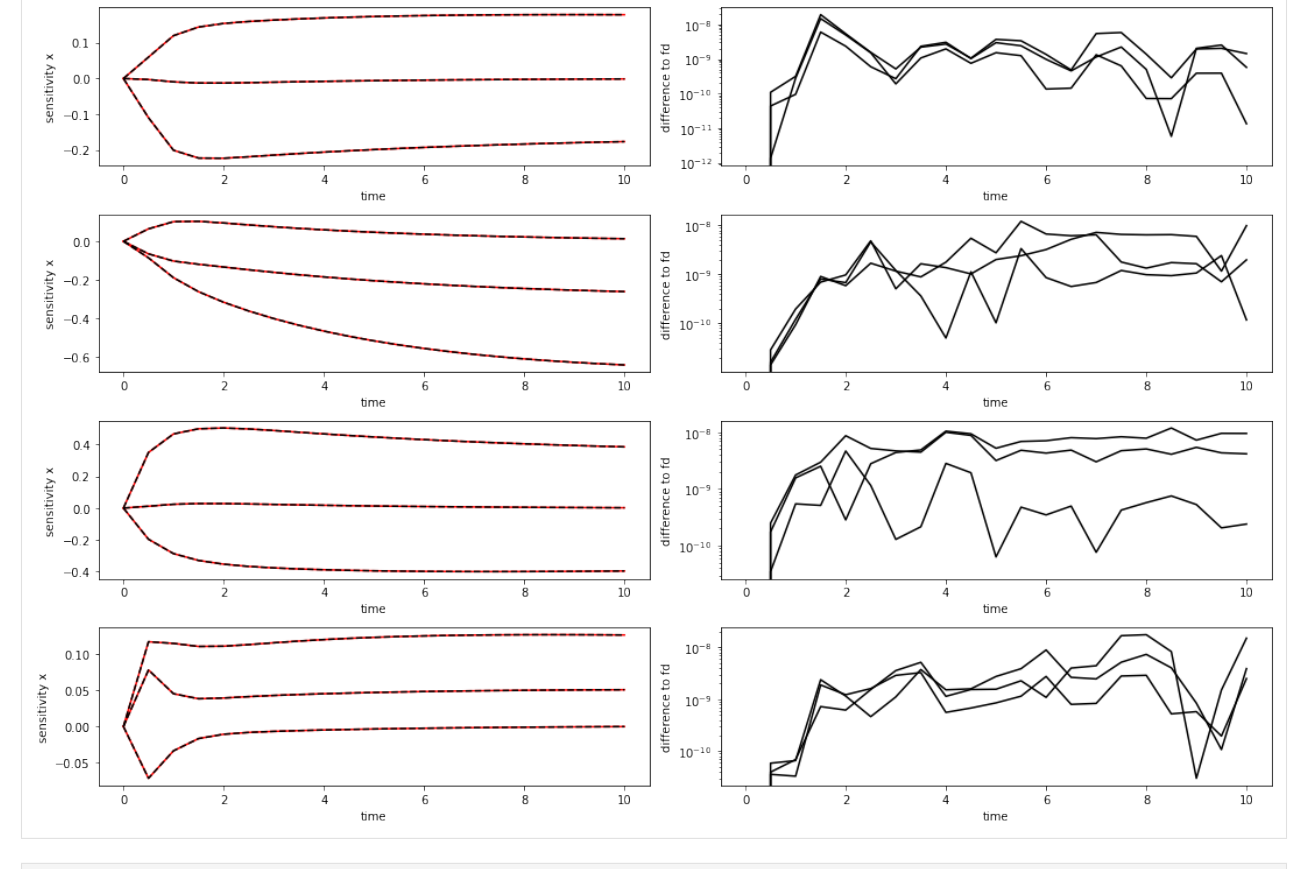

[23]: plot\_sensitivities('y', eps)

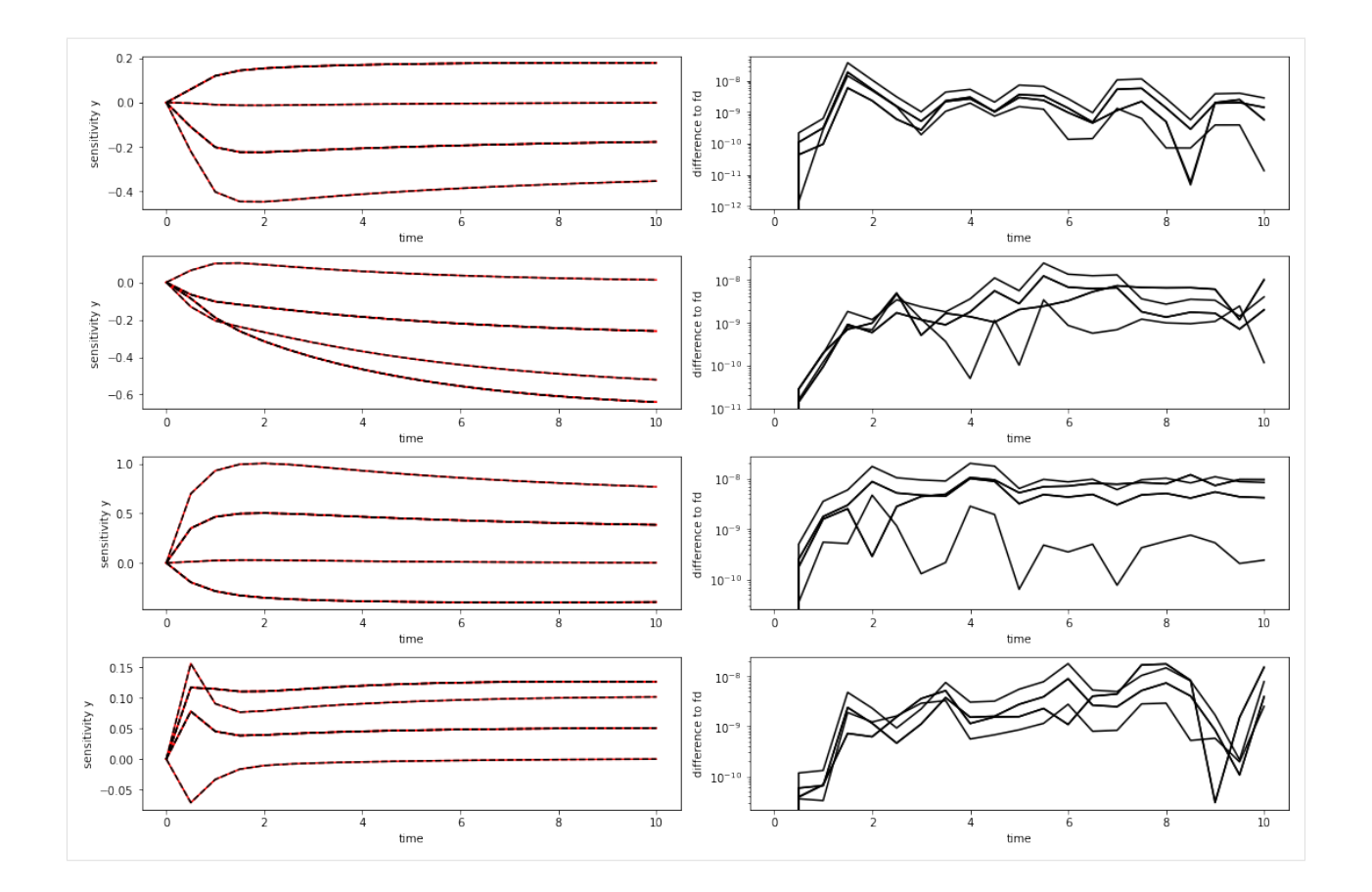

### **Export as DataFrame**

Experimental data and simulation results can both be exported as pandas Dataframe to allow for an easier inspection of numeric values

```
[24]: # run the simulation
   rdata = amici.runAmiciSimulation(model, solver, edata)
[25]: # look at the ExpData as DataFrame
   df = amici.getDataObservablesAsDataFrame(model, [edata])
   df
[25]: time datatype t_presim k0 k0_preeq k0_presim observable_x1 \
   0 0.0 data  0.0 1.0 NaN NaN -1.818394
   1 0.5 data 0.0 1.0 NaN NaN -0.286706
   2 1.0 data 0.0 1.0 NaN NaN -0.112492
   3 1.5 data 0.0 1.0 NaN NaN 0.836740
   4 2.0 data 0.0 1.0 NaN NaN 0.233868
   5 2.5 data 0.0 1.0 NaN NaN 0.915582
   6 3.0 data 0.0 1.0 NaN NaN 0.919766
   7 3.5 data 0.0 1.0 NaN NaN 0.166633
   8 4.0 data 0.0 1.0 NaN NaN 0.638798
   9 4.5 data 0.0 1.0 NaN NaN 0.187986
   10 5.0 data 0.0 1.0 NaN NaN 0.405781
   11 5.5 data  0.0 1.0 NaN NaN -0.249370
   12 6.0 data 0.0 1.0 NaN NaN -1.900392
```
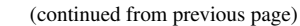

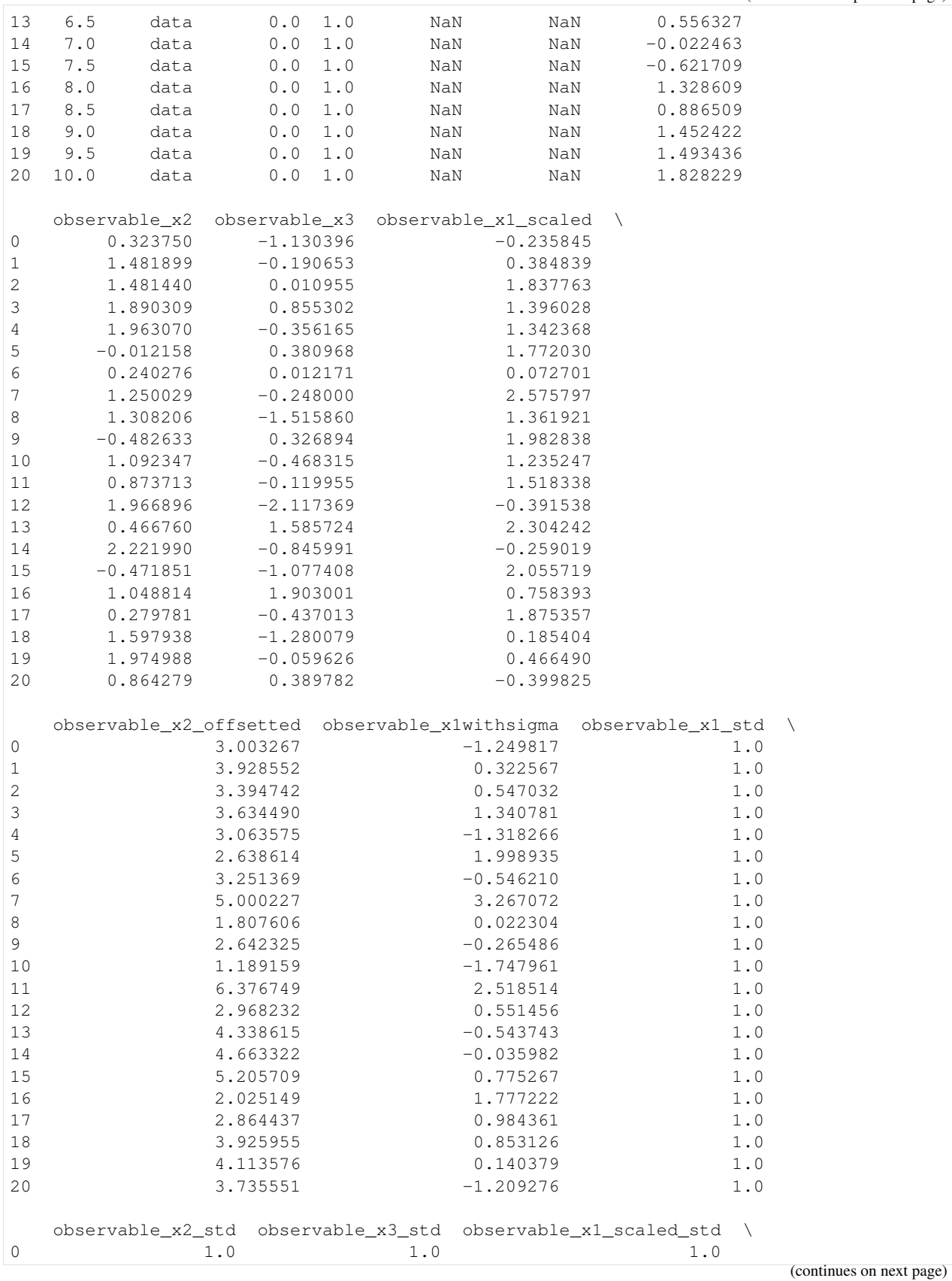

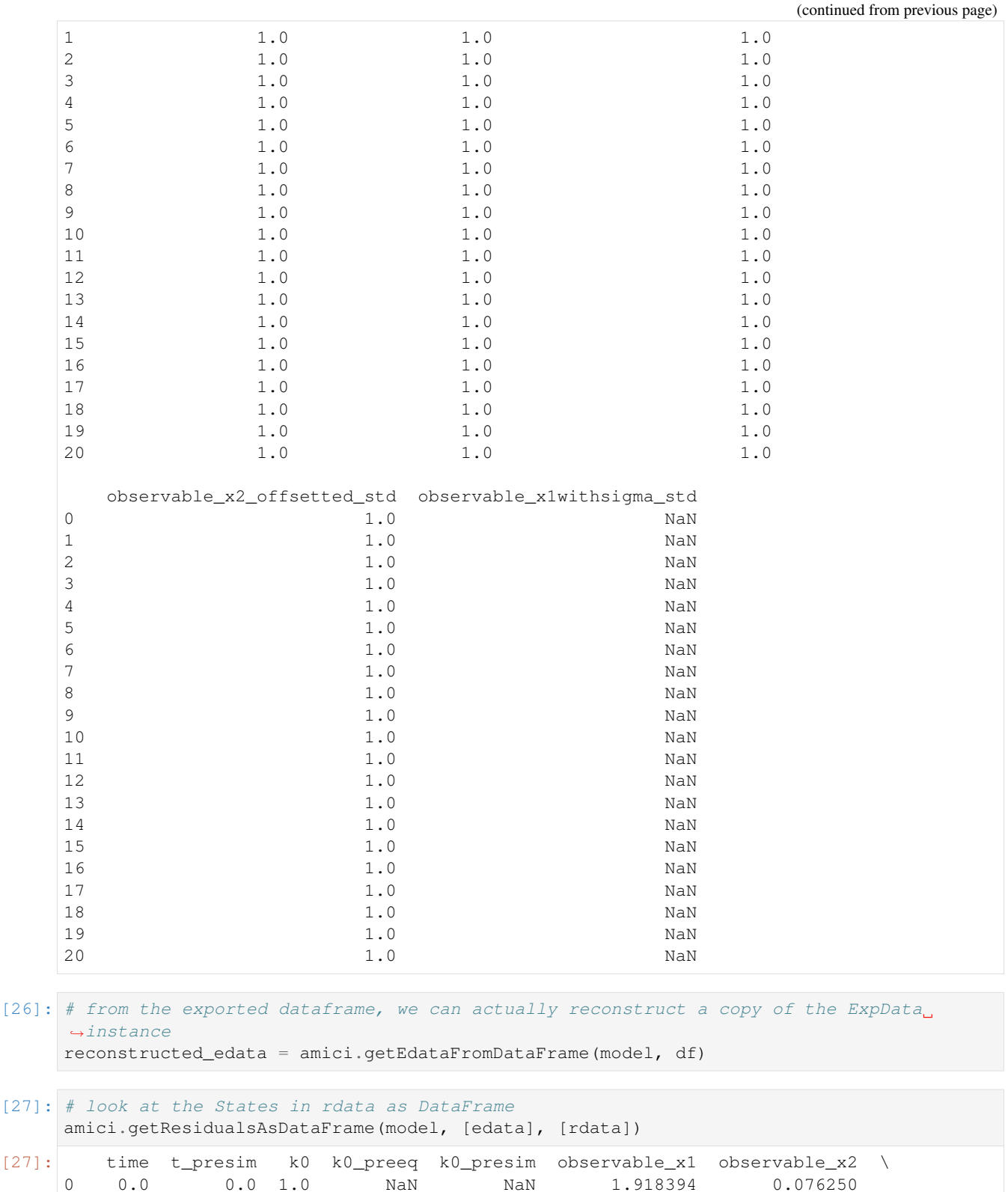

1 0.5 0.0 1.0 NaN NaN 0.826073 0.797220 2 1.0 0.0 1.0 NaN NaN 0.692564 0.748152 3 1.5 0.0 1.0 NaN NaN 0.266340 1.159657

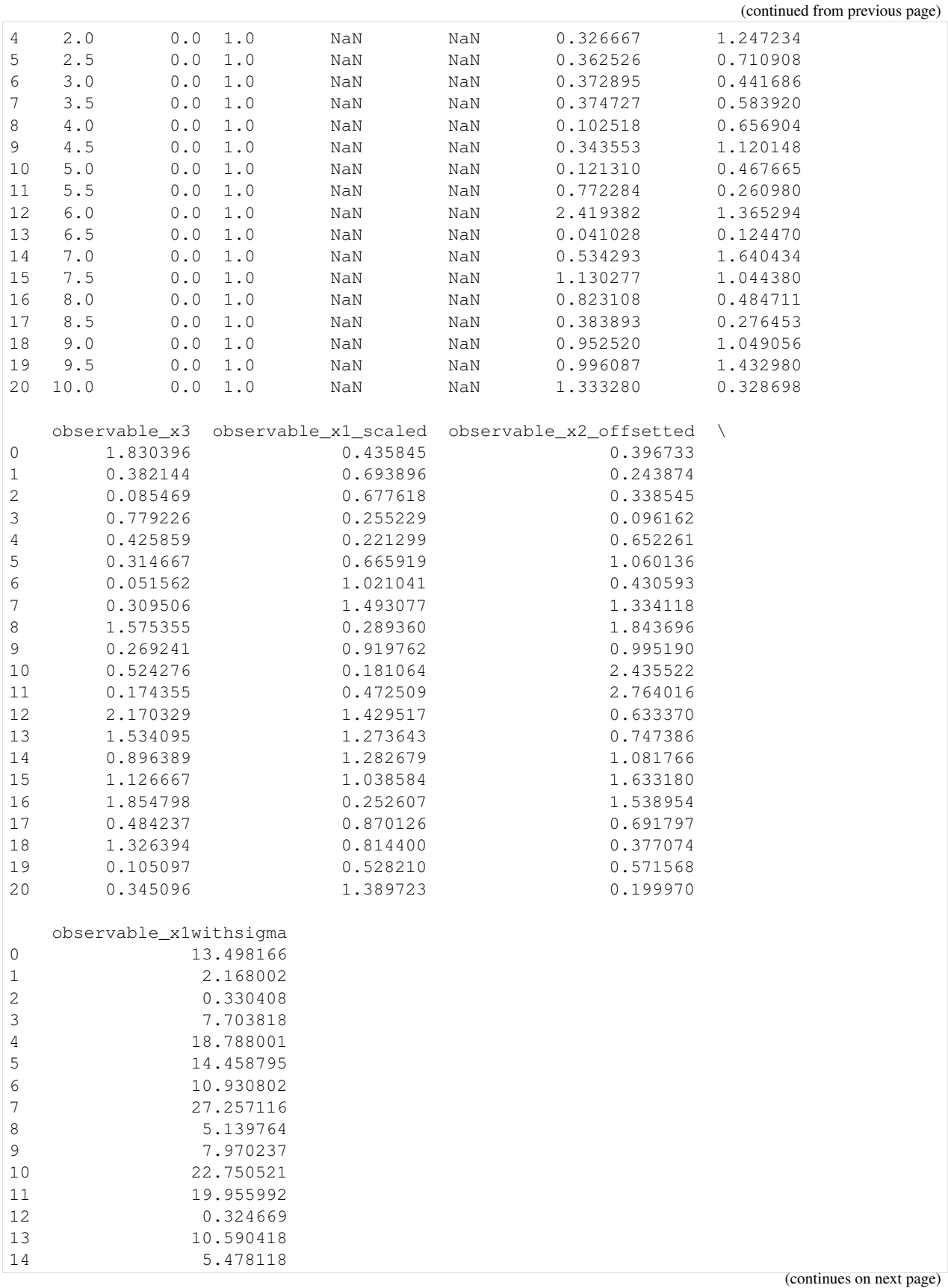

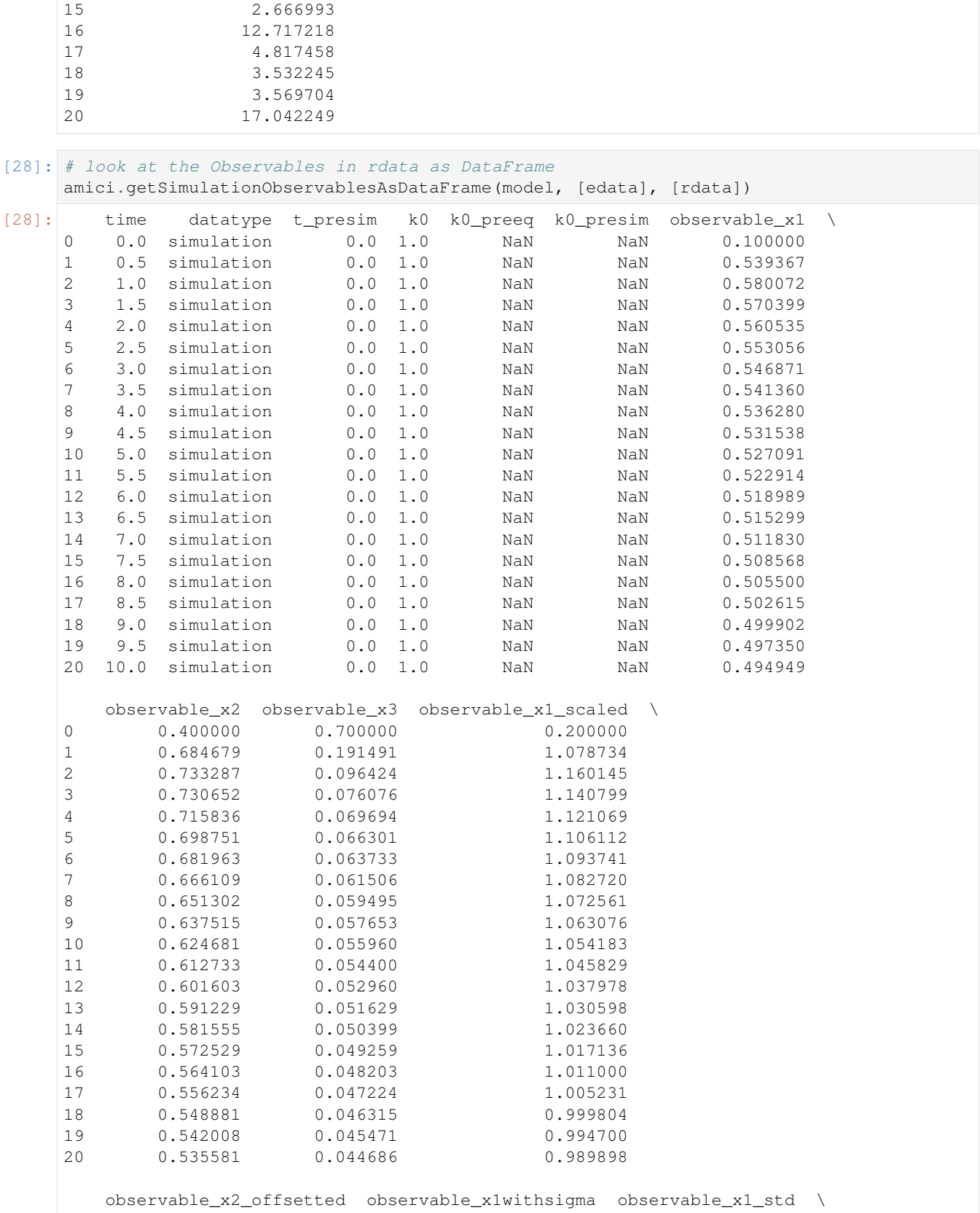

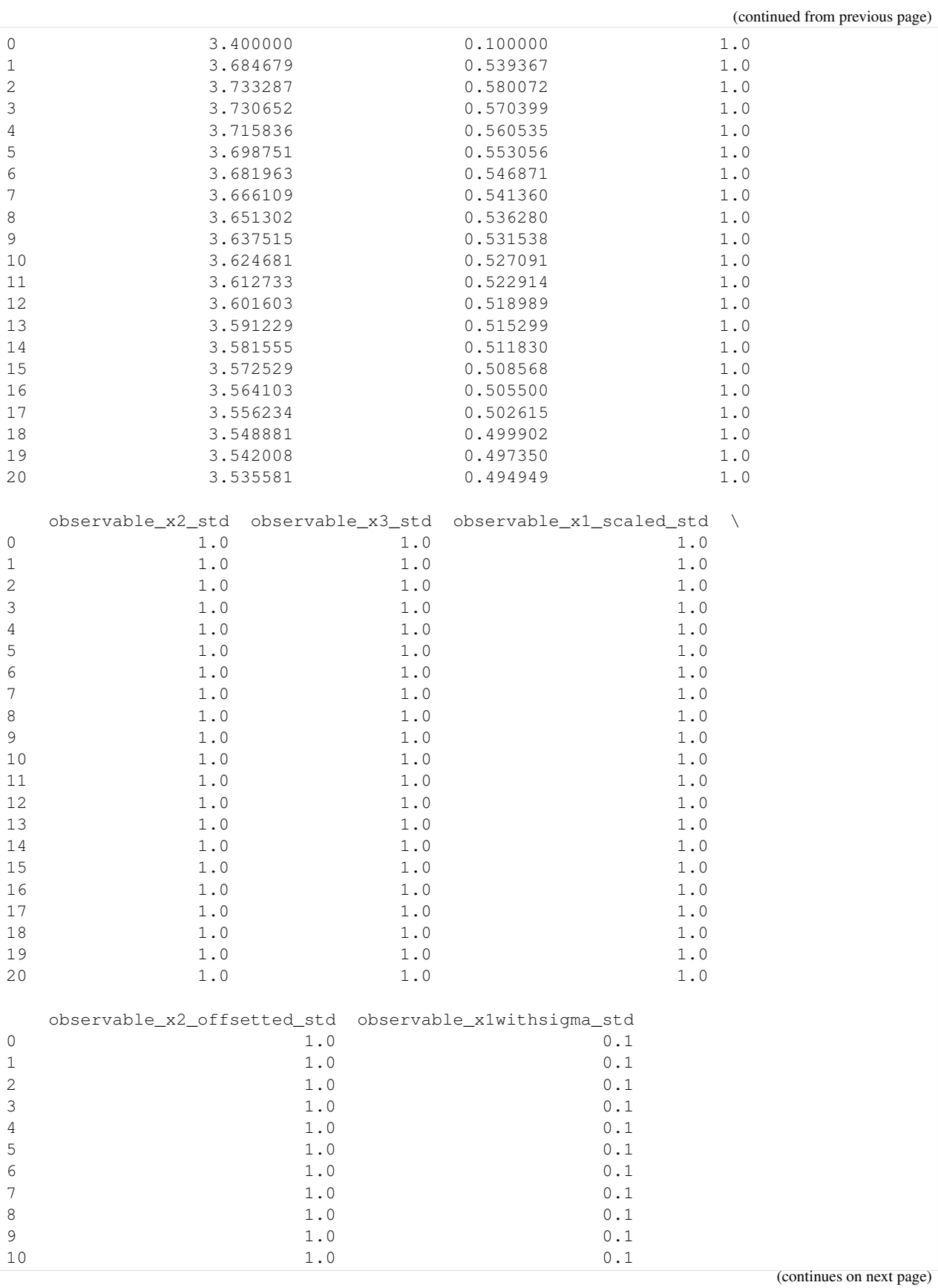

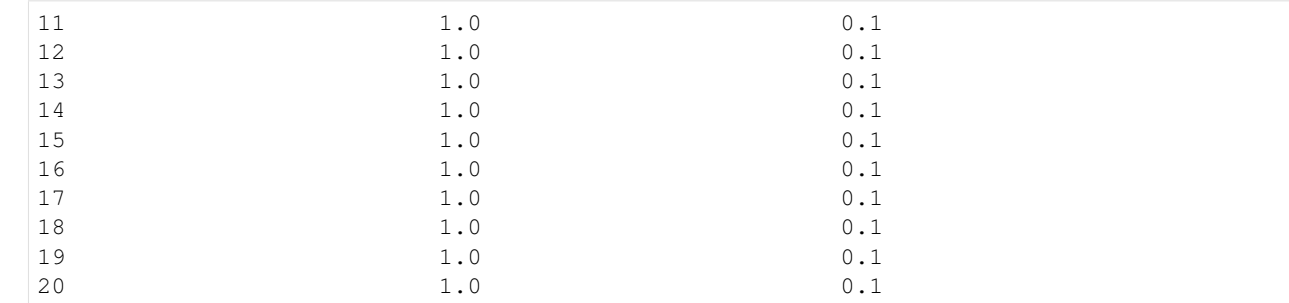

# [29]: # look at the States in rdata as DataFrame

amici.getSimulationStatesAsDataFrame(model, [edata], [rdata])

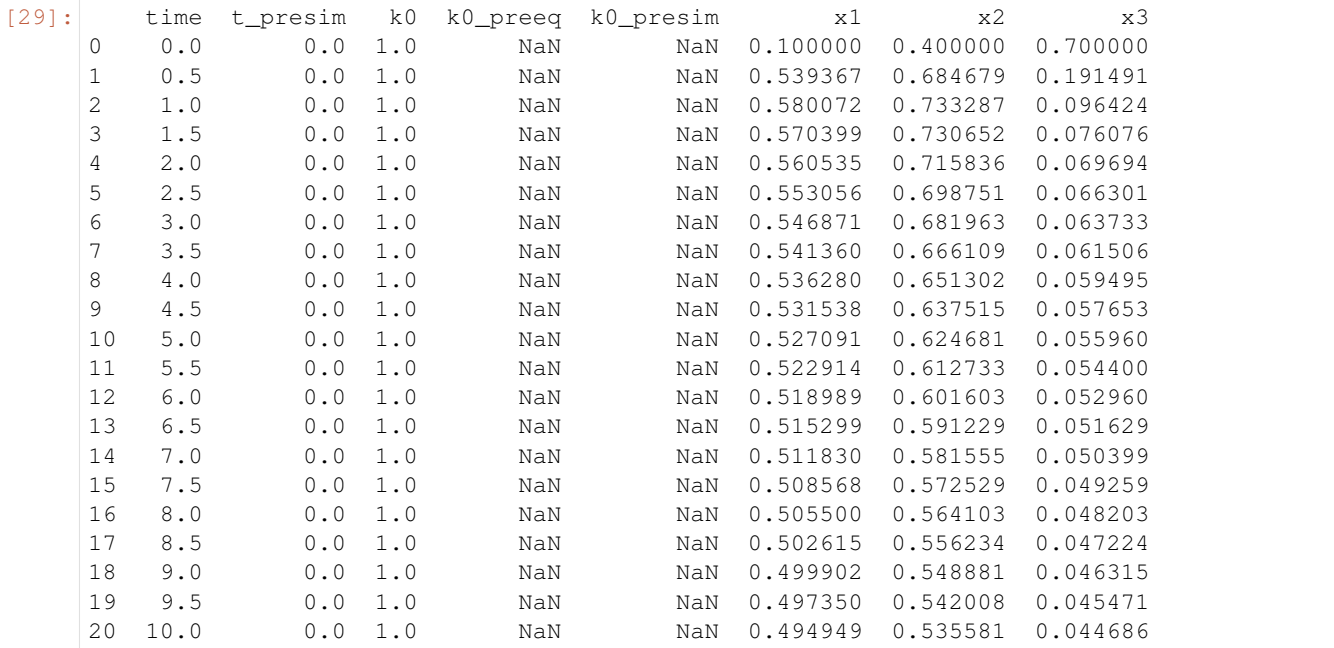

### **Using PEtab**

This notebook illustrates how to use [PEtab](https://github.com/petab-dev/petab) with AMICI.

```
[1]: from amici.petab_import import import_petab_problem
    from amici.petab_objective import simulate_petab
    import petab
```
**import os**

We use an example model from the [benchmark collection:](https://github.com/Benchmarking-Initiative/Benchmark-Models-PEtab)

```
[2]: !git clone --depth 1 https://github.com/Benchmarking-Initiative/Benchmark-Models-
    ˓→PEtab.git tmp/benchmark-models || (cd tmp/benchmark-models && git pull)
    Cloning into 'tmp/benchmark-models'...
    remote: Enumerating objects: 142, done.
    remote: Counting objects: 100% (142/142), done.
    remote: Compressing objects: 100% (122/122), done.
```

```
remote: Total 142 (delta 41), reused 104 (delta 18), pack-reused 0
Receiving objects: 100% (142/142), 648.29 KiB | 1.23 MiB/s, done.
Resolving deltas: 100% (41/41), done.
```

```
[3]: folder_base = "tmp/benchmark-models/Benchmark-Models/"
    !ls -l $folder_base
```

```
total 68
drwxr-xr-x 2 yannik yannik 4096 Mär 17 15:27 Alkan_SciSignal2018
drwxr-xr-x 2 yannik yannik 4096 Mär 17 15:27 Beer_MolBioSystems2014
drwxr-xr-x 2 yannik yannik 4096 Mär 17 15:27 Boehm_JProteomeRes2014
drwxr-xr-x 2 yannik yannik 4096 Mär 17 15:27 Borghans_BiophysChem1997
drwxr-xr-x 2 yannik yannik 4096 Mär 17 15:27 Brannmark_JBC2010
drwxr-xr-x 2 yannik yannik 4096 Mär 17 15:27 Bruno_JExpBio2016
-rwxr-xr-x 1 yannik yannik 654 Mär 17 15:27 checkBenchmarkModels.py
drwxr-xr-x 2 yannik yannik 4096 Mär 17 15:27 Chen_MSB2009
drwxr-xr-x 2 yannik yannik 4096 Mär 17 15:27 Crauste_CellSystems2017
drwxr-xr-x 2 yannik yannik 4096 Mär 17 15:27 Elowitz_Nature2000
drwxr-xr-x 2 yannik yannik 4096 Mär 17 15:27 Fiedler_BMC2016
drwxr-xr-x 2 yannik yannik 4096 Mär 17 15:27 Fujita_SciSignal2010
drwxr-xr-x 2 yannik yannik 4096 Mär 17 15:27 Perelson_Science1996
drwxr-xr-x 2 yannik yannik 4096 Mär 17 15:27 Rahman_MBS2016
drwxr-xr-x 2 yannik yannik 4096 Mär 17 15:27 Sneyd_PNAS2002
drwxr-xr-x 2 yannik yannik 4096 Mär 17 15:27 Weber_BMC2015
drwxr-xr-x 2 yannik yannik 4096 Mär 17 15:27 Zheng_PNAS2012
```
We import a model to PEtab from a provided yaml file:

```
[4]: model_name = "Boehm_JProteomeRes2014"
    yaml_file = os.path.join(folder_base, model_name, model_name + ".yaml")
    petab_problem = petab.Problem.from_yaml(yaml_file)
```
Next, we import the model to amici, compile it and obtain a function handle:

```
[5]: amici_model = import_petab_problem(petab_problem)
    2020-03-17 15:27:27.586 - amici.petab_import - INFO - Importing model ...
    2020-03-17 15:27:27.593 - amici.petab_import - INFO - Model name is 'Boehm_
    ˓→JProteomeRes2014'. Writing model code to '/home/yannik/amici/python/examples/amici_
    ˓→models/Boehm_JProteomeRes2014'.
    2020-03-17 15:27:27.598 - amici.petab_import - INFO - Species: 8
    2020-03-17 15:27:27.599 - amici.petab_import - INFO - Global parameters: 9
    2020-03-17 15:27:27.599 - amici.petab_import - INFO - Reactions: 9
    2020-03-17 15:27:27.715 - amici.petab_import - INFO - Observables: 3
    2020-03-17 15:27:27.715 - amici.petab_import - INFO - Sigmas: 3
    2020-03-17 15:27:27.722 - amici.petab_import - DEBUG - Adding output parameters to,
    ˓→model: OrderedDict([('noiseParameter1_pSTAT5A_rel', None), ('noiseParameter1_
    ˓→pSTAT5B_rel', None), ('noiseParameter1_rSTAT5A_rel', None)])
    2020-03-17 15:27:27.725 - amici.petab_import - DEBUG - Condition table: (1, 1)
    2020-03-17 15:27:27.726 - amici.petab_import - DEBUG - Fixed parameters are []
    2020-03-17 15:27:27.728 - amici.petab_import - INFO - Overall fixed parameters: 0
    2020-03-17 15:27:27.729 - amici.petab_import - INFO - Variable parameters: 12
    2020-03-17 15:27:27.735 - amici.sbml_import - INFO - Finished processing SBML
    ˓→parameters (1.25E-03s)
    2020-03-17 15:27:27.749 - amici.sbml_import - INFO - Finished processing SBML species
                   (1.26E-02s)2020-03-17 15:27:27.829 - amici.sbml_import - INFO - Finished processing SBML
    ˓→reactions (7.41E-02s) (continues on next page)
```
(continued from previous page) 2020-03-17 15:27:27.833 - amici.sbml\_import - INFO - Finished processing SBML ˓<sup>→</sup>compartments (4.23E-04s) 2020-03-17 15:27:27.898 - amici.sbml\_import - INFO - Finished processing SBML rules  $(6.47E-02s)$ 2020-03-17 15:27:28.012 - amici.sbml\_import - INFO - Finished processing SBML ˓<sup>→</sup>observables (6.77E-02s) 2020-03-17 15:27:28.139 - amici.ode\_export - INFO - Finished writing J.cpp  $(1.14E-01s)$ 2020-03-17 15:27:28.160 - amici.ode\_export - INFO - Finished writing JB.cpp ш.  $(2.04E-02s)$ 2020-03-17 15:27:28.167 - amici.ode\_export - INFO - Finished writing JDiag.cpp  $(6.41E-03s)$ 2020-03-17 15:27:28.187 - amici.ode\_export - INFO - Finished writing JSparse.cpp  $(1.91E-02s)$ 2020-03-17 15:27:28.217 - amici.ode\_export - INFO - Finished writing JSparseB.cpp Ō,  $(2.73E-02s)$ 2020-03-17 15:27:28.236 - amici.ode\_export - INFO - Finished writing Jy.cpp ш.  $(1.65E-02s)$ 2020-03-17 15:27:28.344 - amici.ode\_export - INFO - Finished writing dJydsigmay.cpp  $(1.07E-01s)$ 2020-03-17 15:27:28.389 - amici.ode\_export - INFO - Finished writing dJydy.cpp  $\Box$  $(3.99E-02s)$ 2020-03-17 15:27:28.466 - amici.ode\_export - INFO - Finished writing dwdp.cpp i.  $(7.61E-02s)$ 2020-03-17 15:27:28.473 - amici.ode\_export - INFO - Finished writing dwdx.cpp  $(5.87E-03s)$ 2020-03-17 15:27:28.497 - amici.ode\_export - INFO - Finished writing dxdotdw.cpp  $(2.32E-02s)$ 2020-03-17 15:27:28.533 - amici.ode\_export - INFO - Finished writing dxdotdp\_explicit. ˓<sup>→</sup>cpp (3.38E-02s) 2020-03-17 15:27:28.756 - amici.ode\_export - INFO - Finished writing dydx.cpp  $\sim$   $\sim$  $(1.98E-01s)$ 2020-03-17 15:27:28.910 - amici.ode\_export - INFO - Finished writing dydp.cpp  $(1.53E-01s)$ 2020-03-17 15:27:28.926 - amici.ode\_export - INFO - Finished writing dsigmaydp.cpp  $\Box$  $(1.40E-02s)$ 2020-03-17 15:27:28.931 - amici.ode\_export - INFO - Finished writing sigmay.cpp  $(2.46E-03s)$  $2020-03-17$  15:27:28.950 - amici.ode\_export - INFO - Finished writing w.cpp  $(1.55E-02s)$  $2020-03-17$  15:27:28.967 - amici.ode export - INFO - Finished writing  $x0$ .cpp Ē.  $(1.57E-02s)$ 2020-03-17 15:27:28.975 - amici.ode\_export - INFO - Finished writing x0\_ ˓<sup>→</sup>fixedParameters.cpp (4.78E-03s) 2020-03-17 15:27:29.027 - amici.ode\_export - INFO - Finished writing sx0.cpp  $(5.01E-02s)$ 2020-03-17 15:27:29.069 - amici.ode\_export - INFO - Finished writing sx0\_ ˓<sup>→</sup>fixedParameters.cpp (3.14E-02s) 2020-03-17 15:27:29.104 - amici.ode\_export - INFO - Finished writing xdot.cpp i.  $(3.43E-02s)$ 2020-03-17 15:27:29.129 - amici.ode\_export - INFO - Finished writing y.cpp Ġ,  $(2.16E-02s)$ 2020-03-17 15:27:29.136 - amici.ode\_export - INFO - Finished writing x\_rdata.cpp  $(4.95E-03s)$ 2020-03-17 15:27:29.138 - amici.ode\_export - INFO - Finished writing total\_cl.cpp  $\mathbf{r}$  $(6.59E-04s)$ 2020-03-17 15:27:29.147 - amici.ode\_export - INFO - Finished writing x\_solver.cpp ˓<sup>→</sup> (7.72E-03s) (continues on next page)

```
2020-03-17 15:27:29.166 - amici.ode_export - INFO - Finished generating cpp code
                (1.14E+00s)2020-03-17 15:27:46.200 - amici.ode_export - INFO - Finished compiling cpp code
                                                                                     \mathbf{r}˓→ (1.70E+01s)
2020-03-17 15:27:46.204 - amici.petab_import - INFO - Finished Importing PEtab model
                (1.86E+01s)2020-03-17 15:27:46.209 - amici.petab_import - INFO - Successfully loaded model Boehm_
˓→JProteomeRes2014 from /home/yannik/amici/python/examples/amici_models/Boehm_
˓→JProteomeRes2014.
running build_ext
building 'Boehm_JProteomeRes2014._Boehm_JProteomeRes2014' extension
swigging swig/Boehm_JProteomeRes2014.i to swig/Boehm_JProteomeRes2014_wrap.cpp
swig -python -c++ -modern -outdir Boehm_JProteomeRes2014 -I/home/yannik/amici/python/
˓→sdist/amici/swig -I/home/yannik/amici/python/sdist/amici/include -o swig/Boehm_
˓→JProteomeRes2014_wrap.cpp swig/Boehm_JProteomeRes2014.i
creating build
creating build/temp.linux-x86_64-3.7
creating build/temp.linux-x86_64-3.7/swig
gcc -pthread -B /home/yannik/anaconda3/compiler_compat -Wl,--sysroot=/ -Wsign-compare
˓→-DNDEBUG -g -fwrapv -O3 -Wall -Wstrict-prototypes -fPIC -I/home/yannik/amici/python/
˓→examples/amici_models/Boehm_JProteomeRes2014 -I/home/yannik/amici/python/sdist/
˓→amici/include -I/home/yannik/amici/python/sdist/amici/ThirdParty/gsl -I/home/yannik/
˓→amici/python/sdist/amici/ThirdParty/sundials/include -I/home/yannik/amici/python/
˓→sdist/amici/ThirdParty/SuiteSparse/include -I/usr/include/hdf5/serial -I/home/
˓→yannik/anaconda3/include/python3.7m -c swig/Boehm_JProteomeRes2014_wrap.cpp -o
˓→build/temp.linux-x86_64-3.7/swig/Boehm_JProteomeRes2014_wrap.o -std=c++14
cc1plus: warning: command line option '-Wstrict-prototypes' is valid for C/ObjC but
˓→not for C++
gcc -pthread -B /home/yannik/anaconda3/compiler_compat -Wl,--sysroot=/ -Wsign-compare
˓→-DNDEBUG -g -fwrapv -O3 -Wall -Wstrict-prototypes -fPIC -I/home/yannik/amici/python/
˓→examples/amici_models/Boehm_JProteomeRes2014 -I/home/yannik/amici/python/sdist/
˓→amici/include -I/home/yannik/amici/python/sdist/amici/ThirdParty/gsl -I/home/yannik/
˓→amici/python/sdist/amici/ThirdParty/sundials/include -I/home/yannik/amici/python/
˓→sdist/amici/ThirdParty/SuiteSparse/include -I/usr/include/hdf5/serial -I/home/
˓→yannik/anaconda3/include/python3.7m -c Boehm_JProteomeRes2014_dxdotdw.cpp -o build/
˓→temp.linux-x86_64-3.7/Boehm_JProteomeRes2014_dxdotdw.o -std=c++14
cc1plus: warning: command line option '-Wstrict-prototypes' is valid for C/ObjC but
˓→not for C++
gcc -pthread -B /home/yannik/anaconda3/compiler_compat -Wl,--sysroot=/ -Wsign-compare
˓→-DNDEBUG -g -fwrapv -O3 -Wall -Wstrict-prototypes -fPIC -I/home/yannik/amici/python/
˓→examples/amici_models/Boehm_JProteomeRes2014 -I/home/yannik/amici/python/sdist/
˓→amici/include -I/home/yannik/amici/python/sdist/amici/ThirdParty/gsl -I/home/yannik/
˓→amici/python/sdist/amici/ThirdParty/sundials/include -I/home/yannik/amici/python/
˓→sdist/amici/ThirdParty/SuiteSparse/include -I/usr/include/hdf5/serial -I/home/
˓→yannik/anaconda3/include/python3.7m -c Boehm_JProteomeRes2014_total_cl.cpp -o build/
˓→temp.linux-x86_64-3.7/Boehm_JProteomeRes2014_total_cl.o -std=c++14
cc1plus: warning: command line option '-Wstrict-prototypes' is valid for C/ObjC but
˓→not for C++
gcc -pthread -B /home/yannik/anaconda3/compiler_compat -Wl,--sysroot=/ -Wsign-compare
˓→-DNDEBUG -g -fwrapv -O3 -Wall -Wstrict-prototypes -fPIC -I/home/yannik/amici/python/
˓→examples/amici_models/Boehm_JProteomeRes2014 -I/home/yannik/amici/python/sdist/
˓→amici/include -I/home/yannik/amici/python/sdist/amici/ThirdParty/gsl -I/home/yannik/
˓→amici/python/sdist/amici/ThirdParty/sundials/include -I/home/yannik/amici/python/
˓→sdist/amici/ThirdParty/SuiteSparse/include -I/usr/include/hdf5/serial -I/home/
˓→yannik/anaconda3/include/python3.7m -c Boehm_JProteomeRes2014_x_rdata.cpp -o build/
˓→temp.linux-x86_64-3.7/Boehm_JProteomeRes2014_x_rdata.o -std=c++14
```

```
cc1plus: warning: command line option '-Wstrict-prototypes' is valid for C/ObjC but
˓→not for C++
gcc -pthread -B /home/yannik/anaconda3/compiler_compat -Wl,--sysroot=/ -Wsign-compare
˓→-DNDEBUG -g -fwrapv -O3 -Wall -Wstrict-prototypes -fPIC -I/home/yannik/amici/python/
˓→examples/amici_models/Boehm_JProteomeRes2014 -I/home/yannik/amici/python/sdist/
˓→amici/include -I/home/yannik/amici/python/sdist/amici/ThirdParty/gsl -I/home/yannik/
˓→amici/python/sdist/amici/ThirdParty/sundials/include -I/home/yannik/amici/python/
˓→sdist/amici/ThirdParty/SuiteSparse/include -I/usr/include/hdf5/serial -I/home/
˓→yannik/anaconda3/include/python3.7m -c Boehm_JProteomeRes2014_dxdotdp_implicit_
˓→colptrs.cpp -o build/temp.linux-x86_64-3.7/Boehm_JProteomeRes2014_dxdotdp_implicit_
˓→colptrs.o -std=c++14
cc1plus: warning: command line option '-Wstrict-prototypes' is valid for C/ObjC but
˓→not for C++
gcc -pthread -B /home/yannik/anaconda3/compiler_compat -Wl,--sysroot=/ -Wsign-compare
˓→-DNDEBUG -g -fwrapv -O3 -Wall -Wstrict-prototypes -fPIC -I/home/yannik/amici/python/
˓→examples/amici_models/Boehm_JProteomeRes2014 -I/home/yannik/amici/python/sdist/
˓→amici/include -I/home/yannik/amici/python/sdist/amici/ThirdParty/gsl -I/home/yannik/
˓→amici/python/sdist/amici/ThirdParty/sundials/include -I/home/yannik/amici/python/
˓→sdist/amici/ThirdParty/SuiteSparse/include -I/usr/include/hdf5/serial -I/home/
˓→yannik/anaconda3/include/python3.7m -c Boehm_JProteomeRes2014_dsigmaydp.cpp -o
˓→build/temp.linux-x86_64-3.7/Boehm_JProteomeRes2014_dsigmaydp.o -std=c++14
cc1plus: warning: command line option '-Wstrict-prototypes' is valid for C/ObjC but
˓→not for C++
gcc -pthread -B /home/yannik/anaconda3/compiler_compat -Wl,--sysroot=/ -Wsign-compare
˓→-DNDEBUG -g -fwrapv -O3 -Wall -Wstrict-prototypes -fPIC -I/home/yannik/amici/python/
˓→examples/amici_models/Boehm_JProteomeRes2014 -I/home/yannik/amici/python/sdist/
˓→amici/include -I/home/yannik/amici/python/sdist/amici/ThirdParty/gsl -I/home/yannik/
˓→amici/python/sdist/amici/ThirdParty/sundials/include -I/home/yannik/amici/python/
˓→sdist/amici/ThirdParty/SuiteSparse/include -I/usr/include/hdf5/serial -I/home/
˓→yannik/anaconda3/include/python3.7m -c Boehm_JProteomeRes2014_y.cpp -o build/temp.
˓→linux-x86_64-3.7/Boehm_JProteomeRes2014_y.o -std=c++14
cc1plus: warning: command line option '-Wstrict-prototypes' is valid for C/ObjC but
˓→not for C++
gcc -pthread -B /home/yannik/anaconda3/compiler_compat -Wl,--sysroot=/ -Wsign-compare
˓→-DNDEBUG -g -fwrapv -O3 -Wall -Wstrict-prototypes -fPIC -I/home/yannik/amici/python/
˓→examples/amici_models/Boehm_JProteomeRes2014 -I/home/yannik/amici/python/sdist/
˓→amici/include -I/home/yannik/amici/python/sdist/amici/ThirdParty/gsl -I/home/yannik/
˓→amici/python/sdist/amici/ThirdParty/sundials/include -I/home/yannik/amici/python/
˓→sdist/amici/ThirdParty/SuiteSparse/include -I/usr/include/hdf5/serial -I/home/
˓→yannik/anaconda3/include/python3.7m -c Boehm_JProteomeRes2014_dydp.cpp -o build/
˓→temp.linux-x86_64-3.7/Boehm_JProteomeRes2014_dydp.o -std=c++14
cc1plus: warning: command line option '-Wstrict-prototypes' is valid for C/ObjC but
˓→not for C++
gcc -pthread -B /home/yannik/anaconda3/compiler_compat -Wl,--sysroot=/ -Wsign-compare
˓→-DNDEBUG -g -fwrapv -O3 -Wall -Wstrict-prototypes -fPIC -I/home/yannik/amici/python/
˓→examples/amici_models/Boehm_JProteomeRes2014 -I/home/yannik/amici/python/sdist/
˓→amici/include -I/home/yannik/amici/python/sdist/amici/ThirdParty/gsl -I/home/yannik/
˓→amici/python/sdist/amici/ThirdParty/sundials/include -I/home/yannik/amici/python/
˓→sdist/amici/ThirdParty/SuiteSparse/include -I/usr/include/hdf5/serial -I/home/
˓→yannik/anaconda3/include/python3.7m -c Boehm_JProteomeRes2014_w.cpp -o build/temp.
˓→linux-x86_64-3.7/Boehm_JProteomeRes2014_w.o -std=c++14
cc1plus: warning: command line option '-Wstrict-prototypes' is valid for C/ObjC but
˓→not for C++
gcc -pthread -B /home/yannik/anaconda3/compiler_compat -Wl,--sysroot=/ -Wsign-compare
˓→-DNDEBUG -g -fwrapv -O3 -Wall -Wstrict-prototypes -fPIC -I/home/yannik/amici/python/
˓→examples/amici_models/Boehm_JProteomeRes2014 -I/home/yannik/amici/python/sdist/
˓→amici/include -I/home/yannik/amici/python/sdist/amici/ThirdParty/gsl -I/home/yannik/
→amici/python/sdist/amici/ThirdParty/sundials/include -I/home/yannik/ami@ntipysten.html
˓→sdist/amici/ThirdParty/SuiteSparse/include -I/usr/include/hdf5/serial -I/home/
  yannik/anaconda3/include/python3.7m -c Boehm_JProteomeRes201
92<sup>+</sup> build/temp.linux-x86_64-3.7/Boehm_JProteomeRes2014_JSpars@hapter<sub>a</sub>lQ. Python interface
```

```
cc1plus: warning: command line option '-Wstrict-prototypes' is valid for C/ObjC but
˓→not for C++
gcc -pthread -B /home/yannik/anaconda3/compiler_compat -Wl,--sysroot=/ -Wsign-compare
˓→-DNDEBUG -g -fwrapv -O3 -Wall -Wstrict-prototypes -fPIC -I/home/yannik/amici/python/
˓→examples/amici_models/Boehm_JProteomeRes2014 -I/home/yannik/amici/python/sdist/
˓→amici/include -I/home/yannik/amici/python/sdist/amici/ThirdParty/gsl -I/home/yannik/
˓→amici/python/sdist/amici/ThirdParty/sundials/include -I/home/yannik/amici/python/
˓→sdist/amici/ThirdParty/SuiteSparse/include -I/usr/include/hdf5/serial -I/home/
˓→yannik/anaconda3/include/python3.7m -c Boehm_JProteomeRes2014_dxdotdw_rowvals.cpp -
˓→o build/temp.linux-x86_64-3.7/Boehm_JProteomeRes2014_dxdotdw_rowvals.o -std=c++14
cc1plus: warning: command line option '-Wstrict-prototypes' is valid for C/ObjC but
˓→not for C++
gcc -pthread -B /home/yannik/anaconda3/compiler_compat -Wl,--sysroot=/ -Wsign-compare
˓→-DNDEBUG -g -fwrapv -O3 -Wall -Wstrict-prototypes -fPIC -I/home/yannik/amici/python/
˓→examples/amici_models/Boehm_JProteomeRes2014 -I/home/yannik/amici/python/sdist/
˓→amici/include -I/home/yannik/amici/python/sdist/amici/ThirdParty/gsl -I/home/yannik/
˓→amici/python/sdist/amici/ThirdParty/sundials/include -I/home/yannik/amici/python/
˓→sdist/amici/ThirdParty/SuiteSparse/include -I/usr/include/hdf5/serial -I/home/
˓→yannik/anaconda3/include/python3.7m -c Boehm_JProteomeRes2014_dwdx_rowvals.cpp -o
˓→build/temp.linux-x86_64-3.7/Boehm_JProteomeRes2014_dwdx_rowvals.o -std=c++14
cc1plus: warning: command line option '-Wstrict-prototypes' is valid for C/ObjC but
˓→not for C++
gcc -pthread -B /home/yannik/anaconda3/compiler_compat -Wl,--sysroot=/ -Wsign-compare
˓→-DNDEBUG -g -fwrapv -O3 -Wall -Wstrict-prototypes -fPIC -I/home/yannik/amici/python/
˓→examples/amici_models/Boehm_JProteomeRes2014 -I/home/yannik/amici/python/sdist/
˓→amici/include -I/home/yannik/amici/python/sdist/amici/ThirdParty/gsl -I/home/yannik/
˓→amici/python/sdist/amici/ThirdParty/sundials/include -I/home/yannik/amici/python/
˓→sdist/amici/ThirdParty/SuiteSparse/include -I/usr/include/hdf5/serial -I/home/
˓→yannik/anaconda3/include/python3.7m -c Boehm_JProteomeRes2014_x0.cpp -o build/temp.
˓→linux-x86_64-3.7/Boehm_JProteomeRes2014_x0.o -std=c++14
cc1plus: warning: command line option '-Wstrict-prototypes' is valid for C/ObjC but
˓→not for C++
gcc -pthread -B /home/yannik/anaconda3/compiler_compat -Wl,--sysroot=/ -Wsign-compare
˓→-DNDEBUG -g -fwrapv -O3 -Wall -Wstrict-prototypes -fPIC -I/home/yannik/amici/python/
˓→examples/amici_models/Boehm_JProteomeRes2014 -I/home/yannik/amici/python/sdist/
˓→amici/include -I/home/yannik/amici/python/sdist/amici/ThirdParty/gsl -I/home/yannik/
˓→amici/python/sdist/amici/ThirdParty/sundials/include -I/home/yannik/amici/python/
˓→sdist/amici/ThirdParty/SuiteSparse/include -I/usr/include/hdf5/serial -I/home/
˓→yannik/anaconda3/include/python3.7m -c Boehm_JProteomeRes2014_dwdx.cpp -o build/
˓→temp.linux-x86_64-3.7/Boehm_JProteomeRes2014_dwdx.o -std=c++14
cc1plus: warning: command line option '-Wstrict-prototypes' is valid for C/ObjC but
˓→not for C++
gcc -pthread -B /home/yannik/anaconda3/compiler_compat -Wl,--sysroot=/ -Wsign-compare
˓→-DNDEBUG -g -fwrapv -O3 -Wall -Wstrict-prototypes -fPIC -I/home/yannik/amici/python/
˓→examples/amici_models/Boehm_JProteomeRes2014 -I/home/yannik/amici/python/sdist/
˓→amici/include -I/home/yannik/amici/python/sdist/amici/ThirdParty/gsl -I/home/yannik/
˓→amici/python/sdist/amici/ThirdParty/sundials/include -I/home/yannik/amici/python/
˓→sdist/amici/ThirdParty/SuiteSparse/include -I/usr/include/hdf5/serial -I/home/
˓→yannik/anaconda3/include/python3.7m -c Boehm_JProteomeRes2014_dJydy_colptrs.cpp -o
˓→build/temp.linux-x86_64-3.7/Boehm_JProteomeRes2014_dJydy_colptrs.o -std=c++14
cc1plus: warning: command line option '-Wstrict-prototypes' is valid for C/ObjC but
˓→not for C++
gcc -pthread -B /home/yannik/anaconda3/compiler_compat -Wl,--sysroot=/ -Wsign-compare
˓→-DNDEBUG -g -fwrapv -O3 -Wall -Wstrict-prototypes -fPIC -I/home/yannik/amici/python/
˓→examples/amici_models/Boehm_JProteomeRes2014 -I/home/yannik/amici/python/sdist/
˓→amici/include -I/home/yannik/amici/python/sdist/amici/ThirdParty/gsl -I/home/yannik/
˓→amici/python/sdist/amici/ThirdParty/sundials/include -I/home/yannik/amici/python/
→sdist/amici/ThirdParty/SuiteSparse/include -I/usr/include/hdf5/serial 4 om Hingheyn next page)
˓→yannik/anaconda3/include/python3.7m -c Boehm_JProteomeRes2014_JSparseB.cpp -o build/
```
cc1plus: warning: command line option '-Wstrict-prototypes' is valid for C/ObjC but ˓<sup>→</sup>not for C++ gcc -pthread -B /home/yannik/anaconda3/compiler\_compat -Wl,--sysroot=/ -Wsign-compare ˓<sup>→</sup>-DNDEBUG -g -fwrapv -O3 -Wall -Wstrict-prototypes -fPIC -I/home/yannik/amici/python/ ˓<sup>→</sup>examples/amici\_models/Boehm\_JProteomeRes2014 -I/home/yannik/amici/python/sdist/ ˓<sup>→</sup>amici/include -I/home/yannik/amici/python/sdist/amici/ThirdParty/gsl -I/home/yannik/ ˓<sup>→</sup>amici/python/sdist/amici/ThirdParty/sundials/include -I/home/yannik/amici/python/ ˓<sup>→</sup>sdist/amici/ThirdParty/SuiteSparse/include -I/usr/include/hdf5/serial -I/home/ ˓<sup>→</sup>yannik/anaconda3/include/python3.7m -c Boehm\_JProteomeRes2014\_JSparseB\_colptrs.cpp - ˓<sup>→</sup>o build/temp.linux-x86\_64-3.7/Boehm\_JProteomeRes2014\_JSparseB\_colptrs.o -std=c++14 cc1plus: warning: command line option '-Wstrict-prototypes' is valid for C/ObjC but ˓<sup>→</sup>not for C++ gcc -pthread -B /home/yannik/anaconda3/compiler\_compat -Wl,--sysroot=/ -Wsign-compare ˓<sup>→</sup>-DNDEBUG -g -fwrapv -O3 -Wall -Wstrict-prototypes -fPIC -I/home/yannik/amici/python/ ˓<sup>→</sup>examples/amici\_models/Boehm\_JProteomeRes2014 -I/home/yannik/amici/python/sdist/ ˓<sup>→</sup>amici/include -I/home/yannik/amici/python/sdist/amici/ThirdParty/gsl -I/home/yannik/ ˓<sup>→</sup>amici/python/sdist/amici/ThirdParty/sundials/include -I/home/yannik/amici/python/ ˓<sup>→</sup>sdist/amici/ThirdParty/SuiteSparse/include -I/usr/include/hdf5/serial -I/home/ ˓<sup>→</sup>yannik/anaconda3/include/python3.7m -c Boehm\_JProteomeRes2014\_dxdotdp\_explicit\_ ˓<sup>→</sup>colptrs.cpp -o build/temp.linux-x86\_64-3.7/Boehm\_JProteomeRes2014\_dxdotdp\_explicit\_ ˓<sup>→</sup>colptrs.o -std=c++14 cc1plus: warning: command line option '-Wstrict-prototypes' is valid for C/ObjC but ˓<sup>→</sup>not for C++ gcc -pthread -B /home/yannik/anaconda3/compiler\_compat -Wl,--sysroot=/ -Wsign-compare ˓<sup>→</sup>-DNDEBUG -g -fwrapv -O3 -Wall -Wstrict-prototypes -fPIC -I/home/yannik/amici/python/ ˓<sup>→</sup>examples/amici\_models/Boehm\_JProteomeRes2014 -I/home/yannik/amici/python/sdist/ ˓<sup>→</sup>amici/include -I/home/yannik/amici/python/sdist/amici/ThirdParty/gsl -I/home/yannik/ ˓<sup>→</sup>amici/python/sdist/amici/ThirdParty/sundials/include -I/home/yannik/amici/python/ ˓<sup>→</sup>sdist/amici/ThirdParty/SuiteSparse/include -I/usr/include/hdf5/serial -I/home/ ˓<sup>→</sup>yannik/anaconda3/include/python3.7m -c Boehm\_JProteomeRes2014\_sx0\_fixedParameters. ˓<sup>→</sup>cpp -o build/temp.linux-x86\_64-3.7/Boehm\_JProteomeRes2014\_sx0\_fixedParameters.o -  $\rightarrow$ std=c++14 cc1plus: warning: command line option '-Wstrict-prototypes' is valid for C/ObjC but ˓<sup>→</sup>not for C++ gcc -pthread -B /home/yannik/anaconda3/compiler\_compat -Wl,--sysroot=/ -Wsign-compare ˓<sup>→</sup>-DNDEBUG -g -fwrapv -O3 -Wall -Wstrict-prototypes -fPIC -I/home/yannik/amici/python/ ˓<sup>→</sup>examples/amici\_models/Boehm\_JProteomeRes2014 -I/home/yannik/amici/python/sdist/ ˓<sup>→</sup>amici/include -I/home/yannik/amici/python/sdist/amici/ThirdParty/gsl -I/home/yannik/ ˓<sup>→</sup>amici/python/sdist/amici/ThirdParty/sundials/include -I/home/yannik/amici/python/ ˓<sup>→</sup>sdist/amici/ThirdParty/SuiteSparse/include -I/usr/include/hdf5/serial -I/home/ ˓<sup>→</sup>yannik/anaconda3/include/python3.7m -c Boehm\_JProteomeRes2014\_JSparse\_rowvals.cpp - ˓<sup>→</sup>o build/temp.linux-x86\_64-3.7/Boehm\_JProteomeRes2014\_JSparse\_rowvals.o -std=c++14 cc1plus: warning: command line option '-Wstrict-prototypes' is valid for C/ObjC but ˓<sup>→</sup>not for C++ gcc -pthread -B /home/yannik/anaconda3/compiler\_compat -Wl,--sysroot=/ -Wsign-compare ˓<sup>→</sup>-DNDEBUG -g -fwrapv -O3 -Wall -Wstrict-prototypes -fPIC -I/home/yannik/amici/python/ ˓<sup>→</sup>examples/amici\_models/Boehm\_JProteomeRes2014 -I/home/yannik/amici/python/sdist/ ˓<sup>→</sup>amici/include -I/home/yannik/amici/python/sdist/amici/ThirdParty/gsl -I/home/yannik/ ˓<sup>→</sup>amici/python/sdist/amici/ThirdParty/sundials/include -I/home/yannik/amici/python/ ˓<sup>→</sup>sdist/amici/ThirdParty/SuiteSparse/include -I/usr/include/hdf5/serial -I/home/ ˓<sup>→</sup>yannik/anaconda3/include/python3.7m -c Boehm\_JProteomeRes2014\_dxdotdp\_explicit.cpp - ˓<sup>→</sup>o build/temp.linux-x86\_64-3.7/Boehm\_JProteomeRes2014\_dxdotdp\_explicit.o -std=c++14 cc1plus: warning: command line option '-Wstrict-prototypes' is valid for C/ObjC but ˓<sup>→</sup>not for C++ gcc -pthread -B /home/yannik/anaconda3/compiler\_compat -Wl,--sysroot=/ -Wsign-compare ˓<sup>→</sup>-DNDEBUG -g -fwrapv -O3 -Wall -Wstrict-prototypes -fPIC -I/home/yannik/amici/python/ ˓<sup>→</sup>examples/amici\_models/Boehm\_JProteomeRes2014 -I/home/yannik/amici/python/sdist/ →amici/include -I/home/yannik/amici/python/sdist/amici/ThirdParty/gsl -199910mM699pan9A19apge) ˓<sup>→</sup>amici/python/sdist/amici/ThirdParty/sundials/include -I/home/yannik/amici/python/ sdist/amici/ThirdParty/SuiteSparse/include -I/usr/include/hdf5/seria 94<sub>yannik/anaconda3/include/python3.7m -c Boehm\_JProteomeRes20 **Chapter, 10. Python interface**</sub>

```
˓→temp.linux-x86_64-3.7/Boehm_JProteomeRes2014_dJydy.o -std=c++14
```

```
cc1plus: warning: command line option '-Wstrict-prototypes' is valid for C/ObjC but
˓→not for C++
gcc -pthread -B /home/yannik/anaconda3/compiler_compat -Wl,--sysroot=/ -Wsign-compare
˓→-DNDEBUG -g -fwrapv -O3 -Wall -Wstrict-prototypes -fPIC -I/home/yannik/amici/python/
˓→examples/amici_models/Boehm_JProteomeRes2014 -I/home/yannik/amici/python/sdist/
˓→amici/include -I/home/yannik/amici/python/sdist/amici/ThirdParty/gsl -I/home/yannik/
˓→amici/python/sdist/amici/ThirdParty/sundials/include -I/home/yannik/amici/python/
˓→sdist/amici/ThirdParty/SuiteSparse/include -I/usr/include/hdf5/serial -I/home/
˓→yannik/anaconda3/include/python3.7m -c Boehm_JProteomeRes2014_dwdp_colptrs.cpp -o
˓→build/temp.linux-x86_64-3.7/Boehm_JProteomeRes2014_dwdp_colptrs.o -std=c++14
cc1plus: warning: command line option '-Wstrict-prototypes' is valid for C/ObjC but
˓→not for C++
gcc -pthread -B /home/yannik/anaconda3/compiler_compat -Wl,--sysroot=/ -Wsign-compare
˓→-DNDEBUG -g -fwrapv -O3 -Wall -Wstrict-prototypes -fPIC -I/home/yannik/amici/python/
˓→examples/amici_models/Boehm_JProteomeRes2014 -I/home/yannik/amici/python/sdist/
˓→amici/include -I/home/yannik/amici/python/sdist/amici/ThirdParty/gsl -I/home/yannik/
˓→amici/python/sdist/amici/ThirdParty/sundials/include -I/home/yannik/amici/python/
˓→sdist/amici/ThirdParty/SuiteSparse/include -I/usr/include/hdf5/serial -I/home/
˓→yannik/anaconda3/include/python3.7m -c Boehm_JProteomeRes2014_x0_fixedParameters.
˓→cpp -o build/temp.linux-x86_64-3.7/Boehm_JProteomeRes2014_x0_fixedParameters.o -
\rightarrowstd=c++14
cc1plus: warning: command line option '-Wstrict-prototypes' is valid for C/ObjC but
˓→not for C++
gcc -pthread -B /home/yannik/anaconda3/compiler_compat -Wl,--sysroot=/ -Wsign-compare
˓→-DNDEBUG -g -fwrapv -O3 -Wall -Wstrict-prototypes -fPIC -I/home/yannik/amici/python/
˓→examples/amici_models/Boehm_JProteomeRes2014 -I/home/yannik/amici/python/sdist/
˓→amici/include -I/home/yannik/amici/python/sdist/amici/ThirdParty/gsl -I/home/yannik/
˓→amici/python/sdist/amici/ThirdParty/sundials/include -I/home/yannik/amici/python/
˓→sdist/amici/ThirdParty/SuiteSparse/include -I/usr/include/hdf5/serial -I/home/
˓→yannik/anaconda3/include/python3.7m -c Boehm_JProteomeRes2014_dxdotdw_colptrs.cpp -
˓→o build/temp.linux-x86_64-3.7/Boehm_JProteomeRes2014_dxdotdw_colptrs.o -std=c++14
cc1plus: warning: command line option '-Wstrict-prototypes' is valid for C/ObjC but
˓→not for C++
gcc -pthread -B /home/yannik/anaconda3/compiler_compat -Wl,--sysroot=/ -Wsign-compare
˓→-DNDEBUG -g -fwrapv -O3 -Wall -Wstrict-prototypes -fPIC -I/home/yannik/amici/python/
˓→examples/amici_models/Boehm_JProteomeRes2014 -I/home/yannik/amici/python/sdist/
˓→amici/include -I/home/yannik/amici/python/sdist/amici/ThirdParty/gsl -I/home/yannik/
˓→amici/python/sdist/amici/ThirdParty/sundials/include -I/home/yannik/amici/python/
˓→sdist/amici/ThirdParty/SuiteSparse/include -I/usr/include/hdf5/serial -I/home/
˓→yannik/anaconda3/include/python3.7m -c Boehm_JProteomeRes2014_dJydsigmay.cpp -o
˓→build/temp.linux-x86_64-3.7/Boehm_JProteomeRes2014_dJydsigmay.o -std=c++14
cc1plus: warning: command line option '-Wstrict-prototypes' is valid for C/ObjC but
˓→not for C++
gcc -pthread -B /home/yannik/anaconda3/compiler_compat -Wl,--sysroot=/ -Wsign-compare
˓→-DNDEBUG -g -fwrapv -O3 -Wall -Wstrict-prototypes -fPIC -I/home/yannik/amici/python/
˓→examples/amici_models/Boehm_JProteomeRes2014 -I/home/yannik/amici/python/sdist/
˓→amici/include -I/home/yannik/amici/python/sdist/amici/ThirdParty/gsl -I/home/yannik/
˓→amici/python/sdist/amici/ThirdParty/sundials/include -I/home/yannik/amici/python/
˓→sdist/amici/ThirdParty/SuiteSparse/include -I/usr/include/hdf5/serial -I/home/
˓→yannik/anaconda3/include/python3.7m -c Boehm_JProteomeRes2014_dxdotdp_implicit_
˓→rowvals.cpp -o build/temp.linux-x86_64-3.7/Boehm_JProteomeRes2014_dxdotdp_implicit_
˓→rowvals.o -std=c++14
cc1plus: warning: command line option '-Wstrict-prototypes' is valid for C/ObjC but
˓→not for C++
gcc -pthread -B /home/yannik/anaconda3/compiler_compat -Wl,--sysroot=/ -Wsign-compare
˓→-DNDEBUG -g -fwrapv -O3 -Wall -Wstrict-prototypes -fPIC -I/home/yannik/amici/python/
˓→examples/amici_models/Boehm_JProteomeRes2014 -I/home/yannik/amici/python/sdist/
→amici/include -I/home/yannik/amici/python/sdist/amici/ThirdParty/gsl -199910mM699pan9A19apge)
˓→amici/python/sdist/amici/ThirdParty/sundials/include -I/home/yannik/amici/python/
        ˓→sdist/amici/ThirdParty/SuiteSparse/include -I/usr/include/hdf5/serial -I/home/
10.2. Using AMICI's Python interface 3.7m -c Boehm_JProteomeRes2014_dwdp.cpp -o build/ 95
```

```
cc1plus: warning: command line option '-Wstrict-prototypes' is valid for C/ObjC but
˓→not for C++
gcc -pthread -B /home/yannik/anaconda3/compiler_compat -Wl,--sysroot=/ -Wsign-compare
˓→-DNDEBUG -g -fwrapv -O3 -Wall -Wstrict-prototypes -fPIC -I/home/yannik/amici/python/
˓→examples/amici_models/Boehm_JProteomeRes2014 -I/home/yannik/amici/python/sdist/
˓→amici/include -I/home/yannik/amici/python/sdist/amici/ThirdParty/gsl -I/home/yannik/
˓→amici/python/sdist/amici/ThirdParty/sundials/include -I/home/yannik/amici/python/
˓→sdist/amici/ThirdParty/SuiteSparse/include -I/usr/include/hdf5/serial -I/home/
˓→yannik/anaconda3/include/python3.7m -c Boehm_JProteomeRes2014_sx0.cpp -o build/temp.
˓→linux-x86_64-3.7/Boehm_JProteomeRes2014_sx0.o -std=c++14
cc1plus: warning: command line option '-Wstrict-prototypes' is valid for C/ObjC but
˓→not for C++
gcc -pthread -B /home/yannik/anaconda3/compiler_compat -Wl,--sysroot=/ -Wsign-compare
˓→-DNDEBUG -g -fwrapv -O3 -Wall -Wstrict-prototypes -fPIC -I/home/yannik/amici/python/
˓→examples/amici_models/Boehm_JProteomeRes2014 -I/home/yannik/amici/python/sdist/
˓→amici/include -I/home/yannik/amici/python/sdist/amici/ThirdParty/gsl -I/home/yannik/
˓→amici/python/sdist/amici/ThirdParty/sundials/include -I/home/yannik/amici/python/
˓→sdist/amici/ThirdParty/SuiteSparse/include -I/usr/include/hdf5/serial -I/home/
˓→yannik/anaconda3/include/python3.7m -c Boehm_JProteomeRes2014_JB.cpp -o build/temp.
˓→linux-x86_64-3.7/Boehm_JProteomeRes2014_JB.o -std=c++14
cc1plus: warning: command line option '-Wstrict-prototypes' is valid for C/ObjC but
˓→not for C++
gcc -pthread -B /home/yannik/anaconda3/compiler_compat -Wl,--sysroot=/ -Wsign-compare
˓→-DNDEBUG -g -fwrapv -O3 -Wall -Wstrict-prototypes -fPIC -I/home/yannik/amici/python/
˓→examples/amici_models/Boehm_JProteomeRes2014 -I/home/yannik/amici/python/sdist/
˓→amici/include -I/home/yannik/amici/python/sdist/amici/ThirdParty/gsl -I/home/yannik/
˓→amici/python/sdist/amici/ThirdParty/sundials/include -I/home/yannik/amici/python/
˓→sdist/amici/ThirdParty/SuiteSparse/include -I/usr/include/hdf5/serial -I/home/
˓→yannik/anaconda3/include/python3.7m -c Boehm_JProteomeRes2014_dwdx_colptrs.cpp -o
˓→build/temp.linux-x86_64-3.7/Boehm_JProteomeRes2014_dwdx_colptrs.o -std=c++14
cc1plus: warning: command line option '-Wstrict-prototypes' is valid for C/ObjC but
˓→not for C++
gcc -pthread -B /home/yannik/anaconda3/compiler_compat -Wl,--sysroot=/ -Wsign-compare
˓→-DNDEBUG -g -fwrapv -O3 -Wall -Wstrict-prototypes -fPIC -I/home/yannik/amici/python/
˓→examples/amici_models/Boehm_JProteomeRes2014 -I/home/yannik/amici/python/sdist/
˓→amici/include -I/home/yannik/amici/python/sdist/amici/ThirdParty/gsl -I/home/yannik/
˓→amici/python/sdist/amici/ThirdParty/sundials/include -I/home/yannik/amici/python/
˓→sdist/amici/ThirdParty/SuiteSparse/include -I/usr/include/hdf5/serial -I/home/
˓→yannik/anaconda3/include/python3.7m -c wrapfunctions.cpp -o build/temp.linux-x86_64-
˓→3.7/wrapfunctions.o -std=c++14
cc1plus: warning: command line option '-Wstrict-prototypes' is valid for C/ObjC but
˓→not for C++
gcc -pthread -B /home/yannik/anaconda3/compiler_compat -Wl,--sysroot=/ -Wsign-compare
˓→-DNDEBUG -g -fwrapv -O3 -Wall -Wstrict-prototypes -fPIC -I/home/yannik/amici/python/
˓→examples/amici_models/Boehm_JProteomeRes2014 -I/home/yannik/amici/python/sdist/
˓→amici/include -I/home/yannik/amici/python/sdist/amici/ThirdParty/gsl -I/home/yannik/
˓→amici/python/sdist/amici/ThirdParty/sundials/include -I/home/yannik/amici/python/
˓→sdist/amici/ThirdParty/SuiteSparse/include -I/usr/include/hdf5/serial -I/home/
˓→yannik/anaconda3/include/python3.7m -c Boehm_JProteomeRes2014_x_solver.cpp -o build/
˓→temp.linux-x86_64-3.7/Boehm_JProteomeRes2014_x_solver.o -std=c++14
cc1plus: warning: command line option '-Wstrict-prototypes' is valid for C/ObjC but
˓→not for C++
gcc -pthread -B /home/yannik/anaconda3/compiler_compat -Wl,--sysroot=/ -Wsign-compare
˓→-DNDEBUG -g -fwrapv -O3 -Wall -Wstrict-prototypes -fPIC -I/home/yannik/amici/python/
˓→examples/amici_models/Boehm_JProteomeRes2014 -I/home/yannik/amici/python/sdist/
˓→amici/include -I/home/yannik/amici/python/sdist/amici/ThirdParty/gsl -I/home/yannik/
˓→amici/python/sdist/amici/ThirdParty/sundials/include -I/home/yannik/amici/python/
→sdist/amici/ThirdParty/SuiteSparse/include -I/usr/include/hdf5/serial 4 om Hingheyn next page)
˓→yannik/anaconda3/include/python3.7m -c Boehm_JProteomeRes2014_JSparse.cpp -o build/
```

```
cc1plus: warning: command line option '-Wstrict-prototypes' is valid for C/ObjC but
˓→not for C++
gcc -pthread -B /home/yannik/anaconda3/compiler_compat -Wl,--sysroot=/ -Wsign-compare
˓→-DNDEBUG -g -fwrapv -O3 -Wall -Wstrict-prototypes -fPIC -I/home/yannik/amici/python/
˓→examples/amici_models/Boehm_JProteomeRes2014 -I/home/yannik/amici/python/sdist/
˓→amici/include -I/home/yannik/amici/python/sdist/amici/ThirdParty/gsl -I/home/yannik/
˓→amici/python/sdist/amici/ThirdParty/sundials/include -I/home/yannik/amici/python/
˓→sdist/amici/ThirdParty/SuiteSparse/include -I/usr/include/hdf5/serial -I/home/
˓→yannik/anaconda3/include/python3.7m -c Boehm_JProteomeRes2014_xdot.cpp -o build/
˓→temp.linux-x86_64-3.7/Boehm_JProteomeRes2014_xdot.o -std=c++14
cc1plus: warning: command line option '-Wstrict-prototypes' is valid for C/ObjC but
˓→not for C++
gcc -pthread -B /home/yannik/anaconda3/compiler_compat -Wl,--sysroot=/ -Wsign-compare
˓→-DNDEBUG -g -fwrapv -O3 -Wall -Wstrict-prototypes -fPIC -I/home/yannik/amici/python/
˓→examples/amici_models/Boehm_JProteomeRes2014 -I/home/yannik/amici/python/sdist/
˓→amici/include -I/home/yannik/amici/python/sdist/amici/ThirdParty/gsl -I/home/yannik/
˓→amici/python/sdist/amici/ThirdParty/sundials/include -I/home/yannik/amici/python/
˓→sdist/amici/ThirdParty/SuiteSparse/include -I/usr/include/hdf5/serial -I/home/
˓→yannik/anaconda3/include/python3.7m -c Boehm_JProteomeRes2014_dJydy_rowvals.cpp -o
˓→build/temp.linux-x86_64-3.7/Boehm_JProteomeRes2014_dJydy_rowvals.o -std=c++14
cc1plus: warning: command line option '-Wstrict-prototypes' is valid for C/ObjC but
˓→not for C++
gcc -pthread -B /home/yannik/anaconda3/compiler_compat -Wl,--sysroot=/ -Wsign-compare
˓→-DNDEBUG -g -fwrapv -O3 -Wall -Wstrict-prototypes -fPIC -I/home/yannik/amici/python/
˓→examples/amici_models/Boehm_JProteomeRes2014 -I/home/yannik/amici/python/sdist/
˓→amici/include -I/home/yannik/amici/python/sdist/amici/ThirdParty/gsl -I/home/yannik/
˓→amici/python/sdist/amici/ThirdParty/sundials/include -I/home/yannik/amici/python/
˓→sdist/amici/ThirdParty/SuiteSparse/include -I/usr/include/hdf5/serial -I/home/
˓→yannik/anaconda3/include/python3.7m -c Boehm_JProteomeRes2014_dwdp_rowvals.cpp -o
˓→build/temp.linux-x86_64-3.7/Boehm_JProteomeRes2014_dwdp_rowvals.o -std=c++14
cc1plus: warning: command line option '-Wstrict-prototypes' is valid for C/ObjC but
˓→not for C++
gcc -pthread -B /home/yannik/anaconda3/compiler_compat -Wl,--sysroot=/ -Wsign-compare
˓→-DNDEBUG -g -fwrapv -O3 -Wall -Wstrict-prototypes -fPIC -I/home/yannik/amici/python/
˓→examples/amici_models/Boehm_JProteomeRes2014 -I/home/yannik/amici/python/sdist/
˓→amici/include -I/home/yannik/amici/python/sdist/amici/ThirdParty/gsl -I/home/yannik/
˓→amici/python/sdist/amici/ThirdParty/sundials/include -I/home/yannik/amici/python/
˓→sdist/amici/ThirdParty/SuiteSparse/include -I/usr/include/hdf5/serial -I/home/
˓→yannik/anaconda3/include/python3.7m -c Boehm_JProteomeRes2014_JSparse_colptrs.cpp -
˓→o build/temp.linux-x86_64-3.7/Boehm_JProteomeRes2014_JSparse_colptrs.o -std=c++14
cc1plus: warning: command line option '-Wstrict-prototypes' is valid for C/ObjC but
˓→not for C++
gcc -pthread -B /home/yannik/anaconda3/compiler_compat -Wl,--sysroot=/ -Wsign-compare
˓→-DNDEBUG -g -fwrapv -O3 -Wall -Wstrict-prototypes -fPIC -I/home/yannik/amici/python/
˓→examples/amici_models/Boehm_JProteomeRes2014 -I/home/yannik/amici/python/sdist/
˓→amici/include -I/home/yannik/amici/python/sdist/amici/ThirdParty/gsl -I/home/yannik/
˓→amici/python/sdist/amici/ThirdParty/sundials/include -I/home/yannik/amici/python/
˓→sdist/amici/ThirdParty/SuiteSparse/include -I/usr/include/hdf5/serial -I/home/
˓→yannik/anaconda3/include/python3.7m -c Boehm_JProteomeRes2014_J.cpp -o build/temp.
˓→linux-x86_64-3.7/Boehm_JProteomeRes2014_J.o -std=c++14
cc1plus: warning: command line option '-Wstrict-prototypes' is valid for C/ObjC but
˓→not for C++
gcc -pthread -B /home/yannik/anaconda3/compiler_compat -Wl,--sysroot=/ -Wsign-compare
˓→-DNDEBUG -g -fwrapv -O3 -Wall -Wstrict-prototypes -fPIC -I/home/yannik/amici/python/
˓→examples/amici_models/Boehm_JProteomeRes2014 -I/home/yannik/amici/python/sdist/
˓→amici/include -I/home/yannik/amici/python/sdist/amici/ThirdParty/gsl -I/home/yannik/
˓→amici/python/sdist/amici/ThirdParty/sundials/include -I/home/yannik/amici/python/
→sdist/amici/ThirdParty/SuiteSparse/include -I/usr/include/hdf5/serial 4 om Hingheyn next page)
˓→yannik/anaconda3/include/python3.7m -c Boehm_JProteomeRes2014_dydx.cpp -o build/
                              JProteomeRes2014_dydx.o -std=c++14
```

```
cc1plus: warning: command line option '-Wstrict-prototypes' is valid for C/ObjC but
˓→not for C++
gcc -pthread -B /home/yannik/anaconda3/compiler_compat -Wl,--sysroot=/ -Wsign-compare
˓→-DNDEBUG -g -fwrapv -O3 -Wall -Wstrict-prototypes -fPIC -I/home/yannik/amici/python/
˓→examples/amici_models/Boehm_JProteomeRes2014 -I/home/yannik/amici/python/sdist/
˓→amici/include -I/home/yannik/amici/python/sdist/amici/ThirdParty/gsl -I/home/yannik/
˓→amici/python/sdist/amici/ThirdParty/sundials/include -I/home/yannik/amici/python/
˓→sdist/amici/ThirdParty/SuiteSparse/include -I/usr/include/hdf5/serial -I/home/
˓→yannik/anaconda3/include/python3.7m -c Boehm_JProteomeRes2014_JDiag.cpp -o build/
˓→temp.linux-x86_64-3.7/Boehm_JProteomeRes2014_JDiag.o -std=c++14
cc1plus: warning: command line option '-Wstrict-prototypes' is valid for C/ObjC but
˓→not for C++
gcc -pthread -B /home/yannik/anaconda3/compiler_compat -Wl,--sysroot=/ -Wsign-compare
˓→-DNDEBUG -g -fwrapv -O3 -Wall -Wstrict-prototypes -fPIC -I/home/yannik/amici/python/
˓→examples/amici_models/Boehm_JProteomeRes2014 -I/home/yannik/amici/python/sdist/
˓→amici/include -I/home/yannik/amici/python/sdist/amici/ThirdParty/gsl -I/home/yannik/
˓→amici/python/sdist/amici/ThirdParty/sundials/include -I/home/yannik/amici/python/
˓→sdist/amici/ThirdParty/SuiteSparse/include -I/usr/include/hdf5/serial -I/home/
˓→yannik/anaconda3/include/python3.7m -c Boehm_JProteomeRes2014_Jy.cpp -o build/temp.
˓→linux-x86_64-3.7/Boehm_JProteomeRes2014_Jy.o -std=c++14
cc1plus: warning: command line option '-Wstrict-prototypes' is valid for C/ObjC but
˓→not for C++
gcc -pthread -B /home/yannik/anaconda3/compiler_compat -Wl,--sysroot=/ -Wsign-compare
˓→-DNDEBUG -g -fwrapv -O3 -Wall -Wstrict-prototypes -fPIC -I/home/yannik/amici/python/
˓→examples/amici_models/Boehm_JProteomeRes2014 -I/home/yannik/amici/python/sdist/
˓→amici/include -I/home/yannik/amici/python/sdist/amici/ThirdParty/gsl -I/home/yannik/
˓→amici/python/sdist/amici/ThirdParty/sundials/include -I/home/yannik/amici/python/
˓→sdist/amici/ThirdParty/SuiteSparse/include -I/usr/include/hdf5/serial -I/home/
˓→yannik/anaconda3/include/python3.7m -c Boehm_JProteomeRes2014_sigmay.cpp -o build/
˓→temp.linux-x86_64-3.7/Boehm_JProteomeRes2014_sigmay.o -std=c++14
cc1plus: warning: command line option '-Wstrict-prototypes' is valid for C/ObjC but
˓→not for C++
gcc -pthread -B /home/yannik/anaconda3/compiler_compat -Wl,--sysroot=/ -Wsign-compare
˓→-DNDEBUG -g -fwrapv -O3 -Wall -Wstrict-prototypes -fPIC -I/home/yannik/amici/python/
˓→examples/amici_models/Boehm_JProteomeRes2014 -I/home/yannik/amici/python/sdist/
˓→amici/include -I/home/yannik/amici/python/sdist/amici/ThirdParty/gsl -I/home/yannik/
˓→amici/python/sdist/amici/ThirdParty/sundials/include -I/home/yannik/amici/python/
˓→sdist/amici/ThirdParty/SuiteSparse/include -I/usr/include/hdf5/serial -I/home/
˓→yannik/anaconda3/include/python3.7m -c Boehm_JProteomeRes2014_dxdotdp_explicit_
˓→rowvals.cpp -o build/temp.linux-x86_64-3.7/Boehm_JProteomeRes2014_dxdotdp_explicit_
˓→rowvals.o -std=c++14
cc1plus: warning: command line option '-Wstrict-prototypes' is valid for C/ObjC but
˓→not for C++
g++ -pthread -shared -B /home/yannik/anaconda3/compiler_compat -L/home/yannik/
˓→anaconda3/lib -Wl,-rpath=/home/yannik/anaconda3/lib -Wl,--no-as-needed -Wl,--
˓→sysroot=/ build/temp.linux-x86_64-3.7/swig/Boehm_JProteomeRes2014_wrap.o build/temp.
˓→linux-x86_64-3.7/Boehm_JProteomeRes2014_dxdotdw.o build/temp.linux-x86_64-3.7/Boehm_
˓→JProteomeRes2014_total_cl.o build/temp.linux-x86_64-3.7/Boehm_JProteomeRes2014_x_
˓→rdata.o build/temp.linux-x86_64-3.7/Boehm_JProteomeRes2014_dxdotdp_implicit_colptrs.
˓→o build/temp.linux-x86_64-3.7/Boehm_JProteomeRes2014_dsigmaydp.o build/temp.linux-
˓→x86_64-3.7/Boehm_JProteomeRes2014_y.o build/temp.linux-x86_64-3.7/Boehm_
˓→JProteomeRes2014_dydp.o build/temp.linux-x86_64-3.7/Boehm_JProteomeRes2014_w.o
˓→build/temp.linux-x86_64-3.7/Boehm_JProteomeRes2014_JSparseB_rowvals.o build/temp.
˓→linux-x86_64-3.7/Boehm_JProteomeRes2014_dxdotdw_rowvals.o build/temp.linux-x86_64-3.
˓→7/Boehm_JProteomeRes2014_dwdx_rowvals.o build/temp.linux-x86_64-3.7/Boehm_
˓→JProteomeRes2014_x0.o build/temp.linux-x86_64-3.7/Boehm_JProteomeRes2014_dwdx.o
˓→build/temp.linux-x86_64-3.7/Boehm_JProteomeRes2014_dJydy_colptrs.o build/temp.linux-
→x86_64-3.7/Boehm_JProteomeRes2014_JSparseB.o build/temp.linux-x86_64-3.470 phthe pext page)
˓→JProteomeRes2014_JSparseB_colptrs.o build/temp.linux-x86_64-3.7/Boehm_
  JProteomeRes2014_dxdotdp_explicit_colptrs.o build/temp.linux-x86_64-3.
˓→JProteomeRes2014_sx0_fixedParameters.o build/temp.linux-x86_64-3.7/Boehm_
98 Chapter 10. Python interface˓→JProteomeRes2014_JSparse_rowvals.o build/temp.linux-x86_64-3.7/Boehm_
˓→JProteomeRes2014_dxdotdp_explicit.o build/temp.linux-x86_64-3.7/Boehm_
˓→JProteomeRes2014_dJydy.o build/temp.linux-x86_64-3.7/Boehm_JProteomeRes2014_dwdp_
```
˓<sup>→</sup>colptrs.o build/temp.linux-x86\_64-3.7/Boehm\_JProteomeRes2014\_x0\_fixedParameters.o

That's it. Now, we can use the model to perform simulations. For more involved purposes, consider using the objective function provided by [pyPESTO.](https://github.com/icb-dcm/pypesto) For simple simulations, a function simulate petab is available:

```
[6]: simulate_petab(petab_problem, amici_model)
```

```
[6]: {'llh': -138.22199570334107,
     'sllh': None,
     'rdatas': [<amici.numpy.ReturnDataView at 0x7f030e1a0fd0>]}
```
This performs a simulation at the nominal parameters. Parameters can also be directly specified, both scaled and unscaled:

```
[7]: parameters = {
        x_id: x_val for x_id, x_val in
         zip(petab problem.x_ids, petab problem.x_nominal_scaled)
    }
    simulate_petab(petab_problem, amici_model, problem_parameters=parameters, scaled_
     ˓→parameters=True)
[7]: \{ 'llh': -138.22199570334107, \}'sllh': None,
     'rdatas': [<amici.numpy.ReturnDataView at 0x7f030e198590>]}
```
For further information, see the [documentation.](https://amici.readthedocs.io/en/latest/)

### **AMICI Python example "Experimental Conditions"**

In this example we will explore some more options for the initialization of experimental conditions, including how to reset initial conditions based on changing values for fixedParameters as well as an additional presimulation phase on top of preequilibration. This notebook is expected to run from the python/example\_presimulation directory.

```
[1]: # SBML model we want to import
    sbml_file = 'model_presimulation.xml'
    # Name of the model that will also be the name of the python module
    model_name = 'model_presimulation'
    # Directory to which the generated model code is written
    model_output_dir = model_name
    import libsbml
    import amici
    import amici.plotting
    import os
    import sys
    import importlib
    import numpy as np
    import pandas as pd
    import matplotlib.pyplot as plt
    from pprint import pprint
```
## **Model Loading**

Here we load a simple model of protein phosphorylation that can be inhibited by a drug. This model was created using PySB (see createModel.py)

```
[2]: sbml_reader = libsbml.SBMLReader()
     sbml_doc = sbml_reader.readSBML(sbml_file)
     sbml_model = sbml_doc.getModel()
     print('Species:')
     pprint([(s.getId(),s.getName()) for s in sbml_model.getListOfSpecies()])
     print('\nReactions:')
     for reaction in sbml_model.getListOfReactions():
          reactants = ' + '.join(['%s %s'%(int(r.getStoichiometry()) if r.
     ˓→getStoichiometry() > 1 else '', r.getSpecies()) for r in reaction.
     ˓→getListOfReactants()])
         products = ' + '.join(['%s %s'%(int(r.getStoichiometry()) if r.
     ˓→getStoichiometry() > 1 else '', r.getSpecies()) for r in reaction.
     ˓→getListOfProducts()])
         reversible = '<' if reaction.getReversible() else ''
         print('%3s: %10s %1s->%10s\t\t[%s]' % (reaction.getName(),
                                 reactants,
                                 reversible,
                                  products,
                                 libsbml.formulaToL3String(reaction.getKineticLaw().
     \rightarrowgetMath())))
     print('Parameters:')
     pprint([(p.getId(),p.getName()) for p in sbml_model.getListOfParameters()])
     Species:
     [('__s0', "PROT(kin=None, drug=None, phospho='u')"),
      ('__s1', 'DRUG(bound=None)'),
      ('__s2', 'KIN(bound=None)'),
      ('__s3', "DRUG(bound=1) ._br_PROT(kin=None, drug=1, phospho='u')"),
      ('__s4', "KIN(bound=1) ._br_PROT(kin=1, drug=None, phospho='u')"),
      ('__s5', "PROT(kin=None, drug=None, phospho='p')")]
     Reactions:
     PROT_DRUG_bind: __s0 + __s1 <-> ____s3 [-(koff\_prot\_drug \times _s3) + _u]\rightarrowkon_prot_drug * __s0 * __s1]
     PROT_KIN_bind: __s0 + __s2 -> ____s4 [kon_prot_kin * __s0 * __s2]
     {\tt PROT\_KIN\_phospho:}\qquad \begin{array}{l} \texttt{S4}\ \texttt{S5}\ \texttt{S2}\ \texttt{S3}\ \texttt{S4}\ \texttt{S5}\ \texttt{S5}\ \texttt{S6}\ \texttt{S7}\ \texttt{S88}\ \texttt{S89}\ \texttt{S89}\ \texttt{S9}\ \texttt{S0}\ \texttt{S0}\ \texttt{S0}\ \texttt{S1}\ \texttt{S2}\ \texttt{S2}\ \texttt{S3}\ \texttt{S1}\ \texttt{S3}\ \texttt{S1}\ \texttt{S2}\ \texttt{S3}\ \texttt{S3}\ \texttt{S1}\ \texttt{S2PROT_dephospho: __s5 -> __s0 [kdephospho_prot * __s5]
     Parameters:
     [('initProt', 'initProt'),
      ('initDrug', 'initDrug'),
      ('initKin', 'initKin'),
      ('pPROT_obs', 'pPROT_obs'),
      ('PROT_0', 'PROT_0'),
      ('DRUG_0', 'DRUG_0'),
      ('KIN_0', 'KIN_0'),
      ('kon_prot_drug', 'kon_prot_drug'),
      ('koff_prot_drug', 'koff_prot_drug'),
      ('kon_prot_kin', 'kon_prot_kin'),
      ('kphospho_prot_kin', 'kphospho_prot_kin'),
      ('kdephospho_prot', 'kdephospho_prot'),
```

```
('__obs0', 'pPROT'),
('__obs1', 'tPROT')]
```

```
[3]: # Create an SbmlImporter instance for our SBML model
    sbml_importer = amici.SbmlImporter(sbml_file)
```
For this example we want specify the initial drug and kinase concentrations as experimental conditions. Accordingly we specify them as fixedParameters. The meaning of fixedParameters is defined in the [Glossary,](https://amici.readthedocs.io/en/latest/glossary.html#term-fixed-parameters) which we display here for convenience.

```
[4]: from IPython.display import IFrame
    IFrame('https://amici.readthedocs.io/en/latest/glossary.html#term-fixed-parameters',
     ˓→width=600, height=175)
```
- [4]: <IPython.lib.display.IFrame at 0x10ce15b50>
- $[5]:$  fixedParameters =  $['DRUG_0', 'KIN_0']$

The SBML model specifies a single observable named pPROT which describes the fraction of phosphorylated Protein. We load this observable using [amici.assignmentRules2observables.](https://amici.readthedocs.io/en/latest/generated/amici.sbml_import.html#amici.sbml_import.assignmentRules2observables)

```
[6]: # Retrieve model output names and formulae from AssignmentRules and remove the
    ˓→respective rules
    observables = amici.assignmentRules2observables(
            sbml_importer.sbml, # the libsbml model object
            filter_function=lambda variable: variable.getName() == 'pPROT'
        )
    print('Observables:')
    pprint(observables)
    Observables:
    {'__obs0': {'formula': '__s5', 'name': 'pPROT'}}
```
Now the model is ready for compilation using [sbml2amici.](https://amici.readthedocs.io/en/latest/generated/amici.sbml_import.SbmlImporter.html#amici.sbml_import.SbmlImporter.sbml2amici) Note that we here pass fixedParameters as arguments to constant\_parameters, which ensures that amici is aware that we want to have them as fixedParameters:

```
[7]: sbml_importer.sbml2amici(model_name,
                              model_output_dir,
                              verbose=False,
                              observables=observables,
                              constant_parameters=fixedParameters)
    # load the generated module
    model_module = amici.import_model_module(model_name, model_output_dir)
```
To simulate the model we need to create an instance via the getModel() method in the generated model module.

```
[8]: # Create Model instance
    model = model_module.getModel()
    # Create solver instance
    solver = model.getSolver()
```
The only thing we need to simulate the model is a timepoint vector, which can be specified using the [setTimepoints](https://amici.readthedocs.io/en/latest/generated/amici.amici.Model.html#amici.amici.Model.setTimepoints) method. If we do not specify any additional options, the default values for fixedParameters and parameters that were specified in the SBML file will be used.

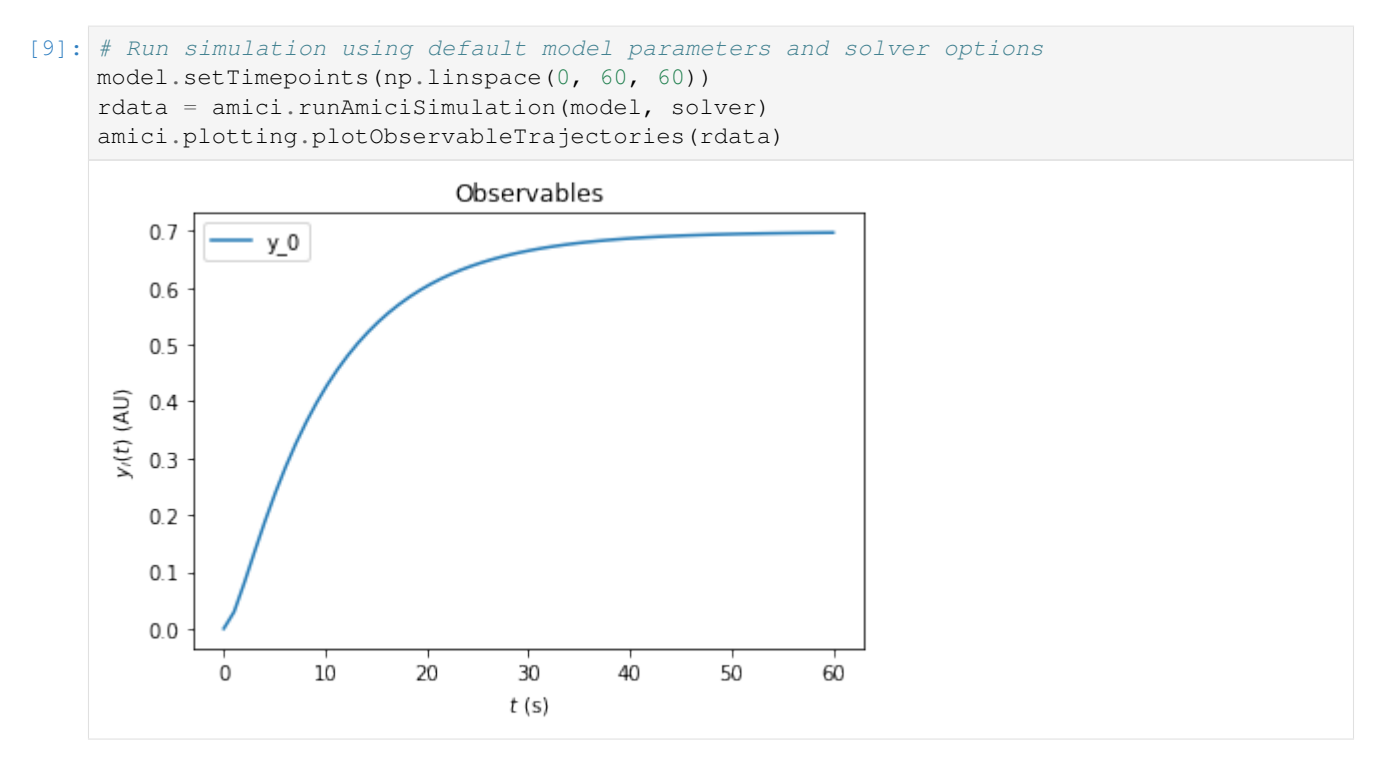

Simulation options can be specified either in the [Model](https://amici.readthedocs.io/en/latest/generated/amici.amici.Model.html) or in an [ExpData](https://amici.readthedocs.io/en/latest/generated/amici.amici.ExpData.html) instance. The ExpData instance can also carry experimental data. To initialize an ExpData instance from simulation results, amici offers some [convenient](https://amici.readthedocs.io/en/latest/generated/amici.amici.ExpData.html#amici.amici.ExpData) [constructors.](https://amici.readthedocs.io/en/latest/generated/amici.amici.ExpData.html#amici.amici.ExpData) In the following we will initialize an ExpData object from simulation results, but add noise with standard deviation 0.1 and specify the standard deviation accordingly. Moreover, we will specify custom values for DRUG\_0=0 and KIN\_0=2. If fixedParameter is specified in an ExpData instance, [runAmiciSimulation](https://amici.readthedocs.io/en/latest/generated/amici.html#amici.runAmiciSimulation) will use those parameters instead of the ones specified in the Model instance.

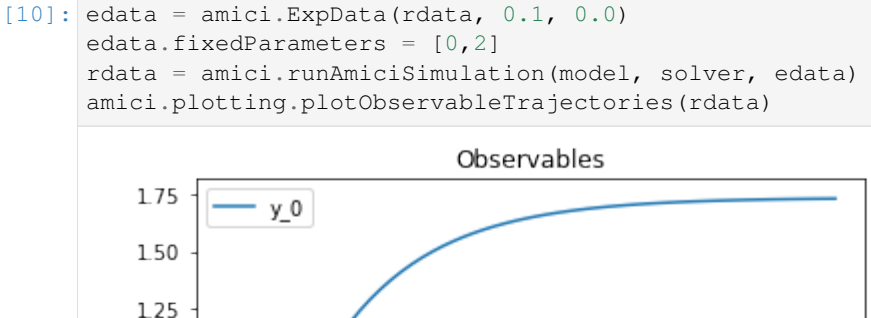

 $y_i(t)$  (AU) 1.00  $0.75$ 0.50  $0.25$  $0.00$ 0 10 20 30 40 50 60  $t(s)$ 

For many biological systems, it is reasonable to assume that they start in a steady state. In this example we want to

specify an experiment where a pretreatment with a drug is performed *before* the kinase is added. We assume that the pretreatment is sufficiently long such that the system reaches steadystate before the kinase is added. To implement this in amici, we can specify fixedParametersPreequilibration in the ExpData object. This automatically adds a preequilibration phase where the model is run to steadystate, before regular simulation starts. Here we set DRUG\_0=3 and  $KIN_O=0$  for the preequilibration. This means that there is no kinase available in the preequilibration phase.

```
[11]: edata.fixedParametersPreequilibration = [3,0]
```
 $-0.04$ 

0

```
rdata = amici.runAmiciSimulation(model, solver, edata)
amici.plotting.plotObservableTrajectories(rdata)
                              Observables
                                                          y 0
     0.040.02
h(t) (AU)
     0.00-0.02
```
The resulting trajectory is definitely not what one may expect. The problem is that the DRUG  $\circ$  0 and KIN  $\circ$  set initial conditions for species in the model. By default these initial conditions are only applied at the very beginning of the simulation, i.e., before the preequilibration. Accordingly, the fixedParameters that we specified do not have any effect. To fix this, we need to set the reinitializeFixedParameterInitialStates attribue to True, to spefify that AMICI reinitializes all states that have fixedParameter-dependent initial states.

50

60

40

```
[12]: edata.reinitializeFixedParameterInitialStates = True
```
20

30

 $t(s)$ 

10

With this option activated, the kinase concentration will be reinitialized after the preequilibration and we will see the expected change in fractional phosphorylation:

```
[13]: rdata = amici.runAmiciSimulation(model, solver, edata)
     amici.plotting.plotObservableTrajectories(rdata)
```
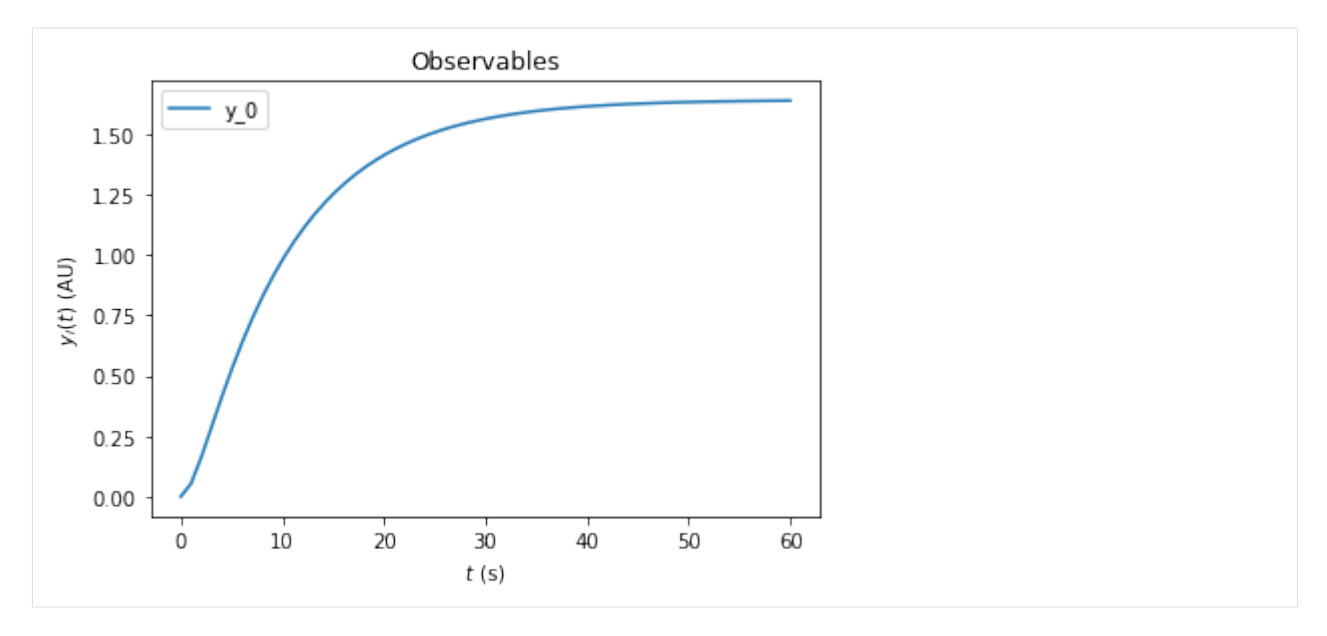

On top of preequilibration, we can also specify presimulation. This option can be used to specify pretreatments where the system is not assumed to reach steadystate. Presimulation can be activated by specifying t\_presim and edata.fixedParametersPresimulation. If both fixedParametersPresimulation and fixedParametersPreequilibration are specified, preequilibration will be performed first, followed by presimulation, followed by regular simulation. For this example we specify  $DRUG_0=10$  and  $KIN_0=0$  for the presimulation and DRUG\_0=10 and KIN\_0=2 for the regular simulation. We do not overwrite the DRUG\_0=3 and KIN\_0=0 that was previously specified for preequilibration.

```
[14]: edata.t_presim = 10
     edata.fixedParametersPresimulation = [10.0, 0.0]
     edata.fixedParameters = [10.0, 2.0]
     print(edata.fixedParametersPreequilibration)
     print(edata.fixedParametersPresimulation)
     print(edata.fixedParameters)
     rdata = amici.runAmiciSimulation(model, solver, edata)
     amici.plotting.plotObservableTrajectories(rdata)
      (3.0, 0.0)
```
(10.0, 0.0) (10.0, 2.0)
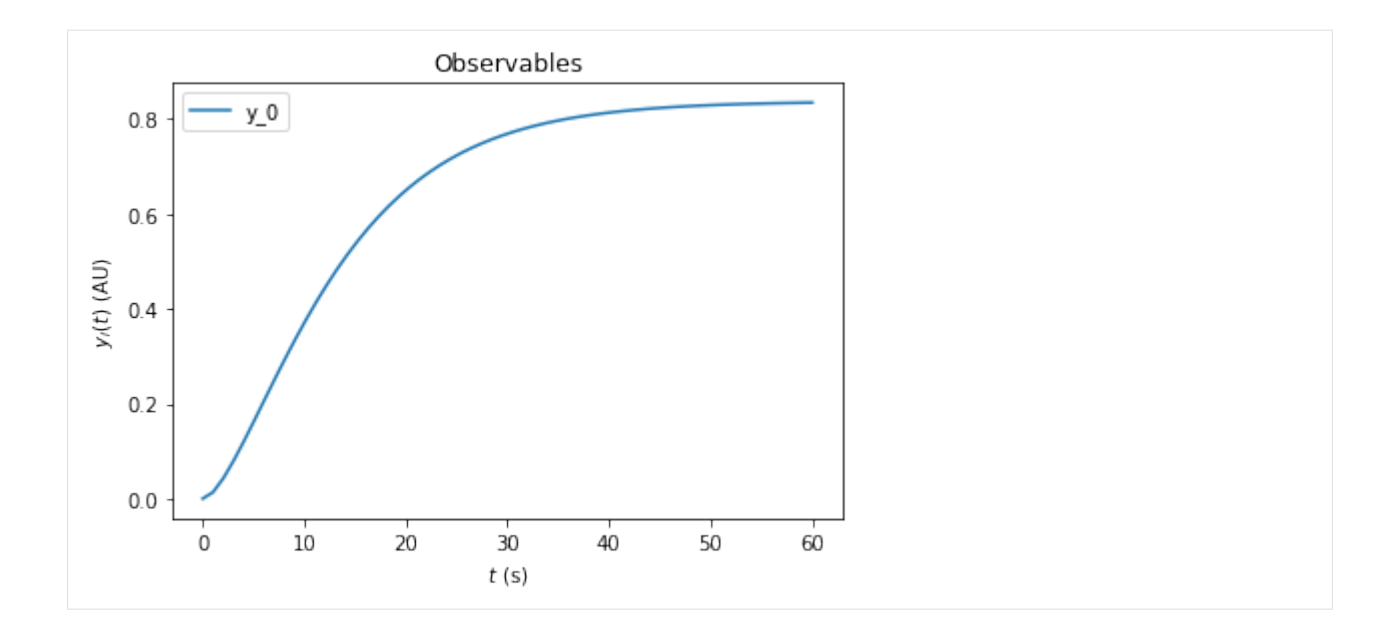

### **AMICI documentation example of the steady state solver logic**

This is an example to document the internal logic of the steady state solver, which is used in preequilibration and postequilibration.

### **Steady states of dynamical system**

Not every dynamical system needs to run into a steady state. Instead, it may exhibit

• continuous growth, e.g.,

$$
\dot{x} = x, \quad x_0 = 1
$$

- a finite-time blow up, e.g.,
- $\dot{x} = x^2, \quad x_0 = 1$

• oscillations, e.g.,

- $\ddot{x} = -x, \quad x_0 = 1$
- chaotic behaviour, e.g., the Lorentz attractor

If the considered dynamical system has a steady state for positive times, then integrating the ODE long enough will equilibrate the system to this steady state. However, this may be computationally more demanding than other approaches and may fail, if the maximum number of integration steps is exceeded before reaching the steady state.

In general, Newton's method will find the steady state faster than forward simulation. However, it only converges if started close enough to the steady state. Moreover, it will not work, if the dynamical system has conserved quantities which were not removed prior to steady state computation: Conserved quantities will cause singularities in the Jacobian of the right hand side of the system, such that the linear problem within each step of Newton's method can not be solved.

### **Logic of the steady state solver**

If AMICI has to equilibrate a dynamical system, it can do this either via simulating until the right hand side of the system becomes small, or it can try to find the steady state directly by Newton's method. Amici decides automatically which approach is chosen and how forward or adjoint sensitivities are computed, if requested. However, the user can influence this behavior, if prior knowledge about the dynamical is available.

The logic which AMICI will follow to equilibrate the system works as follows:

```
[1]: from IPython.display import Image
    fig = Image(filename=('../../../documentation/gfx/steadystate_solver_workflow.png'))
    fig
```
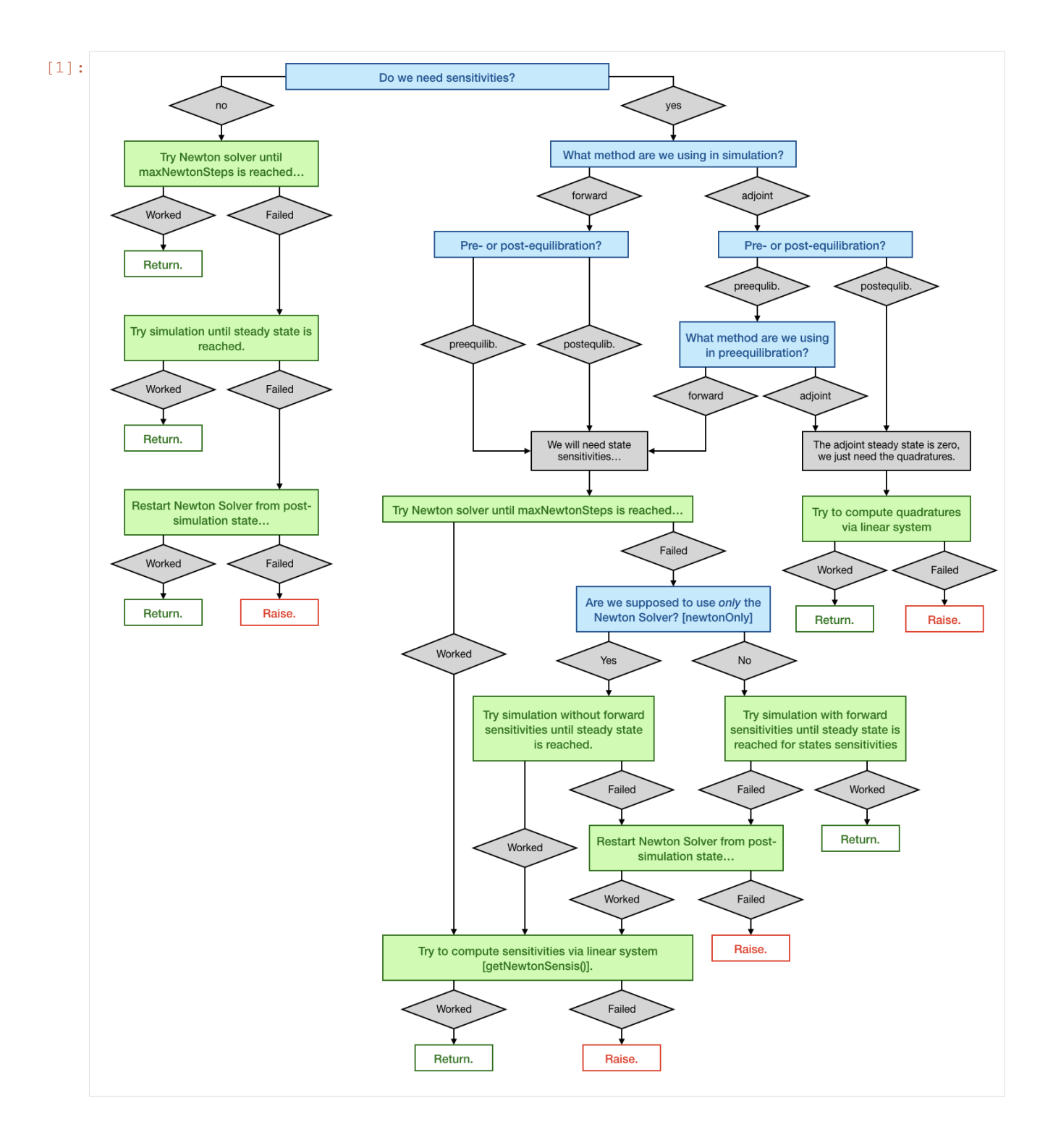

### **The example model**

We will use the example model model\_constant\_species.xml, which has conserved species. Those are automatically removed in the SBML import of AMICI, but they can also be kept in the model to demonstrate the failure of Newton's method due to a singular right hand side Jacobian.

```
[2]: import libsbml
    import importlib
    import amici
    import os
    import sys
    import numpy as np
    import matplotlib.pyplot as plt
    # SBML model we want to import
    sbml_file = 'model_constant_species.xml'
    # Name of the models that will also be the name of the python module
    model_name = 'model_constant_species'
    model_reduced_name = model_name + '_reduced'
    # Directories to which the generated model code is written
    model_output_dir = model_name
    model_reduced_output_dir = model_reduced_name
    # Read the model and give some output
    sbml_reader = libsbml.SBMLReader()
    sbml_doc = sbml_reader.readSBML(sbml_file)
    sbml_model = sbml_doc.getModel()
    dir(sbml_doc)
    print('Species: ', [s.getId() for s in sbml_model.getListOfSpecies()])
    print('\nReactions:')
    for reaction in sbml_model.getListOfReactions():
        reactants = ' + '.join(['%s %s'%(int(r.getStoichiometry()) if r.
     ˓→getStoichiometry() > 1 else '', r.getSpecies()) for r in reaction.
     ˓→getListOfReactants()])
        products = ' + '.join(['%s %s'%(int(r.getStoichiometry()) if r.
     ˓→getStoichiometry() > 1 else '', r.getSpecies()) for r in reaction.
     ˓→getListOfProducts()])
        reversible = '<' if reaction.getReversible() else ''
        print('%3s: %10s %1s->%10s\t\t[%s]' % (reaction.getId(),
                            reactants,
                            reversible,
                            products,
                            libsbml.formulaToL3String(reaction.getKineticLaw().
     \rightarrowqetMath())))
    Species: ['substrate', 'enzyme', 'complex', 'product']
    Reactions:
    creation: \longrightarrow substrate \longleftarrow [compartment \star (synthesis_substrate \downarrow˓→k_create)]
    binding: substrate + enzyme <-> complex [compartment * (k_bind *...
    ˓→substrate * enzyme - k_unbind * complex)]
    conversion: complex -> enzyme + product [compact \ast]˓→complex]
```

```
decay: product -> [compartment * k_decay * product]
[3]: # Create an SbmlImporter instance for our SBML model
    sbml_importer = amici.SbmlImporter(sbml_file)
    # specify observables and constant parameters
    constantParameters = ['synthesis_substrate', 'init_enzyme']
    observables = {
         'observable_product': {'name': '', 'formula': 'product'},
        'observable_substrate': {'name': '', 'formula': 'substrate'},
    }
    sigmas = {'observable_product': 1.0, 'observable_substrate': 1.0}
    # import the model
    sbml_importer.sbml2amici(model_reduced_name,
                             model reduced output dir,
                             observables=observables,
                              constantParameters=constantParameters,
                             sigmas=sigmas)
    sbml_importer.sbml2amici(model_name,
                             model_output_dir,
                             observables=observables,
                             constantParameters=constantParameters,
                             sigmas=sigmas,
                             compute_conservation_laws=False)
[4]: # import the models and run some test simulations
    model_reduced_module = amici.import_model_module(model_reduced_name, os.path.
    ˓→abspath(model_reduced_output_dir))
    model reduced = model reduced module.getModel()
    model_module = amici.import_model_module(model_name, os.path.abspath(model_output_
     \rightarrowdir))
    model = model_module.getModel()
```

```
# simulate model with conservation laws
model_reduced.setTimepoints(np.linspace(0, 2, 100))
solver_reduced = model_reduced.getSolver()
rdata_reduced = amici.runAmiciSimulation(model_reduced, solver_reduced)
```

```
# simulate model without conservation laws
model.setTimepoints(np.linspace(0, 2, 100))
solver = model.getSolver()
rdata = amici.runAmiciSimulation(model, solver)
```

```
# plot trajectories
import amici.plotting
amici.plotting.plotStateTrajectories(rdata_reduced, model=model_reduced)
amici.plotting.plotObservableTrajectories(rdata_reduced, model=model_reduced)
```

```
amici.plotting.plotStateTrajectories(rdata, model=model)
amici.plotting.plotObservableTrajectories(rdata, model=model)
```
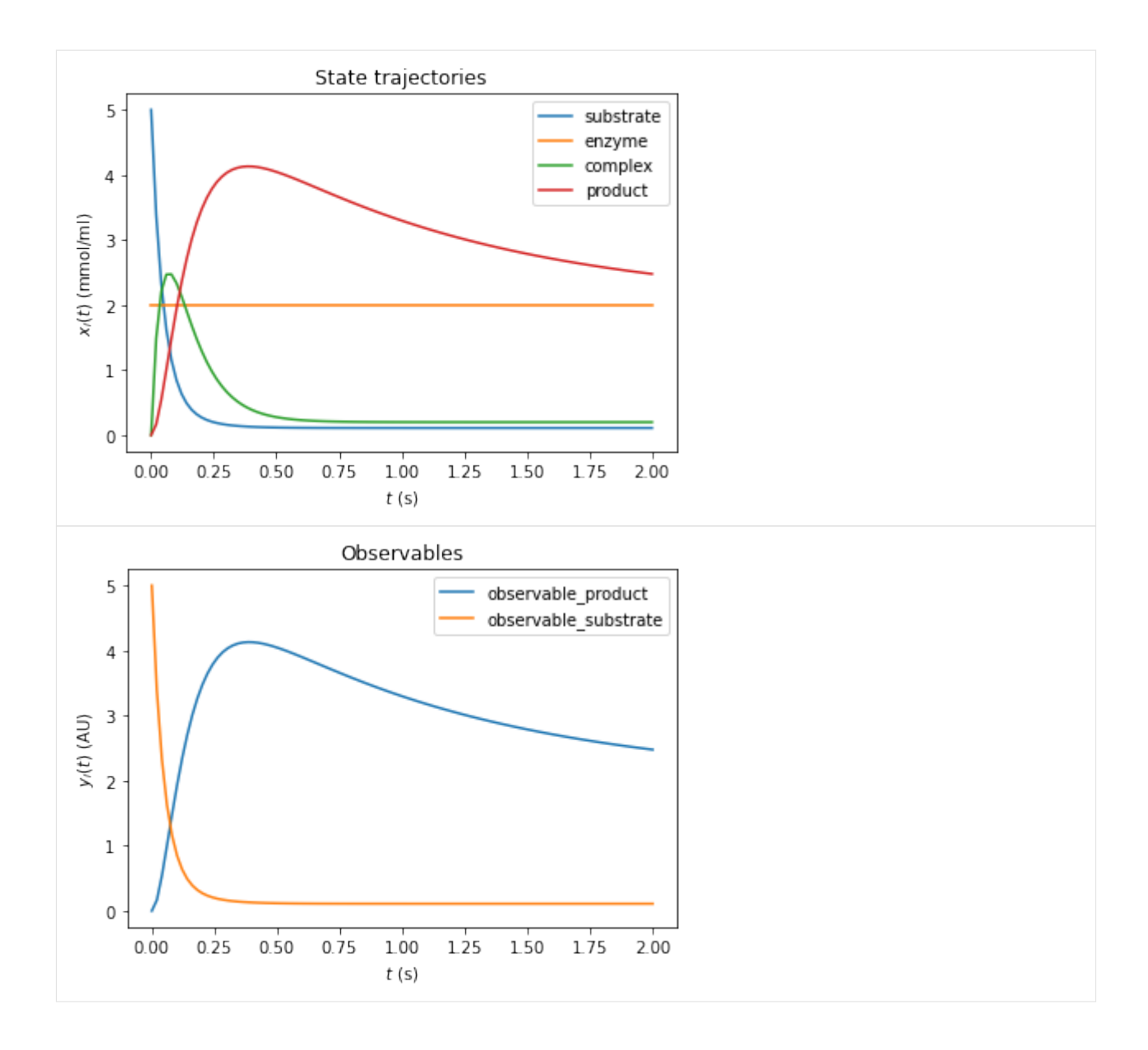

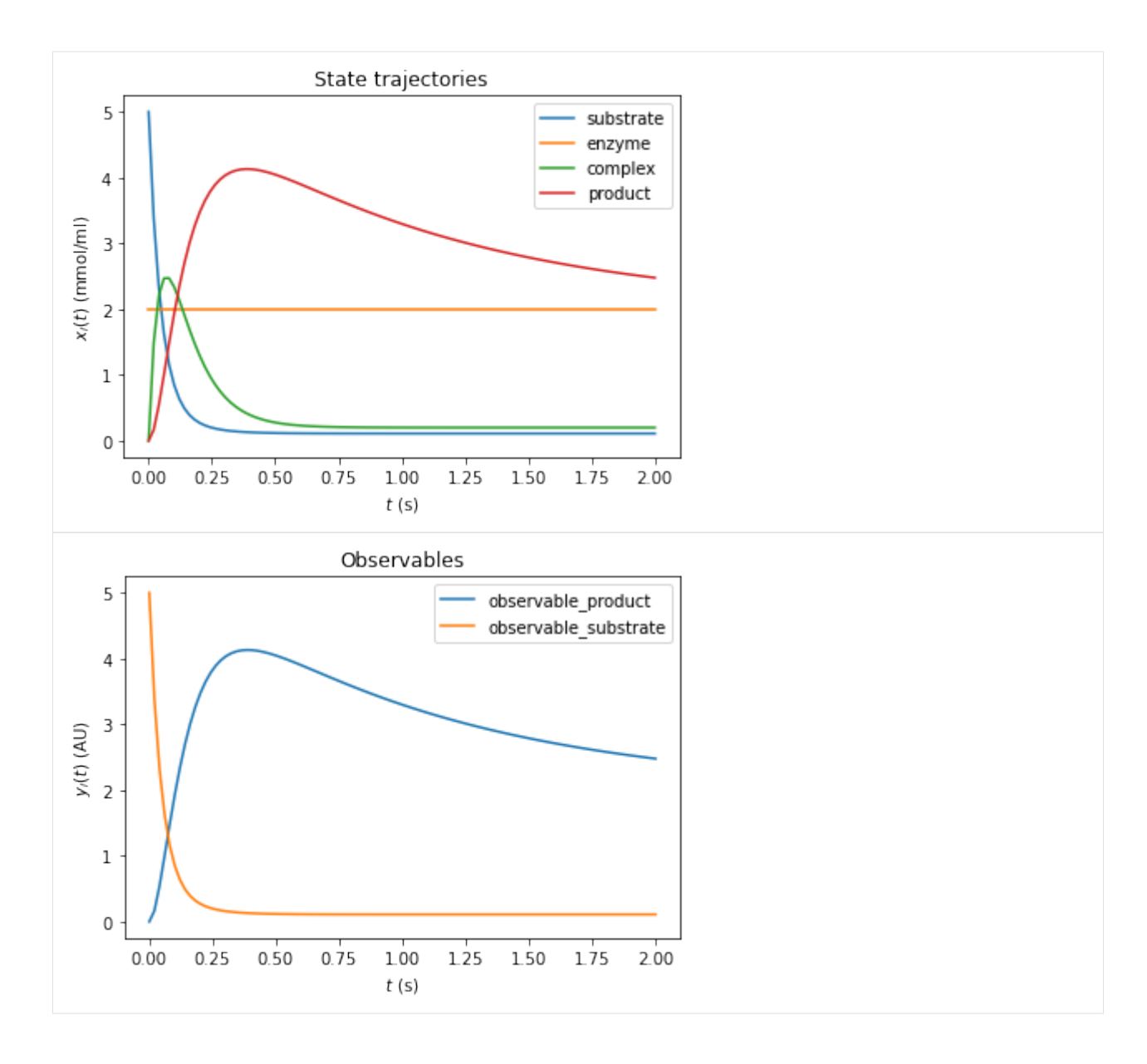

### **Inferring the steady state of the system (postequilibration)**

First, we want to demonstrate that Newton's method will fail with the unreduced model due to a singular right hand side Jacobian.

```
[5]: # Call postequilibration by setting an infinity timepoint
    model.setTimepoints(np.full(1, np.inf))
    # set the solver
    solver = model.getSolver()
    solver.setNewtonMaxSteps(10)
    solver.setMaxSteps(1000)
    rdata = amici.runAmiciSimulation(model, solver)
    #np.set_printoptions(threshold=8, edgeitems=2)
```

```
for key, value in rdata.items():
   print('%12s: ' % key, value)
        ts: [inf]
         x: [[0.11 2. 0.2 2.00000002]]
         x0: [5. 2. 0. 0.]
       x_ss: [nan nan nan nan]
        sx: None
        sx0: None
      sx_ss: None
         y: [[2.00000002 0.11 ]]
     sigmay: [[1. 1.]]
        sy: None
    ssigmay: None
         z: None
        rz: None
     sigmaz: None
        sz: None
       srz: None
    ssigmaz: None
       sllh: None
      s2llh: None
        J: [[-20. 0. 20. 0. ]
 [-1.1 \ 0. \ 1.1 \ 0. ][1. 0. -11. 10. ][ 0. 0. 0. -1. ]]xdot: [ 0.00000000e+00 0.00000000e+00 2.22044605e-16 -2.24170307e-08]
     status: 0.0
       llh: nan
       chi2: nan
       res: [0. 0.]
       sres: None
       FIM: None
         w: [[2. 2. 2. 2. 2. 00000002]]preeq_wrms: nan
    preeq_t: nan
preeq_numlinsteps: None
preeq_numsteps: [[0 0 0]]
preeq_numstepsB: 12.0
preeq_status: [[0 0 0]]
preeq_cpu_time: 0.0
preeq_cpu_timeB: 0.0
posteq_wrms: 0.5604257578208488
   posteq_t: 19.2252094591474
posteq_numlinsteps: None
posteq_numsteps: [[ 0 417 0]]
posteq_numstepsB: 0.0
posteq_status: [[-3 1 0]]
posteq_cpu_time: 2.315
posteq_cpu_timeB: 0.0
  numsteps: None
numrhsevals: None
numerrtestfails: None
numnonlinsolvconvfails: None
     order: None
   cpu_time: 0.0
  numstepsB: None
```

```
numrhsevalsB: None
numerrtestfailsB: None
numnonlinsolvconvfailsB: None
   cpu_timeB: 0.0
```
The fields posteq\_status and posteq\_numsteps in rdata tells us how postequilibration worked:

- the first entry informs us about the status/number of steps in Newton's method (here 0, as Newton's method did not work)
- the second entry tells us, the status/how many integration steps were taken until steady state was reached
- the third entry informs us about the status/number of Newton steps in the second launch, after simulation

The status is encoded as an Integer flag with the following meanings:

- 1: Successful run
- 0: Did not run
- $-1$ : Error: No further specification is given, the error message should give more information.
- -2: Error: The method did not converge to a steady state within the maximum number of steps (Newton's method or simulation).
- -3: Error: The Jacobian of the right hand side is singular (only Newton's method)
- -4: Error: The damping factor in Newton's method was reduced until it met the lower bound without success (Newton's method only)
- $-5$ : Error: The model was simulated past the timepoint  $t = 1e100$  without finding a steady state. Therefore, it is likely that the model has not steady state for the given parameter vector.

Here, only the second entry of posteq\_status contains a positive integer: The first run of Newton's method failed due to a Jacobian, which oculd not be factorized, but the second run (simulation) contains the entry 1 (success). The third entry is 0, thus Newton's method was not launched for a second time. More information can be found inposteq\_numsteps: Also here, only the second entry contains a positive integer, which is smaller than the maximum number of steps taken (<1000). Hence steady state was reached via simulation, which corresponds to the simulated time written to posteq time.

We want to demonstrate a complete failure if inferring the steady state by reducing the number of integration steps to a lower value:

```
[6]: # reduce maxsteps for integration
    solver.setMaxSteps(100)
    rdata = amici.runAmiciSimulation(model, solver)
    print('Status of postequilibration:', rdata['posteq_status'])
    print('Number of steps employed in postequilibration:', rdata['posteq_numsteps'])
    Status of postequilibration: [[-3 -2 -3]]
    Number of steps employed in postequilibration: [[ 0 100 0]]
    [Warning] AMICI:simulation: AMICI simulation failed:
    Steady state computation failed. First run of Newton solver failed: RHS could not be
    ˓→factorized. Simulation to steady state failed: No convergence was achieved. Second
    ˓→run of Newton solver failed: RHS could not be factorized.
    Error occured in:
    0 0x1060f7913 amici::SteadystateProblem::handleSteadyStateFailure(amici::
    ˓→Solver const*, amici::Model*) + 531
    1 0x1060f6b3c amici::SteadystateProblem::findSteadyState(amici::Solver*,
    ˓→amici::NewtonSolver*, amici::Model*, int) + 332
```

```
2 0x1060f6882 amici::SteadystateProblem::workSteadyStateProblem(amici::
\rightarrowSolver*, amici::Model*, int) + 322<br>3<br>3<br>0x1060a4615 amici::Amicia
            0x1060a4615 amici::AmiciApplication::runAmiciSimulation(amici::Solver&,
˓→amici::ExpData const*, amici::Model&, bool) + 405
4
```
However, the same logic works, if we use the reduced model. For sufficiently many Newton steps, postequilibration is achieved by Newton's method in the first run. In this specific example, the steady state is found within one step.

```
[7]: # Call postequilibration by setting an infinity timepoint
    model_reduced.setTimepoints(np.full(1, np.inf))
    # set the solver
    solver_reduced = model_reduced.getSolver()
    solver_reduced.setNewtonMaxSteps(10)
    solver_reduced.setMaxSteps(100)
    rdata_reduced = amici.runAmiciSimulation(model_reduced, solver_reduced)
    print('Status of postequilibration:', rdata_reduced['posteq_status'])
    print ('Number of steps employed in postequilibration:', rdata_reduced['posteq_numsteps
    ˓→'])
    Status of postequilibration: [[1 0 0]]
    Number of steps employed in postequilibration: [[2 0 0]]
```
### **Postequilibration with sensitivities**

Equilibration is possible with forward and adjoint sensitivity analysis. As for the main simulation part, adjoint sensitivity analysis yields less information than forward sensitivity analysis, since no state sensitivities are computed. However, it has a better scaling behavior towards large model sizes.

### **Postequilibration with forward sensitivities**

If forward sensitivity analysis is used, then state sensitivities at the timepoint  $np$ , in f will be computed. This can be done in (currently) two different ways:

1. If the Jacobian  $\nabla_x f$  of the right hand side f is not (close to) singular, the most efficient approach will be solving the linear system of equations, which defines the steady state sensitivities:

$$
0 = \dot{s}^x = (\nabla_x f)s^x + \frac{\partial f}{\partial \theta} \qquad \Rightarrow \qquad (\nabla_x f)s^x = -\frac{\partial f}{\partial \theta}
$$

This approach will always be chosen by AMICI, if the option model. SteadyStateSensitivityMode is set to SteadyStateSensitivityMode.newtonOnly. Furthermore, it will also be chosen, if the steady state was found by Newton's method, as in this case, the Jacobian is at least not singular (but may still be poorly conditioned). A check for the condition number of the Jacobian is currently missing, but will soon be implemented.

2. If the Jacobian is poorly conditioned or singular, then the only way to obtain a reliable result will be integrating the state variables with state sensitivities until the norm of the right hand side becomes small. This approach will be chosen by AMICI, if the steady state was found by simulation and the option model. SteadyStateSensitivityMode is set to SteadyStateSensitivityMode.simulationFSA. This approach is numerically more stable, but the computation time for large models may be substantial.

Side remark:

A possible third way may consist in a (relaxed) Richardson iteration type approach, which interprets the entries of the right hand side f as residuals and minimizes the squared residuals  $||f||^2$  by a Levenberg-Marquart-type algorithm. This approach would also work for poorly conditioned (and even for singular Jacobians if additional constraints are implemented as Lagrange multipliers) while being faster than a long forward simulation.

We want to demonstrate both possibilities to find the steady state sensitivities, as well as the failure of their computation if the Jacobian is singular and the newtonOnly setting was used.

```
[8]: # Call simulation with singular Jacobian and simulationFSA mode
    model.setTimepoints(np.full(1, np.inf))
    model.setSteadyStateSensitivityMode(amici.SteadyStateSensitivityMode.simulationFSA)
    solver = model.getSolver()
    solver.setNewtonMaxSteps(10)
    solver.setSensitivityMethod(amici.SensitivityMethod.forward)
    solver.setSensitivityOrder(amici.SensitivityOrder.first)
    solver.setMaxSteps(10000)
    rdata = amici.runAmiciSimulation(model, solver)
    print('Status of postequilibration:', rdata['posteq_status'])
    print('Number of steps employed in postequilibration:', rdata['posteq_numsteps'])
    print('Computed state sensitivities:')
    print(rdata['sx'][0,:,:])
    Status of postequilibration: [[-3 1 0]]
    Number of steps employed in postequilibration: [[ 0 1026 0]]
    Computed state sensitivities:
    [[-1.10000000e-02 0.00000000e+00 -6.70507402e-18 -1.20114408e-11][ 1.00000000e-02 0.00000000e+00 -8.22965063e-19 1.20114329e-11]
     [-1.00000000e-03 \quad 0.00000000e+00 \quad -2.00000000e-02 \quad -2.40228711e-11][ 5.50000000e-02 0.00000000e+00 1.00000000e-01 9.99999999e-01]
     [0.00000000e+00 \t 0.00000000e+00 \t 0.00000000e+00 \t -2.00000004e+00][9]: # Call simulation with singular Jacobian and newtonOnly mode (will fail)
    model.setTimepoints(np.full(1, np.inf))
    model.setSteadyStateSensitivityMode(amici.SteadyStateSensitivityMode.newtonOnly)
    solver = model.getSolver()
    solver.setSensitivityMethod(amici.SensitivityMethod.forward)
    solver.setSensitivityOrder(amici.SensitivityOrder.first)
    solver.setMaxSteps(10000)
    rdata = amici.runAmiciSimulation(model, solver)
    print('Status of postequilibration:', rdata['posteq_status'])
    print('Number of steps employed in postequilibration:', rdata['posteq_numsteps'])
    print('Computed state sensitivities:')
    print(rdata['sx'][0,:,:])
    Status of postequilibration: [[-2 -1 1]]
    Number of steps employed in postequilibration: [[ 0 543 0]]
    Computed state sensitivities:
    [[0. 0. 0. 0.]
     [0. 0. 0. 0.]
     [0. 0. 0. 0.]
     [0. 0. 0. 0.]
     [0. 0. 0. 0.]]
    [Warning] AMICI:simulation: AMICI simulation failed:
    Steady state sensitvitiy computation failed due to unsuccessful factorization of RHS,
     \rightarrowJacobian
    Error occured in:
```

```
0 0x1060f698b amici::SteadystateProblem::workSteadyStateProblem(amici::
˓→Solver*, amici::Model*, int) + 587
1 0x1060a4615 amici::AmiciApplication::runAmiciSimulation(amici::Solver&,
\rightarrowamici::ExpData const*, amici::Model&, bool) + 405<br>2 0x1060a4474 amici::runAmiciSimulation(am
          0x1060a4474 amici::runAmiciSimulation(amici::Solver&, amici::ExpData,
˓→const*, amici::Model&, bool) + 36
3 0x106061005 _wrap_runAmiciSimulation(_object*, _object*) + 549
4 0x1021b2309 cfunction_call_varargs + 320
5
```

```
[10]: # Call postequilibration by setting an infinity timepoint
```

```
model_reduced.setTimepoints(np.full(1, np.inf))
model.setSteadyStateSensitivityMode(amici.SteadyStateSensitivityMode.newtonOnly)
solver_reduced = model_reduced.getSolver()
solver_reduced.setNewtonMaxSteps(10)
solver_reduced.setSensitivityMethod(amici.SensitivityMethod.forward)
solver_reduced.setSensitivityOrder(amici.SensitivityOrder.first)
solver_reduced.setMaxSteps(1000)
rdata_reduced = amici.runAmiciSimulation(model_reduced, solver_reduced)
print('Status of postequilibration:', rdata_reduced['posteq_status'])
print('Number of steps employed in postequilibration:', rdata_reduced['posteq_numsteps
˓→'])
print('Computed state sensitivities:')
print(rdata_reduced['sx'][0,:,:])
Status of postequilibration: [[1 0 0]]
Number of steps employed in postequilibration: [[2 0 0]]
Computed state sensitivities:
[[-1.1e-02 \quad 0.0e+00 \quad -0.0e+00 \quad -0.0e+00][ 1.0e-02 0.0e+00 -0.0e+00 -0.0e+00]
 [-1.0e-03 \quad 0.0e+00 \quad -2.0e-02 \quad -0.0e+00][ 5.5e-02 0.0e+00 1.0e-01 1.0e+00]
```
### **Postequilibration with adjoint sensitivities**

 $[-0.0e+00 \t 0.0e+00 \t -0.0e+00 \t -2.0e+00]$ 

Postequilibration also works with adjoint sensitivities. In this case, it is exploited that the ODE of the adjoint state  $p$ will always have the steady state 0, since it's a linear ODE:

$$
\frac{d}{dt}p(t) = J(x^*, \theta)^T p(t),
$$

where  $x^*$  denotes the steady state of the system state. Since the Eigenvalues of the Jacobian are negative and since the Jacobian at steady state is a fixed matrix, this system has a simple algebraic solution:

$$
p(t) = e^{tJ(x^*,\theta)^T} p_{\text{end}}.
$$

As a consequence, the quadratures in adjoint computation also reduce to a matrix-vector product:

$$
Q(x,\theta)=Q(x^*,\theta)=p_{\text{integral}}*\frac{\partial f}{\partial \theta}
$$

with

$$
p_{\text{integral}} = \int_0^\infty p(s)ds = (J(x^*, \theta)^T)^{-1} p_{\text{end}}.
$$

However, this solution is given in terms of a linear system of equations defined by the transposed Jacobian of the right hand side. Hence, if the (transposed) Jacobian is singular, it is not applicable. In this case, standard integration must be carried out.

```
[11]: # Call adjoint postequilibration by setting an infinity timepoint
      # and create an edata object, which is needed for adjoint computation
     edata = amici.ExpData(2, 0, 0, np.array(\text{[float('inf')]}))
     edata.setObservedData([1.8] * 2)
     edata.fixedParameters = np.array([3., 5.])model_reduced.setSteadyStateSensitivityMode(amici.SteadyStateSensitivityMode.
      ˓→newtonOnly)
     solver_reduced = model_reduced.getSolver()
     solver_reduced.setNewtonMaxSteps(10)
     solver_reduced.setSensitivityMethod(amici.SensitivityMethod.adjoint)
     solver_reduced.setSensitivityOrder(amici.SensitivityOrder.first)
     solver_reduced.setMaxSteps(1000)
     rdata_reduced = amici.runAmiciSimulation(model_reduced, solver_reduced, edata)
     print('Status of postequilibration:', rdata_reduced['posteq_status'])
     print('Number of steps employed in postequilibration:', rdata_reduced['posteq_numsteps
      ightharpoonup'])
     print ('Number of backward steps employed in postequilibration:', rdata_reduced[
      ˓→'posteq_numstepsB'])
     print('Computed gradient:', rdata_reduced['sllh'])
     Status of postequilibration: [[1 0 0]]
     Number of steps employed in postequilibration: [[2 0 0]]
     Number of backward steps employed in postequilibration: 0.0
     Computed gradient: [-1.85900e-02 1.69000e-02 -1.69000e-03 -3.16282e+00 1.60000e+01]
```
If we carry out the same computation with a system that has a singular Jacobian, then posteq numstepsB will not be 0 any more (which indicates that the linear system solve was used to compute backward postequilibration). Now, integration is carried out and hence posteq\_numstepsB > 0

```
[12]: # Call adjoint postequilibration with model with singular Jacobian
     model.setSteadyStateSensitivityMode(amici.SteadyStateSensitivityMode.newtonOnly)
     solver = model.getSolver()
     solver.setNewtonMaxSteps(10)
     solver.setSensitivityMethod(amici.SensitivityMethod.adjoint)
     solver.setSensitivityOrder(amici.SensitivityOrder.first)
     rdata = amici.runAmiciSimulation(model, solver, edata)
     print('Status of postequilibration:', rdata['posteq_status'])
     print('Number of steps employed in postequilibration:', rdata['posteq_numsteps'])
     print ('Number of backward steps employed in postequilibration:', rdata['posteq_
      ˓→numstepsB'])
     print('Computed gradient:', rdata['sllh'])
     Status of postequilibration: [[-3 -1 1]]
     Number of steps employed in postequilibration: [[ 0 479 0]]
     Number of backward steps employed in postequilibration: 3076.0
     Computed gradient: [-1.85899987e-02 1.68999988e-02 -1.69000055e-03 -3.16282001e+00
       1.60000000e+01]
```
### **Preequilibrating the model**

Sometimes, we want to launch a solver run from a steady state which was inferred numerically, i.e., the system was preequilibrated. In order to do this with AMICI, we need to pass an ExpData object, which contains fixed parameter for the actual simulation and for preequilibration of the model.

```
[13]: # create edata, with 3 timepoints and 2 observables:
     edata = amici. ExpData(2, 0, 0, 0np.array([0., 0.1, 1.]))
     edata.setObservedData([1.8] * 6)
     edata.fixedParameters = np.array([3., 5.])
     edata.fixedParametersPreequilibration = np.array([0., 2.])edata.reinitializeFixedParameterInitialStates = True
```

```
[14]: # create the solver object and run the simulation
     solver_reduced = model_reduced.getSolver()
     solver_reduced.setNewtonMaxSteps(10)
     rdata_reduced = amici.runAmiciSimulation(model_reduced, solver_reduced, edata)
```

```
amici.plotting.plotStateTrajectories(rdata_reduced, model = model_reduced)
amici.plotting.plotObservableTrajectories(rdata_reduced, model = model_reduced)
```
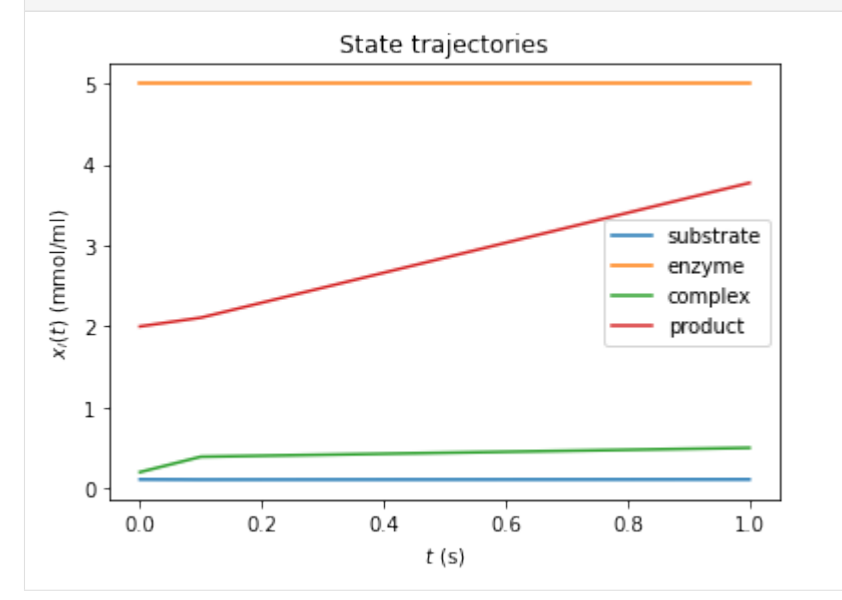

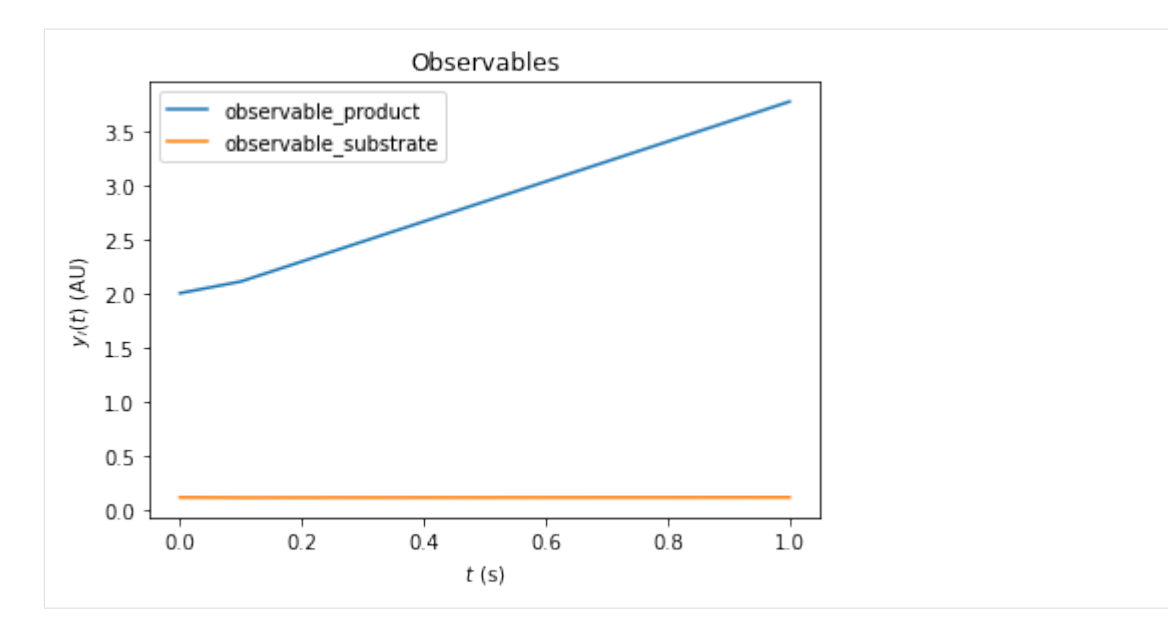

We can also combine pre- and postequilibration.

```
[15]: # Change the last timepoint to an infinity timepoint.
     edata.setTimepoints(np.array([0., 0.1, float('inf')]))
      # run the simulation
     rdata reduced = amici.runAmiciSimulation(model reduced, solver reduced, edata)
```
#### **Preequilibration with sensitivities**

Beyond the need for an ExpData object, the steady state solver logic in preequilibration is the same as in postequilibration, also if sensitivities are requested. The computation will fail for singular Jacobians, if SteadyStateSensitivityMode is set to newtonOnly, or if not enough steps can be taken. However, if forward simulation with steady state sensitivities is allowed, or if the Jacobian is not singular, it will work.

### **Prequilibration with forward sensitivities**

```
[16]: # No postquilibration this time.
     edata.setTimepoints(np.array([0., 0.1, 1.]))
     # create the solver object and run the simulation, singular Jacobian, enforce Newton.
      ˓→solver for sensitivities
     model.setSteadyStateSensitivityMode(amici.SteadyStateSensitivityMode.newtonOnly)
     solver = model.getSolver()
     solver.setNewtonMaxSteps(10)
     solver.setSensitivityMethod(amici.SensitivityMethod.forward)
     solver.setSensitivityOrder(amici.SensitivityOrder.first)
     rdata = amici.runAmiciSimulation(model, solver, edata)
     for key, value in rdata.items():
         if key[0:6] == 'preeq_':
             print('%20s: ' % key, value)
```

```
preeq_wrms: 0.5604257578208488
           preeq_t: 19.2252094591474
  preeq_numlinsteps: None
    preeq_numsteps: [[ 0 417 0]]
    preeq_numstepsB: 0.0
      preeq_status: [[-3 1 0]]
     preeq_cpu_time: 1.723
    preeq_cpu_timeB: 0.0
[Warning] AMICI:simulation: AMICI simulation failed:
Steady state sensitvitiy computation failed due to unsuccessful factorization of RHS
˓→Jacobian
Error occured in:
         0 0x1060f698b amici::SteadystateProblem::workSteadyStateProblem(amici::
˓→Solver*, amici::Model*, int) + 587
1 0x1060a456f amici::AmiciApplication::runAmiciSimulation(amici::Solver&,
˓→amici::ExpData const*, amici::Model&, bool) + 239
2 0x1060a4474 amici::runAmiciSimulation(amici::Solver&, amici::ExpData
˓→const*, amici::Model&, bool) + 36
3 0x106061005 _wrap_runAmiciSimulation(_object*, _object*) + 549
4 0x1021b2309 cfunction_call_varargs + 320
5
```

```
[17]: # Singluar Jacobian, use simulation
```

```
model.setSteadyStateSensitivityMode(amici.SteadyStateSensitivityMode.simulationFSA)
solver = model.getSolver()
solver.setNewtonMaxSteps(10)
solver.setSensitivityMethod(amici.SensitivityMethod.forward)
solver.setSensitivityOrder(amici.SensitivityOrder.first)
rdata = amici.runAmiciSimulation(model, solver, edata)
```

```
for key, value in rdata.items():
   if key[0:6] == 'prec_:
       print('%20s: ' % key, value)
         preeq_wrms: 0.9920376238481097
           preeq_t: 21.270502326483026
  preeq_numlinsteps: None
     preeq_numsteps: [[ 0 1026 0]]
    preeq_numstepsB: 0.0
       preeq_status: [[-3 1 0]]
     preeq_cpu_time: 12.439
    preeq_cpu_timeB: 0.0
```

```
[18]: # Non-singular Jacobian, use Newton solver
     solver_reduced = model_reduced.getSolver()
     solver_reduced.setNewtonMaxSteps(10)
     solver_reduced.setSensitivityMethod(amici.SensitivityMethod.forward)
     solver_reduced.setSensitivityOrder(amici.SensitivityOrder.first)
     rdata_reduced = amici.runAmiciSimulation(model_reduced, solver_reduced, edata)
     for key, value in rdata_reduced.items():
         if key[0:6] == 'prec'_:
             print('%20s: ' % key, value)
               preeq_wrms: 0.0
```

```
preeq_t: nan
preeq_numlinsteps: None
```
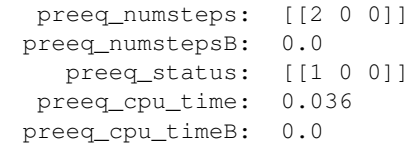

### **Prequilibration with adjoint sensitivities**

When using preequilibration, adjoint sensitivity analysis can be used for simulation. This is a particularly interesting case: Standard adjoint sensitivity analysis requires the initial state sensitivities  $s \times 0$  to work, at least if data is given for finite (i.e., not exclusively postequilibration) timepoints: For each parameter, a contribution to the gradient is given by the scalar product of the corresponding state sensitivity vector at timepoint  $t = 0$ , (column in  $s \times 0$ ), with the adjoint state ( $p(t = 0)$ ). Hence, the matrix  $s \times 0$  is needed. This scalar product "closes the loop" from forward to adjoint simulation.

By default, if adjoint sensitivity analysis is called with preequilibration, the initial state sensitivities are computed in just the same way as if this way done for forward sensitivity analysis. The only difference in the internal logic is that, if the steady state gets inferred via simulation, a separate solver object is used in order to ensure that the steady state simulation does not interfere with the snapshotting of the forward trajectory from the actual time course.

However, also an adjoint version of preequilibration is possible: In this case, the "loop" from forward to adjoint simulation needs no closure: The simulation time is extended by preequilibration: forward from  $t = -\infty$  to  $t = 0$ , and after adjoint simulation also backward from  $t = 0$  to  $t = -\infty$ . Similar to adjoint postequilibration, the steady state of the adjoint state (at  $t = -\infty$ ) is  $p = 0$ , hence the scalar product (at  $t = -\infty$ ) for the initial state sensitivities of preequilibration with the adjoint state vanishes. Instead, this gradient contribution is covered by additional quadratures  $\int_{-\infty}^{0} p(s)ds \cdot \frac{\partial f}{\partial \theta}$ . In order to compute these quadratures correctly, the adjoint state from the main adjoint simulation must be passed on to the initial adjoint state of backward preequilibration.

However, as the adjoint state must be passed on from backward computation to preequilibration, it is currently not allowed to alter (reinitialize) states of the model at  $t = 0$ , unless these states are constant, as otherwise this alteration would lead to a discontinuity in the adjoints state as well and hence to an incorrect gradient.

```
[19]: # Non-singular Jacobian, use Newton solver and adjoints with initial state,
      ˓→sensitivities
     solver_reduced = model_reduced.getSolver()
     solver_reduced.setNewtonMaxSteps(10)
     solver_reduced.setSensitivityMethod(amici.SensitivityMethod.adjoint)
     solver_reduced.setSensitivityOrder(amici.SensitivityOrder.first)
     rdata_reduced = amici.runAmiciSimulation(model_reduced, solver_reduced, edata)
     for key, value in rdata_reduced.items():
         if key[0:6] == 'preced.':
             print('%20s: ' % key, value)
     print('Gradient:', rdata_reduced['sllh'])
               preeq_wrms: 0.0
                  preeq_t: nan
        preeq_numlinsteps: None
           preeq_numsteps: [[2 0 0]]
          preeq_numstepsB: 0.0
             preeq_status: [[1 0 0]]
           preeq_cpu_time: 0.039
          preeq_cpu_timeB: 0.0
     Gradient: [-0.05528395 0.0461776 -0.03354519 -2.34602219 6.314481 ]
```

```
[20]: # Non-singular Jacobian, use simulation solver and adjoints with initial state
     ˓→sensitivities
     solver reduced = model reduced.getSolver()
     solver_reduced.setNewtonMaxSteps(0)
     solver_reduced.setSensitivityMethod(amici.SensitivityMethod.adjoint)
     solver_reduced.setSensitivityOrder(amici.SensitivityOrder.first)
     rdata_reduced = amici.runAmiciSimulation(model_reduced, solver_reduced, edata)
     for key, value in rdata_reduced.items():
         if key[0:6] == 'prec_]':
             print('%20s: ' % key, value)
     print('Gradient:', rdata_reduced['sllh'])
                preeq_wrms: 0.8470065245264354
                   preeq_t: 19.213162474372176
        preeq_numlinsteps: None
          preeq_numsteps: [[ 0 426 0]]
          preeq_numstepsB: 0.0
            preeq_status: [[-2 1 0]]
           preeq_cpu_time: 1.753
          preeq_cpu_timeB: 0.0
     Gradient: [-0.05528395  0.0461776  -0.03354519  -2.34602226  6.3144812  ]
[21]: # Non-singular Jacobian, use Newton solver and adjoints with fully adjoint,
     ˓→preequilibration
     solver reduced = model reduced.getSolver()
     solver_reduced.setNewtonMaxSteps(10)
     solver_reduced.setSensitivityMethod(amici.SensitivityMethod.adjoint)
     solver_reduced.setSensitivityMethodPreequilibration(amici.SensitivityMethod.adjoint)
     solver_reduced.setSensitivityOrder(amici.SensitivityOrder.first)
     rdata_reduced = amici.runAmiciSimulation(model_reduced, solver_reduced, edata)
     for key, value in rdata_reduced.items():
         if key[0:6] == 'preeq_':
             print('%20s: ' % key, value)
     print('Gradient:', rdata_reduced['sllh'])
               preeq_wrms: 0.0
                  preeq_t: nan
        preeq_numlinsteps: None
           preeq_numsteps: [[2 0 0]]
          preeq_numstepsB: 0.0
             preeq_status: [[1 0 0]]
           preeq_cpu_time: 0.042
          preeq_cpu_timeB: 0.009
     Gradient: [-0.05528395 0.0461776 -0.03354519 -2.34602219 6.314481 ]
```
As for postquilibration, adjoint preequilibration has an analytic solution (via the linear system), which will be preferred. If used for models with singular Jacobian, numerical integration will be carried out, which is indicated by preeq\_numstepsB.

```
[22]: # Non-singular Jacobian, use Newton solver and adjoints with fully adjoint
      ˓→preequilibration
     solver = model.getSolver()
     solver.setNewtonMaxSteps(10)
     solver.setSensitivityMethod(amici.SensitivityMethod.adjoint)
     solver.setSensitivityMethodPreequilibration(amici.SensitivityMethod.adjoint)
     solver.setSensitivityOrder(amici.SensitivityOrder.first)
```

```
rdata = amici.runAmiciSimulation(model, solver, edata)
for key, value in rdata.items():
   if key[0:6] == 'preeq_':
       print('%20s: ' % key, value)
print('Gradient:', rdata['sllh'])
         preeq_wrms: 0.9986067660342685
            preeq_t: 36.94272314329062
   preeq_numlinsteps: None
     preeq_numsteps: [[ 0 417 0]]
    preeq_numstepsB: 1371.0
       preeq_status: [[-3 1 0]]
     preeq_cpu_time: 2.488
    preeq_cpu_timeB: 5.016
Gradient: [-0.05528395 0.04617759 -0.03354518 -2.34602224 6.3144811 ]
```
#### **Controlling the error tolerances in pre- and postequilibration**

When solving ODEs or DAEs, AMICI uses the default logic of CVODES and IDAS to control error tolerances. This means that error weights are computed based on the absolute error tolerances and the product of current state variables of the system and their respective relative error tolerances. If this error combination is then controlled.

The respective tolerances for equilibrating a system with AMICI can be controlled by the user via the getter/setter functions [qet|set][Absolute|Relative]ToleranceSteadyState[Sensi]:

```
[23]: # Non-singular Jacobian, use simulaiton
     model_reduced.setSteadyStateSensitivityMode(amici.SteadyStateSensitivityMode.
     ˓→simulationFSA)
     solver_reduced = model_reduced.getSolver()
     solver_reduced.setNewtonMaxSteps(0)
     solver_reduced.setSensitivityMethod(amici.SensitivityMethod.forward)
     solver_reduced.setSensitivityOrder(amici.SensitivityOrder.first)
     # run with lax tolerances
     solver_reduced.setRelativeToleranceSteadyState(1e-2)
     solver_reduced.setAbsoluteToleranceSteadyState(1e-3)
     solver_reduced.setRelativeToleranceSteadyStateSensi(1e-2)
     solver_reduced.setAbsoluteToleranceSteadyStateSensi(1e-3)
     rdata_reduced_lax = amici.runAmiciSimulation(model_reduced, solver_reduced, edata)
     # run with strict tolerances
     solver_reduced.setRelativeToleranceSteadyState(1e-12)
     solver_reduced.setAbsoluteToleranceSteadyState(1e-16)
     solver_reduced.setRelativeToleranceSteadyStateSensi(1e-12)
     solver_reduced.setAbsoluteToleranceSteadyStateSensi(1e-16)
     rdata_reduced_strict = amici.runAmiciSimulation(model_reduced, solver_reduced, edata)
     # compare ODE outputs
     print('\nODE solver steps, which were necessary to reach steady state:')
     print('lax tolerances: ', rdata_reduced_lax['preeq_numsteps'])
     print('strict tolerances: ', rdata_reduced_strict['preeq_numsteps'])
     print('\nsimulation time corresponding to steady state:')
     print(rdata_reduced_lax['preeq_t'])
```

```
print(rdata_reduced_strict['preeq_t'])
print('\ncomputation time to reach steady state:')
print(rdata_reduced_lax['preeq_cpu_time'])
print(rdata_reduced_strict['preeq_cpu_time'])
ODE solver steps, which were necessary to reach steady state:
lax tolerances: [[ 0 733 0]]
strict tolerances: [[ 0 1031 0]]
simulation time correpsonding to steady state:
6.002011407974004
31.0689293433781
computation time to reach steady state:
7.646
7.837
```
## **10.2.3 Miscellaneous**

### <span id="page-127-0"></span>**OpenMP support for parallelized simulation for multiple experimental conditions**

AMICI can be built with OpenMP support, which allows to parallelize model simulations for multiple experimental conditions.

On Linux and OSX this is enabled by default. This can be verified using:

```
import amici
amici.compiledWithOpenMP()
```
If not already enabled by default, you can enable OpenMP support by setting the environment variables AMICI\_CXXFLAGS and AMICI\_LDFLAGS to the correct OpenMP flags of your compiler and linker, respectively. This has to be done for both AMICI package installation *and* model compilation. When using gcc on Linux, this would be:

```
# on your shell:
AMICI_CXXFLAGS=-fopenmp AMICI_LDFLAGS=-fopenmp pip3 install amici
```

```
# in python, before model compilation:
import os
os.environ['AMICI_CXXFLAGS'] = '-fopenmp'
os.environ['AMICI_LDFLAGS'] = '-fopenmp'
```
# **10.3 FAQ**

Q: I am trying to install the AMICI Python package, but installation fails with something like

```
amici/src/cblas.cpp:16:13: fatal error: cblas.h: No such file or directory
#include <cblas.h>
         ^{\wedge} ~~~~~~
compilation terminated.
error: command 'x86_64-linux-gnu-gcc' failed with exit status 1
```
A: You will have to install a CBLAS-compatible BLAS library and/or set BLAS\_CFLAGS as described in the *[instal](#page-48-0)[lation guide](#page-48-0)*.

Q: Importing my model fails with something like ImportError: \_someModelName. cpython-37m-x86\_64-linux-gnu.so: undefined symbol: omp\_get\_thread\_num.

A: You probably installed the AMICI package with OpenMP support, but did not have the relevant compiler/linker flags set when importing/building the model. See *[here](#page-127-0)*.

# **10.4 AMICI Python API**

### **Modules**

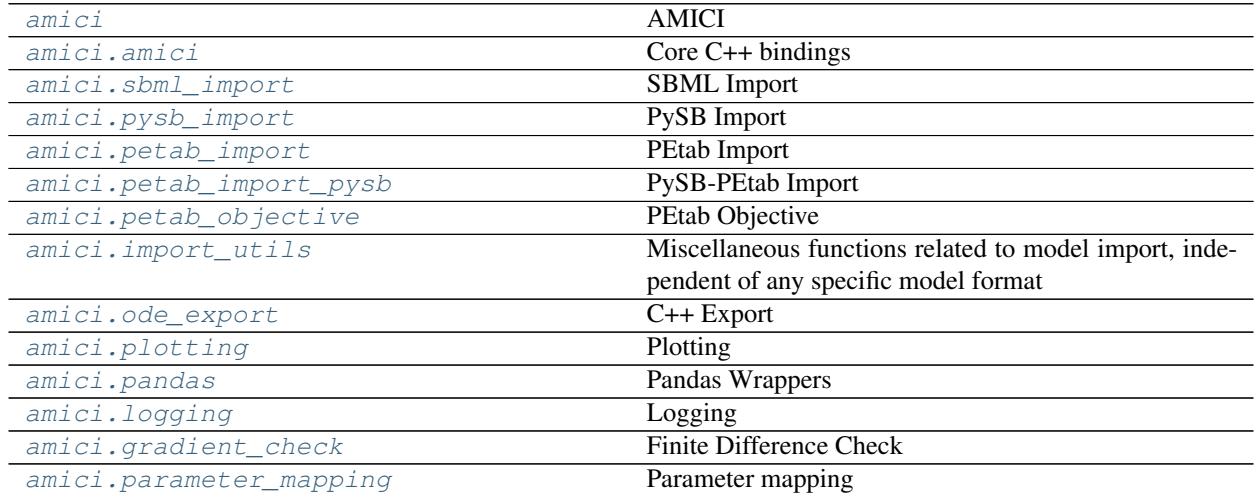

### <span id="page-128-0"></span>**10.4.1 amici**

### **AMICI**

The AMICI Python module provides functionality for importing SBML or PySB models and turning them into C++ Python extensions.

var amici\_path absolute root path of the amici repository or Python package

var amiciSwigPath absolute path of the amici swig directory

var amiciSrcPath absolute path of the amici source directory

var amiciModulePath absolute root path of the amici module

var hdf5\_enabled boolean indicating if amici was compiled with hdf5 support

var has\_clibs boolean indicating if this is the full package with swig interface or the raw package without

### **Classes**

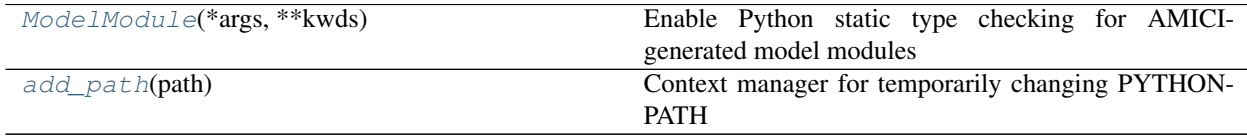

### **amici.ModelModule**

<span id="page-129-0"></span>**class** amici.**ModelModule**(*\*args*, *\*\*kwds*)

Enable Python static type checking for AMICI-generated model modules

**\_\_init\_\_**(*\*args*, *\*\*kwargs*) Initialize self. See help(type(self)) for accurate signature.

### **Methods Summary**

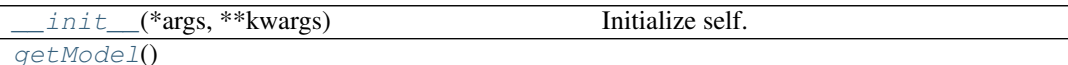

rtype [amici.amici.Model](#page-147-0)

### **Methods**

<span id="page-129-2"></span>**\_\_init\_\_**(*\*args*, *\*\*kwargs*) Initialize self. See help(type(self)) for accurate signature.

### <span id="page-129-3"></span>**getModel**()

Return type [amici.amici.Model](#page-147-0)

### **amici.add\_path**

<span id="page-129-1"></span>**class** amici.**add\_path**(*path*)

Context manager for temporarily changing PYTHONPATH

**\_\_init\_\_**(*path*)

Initialize self. See help(type(self)) for accurate signature.

### **Methods Summary**

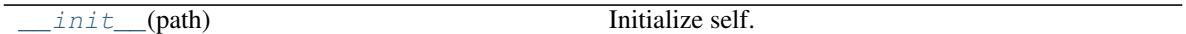

### **Methods**

<span id="page-130-0"></span>**\_\_init\_\_**(*path*) Initialize self. See help(type(self)) for accurate signature.

### **Functions Summary**

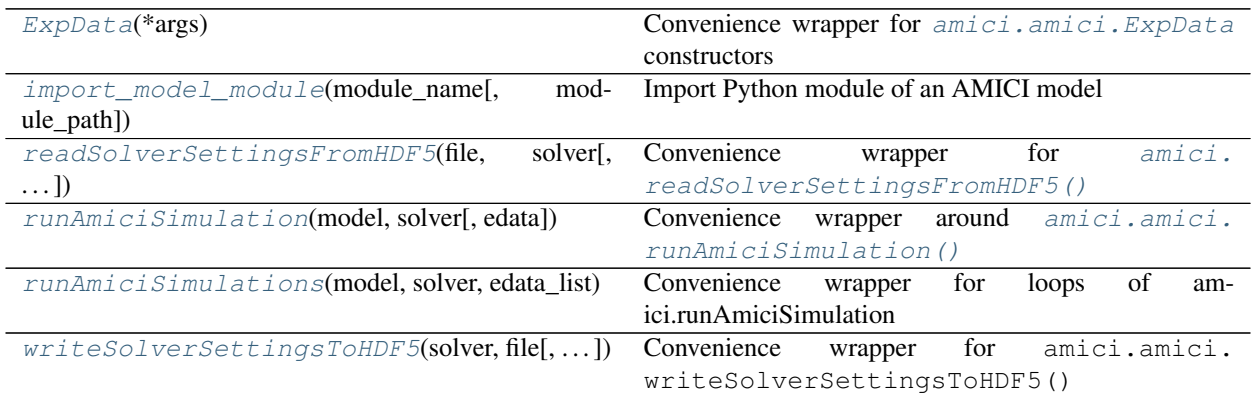

### **Functions**

<span id="page-130-1"></span>amici.**ExpData**(*\*args*)

Convenience wrapper for  $amici$ .  $amici$ . ExpData constructors

Parameters **args** – arguments

Return type [amici.amici.ExpData](#page-133-0)

Returns ExpData Instance

<span id="page-130-2"></span>amici.**import\_model\_module**(*module\_name*, *module\_path=None*) Import Python module of an AMICI model

### **Parameters**

- **module\_name**  $(str)$  $(str)$  $(str)$  Name of the python package of the model
- module\_path (typing. Optional[[str](https://docs.python.org/3/library/stdtypes.html#str)]) Absolute or relative path of the package directory

Return type [amici.ModelModule](#page-129-0)

Returns The model module

<span id="page-130-3"></span>amici.**readSolverSettingsFromHDF5**(*file*, *solver*, *location='solverSettings'*) Convenience wrapper for [amici.readSolverSettingsFromHDF5\(\)](#page-130-3)

### **Parameters**

• **file** ([str](https://docs.python.org/3/library/stdtypes.html#str)) – hdf5 filename

- **solver** ([typing.Union](https://docs.python.org/3/library/typing.html#typing.Union)[[amici.amici.Solver](#page-179-0), [amici.amici.SolverPtr](#page-191-0)]) – Solver instance to which settings will be transferred
- **location** (typing. Optional[[str](https://docs.python.org/3/library/stdtypes.html#str)]) location of solver settings in hdf5 file

### Return type [None](https://docs.python.org/3/library/constants.html#None)

### <span id="page-131-0"></span>amici.**runAmiciSimulation**(*model*, *solver*, *edata=None*)

Convenience wrapper around  $amici$ .  $amici$ .  $runAmiciSimulation$  () (generated by swig)

param model Model instance

### ` :param solver:

Solver instance, must be generated from  $amici$ .  $amici$ .  $Model$ .  $getSolver()$ 

param edata ExpData instance (optional)

returns ReturnData object with simulation results

Return type amici.numpy.ReturnDataView

<span id="page-131-1"></span>amici.**runAmiciSimulations**(*model*, *solver*, *edata\_list*, *failfast=True*, *num\_threads=1*) Convenience wrapper for loops of amici.runAmiciSimulation

### **Parameters**

- **model** ([typing.Union](https://docs.python.org/3/library/typing.html#typing.Union)[[amici.amici.Model](#page-147-0), [amici.amici.ModelPtr](#page-166-0)]) Model instance
- **solver** (typing. Union[[amici.amici.Solver](#page-179-0), [amici.amici.SolverPtr](#page-191-0)]) – Solver instance, must be generated from Model.getSolver()
- **edata\_list** ([typing.Union](https://docs.python.org/3/library/typing.html#typing.Union)[[amici.amici.ExpDataPtrVector](#page-145-0), [typing.](https://docs.python.org/3/library/typing.html#typing.Sequence) [Sequence](https://docs.python.org/3/library/typing.html#typing.Sequence)[[typing.Union](https://docs.python.org/3/library/typing.html#typing.Union)[[amici.amici.ExpData](#page-133-0), [amici.amici.](#page-145-1)  $ExpDataText$ [11]) – list of ExpData instances
- **failfast** ([bool](https://docs.python.org/3/library/functions.html#bool)) returns as soon as an integration failure is encountered
- **num\_threads** ([int](https://docs.python.org/3/library/functions.html#int)) number of threads to use (only used if compiled with openmp)

Return type typing. List[amici.numpy. ReturnDataView]

Returns list of simulation results

### <span id="page-131-2"></span>amici.**writeSolverSettingsToHDF5**(*solver*, *file*, *location='solverSettings'*)

Convenience wrapper for amici.amici.writeSolverSettingsToHDF5()

### **Parameters**

- **file** ([typing.Union](https://docs.python.org/3/library/typing.html#typing.Union)[[str](https://docs.python.org/3/library/stdtypes.html#str), [object](https://docs.python.org/3/library/functions.html#object)]) hdf5 filename, can also be object created by amici.amici.createOrOpenForWriting()
- **solver** ([typing.Union](https://docs.python.org/3/library/typing.html#typing.Union)[[amici.amici.Solver](#page-179-0), [amici.amici.SolverPtr](#page-191-0)]) – Solver instance from which settings will stored
- **location** ([typing.Optional](https://docs.python.org/3/library/typing.html#typing.Optional)[[str](https://docs.python.org/3/library/stdtypes.html#str)]) location of solver settings in hdf5 file

### Return type [None](https://docs.python.org/3/library/constants.html#None)

# <span id="page-132-0"></span>**10.4.2 amici.amici**

### **Core C++ bindings**

This module encompasses the complete public C++ API of AMICI, which was exposed via swig. All functions listed here are directly accessible in the main amici package, i.e., [amici.amici.ExpData](#page-133-0) is available as amici. ExpData. Usage of functions and classes from the base amici package is generally recommended as they often include convenience wrappers that avoid common pitfalls when accessing C++ types from python and implement some nonstandard type conversions.

### **Classes**

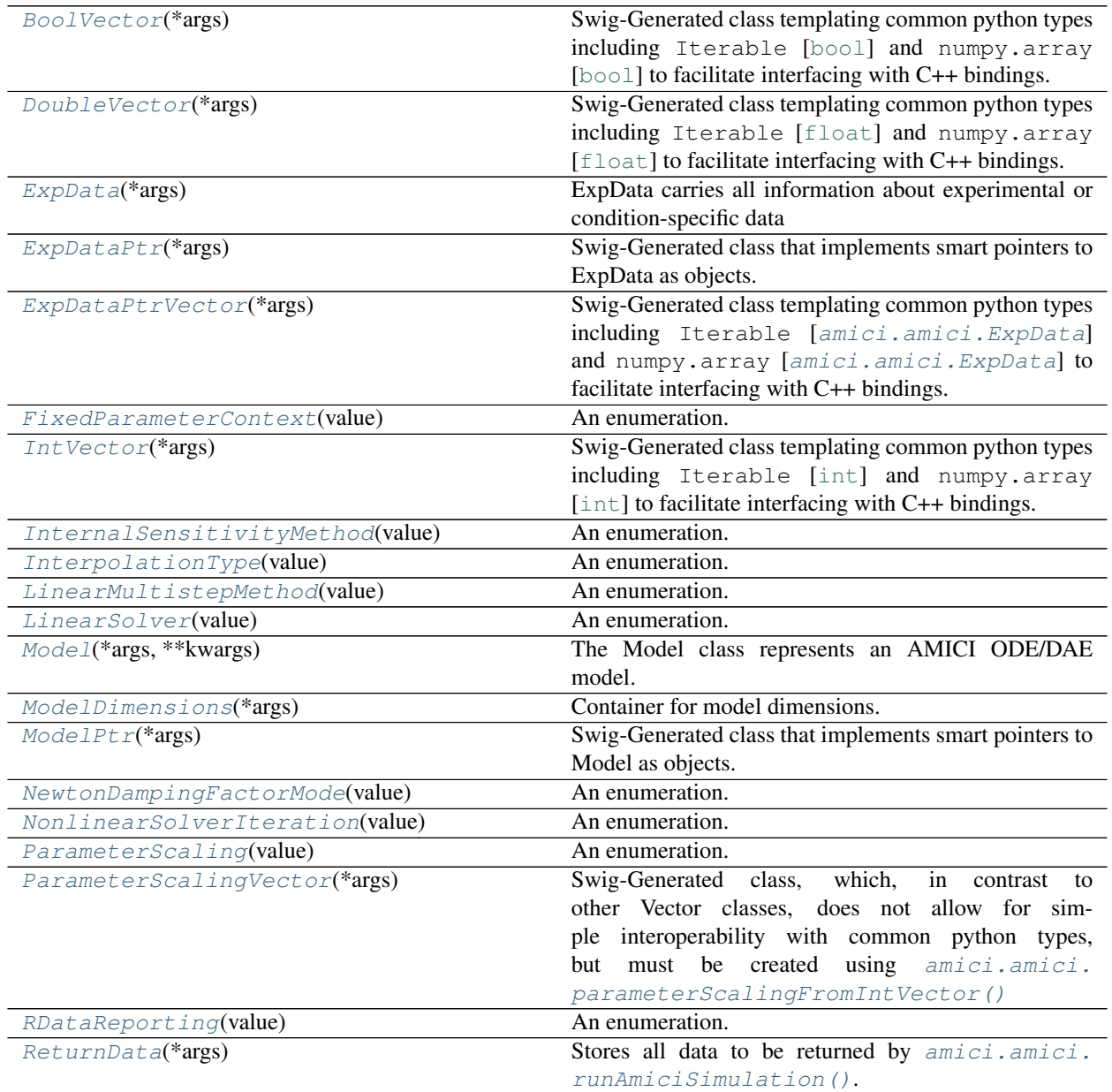

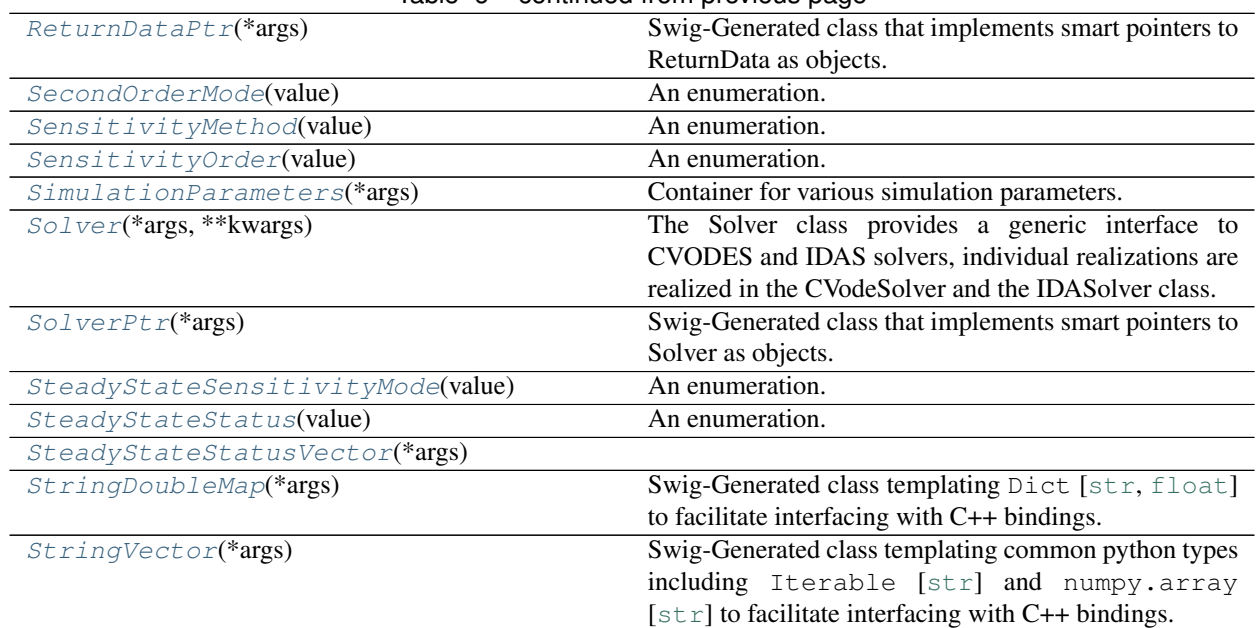

### Table 6 – continued from previous page

### **amici.amici.BoolVector**

<span id="page-133-1"></span>**class** amici.amici.**BoolVector**(*\*args*)

Swig-Generated class templating common python types including Iterable [[bool](https://docs.python.org/3/library/functions.html#bool)] and numpy.array [[bool](https://docs.python.org/3/library/functions.html#bool)] to facilitate interfacing with C++ bindings.

### **amici.amici.DoubleVector**

```
class amici.amici.DoubleVector(*args)
```
Swig-Generated class templating common python types including Iterable [[float](https://docs.python.org/3/library/functions.html#float)] and numpy.array [[float](https://docs.python.org/3/library/functions.html#float)] to facilitate interfacing with C++ bindings.

### **amici.amici.ExpData**

<span id="page-133-0"></span>**class** amici.amici.**ExpData**(*\*args*)

ExpData carries all information about experimental or condition-specific data

**\_\_init\_\_**(*\*args*) *Overload 1:*

default constructor

*Overload 2:*

Copy constructor, needs to be declared to be generated in swig

### *Overload 3:*

constructor that only initializes dimensions

### Parameters

- **nytrue** ([int](https://docs.python.org/3/library/functions.html#int)) Number of observables
- **nztrue** ([int](https://docs.python.org/3/library/functions.html#int)) Number of event outputs
- **nmaxevent** ([int](https://docs.python.org/3/library/functions.html#int)) Maximal number of events to track

#### *Overload 4:*

constructor that initializes timepoints from vectors

### **Parameters**

- **nytrue** ([int](https://docs.python.org/3/library/functions.html#int)) Number of observables
- **nztrue** ([int](https://docs.python.org/3/library/functions.html#int)) Number of event outputs
- **nmaxevent**  $(int)$  $(int)$  $(int)$  Maximal number of events to track
- **ts** ([DoubleVector](#page-133-2)) Timepoints (dimension: nt)

#### *Overload 5:*

constructor that initializes timepoints and fixed parameters from vectors

### Parameters

- **nytrue** ([int](https://docs.python.org/3/library/functions.html#int)) Number of observables
- **nztrue** ([int](https://docs.python.org/3/library/functions.html#int)) Number of event outputs
- **nmaxevent** ([int](https://docs.python.org/3/library/functions.html#int)) Maximal number of events to track
- **ts** ([DoubleVector](#page-133-2)) Timepoints (dimension: nt)
- **fixedParameters** ([DoubleVector](#page-133-2)) Model constants (dimension: nk)

#### *Overload 6:*

constructor that initializes timepoints and data from vectors

#### Parameters

- **nytrue** ([int](https://docs.python.org/3/library/functions.html#int)) Number of observables
- **nztrue** ([int](https://docs.python.org/3/library/functions.html#int)) Number of event outputs
- **nmaxevent**  $(int)$  $(int)$  $(int)$  Maximal number of events to track
- **ts** ([DoubleVector](#page-133-2)) Timepoints (dimension: nt)
- **observedData** ([DoubleVector](#page-133-2)) observed data (dimension: nt x nytrue, rowmajor)
- **observedDataStdDev** ([DoubleVector](#page-133-2)) standard deviation of observed data (dimension: nt x nytrue, row-major)
- **observedEvents** ([DoubleVector](#page-133-2)) observed events (dimension: nmaxevents x nztrue, row-major)
- **observedEventsStdDev** ([DoubleVector](#page-133-2)) standard deviation of observed events/roots (dimension: nmaxevents x nztrue, row-major)

*Overload 7:*

constructor that initializes with Model

**Parameters model** ([Model](#page-147-0)) – pointer to model specification object

#### *Overload 8:*

constructor that initializes with returnData, adds noise according to specified sigmas

#### Parameters

- **rdata** ([ReturnData](#page-168-2)) return data pointer with stored simulation results
- **sigma\_y** ([float](https://docs.python.org/3/library/functions.html#float)) scalar standard deviations for all observables
- **sigma\_z** (*[float](https://docs.python.org/3/library/functions.html#float)*) scalar standard deviations for all event observables

#### *Overload 9:*

constructor that initializes with returnData, adds noise according to specified sigmas

#### Parameters

- **rdata** ([ReturnData](#page-168-2)) return data pointer with stored simulation results
- **sigma\_y** ([DoubleVector](#page-133-2)) vector of standard deviations for observables (dimension: nytrue or nt x nytrue, row-major)
- **sigma\_z** ([DoubleVector](#page-133-2)) vector of standard deviations for event observables (dimension: nztrue or nmaxevent x nztrue, row-major)

# **Methods Summary**

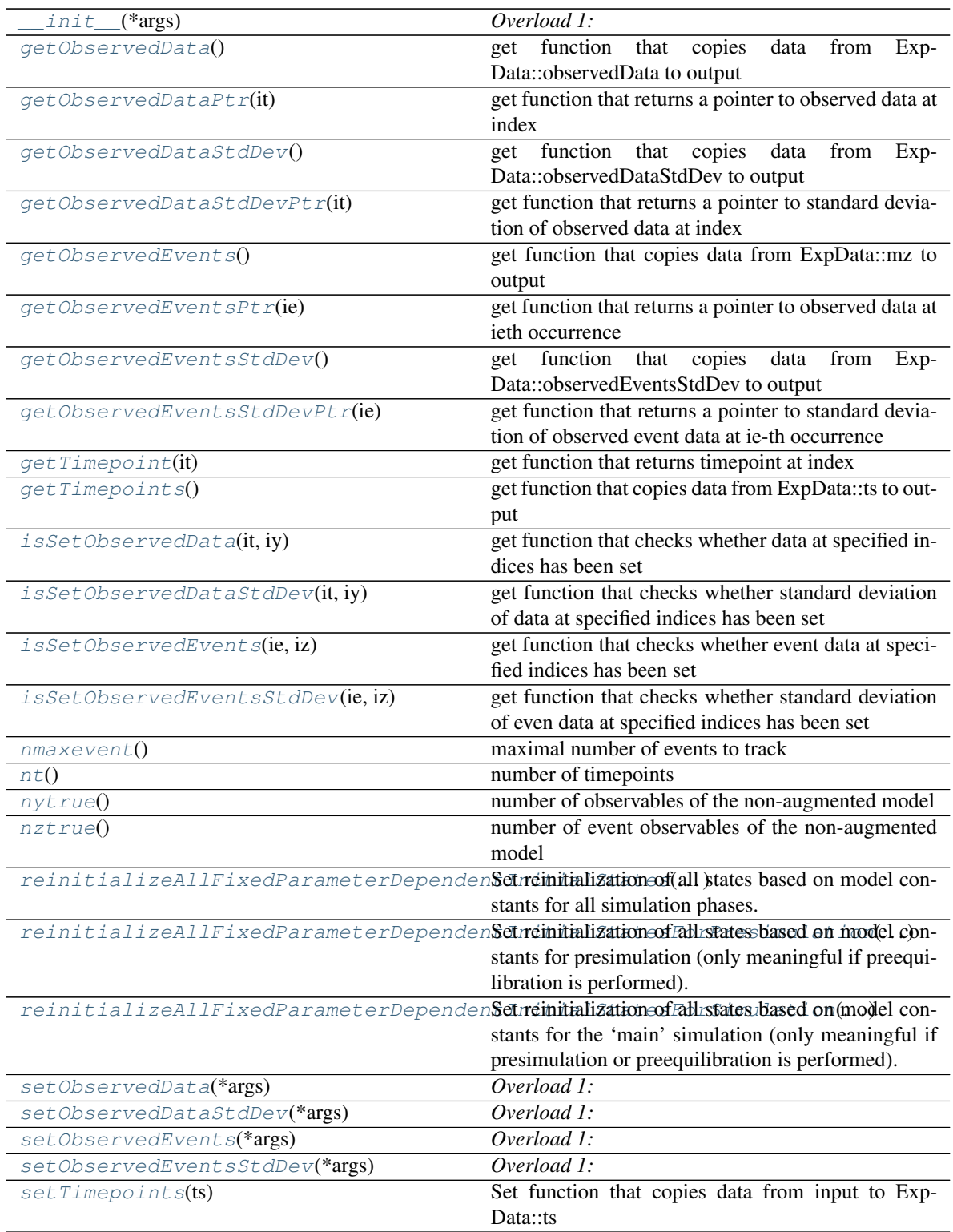

### **Attributes**

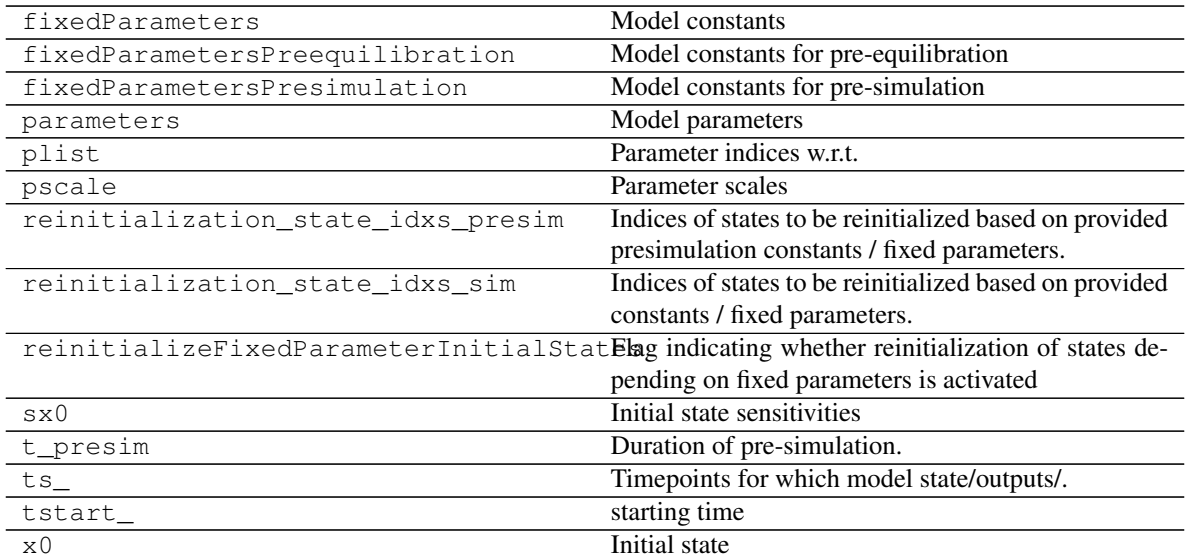

### **Methods**

<span id="page-137-0"></span>**\_\_init\_\_**(*\*args*)

*Overload 1:*

default constructor

### *Overload 2:*

Copy constructor, needs to be declared to be generated in swig

### *Overload 3:*

constructor that only initializes dimensions

### Parameters

- **nytrue** ([int](https://docs.python.org/3/library/functions.html#int)) Number of observables
- **nztrue** ([int](https://docs.python.org/3/library/functions.html#int)) Number of event outputs
- **nmaxevent** ([int](https://docs.python.org/3/library/functions.html#int)) Maximal number of events to track

### *Overload 4:*

constructor that initializes timepoints from vectors

### Parameters

- **nytrue** ([int](https://docs.python.org/3/library/functions.html#int)) Number of observables
- **nztrue** ([int](https://docs.python.org/3/library/functions.html#int)) Number of event outputs
- **nmaxevent**  $(int)$  $(int)$  $(int)$  Maximal number of events to track
- **ts** ([DoubleVector](#page-133-2)) Timepoints (dimension: nt)

### *Overload 5:*

constructor that initializes timepoints and fixed parameters from vectors

#### Parameters

- **nytrue** ([int](https://docs.python.org/3/library/functions.html#int)) Number of observables
- **nztrue** ([int](https://docs.python.org/3/library/functions.html#int)) Number of event outputs
- **nmaxevent** ([int](https://docs.python.org/3/library/functions.html#int)) Maximal number of events to track
- **ts** ([DoubleVector](#page-133-2)) Timepoints (dimension: nt)
- **fixedParameters** ([DoubleVector](#page-133-2)) Model constants (dimension: nk)

#### *Overload 6:*

constructor that initializes timepoints and data from vectors

#### Parameters

- **nytrue** ([int](https://docs.python.org/3/library/functions.html#int)) Number of observables
- **nztrue** ([int](https://docs.python.org/3/library/functions.html#int)) Number of event outputs
- **nmaxevent**  $(int)$  $(int)$  $(int)$  Maximal number of events to track
- **ts** ([DoubleVector](#page-133-2)) Timepoints (dimension: nt)
- **observedData** ([DoubleVector](#page-133-2)) observed data (dimension: nt x nytrue, rowmajor)
- **observedDataStdDev** ([DoubleVector](#page-133-2)) standard deviation of observed data (dimension: nt x nytrue, row-major)
- **observedEvents** ([DoubleVector](#page-133-2)) observed events (dimension: nmaxevents x nztrue, row-major)
- **observedEventsStdDev** ([DoubleVector](#page-133-2)) standard deviation of observed events/roots (dimension: nmaxevents x nztrue, row-major)

### *Overload 7:*

constructor that initializes with Model

Parameters model ([Model](#page-147-0)) – pointer to model specification object

### *Overload 8:*

constructor that initializes with returnData, adds noise according to specified sigmas

#### Parameters

- **rdata** ([ReturnData](#page-168-2)) return data pointer with stored simulation results
- **sigma\_y** ([float](https://docs.python.org/3/library/functions.html#float)) scalar standard deviations for all observables
- **sigma\_z** (*[float](https://docs.python.org/3/library/functions.html#float)*) scalar standard deviations for all event observables

#### *Overload 9:*

constructor that initializes with returnData, adds noise according to specified sigmas

#### Parameters

- **rdata** ([ReturnData](#page-168-2)) return data pointer with stored simulation results
- **sigma** y ([DoubleVector](#page-133-2)) vector of standard deviations for observables (dimension: nytrue or nt x nytrue, row-major)
- **sigma** z ([DoubleVector](#page-133-2)) vector of standard deviations for event observables (dimension: nztrue or nmaxevent x nztrue, row-major)

### <span id="page-139-0"></span>**getObservedData**() → *[amici.amici.DoubleVector](#page-133-2)*

get function that copies data from ExpData::observedData to output

### Return type *[DoubleVector](#page-133-2)*

Returns observed data (dimension: nt x nytrue, row-major)

### <span id="page-139-1"></span>**getObservedDataPtr**(*it: [int](https://docs.python.org/3/library/functions.html#int)*) → Iterable[\[float\]](https://docs.python.org/3/library/functions.html#float)

get function that returns a pointer to observed data at index

Parameters it  $(int)$  $(int)$  $(int)$  – timepoint index

Return type [float](https://docs.python.org/3/library/functions.html#float)

Returns pointer to observed data at index (dimension: nytrue)

#### <span id="page-139-3"></span><span id="page-139-2"></span>**getObservedDataStdDev**() → *[amici.amici.DoubleVector](#page-133-2)*

get function that copies data from ExpData::observedDataStdDev to output

#### Return type *[DoubleVector](#page-133-2)*

Returns standard deviation of observed data

**getObservedDataStdDevPtr**(*it: [int](https://docs.python.org/3/library/functions.html#int)*) → Iterable[\[float\]](https://docs.python.org/3/library/functions.html#float)

get function that returns a pointer to standard deviation of observed data at index

Parameters it  $(int)$  $(int)$  $(int)$  – timepoint index

Return type [float](https://docs.python.org/3/library/functions.html#float)

Returns pointer to standard deviation of observed data at index

<span id="page-140-0"></span>**getObservedEvents**() → *[amici.amici.DoubleVector](#page-133-2)* get function that copies data from ExpData::mz to output

Return type *[DoubleVector](#page-133-2)*

Returns observed event data

<span id="page-140-1"></span>**getObservedEventsPtr**(*ie: [int](https://docs.python.org/3/library/functions.html#int)*) → Iterable[\[float\]](https://docs.python.org/3/library/functions.html#float) get function that returns a pointer to observed data at ieth occurrence

Parameters **ie** ([int](https://docs.python.org/3/library/functions.html#int)) – event occurrence

Return type [float](https://docs.python.org/3/library/functions.html#float)

Returns pointer to observed event data at ieth occurrence

<span id="page-140-2"></span>**getObservedEventsStdDev**() → *[amici.amici.DoubleVector](#page-133-2)*

get function that copies data from ExpData::observedEventsStdDev to output

Return type *[DoubleVector](#page-133-2)*

Returns standard deviation of observed event data

<span id="page-140-3"></span>**getObservedEventsStdDevPtr**(*ie: [int](https://docs.python.org/3/library/functions.html#int)*) → Iterable[\[float\]](https://docs.python.org/3/library/functions.html#float)

get function that returns a pointer to standard deviation of observed event data at ie-th occurrence

Parameters ie ([int](https://docs.python.org/3/library/functions.html#int)) – event occurrence

**Return type [float](https://docs.python.org/3/library/functions.html#float)** 

Returns pointer to standard deviation of observed event data at ie-th occurrence

<span id="page-140-4"></span>**getTimepoint**(*it: [int](https://docs.python.org/3/library/functions.html#int)*) → [float](https://docs.python.org/3/library/functions.html#float) get function that returns timepoint at index

Parameters it ([int](https://docs.python.org/3/library/functions.html#int)) – timepoint index

Return type [float](https://docs.python.org/3/library/functions.html#float)

Returns timepoint timepoint at index

<span id="page-140-5"></span>**getTimepoints**() → *[amici.amici.DoubleVector](#page-133-2)* get function that copies data from ExpData::ts to output

Return type *[DoubleVector](#page-133-2)*

Returns ExpData::ts

<span id="page-140-6"></span> $\texttt{isSetObservedData}(it: int, iy: int) \rightarrow \text{bool}$  $\texttt{isSetObservedData}(it: int, iy: int) \rightarrow \text{bool}$  $\texttt{isSetObservedData}(it: int, iy: int) \rightarrow \text{bool}$  $\texttt{isSetObservedData}(it: int, iy: int) \rightarrow \text{bool}$  $\texttt{isSetObservedData}(it: int, iy: int) \rightarrow \text{bool}$ 

get function that checks whether data at specified indices has been set

Parameters

- **it** ([int](https://docs.python.org/3/library/functions.html#int)) time index
- **iy** ([int](https://docs.python.org/3/library/functions.html#int)) observable index

Return type boolean

<span id="page-140-7"></span>Returns boolean specifying if data was set

#### $\texttt{isSetObservedDataStdDev}(it: int, iv: int) \rightarrow bool$  $\texttt{isSetObservedDataStdDev}(it: int, iv: int) \rightarrow bool$  $\texttt{isSetObservedDataStdDev}(it: int, iv: int) \rightarrow bool$  $\texttt{isSetObservedDataStdDev}(it: int, iv: int) \rightarrow bool$

get function that checks whether standard deviation of data at specified indices has been set

#### Parameters

- **it** ([int](https://docs.python.org/3/library/functions.html#int)) time index
- $iv$  ([int](https://docs.python.org/3/library/functions.html#int)) observable index

#### Return type boolean

Returns boolean specifying if standard deviation of data was set

#### <span id="page-141-0"></span>**isSetObservedEvents**(*ie: [int](https://docs.python.org/3/library/functions.html#int)*, *iz: [int](https://docs.python.org/3/library/functions.html#int)*) → [bool](https://docs.python.org/3/library/functions.html#bool)

get function that checks whether event data at specified indices has been set

#### Parameters

- **ie** ([int](https://docs.python.org/3/library/functions.html#int)) event index
- **iz** ([int](https://docs.python.org/3/library/functions.html#int)) event observable index

#### Return type boolean

Returns boolean specifying if data was set

### <span id="page-141-1"></span>**isSetObservedEventsStdDev**(*ie: [int](https://docs.python.org/3/library/functions.html#int)*, *iz: [int](https://docs.python.org/3/library/functions.html#int)*) → [bool](https://docs.python.org/3/library/functions.html#bool)

get function that checks whether standard deviation of even data at specified indices has been set

#### Parameters

- **ie** ([int](https://docs.python.org/3/library/functions.html#int)) event index
- **iz** ([int](https://docs.python.org/3/library/functions.html#int)) event observable index

#### Return type boolean

Returns boolean specifying if standard deviation of event data was set

#### <span id="page-141-2"></span>**nmaxevent** () → [int](https://docs.python.org/3/library/functions.html#int)

maximal number of events to track

#### Return type [int](https://docs.python.org/3/library/functions.html#int)

Returns maximal number of events to track

<span id="page-141-3"></span> $nt() \rightarrow int$  $nt() \rightarrow int$ 

number of timepoints

### Return type [int](https://docs.python.org/3/library/functions.html#int)

Returns number of timepoints

### <span id="page-141-4"></span>**nytrue**() → [int](https://docs.python.org/3/library/functions.html#int)

number of observables of the non-augmented model

### Return type [int](https://docs.python.org/3/library/functions.html#int)

Returns number of observables of the non-augmented model

### <span id="page-141-6"></span><span id="page-141-5"></span> $\textbf{nztrue}$  ()  $\rightarrow$  [int](https://docs.python.org/3/library/functions.html#int)

number of event observables of the non-augmented model

### Return type [int](https://docs.python.org/3/library/functions.html#int)

Returns number of event observables of the non-augmented model

```
reinitializeAllFixedParameterDependentInitialStates(nx_rdata: int) → None
    Set reinitialization of all states based on model constants for all simulation phases.
```
Convenience function to populate *reinitialization\_state\_idxs\_presim* and *reinitialization\_state\_idxs\_sim*

Parameters  $nx\_rdata$  ([int](https://docs.python.org/3/library/functions.html#int)) – Number of states (Model::nx\_rdata)

Return type [None](https://docs.python.org/3/library/constants.html#None)

<span id="page-142-0"></span>**reinitializeAllFixedParameterDependentInitialStatesForPresimulation**(*nx\_rdata:*

*[int](https://docs.python.org/3/library/functions.html#int)*)  $\rightharpoonup$ 

[None](https://docs.python.org/3/library/constants.html#None) Set reinitialization of all states based on model constants for presimulation (only meaningful if preequilibration is performed).

Convenience function to populate *reinitialization\_state\_idxs\_presim* and *reinitialization\_state\_idxs\_sim*

Parameters  $nx$   $rdata$  ([int](https://docs.python.org/3/library/functions.html#int)) – Number of states (Model::nx rdata)

Return type [None](https://docs.python.org/3/library/constants.html#None)

<span id="page-142-1"></span>**reinitializeAllFixedParameterDependentInitialStatesForSimulation**(*nx\_rdata:*

 $int$ )  $\rightarrow$ 

[None](https://docs.python.org/3/library/constants.html#None) Set reinitialization of all states based on model constants for the 'main' simulation (only meaningful if presimulation or preequilibration is performed).

Convenience function to populate *reinitialization\_state\_idxs\_presim* and *reinitialization\_state\_idxs\_sim*

Parameters  $nx$   $rdata$  ([int](https://docs.python.org/3/library/functions.html#int)) – Number of states (Model::nx rdata)

Return type [None](https://docs.python.org/3/library/constants.html#None)

<span id="page-142-2"></span>**setObservedData**(*\*args*) → [None](https://docs.python.org/3/library/constants.html#None)

*Overload 1:*

set function that copies data from input to ExpData::my

Parameters observedData ([DoubleVector](#page-133-2)) – observed data (dimension: nt x nytrue, row-major)

*Overload 2:*

set function that copies observed data for specific observable

### Parameters

- **observedData** ([DoubleVector](#page-133-2)) observed data (dimension: nt)
- **iy**  $(int)$  $(int)$  $(int)$  observed data index

#### Return type [None](https://docs.python.org/3/library/constants.html#None)

<span id="page-142-3"></span>**setObservedDataStdDev**(*\*args*) → [None](https://docs.python.org/3/library/constants.html#None)

*Overload 1:*

set function that copies data from input to ExpData::observedDataStdDev

Parameters **observedDataStdDev** ([DoubleVector](#page-133-2)) – standard deviation of observed data (dimension: nt x nytrue, row-major)

### *Overload 2:*

set function that sets all ExpData::observedDataStdDev to the input value

**Parameters stdDev**  $(f$ loat) – standard deviation (dimension: scalar)

### *Overload 3:*

set function that copies standard deviation of observed data for specific observable

#### Parameters

- **observedDataStdDev** ([DoubleVector](#page-133-2)) standard deviation of observed data (dimension: nt)
- **iy**  $(int)$  $(int)$  $(int)$  observed data index

#### *Overload 4:*

set function that sets all standard deviation of a specific observable to the input value

#### Parameters

- **stdDev** ([float](https://docs.python.org/3/library/functions.html#float)) standard deviation (dimension: scalar)
- **iy**  $(int)$  $(int)$  $(int)$  observed data index

### Return type [None](https://docs.python.org/3/library/constants.html#None)

#### <span id="page-143-0"></span>**setObservedEvents**(*\*args*) → [None](https://docs.python.org/3/library/constants.html#None)

#### *Overload 1:*

set function that copies observed event data from input to ExpData::observedEvents

Parameters **observedEvents** ([DoubleVector](#page-133-2)) – observed data (dimension: nmaxevent x nztrue, row-major)

### *Overload 2:*

set function that copies observed event data for specific event observable

### Parameters

- **observedEvents** ([DoubleVector](#page-133-2)) observed data (dimension: nmaxevent)
- **iz** ([int](https://docs.python.org/3/library/functions.html#int)) observed event data index

### <span id="page-143-1"></span>Return type [None](https://docs.python.org/3/library/constants.html#None)
### **setObservedEventsStdDev**(*\*args*) → [None](https://docs.python.org/3/library/constants.html#None)

*Overload 1:*

set function that copies data from input to ExpData::observedEventsStdDev

Parameters **observedEventsStdDev** ([DoubleVector](#page-133-0)) – standard deviation of observed event data

### *Overload 2:*

set function that sets all ExpData::observedDataStdDev to the input value

Parameters stdDev ([float](https://docs.python.org/3/library/functions.html#float)) – standard deviation (dimension: scalar)

### *Overload 3:*

set function that copies standard deviation of observed data for specific observable

#### Parameters

- **observedEventsStdDev** ([DoubleVector](#page-133-0)) standard deviation of observed data (dimension: nmaxevent)
- **iz** ([int](https://docs.python.org/3/library/functions.html#int)) observed data index

## *Overload 4:*

set function that sets all standard deviation of a specific observable to the input value

#### Parameters

- **stdDev** ([float](https://docs.python.org/3/library/functions.html#float)) standard deviation (dimension: scalar)
- $iz$  ([int](https://docs.python.org/3/library/functions.html#int)) observed data index

### Return type [None](https://docs.python.org/3/library/constants.html#None)

**setTimepoints**(*ts:* [amici.amici.DoubleVector](#page-133-0)) → [None](https://docs.python.org/3/library/constants.html#None)

Set function that copies data from input to ExpData::ts

Parameters ts ([amici.amici.DoubleVector](#page-133-0)) – timepoints

Return type [None](https://docs.python.org/3/library/constants.html#None)

## **amici.amici.ExpDataPtr**

**class** amici.amici.**ExpDataPtr**(*\*args*)

Swig-Generated class that implements smart pointers to ExpData as objects. .. rubric:: Attributes .. autosummary:

```
~ExpDataPtr.fixedParameters
~ExpDataPtr.fixedParametersPreequilibration
~ExpDataPtr.fixedParametersPresimulation
~ExpDataPtr.parameters
~ExpDataPtr.plist
~ExpDataPtr.pscale
~ExpDataPtr.reinitialization_state_idxs_presim
~ExpDataPtr.reinitialization_state_idxs_sim
~ExpDataPtr.reinitializeFixedParameterInitialStates
~ExpDataPtr.sx0
~ExpDataPtr.t_presim
~ExpDataPtr.ts_
~ExpDataPtr.tstart_
~ExpDataPtr.x0
```
## **amici.amici.ExpDataPtrVector**

```
class amici.amici.ExpDataPtrVector(*args)
    Swig-Generated class templating common python types including Iterable [amici.mici.ExpData]amici.amici.ExpData] to facilitate interfacing with C++ bindings.
```
## **amici.amici.FixedParameterContext**

**class** amici.amici.**FixedParameterContext**(*value*) An enumeration.

## **Attributes**

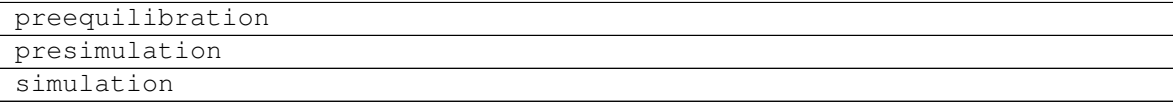

## **amici.amici.IntVector**

<span id="page-145-0"></span>**class** amici.amici.**IntVector**(*\*args*)

Swig-Generated class templating common python types including Iterable [[int](https://docs.python.org/3/library/functions.html#int)] and numpy.array [[int](https://docs.python.org/3/library/functions.html#int)] to facilitate interfacing with C++ bindings.

## **amici.amici.InternalSensitivityMethod**

**class** amici.amici.**InternalSensitivityMethod**(*value*) An enumeration.

## **Attributes**

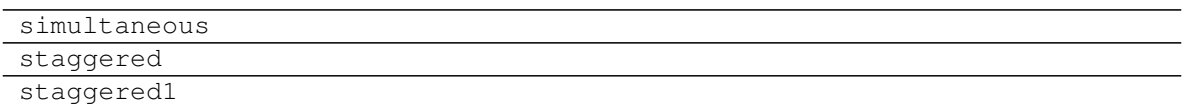

## **amici.amici.InterpolationType**

**class** amici.amici.**InterpolationType**(*value*)

An enumeration.

## **Attributes**

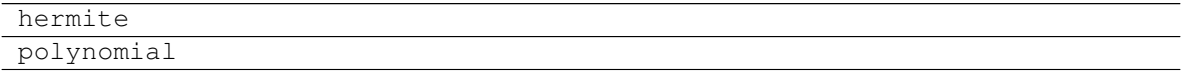

## **amici.amici.LinearMultistepMethod**

**class** amici.amici.**LinearMultistepMethod**(*value*) An enumeration.

## **Attributes**

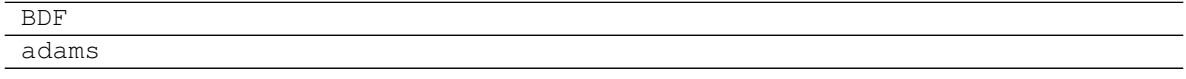

## **amici.amici.LinearSolver**

**class** amici.amici.**LinearSolver**(*value*) An enumeration.

## **Attributes**

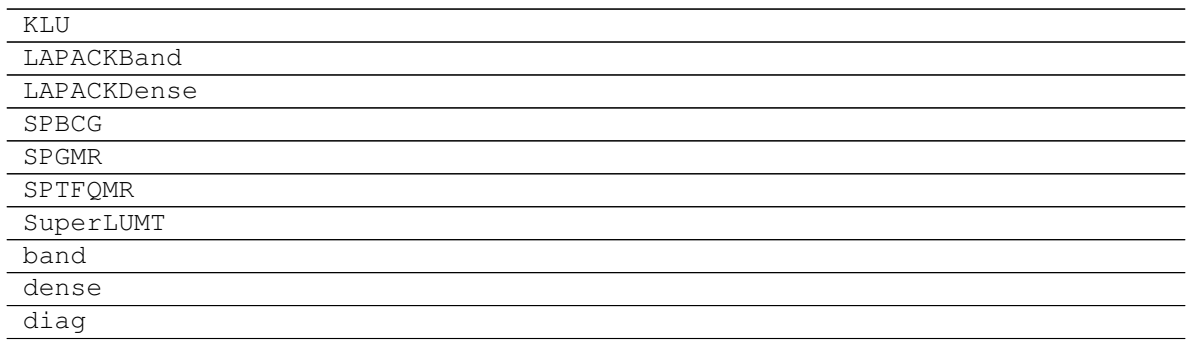

## **amici.amici.Model**

<span id="page-147-0"></span>**class** amici.amici.**Model**(*\*args*, *\*\*kwargs*)

The Model class represents an AMICI ODE/DAE model.

The model can compute various model related quantities based on symbolically generated code.

**\_\_init\_\_**(*\*args*, *\*\*kwargs*)

*Overload 1:* Default ctor

## *Overload 2:*

Constructor with model dimensions

- **nx** rdata ([int](https://docs.python.org/3/library/functions.html#int)) Number of state variables
- **nxtrue\_rdata** ([int](https://docs.python.org/3/library/functions.html#int)) Number of state variables of the non-augmented model
- **nx\_solver** ([int](https://docs.python.org/3/library/functions.html#int)) Number of state variables with conservation laws applied
- **nxtrue\_solver** ([int](https://docs.python.org/3/library/functions.html#int)) Number of state variables of the non-augmented model with conservation laws applied
- **nx\_solver\_reinit** ([int](https://docs.python.org/3/library/functions.html#int)) Number of state variables with conservation laws subject to reinitialization
- $np$  ([int](https://docs.python.org/3/library/functions.html#int)) Number of parameters
- $nk$  ([int](https://docs.python.org/3/library/functions.html#int)) Number of constants
- **ny** ([int](https://docs.python.org/3/library/functions.html#int)) Number of observables
- **nytrue** ([int](https://docs.python.org/3/library/functions.html#int)) Number of observables of the non-augmented model
- **nz** ([int](https://docs.python.org/3/library/functions.html#int)) Number of event observables
- **nztrue** ([int](https://docs.python.org/3/library/functions.html#int)) Number of event observables of the non-augmented model
- **ne** ([int](https://docs.python.org/3/library/functions.html#int)) Number of events
- **nJ** ([int](https://docs.python.org/3/library/functions.html#int)) Number of objective functions
- **nw** ([int](https://docs.python.org/3/library/functions.html#int)) Number of repeating elements
- **ndwdx**  $(int)$  $(int)$  $(int)$  Number of nonzero elements in the *x* derivative of the repeating elements
- **ndwdp** ([int](https://docs.python.org/3/library/functions.html#int)) Number of nonzero elements in the *p* derivative of the repeating elements
- **ndwdw** ([int](https://docs.python.org/3/library/functions.html#int)) Number of nonzero elements in the *w* derivative of the repeating elements
- **ndxdotdw**  $(int)$  $(int)$  $(int)$  Number of nonzero elements in the w derivative of  $xdot$
- **ndJydy** ([IntVector](#page-145-0)) Number of nonzero elements in the y derivative of  $dJy$  (shape *nytrue*)
- **nnz** ([int](https://docs.python.org/3/library/functions.html#int)) Number of nonzero elements in Jacobian
- **ubw**  $(int)$  $(int)$  $(int)$  Upper matrix bandwidth in the Jacobian
- **lbw**  $(int)$  $(int)$  $(int)$  Lower matrix bandwidth in the Jacobian

## **Methods Summary**

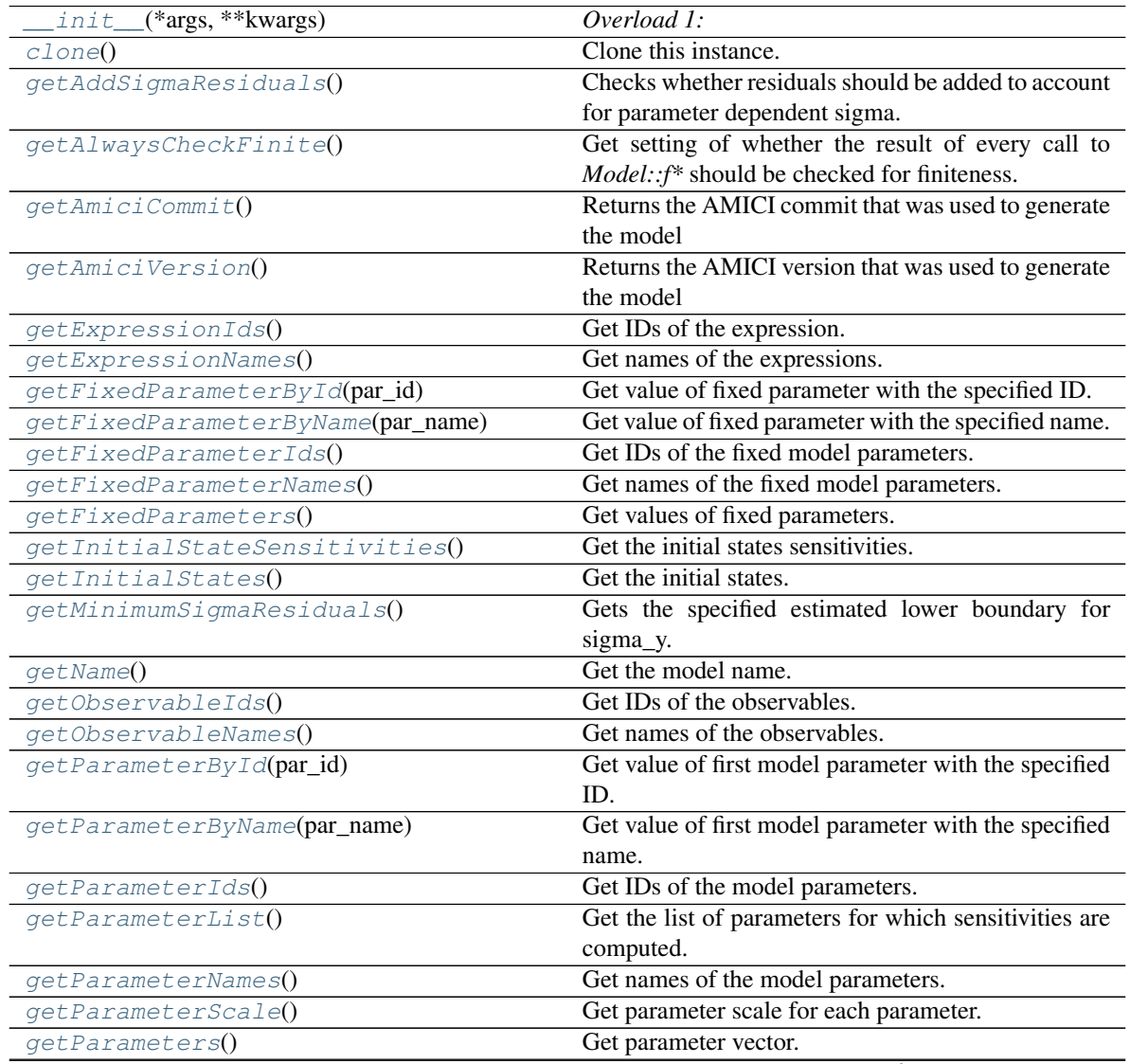

continues on next page

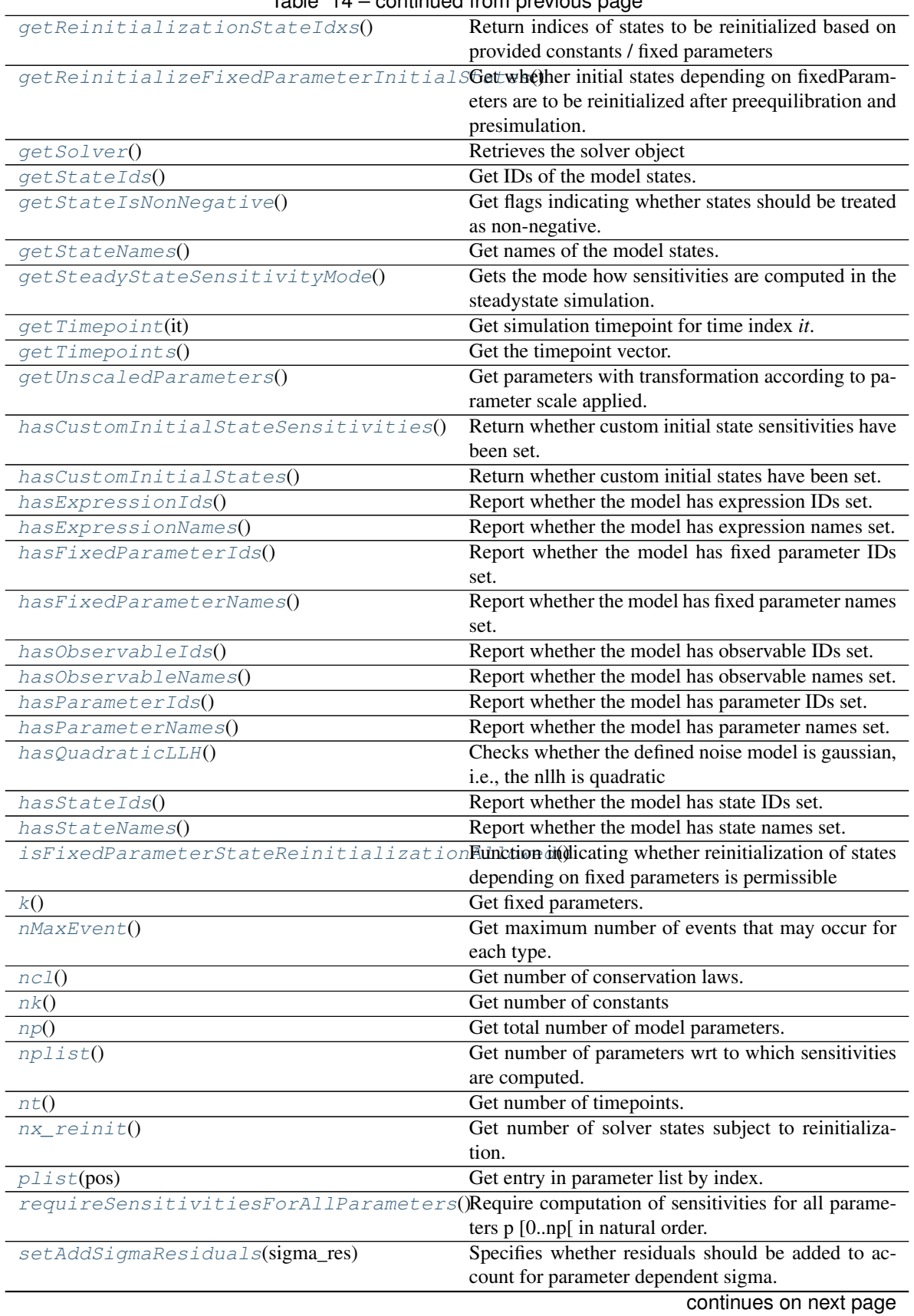

## $Table 14 - conditional from previous page$

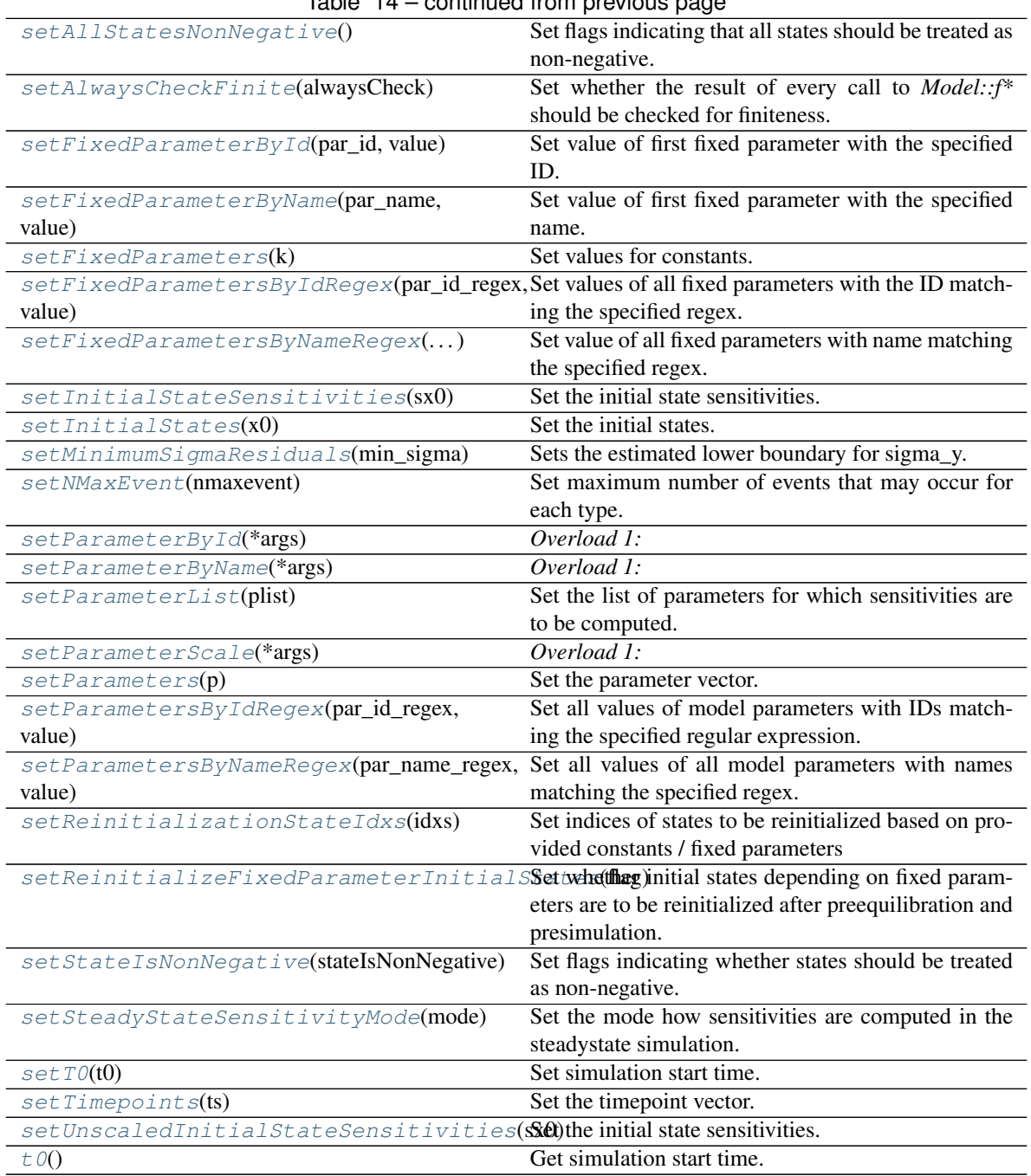

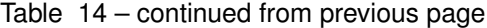

## **Attributes**

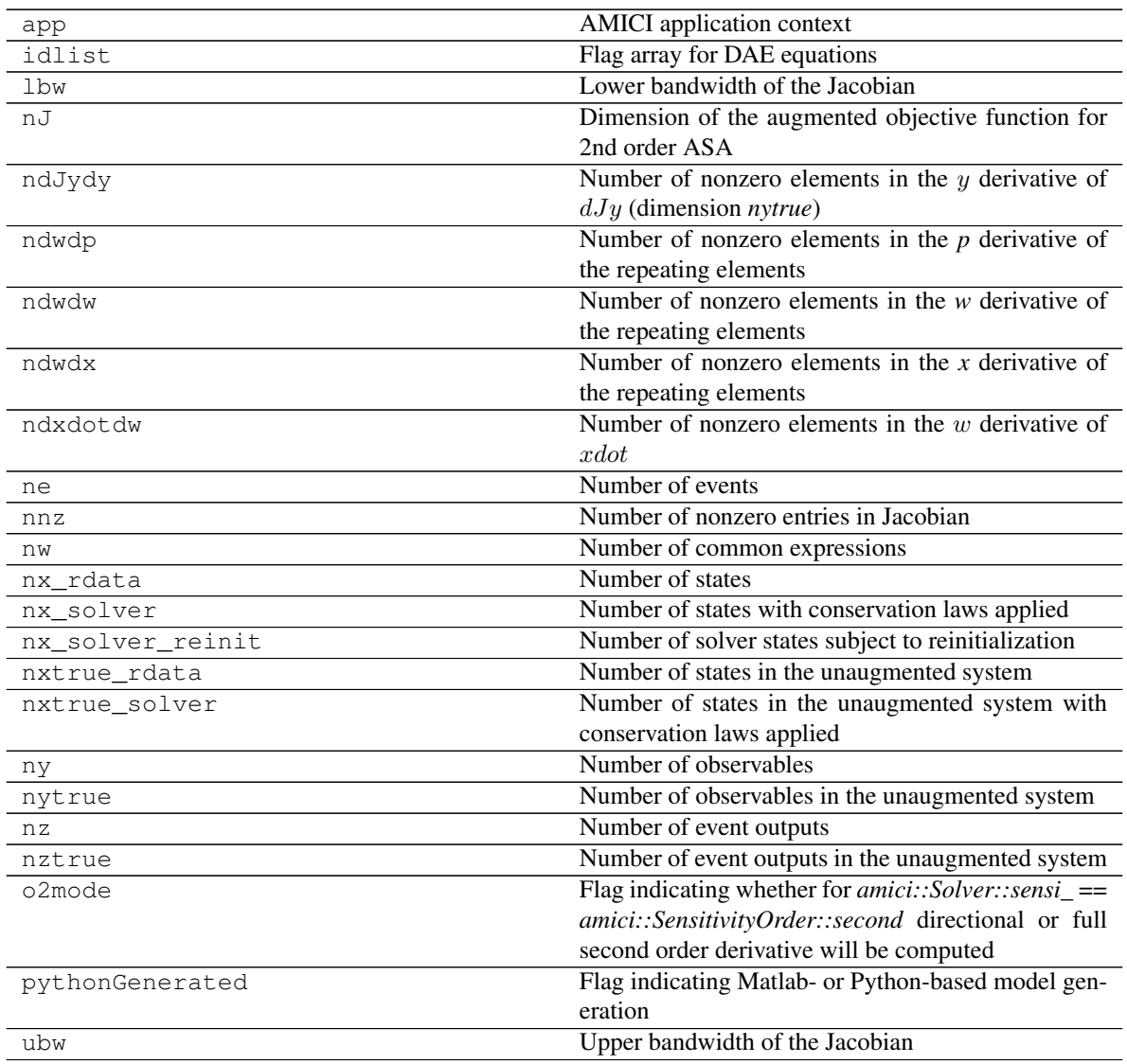

## **Methods**

<span id="page-151-0"></span>**\_\_init\_\_**(*\*args*, *\*\*kwargs*)

*Overload 1:* Default ctor

*Overload 2:*

Constructor with model dimensions

- $nx \text{ }$ rdata $(int)$  $(int)$  $(int)$  Number of state variables
- **nxtrue\_rdata** ([int](https://docs.python.org/3/library/functions.html#int)) Number of state variables of the non-augmented model
- **nx\_solver** ([int](https://docs.python.org/3/library/functions.html#int)) Number of state variables with conservation laws applied
- **nxtrue\_solver** ([int](https://docs.python.org/3/library/functions.html#int)) Number of state variables of the non-augmented model with conservation laws applied
- **nx\_solver\_reinit** ([int](https://docs.python.org/3/library/functions.html#int)) Number of state variables with conservation laws subject to reinitialization
- **np** ([int](https://docs.python.org/3/library/functions.html#int)) Number of parameters
- $nk$  ([int](https://docs.python.org/3/library/functions.html#int)) Number of constants
- **ny** ([int](https://docs.python.org/3/library/functions.html#int)) Number of observables
- **nytrue** ([int](https://docs.python.org/3/library/functions.html#int)) Number of observables of the non-augmented model
- **nz** ([int](https://docs.python.org/3/library/functions.html#int)) Number of event observables
- **nztrue** ([int](https://docs.python.org/3/library/functions.html#int)) Number of event observables of the non-augmented model
- **ne** ([int](https://docs.python.org/3/library/functions.html#int)) Number of events
- $nJ(int)$  $nJ(int)$  $nJ(int)$  Number of objective functions
- **nw** ([int](https://docs.python.org/3/library/functions.html#int)) Number of repeating elements
- **ndwdx**  $(int)$  $(int)$  $(int)$  Number of nonzero elements in the *x* derivative of the repeating elements
- **ndwdp**  $(int)$  $(int)$  $(int)$  Number of nonzero elements in the *p* derivative of the repeating elements
- **ndwdw** ([int](https://docs.python.org/3/library/functions.html#int)) Number of nonzero elements in the *w* derivative of the repeating elements
- **ndxdotdw**  $(int)$  $(int)$  $(int)$  Number of nonzero elements in the w derivative of  $xdot$
- **ndJydy** ([IntVector](#page-145-0)) Number of nonzero elements in the *y* derivative of  $dJy$  (shape *nytrue*)
- **nnz** ([int](https://docs.python.org/3/library/functions.html#int)) Number of nonzero elements in Jacobian
- **ubw**  $(int)$  $(int)$  $(int)$  Upper matrix bandwidth in the Jacobian
- **lbw**  $(int)$  $(int)$  $(int)$  Lower matrix bandwidth in the Jacobian

# <span id="page-152-0"></span>**clone**() → Iterable[*[amici.amici.Model](#page-147-0)*]

Clone this instance.

### Return type [Model](#page-147-0)

## Returns The clone

#### <span id="page-152-1"></span>**getAddSigmaResiduals**() → [bool](https://docs.python.org/3/library/functions.html#bool)

Checks whether residuals should be added to account for parameter dependent sigma.

#### Return type boolean

Returns sigma\_res

#### <span id="page-152-3"></span><span id="page-152-2"></span>**getAlwaysCheckFinite**() → [bool](https://docs.python.org/3/library/functions.html#bool)

Get setting of whether the result of every call to *Model::f\** should be checked for finiteness.

Return type boolean

Returns that

**getAmiciCommit**() → [str](https://docs.python.org/3/library/stdtypes.html#str) Returns the AMICI commit that was used to generate the model

Return type string

Returns AMICI commit string

<span id="page-153-0"></span>**getAmiciVersion**() → [str](https://docs.python.org/3/library/stdtypes.html#str) Returns the AMICI version that was used to generate the model

Return type string

Returns AMICI version string

<span id="page-153-1"></span>**getExpressionIds**() → *[amici.amici.StringVector](#page-192-0)* Get IDs of the expression.

Return type *[StringVector](#page-192-0)*

Returns Expression IDs

<span id="page-153-2"></span>**getExpressionNames**() → *[amici.amici.StringVector](#page-192-0)* Get names of the expressions.

Return type *[StringVector](#page-192-0)*

Returns Expression names

<span id="page-153-3"></span>**getFixedParameterById**(*par\_id: [str](https://docs.python.org/3/library/stdtypes.html#str)*) → [float](https://docs.python.org/3/library/functions.html#float) Get value of fixed parameter with the specified ID.

Parameters  $par_id(str) - Parameter ID$  $par_id(str) - Parameter ID$  $par_id(str) - Parameter ID$ 

Return type [float](https://docs.python.org/3/library/functions.html#float)

Returns Parameter value

```
getFixedParameterByName(par_name: str) → float
    Get value of fixed parameter with the specified name.
```
If multiple parameters have the same name, the first parameter with matching name is returned.

Parameters par\_name ([str](https://docs.python.org/3/library/stdtypes.html#str)) – Parameter name

Return type [float](https://docs.python.org/3/library/functions.html#float)

Returns Parameter value

<span id="page-153-5"></span>**getFixedParameterIds**() → *[amici.amici.StringVector](#page-192-0)* Get IDs of the fixed model parameters.

Return type *[StringVector](#page-192-0)*

Returns Fixed parameter IDs

<span id="page-153-6"></span>**getFixedParameterNames**() → *[amici.amici.StringVector](#page-192-0)* Get names of the fixed model parameters.

Return type *[StringVector](#page-192-0)*

Returns Fixed parameter names

<span id="page-153-7"></span>**getFixedParameters**() → *[amici.amici.DoubleVector](#page-133-0)*

<span id="page-153-8"></span>Get values of fixed parameters.

Return type *[DoubleVector](#page-133-0)*

Returns Vector of fixed parameters with same ordering as in Model::getFixedParameterIds

### **getInitialStateSensitivities**() → *[amici.amici.DoubleVector](#page-133-0)* Get the initial states sensitivities.

Return type *[DoubleVector](#page-133-0)*

Returns vector of initial state sensitivities

<span id="page-154-0"></span>**getInitialStates**() → *[amici.amici.DoubleVector](#page-133-0)* Get the initial states.

Return type *[DoubleVector](#page-133-0)*

Returns Initial state vector

<span id="page-154-1"></span>**getMinimumSigmaResiduals**() → [float](https://docs.python.org/3/library/functions.html#float) Gets the specified estimated lower boundary for sigma\_y.

Return type [float](https://docs.python.org/3/library/functions.html#float)

Returns lower boundary

<span id="page-154-2"></span>**getName**() → [str](https://docs.python.org/3/library/stdtypes.html#str) Get the model name.

#### Return type string

Returns Model name

<span id="page-154-3"></span>**getObservableIds**() → *[amici.amici.StringVector](#page-192-0)* Get IDs of the observables.

Return type *[StringVector](#page-192-0)*

Returns Observable IDs

<span id="page-154-4"></span>**getObservableNames**() → *[amici.amici.StringVector](#page-192-0)* Get names of the observables.

Return type *[StringVector](#page-192-0)*

Returns Observable names

<span id="page-154-5"></span>**getParameterById**(*par\_id: [str](https://docs.python.org/3/library/stdtypes.html#str)*) → [float](https://docs.python.org/3/library/functions.html#float) Get value of first model parameter with the specified ID.

Parameters  $par_id(str) - Parameter ID$  $par_id(str) - Parameter ID$  $par_id(str) - Parameter ID$ 

Return type [float](https://docs.python.org/3/library/functions.html#float)

Returns Parameter value

<span id="page-154-6"></span>**getParameterByName**(*par\_name: [str](https://docs.python.org/3/library/stdtypes.html#str)*) → [float](https://docs.python.org/3/library/functions.html#float) Get value of first model parameter with the specified name.

**Parameters par\_name** ([str](https://docs.python.org/3/library/stdtypes.html#str)) – Parameter name

Return type [float](https://docs.python.org/3/library/functions.html#float)

Returns Parameter value

<span id="page-154-8"></span><span id="page-154-7"></span>**getParameterIds**() → *[amici.amici.StringVector](#page-192-0)* Get IDs of the model parameters.

Return type *[StringVector](#page-192-0)*

Returns Parameter IDs

### **getParameterList**() → *[amici.amici.IntVector](#page-145-0)*

Get the list of parameters for which sensitivities are computed.

Return type *[IntVector](#page-145-0)*

Returns List of parameter indices

<span id="page-155-0"></span>**getParameterNames**() → *[amici.amici.StringVector](#page-192-0)* Get names of the model parameters.

Return type *[StringVector](#page-192-0)*

Returns The parameter names

<span id="page-155-1"></span>**getParameterScale**() → *[amici.amici.ParameterScalingVector](#page-168-0)*

Get parameter scale for each parameter.

Return type ParameterScalingVector >

Returns Vector of parameter scales

<span id="page-155-2"></span>**getParameters**() → *[amici.amici.DoubleVector](#page-133-0)*

Get parameter vector.

Return type *[DoubleVector](#page-133-0)*

Returns The user-set parameters (see also *Model::getUnscaledParameters*)

### <span id="page-155-3"></span>**getReinitializationStateIdxs**() → *[amici.amici.IntVector](#page-145-0)*

Return indices of states to be reinitialized based on provided constants / fixed parameters

Return type *[IntVector](#page-145-0)*

Returns Those indices.

### <span id="page-155-4"></span>**getReinitializeFixedParameterInitialStates**() → [bool](https://docs.python.org/3/library/functions.html#bool)

Get whether initial states depending on fixedParameters are to be reinitialized after preequilibration and presimulation.

Return type boolean

Returns flag *true* / *false*

<span id="page-155-5"></span>**getSolver**() → *[amici.amici.Solver](#page-179-0)* Retrieves the solver object

Return type *[Solver](#page-179-0)*

## Returns The Solver instance

<span id="page-155-6"></span>**getStateIds**() → *[amici.amici.StringVector](#page-192-0)* Get IDs of the model states.

#### Return type *[StringVector](#page-192-0)*

Returns Sate IDs

<span id="page-155-7"></span>**getStateIsNonNegative**() → *[amici.amici.BoolVector](#page-133-2)*

Get flags indicating whether states should be treated as non-negative.

Return type *[BoolVector](#page-133-2)*

Returns Vector of flags

<span id="page-155-8"></span>**getStateNames**() → *[amici.amici.StringVector](#page-192-0)* Get names of the model states.

Return type *[StringVector](#page-192-0)*

Returns State names

<span id="page-156-0"></span>**getSteadyStateSensitivityMode**() → *[amici.amici.SteadyStateSensitivityMode](#page-191-0)* Gets the mode how sensitivities are computed in the steadystate simulation.

Return type [int](https://docs.python.org/3/library/functions.html#int)

Returns Mode

<span id="page-156-1"></span>**getTimepoint**(*it: [int](https://docs.python.org/3/library/functions.html#int)*) → [float](https://docs.python.org/3/library/functions.html#float) Get simulation timepoint for time index *it*.

Parameters **it** ([int](https://docs.python.org/3/library/functions.html#int)) – Time index

Return type [float](https://docs.python.org/3/library/functions.html#float)

Returns Timepoint

<span id="page-156-2"></span>**getTimepoints**() → *[amici.amici.DoubleVector](#page-133-0)* Get the timepoint vector.

Return type *[DoubleVector](#page-133-0)*

Returns Timepoint vector

<span id="page-156-3"></span>**getUnscaledParameters**() → *[amici.amici.DoubleVector](#page-133-0)*

Get parameters with transformation according to parameter scale applied.

Return type *[DoubleVector](#page-133-0)*

Returns Unscaled parameters

## <span id="page-156-4"></span>**hasCustomInitialStateSensitivities**() → [bool](https://docs.python.org/3/library/functions.html#bool)

Return whether custom initial state sensitivities have been set.

Return type boolean

Returns *true* if has custom initial state sensitivities, otherwise *false*.

<span id="page-156-5"></span>**hasCustomInitialStates**() → [bool](https://docs.python.org/3/library/functions.html#bool)

Return whether custom initial states have been set.

Return type boolean

Returns *true* if has custom initial states, otherwise *false*

<span id="page-156-6"></span>**hasExpressionIds**() → [bool](https://docs.python.org/3/library/functions.html#bool)

Report whether the model has expression IDs set.

Return type boolean

Returns Boolean indicating whether expression ids were set. Also returns *true* if the number of corresponding variables is just zero.

### <span id="page-156-7"></span>**hasExpressionNames**() → [bool](https://docs.python.org/3/library/functions.html#bool)

Report whether the model has expression names set.

Return type boolean

Returns Boolean indicating whether expression names were set. Also returns *true* if the number of corresponding variables is just zero.

## <span id="page-156-8"></span>**hasFixedParameterIds**() → [bool](https://docs.python.org/3/library/functions.html#bool)

Report whether the model has fixed parameter IDs set.

Return type boolean

Returns Boolean indicating whether fixed parameter IDs were set. Also returns *true* if the number of corresponding variables is just zero.

### <span id="page-157-0"></span>**hasFixedParameterNames**() → [bool](https://docs.python.org/3/library/functions.html#bool)

Report whether the model has fixed parameter names set.

### Return type boolean

Returns Boolean indicating whether fixed parameter names were set. Also returns *true* if the number of corresponding variables is just zero.

### <span id="page-157-1"></span>**hasObservableIds**() → [bool](https://docs.python.org/3/library/functions.html#bool)

Report whether the model has observable IDs set.

#### Return type boolean

Returns Boolean indicating whether observable ids were set. Also returns *true* if the number of corresponding variables is just zero.

### <span id="page-157-2"></span>**hasObservableNames**() → [bool](https://docs.python.org/3/library/functions.html#bool)

Report whether the model has observable names set.

## Return type boolean

Returns Boolean indicating whether observable names were set. Also returns *true* if the number of corresponding variables is just zero.

## <span id="page-157-3"></span>**hasParameterIds**() → [bool](https://docs.python.org/3/library/functions.html#bool)

Report whether the model has parameter IDs set.

### Return type boolean

Returns Boolean indicating whether parameter IDs were set. Also returns *true* if the number of corresponding variables is just zero.

### <span id="page-157-4"></span>**hasParameterNames**() → [bool](https://docs.python.org/3/library/functions.html#bool)

Report whether the model has parameter names set.

#### Return type boolean

Returns Boolean indicating whether parameter names were set. Also returns *true* if the number of corresponding variables is just zero.

### <span id="page-157-5"></span>**hasQuadraticLLH**() → [bool](https://docs.python.org/3/library/functions.html#bool)

Checks whether the defined noise model is gaussian, i.e., the nllh is quadratic

### Return type boolean

Returns boolean flag

### <span id="page-157-6"></span>**hasStateIds**() → [bool](https://docs.python.org/3/library/functions.html#bool)

Report whether the model has state IDs set.

## Return type boolean

Returns Boolean indicating whether state IDs were set. Also returns *true* if the number of corresponding variables is just zero.

#### <span id="page-157-7"></span>**hasStateNames**() → [bool](https://docs.python.org/3/library/functions.html#bool)

Report whether the model has state names set.

### Return type boolean

<span id="page-157-8"></span>Returns Boolean indicating whether state names were set. Also returns *true* if the number of corresponding variables is just zero.

### **isFixedParameterStateReinitializationAllowed**() → [bool](https://docs.python.org/3/library/functions.html#bool)

Function indicating whether reinitialization of states depending on fixed parameters is permissible

### Return type boolean

Returns flag indicating whether reinitialization of states depending on fixed parameters is permissible

<span id="page-158-0"></span> $\mathbf{k}$ ()  $\rightarrow$  Iterable[\[float\]](https://docs.python.org/3/library/functions.html#float)

Get fixed parameters.

Return type [float](https://docs.python.org/3/library/functions.html#float)

Returns Pointer to constants array

### <span id="page-158-1"></span>**nMaxEvent**() → [int](https://docs.python.org/3/library/functions.html#int)

Get maximum number of events that may occur for each type.

### Return type [int](https://docs.python.org/3/library/functions.html#int)

Returns Maximum number of events that may occur for each type

## <span id="page-158-2"></span> $nc1() \rightarrow int$  $nc1() \rightarrow int$

Get number of conservation laws.

### Return type [int](https://docs.python.org/3/library/functions.html#int)

Returns Number of conservation laws (i.e., difference between *nx\_rdata* and *nx\_solver*).

### <span id="page-158-3"></span> $nk() \rightarrow int$  $nk() \rightarrow int$

Get number of constants

Return type [int](https://docs.python.org/3/library/functions.html#int)

Returns Length of constant vector

## <span id="page-158-4"></span> $np() \rightarrow int$  $np() \rightarrow int$

Get total number of model parameters.

### Return type [int](https://docs.python.org/3/library/functions.html#int)

Returns Length of parameter vector

#### <span id="page-158-5"></span> $n$ plist $() \rightarrow int$  $() \rightarrow int$

Get number of parameters wrt to which sensitivities are computed.

### Return type [int](https://docs.python.org/3/library/functions.html#int)

Returns Length of sensitivity index vector

### <span id="page-158-6"></span> $nt() \rightarrow int$  $nt() \rightarrow int$

Get number of timepoints.

#### Return type [int](https://docs.python.org/3/library/functions.html#int)

Returns Number of timepoints

### <span id="page-158-7"></span>**nx\_reinit**() → [int](https://docs.python.org/3/library/functions.html#int)

Get number of solver states subject to reinitialization.

Return type [int](https://docs.python.org/3/library/functions.html#int)

Returns Model member *nx\_solver\_reinit*

## <span id="page-158-8"></span>**plist** (*pos: [int](https://docs.python.org/3/library/functions.html#int)*)  $\rightarrow$  int

Get entry in parameter list by index.

**Parameters pos** ([int](https://docs.python.org/3/library/functions.html#int)) – Index in sensitivity parameter list

### Return type [int](https://docs.python.org/3/library/functions.html#int)

Returns Index in parameter list

### <span id="page-159-0"></span>**requireSensitivitiesForAllParameters**() → [None](https://docs.python.org/3/library/constants.html#None)

Require computation of sensitivities for all parameters p [0..np[ in natural order.

NOTE: Resets initial state sensitivities.

Return type [None](https://docs.python.org/3/library/constants.html#None)

<span id="page-159-1"></span>**setAddSigmaResiduals**(*sigma\_res: [bool](https://docs.python.org/3/library/functions.html#bool)*) → [None](https://docs.python.org/3/library/constants.html#None)

Specifies whether residuals should be added to account for parameter dependent sigma.

If set to true, additional residuals of the form  $\sqrt{\log(\sigma) + C}$  will be added. This enables least-squares optimization for variables with Gaussian noise assumption and parameter dependent standard deviation sigma. The constant  $C$  can be set via  $setMinimumSigmaResiduals()$ .

**Parameters sigma\_res** ([bool](https://docs.python.org/3/library/functions.html#bool)) – if true, additional residuals are added

Return type [None](https://docs.python.org/3/library/constants.html#None)

### <span id="page-159-2"></span>**setAllStatesNonNegative**() → [None](https://docs.python.org/3/library/constants.html#None)

Set flags indicating that all states should be treated as non-negative.

```
Return type None
```
<span id="page-159-3"></span>**setAlwaysCheckFinite**(*alwaysCheck: [bool](https://docs.python.org/3/library/functions.html#bool)*) → [None](https://docs.python.org/3/library/constants.html#None)

Set whether the result of every call to *Model::f\** should be checked for finiteness.

Parameters **alwaysCheck** ([bool](https://docs.python.org/3/library/functions.html#bool)) –

Return type [None](https://docs.python.org/3/library/constants.html#None)

<span id="page-159-4"></span>**setFixedParameterById**(*par\_id: [str](https://docs.python.org/3/library/stdtypes.html#str)*, *value: [float](https://docs.python.org/3/library/functions.html#float)*) → [None](https://docs.python.org/3/library/constants.html#None) Set value of first fixed parameter with the specified ID.

Parameters

- **par\_id** ([str](https://docs.python.org/3/library/stdtypes.html#str)) Fixed parameter id
- **value** ([float](https://docs.python.org/3/library/functions.html#float)) Fixed parameter value

Return type [None](https://docs.python.org/3/library/constants.html#None)

<span id="page-159-5"></span>**setFixedParameterByName**(*par\_name: [str](https://docs.python.org/3/library/stdtypes.html#str)*, *value: [float](https://docs.python.org/3/library/functions.html#float)*) → [None](https://docs.python.org/3/library/constants.html#None) Set value of first fixed parameter with the specified name.

Parameters

- **par\_name** ([str](https://docs.python.org/3/library/stdtypes.html#str)) Fixed parameter ID
- **value** ([float](https://docs.python.org/3/library/functions.html#float)) Fixed parameter value

### Return type [None](https://docs.python.org/3/library/constants.html#None)

```
None
```
Set values for constants.

**Parameters**  $\mathbf{k}$  ([amici.amici.DoubleVector](#page-133-0)) – Vector of fixed parameters

Return type [None](https://docs.python.org/3/library/constants.html#None)

```
setFixedParametersByIdRegex(par_id_regex: str, value: float) → int
     Set values of all fixed parameters with the ID matching the specified regex.
```
- **par\_id\_regex** ([str](https://docs.python.org/3/library/stdtypes.html#str)) Fixed parameter name regex
- **value** ([float](https://docs.python.org/3/library/functions.html#float)) Fixed parameter value

Return type [int](https://docs.python.org/3/library/functions.html#int)

Returns Number of fixed parameter IDs that matched the regex

<span id="page-160-0"></span>**setFixedParametersByNameRegex**(*par\_name\_regex: [str](https://docs.python.org/3/library/stdtypes.html#str)*, *value: [float](https://docs.python.org/3/library/functions.html#float)*) → [int](https://docs.python.org/3/library/functions.html#int) Set value of all fixed parameters with name matching the specified regex.

Parameters

- **par\_name\_regex** ([str](https://docs.python.org/3/library/stdtypes.html#str)) Fixed parameter name regex
- **value** ([float](https://docs.python.org/3/library/functions.html#float)) Fixed parameter value

Return type [int](https://docs.python.org/3/library/functions.html#int)

Returns Number of fixed parameter names that matched the regex

<span id="page-160-1"></span>**setInitialStateSensitivities**(*sx0:* [amici.amici.DoubleVector](#page-133-0)) → [None](https://docs.python.org/3/library/constants.html#None)

Set the initial state sensitivities.

**Parameters sx0** ([amici.amici.DoubleVector](#page-133-0)) – vector of initial state sensitivities with chainrule applied. This could be a slice of ReturnData::sx or ReturnData::sx0

Return type [None](https://docs.python.org/3/library/constants.html#None)

<span id="page-160-2"></span>**setInitialStates**(*x0:* [amici.amici.DoubleVector](#page-133-0)) → [None](https://docs.python.org/3/library/constants.html#None)

Set the initial states.

Parameters  $x0$  ([amici.amici.DoubleVector](#page-133-0)) – Initial state vector

Return type [None](https://docs.python.org/3/library/constants.html#None)

<span id="page-160-3"></span>**setMinimumSigmaResiduals**(*min\_sigma: [float](https://docs.python.org/3/library/functions.html#float)*) → [None](https://docs.python.org/3/library/constants.html#None)

Sets the estimated lower boundary for sigma\_y. When  $setAddressiduals()$  is activated, this lower boundary must ensure that  $log(sigma) + min_sigma > 0$ .

Parameters  $min\_sigma$  ([float](https://docs.python.org/3/library/functions.html#float)) – lower boundary

Return type [None](https://docs.python.org/3/library/constants.html#None)

```
setNMaxEvent(nmaxevent: int) → None
```
Set maximum number of events that may occur for each type.

Parameters **nmaxevent** ([int](https://docs.python.org/3/library/functions.html#int)) – Maximum number of events that may occur for each type

Return type [None](https://docs.python.org/3/library/constants.html#None)

<span id="page-160-5"></span>**setParameterById**(*\*args*) → [None](https://docs.python.org/3/library/constants.html#None)

*Overload 1:*

Set model parameters according to the parameter IDs and mapped values.

- **p** ([StringDoubleMap](#page-192-1)) Map of parameters IDs and values
- **ignoreErrors** (boolean, optional) Ignore errors such as parameter IDs in p which are not model parameters

### *Overload 2:*

Set value of first model parameter with the specified ID.

## Parameters

- **par\_id** (string) Parameter ID
- **value** ([float](https://docs.python.org/3/library/functions.html#float)) Parameter value

#### Return type [None](https://docs.python.org/3/library/constants.html#None)

## <span id="page-161-0"></span>**setParameterByName**(*\*args*) → [None](https://docs.python.org/3/library/constants.html#None)

## *Overload 1:*

Set value of first model parameter with the specified name.

### Parameters

- **par\_name** (string) Parameter name
- **value** ([float](https://docs.python.org/3/library/functions.html#float)) Parameter value

## *Overload 2:*

Set model parameters according to the parameter name and mapped values.

### Parameters

- **p** ([StringDoubleMap](#page-192-1)) Map of parameters names and values
- **ignoreErrors** (boolean, optional) Ignore errors such as parameter names in p which are not model parameters

## *Overload 3:*

Set model parameters according to the parameter name and mapped values.

### Parameters

- **p** ([StringDoubleMap](#page-192-1)) Map of parameters names and values
- **ignoreErrors** Ignore errors such as parameter names in p which are not model parameters

### Return type [None](https://docs.python.org/3/library/constants.html#None)

#### <span id="page-161-1"></span>**setParameterList**(*plist:* [amici.amici.IntVector](#page-145-0)) → [None](https://docs.python.org/3/library/constants.html#None)

Set the list of parameters for which sensitivities are to be computed.

<span id="page-161-2"></span>NOTE: Resets initial state sensitivities.

Parameters plist ([amici.amici.IntVector](#page-145-0)) – List of parameter indices

Return type [None](https://docs.python.org/3/library/constants.html#None)

#### **setParameterScale**(*\*args*) → [None](https://docs.python.org/3/library/constants.html#None) *Overload 1:*

Set parameter scale for each parameter.

NOTE: Resets initial state sensitivities.

**Parameters pscale** ([int](https://docs.python.org/3/library/functions.html#int)) – Scalar parameter scale to be set for all parameters

*Overload 2:*

Set parameter scale for each parameter.

NOTE: Resets initial state sensitivities.

```
Parameters pscaleVec (ParameterScalingVector >) – Vector of parameter scales
```
Return type [None](https://docs.python.org/3/library/constants.html#None)

<span id="page-162-0"></span> $setParameters(p: amici. a moichi. DoubleVector) \rightarrow None$  $setParameters(p: amici. a moichi. DoubleVector) \rightarrow None$ 

Set the parameter vector.

Parameters  $p$  ([amici.amici.DoubleVector](#page-133-0)) – Vector of parameters

Return type [None](https://docs.python.org/3/library/constants.html#None)

```
\texttt{setParametersByIdReqex} (str, float) \rightarrowint
```
Set all values of model parameters with IDs matching the specified regular expression.

Parameters

- **par\_id\_regex** ([str](https://docs.python.org/3/library/stdtypes.html#str)) Parameter ID regex
- **value** ([float](https://docs.python.org/3/library/functions.html#float)) Parameter value

Return type [int](https://docs.python.org/3/library/functions.html#int)

Returns Number of parameter IDs that matched the regex

<span id="page-162-2"></span>**setParametersByNameRegex**(*par\_name\_regex: [str](https://docs.python.org/3/library/stdtypes.html#str)*, *value: [float](https://docs.python.org/3/library/functions.html#float)*) → [int](https://docs.python.org/3/library/functions.html#int) Set all values of all model parameters with names matching the specified regex.

Parameters

- **par\_name\_regex** ([str](https://docs.python.org/3/library/stdtypes.html#str)) Parameter name regex
- **value** ([float](https://docs.python.org/3/library/functions.html#float)) Parameter value

Return type [int](https://docs.python.org/3/library/functions.html#int)

Returns Number of fixed parameter names that matched the regex

<span id="page-162-3"></span>**setReinitializationStateIdxs**(*idxs:* [amici.amici.IntVector](#page-145-0)) → [None](https://docs.python.org/3/library/constants.html#None)

Set indices of states to be reinitialized based on provided constants / fixed parameters

Parameters idxs ([amici.amici.IntVector](#page-145-0)) – Array of state indices

Return type [None](https://docs.python.org/3/library/constants.html#None)

<span id="page-162-4"></span>**setReinitializeFixedParameterInitialStates**(*flag: [bool](https://docs.python.org/3/library/functions.html#bool)*) → [None](https://docs.python.org/3/library/constants.html#None)

Set whether initial states depending on fixed parameters are to be reinitialized after preequilibration and presimulation.

Parameters **flag** ([bool](https://docs.python.org/3/library/functions.html#bool)) – Fixed parameters reinitialized?

Return type [None](https://docs.python.org/3/library/constants.html#None)

- <span id="page-163-0"></span>**setStateIsNonNegative**(*stateIsNonNegative:* [amici.amici.BoolVector](#page-133-2)) → [None](https://docs.python.org/3/library/constants.html#None) Set flags indicating whether states should be treated as non-negative.
	- Parameters stateIsNonNegative ([amici.amici.BoolVector](#page-133-2)) Vector of flags

Return type [None](https://docs.python.org/3/library/constants.html#None)

<span id="page-163-1"></span>**setSteadyStateSensitivityMode**(*mode:* [amici.amici.SteadyStateSensitivityMode](#page-191-0)) → [None](https://docs.python.org/3/library/constants.html#None) Set the mode how sensitivities are computed in the steadystate simulation.

Parameters mode  $(amici.amici.SteadystatesensitivityMode)$  - Steadystate sensitivity mode

Return type [None](https://docs.python.org/3/library/constants.html#None)

<span id="page-163-2"></span> $\textbf{setT0}$  (*t0: [float](https://docs.python.org/3/library/functions.html#float)*)  $\rightarrow$  [None](https://docs.python.org/3/library/constants.html#None)

Set simulation start time.

**Parameters**  $t0$  ( $f$ loat) – Simulation start time

Return type [None](https://docs.python.org/3/library/constants.html#None)

<span id="page-163-3"></span>**setTimepoints**(*ts:* [amici.amici.DoubleVector](#page-133-0)) → [None](https://docs.python.org/3/library/constants.html#None)

Set the timepoint vector.

Parameters **ts** ([amici.amici.DoubleVector](#page-133-0)) – New timepoint vector

Return type [None](https://docs.python.org/3/library/constants.html#None)

<span id="page-163-4"></span>**setUnscaledInitialStateSensitivities**(*sx0:* [amici.amici.DoubleVector](#page-133-0)) → [None](https://docs.python.org/3/library/constants.html#None) Set the initial state sensitivities.

> **Parameters**  $\mathbf{sx0}$  (amici.manici.DoubleVector) – Vector of initial state sensitivities without chainrule applied. This could be the readin from a *model.sx0data* saved to HDF5.

## Return type [None](https://docs.python.org/3/library/constants.html#None)

<span id="page-163-5"></span> $t0() \rightarrow float$  $t0() \rightarrow float$ 

Get simulation start time.

Return type [float](https://docs.python.org/3/library/functions.html#float)

Returns Simulation start time

## **amici.amici.ModelDimensions**

```
class amici.amici.ModelDimensions(*args)
```
Container for model dimensions.

Holds number of states, observables, etc.

**\_\_init\_\_**(*\*args*)

*Overload 1:* Default ctor

### *Overload 2:*

Constructor with model dimensions

### Parameters

- **nx\_rdata** ([int](https://docs.python.org/3/library/functions.html#int)) Number of state variables
- **nxtrue**  $\text{rdata}$  ( $int$ ) Number of state variables of the non-augmented model
- **nx\_solver** ([int](https://docs.python.org/3/library/functions.html#int)) Number of state variables with conservation laws applied
- **nxtrue\_solver** ([int](https://docs.python.org/3/library/functions.html#int)) Number of state variables of the non-augmented model with conservation laws applied
- **nx\_solver\_reinit** ([int](https://docs.python.org/3/library/functions.html#int)) Number of state variables with conservation laws subject to reinitialization
- $np$  ([int](https://docs.python.org/3/library/functions.html#int)) Number of parameters
- **nk** ([int](https://docs.python.org/3/library/functions.html#int)) Number of constants
- **ny** ([int](https://docs.python.org/3/library/functions.html#int)) Number of observables
- **nytrue** ([int](https://docs.python.org/3/library/functions.html#int)) Number of observables of the non-augmented model
- **nz** ([int](https://docs.python.org/3/library/functions.html#int)) Number of event observables
- **nztrue** ([int](https://docs.python.org/3/library/functions.html#int)) Number of event observables of the non-augmented model
- **ne** ([int](https://docs.python.org/3/library/functions.html#int)) Number of events
- **nJ** ([int](https://docs.python.org/3/library/functions.html#int)) Number of objective functions
- **nw** ([int](https://docs.python.org/3/library/functions.html#int)) Number of repeating elements
- **ndwdx**  $(int)$  $(int)$  $(int)$  Number of nonzero elements in the *x* derivative of the repeating elements
- **ndwdp**  $(int)$  $(int)$  $(int)$  Number of nonzero elements in the *p* derivative of the repeating elements
- **ndwdw** ([int](https://docs.python.org/3/library/functions.html#int)) Number of nonzero elements in the *w* derivative of the repeating elements
- **ndxdotdw**  $(int)$  $(int)$  $(int)$  Number of nonzero elements in the w derivative of  $xdot$
- **ndJydy** ([IntVector](#page-145-0)) Number of nonzero elements in the  $y$  derivative of  $dJy$  (shape *nytrue*)
- **nnz** ([int](https://docs.python.org/3/library/functions.html#int)) Number of nonzero elements in Jacobian
- **ubw**  $(int)$  $(int)$  $(int)$  Upper matrix bandwidth in the Jacobian
- **lbw**  $(int)$  $(int)$  $(int)$  Lower matrix bandwidth in the Jacobian

## **Methods Summary**

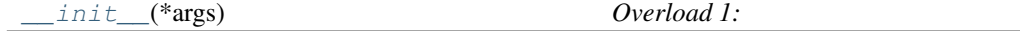

## **Attributes**

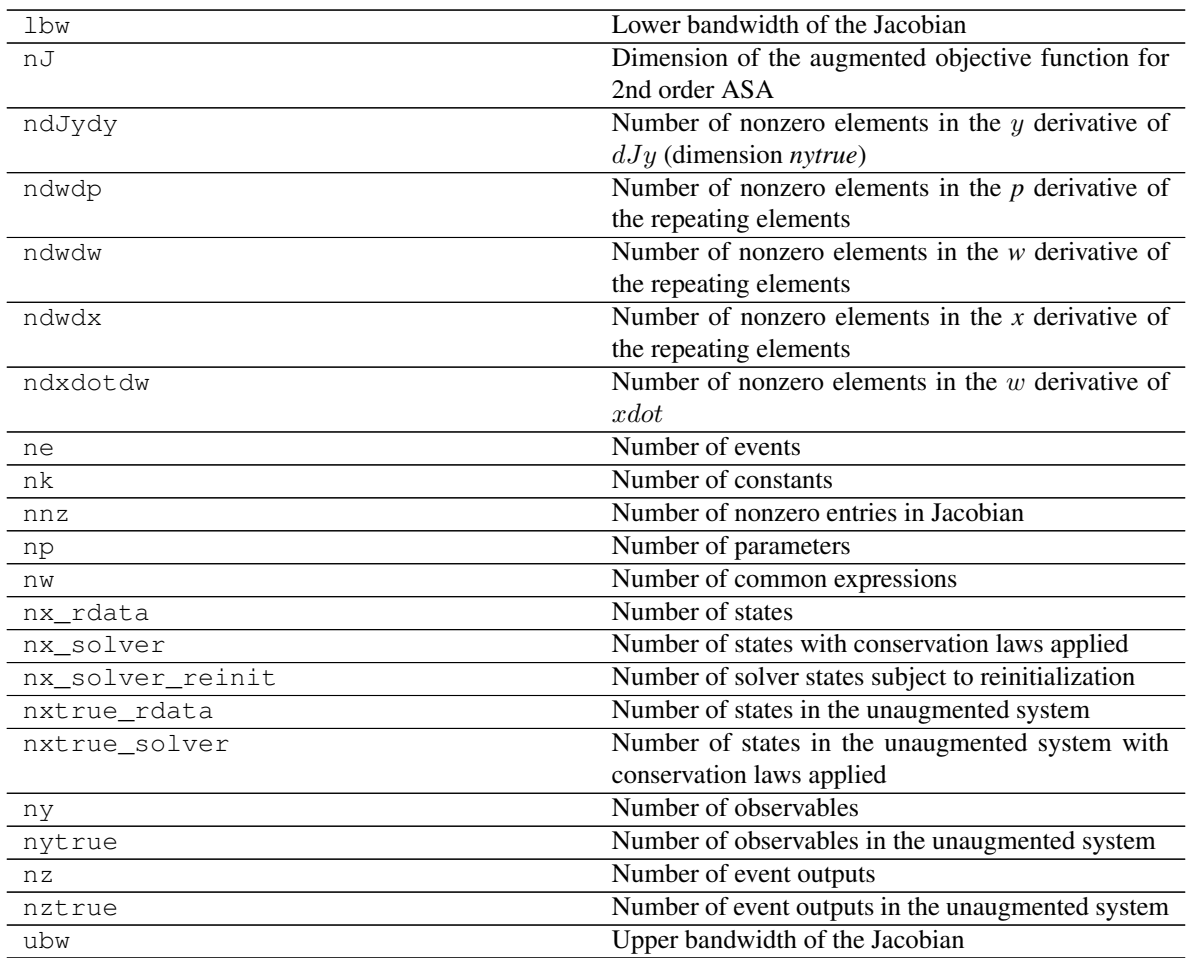

## **Methods**

<span id="page-165-0"></span>**\_\_init\_\_**(*\*args*)

*Overload 1:* Default ctor

*Overload 2:*

Constructor with model dimensions

- **nx\_rdata** ([int](https://docs.python.org/3/library/functions.html#int)) Number of state variables
- **nxtrue\_rdata** ([int](https://docs.python.org/3/library/functions.html#int)) Number of state variables of the non-augmented model
- **nx\_solver** ([int](https://docs.python.org/3/library/functions.html#int)) Number of state variables with conservation laws applied
- **nxtrue** solver ([int](https://docs.python.org/3/library/functions.html#int)) Number of state variables of the non-augmented model with conservation laws applied
- **nx\_solver\_reinit** ([int](https://docs.python.org/3/library/functions.html#int)) Number of state variables with conservation laws subject to reinitialization
- $np$  ([int](https://docs.python.org/3/library/functions.html#int)) Number of parameters
- $nk$  ([int](https://docs.python.org/3/library/functions.html#int)) Number of constants
- **ny** ([int](https://docs.python.org/3/library/functions.html#int)) Number of observables
- **nytrue** ([int](https://docs.python.org/3/library/functions.html#int)) Number of observables of the non-augmented model
- **nz** ([int](https://docs.python.org/3/library/functions.html#int)) Number of event observables
- **nztrue** ([int](https://docs.python.org/3/library/functions.html#int)) Number of event observables of the non-augmented model
- **ne** ([int](https://docs.python.org/3/library/functions.html#int)) Number of events
- **nJ** ([int](https://docs.python.org/3/library/functions.html#int)) Number of objective functions
- **nw** ([int](https://docs.python.org/3/library/functions.html#int)) Number of repeating elements
- **ndwdx**  $(int)$  $(int)$  $(int)$  Number of nonzero elements in the *x* derivative of the repeating elements
- **ndwdp**  $(int)$  $(int)$  $(int)$  Number of nonzero elements in the *p* derivative of the repeating elements
- **ndwdw** ([int](https://docs.python.org/3/library/functions.html#int)) Number of nonzero elements in the *w* derivative of the repeating elements
- **ndxdotdw**  $(int)$  $(int)$  $(int)$  Number of nonzero elements in the w derivative of  $xdot$
- **ndJydy** ([IntVector](#page-145-0)) Number of nonzero elements in the y derivative of  $dJy$  (shape *nytrue*)
- **nnz** ([int](https://docs.python.org/3/library/functions.html#int)) Number of nonzero elements in Jacobian
- **ubw**  $(int)$  $(int)$  $(int)$  Upper matrix bandwidth in the Jacobian
- **lbw**  $(int)$  $(int)$  $(int)$  Lower matrix bandwidth in the Jacobian

## **amici.amici.ModelPtr**

**class** amici.amici.**ModelPtr**(*\*args*)

Swig-Generated class that implements smart pointers to Model as objects. .. rubric:: Attributes .. autosummary:

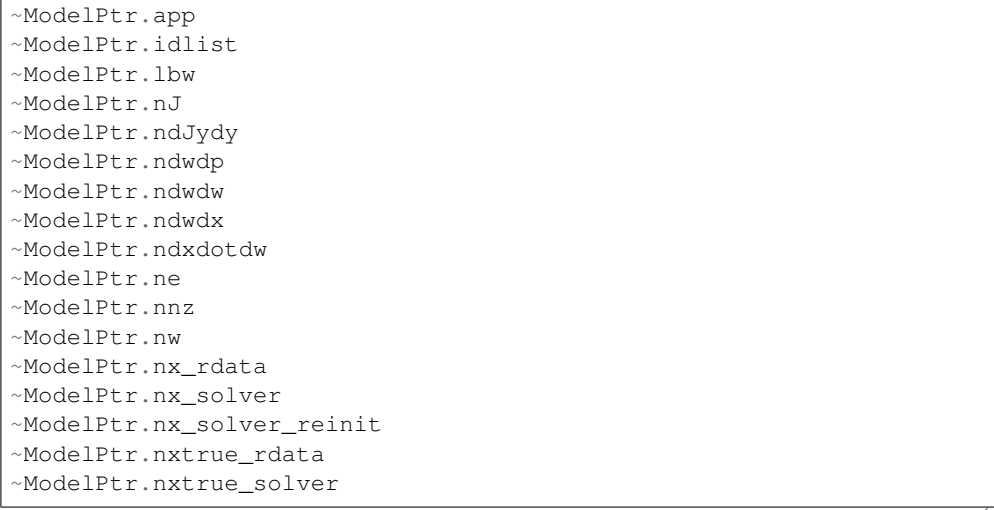

(continues on next page)

(continued from previous page)

~ModelPtr.ny ~ModelPtr.nytrue ~ModelPtr.nz ~ModelPtr.nztrue ~ModelPtr.o2mode ~ModelPtr.pythonGenerated ~ModelPtr.ubw

## **amici.amici.NewtonDampingFactorMode**

**class** amici.amici.**NewtonDampingFactorMode**(*value*) An enumeration.

### **Attributes**

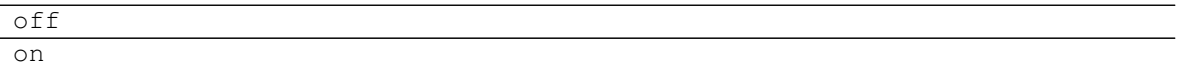

## **amici.amici.NonlinearSolverIteration**

**class** amici.amici.**NonlinearSolverIteration**(*value*) An enumeration.

## **Attributes**

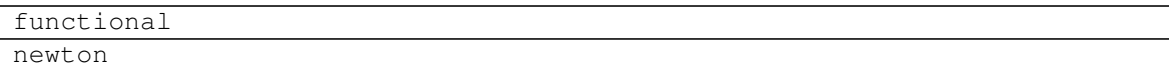

## **amici.amici.ParameterScaling**

**class** amici.amici.**ParameterScaling**(*value*) An enumeration.

## **Attributes**

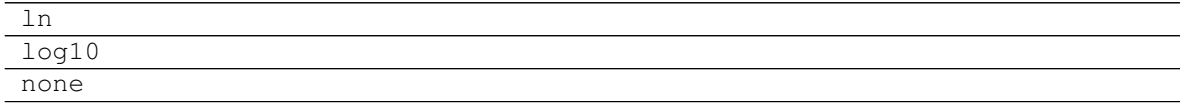

## **amici.amici.ParameterScalingVector**

#### <span id="page-168-0"></span>**class** amici.amici.**ParameterScalingVector**(*\*args*)

Swig-Generated class, which, in contrast to other Vector classes, does not allow for simple interoperability with common python types, but must be created using  $amici . amici.$ [parameterScalingFromIntVector\(\)](#page-193-0)

## **amici.amici.RDataReporting**

```
class amici.amici.RDataReporting(value)
    An enumeration.
```
## **Attributes**

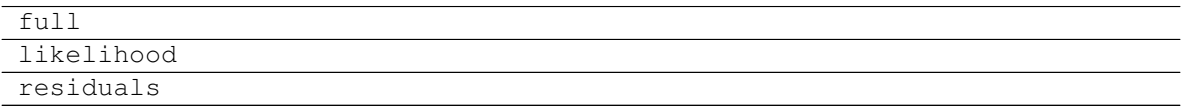

## **amici.amici.ReturnData**

```
class amici.amici.ReturnData(*args)
```
Stores all data to be returned by [amici.amici.runAmiciSimulation\(\)](#page-193-1).

NOTE: multi-dimensional arrays are stored in row-major order (C-style)

**\_\_init\_\_**(*\*args*) *Overload 1:*

Default constructor

## *Overload 2:*

Constructor

- **ts** ([DoubleVector](#page-133-0)) see amici::SimulationParameters::ts
- **model\_dimensions** ([ModelDimensions](#page-163-6)) Model dimensions
- **nplist** ([int](https://docs.python.org/3/library/functions.html#int)) see amici::ModelDimensions::nplist
- **nmaxevent** ([int](https://docs.python.org/3/library/functions.html#int)) see amici::ModelDimensions::nmaxevent
- **nt** ([int](https://docs.python.org/3/library/functions.html#int)) see amici::ModelDimensions::nt
- **newton\_maxsteps** ([int](https://docs.python.org/3/library/functions.html#int)) see amici::Solver::newton\_maxsteps
- **pscale** (ParameterScalingVector >) see amici::SimulationParameters::pscale
- **o2mode** ([int](https://docs.python.org/3/library/functions.html#int)) see amici::SimulationParameters::o2mode
- **sensi** ([int](https://docs.python.org/3/library/functions.html#int)) see amici::Solver::sensi
- **sensi\_meth** ([int](https://docs.python.org/3/library/functions.html#int)) see amici::Solver::sensi\_meth
- **rdrm** ([int](https://docs.python.org/3/library/functions.html#int)) see amici::Solver::rdata\_reporting
- **quadratic\_llh** (boolean) whether model defines a quadratic nllh and computing res, sres and FIM makes sense
- **sigma\_res** (boolean) indicates whether additional residuals are to be added for each sigma
- **sigma\_offset** ([float](https://docs.python.org/3/library/functions.html#float)) offset to ensure real-valuedness of sigma residuals

## *Overload 3:*

constructor that uses information from model and solver to appropriately initialize fields

### Parameters

- **solver** ([Solver](#page-179-0)) solver instance
- **model** ([Model](#page-147-0)) model instance

### **Methods Summary**

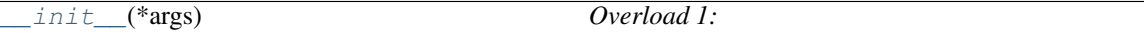

### **Attributes**

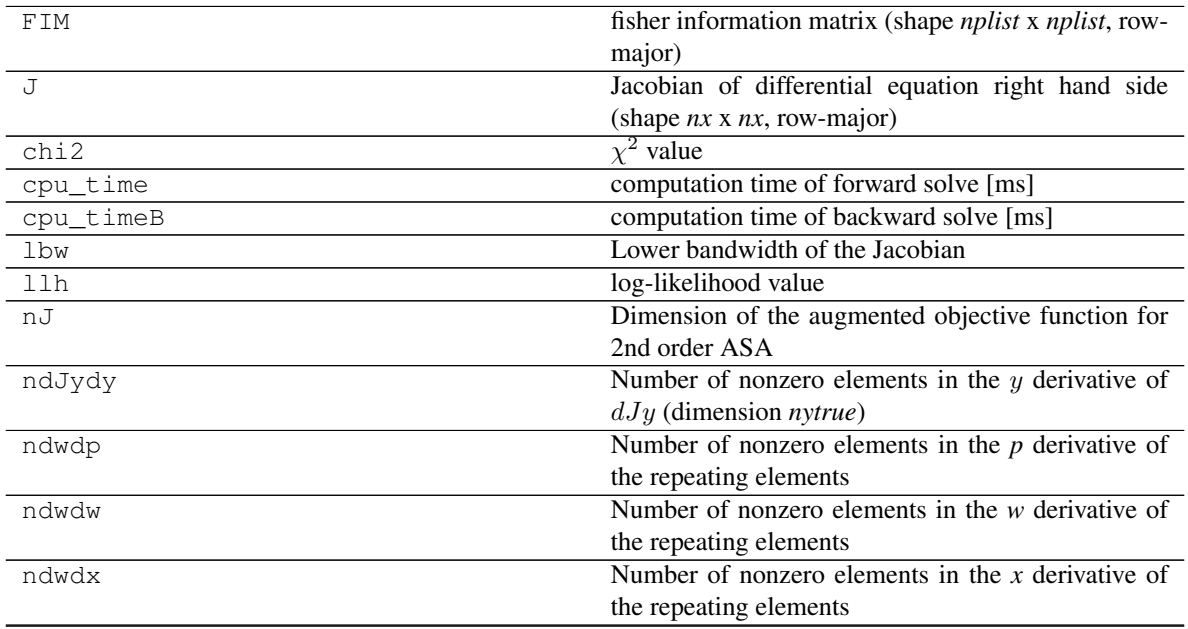

continues on next page

## **166 Chapter 10. Python interface**

| Table 23 – continued from previous page |                                                                      |
|-----------------------------------------|----------------------------------------------------------------------|
| ndxdotdw                                | Number of nonzero elements in the $w$ derivative of<br>xdot          |
| ne                                      | Number of events                                                     |
| newton_maxsteps                         | maximal number of newton iterations for steady state<br>calculation  |
|                                         | Number of constants                                                  |
| nk                                      |                                                                      |
| nmaxevent                               | maximal number of occurring events (for every event<br>type)         |
| nnz                                     | Number of nonzero entries in Jacobian                                |
| np                                      | Number of parameters                                                 |
| nplist                                  | number of parameter for which sensitivities were re-<br>quested      |
| nt                                      | number of considered timepoints                                      |
| numerrtestfails                         | number of error test failures forward problem (shape<br>nt)          |
| numerrtestfailsB                        | number of error test failures backward problem                       |
|                                         | $(\text{shape } nt)$                                                 |
| numnonlinsolvconvfails                  | number of linear solver convergence failures forward                 |
|                                         | problem (shape nt)                                                   |
| numnonlinsolvconvfailsB                 | number of linear solver convergence failures back-                   |
|                                         | ward problem (shape nt)                                              |
| numrhsevals                             | number of right hand side evaluations forward prob-                  |
|                                         | lem (shape $nt$ )                                                    |
| numrhsevalsB                            | number of right hand side evaluations backward                       |
|                                         | problem (shape nt)                                                   |
| numsteps                                | number of integration steps forward problem (shape                   |
|                                         | nt)                                                                  |
| numstepsB                               | number of integration steps backward problem                         |
|                                         | $(\text{shape } nt)$                                                 |
| nw                                      | Number of common expressions                                         |
| nx                                      | number of states (alias nx_rdata, kept for backward                  |
|                                         | compatibility)                                                       |
| nx_rdata                                | Number of states                                                     |
| nx_solver                               | Number of states with conservation laws applied                      |
| nx_solver_reinit                        | Number of solver states subject to reinitialization                  |
| nxtrue                                  | number of states in the unaugmented system (alias                    |
|                                         | nxtrue_rdata, kept for backward compatibility)                       |
| nxtrue_rdata                            | Number of states in the unaugmented system                           |
| nxtrue_solver                           | Number of states in the unaugmented system with                      |
|                                         | conservation laws applied                                            |
| ny                                      | Number of observables                                                |
| nytrue                                  | Number of observables in the unaugmented system                      |
| nz                                      | Number of event outputs                                              |
| nztrue                                  | Number of event outputs in the unaugmented system                    |
| o2mode                                  | flag indicating whether second-order sensitivities<br>were requested |
| order                                   | employed order forward problem (shape nt)                            |
| posteq_cpu_time                         | computation time of the steady state solver [ms]                     |
|                                         | (postequilibration)                                                  |
| posteq_cpu_timeB                        | computation time of the steady state solver of the                   |
|                                         | backward problem [ms] (postequilibration)                            |
|                                         | continues on next page                                               |

|                    | rable 20 – continued from previous page                    |
|--------------------|------------------------------------------------------------|
| posteq_numlinsteps | number of linear steps by Newton step for steady           |
|                    | state problem.                                             |
| posteq_numsteps    | number of Newton steps for steady state prob-              |
|                    | lem (preequilibration) [newton, simulation, newton]        |
|                    | (shape 3) (postequilibration)                              |
| posteq_numstepsB   | number of simulation steps for adjoint steady state        |
|                    | problem (postequilibration) $[== 0$ if analytical solu-    |
|                    | tion worked, $> 0$ otherwise]                              |
| posteq_status      | flags indicating success of steady state solver (poste-    |
|                    | quilibration)                                              |
| posteq_t           | time when steadystate was reached via simulation           |
|                    | (postequilibration)                                        |
|                    |                                                            |
| posteq_wrms        | weighted root-mean-square of the rhs when steadys-         |
|                    | tate was reached (postequilibration)                       |
| preeq_cpu_time     | computation time of the steady state solver [ms]           |
|                    | (preequilibration)                                         |
| preeq_cpu_timeB    | computation time of the steady state solver of the         |
|                    | backward problem [ms] (preequilibration)                   |
| preeq_numlinsteps  | number of linear steps by Newton step for steady           |
|                    | state problem.                                             |
| preeq_numsteps     | number of Newton steps for steady state prob-              |
|                    | lem (preequilibration) [newton, simulation, newton]        |
|                    | $(length = 3)$                                             |
| preeq_numstepsB    | number of simulation steps for adjoint steady state        |
|                    | problem (preequilibration) $[== 0$ if analytical solu-     |
|                    | tion worked, $> 0$ otherwise]                              |
| preeq_status       | flags indicating success of steady state solver (pree-     |
|                    | quilibration)                                              |
| preeq_t            | time when steadystate was reached via simulation           |
|                    | (preequilibration)                                         |
| preeq_wrms         | weighted root-mean-square of the rhs when steadys-         |
|                    | tate was reached (preequilibration)                        |
| pscale             | scaling of parameterization                                |
|                    | reporting mode                                             |
| rdata_reporting    | observable (shape $nt*ny$ , row-major)                     |
| res                |                                                            |
| rz                 | event trigger output (shape nmaxevent x nz, row-           |
|                    | major)                                                     |
| s2llh              | second-order parameter derivative of log-likelihood        |
|                    | (shape $nJ-1$ x <i>nplist</i> , row-major)                 |
| s2rz               | second-order parameter derivative of event trigger         |
|                    | output (shape nmaxevent x nztrue x nplist x nplist,        |
|                    | row-major)                                                 |
| sensi              | sensitivity order                                          |
| sensi_meth         | sensitivity method                                         |
| sigma_res          | boolean indicating whether residuals for standard de-      |
|                    | viations have been added                                   |
| sigmay             | observable standard deviation (shape $nt \times ny$ , row- |
|                    | major)                                                     |
| sigmaz             | event output sigma standard deviation (shape nmax-         |
|                    | event x nz, row-major)                                     |
| sllh               | parameter derivative of log-likelihood (shape nplist)      |
|                    | continues on next page                                     |
|                    |                                                            |

Table 23 – continued from previous page

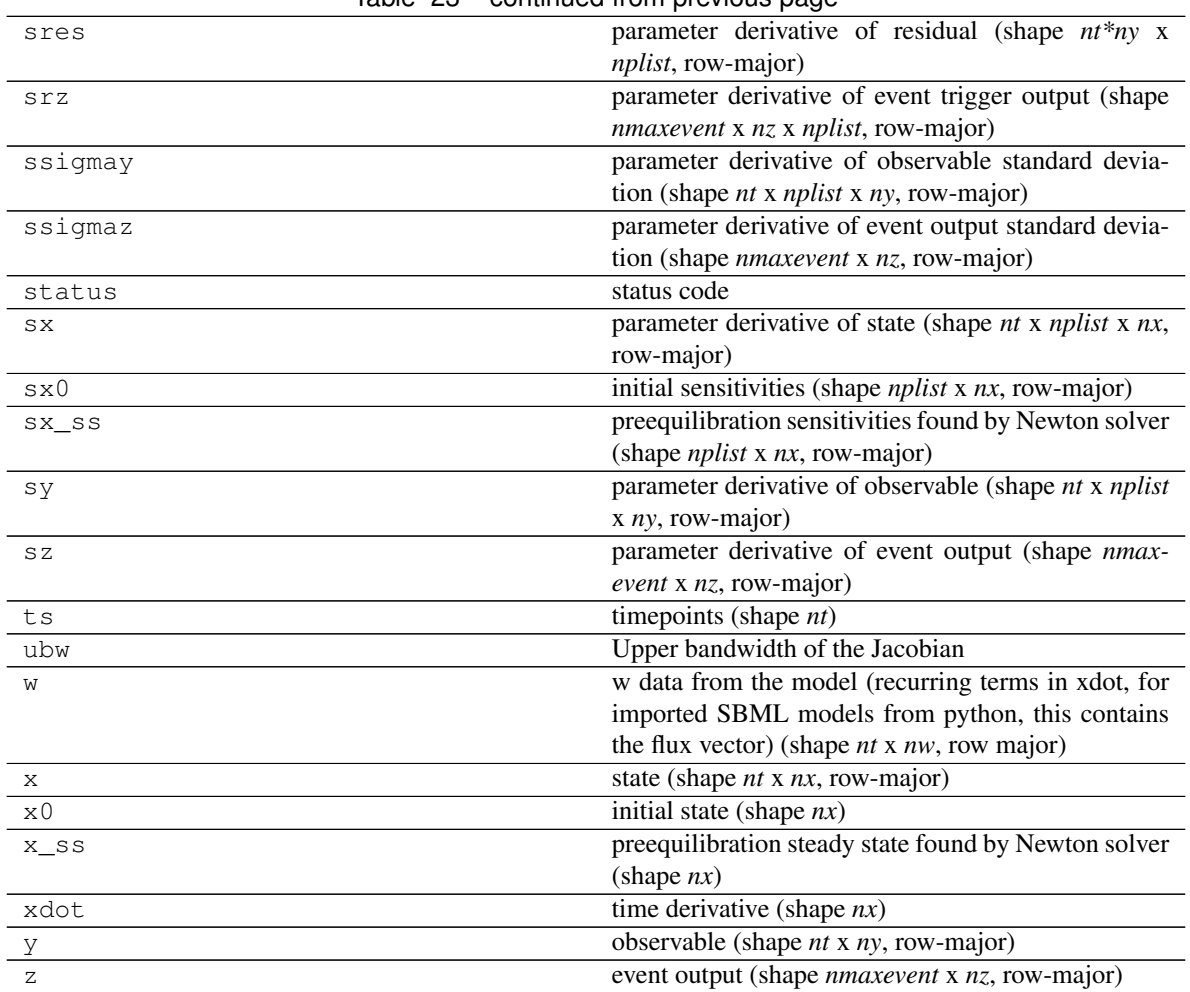

## Table 23 – continued from previous page

## **Methods**

<span id="page-172-0"></span>**\_\_init\_\_**(*\*args*) *Overload 1:*

Default constructor

*Overload 2:*

Constructor

- **ts** ([DoubleVector](#page-133-0)) see amici::SimulationParameters::ts
- **model\_dimensions** ([ModelDimensions](#page-163-6)) Model dimensions
- **nplist** ([int](https://docs.python.org/3/library/functions.html#int)) see amici::ModelDimensions::nplist
- **nmaxevent** ([int](https://docs.python.org/3/library/functions.html#int)) see amici::ModelDimensions::nmaxevent
- **nt** ([int](https://docs.python.org/3/library/functions.html#int)) see amici::ModelDimensions::nt
- **newton\_maxsteps** ([int](https://docs.python.org/3/library/functions.html#int)) see amici::Solver::newton\_maxsteps
- **pscale** (ParameterScalingVector >) see amici::SimulationParameters::pscale
- **o2mode** ([int](https://docs.python.org/3/library/functions.html#int)) see amici::SimulationParameters::o2mode
- **sensi** ([int](https://docs.python.org/3/library/functions.html#int)) see amici::Solver::sensi
- **sensi\_meth** ([int](https://docs.python.org/3/library/functions.html#int)) see amici::Solver::sensi\_meth
- **rdrm** ([int](https://docs.python.org/3/library/functions.html#int)) see amici::Solver::rdata\_reporting
- **quadratic\_llh** (boolean) whether model defines a quadratic nllh and computing res, sres and FIM makes sense
- **sigma\_res** (boolean) indicates whether additional residuals are to be added for each sigma
- **sigma\_offset** ( $fload$ ) offset to ensure real-valuedness of sigma residuals

## *Overload 3:*

constructor that uses information from model and solver to appropriately initialize fields

#### Parameters

- **solver** ([Solver](#page-179-0)) solver instance
- **model** ([Model](#page-147-0)) model instance

## **amici.amici.ReturnDataPtr**

```
class amici.amici.ReturnDataPtr(*args)
```

```
Swig-Generated class that implements smart pointers to ReturnData as objects. .. rubric:: Attributes .. autosum-
mary:
```
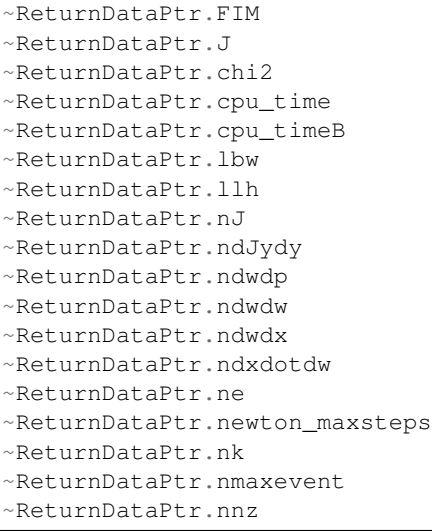

(continues on next page)

(continued from previous page)

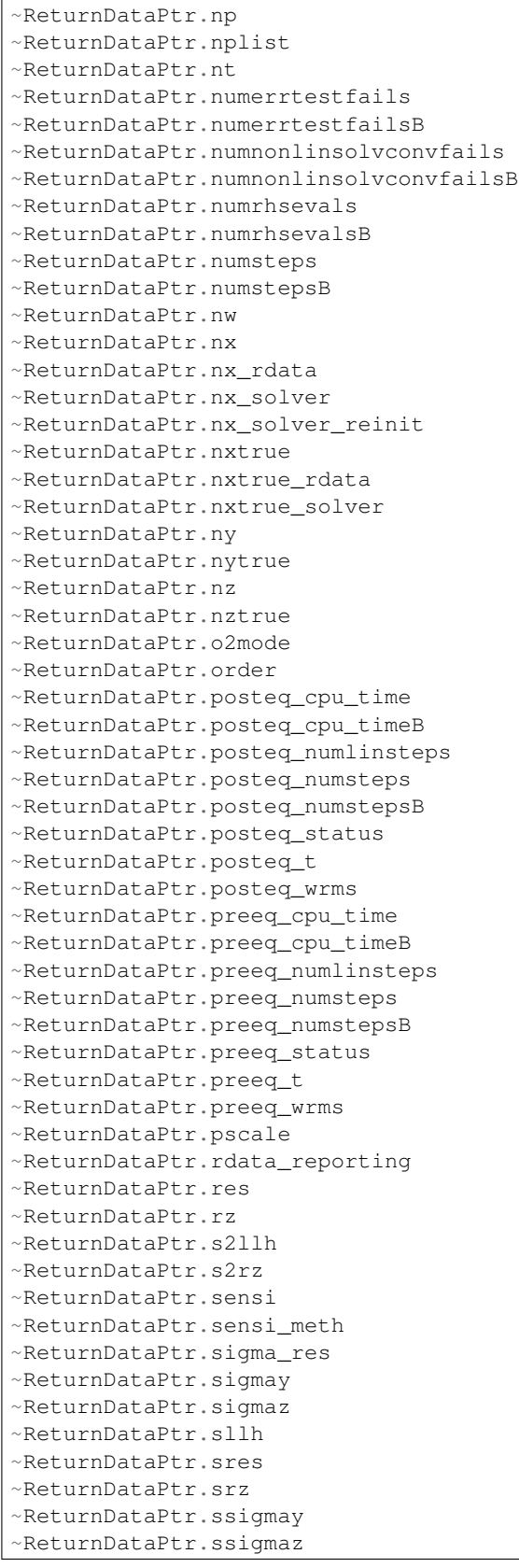

(continues on next page)

(continued from previous page)

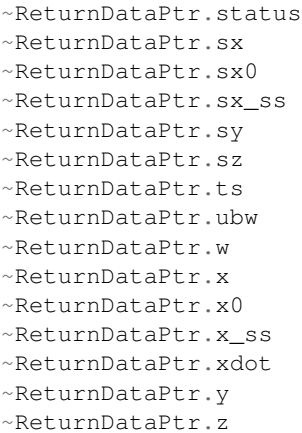

## **amici.amici.SecondOrderMode**

```
class amici.amici.SecondOrderMode(value)
    An enumeration.
```
## **Attributes**

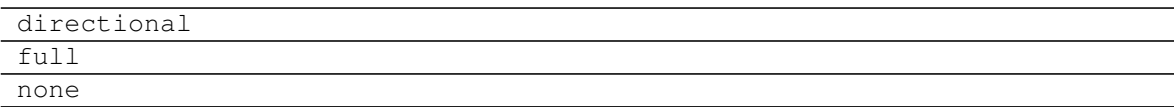

## **amici.amici.SensitivityMethod**

## **Attributes**

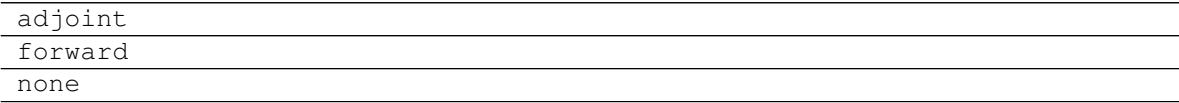

**class** amici.amici.**SensitivityMethod**(*value*) An enumeration.

## **amici.amici.SensitivityOrder**

```
class amici.amici.SensitivityOrder(value)
    An enumeration.
```
## **Attributes**

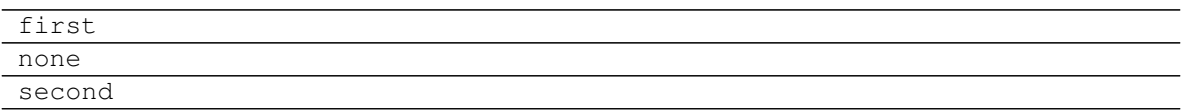

## **amici.amici.SimulationParameters**

# **class** amici.amici.**SimulationParameters**(*\*args*)

Container for various simulation parameters.

**\_\_init\_\_**(*\*args*) *Overload 1:*

Constructor

Parameters **timepoints** ([DoubleVector](#page-133-0)) – Timepoints for which simulation results are requested

## *Overload 2:*

### **Constructor**

Parameters

- **fixedParameters** ([DoubleVector](#page-133-0)) Model constants
- **parameters** ([DoubleVector](#page-133-0)) Model parameters

### *Overload 3:*

### Constructor

- **fixedParameters** ([DoubleVector](#page-133-0)) Model constants
- **parameters** ([DoubleVector](#page-133-0)) Model parameters
- **plist** ([IntVector](#page-145-0)) Model parameter indices w.r.t. which sensitivities are to be computed

## *Overload 4:*

Constructor

## Parameters

- **timepoints** ([DoubleVector](#page-133-0)) Timepoints for which simulation results are requested
- **fixedParameters** ([DoubleVector](#page-133-0)) Model constants
- **parameters** ([DoubleVector](#page-133-0)) Model parameters

## **Methods Summary**

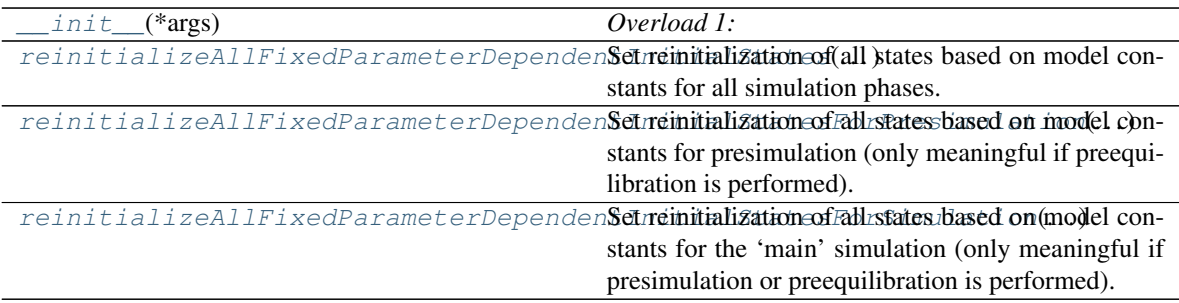

## **Attributes**

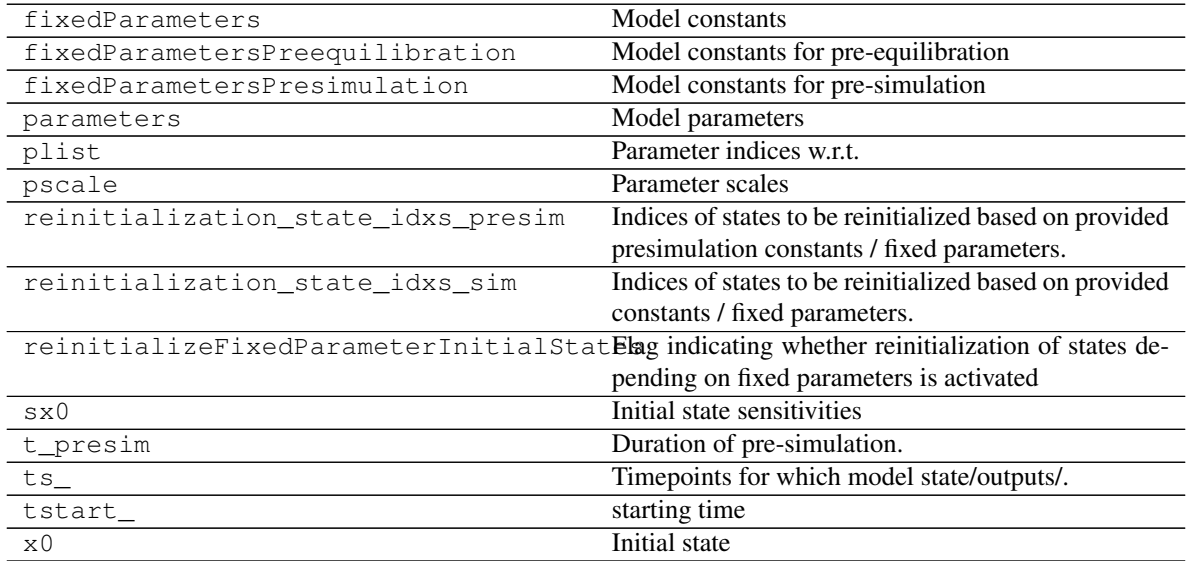

## **Methods**

<span id="page-178-0"></span>**\_\_init\_\_**(*\*args*) *Overload 1:*

**Constructor** 

Parameters **timepoints** ([DoubleVector](#page-133-0)) – Timepoints for which simulation results are requested

### *Overload 2:*

**Constructor** 

## Parameters

- **fixedParameters** ([DoubleVector](#page-133-0)) Model constants
- **parameters** ([DoubleVector](#page-133-0)) Model parameters

### *Overload 3:*

**Constructor** 

#### Parameters

- **fixedParameters** ([DoubleVector](#page-133-0)) Model constants
- **parameters** ([DoubleVector](#page-133-0)) Model parameters
- **plist** ([IntVector](#page-145-0)) Model parameter indices w.r.t. which sensitivities are to be computed

#### *Overload 4:*

## **Constructor**

#### Parameters

- **timepoints** ([DoubleVector](#page-133-0)) Timepoints for which simulation results are requested
- **fixedParameters** ([DoubleVector](#page-133-0)) Model constants
- **parameters** ([DoubleVector](#page-133-0)) Model parameters

## <span id="page-178-1"></span>**reinitializeAllFixedParameterDependentInitialStates**(*nx\_rdata: [int](https://docs.python.org/3/library/functions.html#int)*) → [None](https://docs.python.org/3/library/constants.html#None) Set reinitialization of all states based on model constants for all simulation phases.

Convenience function to populate *reinitialization\_state\_idxs\_presim* and *reinitialization\_state\_idxs\_sim*

**Parameters nx rdata** ([int](https://docs.python.org/3/library/functions.html#int)) – Number of states (Model::nx rdata)

Return type [None](https://docs.python.org/3/library/constants.html#None)

<span id="page-179-1"></span>**reinitializeAllFixedParameterDependentInitialStatesForPresimulation**(*nx\_rdata:*

*[int](https://docs.python.org/3/library/functions.html#int)*)  $\rightarrow$ 

[None](https://docs.python.org/3/library/constants.html#None) Set reinitialization of all states based on model constants for presimulation (only meaningful if preequilibration is performed).

Convenience function to populate *reinitialization\_state\_idxs\_presim* and *reinitialization\_state\_idxs\_sim*

Parameters  $nx\_rdata$  ([int](https://docs.python.org/3/library/functions.html#int)) – Number of states (Model::nx\_rdata)

Return type [None](https://docs.python.org/3/library/constants.html#None)

<span id="page-179-2"></span>**reinitializeAllFixedParameterDependentInitialStatesForSimulation**(*nx\_rdata:*  $int$ )  $\rightarrow$ 

[None](https://docs.python.org/3/library/constants.html#None)

Set reinitialization of all states based on model constants for the 'main' simulation (only meaningful if presimulation or preequilibration is performed).

Convenience function to populate *reinitialization\_state\_idxs\_presim* and *reinitialization\_state\_idxs\_sim*

**Parameters nx rdata** ([int](https://docs.python.org/3/library/functions.html#int)) – Number of states (Model::nx rdata)

Return type [None](https://docs.python.org/3/library/constants.html#None)

## **amici.amici.Solver**

### <span id="page-179-0"></span>**class** amici.amici.**Solver**(*\*args*, *\*\*kwargs*)

The Solver class provides a generic interface to CVODES and IDAS solvers, individual realizations are realized in the CVodeSolver and the IDASolver class. All transient private/protected members (CVODES/IDAS memory, interface variables and status flags) are specified as mutable and not included in serialization or equality checks. No solver setting parameter should be marked mutable.

NOTE: Any changes in data members here must be propagated to copy ctor, equality operator, serialization functions in serialization.h, and amici::hdf5::readSolverSettingsFromHDF5 in hdf5.cpp.

**\_\_init\_\_**(*\*args*, *\*\*kwargs*)

Initialize self. See help(type(self)) for accurate signature.

## **Methods Summary**

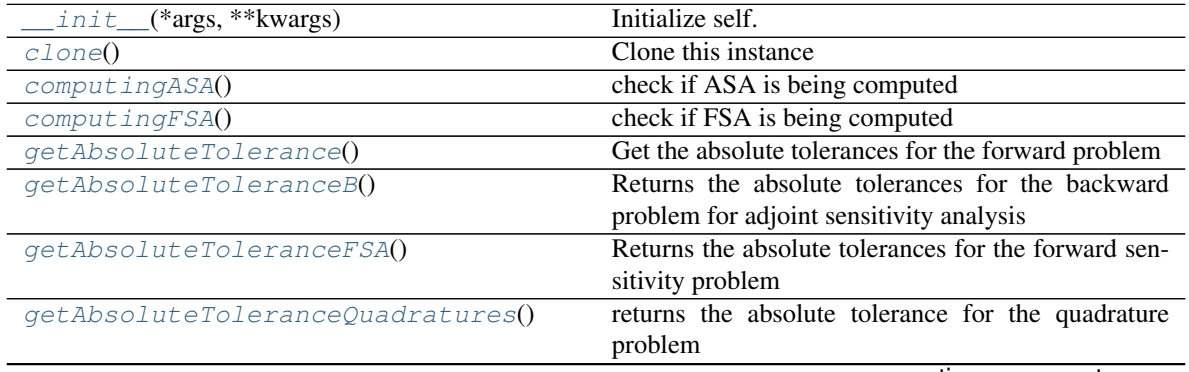

continues on next page
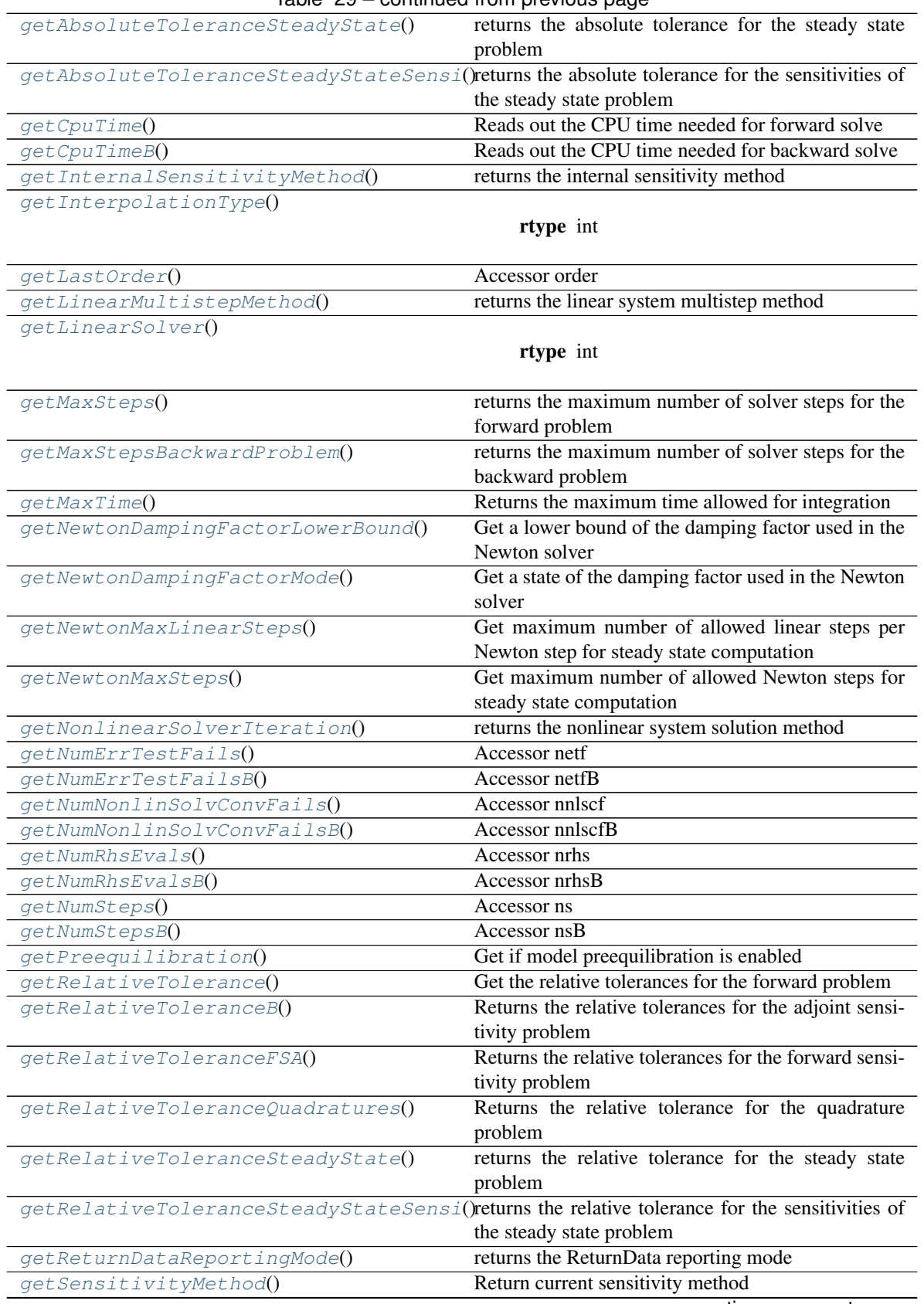

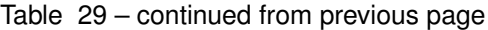

continues on next page

|                                                          | getSensitivityMethodPreequilibration()Return current sensitivity method during preequili-      |
|----------------------------------------------------------|------------------------------------------------------------------------------------------------|
|                                                          | bration                                                                                        |
| getSensitivityOrder()                                    | Get sensitivity order                                                                          |
| getStabilityLimitFlag()                                  | returns stability limit detection mode                                                         |
| getStateOrdering()                                       | Gets KLU / SuperLUMT state ordering mode                                                       |
| qett()                                                   | current solver timepoint                                                                       |
| nplist()                                                 | number of parameters with which the solver was ini-                                            |
|                                                          | tialized                                                                                       |
| nquad()                                                  | number of quadratures with which the solver was ini-                                           |
|                                                          | tialized                                                                                       |
| nx()                                                     | number of states with which the solver was initial-                                            |
|                                                          | ized                                                                                           |
| setAbsoluteTolerance(atol)                               | Sets the absolute tolerances for the forward problem                                           |
| setAbsoluteToleranceB(atol)                              | Sets the absolute tolerances for the backward prob-                                            |
|                                                          | lem for adjoint sensitivity analysis                                                           |
| setAbsoluteToleranceFSA(atol)                            | Sets the absolute tolerances for the forward sensitiv-                                         |
|                                                          | ity problem                                                                                    |
| setAbsoluteToleranceQuadratures(atol)                    | sets the absolute tolerance for the quadrature prob-                                           |
|                                                          | lem                                                                                            |
| setAbsoluteToleranceSteadyState(atol)                    | sets the absolute tolerance for the steady state prob-                                         |
|                                                          | lem                                                                                            |
|                                                          | setAbsoluteToleranceSteadyStateSensi(atcu) the absolute tolerance for the sensitivities of the |
|                                                          | steady state problem                                                                           |
| setInternalSensitivityMethod(ism)                        | sets the internal sensitivity method                                                           |
| setInterpolationType(interpType)                         | sets the interpolation of the forward solution that is                                         |
|                                                          | used for the backwards problem                                                                 |
| setLinearMultistepMethod(Imm)<br>$1.7.1$ $1.7.1$ $1.7.1$ | sets the linear system multistep method                                                        |

Table 29 – continued from previous page

[setLinearSolver](#page-188-4)(linsol)

## type linsol int

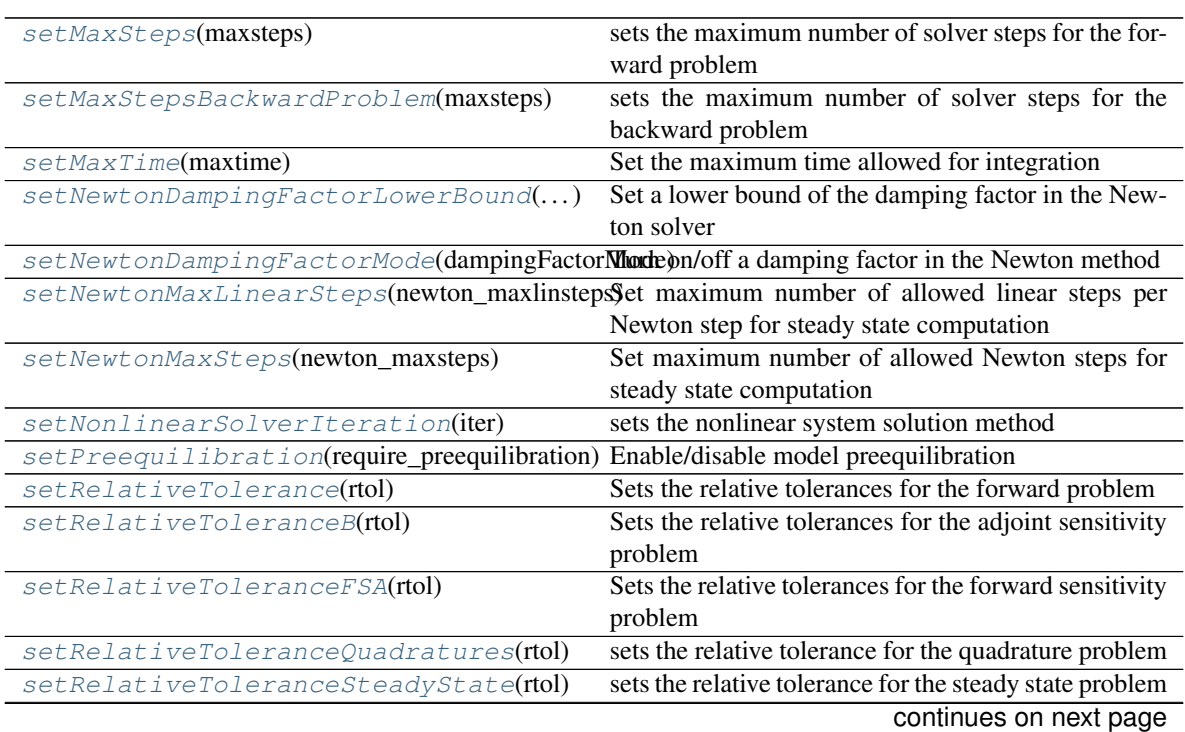

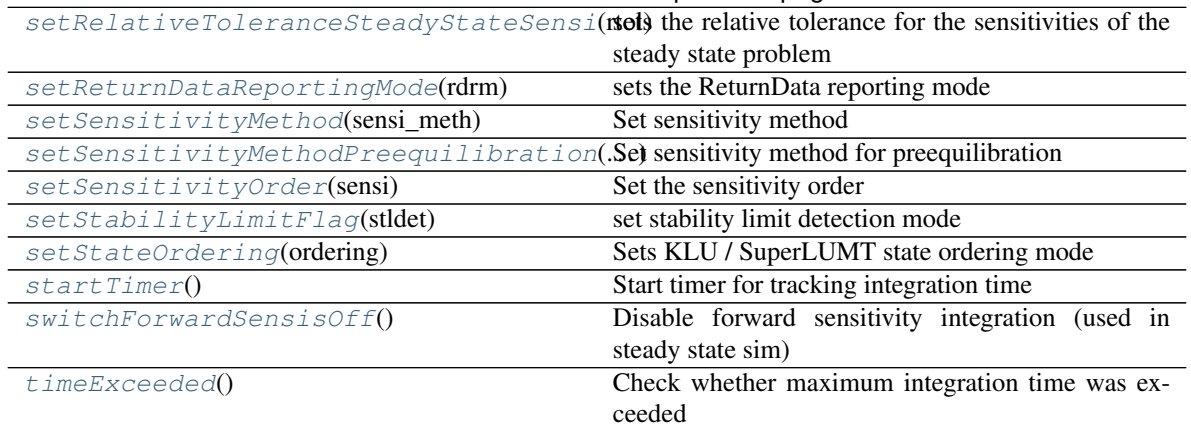

## Table 29 – continued from previous page

## **Attributes**

app AMICI context

## **Methods**

**\_\_init\_\_**(*\*args*, *\*\*kwargs*) Initialize self. See help(type(self)) for accurate signature.

**clone**() → Iterable[*[amici.amici.Solver](#page-179-0)*] Clone this instance

Return type [Solver](#page-179-0)

Returns The clone

**computingASA**() → [bool](https://docs.python.org/3/library/functions.html#bool) check if ASA is being computed

Return type boolean

Returns flag

**computingFSA**() → [bool](https://docs.python.org/3/library/functions.html#bool) check if FSA is being computed

Return type boolean

Returns flag

**getAbsoluteTolerance**() → [float](https://docs.python.org/3/library/functions.html#float)

Get the absolute tolerances for the forward problem

Same tolerance is used for the backward problem if not specified differently via setAbsoluteToleranceASA.

Return type [float](https://docs.python.org/3/library/functions.html#float)

Returns absolute tolerances

**getAbsoluteToleranceB**() → [float](https://docs.python.org/3/library/functions.html#float)

Returns the absolute tolerances for the backward problem for adjoint sensitivity analysis

Return type [float](https://docs.python.org/3/library/functions.html#float)

Returns absolute tolerances

#### **getAbsoluteToleranceFSA**() → [float](https://docs.python.org/3/library/functions.html#float)

Returns the absolute tolerances for the forward sensitivity problem

### Return type [float](https://docs.python.org/3/library/functions.html#float)

Returns absolute tolerances

## **getAbsoluteToleranceQuadratures**() → [float](https://docs.python.org/3/library/functions.html#float)

returns the absolute tolerance for the quadrature problem

### Return type [float](https://docs.python.org/3/library/functions.html#float)

Returns absolute tolerance

#### <span id="page-183-0"></span>**getAbsoluteToleranceSteadyState**() → [float](https://docs.python.org/3/library/functions.html#float)

returns the absolute tolerance for the steady state problem

### Return type [float](https://docs.python.org/3/library/functions.html#float)

Returns absolute tolerance

## <span id="page-183-1"></span>**getAbsoluteToleranceSteadyStateSensi**() → [float](https://docs.python.org/3/library/functions.html#float)

returns the absolute tolerance for the sensitivities of the steady state problem

### Return type [float](https://docs.python.org/3/library/functions.html#float)

Returns absolute tolerance

### <span id="page-183-2"></span>**getCpuTime**() → [float](https://docs.python.org/3/library/functions.html#float) Reads out the CPU time needed for forward solve

#### Return type [float](https://docs.python.org/3/library/functions.html#float)

#### Returns cpu\_time

<span id="page-183-3"></span>**getCpuTimeB**() → [float](https://docs.python.org/3/library/functions.html#float) Reads out the CPU time needed for backward solve

### Return type [float](https://docs.python.org/3/library/functions.html#float)

## Returns cpu\_timeB

## <span id="page-183-4"></span>**getInternalSensitivityMethod**() → *[amici.amici.InternalSensitivityMethod](#page-146-0)* returns the internal sensitivity method

#### Return type [int](https://docs.python.org/3/library/functions.html#int)

Returns internal sensitivity method

### <span id="page-183-5"></span>**getInterpolationType**() → *[amici.amici.InterpolationType](#page-146-1)*

Return type [int](https://docs.python.org/3/library/functions.html#int)

## Returns

<span id="page-183-6"></span>**getLastOrder**() → *[amici.amici.IntVector](#page-145-0)* Accessor order

Return type *[IntVector](#page-145-0)*

#### Returns order

## <span id="page-183-7"></span>**getLinearMultistepMethod**() → *[amici.amici.LinearMultistepMethod](#page-146-2)* returns the linear system multistep method

#### Return type [int](https://docs.python.org/3/library/functions.html#int)

Returns linear system multistep method

<span id="page-184-0"></span>**getLinearSolver**() → *[amici.amici.LinearSolver](#page-146-3)*

Return type [int](https://docs.python.org/3/library/functions.html#int)

Returns

```
getMaxSteps() → int
```
returns the maximum number of solver steps for the forward problem

Return type [int](https://docs.python.org/3/library/functions.html#int)

Returns maximum number of solver steps

<span id="page-184-2"></span>**getMaxStepsBackwardProblem**() → [int](https://docs.python.org/3/library/functions.html#int)

returns the maximum number of solver steps for the backward problem

Return type [int](https://docs.python.org/3/library/functions.html#int)

Returns maximum number of solver steps

```
getMaxTime() → float
```
Returns the maximum time allowed for integration

Return type [float](https://docs.python.org/3/library/functions.html#float)

Returns Time in seconds

<span id="page-184-4"></span>**getNewtonDampingFactorLowerBound**() → [float](https://docs.python.org/3/library/functions.html#float) Get a lower bound of the damping factor used in the Newton solver

Return type [float](https://docs.python.org/3/library/functions.html#float)

Returns

<span id="page-184-5"></span>**getNewtonDampingFactorMode**() → *[amici.amici.NewtonDampingFactorMode](#page-167-0)* Get a state of the damping factor used in the Newton solver

Return type [int](https://docs.python.org/3/library/functions.html#int)

## Returns

<span id="page-184-6"></span>**getNewtonMaxLinearSteps**() → [int](https://docs.python.org/3/library/functions.html#int)

Get maximum number of allowed linear steps per Newton step for steady state computation

Return type [int](https://docs.python.org/3/library/functions.html#int)

Returns

<span id="page-184-7"></span>**getNewtonMaxSteps**() → [int](https://docs.python.org/3/library/functions.html#int)

Get maximum number of allowed Newton steps for steady state computation

Return type [int](https://docs.python.org/3/library/functions.html#int)

Returns

<span id="page-184-8"></span>**getNonlinearSolverIteration**() → *[amici.amici.NonlinearSolverIteration](#page-167-1)* returns the nonlinear system solution method

Return type [int](https://docs.python.org/3/library/functions.html#int)

Returns

<span id="page-184-9"></span>**getNumErrTestFails**() → *[amici.amici.IntVector](#page-145-0)*

Accessor netf

Return type *[IntVector](#page-145-0)*

Returns netf

#### <span id="page-185-0"></span>**getNumErrTestFailsB**() → *[amici.amici.IntVector](#page-145-0)*

Accessor netfB

#### Return type *[IntVector](#page-145-0)*

## Returns netfB

## <span id="page-185-1"></span>**getNumNonlinSolvConvFails**() → *[amici.amici.IntVector](#page-145-0)*

Accessor nnlscf

### Return type *[IntVector](#page-145-0)*

## Returns nnlscf

## <span id="page-185-2"></span>**getNumNonlinSolvConvFailsB**() → *[amici.amici.IntVector](#page-145-0)* Accessor nnlscfB

Return type *[IntVector](#page-145-0)*

## Returns nnlscfB

<span id="page-185-3"></span>**getNumRhsEvals**() → *[amici.amici.IntVector](#page-145-0)* Accessor nrhs

#### Return type *[IntVector](#page-145-0)*

Returns nrhs

### <span id="page-185-4"></span>**getNumRhsEvalsB**() → *[amici.amici.IntVector](#page-145-0)* Accessor nrhsB

Return type *[IntVector](#page-145-0)*

## Returns nrhsB

<span id="page-185-5"></span>**getNumSteps**() → *[amici.amici.IntVector](#page-145-0)* Accessor ns

#### Return type *[IntVector](#page-145-0)*

## Returns ns

<span id="page-185-6"></span>**getNumStepsB**() → *[amici.amici.IntVector](#page-145-0)* Accessor nsB

Return type *[IntVector](#page-145-0)*

## Returns nsB

```
getPreequilibration() → bool
    Get if model preequilibration is enabled
```
Return type boolean

Returns

## <span id="page-185-8"></span>**getRelativeTolerance**() → [float](https://docs.python.org/3/library/functions.html#float)

Get the relative tolerances for the forward problem

<span id="page-185-9"></span>Same tolerance is used for the backward problem if not specified differently via setRelativeToleranceASA.

Return type [float](https://docs.python.org/3/library/functions.html#float)

Returns relative tolerances

#### **getRelativeToleranceB**() → [float](https://docs.python.org/3/library/functions.html#float)

Returns the relative tolerances for the adjoint sensitivity problem

Return type [float](https://docs.python.org/3/library/functions.html#float)

Returns relative tolerances

## <span id="page-186-0"></span>**getRelativeToleranceFSA**() → [float](https://docs.python.org/3/library/functions.html#float)

Returns the relative tolerances for the forward sensitivity problem

#### Return type [float](https://docs.python.org/3/library/functions.html#float)

Returns relative tolerances

#### <span id="page-186-1"></span>**getRelativeToleranceQuadratures**() → [float](https://docs.python.org/3/library/functions.html#float)

Returns the relative tolerance for the quadrature problem

Return type [float](https://docs.python.org/3/library/functions.html#float)

Returns relative tolerance

## <span id="page-186-2"></span>**getRelativeToleranceSteadyState**() → [float](https://docs.python.org/3/library/functions.html#float)

returns the relative tolerance for the steady state problem

#### Return type [float](https://docs.python.org/3/library/functions.html#float)

Returns relative tolerance

## <span id="page-186-3"></span>**getRelativeToleranceSteadyStateSensi**() → [float](https://docs.python.org/3/library/functions.html#float)

returns the relative tolerance for the sensitivities of the steady state problem

#### Return type [float](https://docs.python.org/3/library/functions.html#float)

Returns relative tolerance

## <span id="page-186-4"></span>**getReturnDataReportingMode**() → *[amici.amici.RDataReporting](#page-168-0)* returns the ReturnData reporting mode

## Return type [int](https://docs.python.org/3/library/functions.html#int)

Returns ReturnData reporting mode

### <span id="page-186-5"></span>**getSensitivityMethod**() → *[amici.amici.SensitivityMethod](#page-175-0)* Return current sensitivity method

#### Return type [int](https://docs.python.org/3/library/functions.html#int)

Returns method enum

<span id="page-186-6"></span>**getSensitivityMethodPreequilibration**() → *[amici.amici.SensitivityMethod](#page-175-0)* Return current sensitivity method during preequilibration

## Return type [int](https://docs.python.org/3/library/functions.html#int)

Returns method enum

## <span id="page-186-7"></span>**getSensitivityOrder**() → *[amici.amici.SensitivityOrder](#page-176-0)* Get sensitivity order

Return type [int](https://docs.python.org/3/library/functions.html#int)

Returns sensitivity order

## <span id="page-186-8"></span>**getStabilityLimitFlag**() → [bool](https://docs.python.org/3/library/functions.html#bool) returns stability limit detection mode

Return type boolean

Returns stldet can be false (deactivated) or true (activated)

<span id="page-187-0"></span>**getStateOrdering**() → [int](https://docs.python.org/3/library/functions.html#int)

Gets KLU / SuperLUMT state ordering mode

## Return type [int](https://docs.python.org/3/library/functions.html#int)

Returns State-ordering as integer according to SUNLinSolKLU::StateOrdering or SUNLinSol-SuperLUMT::StateOrdering (which differ).

## <span id="page-187-1"></span>**gett**() → [float](https://docs.python.org/3/library/functions.html#float)

current solver timepoint

Return type [float](https://docs.python.org/3/library/functions.html#float)

Returns t

#### <span id="page-187-2"></span> $n$ plist $() \rightarrow int$  $() \rightarrow int$

number of parameters with which the solver was initialized

Return type [int](https://docs.python.org/3/library/functions.html#int)

Returns sx.getLength()

#### <span id="page-187-3"></span> $nquad() \rightarrow int$  $nquad() \rightarrow int$

number of quadratures with which the solver was initialized

Return type [int](https://docs.python.org/3/library/functions.html#int)

Returns xQB.getLength()

#### <span id="page-187-4"></span> $\mathbf{n} \mathbf{x}$  ()  $\rightarrow$  [int](https://docs.python.org/3/library/functions.html#int)

number of states with which the solver was initialized

Return type [int](https://docs.python.org/3/library/functions.html#int)

Returns x.getLength()

```
setAbsoluteTolerance(atol: float) → None
```
Sets the absolute tolerances for the forward problem

Same tolerance is used for the backward problem if not specified differently via setAbsoluteToleranceASA.

**Parameters atol** ([float](https://docs.python.org/3/library/functions.html#float)) – absolute tolerance (non-negative number)

Return type [None](https://docs.python.org/3/library/constants.html#None)

### <span id="page-187-6"></span>**setAbsoluteToleranceB**(*atol: [float](https://docs.python.org/3/library/functions.html#float)*) → [None](https://docs.python.org/3/library/constants.html#None)

Sets the absolute tolerances for the backward problem for adjoint sensitivity analysis

**Parameters atol** ([float](https://docs.python.org/3/library/functions.html#float)) – absolute tolerance (non-negative number)

Return type [None](https://docs.python.org/3/library/constants.html#None)

```
setAbsoluteToleranceFSA(atol: float) → None
```
Sets the absolute tolerances for the forward sensitivity problem

**Parameters atol** ([float](https://docs.python.org/3/library/functions.html#float)) – absolute tolerance (non-negative number)

Return type [None](https://docs.python.org/3/library/constants.html#None)

```
setAbsoluteToleranceQuadratures(atol: float) → None
```
<span id="page-187-9"></span>sets the absolute tolerance for the quadrature problem

Parameters  $atol(fload) - absolute tolerance (non-negative number)$ 

**setAbsoluteToleranceSteadyState**(*atol: [float](https://docs.python.org/3/library/functions.html#float)*) → [None](https://docs.python.org/3/library/constants.html#None) sets the absolute tolerance for the steady state problem

**Parameters atol** ([float](https://docs.python.org/3/library/functions.html#float)) – absolute tolerance (non-negative number)

Return type [None](https://docs.python.org/3/library/constants.html#None)

<span id="page-188-0"></span>**setAbsoluteToleranceSteadyStateSensi**(*atol: [float](https://docs.python.org/3/library/functions.html#float)*) → [None](https://docs.python.org/3/library/constants.html#None) sets the absolute tolerance for the sensitivities of the steady state problem

**Parameters atol** ([float](https://docs.python.org/3/library/functions.html#float)) – absolute tolerance (non-negative number)

Return type [None](https://docs.python.org/3/library/constants.html#None)

- <span id="page-188-1"></span>**setInternalSensitivityMethod**(*ism:* [amici.amici.InternalSensitivityMethod](#page-146-0)) → [None](https://docs.python.org/3/library/constants.html#None) sets the internal sensitivity method
	- Parameters ism ([amici.amici.InternalSensitivityMethod](#page-146-0)) internal sensitivity method

Return type [None](https://docs.python.org/3/library/constants.html#None)

- <span id="page-188-2"></span>**setInterpolationType** ( $\text{interpType: }$  [amici.amici.InterpolationType](#page-146-1))  $\rightarrow$  [None](https://docs.python.org/3/library/constants.html#None) sets the interpolation of the forward solution that is used for the backwards problem
	- Parameters *interpType* (*[amici.amici.InterpolationType](#page-146-1)*) interpolation type

Return type [None](https://docs.python.org/3/library/constants.html#None)

- <span id="page-188-3"></span>**setLinearMultistepMethod**(*lmm:* [amici.amici.LinearMultistepMethod](#page-146-2)) → [None](https://docs.python.org/3/library/constants.html#None) sets the linear system multistep method
	- Parameters  $lmm$  ([amici.amici.LinearMultistepMethod](#page-146-2)) linear system multistep method

Return type [None](https://docs.python.org/3/library/constants.html#None)

<span id="page-188-4"></span>**setLinearSolver**(*linsol:* [amici.amici.LinearSolver](#page-146-3)) → [None](https://docs.python.org/3/library/constants.html#None)

Parameters linsol ([amici.amici.LinearSolver](#page-146-3)) -

Return type [None](https://docs.python.org/3/library/constants.html#None)

<span id="page-188-5"></span>**setMaxSteps**(*maxsteps: [int](https://docs.python.org/3/library/functions.html#int)*) → [None](https://docs.python.org/3/library/constants.html#None)

sets the maximum number of solver steps for the forward problem

**Parameters maxsteps** ([int](https://docs.python.org/3/library/functions.html#int)) – maximum number of solver steps (positive number)

Return type [None](https://docs.python.org/3/library/constants.html#None)

<span id="page-188-6"></span>**setMaxStepsBackwardProblem**(*maxsteps: [int](https://docs.python.org/3/library/functions.html#int)*) → [None](https://docs.python.org/3/library/constants.html#None)

sets the maximum number of solver steps for the backward problem

Parameters **maxsteps** ([int](https://docs.python.org/3/library/functions.html#int)) – maximum number of solver steps (non-negative number)

Notes: default behaviour (100 times the value for the forward problem) can be restored by passing maxsteps=0

Return type [None](https://docs.python.org/3/library/constants.html#None)

<span id="page-188-8"></span><span id="page-188-7"></span>**setMaxTime**(*maxtime: [float](https://docs.python.org/3/library/functions.html#float)*) → [None](https://docs.python.org/3/library/constants.html#None) Set the maximum time allowed for integration

Parameters maxtime ([float](https://docs.python.org/3/library/functions.html#float)) – Time in seconds

**setNewtonDampingFactorLowerBound**(*dampingFactorLowerBound: [float](https://docs.python.org/3/library/functions.html#float)*) → [None](https://docs.python.org/3/library/constants.html#None) Set a lower bound of the damping factor in the Newton solver

Parameters dampingFactorLowerBound ([float](https://docs.python.org/3/library/functions.html#float)) -

Return type [None](https://docs.python.org/3/library/constants.html#None)

<span id="page-189-0"></span>**setNewtonDampingFactorMode**(*dampingFactorMode:* [amici.amici.NewtonDampingFactorMode](#page-167-0))

→ [None](https://docs.python.org/3/library/constants.html#None) Turn on/off a damping factor in the Newton method

Parameters dampingFactorMode ([amici.amici.NewtonDampingFactorMode](#page-167-0))-

Return type [None](https://docs.python.org/3/library/constants.html#None)

<span id="page-189-1"></span>**setNewtonMaxLinearSteps**(*newton\_maxlinsteps: [int](https://docs.python.org/3/library/functions.html#int)*) → [None](https://docs.python.org/3/library/constants.html#None) Set maximum number of allowed linear steps per Newton step for steady state computation

Parameters **newton\_maxlinsteps** ([int](https://docs.python.org/3/library/functions.html#int)) –

Return type [None](https://docs.python.org/3/library/constants.html#None)

<span id="page-189-2"></span>**setNewtonMaxSteps**(*newton\_maxsteps: [int](https://docs.python.org/3/library/functions.html#int)*) → [None](https://docs.python.org/3/library/constants.html#None) Set maximum number of allowed Newton steps for steady state computation

Parameters **newton\_maxsteps** ([int](https://docs.python.org/3/library/functions.html#int)) –

Return type [None](https://docs.python.org/3/library/constants.html#None)

<span id="page-189-3"></span>**setNonlinearSolverIteration**(*iter:* [amici.amici.NonlinearSolverIteration](#page-167-1)) → [None](https://docs.python.org/3/library/constants.html#None) sets the nonlinear system solution method

> Parameters iter ([amici.amici.NonlinearSolverIteration](#page-167-1)) - nonlinear system solution method

Return type [None](https://docs.python.org/3/library/constants.html#None)

<span id="page-189-4"></span>**setPreequilibration**(*require\_preequilibration: [bool](https://docs.python.org/3/library/functions.html#bool)*) → [None](https://docs.python.org/3/library/constants.html#None) Enable/disable model preequilibration

Parameters **require\_preequilibration** ([bool](https://docs.python.org/3/library/functions.html#bool)) –

Return type [None](https://docs.python.org/3/library/constants.html#None)

<span id="page-189-5"></span>**setRelativeTolerance**(*rtol: [float](https://docs.python.org/3/library/functions.html#float)*) → [None](https://docs.python.org/3/library/constants.html#None) Sets the relative tolerances for the forward problem

Same tolerance is used for the backward problem if not specified differently via setRelativeToleranceASA.

**Parameters rtol** ([float](https://docs.python.org/3/library/functions.html#float)) – relative tolerance (non-negative number)

Return type [None](https://docs.python.org/3/library/constants.html#None)

<span id="page-189-6"></span>**setRelativeToleranceB**(*rtol: [float](https://docs.python.org/3/library/functions.html#float)*) → [None](https://docs.python.org/3/library/constants.html#None)

Sets the relative tolerances for the adjoint sensitivity problem

**Parameters rtol** ([float](https://docs.python.org/3/library/functions.html#float)) – relative tolerance (non-negative number)

Return type [None](https://docs.python.org/3/library/constants.html#None)

<span id="page-189-8"></span><span id="page-189-7"></span>**setRelativeToleranceFSA**(*rtol: [float](https://docs.python.org/3/library/functions.html#float)*) → [None](https://docs.python.org/3/library/constants.html#None)

Sets the relative tolerances for the forward sensitivity problem

**Parameters rtol** ([float](https://docs.python.org/3/library/functions.html#float)) – relative tolerance (non-negative number)

**setRelativeToleranceQuadratures**(*rtol: [float](https://docs.python.org/3/library/functions.html#float)*) → [None](https://docs.python.org/3/library/constants.html#None) sets the relative tolerance for the quadrature problem

**Parameters rtol** ([float](https://docs.python.org/3/library/functions.html#float)) – relative tolerance (non-negative number)

Return type [None](https://docs.python.org/3/library/constants.html#None)

<span id="page-190-0"></span>**setRelativeToleranceSteadyState**(*rtol: [float](https://docs.python.org/3/library/functions.html#float)*) → [None](https://docs.python.org/3/library/constants.html#None)

sets the relative tolerance for the steady state problem

**Parameters rtol** ([float](https://docs.python.org/3/library/functions.html#float)) – relative tolerance (non-negative number)

Return type [None](https://docs.python.org/3/library/constants.html#None)

<span id="page-190-1"></span>**setRelativeToleranceSteadyStateSensi**(*rtol: [float](https://docs.python.org/3/library/functions.html#float)*) → [None](https://docs.python.org/3/library/constants.html#None) sets the relative tolerance for the sensitivities of the steady state problem

**Parameters rtol** ([float](https://docs.python.org/3/library/functions.html#float)) – relative tolerance (non-negative number)

Return type [None](https://docs.python.org/3/library/constants.html#None)

<span id="page-190-2"></span>**setReturnDataReportingMode**(*rdrm:* [amici.amici.RDataReporting](#page-168-0)) → [None](https://docs.python.org/3/library/constants.html#None) sets the ReturnData reporting mode

**Parameters rdrm** ([amici.amici.RDataReporting](#page-168-0)) – ReturnData reporting mode

Return type [None](https://docs.python.org/3/library/constants.html#None)

<span id="page-190-3"></span>**setSensitivityMethod**(*sensi\_meth:* [amici.amici.SensitivityMethod](#page-175-0)) → [None](https://docs.python.org/3/library/constants.html#None) Set sensitivity method

Parameters sensi\_meth([amici.amici.SensitivityMethod](#page-175-0))-

Return type [None](https://docs.python.org/3/library/constants.html#None)

<span id="page-190-4"></span>**setSensitivityMethodPreequilibration**(*sensi\_meth\_preeq:* [am-](#page-175-0)

[ici.amici.SensitivityMethod](#page-175-0))  $\rightarrow$  [None](https://docs.python.org/3/library/constants.html#None)

Set sensitivity method for preequilibration

Parameters sensi\_meth\_preeq([amici.amici.SensitivityMethod](#page-175-0))-

Return type [None](https://docs.python.org/3/library/constants.html#None)

<span id="page-190-5"></span>**setSensitivityOrder**(*sensi:* [amici.amici.SensitivityOrder](#page-176-0)) → [None](https://docs.python.org/3/library/constants.html#None) Set the sensitivity order

Parameters **sensi** ([amici.amici.SensitivityOrder](#page-176-0)) – sensitivity order

Return type [None](https://docs.python.org/3/library/constants.html#None)

<span id="page-190-6"></span>**setStabilityLimitFlag**(*stldet: [bool](https://docs.python.org/3/library/functions.html#bool)*) → [None](https://docs.python.org/3/library/constants.html#None)

set stability limit detection mode

**Parameters stldet** ([bool](https://docs.python.org/3/library/functions.html#bool)) – can be false (deactivated) or true (activated)

Return type [None](https://docs.python.org/3/library/constants.html#None)

```
setStateOrdering(ordering: int) → None
    Sets KLU / SuperLUMT state ordering mode
```
This only applies when linsol is set to LinearSolver::KLU or LinearSolver::SuperLUMT. Mind the difference between SUNLinSolKLU::StateOrdering and SUNLinSolSuperLUMT::StateOrdering.

Parameters ordering ([int](https://docs.python.org/3/library/functions.html#int)) - state ordering

<span id="page-190-8"></span>Return type [None](https://docs.python.org/3/library/constants.html#None)

**startTimer**() → [None](https://docs.python.org/3/library/constants.html#None) Start timer for tracking integration time

#### Return type [None](https://docs.python.org/3/library/constants.html#None)

<span id="page-191-0"></span>**switchForwardSensisOff**() → [None](https://docs.python.org/3/library/constants.html#None)

Disable forward sensitivity integration (used in steady state sim)

### Return type [None](https://docs.python.org/3/library/constants.html#None)

### <span id="page-191-1"></span>**timeExceeded**() → [bool](https://docs.python.org/3/library/functions.html#bool)

Check whether maximum integration time was exceeded

Return type boolean

Returns True if the maximum integration time was exceeded, false otherwise.

## **amici.amici.SolverPtr**

```
class amici.amici.SolverPtr(*args)
```
Swig-Generated class that implements smart pointers to Solver as objects. .. rubric:: Attributes .. autosummary:

~SolverPtr.app

## **amici.amici.SteadyStateSensitivityMode**

**class** amici.amici.**SteadyStateSensitivityMode**(*value*) An enumeration.

## **Attributes**

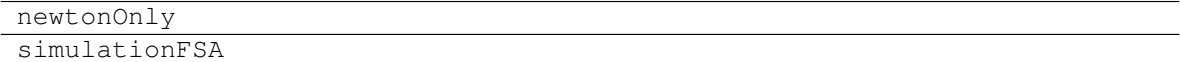

## **amici.amici.SteadyStateStatus**

**class** amici.amici.**SteadyStateStatus**(*value*) An enumeration.

## **Attributes**

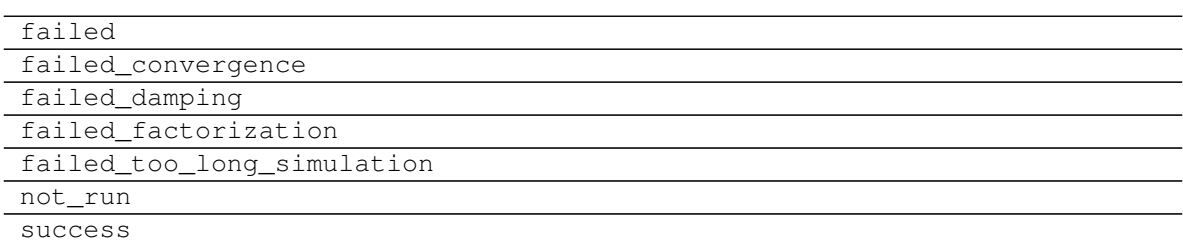

## **amici.amici.SteadyStateStatusVector**

**class** amici.amici.**SteadyStateStatusVector**(*\*args*)

## **amici.amici.StringDoubleMap**

```
class amici.amici.StringDoubleMap(*args)
    Swig-Generated class templating float} to facilitate interfacing with C++ bindings.
```
## **amici.amici.StringVector**

**class** amici.amici.**StringVector**(*\*args*) Swig-Generated class templating common python types including Iterable [[str](https://docs.python.org/3/library/stdtypes.html#str)] and numpy.array  $[str]$  $[str]$  $[str]$  to facilitate interfacing with C++ bindings.

## **Functions Summary**

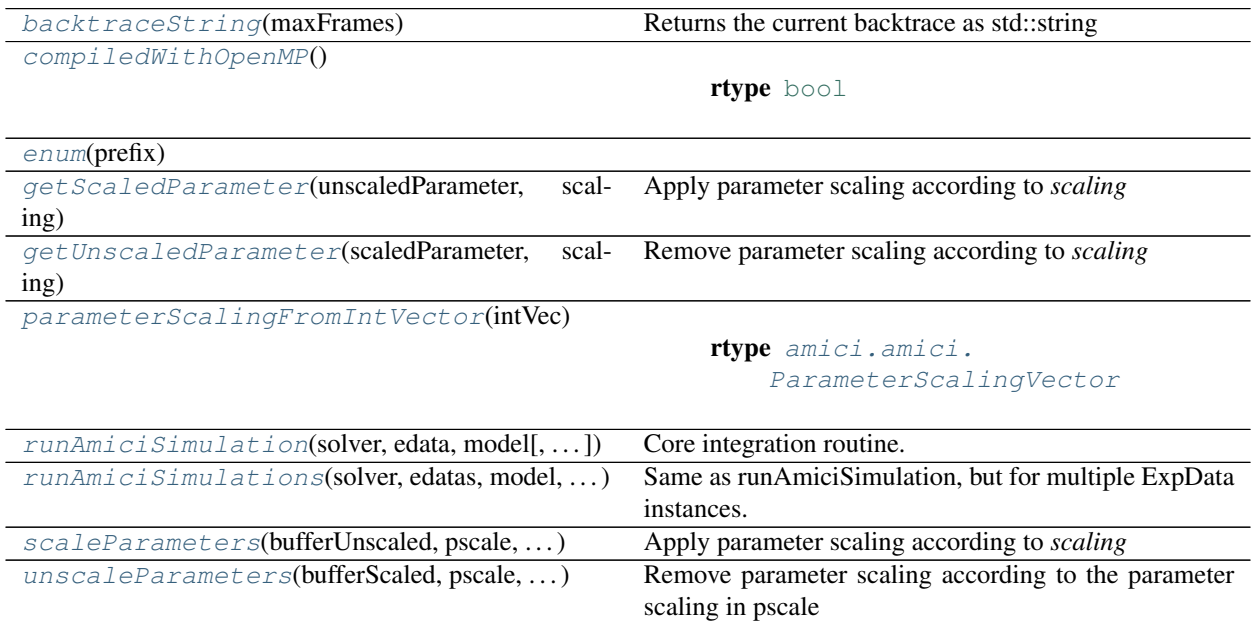

## **Functions**

<span id="page-192-0"></span>amici.amici.**backtraceString**(*maxFrames: [int](https://docs.python.org/3/library/functions.html#int)*) → [str](https://docs.python.org/3/library/stdtypes.html#str) Returns the current backtrace as std::string

Parameters maxFrames ([int](https://docs.python.org/3/library/functions.html#int)) – Number of frames to include

Return type string

Returns Backtrace

<span id="page-192-1"></span>amici.amici.**compiledWithOpenMP**() → [bool](https://docs.python.org/3/library/functions.html#bool)

Return type [bool](https://docs.python.org/3/library/functions.html#bool)

<span id="page-192-3"></span><span id="page-192-2"></span>amici.amici.**enum**(*prefix*)

amici.amici.**getScaledParameter**(*unscaledParameter: [float](https://docs.python.org/3/library/functions.html#float)*, *scaling:* [am](#page-167-2)[ici.amici.ParameterScaling](#page-167-2))  $\rightarrow$  [float](https://docs.python.org/3/library/functions.html#float) Apply parameter scaling according to *scaling*

#### **Parameters**

- **unscaledParameter** ([float](https://docs.python.org/3/library/functions.html#float)) –
- **scaling** ([amici.amici.ParameterScaling](#page-167-2)) parameter scaling

Return type [float](https://docs.python.org/3/library/functions.html#float)

Returns Scaled parameter

<span id="page-193-0"></span>amici.amici.**getUnscaledParameter**(*scaledParameter: [float](https://docs.python.org/3/library/functions.html#float)*, *scaling:* [am](#page-167-2)[ici.amici.ParameterScaling](#page-167-2))  $\rightarrow$  [float](https://docs.python.org/3/library/functions.html#float)

Remove parameter scaling according to *scaling*

### **Parameters**

- **scaledParameter** ([float](https://docs.python.org/3/library/functions.html#float)) scaled parameter
- **scaling** ([amici.amici.ParameterScaling](#page-167-2)) parameter scaling

#### Return type [float](https://docs.python.org/3/library/functions.html#float)

Returns Unscaled parameter

<span id="page-193-1"></span>amici.amici.**parameterScalingFromIntVector**(*intVec:* [amici.amici.IntVector](#page-145-0)) → *[am](#page-168-1)[ici.amici.ParameterScalingVector](#page-168-1)*

Return type [amici.amici.ParameterScalingVector](#page-168-1)

<span id="page-193-2"></span>amici.amici.**runAmiciSimulation**(*solver:* [amici.amici.Solver,](#page-179-0) *edata:* [amici.amici.ExpData,](#page-133-0)  $model:$  [amici.amici.Model,](#page-147-0)  $rethrow:$   $bool = False \rightarrow am bool = False \rightarrow am$ *[ici.amici.ReturnData](#page-168-2)*

Core integration routine. Initializes the solver and runs the forward and backward problem.

#### **Parameters**

- **solver** ([amici.amici.Solver](#page-179-0)) Solver instance
- **edata** ([amici.amici.ExpData](#page-133-0)) pointer to experimental data object
- **model** ([amici.amici.Model](#page-147-0)) model specification object
- **rethrow** ([bool](https://docs.python.org/3/library/functions.html#bool)) rethrow integration exceptions?

#### Return type *[ReturnData](#page-168-2)*

Returns rdata pointer to return data object

<span id="page-193-3"></span>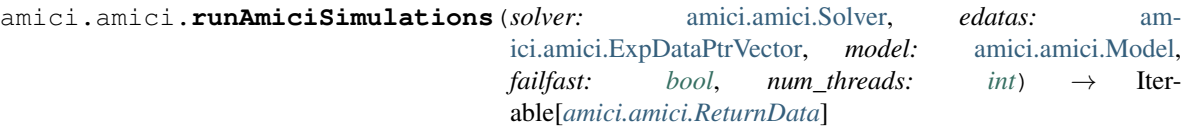

Same as runAmiciSimulation, but for multiple ExpData instances. When compiled with OpenMP support, this function runs multi-threaded.

#### **Parameters**

- **solver** ([amici.amici.Solver](#page-179-0)) Solver instance
- **edatas** ([amici.amici.ExpDataPtrVector](#page-145-1)) experimental data objects
- **model** ([amici.amici.Model](#page-147-0)) model specification object
- **failfast** ([bool](https://docs.python.org/3/library/functions.html#bool)) flag to allow early termination

• **num** threads ([int](https://docs.python.org/3/library/functions.html#int)) – number of threads for parallel execution

Return type Iterable[*[ReturnData](#page-168-2)*]

Returns vector of pointers to return data objects

<span id="page-194-0"></span>amici.amici.**scaleParameters**(*bufferUnscaled: Iterable[\[float\]](https://docs.python.org/3/library/functions.html#float)*, *pscale: Iterable[*[amici.amici.ParameterScaling](#page-167-2)*]*, *bufferScaled: Iterable[\[float\]](https://docs.python.org/3/library/functions.html#float)*)  $\rightarrow$  [None](https://docs.python.org/3/library/constants.html#None)

Apply parameter scaling according to *scaling*

**Parameters** 

- **bufferUnscaled** ([typing.Iterable](https://docs.python.org/3/library/typing.html#typing.Iterable)[[float](https://docs.python.org/3/library/functions.html#float)]) –
- **pscale** ([typing.Iterable](https://docs.python.org/3/library/typing.html#typing.Iterable)[[amici.amici.ParameterScaling](#page-167-2)]) parameter scaling
- **bufferScaled** ([typing.Iterable](https://docs.python.org/3/library/typing.html#typing.Iterable)[[float](https://docs.python.org/3/library/functions.html#float)]) destination

#### Return type [None](https://docs.python.org/3/library/constants.html#None)

<span id="page-194-1"></span>amici.amici.**unscaleParameters**(*bufferScaled: Iterable[\[float\]](https://docs.python.org/3/library/functions.html#float)*, *pscale: Iterable[*[amici.amici.ParameterScaling](#page-167-2)*]*, *bufferUnscaled: Iterable[\[float\]](https://docs.python.org/3/library/functions.html#float)*) → [None](https://docs.python.org/3/library/constants.html#None)

Remove parameter scaling according to the parameter scaling in pscale

All vectors must be of same length.

#### Parameters

- **bufferScaled** ([typing.Iterable](https://docs.python.org/3/library/typing.html#typing.Iterable)[[float](https://docs.python.org/3/library/functions.html#float)]) scaled parameters
- **pscale** ([typing.Iterable](https://docs.python.org/3/library/typing.html#typing.Iterable)[[amici.amici.ParameterScaling](#page-167-2)]) parameter scaling
- **bufferUnscaled** (typing. Iterable[[float](https://docs.python.org/3/library/functions.html#float)]) unscaled parameters are written to the array

Return type [None](https://docs.python.org/3/library/constants.html#None)

# **10.4.3 amici.sbml\_import**

## **SBML Import**

This module provides all necessary functionality to import a model specified in the [Systems Biology Markup Language](http://sbml.org/Main_Page) [\(SBML\).](http://sbml.org/Main_Page)

## **Classes**

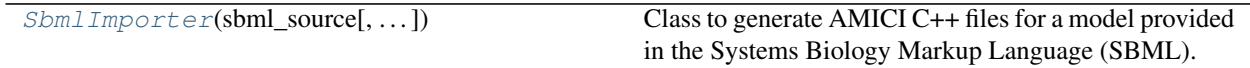

## **amici.sbml\_import.SbmlImporter**

```
class amici.sbml_import.SbmlImporter(sbml_source, show_sbml_warnings=False,
                                       from_file=True)
```
Class to generate AMICI C++ files for a model provided in the Systems Biology Markup Language (SBML).

## Variables

- **show\_sbml\_warnings** indicates whether libSBML warnings should be displayed
- **symbols** dict carrying symbolic definitions
- **sbml\_reader** The libSBML sbml reader

Warning: Not storing this may result in a segfault.

• **sbml\_doc** – document carrying the sbml definition

Warning: Not storing this may result in a segfault.

- **sbml** SBML model to import
- **compartments** dict of compartment ids and compartment volumes
- **stoichiometric\_matrix** stoichiometric matrix of the model
- **flux\_vector** reaction kinetic laws
- **\_local\_symbols** model symbols for sympy to consider during sympification see *locals`argument in `sympy.sympify*
- **species\_assignment\_rules** Assignment rules for species. Key is symbolic identifier and value is assignment value
- **compartment\_assignment\_rules** Assignment rules for compartments. Key is symbolic identifier and value is assignment value
- **parameter** assignment rules assignment rules for parameters, these parameters are not permissible for sensitivity analysis
- **initial\_assignments** initial assignments for parameters, these parameters are not permissible for sensitivity analysis
- **sbml\_parser\_settings** sets behaviour of SBML Formula parsing

**\_\_init\_\_**(*sbml\_source*, *show\_sbml\_warnings=False*, *from\_file=True*) Create a new Model instance.

## Parameters

- **sbml\_source** ([typing.Union](https://docs.python.org/3/library/typing.html#typing.Union)[[str](https://docs.python.org/3/library/stdtypes.html#str), libsbml.Model]) Either a path to SBML file where the model is specified, or a model string as created by sbml.sbmlWriter( ).writeSBMLToString() or an instance of *libsbml.Model*.
- **show\_sbml\_warnings** ([bool](https://docs.python.org/3/library/functions.html#bool)) Indicates whether libSBML warnings should be displayed.
- **from file** ([bool](https://docs.python.org/3/library/functions.html#bool)) Whether *sbml source* is a file name (True, default), or an SBML string

## **Methods Summary**

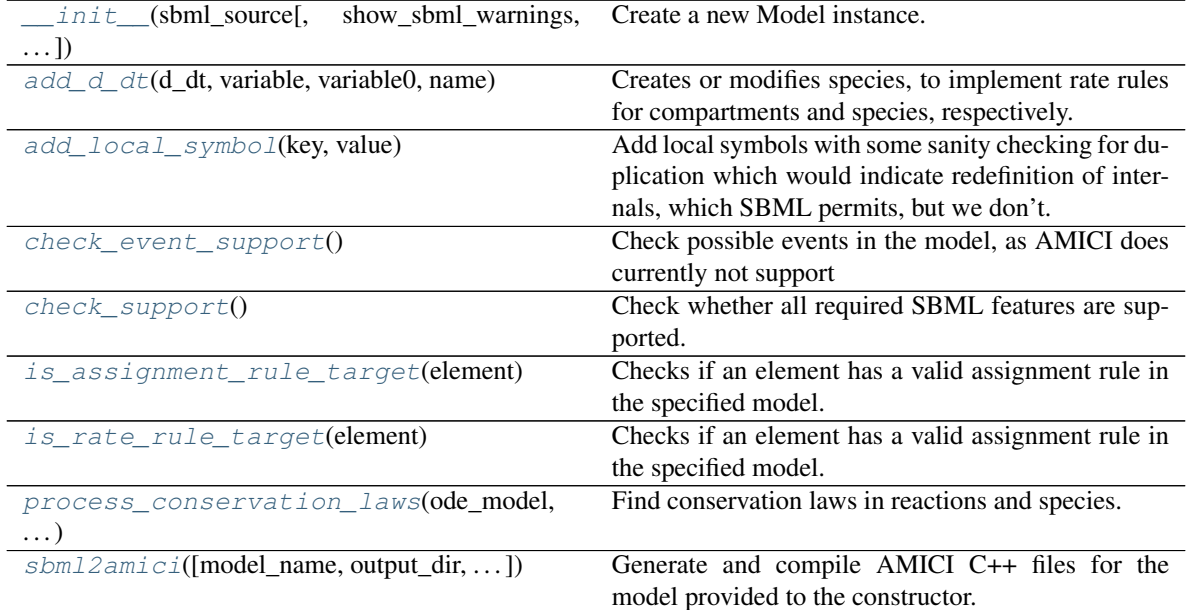

## **Methods**

<span id="page-196-0"></span>**\_\_init\_\_**(*sbml\_source*, *show\_sbml\_warnings=False*, *from\_file=True*) Create a new Model instance.

### **Parameters**

- **sbml\_source** ([typing.Union](https://docs.python.org/3/library/typing.html#typing.Union)[[str](https://docs.python.org/3/library/stdtypes.html#str), libsbml.Model]) Either a path to SBML file where the model is specified, or a model string as created by sbml.sbmlWriter( ).writeSBMLToString() or an instance of *libsbml.Model*.
- **show** sbml warnings ([bool](https://docs.python.org/3/library/functions.html#bool)) Indicates whether libSBML warnings should be displayed.
- **from\_file** ([bool](https://docs.python.org/3/library/functions.html#bool)) Whether *sbml\_source* is a file name (True, default), or an SBML string

## <span id="page-196-1"></span>**add\_d\_dt**(*d\_dt*, *variable*, *variable0*, *name*)

Creates or modifies species, to implement rate rules for compartments and species, respectively.

#### Parameters

- **d\_dt** ([sympy.core.expr.Expr](https://docs.sympy.org/latest/modules/core.html#sympy.core.expr.Expr)) The rate rule (or, right-hand side of an ODE).
- **variable** ([sympy.core.symbol.Symbol](https://docs.sympy.org/latest/modules/core.html#sympy.core.symbol.Symbol)) The subject of the rate rule.
- **variable0** ([typing.Union](https://docs.python.org/3/library/typing.html#typing.Union)[[float](https://docs.python.org/3/library/functions.html#float), [sympy.core.expr.Expr](https://docs.sympy.org/latest/modules/core.html#sympy.core.expr.Expr)]) The initial value of the variable.
- **name**  $(\text{str})$  $(\text{str})$  $(\text{str})$  Species name, only applicable if this function generates a new species

#### Return type [None](https://docs.python.org/3/library/constants.html#None)

### <span id="page-196-2"></span>**add\_local\_symbol**(*key*, *value*)

Add local symbols with some sanity checking for duplication which would indicate redefinition of internals, which SBML permits, but we don't.

**Parameters** 

- **key** ([str](https://docs.python.org/3/library/stdtypes.html#str)) local symbol key
- **value** ([sympy.core.expr.Expr](https://docs.sympy.org/latest/modules/core.html#sympy.core.expr.Expr)) local symbol value

## <span id="page-197-0"></span>**check\_event\_support**()

Check possible events in the model, as AMICI does currently not support

- delays in events
- priorities of events
- events fired at initial time

Furthermore, event triggers are optional (e.g., if an event is fired at initial time, no trigger function is necessary). In this case, warn that this event will have no effect.

Return type [None](https://docs.python.org/3/library/constants.html#None)

```
check_support()
```
Check whether all required SBML features are supported. Also ensures that the SBML contains at least one reaction, or rate rule, or assignment rule, to produce change in the system over time.

#### Return type [None](https://docs.python.org/3/library/constants.html#None)

### <span id="page-197-2"></span>**is\_assignment\_rule\_target**(*element*)

Checks if an element has a valid assignment rule in the specified model.

Parameters **element** (libsbml.SBase) – SBML variable

Return type [bool](https://docs.python.org/3/library/functions.html#bool)

Returns boolean indicating truth of function name

#### <span id="page-197-3"></span>**is\_rate\_rule\_target**(*element*)

Checks if an element has a valid assignment rule in the specified model.

Parameters **element** (libsbml.SBase) – SBML variable

Return type [bool](https://docs.python.org/3/library/functions.html#bool)

Returns boolean indicating truth of function name

<span id="page-197-4"></span>**process\_conservation\_laws**(*ode\_model*, *volume\_updates*)

Find conservation laws in reactions and species.

#### Parameters

- **ode\_model** ODEModel object with basic definitions
- **volume** updates List with updates for the stoichiometric matrix accounting for compartment volumes
- Returns volume\_updates\_solver List (according to reduced stoichiometry) with updates for the stoichiometric matrix accounting for compartment volumes

## Return type typing. List

<span id="page-197-5"></span>**sbml2amici**(*model\_name=None*, *output\_dir=None*, *observables=None*, *constant\_parameters=None*, *sigmas=None*, *noise\_distributions=None*, *verbose=40*, *assume\_pow\_positivity=False*, *compiler=None*, *allow\_reinit\_fixpar\_initcond=True*, *compile=True*, *compute\_conservation\_laws=True*, *simplify=<function SbmlImporter.<lambda>>*, *log\_as\_log10=True*, *generate\_sensitivity\_code=True*, *\*\*kwargs*)

Generate and compile AMICI  $C++$  files for the model provided to the constructor.

The resulting model can be imported as a regular Python module (if *compile=True*), or used from Matlab or C++ as described in the documentation of the respective AMICI interface.

Note that this generates model ODEs for changes in concentrations, not amounts unless the *hasOnlySubstanceUnits* attribute has been defined for a particular species.

Sensitivity analysis for local parameters is enabled by creating global parameters \_{reactionId}\_{localParameterName}.

#### Parameters

- **model\_name** ([typing.Optional](https://docs.python.org/3/library/typing.html#typing.Optional)[[str](https://docs.python.org/3/library/stdtypes.html#str)]) name of the model/model directory
- **output\_dir** ([typing.Optional](https://docs.python.org/3/library/typing.html#typing.Optional)[[str](https://docs.python.org/3/library/stdtypes.html#str)]) see [amici.ode\\_export.](#page-229-0) [ODEExporter.set\\_paths\(\)](#page-229-0)
- **observables** ([typing.Optional](https://docs.python.org/3/library/typing.html#typing.Optional)[[typing.Dict](https://docs.python.org/3/library/typing.html#typing.Dict)[[str](https://docs.python.org/3/library/stdtypes.html#str), [typing.Dict](https://docs.python.org/3/library/typing.html#typing.Dict)[[str](https://docs.python.org/3/library/stdtypes.html#str), [str](https://docs.python.org/3/library/stdtypes.html#str)]]) – dictionary( observableId:{'name':observableName (optional), 'formula':formulaString)}) to be added to the model
- **constant\_parameters** ([typing.Optional](https://docs.python.org/3/library/typing.html#typing.Optional)[[typing.Iterable](https://docs.python.org/3/library/typing.html#typing.Iterable)[[str](https://docs.python.org/3/library/stdtypes.html#str)]]) list of SBML Ids identifying constant parameters
- **sigmas** ([typing.Optional](https://docs.python.org/3/library/typing.html#typing.Optional)[[typing.Dict](https://docs.python.org/3/library/typing.html#typing.Dict)[[str](https://docs.python.org/3/library/stdtypes.html#str), [typing.Union](https://docs.python.org/3/library/typing.html#typing.Union)[[str](https://docs.python.org/3/library/stdtypes.html#str), [float](https://docs.python.org/3/library/functions.html#float)]]]) – dictionary(observableId: sigma value or (existing) parameter name)
- **noise\_distributions** ([typing.Optional](https://docs.python.org/3/library/typing.html#typing.Optional)[[typing.Dict](https://docs.python.org/3/library/typing.html#typing.Dict)[[str](https://docs.python.org/3/library/stdtypes.html#str), [typing.](https://docs.python.org/3/library/typing.html#typing.Union) [Union](https://docs.python.org/3/library/typing.html#typing.Union)[[str](https://docs.python.org/3/library/stdtypes.html#str), typing. Callable]]]) – dictionary(observableId: noise type). If nothing is passed for some observable id, a normal model is assumed as default. Either pass a noise type identifier, or a callable generating a custom noise string.
- **verbose** ([typing.Union](https://docs.python.org/3/library/typing.html#typing.Union)[[int](https://docs.python.org/3/library/functions.html#int), [bool](https://docs.python.org/3/library/functions.html#bool)]) verbosity level for logging, True/False default to logging.Error/logging.DEBUG
- **assume\_pow\_positivity** ([bool](https://docs.python.org/3/library/functions.html#bool)) if set to True, a special pow function is used to avoid problems with state variables that may become negative due to numerical errors
- **compiler** ([typing.Optional](https://docs.python.org/3/library/typing.html#typing.Optional)[[str](https://docs.python.org/3/library/stdtypes.html#str)]) distutils/setuptools compiler selection to build the python extension
- **allow\_reinit\_fixpar\_initcond** ([bool](https://docs.python.org/3/library/functions.html#bool)) see [amici.ode\\_export.](#page-227-0) [ODEExporter](#page-227-0)
- **compile** ([bool](https://docs.python.org/3/library/functions.html#bool)) If True, compile the generated Python package, if False, just generate code.
- **compute\_conservation\_laws** ([bool](https://docs.python.org/3/library/functions.html#bool)) if set to True, conservation laws are automatically computed and applied such that the state-jacobian of the ODE right-hand-side has full rank. This option should be set to True when using the newton algorithm to compute steadystate sensitivities.
- **simplify** ([typing.Callable](https://docs.python.org/3/library/typing.html#typing.Callable)) see ODEModel.\_simplify
- **log\_as\_log10** ([bool](https://docs.python.org/3/library/functions.html#bool)) If True, log in the SBML model will be parsed as log10 (default), if  $False$ , log will be parsed as natural logarithm  $\ln$
- **generate\_sensitivity\_code** ([bool](https://docs.python.org/3/library/functions.html#bool)) If False, the code required for sensitivity computation will not be generated

## **Functions Summary**

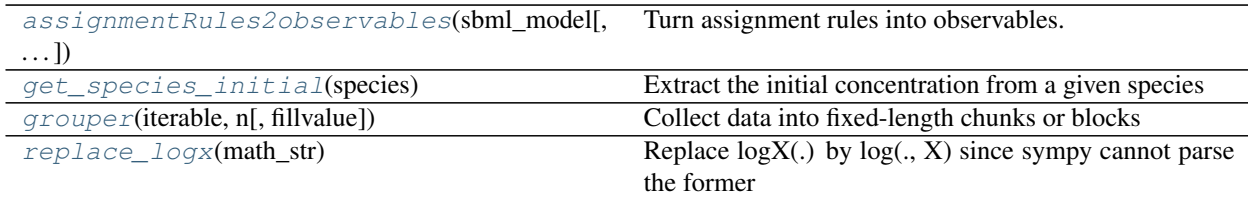

## **Functions**

<span id="page-199-0"></span>amici.sbml\_import.**assignmentRules2observables**(*sbml\_model*, *filter\_function=<function <lambda>>*)

Turn assignment rules into observables.

#### **Parameters**

- **sbml\_model** (libsbml.Model) Model to operate on
- **filter\_function** ([typing.Callable](https://docs.python.org/3/library/typing.html#typing.Callable)) Callback function taking assignment variable as input and returning True/False to indicate if the respective rule should be turned into an observable.

Returns A dictionary(observableId:{ 'name': observableName, 'formula': formulaString })

## <span id="page-199-1"></span>amici.sbml\_import.**get\_species\_initial**(*species*)

Extract the initial concentration from a given species

Parameters species (libsbml.Species) – species index

Return type [sympy.core.expr.Expr](https://docs.sympy.org/latest/modules/core.html#sympy.core.expr.Expr)

Returns initial species concentration

### <span id="page-199-2"></span>amici.sbml\_import.**grouper**(*iterable*, *n*, *fillvalue=None*) Collect data into fixed-length chunks or blocks

## $grouper(\text{'ABCDEFG'}, 3, 'x') \rightarrow ABCDEF$  Gxx"

## **Parameters**

- **iterable** ([typing.Iterable](https://docs.python.org/3/library/typing.html#typing.Iterable)) any iterable
- **n** ([int](https://docs.python.org/3/library/functions.html#int)) chunk length
- **fillvalue** ([typing.Optional](https://docs.python.org/3/library/typing.html#typing.Optional)[[typing.Any](https://docs.python.org/3/library/typing.html#typing.Any)]) padding for last chunk if length < n

Return type typing. Iterable[[typing.Tuple](https://docs.python.org/3/library/typing.html#typing.Tuple)[[typing.Any](https://docs.python.org/3/library/typing.html#typing.Any)]]

Returns itertools.zip longest of requested chunks

## <span id="page-199-3"></span>amici.sbml\_import.**replace\_logx**(*math\_str*)

Replace  $logX(.)$  by  $log(., X)$  since sympy cannot parse the former

Parameters math\_[str](https://docs.python.org/3/library/stdtypes.html#str) (typing. Union[str, [float](https://docs.python.org/3/library/functions.html#float), [None](https://docs.python.org/3/library/constants.html#None)]) – string for sympification

Return type typing. Union[[str](https://docs.python.org/3/library/stdtypes.html#str), [float](https://docs.python.org/3/library/functions.html#float), [None](https://docs.python.org/3/library/constants.html#None)]

Returns sympifiable string

# **10.4.4 amici.pysb\_import**

## **PySB Import**

This module provides all necessary functionality to import a model specified in the [pysb.core.Model](https://pysb.readthedocs.io/en/stable/modules/core.html#pysb.core.Model) format.

## **Functions Summary**

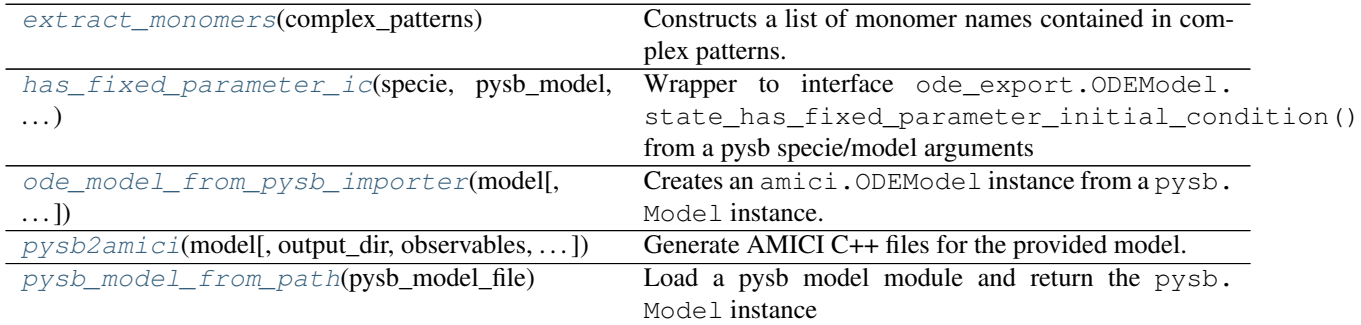

## **Functions**

<span id="page-200-0"></span>amici.pysb\_import.**extract\_monomers**(*complex\_patterns*)

Constructs a list of monomer names contained in complex patterns. Multiplicity of names corresponds to the stoichiometry in the complex.

Parameters **complex\_patterns** ([typing.Union](https://docs.python.org/3/library/typing.html#typing.Union)[[pysb.core.ComplexPattern](https://pysb.readthedocs.io/en/stable/modules/core.html#pysb.core.ComplexPattern), [typing.List](https://docs.python.org/3/library/typing.html#typing.List)[[pysb.core.ComplexPattern](https://pysb.readthedocs.io/en/stable/modules/core.html#pysb.core.ComplexPattern)]]) – (list of) complex pattern(s)

Return type typing. List[[str](https://docs.python.org/3/library/stdtypes.html#str)]

Returns list of monomer names

<span id="page-200-1"></span>amici.pysb\_import.**has\_fixed\_parameter\_ic**(*specie*, *pysb\_model*, *ode\_model*)

Wrapper to interface ode\_export.ODEModel.state\_has\_fixed\_parameter\_initial\_condition() from a pysb specie/model arguments

## Parameters

- **specie** ([pysb.core.ComplexPattern](https://pysb.readthedocs.io/en/stable/modules/core.html#pysb.core.ComplexPattern)) pysb species
- **pysb\_model** ([pysb.core.Model](https://pysb.readthedocs.io/en/stable/modules/core.html#pysb.core.Model)) pysb model
- **ode\_model** ([amici.ode\\_export.ODEModel](#page-229-1)) ODE model

## Return type [bool](https://docs.python.org/3/library/functions.html#bool)

Returns False if the species does not have an initial condition at all. Otherwise the return value of ode\_export.ODEModel. state\_has\_fixed\_parameter\_initial\_condition()

```
amici.pysb_import.ode_model_from_pysb_importer(model, constant_parameters=None,
                                                      observables=None, sigmas=None,
                                                      noise_distributions=None, com-
                                                      pute_conservation_laws=True, sim-
                                                      plify=<function powsimp>, ver-
                                                      bose=False)
    Creates an amici.ODEModel instance from a pysb.Model instance.
```
### **Parameters**

- **model** ([pysb.core.Model](https://pysb.readthedocs.io/en/stable/modules/core.html#pysb.core.Model)) see [amici.pysb\\_import.pysb2amici\(\)](#page-201-0)
- **constant\_parameters** ([typing.Optional](https://docs.python.org/3/library/typing.html#typing.Optional)[[typing.List](https://docs.python.org/3/library/typing.html#typing.List)[[str](https://docs.python.org/3/library/stdtypes.html#str)]]) see [amici.pysb\\_import.pysb2amici\(\)](#page-201-0)
- **observables** ([typing.Optional](https://docs.python.org/3/library/typing.html#typing.Optional)[[typing.List](https://docs.python.org/3/library/typing.html#typing.List)[[str](https://docs.python.org/3/library/stdtypes.html#str)]]) see [amici.](#page-201-0) [pysb\\_import.pysb2amici\(\)](#page-201-0)
- **sigmas** ([typing.Optional](https://docs.python.org/3/library/typing.html#typing.Optional)[[typing.Dict](https://docs.python.org/3/library/typing.html#typing.Dict)[[str](https://docs.python.org/3/library/stdtypes.html#str), [str](https://docs.python.org/3/library/stdtypes.html#str)]]) dict with names of observable Expressions as keys and names of sigma Expressions as value sigma
- **noise\_distributions** ([typing.Optional](https://docs.python.org/3/library/typing.html#typing.Optional)[[typing.Dict](https://docs.python.org/3/library/typing.html#typing.Dict)[[str](https://docs.python.org/3/library/stdtypes.html#str), [typing.](https://docs.python.org/3/library/typing.html#typing.Union) [Union](https://docs.python.org/3/library/typing.html#typing.Union)[[str](https://docs.python.org/3/library/stdtypes.html#str), [typing.Callable](https://docs.python.org/3/library/typing.html#typing.Callable)]]]) – see [amici.pysb\\_import.pysb2amici\(\)](#page-201-0)
- **compute\_conservation\_laws** ([bool](https://docs.python.org/3/library/functions.html#bool)) see [amici.pysb\\_import.](#page-201-0) [pysb2amici\(\)](#page-201-0)
- **simplify** ([typing.Callable](https://docs.python.org/3/library/typing.html#typing.Callable)) see amici.ODEModel.\_simplify
- **verbose** (typing. Union[[int](https://docs.python.org/3/library/functions.html#int), [bool](https://docs.python.org/3/library/functions.html#bool)]) verbosity level for logging, True/False default to logging.DEBUG/logging.ERROR

Return type [amici.ode\\_export.ODEModel](#page-229-1)

Returns New ODEModel instance according to pysbModel

<span id="page-201-0"></span>amici.pysb\_import.**pysb2amici**(*model*, *output\_dir=None*, *observables=None*, *constant\_parameters=None*, *sigmas=None*, *noise\_distributions=None*, *verbose=False*, *assume\_pow\_positivity=False*, *compiler=None*, *compute\_conservation\_laws=True*, *compile=True*, *simplify=<function <lambda>>*, *generate\_sensitivity\_code=True*)

Generate AMICI C++ files for the provided model.

#### Warning: PySB models with Compartments

When importing a PySB model with pysb. Compartments, BioNetGen scales reaction fluxes with the compartment size. Instead of using the respective symbols, the compartment size Parameter or Expression is evaluated when generating equations. This may lead to unexpected results if the compartment size parameter is changed for AMICI simulations.

#### **Parameters**

- **model** ([pysb.core.Model](https://pysb.readthedocs.io/en/stable/modules/core.html#pysb.core.Model)) pysb model, pysb.Model.name will determine the name of the generated module
- **output\_dir** ([typing.Optional](https://docs.python.org/3/library/typing.html#typing.Optional)[[str](https://docs.python.org/3/library/stdtypes.html#str)]) see [amici.ode\\_export.](#page-229-0) [ODEExporter.set\\_paths\(\)](#page-229-0)
- **observables** ([typing.Optional](https://docs.python.org/3/library/typing.html#typing.Optional)[[typing.List](https://docs.python.org/3/library/typing.html#typing.List)[[str](https://docs.python.org/3/library/stdtypes.html#str)]]) list of [pysb.core.](https://pysb.readthedocs.io/en/stable/modules/core.html#pysb.core.Expression) [Expression](https://pysb.readthedocs.io/en/stable/modules/core.html#pysb.core.Expression) or pysb.core. Observable names in the provided model that should be mapped to observables
- **sigmas** ([typing.Optional](https://docs.python.org/3/library/typing.html#typing.Optional)[[typing.Dict](https://docs.python.org/3/library/typing.html#typing.Dict)[[str](https://docs.python.org/3/library/stdtypes.html#str), [str](https://docs.python.org/3/library/stdtypes.html#str)]]) dict of [pysb.core.](https://pysb.readthedocs.io/en/stable/modules/core.html#pysb.core.Expression) [Expression](https://pysb.readthedocs.io/en/stable/modules/core.html#pysb.core.Expression) names that should be mapped to sigmas
- **noise\_distributions** ([typing.Optional](https://docs.python.org/3/library/typing.html#typing.Optional)[[typing.Dict](https://docs.python.org/3/library/typing.html#typing.Dict)[[str](https://docs.python.org/3/library/stdtypes.html#str), [typing.](https://docs.python.org/3/library/typing.html#typing.Union) [Union](https://docs.python.org/3/library/typing.html#typing.Union) $[\text{str, typing.Callable}]]$  $[\text{str, typing.Callable}]]$  $[\text{str, typing.Callable}]]$  $[\text{str, typing.Callable}]]$  $[\text{str, typing.Callable}]]$ ) – dict with names of observable Expressions as keys and a noise type identifier, or a callable generating a custom noise formula string (see

amici.import utils.noise distribution to cost function() ). If nothing is passed for some observable id, a normal model is assumed as default.

- **constant\_parameters** ([typing.Optional](https://docs.python.org/3/library/typing.html#typing.Optional)[[typing.List](https://docs.python.org/3/library/typing.html#typing.List)[[str](https://docs.python.org/3/library/stdtypes.html#str)]]) list of [pysb.core.Parameter](https://pysb.readthedocs.io/en/stable/modules/core.html#pysb.core.Parameter) names that should be mapped as fixed parameters
- **verbose** ([typing.Union](https://docs.python.org/3/library/typing.html#typing.Union)[[int](https://docs.python.org/3/library/functions.html#int), [bool](https://docs.python.org/3/library/functions.html#bool)]) verbosity level for logging, True/False default to logging.DEBUG/logging.ERROR
- **assume\_pow\_positivity** ([bool](https://docs.python.org/3/library/functions.html#bool)) if set to True, a special pow function is used to avoid problems with state variables that may become negative due to numerical errors
- **compiler** (typing. Optional[[str](https://docs.python.org/3/library/stdtypes.html#str)]) distutils/setuptools compiler selection to build the python extension
- **compute\_conservation\_laws** ([bool](https://docs.python.org/3/library/functions.html#bool)) if set to True, conservation laws are automatically computed and applied such that the state-jacobian of the ODE right-hand-side has full rank. This option should be set to  $True$  when using the Newton algorithm to compute steadystates
- **compile** ([bool](https://docs.python.org/3/library/functions.html#bool)) If True, build the python module for the generated model. If false, just generate the source code.
- **simplify** ([typing.Callable](https://docs.python.org/3/library/typing.html#typing.Callable)) see amici.ODEModel.\_simplify
- **generate\_sensitivity\_code** ([bool](https://docs.python.org/3/library/functions.html#bool)) if set to False, code for sensitivity computation will not be generated

<span id="page-202-0"></span>amici.pysb\_import.**pysb\_model\_from\_path**(*pysb\_model\_file*) Load a pysb model module and return the pysb. Model instance

**Parameters pysb\_model\_file** ([str](https://docs.python.org/3/library/stdtypes.html#str)) – Full or relative path to the PySB model module

Return type pysb.core. Model

Returns The pysb Model instance

# **10.4.5 amici.petab\_import**

## **PEtab Import**

Import a model in the petab [\(https://github.com/PEtab-dev/PEtab\)](https://github.com/PEtab-dev/PEtab) format into AMICI.

## **Functions Summary**

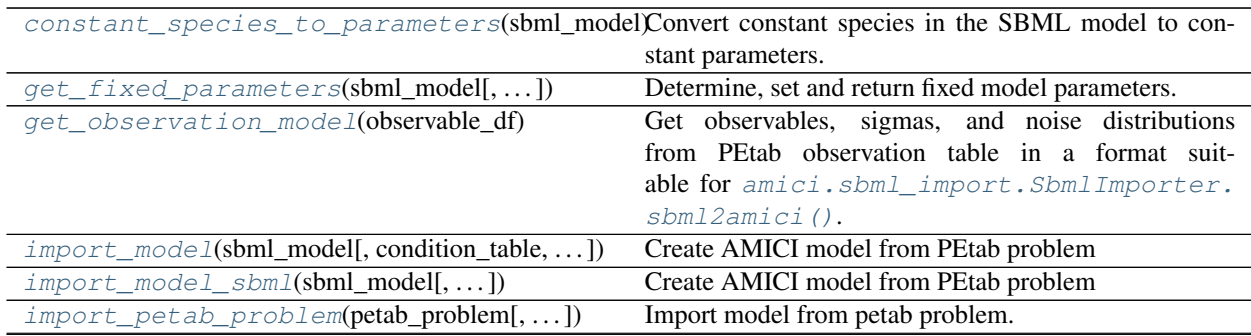

continues on next page

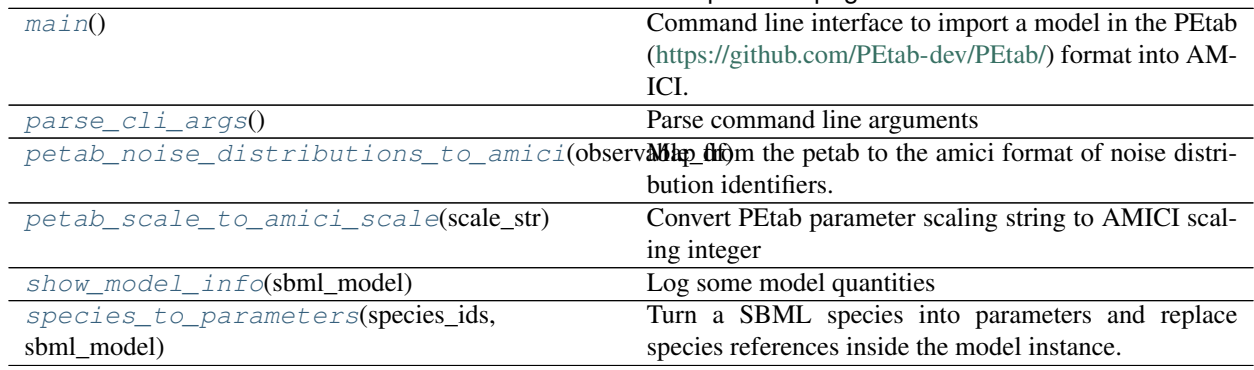

## Table 38 – continued from previous page

## **Functions**

<span id="page-203-0"></span>amici.petab\_import.**constant\_species\_to\_parameters**(*sbml\_model*) Convert constant species in the SBML model to constant parameters.

This can be used e.g. for setting up models with condition-specific constant species for PEtab, since there it is not possible to specify constant species in the condition table.

Parameters sbml\_model(libsbml.Model)-SBML Model

**Return type** typing. List[[str](https://docs.python.org/3/library/stdtypes.html#str)]

Returns List of IDs of SBML species that have been turned into constants

<span id="page-203-1"></span>amici.petab\_import.**get\_fixed\_parameters**(*sbml\_model*, *condition\_df=None*, *const\_species\_to\_parameters=False*)

Determine, set and return fixed model parameters.

Parameters specified in *condition\_df* are turned into constants. Only global SBML parameters are considered. Local parameters are ignored.

## **Parameters**

- **condition\_df** ([typing.Optional](https://docs.python.org/3/library/typing.html#typing.Optional)[pandas.core.frame.DataFrame]) PEtab condition table. If provided, the respective parameters will be turned into AMICI constant parameters.
- **sbml\_model** (libsbml.Model) libsbml.Model instance
- **const\_species\_to\_parameters** ([bool](https://docs.python.org/3/library/functions.html#bool)) If *True*, species which are marked constant within the SBML model will be turned into constant parameters *within* the given *sbml\_model*.

## **Return type** typing. List[[str](https://docs.python.org/3/library/stdtypes.html#str)]

Returns List of IDs of parameters which are to be considered constant.

<span id="page-203-2"></span>amici.petab\_import.**get\_observation\_model**(*observable\_df*)

Get observables, sigmas, and noise distributions from PEtab observation table in a format suitable for  $amici$ . [sbml\\_import.SbmlImporter.sbml2amici\(\)](#page-197-5).

Parameters **observable\_df** (pandas.core.frame.DataFrame) – PEtab observables table

Return type typing. Tuple[[typing.Dict](https://docs.python.org/3/library/typing.html#typing.Dict)[[str](https://docs.python.org/3/library/stdtypes.html#str), [typing.](https://docs.python.org/3/library/typing.html#typing.Dict)Dict[str, str]], typing. [Dict](https://docs.python.org/3/library/typing.html#typing.Dict)[[str](https://docs.python.org/3/library/stdtypes.html#str), [str](https://docs.python.org/3/library/stdtypes.html#str)], [typing.Dict](https://docs.python.org/3/library/typing.html#typing.Dict)[[str](https://docs.python.org/3/library/stdtypes.html#str), [typing.Union](https://docs.python.org/3/library/typing.html#typing.Union)[[str](https://docs.python.org/3/library/stdtypes.html#str), [float](https://docs.python.org/3/library/functions.html#float)]]]

<span id="page-203-3"></span>Returns Tuple of dicts with observables, noise distributions, and sigmas.

amici.petab\_import.**import\_model**(*sbml\_model*, *condition\_table=None*, *observable\_table=None*, *measurement\_table=None*, *model\_name=None*, *model\_output\_dir=None*, *verbose=True*, *allow\_reinit\_fixpar\_initcond=True*, *\*\*kwargs*)

Create AMICI model from PEtab problem

### **Parameters**

- **sbml\_model** ([typing.Union](https://docs.python.org/3/library/typing.html#typing.Union)[[str](https://docs.python.org/3/library/stdtypes.html#str), libsbml.Model]) PEtab SBML model or SBML file name.
- **condition\_table** ([typing.Union](https://docs.python.org/3/library/typing.html#typing.Union)[[str](https://docs.python.org/3/library/stdtypes.html#str), pandas.core.frame.DataFrame, [None](https://docs.python.org/3/library/constants.html#None)]) – PEtab condition table. If provided, parameters from there will be turned into AMICI constant parameters (i.e. parameters w.r.t. which no sensitivities will be computed).
- **observable\_table** (typing. Union[[str](https://docs.python.org/3/library/stdtypes.html#str), pandas.core.frame.DataFrame, [None](https://docs.python.org/3/library/constants.html#None)]) – PEtab observable table.
- **measurement\_table** ([typing.Union](https://docs.python.org/3/library/typing.html#typing.Union)[[str](https://docs.python.org/3/library/stdtypes.html#str), pandas.core.frame. DataFrame, [None](https://docs.python.org/3/library/constants.html#None)]) – PEtab measurement table.
- **model\_name** (typing. Optional[[str](https://docs.python.org/3/library/stdtypes.html#str)]) Name of the generated model. If model file name was provided, this defaults to the file name without extension, otherwise the SBML model ID will be used.
- **model\_output\_dir** ([typing.Optional](https://docs.python.org/3/library/typing.html#typing.Optional)[[str](https://docs.python.org/3/library/stdtypes.html#str)]) Directory to write the model code to. Will be created if doesn't exist. Defaults to current directory.
- **verbose** ([typing.Union](https://docs.python.org/3/library/typing.html#typing.Union)[[bool](https://docs.python.org/3/library/functions.html#bool), [int](https://docs.python.org/3/library/functions.html#int), [None](https://docs.python.org/3/library/constants.html#None)]) Print/log extra information.
- **allow\_reinit\_fixpar\_initcond** ([bool](https://docs.python.org/3/library/functions.html#bool)) See [amici.ode\\_export.](#page-227-0)  $ODEExperiment$ . Must be enabled if initial states are to be reset after preequilibration.
- **kwargs** Additional keyword arguments to be passed to [amici.sbml\\_import.](#page-197-5) [SbmlImporter.sbml2amici\(\)](#page-197-5).

Return type [amici.sbml\\_import.SbmlImporter](#page-195-0)

Returns The created  $amici$ . sbml\_import. SbmlImporter instance.

<span id="page-204-0"></span>amici.petab\_import.**import\_model\_sbml**(*sbml\_model*, *condition\_table=None*, *observable\_table=None*, *measurement\_table=None*, *model\_name=None*, *model\_output\_dir=None*, *verbose=True*, *allow\_reinit\_fixpar\_initcond=True*, *\*\*kwargs*)

Create AMICI model from PEtab problem

### **Parameters**

- **sbml\_model** ([typing.Union](https://docs.python.org/3/library/typing.html#typing.Union)[[str](https://docs.python.org/3/library/stdtypes.html#str), libsbml.Model]) PEtab SBML model or SBML file name.
- **condition\_table** ([typing.Union](https://docs.python.org/3/library/typing.html#typing.Union)[[str](https://docs.python.org/3/library/stdtypes.html#str), pandas.core.frame.DataFrame, [None](https://docs.python.org/3/library/constants.html#None)]) – PEtab condition table. If provided, parameters from there will be turned into AMICI constant parameters (i.e. parameters w.r.t. which no sensitivities will be computed).
- **observable\_table** ([typing.Union](https://docs.python.org/3/library/typing.html#typing.Union)[[str](https://docs.python.org/3/library/stdtypes.html#str), pandas.core.frame.DataFrame, [None](https://docs.python.org/3/library/constants.html#None)]) – PEtab observable table.
- **measurement\_table** ([typing.Union](https://docs.python.org/3/library/typing.html#typing.Union)[[str](https://docs.python.org/3/library/stdtypes.html#str), pandas.core.frame. DataFrame, [None](https://docs.python.org/3/library/constants.html#None)]) – PEtab measurement table.
- **model name** (typing. Optional[[str](https://docs.python.org/3/library/stdtypes.html#str)]) Name of the generated model. If model file name was provided, this defaults to the file name without extension, otherwise the SBML model ID will be used.
- **model\_output\_dir** ([typing.Optional](https://docs.python.org/3/library/typing.html#typing.Optional)[[str](https://docs.python.org/3/library/stdtypes.html#str)]) Directory to write the model code to. Will be created if doesn't exist. Defaults to current directory.
- **verbose** ([typing.Union](https://docs.python.org/3/library/typing.html#typing.Union)[[bool](https://docs.python.org/3/library/functions.html#bool), [int](https://docs.python.org/3/library/functions.html#int), [None](https://docs.python.org/3/library/constants.html#None)]) Print/log extra information.
- **allow reinit fixpar initcond** ([bool](https://docs.python.org/3/library/functions.html#bool)) See amici.ode export. [ODEExporter](#page-227-0). Must be enabled if initial states are to be reset after preequilibration.
- **kwargs** Additional keyword arguments to be passed to [amici.sbml\\_import.](#page-197-5) [SbmlImporter.sbml2amici\(\)](#page-197-5).

Return type [amici.sbml\\_import.SbmlImporter](#page-195-0)

Returns The created amici.sbml import.SbmlImporter instance.

<span id="page-205-0"></span>amici.petab\_import.**import\_petab\_problem**(*petab\_problem*, *model\_output\_dir=None*, *model\_name=None*, *force\_compile=False*, *\*\*kwargs*)

Import model from petab problem.

#### **Parameters**

- **petab\_problem** (petab.problem.Problem) A petab problem containing all relevant information on the model.
- **model\_output\_dir** ([typing.Optional](https://docs.python.org/3/library/typing.html#typing.Optional)[[str](https://docs.python.org/3/library/stdtypes.html#str)]) Directory to write the model code to. Will be created if doesn't exist. Defaults to current directory.
- **model\_name** ([typing.Optional](https://docs.python.org/3/library/typing.html#typing.Optional)[[str](https://docs.python.org/3/library/stdtypes.html#str)]) Name of the generated model. If model file name was provided, this defaults to the file name without extension, otherwise the SBML model ID will be used.
- **force\_compile** ([bool](https://docs.python.org/3/library/functions.html#bool)) Whether to compile the model even if the target folder is not empty, or the model exists already.
- **kwargs** Additional keyword arguments to be passed to [amici.sbml\\_import.](#page-197-5) [SbmlImporter.sbml2amici\(\)](#page-197-5).

Return type [amici.amici.Model](#page-147-0)

Returns The imported model.

#### <span id="page-205-1"></span>amici.petab\_import.**main**()

Command line interface to import a model in the PEtab [\(https://github.com/PEtab-dev/PEtab/\)](https://github.com/PEtab-dev/PEtab/) format into AM-ICI.

## <span id="page-205-2"></span>amici.petab\_import.**parse\_cli\_args**()

Parse command line arguments

Returns Parsed CLI arguments from [argparse](https://docs.python.org/3/library/argparse.html#module-argparse).

<span id="page-205-3"></span>amici.petab\_import.**petab\_noise\_distributions\_to\_amici**(*observable\_df*) Map from the petab to the amici format of noise distribution identifiers.

> **Parameters observable\_df** (pandas.core.frame.DataFrame) – PEtab observable table

Return type typing. Dict[[str](https://docs.python.org/3/library/stdtypes.html#str), str]

<span id="page-205-4"></span>Returns Dictionary of observable\_id => AMICI noise-distributions

amici.petab\_import.**petab\_scale\_to\_amici\_scale**(*scale\_str*) Convert PEtab parameter scaling string to AMICI scaling integer

Return type [int](https://docs.python.org/3/library/functions.html#int)

<span id="page-206-0"></span>amici.petab\_import.**show\_model\_info**(*sbml\_model*) Log some model quantities

<span id="page-206-1"></span>amici.petab\_import.**species\_to\_parameters**(*species\_ids*, *sbml\_model*)

Turn a SBML species into parameters and replace species references inside the model instance.

### Parameters

- **species\_ids** ([typing.List](https://docs.python.org/3/library/typing.html#typing.List)[[str](https://docs.python.org/3/library/stdtypes.html#str)]) List of SBML species ID to convert to parameters with the same ID as the replaced species.
- **sbml\_model** (libsbml.Model) SBML model to modify

Return type typing. List[[str](https://docs.python.org/3/library/stdtypes.html#str)]

Returns List of IDs of species which have been converted to parameters

# **10.4.6 amici.petab\_import\_pysb**

## **PySB-PEtab Import**

Import a model in the PySB-adapted petab [\(https://github.com/PEtab-dev/PEtab\)](https://github.com/PEtab-dev/PEtab) format into AMICI.

## **Classes**

[PysbPetabProblem](#page-206-2)([pysb\_model]) Representation of a PySB-model-based PEtab problem

## **amici.petab\_import\_pysb.PysbPetabProblem**

<span id="page-206-2"></span>**class** amici.petab\_import\_pysb.**PysbPetabProblem**(*pysb\_model=None*, *\*args*, *\*\*kwargs*) Representation of a PySB-model-based PEtab problem

This class extends petab.Problem with a PySB model. The model is augmented with the observation model based on the PEtab observable table. For now, a dummy SBML model is created which allows used the existing SBML-PEtab API.

**Variables pysb model** – PySB model instance from of this PEtab problem.

**\_\_init\_\_**(*pysb\_model=None*, *\*args*, *\*\*kwargs*) **Constructor** 

## Parameters

- **pysb\_model** ([typing.Optional](https://docs.python.org/3/library/typing.html#typing.Optional)[[pysb.core.Model](https://pysb.readthedocs.io/en/stable/modules/core.html#pysb.core.Model)]) PySB model instance for this PEtab problem
- **args** See petab.Problem.\_\_init\_\_()
- **kwargs** See petab.Problem.\_\_init\_\_()

# **Methods Summary**

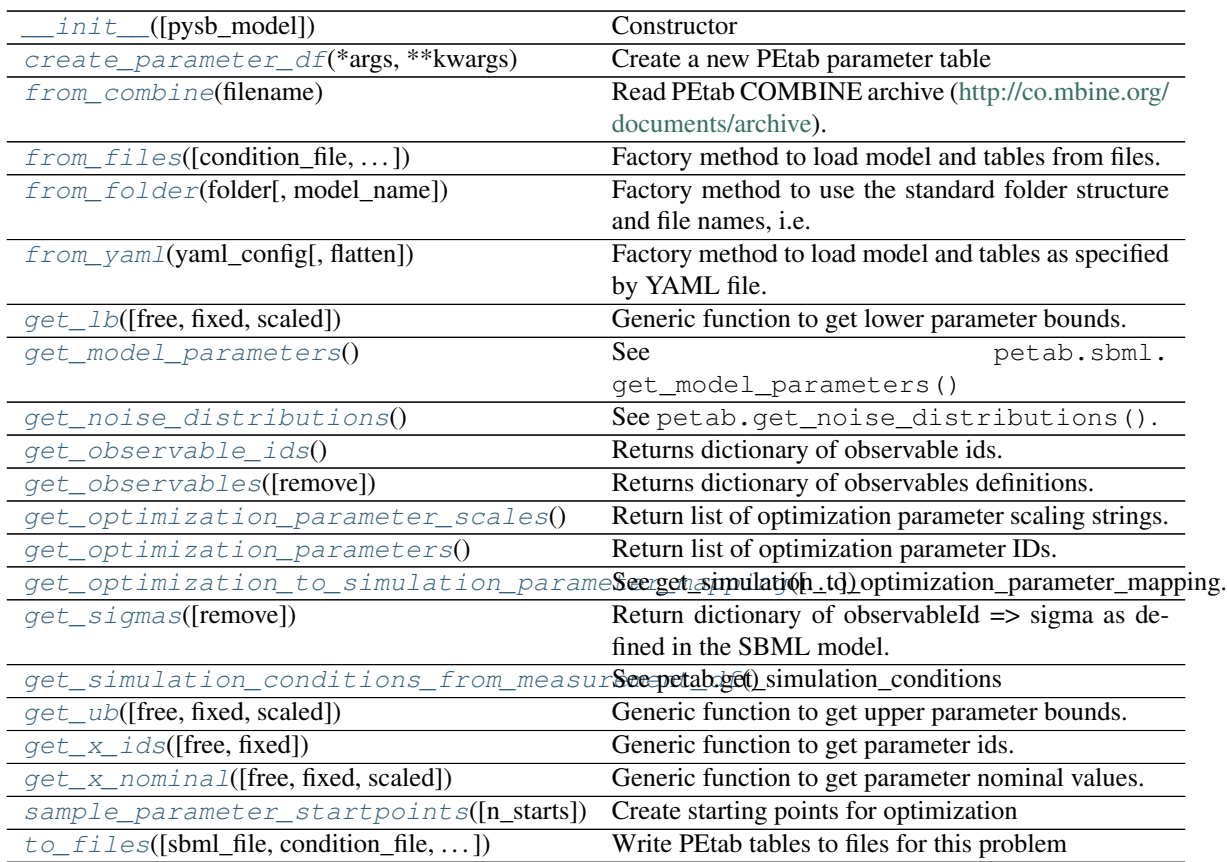

# **Attributes**

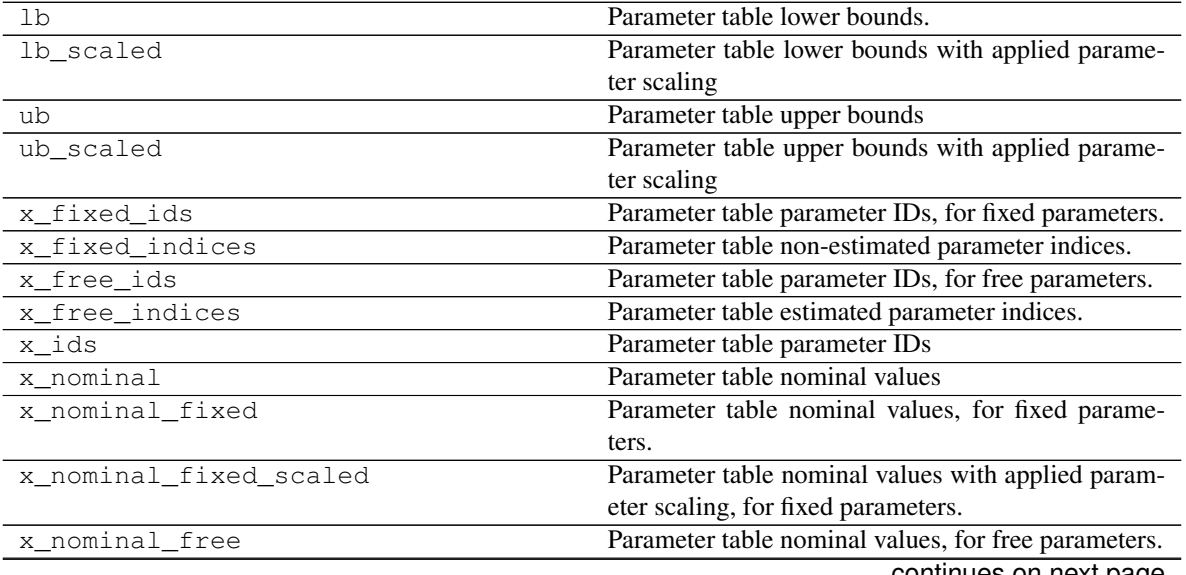

continues on next page

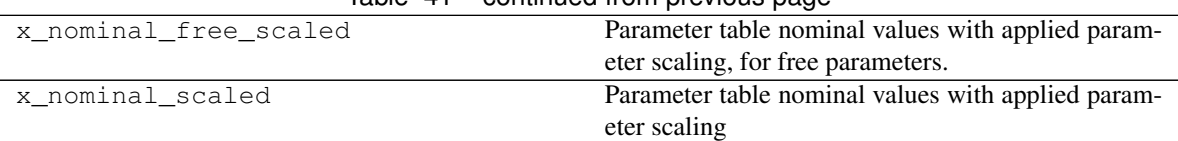

 $Table 41 - continued from previous page$ 

## **Methods**

<span id="page-208-0"></span>**\_\_init\_\_**(*pysb\_model=None*, *\*args*, *\*\*kwargs*) **Constructor** 

#### Parameters

- **pysb\_model** ([typing.Optional](https://docs.python.org/3/library/typing.html#typing.Optional)[[pysb.core.Model](https://pysb.readthedocs.io/en/stable/modules/core.html#pysb.core.Model)]) PySB model instance for this PEtab problem
- **args** See petab.Problem.\_\_init\_\_()
- **kwargs** See petab.Problem.\_\_init\_\_()

#### <span id="page-208-1"></span>**create\_parameter\_df**(*\*args*, *\*\*kwargs*)

Create a new PEtab parameter table

See [create\\_parameter\\_df\(\)](#page-208-1).

## <span id="page-208-2"></span>**static from\_combine**(*filename*)

Read PEtab COMBINE archive [\(http://co.mbine.org/documents/archive\)](http://co.mbine.org/documents/archive).

See also petab.create\_combine\_archive().

#### Parameters filename ([str](https://docs.python.org/3/library/stdtypes.html#str)) - Path to the PEtab-COMBINE archive

Return type petab.problem.Problem

Returns A petab.Problem instance.

<span id="page-208-3"></span>**static from\_files**(*condition\_file=None*, *measurement\_file=None*, *parameter\_file=None*, *visualization\_files=None*, *observable\_files=None*, *pysb\_model\_file=None*, *flatten=False*)

Factory method to load model and tables from files.

#### Parameters

- **condition\_file** ([typing.Optional](https://docs.python.org/3/library/typing.html#typing.Optional)[[str](https://docs.python.org/3/library/stdtypes.html#str)]) PEtab condition table
- **measurement\_file** ([typing.Union](https://docs.python.org/3/library/typing.html#typing.Union)[[str](https://docs.python.org/3/library/stdtypes.html#str), [typing.Iterable](https://docs.python.org/3/library/typing.html#typing.Iterable)[[str](https://docs.python.org/3/library/stdtypes.html#str)], [None](https://docs.python.org/3/library/constants.html#None)]) PEtab measurement table
- **parameter\_file** ([typing.Union](https://docs.python.org/3/library/typing.html#typing.Union)[[str](https://docs.python.org/3/library/stdtypes.html#str), [typing.List](https://docs.python.org/3/library/typing.html#typing.List)[[str](https://docs.python.org/3/library/stdtypes.html#str)], [None](https://docs.python.org/3/library/constants.html#None)]) PEtab parameter table
- **visualization\_files** ([typing.Union](https://docs.python.org/3/library/typing.html#typing.Union)[[str](https://docs.python.org/3/library/stdtypes.html#str), [typing.Iterable](https://docs.python.org/3/library/typing.html#typing.Iterable)[[str](https://docs.python.org/3/library/stdtypes.html#str)], [None](https://docs.python.org/3/library/constants.html#None)]) – PEtab visualization tables
- **observable\_files** ([typing.Union](https://docs.python.org/3/library/typing.html#typing.Union)[[str](https://docs.python.org/3/library/stdtypes.html#str), [typing.Iterable](https://docs.python.org/3/library/typing.html#typing.Iterable)[[str](https://docs.python.org/3/library/stdtypes.html#str)], [None](https://docs.python.org/3/library/constants.html#None)]) PEtab observables tables
- **pysb\_model\_file** ([typing.Optional](https://docs.python.org/3/library/typing.html#typing.Optional)[[str](https://docs.python.org/3/library/stdtypes.html#str)]) PySB model file
- **flatten** ([bool](https://docs.python.org/3/library/functions.html#bool)) Flatten the petab problem

Return type [amici.petab\\_import\\_pysb.PysbPetabProblem](#page-206-2)

<span id="page-208-4"></span>Returns Petab Problem

**static from\_folder**(*folder*, *model\_name=None*) Factory method to use the standard folder structure and file names, i.e.

```
${model_name}/
```

```
+-- experimentalCondition_${model_name}.tsv
+-- measurementData_${model_name}.tsv
+-- model_${model_name}.xml
+-- parameters_${model_name}.tsv
```
#### Parameters

- **folder**  $(str)$  $(str)$  $(str)$  Path to the directory in which the files are located.
- **model name** ([typing.Optional](https://docs.python.org/3/library/typing.html#typing.Optional)[[str](https://docs.python.org/3/library/stdtypes.html#str)]) If specified, overrides the model component in the file names. Defaults to the last component of folder.

Return type petab.problem.Problem

### <span id="page-209-0"></span>**static from\_yaml**(*yaml\_config*, *flatten=False*)

Factory method to load model and tables as specified by YAML file.

NOTE: The PySB model is currently expected in the YAML file under sbml\_files.

#### **Parameters**

- **yaml\_config** ([typing.Union](https://docs.python.org/3/library/typing.html#typing.Union)[[typing.Dict](https://docs.python.org/3/library/typing.html#typing.Dict), [str](https://docs.python.org/3/library/stdtypes.html#str)]) PEtab configuration as dictionary or YAML file name
- **flatten** ([bool](https://docs.python.org/3/library/functions.html#bool)) Flatten the petab problem

Return type [amici.petab\\_import\\_pysb.PysbPetabProblem](#page-206-2)

#### Returns Petab Problem

```
get_lb(free=True, fixed=True, scaled=False)
```
Generic function to get lower parameter bounds.

#### Parameters

- **free** ([bool](https://docs.python.org/3/library/functions.html#bool)) Whether to return free parameters, i.e. parameters to estimate.
- **fixed** ([bool](https://docs.python.org/3/library/functions.html#bool)) Whether to return fixed parameters, i.e. parameters not to estimate.
- **scaled** ([bool](https://docs.python.org/3/library/functions.html#bool)) Whether to scale the values according to the parameter scale, or return them on linear scale.

Returns The lower parameter bounds.

### Return type v

```
get_model_parameters()
   See petab.sbml.get_model_parameters()
```

```
get_noise_distributions()
   See petab.get_noise_distributions().
```
#### <span id="page-209-4"></span>**get\_observable\_ids**()

Returns dictionary of observable ids.

## <span id="page-209-6"></span><span id="page-209-5"></span>**get\_observables**(*remove=False*)

Returns dictionary of observables definitions.

See petab.assignment\_rules\_to\_dict() for details.

#### **get\_optimization\_parameter\_scales**()

Return list of optimization parameter scaling strings.

See petab.parameters.get\_optimization\_parameters().

## <span id="page-210-0"></span>**get\_optimization\_parameters**()

Return list of optimization parameter IDs.

See petab.parameters.get\_optimization\_parameters().

## <span id="page-210-1"></span>**get\_optimization\_to\_simulation\_parameter\_mapping**(*warn\_unmapped=True*,

*scaled\_parameters=False*, *allow\_timepoint\_specific\_numeric\_noise\_parameters=False*)

See get\_simulation\_to\_optimization\_parameter\_mapping.

#### <span id="page-210-2"></span>**get\_sigmas**(*remove=False*)

Return dictionary of observableId => sigma as defined in the SBML model.

This does not include parameter mappings defined in the measurement table.

## <span id="page-210-3"></span>**get\_simulation\_conditions\_from\_measurement\_df**() See petab.get\_simulation\_conditions

#### <span id="page-210-4"></span>**get\_ub**(*free=True*, *fixed=True*, *scaled=False*)

Generic function to get upper parameter bounds.

#### **Parameters**

- **free** ([bool](https://docs.python.org/3/library/functions.html#bool)) Whether to return free parameters, i.e. parameters to estimate.
- **fixed** ([bool](https://docs.python.org/3/library/functions.html#bool)) Whether to return fixed parameters, i.e. parameters not to estimate.
- **scaled** ([bool](https://docs.python.org/3/library/functions.html#bool)) Whether to scale the values according to the parameter scale, or return them on linear scale.

Returns The upper parameter bounds.

## Return type v

<span id="page-210-5"></span>**get\_x\_ids**(*free=True*, *fixed=True*) Generic function to get parameter ids.

#### Parameters

- **free** ([bool](https://docs.python.org/3/library/functions.html#bool)) Whether to return free parameters, i.e. parameters to estimate.
- **fixed** ([bool](https://docs.python.org/3/library/functions.html#bool)) Whether to return fixed parameters, i.e. parameters not to estimate.

Returns The parameter ids.

#### Return type v

<span id="page-210-6"></span>**get\_x\_nominal**(*free=True*, *fixed=True*, *scaled=False*) Generic function to get parameter nominal values.

### **Parameters**

- **free** ([bool](https://docs.python.org/3/library/functions.html#bool)) Whether to return free parameters, i.e. parameters to estimate.
- **fixed** ([bool](https://docs.python.org/3/library/functions.html#bool)) Whether to return fixed parameters, i.e. parameters not to estimate.
- **scaled** ([bool](https://docs.python.org/3/library/functions.html#bool)) Whether to scale the values according to the parameter scale, or return them on linear scale.

Returns The parameter nominal values.

<span id="page-210-7"></span>Return type v

**sample\_parameter\_startpoints**(*n\_starts=100*) Create starting points for optimization

See petab.sample\_parameter\_startpoints().

<span id="page-211-0"></span>**to\_files**(*sbml\_file=None*, *condition\_file=None*, *measurement\_file=None*, *parameter\_file=None*, *visualization\_file=None*, *observable\_file=None*, *yaml\_file=None*, *relative\_paths=True*) Write PEtab tables to files for this problem

Writes PEtab files for those entities for which a destination was passed.

NOTE: If this instance was created from multiple measurement or visualization tables, they will be merged and written to a single file.

### Parameters

- **sbml\_file** ([typing.Optional](https://docs.python.org/3/library/typing.html#typing.Optional)[[str](https://docs.python.org/3/library/stdtypes.html#str)]) SBML model destination
- **condition\_file** ([typing.Optional](https://docs.python.org/3/library/typing.html#typing.Optional)[[str](https://docs.python.org/3/library/stdtypes.html#str)]) Condition table destination
- **measurement\_file** ([typing.Optional](https://docs.python.org/3/library/typing.html#typing.Optional)[[str](https://docs.python.org/3/library/stdtypes.html#str)]) Measurement table destination
- **parameter\_file** ([typing.Optional](https://docs.python.org/3/library/typing.html#typing.Optional)[[str](https://docs.python.org/3/library/stdtypes.html#str)]) Parameter table destination
- **visualization\_file** ([typing.Optional](https://docs.python.org/3/library/typing.html#typing.Optional)[[str](https://docs.python.org/3/library/stdtypes.html#str)]) Visualization table destination
- **observable\_file** (typing. Optional[[str](https://docs.python.org/3/library/stdtypes.html#str)]) Observables table destination
- **yaml\_file** ([typing.Optional](https://docs.python.org/3/library/typing.html#typing.Optional)[[str](https://docs.python.org/3/library/stdtypes.html#str)]) YAML file destination
- **relative** paths ([bool](https://docs.python.org/3/library/functions.html#bool)) whether all paths in the YAML file should be
- **to the location of the YAML file. If False** (relative) –
- **paths** (then) –
- **left unchanged.** (are) –

Raises **[ValueError](https://docs.python.org/3/library/exceptions.html#ValueError)** – If a destination was provided for a non-existing entity.

Return type [None](https://docs.python.org/3/library/constants.html#None)

## **Functions Summary**

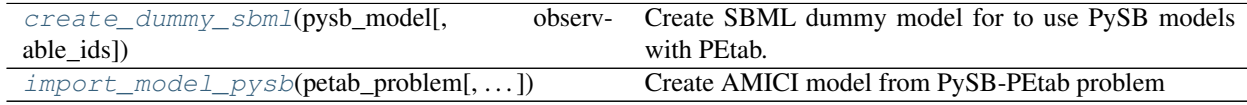

## **Functions**

<span id="page-211-1"></span>amici.petab\_import\_pysb.**create\_dummy\_sbml**(*pysb\_model*, *observable\_ids=None*) Create SBML dummy model for to use PySB models with PEtab.

Model must at least contain PEtab problem parameter and noise parameters for observables.

#### Parameters

- **pysb\_model** ([pysb.core.Model](https://pysb.readthedocs.io/en/stable/modules/core.html#pysb.core.Model)) PySB model
- **observable\_ids** ([typing.Optional](https://docs.python.org/3/library/typing.html#typing.Optional)[[typing.Iterable](https://docs.python.org/3/library/typing.html#typing.Iterable)[[str](https://docs.python.org/3/library/stdtypes.html#str)]]) Observable IDs

Return type typing. Tuple[libsbml.Model, libsbml.SBMLDocument]

Returns A dummy SBML model and document.

<span id="page-212-0"></span>amici.petab\_import\_pysb.**import\_model\_pysb**(*petab\_problem*, *model\_output\_dir=None*, *verbose=True*, *\*\*kwargs*)

Create AMICI model from PySB-PEtab problem

## Parameters

- **petab\_problem** ([amici.petab\\_import\\_pysb.PysbPetabProblem](#page-206-2)) PySB PEtab problem
- **model\_output\_dir** ([typing.Optional](https://docs.python.org/3/library/typing.html#typing.Optional)[[str](https://docs.python.org/3/library/stdtypes.html#str)]) Directory to write the model code to. Will be created if doesn't exist. Defaults to current directory.
- **verbose** ([typing.Union](https://docs.python.org/3/library/typing.html#typing.Union)[[bool](https://docs.python.org/3/library/functions.html#bool), [int](https://docs.python.org/3/library/functions.html#int), [None](https://docs.python.org/3/library/constants.html#None)]) Print/log extra information.
- **kwargs** Additional keyword arguments to be passed to  $amici.pysb\_import$ . [pysb2amici\(\)](#page-201-0).

Return type [None](https://docs.python.org/3/library/constants.html#None)

# **10.4.7 amici.petab\_objective**

## **PEtab Objective**

Functionality related to running simulations or evaluating the objective function as defined by a PEtab problem

## **Functions Summary**

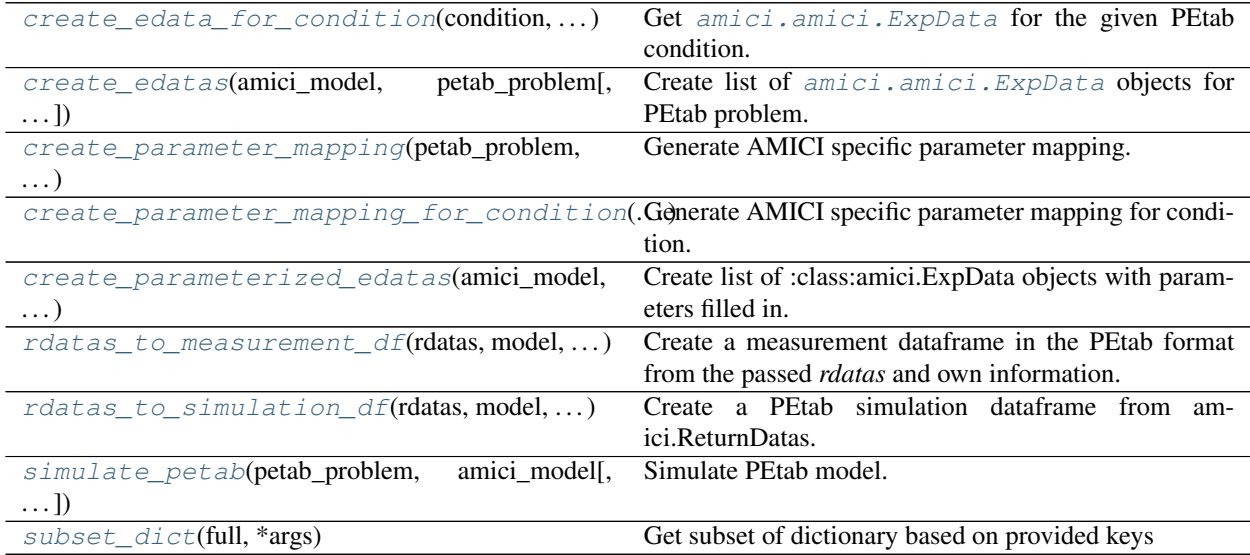

## **Functions**

<span id="page-213-0"></span>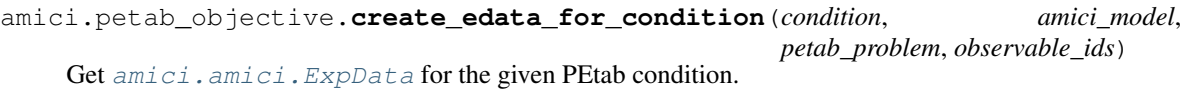

Sets timepoints, observed data and sigmas.

#### Parameters

- **condition** ([typing.Union](https://docs.python.org/3/library/typing.html#typing.Union)[[typing.Dict](https://docs.python.org/3/library/typing.html#typing.Dict), pandas.core.series.Series]) – pandas.DataFrame row with preequilibrationConditionId and simulationConditionId.
- **amici\_model** ([typing.Union](https://docs.python.org/3/library/typing.html#typing.Union)[[amici.amici.Model](#page-147-0), [amici.amici.](#page-166-0) [ModelPtr](#page-166-0)]) – AMICI model
- **petab\_problem** (petab.problem.Problem) Underlying PEtab problem
- **observable\_ids** ([typing.List](https://docs.python.org/3/library/typing.html#typing.List)[[str](https://docs.python.org/3/library/stdtypes.html#str)]) List of observable IDs

#### Return type amici. ExpData

Returns ExpData instance.

<span id="page-213-1"></span>amici.petab\_objective.**create\_edatas**(*amici\_model*, *petab\_problem*, *simulation\_conditions=None*) Create list of  $amici$ .  $amici$ . ExpData objects for PEtab problem.

#### **Parameters**

- **amici\_model** ([typing.Union](https://docs.python.org/3/library/typing.html#typing.Union)[[amici.amici.Model](#page-147-0), [amici.amici.](#page-166-0) [ModelPtr](#page-166-0)]) – AMICI model.
- **petab\_problem** (petab.problem.Problem) Underlying PEtab problem.
- **simulation\_conditions** ([typing.Union](https://docs.python.org/3/library/typing.html#typing.Union)[pandas.core.frame. DataFrame, [typing.Dict](https://docs.python.org/3/library/typing.html#typing.Dict), [None](https://docs.python.org/3/library/constants.html#None)]) – Result of *petab.get\_simulation\_conditions*. Can be provided to save time if this has be obtained before.

## Return type typing. List[amici. ExpData]

**Returns** List with one  $amici$ .  $ExpData$  per simulation condition, with filled in timepoints and data.

<span id="page-213-2"></span>amici.petab\_objective.**create\_parameter\_mapping**(*petab\_problem*, *simulation\_conditions*, *scaled\_parameters*, *amici\_model*)

Generate AMICI specific parameter mapping.

## Parameters

- **petab\_problem** (petab.problem.Problem) PEtab problem
- **simulation\_conditions** ([typing.Union](https://docs.python.org/3/library/typing.html#typing.Union)[pandas.core.frame. DataFrame, [typing.Dict](https://docs.python.org/3/library/typing.html#typing.Dict)]) – Result of *petab.get\_simulation\_conditions*. Can be provided to save time if this has been obtained before.
- **scaled\_parameters** ([bool](https://docs.python.org/3/library/functions.html#bool)) If True, problem\_parameters are assumed to be on the scale provided in the PEtab parameter table and will be unscaled. If False, they are assumed to be in linear scale.
- **amici\_model** ([typing.Union](https://docs.python.org/3/library/typing.html#typing.Union)[[amici.amici.Model](#page-147-0), [amici.amici.](#page-166-0)  $ModelPetr$ ]) – AMICI model.

### Return type [amici.parameter\\_mapping.ParameterMapping](#page-254-0)

<span id="page-213-3"></span>Returns List of the parameter mappings.

amici.petab\_objective.create\_parameter\_mapping\_for\_condition(*parameter\_mapping\_for\_condition*,

*condition*, *petab\_problem*, *amici\_model*)

Generate AMICI specific parameter mapping for condition.

#### **Parameters**

- **parameter\_mapping\_for\_condition** ([typing.Tuple](https://docs.python.org/3/library/typing.html#typing.Tuple)[[typing.Dict](https://docs.python.org/3/library/typing.html#typing.Dict)[[str](https://docs.python.org/3/library/stdtypes.html#str), [typing.Union](https://docs.python.org/3/library/typing.html#typing.Union)[[str](https://docs.python.org/3/library/stdtypes.html#str), [numbers.Number](https://docs.python.org/3/library/numbers.html#numbers.Number)]], [typing.Dict](https://docs.python.org/3/library/typing.html#typing.Dict)[str, [typing.](https://docs.python.org/3/library/typing.html#typing.Union) [Union](https://docs.python.org/3/library/typing.html#typing.Union)[[str](https://docs.python.org/3/library/stdtypes.html#str), [numbers.Number](https://docs.python.org/3/library/numbers.html#numbers.Number)]], [typing.Dict](https://docs.python.org/3/library/typing.html#typing.Dict)[[str](https://docs.python.org/3/library/stdtypes.html#str), [str](https://docs.python.org/3/library/stdtypes.html#str)], [typing.Dict](https://docs.python.org/3/library/typing.html#typing.Dict)[[str](https://docs.python.org/3/library/stdtypes.html#str),  $\text{str}[]$  $\text{str}[]$  $\text{str}[]$ ) – Preliminary parameter mapping for condition.
- **condition** ([typing.Union](https://docs.python.org/3/library/typing.html#typing.Union)[pandas.core.series.Series, [typing.Dict](https://docs.python.org/3/library/typing.html#typing.Dict)]) – pandas.DataFrame row with preequilibrationConditionId and simulationConditionId.
- **petab\_problem** (petab.problem.Problem) Underlying PEtab problem.
- **amici model** ([typing.Union](https://docs.python.org/3/library/typing.html#typing.Union)[[amici.amici.Model](#page-147-0), [amici.amici.](#page-166-0)  $ModelPetr$ ]) – AMICI model.

Return type [amici.parameter\\_mapping.ParameterMappingForCondition](#page-255-0)

Returns The parameter and parameter scale mappings, for fixed preequilibration, fixed simulation, and variable simulation parameters, and then the respective scalings.

```
amici.petab_objective.create_parameterized_edatas(amici_model, petab_problem,
                                                         problem_parameters,
                                                         scaled_parameters=False, pa-
                                                          rameter_mapping=None, simula-
                                                          tion_conditions=None)
```
Create list of :class:amici.ExpData objects with parameters filled in.

#### **Parameters**

- **amici\_model** ([typing.Union](https://docs.python.org/3/library/typing.html#typing.Union)[[amici.amici.Model](#page-147-0), [amici.amici.](#page-166-0)  $ModelPet$ ]) – AMICI Model assumed to be compatible with petab\_problem.
- **petab\_problem** (petab.problem.Problem) PEtab problem to work on.
- **problem\_parameters** ([typing.Dict](https://docs.python.org/3/library/typing.html#typing.Dict)[[str](https://docs.python.org/3/library/stdtypes.html#str), [numbers.Number](https://docs.python.org/3/library/numbers.html#numbers.Number)]) Run simulation with these parameters. If None, PEtab *nominalValues* will be used). To be provided as dict, mapping PEtab problem parameters to SBML IDs.
- **scaled\_parameters** ([bool](https://docs.python.org/3/library/functions.html#bool)) If True, problem\_parameters are assumed to be on the scale provided in the PEtab parameter table and will be unscaled. If False, they are assumed to be in linear scale.
- **parameter\_mapping** ([typing.Optional](https://docs.python.org/3/library/typing.html#typing.Optional)[[amici.parameter\\_mapping.](#page-254-0) [ParameterMapping](#page-254-0) $]$  – Optional precomputed PEtab parameter mapping for efficiency, as generated by *create\_parameter\_mapping*.
- **simulation\_conditions** ([typing.Union](https://docs.python.org/3/library/typing.html#typing.Union)[pandas.core.frame. DataFrame, [typing.Dict](https://docs.python.org/3/library/typing.html#typing.Dict), [None](https://docs.python.org/3/library/constants.html#None)]) – Result of *petab.get\_simulation\_conditions*. Can be provided to save time if this has been obtained before.

#### Return type typing. List[amici. ExpData]

**Returns** List with one  $amici$ .  $ExpData$  per simulation condition, with filled in timepoints, data and parameters.

<span id="page-214-1"></span>amici.petab\_objective.**rdatas\_to\_measurement\_df**(*rdatas*, *model*, *measurement\_df*) Create a measurement dataframe in the PEtab format from the passed *rdatas* and own information.

### **Parameters**

- **rdatas** (typing. Sequence[[amici.amici.ReturnData](#page-168-2)]) A sequence of rdatas with the ordering of *petab.get\_simulation\_conditions*.
- **model** ([typing.Union](https://docs.python.org/3/library/typing.html#typing.Union)[[amici.amici.Model](#page-147-0), [amici.amici.ModelPtr](#page-166-0)]) AMICI model used to generate *rdatas*.
- **measurement\_df** (pandas.core.frame.DataFrame) PEtab measurement table used to generate *rdatas*.

Return type pandas.core.frame.DataFrame

Returns A dataframe built from the rdatas in the format of *measurement\_df*.

```
amici.petab_objective.rdatas_to_simulation_df(rdatas, model, measurement_df)
     Create a PEtab simulation dataframe from amici.ReturnDatas.
```
See rdatas\_to\_measurement\_df for details, only that model outputs will appear in column "simulation" instead of "measurement".

Return type pandas.core.frame.DataFrame

<span id="page-215-1"></span>amici.petab\_objective.**simulate\_petab**(*petab\_problem*, *amici\_model*, *solver=None*, *problem\_parameters=None*, *simulation\_conditions=None*, *edatas=None*, *parameter\_mapping=None*, *scaled\_parameters=False*, *log\_level=30*, *num\_threads=1*, *failfast=True*)

Simulate PEtab model.

#### **Parameters**

- **petab\_problem** (petab.problem.Problem) PEtab problem to work on.
- **amici\_model** ([typing.Union](https://docs.python.org/3/library/typing.html#typing.Union)[[amici.amici.Model](#page-147-0), [amici.amici.](#page-166-0)  $ModelPet$ ]) – AMICI Model assumed to be compatible with petab\_problem.
- **solver** ([typing.Optional](https://docs.python.org/3/library/typing.html#typing.Optional)[[amici.amici.Solver](#page-179-0)]) An AMICI solver. Will use default options if None.
- **problem\_parameters** ([typing.Optional](https://docs.python.org/3/library/typing.html#typing.Optional)[[typing.Dict](https://docs.python.org/3/library/typing.html#typing.Dict)[[str](https://docs.python.org/3/library/stdtypes.html#str), [float](https://docs.python.org/3/library/functions.html#float)]]) Run simulation with these parameters. If None, PEtab *nominalValues* will be used). To be provided as dict, mapping PEtab problem parameters to SBML IDs.
- **simulation\_conditions** ([typing.Union](https://docs.python.org/3/library/typing.html#typing.Union)[pandas.core.frame. DataFrame, [typing.Dict](https://docs.python.org/3/library/typing.html#typing.Dict), [None](https://docs.python.org/3/library/constants.html#None)]) – Result of *petab.get\_simulation\_conditions*. Can be provided to save time if this has be obtained before. Not required if *edatas* and *parameter\_mapping* are provided.
- **edatas** ([typing.Optional](https://docs.python.org/3/library/typing.html#typing.Optional)[[typing.List](https://docs.python.org/3/library/typing.html#typing.List)[[typing.Union](https://docs.python.org/3/library/typing.html#typing.Union)[[amici.amici.](#page-133-0) [ExpData](#page-133-0), [amici.amici.ExpDataPtr](#page-145-2)]]]) – Experimental data. Parameters are inserted in-place for simulation.
- **parameter\_mapping** ([typing.Optional](https://docs.python.org/3/library/typing.html#typing.Optional)[[amici.parameter\\_mapping.](#page-254-0) [ParameterMapping](#page-254-0)]) – Optional precomputed PEtab parameter mapping for efficiency, as generated by *create\_parameter\_mapping*.
- **scaled\_parameters** ([typing.Optional](https://docs.python.org/3/library/typing.html#typing.Optional)[[bool](https://docs.python.org/3/library/functions.html#bool)]) If True, problem\_parameters are assumed to be on the scale provided in the PEtab parameter table and will be unscaled. If False, they are assumed to be in linear scale.
- **log\_level** ([int](https://docs.python.org/3/library/functions.html#int)) Log level, see [amici.logging](#page-250-0) module.
- **num** threads ([int](https://docs.python.org/3/library/functions.html#int)) Number of threads to use for simulating multiple conditions (only used if compiled with OpenMP).
- **failfast** ([bool](https://docs.python.org/3/library/functions.html#bool)) Returns as soon as an integration failure is encountered, skipping any remaining simulations.

Return type typing. Dict[[str](https://docs.python.org/3/library/stdtypes.html#str), typing. Any]

## Returns

Dictionary of

- cost function value (LLH),
- const function sensitivity w.r.t. parameters (SLLH), (NOTE: Sensitivities are computed for the scaled parameters)
- list of *ReturnData* (RDATAS),

corresponding to the different simulation conditions. For ordering of simulation conditions, see petab.Problem.get\_simulation\_conditions\_from\_measurement\_df().

# amici.petab\_objective.**subset\_dict**(*full*, *\*args*)

Get subset of dictionary based on provided keys

## **Parameters**

- **full** ([typing.Dict](https://docs.python.org/3/library/typing.html#typing.Dict)[[typing.Any](https://docs.python.org/3/library/typing.html#typing.Any), [typing.Any](https://docs.python.org/3/library/typing.html#typing.Any)]) Dictionary to subset
- **args** ([typing.Collection](https://docs.python.org/3/library/typing.html#typing.Collection)[[typing.Any](https://docs.python.org/3/library/typing.html#typing.Any)]) Collections of keys to be contained in the different subsets

Return type typing. Iterator[[typing.Dict](https://docs.python.org/3/library/typing.html#typing.Dict)[[typing.Any](https://docs.python.org/3/library/typing.html#typing.Any), typing.Any]]

Returns subsetted dictionary

# **10.4.8 amici.import\_utils**

Miscellaneous functions related to model import, independent of any specific model format

## **Functions Summary**

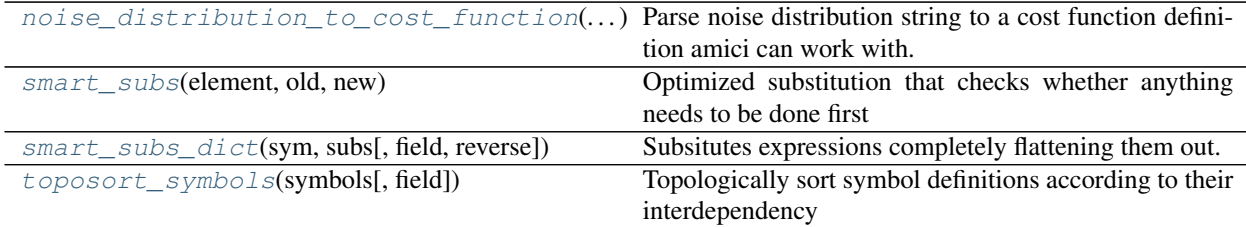

## **Functions**

<span id="page-217-0"></span>amici.import\_utils.**noise\_distribution\_to\_cost\_function**(*noise\_distribution*) Parse noise distribution string to a cost function definition amici can work with.

The noise distributions listed in the following are supported.  $m$  denotes the measurement,  $y$  the simulation, and  $\sigma$  a distribution scale parameter (currently, AMICI only supports a single distribution parameter).

• *'normal'*, *'lin-normal'*: A normal distribution:

$$
\pi(m|y,\sigma) = \frac{1}{\sqrt{2\pi}\sigma} \exp\left(-\frac{(m-y)^2}{2\sigma^2}\right)
$$

• *'log-normal'*: A log-normal distribution (i.e. log(m) is normally distributed):

$$
\pi(m|y,\sigma) = \frac{1}{\sqrt{2\pi}\sigma m} \exp\left(-\frac{(\log m - \log y)^2}{2\sigma^2}\right)
$$

• *'log10-normal'*: A log10-normal distribution (i.e. log10(m) is normally distributed):

$$
\pi(m|y,\sigma) = \frac{1}{\sqrt{2\pi}\sigma m \log(10)} \exp\left(-\frac{(\log_{10} m - \log_{10} y)^2}{2\sigma^2}\right)
$$

• *'laplace'*, *'lin-laplace'*: A laplace distribution:

$$
\pi(m|y,\sigma) = \frac{1}{2\sigma} \exp\left(-\frac{|m-y|}{\sigma}\right)
$$

• *'log-laplace'*: A log-Laplace distribution (i.e. log(m) is Laplace distributed):

$$
\pi(m|y,\sigma) = \frac{1}{2\sigma m} \exp\left(-\frac{|\log m - \log y|}{\sigma}\right)
$$

• *'log10-laplace'*: A log10-Laplace distribution (i.e. log10(m) is Laplace distributed):

$$
\pi(m|y,\sigma) = \frac{1}{2\sigma m \log(10)} \exp\left(-\frac{|\log_{10} m - \log_{10} y|}{\sigma}\right)
$$

• *'binomial'*, *'lin-binomial'*: A (continuation of a discrete) binomial distribution, parameterized via the success probability  $p = \sigma$ :

$$
\pi(m|y,\sigma) = \text{Heaviside}(y-m) \cdot \frac{\Gamma(y+1)}{\Gamma(m+1)\Gamma(y-m+1)} \sigma^m (1-\sigma)^{(y-m)}
$$

• *'negative-binomial'*, *'lin-negative-binomial'*: A (continuation of a discrete) negative binomial distribution, with with *mean = y*, parameterized via success probability *p*:

$$
\pi(m|y,\sigma) = \frac{\Gamma(m+r)}{\Gamma(m+1)\Gamma(r)}(1-\sigma)^m \sigma^r
$$

where

$$
r = \frac{1 - \sigma}{\sigma}y
$$

The distributions above are for a single data point. For a collection  $D = \{m_i\}_i$  of data points and corresponding simulations  $Y = \{y_i\}_i$  and noise parameters  $\Sigma = \{\sigma_i\}_i$ , AMICI assumes independence, i.e. the full distributions is

$$
\pi(D|Y,\Sigma)=\prod_i \pi(m_i|y_i,\sigma_i)
$$

AMICI uses the logarithm  $\log(\pi(m|y, \sigma))$ .

In addition to the above mentioned distributions, it is also possible to pass a function taking a symbol string and returning a log-distribution string with variables '{str\_symbol}', 'm{str\_symbol}', 'sigma{str\_symbol}' for y, m, sigma, respectively.

Parameters **noise\_distribution** ([str](https://docs.python.org/3/library/stdtypes.html#str)) – An identifier specifying a noise model. Possible values are

{*'normal'*, *'lin-normal'*, *'log-normal'*, *'log10-normal'*, *'laplace'*, *'lin-laplace'*, *'log-laplace'*, *'log10-laplace'*, *'binomial'*, *'lin-binomial'*, *'negative-binomial'*, *'lin-negative-binomial'*, *<Callable>*}

For the meaning of the values see above.

```
typing.Callablestr], str]
```
Returns A function that takes a strSymbol and then creates a cost function string (negative loglikelihood) from it, which can be sympified.

<span id="page-218-0"></span>amici.import\_utils.**smart\_subs**(*element*, *old*, *new*)

Optimized substitution that checks whether anything needs to be done first

#### Parameters

- **element** ([sympy.core.expr.Expr](https://docs.sympy.org/latest/modules/core.html#sympy.core.expr.Expr)) substitution target
- **old** ([sympy.core.symbol.Symbol](https://docs.sympy.org/latest/modules/core.html#sympy.core.symbol.Symbol)) to be substituted
- **new** ([sympy.core.expr.Expr](https://docs.sympy.org/latest/modules/core.html#sympy.core.expr.Expr)) subsitution value

Return type [sympy.core.expr.Expr](https://docs.sympy.org/latest/modules/core.html#sympy.core.expr.Expr)

Returns substituted expression

<span id="page-218-1"></span>amici.import\_utils.**smart\_subs\_dict**(*sym*, *subs*, *field=None*, *reverse=True*)

Subsitutes expressions completely flattening them out. Requires sorting of expressions with toposort.

#### **Parameters**

- **sym** ([sympy.core.expr.Expr](https://docs.sympy.org/latest/modules/core.html#sympy.core.expr.Expr)) Symbolic expression in which expressions will be substituted
- **subs** ([typing.Dict](https://docs.python.org/3/library/typing.html#typing.Dict)[[sympy.core.symbol.Symbol](https://docs.sympy.org/latest/modules/core.html#sympy.core.symbol.Symbol), [typing.Union](https://docs.python.org/3/library/typing.html#typing.Union)[[typing.](https://docs.python.org/3/library/typing.html#typing.Dict) [Dict](https://docs.python.org/3/library/typing.html#typing.Dict)[[str](https://docs.python.org/3/library/stdtypes.html#str), [sympy.core.expr.Expr](https://docs.sympy.org/latest/modules/core.html#sympy.core.expr.Expr)], [sympy.core.expr.Expr](https://docs.sympy.org/latest/modules/core.html#sympy.core.expr.Expr)]]) – Substitutions
- **field** ([typing.Optional](https://docs.python.org/3/library/typing.html#typing.Optional)[[str](https://docs.python.org/3/library/stdtypes.html#str)]) Field of substitution expressions in subs.values(), if applicable
- **reverse** ([bool](https://docs.python.org/3/library/functions.html#bool)) Whether ordering in subs should be reversed. Note that substitution requires the reverse order of what is required for evaluation.

Return type [sympy.core.expr.Expr](https://docs.sympy.org/latest/modules/core.html#sympy.core.expr.Expr)

Returns Substituted symbolic expression

<span id="page-218-2"></span>amici.import\_utils.**toposort\_symbols**(*symbols*, *field=None*)

## **Parameters**

- **symbols** ([typing.Dict](https://docs.python.org/3/library/typing.html#typing.Dict)[[sympy.core.symbol.Symbol](https://docs.sympy.org/latest/modules/core.html#sympy.core.symbol.Symbol), [typing.](https://docs.python.org/3/library/typing.html#typing.Union) [Union](https://docs.python.org/3/library/typing.html#typing.Union)[[typing.Dict](https://docs.python.org/3/library/typing.html#typing.Dict)[[str](https://docs.python.org/3/library/stdtypes.html#str), [sympy.core.expr.Expr](https://docs.sympy.org/latest/modules/core.html#sympy.core.expr.Expr)], [sympy.core.expr.](https://docs.sympy.org/latest/modules/core.html#sympy.core.expr.Expr) [Expr](https://docs.sympy.org/latest/modules/core.html#sympy.core.expr.Expr)]]) – symbol definitions
- **field** (typing. Optional[[str](https://docs.python.org/3/library/stdtypes.html#str)]) field of definition.values() that is used to compute interdependency
- Return type [typing.](https://docs.python.org/3/library/typing.html#typing.Dict) Dict[sympy.core.symbol. Symbol, typing. Union[typing. [Dict](https://docs.python.org/3/library/typing.html#typing.Dict)[[str](https://docs.python.org/3/library/stdtypes.html#str), [sympy.core.expr.Expr](https://docs.sympy.org/latest/modules/core.html#sympy.core.expr.Expr)], [sympy.core.expr.Expr](https://docs.sympy.org/latest/modules/core.html#sympy.core.expr.Expr)]]

Returns ordered symbol definitions

# **10.4.9 amici.ode\_export**

## **C++ Export**

This module provides all necessary functionality specify an ODE model and generate executable C++ simulation code. The user generally won't have to directly call any function from this module as this will be done by  $amici$ . [pysb\\_import.pysb2amici\(\)](#page-201-0), [amici.sbml\\_import.SbmlImporter.sbml2amici\(\)](#page-197-0) and [amici.](#page-203-0) [petab\\_import.import\\_model\(\)](#page-203-0)

## **Classes**

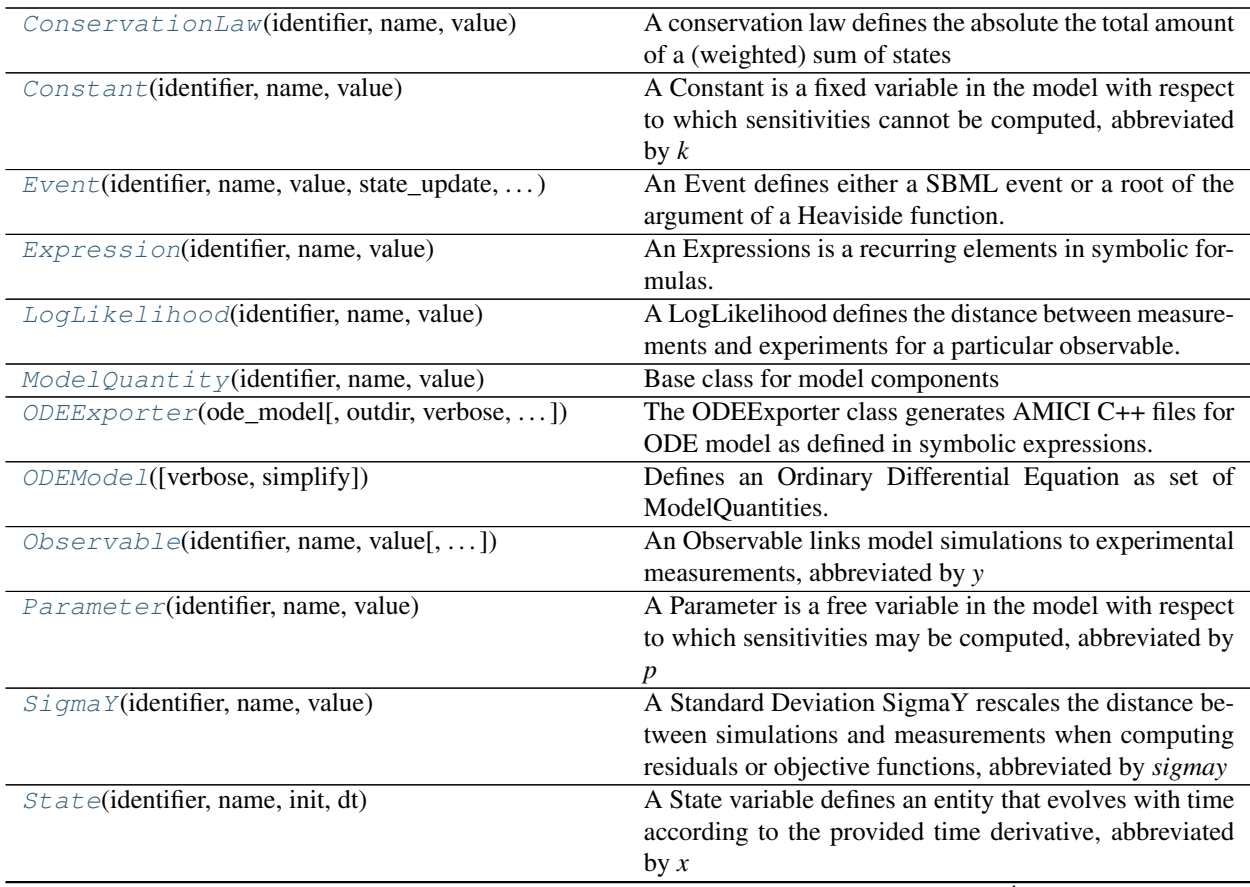

continues on next page

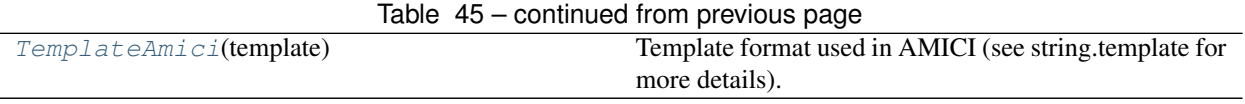

## **amici.ode\_export.ConservationLaw**

<span id="page-220-0"></span>**class** amici.ode\_export.**ConservationLaw**(*identifier*, *name*, *value*) A conservation law defines the absolute the total amount of a (weighted) sum of states

**\_\_init\_\_**(*identifier*, *name*, *value*)

Create a new ConservationLaw instance.

#### Parameters

- **identifier** ([sympy.core.symbol.Symbol](https://docs.sympy.org/latest/modules/core.html#sympy.core.symbol.Symbol)) unique identifier of the ConservationLaw
- **name** ([str](https://docs.python.org/3/library/stdtypes.html#str)) individual name of the ConservationLaw (does not need to be unique)
- **value** ([sympy.core.expr.Expr](https://docs.sympy.org/latest/modules/core.html#sympy.core.expr.Expr)) formula (sum of states)

## **Methods Summary**

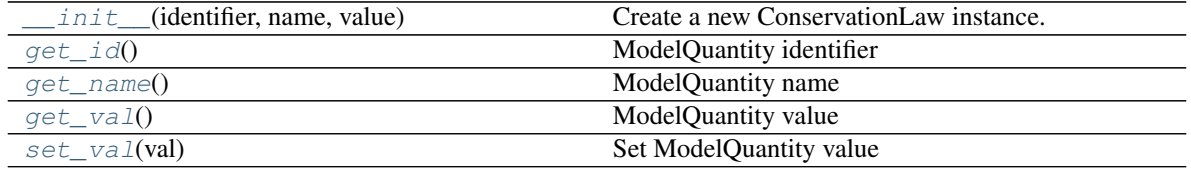

## **Methods**

<span id="page-220-1"></span>**\_\_init\_\_**(*identifier*, *name*, *value*) Create a new ConservationLaw instance.

### Parameters

- **identifier** ([sympy.core.symbol.Symbol](https://docs.sympy.org/latest/modules/core.html#sympy.core.symbol.Symbol)) unique identifier of the ConservationLaw
- **name** ([str](https://docs.python.org/3/library/stdtypes.html#str)) individual name of the ConservationLaw (does not need to be unique)
- **value** ([sympy.core.expr.Expr](https://docs.sympy.org/latest/modules/core.html#sympy.core.expr.Expr)) formula (sum of states)

### <span id="page-220-2"></span>**get\_id**()

ModelQuantity identifier

Return type [sympy.core.symbol.Symbol](https://docs.sympy.org/latest/modules/core.html#sympy.core.symbol.Symbol)

## Returns identifier of the ModelQuantity

#### <span id="page-220-4"></span><span id="page-220-3"></span>**get\_name**()

ModelQuantity name

Return type [str](https://docs.python.org/3/library/stdtypes.html#str)

Returns name of the ModelQuantity

**get\_val**() ModelQuantity value

Return type [sympy.core.expr.Expr](https://docs.sympy.org/latest/modules/core.html#sympy.core.expr.Expr)

Returns value of the ModelQuantity

<span id="page-221-1"></span>**set\_val**(*val*) Set ModelQuantity value

Returns value of the ModelQuantity

## **amici.ode\_export.Constant**

<span id="page-221-0"></span>**class** amici.ode\_export.**Constant**(*identifier*, *name*, *value*)

A Constant is a fixed variable in the model with respect to which sensitivities cannot be computed, abbreviated by *k*

**\_\_init\_\_**(*identifier*, *name*, *value*) Create a new Expression instance.

## **Parameters**

- **identifier** ([sympy.core.symbol.Symbol](https://docs.sympy.org/latest/modules/core.html#sympy.core.symbol.Symbol)) unique identifier of the Constant
- **name** ([str](https://docs.python.org/3/library/stdtypes.html#str)) individual name of the Constant (does not need to be unique)
- **value** ([numbers.Number](https://docs.python.org/3/library/numbers.html#numbers.Number)) numeric value

## **Methods Summary**

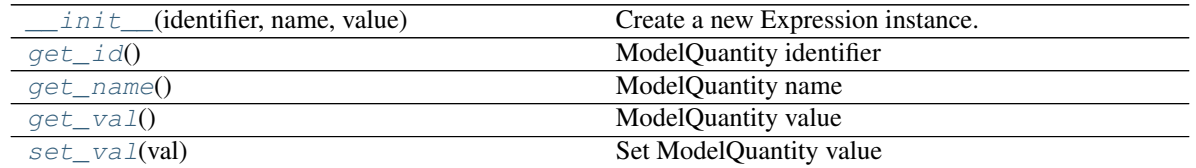

## **Methods**

<span id="page-221-2"></span>**\_\_init\_\_**(*identifier*, *name*, *value*)

Create a new Expression instance.

#### Parameters

- **identifier** ([sympy.core.symbol.Symbol](https://docs.sympy.org/latest/modules/core.html#sympy.core.symbol.Symbol)) unique identifier of the Constant
- **name** ([str](https://docs.python.org/3/library/stdtypes.html#str)) individual name of the Constant (does not need to be unique)
- **value** ([numbers.Number](https://docs.python.org/3/library/numbers.html#numbers.Number)) numeric value

## <span id="page-221-3"></span>**get\_id**()

ModelQuantity identifier

Return type [sympy.core.symbol.Symbol](https://docs.sympy.org/latest/modules/core.html#sympy.core.symbol.Symbol)

Returns identifier of the ModelQuantity

## <span id="page-221-4"></span>**get\_name**()

ModelQuantity name

### Return type [str](https://docs.python.org/3/library/stdtypes.html#str)

### Returns name of the ModelQuantity

<span id="page-222-1"></span>**get\_val**()

ModelQuantity value

#### Return type [sympy.core.expr.Expr](https://docs.sympy.org/latest/modules/core.html#sympy.core.expr.Expr)

Returns value of the ModelQuantity

<span id="page-222-2"></span>**set\_val**(*val*)

Set ModelQuantity value

Returns value of the ModelQuantity

## **amici.ode\_export.Event**

<span id="page-222-0"></span>**class** amici.ode\_export.**Event**(*identifier*, *name*, *value*, *state\_update*, *event\_observable*)

An Event defines either a SBML event or a root of the argument of a Heaviside function. The Heaviside functions will be tracked via the vector *h* during simulation and are needed to inform the ODE solver about a discontinuity in either the right hand side or the states themselves, causing a reinitialization of the solver.

**\_\_init\_\_**(*identifier*, *name*, *value*, *state\_update*, *event\_observable*) Create a new Event instance.

#### Parameters

- **identifier** ([sympy.core.symbol.Symbol](https://docs.sympy.org/latest/modules/core.html#sympy.core.symbol.Symbol)) unique identifier of the Event
- **name**  $(str)$  $(str)$  $(str)$  individual name of the Event (does not need to be unique)
- **value** ([sympy.core.expr.Expr](https://docs.sympy.org/latest/modules/core.html#sympy.core.expr.Expr)) formula for the root / trigger function
- **state\_update** ([typing.Optional](https://docs.python.org/3/library/typing.html#typing.Optional)[[sympy.core.expr.Expr](https://docs.sympy.org/latest/modules/core.html#sympy.core.expr.Expr)]) formula for the bolus function (None for Heaviside functions, zero vector for events without bolus)
- **event\_observable** ([typing.Optional](https://docs.python.org/3/library/typing.html#typing.Optional)[[sympy.core.expr.Expr](https://docs.sympy.org/latest/modules/core.html#sympy.core.expr.Expr)]) formula a potential observable linked to the event (None for Heaviside functions, empty events without observable)

## **Methods Summary**

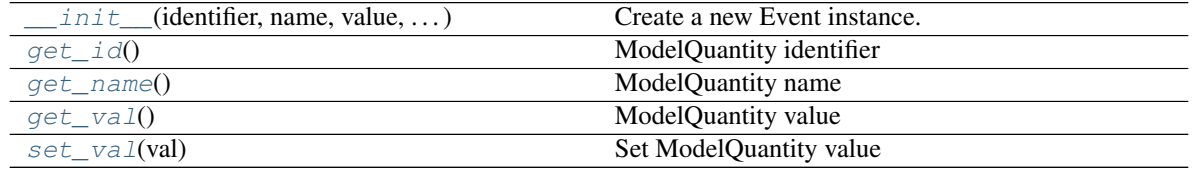

## **Methods**

<span id="page-223-1"></span>**\_\_init\_\_**(*identifier*, *name*, *value*, *state\_update*, *event\_observable*) Create a new Event instance.

## **Parameters**

- **identifier** ([sympy.core.symbol.Symbol](https://docs.sympy.org/latest/modules/core.html#sympy.core.symbol.Symbol)) unique identifier of the Event
- **name**  $(\text{str})$  $(\text{str})$  $(\text{str})$  individual name of the Event (does not need to be unique)
- **value** ([sympy.core.expr.Expr](https://docs.sympy.org/latest/modules/core.html#sympy.core.expr.Expr)) formula for the root / trigger function
- **state\_update** ([typing.Optional](https://docs.python.org/3/library/typing.html#typing.Optional)[[sympy.core.expr.Expr](https://docs.sympy.org/latest/modules/core.html#sympy.core.expr.Expr)]) formula for the bolus function (None for Heaviside functions, zero vector for events without bolus)
- **event\_observable** ([typing.Optional](https://docs.python.org/3/library/typing.html#typing.Optional)[[sympy.core.expr.Expr](https://docs.sympy.org/latest/modules/core.html#sympy.core.expr.Expr)]) formula a potential observable linked to the event (None for Heaviside functions, empty events without observable)

#### <span id="page-223-2"></span>**get\_id**()

ModelQuantity identifier

Return type [sympy.core.symbol.Symbol](https://docs.sympy.org/latest/modules/core.html#sympy.core.symbol.Symbol)

Returns identifier of the ModelQuantity

### <span id="page-223-3"></span>**get\_name**()

ModelQuantity name

Return type [str](https://docs.python.org/3/library/stdtypes.html#str)

Returns name of the ModelQuantity

### <span id="page-223-4"></span>**get\_val**()

ModelQuantity value

#### Return type [sympy.core.expr.Expr](https://docs.sympy.org/latest/modules/core.html#sympy.core.expr.Expr)

Returns value of the ModelQuantity

## <span id="page-223-5"></span>**set\_val**(*val*)

Set ModelQuantity value

Returns value of the ModelQuantity

#### **amici.ode\_export.Expression**

#### <span id="page-223-0"></span>**class** amici.ode\_export.**Expression**(*identifier*, *name*, *value*)

An Expressions is a recurring elements in symbolic formulas. Specifying this may yield more compact expression which may lead to substantially shorter model compilation times, but may also reduce model simulation time, abbreviated by *w*

**\_\_init\_\_**(*identifier*, *name*, *value*)

Create a new Expression instance.

#### Parameters

- **identifier** ([sympy.core.symbol.Symbol](https://docs.sympy.org/latest/modules/core.html#sympy.core.symbol.Symbol)) unique identifier of the Expression
- **name** ([str](https://docs.python.org/3/library/stdtypes.html#str)) individual name of the Expression (does not need to be unique)
- **value** ([sympy.core.expr.Expr](https://docs.sympy.org/latest/modules/core.html#sympy.core.expr.Expr)) formula

## **Methods Summary**

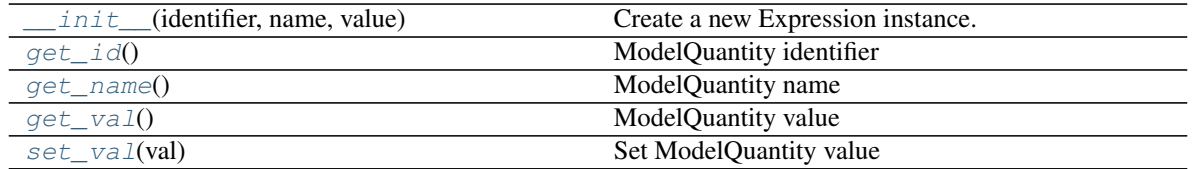

## **Methods**

<span id="page-224-1"></span>**\_\_init\_\_**(*identifier*, *name*, *value*)

Create a new Expression instance.

#### Parameters

- **identifier** ([sympy.core.symbol.Symbol](https://docs.sympy.org/latest/modules/core.html#sympy.core.symbol.Symbol)) unique identifier of the Expression
- **name**  $(str)$  $(str)$  $(str)$  individual name of the Expression (does not need to be unique)
- **value** ([sympy.core.expr.Expr](https://docs.sympy.org/latest/modules/core.html#sympy.core.expr.Expr)) formula

### <span id="page-224-2"></span>**get\_id**()

ModelQuantity identifier

Return type [sympy.core.symbol.Symbol](https://docs.sympy.org/latest/modules/core.html#sympy.core.symbol.Symbol)

Returns identifier of the ModelQuantity

#### <span id="page-224-3"></span>**get\_name**()

ModelQuantity name

### Return type [str](https://docs.python.org/3/library/stdtypes.html#str)

Returns name of the ModelQuantity

#### <span id="page-224-4"></span>**get\_val**()

ModelQuantity value

Return type [sympy.core.expr.Expr](https://docs.sympy.org/latest/modules/core.html#sympy.core.expr.Expr)

### Returns value of the ModelQuantity

<span id="page-224-5"></span>**set\_val**(*val*)

Set ModelQuantity value

Returns value of the ModelQuantity

#### **amici.ode\_export.LogLikelihood**

<span id="page-224-0"></span>**class** amici.ode\_export.**LogLikelihood**(*identifier*, *name*, *value*)

A LogLikelihood defines the distance between measurements and experiments for a particular observable. The final LogLikelihood value in the simulation will be the sum of all specified LogLikelihood instances evaluated at all timepoints, abbreviated by *Jy*

**\_\_init\_\_**(*identifier*, *name*, *value*) Create a new Expression instance.

**Parameters** 

- **identifier** ([sympy.core.symbol.Symbol](https://docs.sympy.org/latest/modules/core.html#sympy.core.symbol.Symbol)) unique identifier of the LogLikelihood
- $name(str)$  $name(str)$  $name(str)$  –

individual name of the LogLikelihood (does not need to be unique)

• **value** ([sympy.core.expr.Expr](https://docs.sympy.org/latest/modules/core.html#sympy.core.expr.Expr)) – formula

## **Methods Summary**

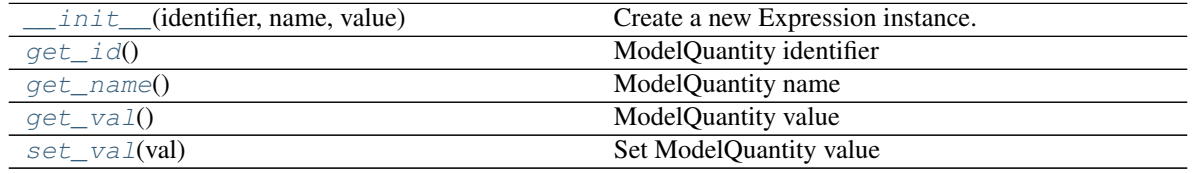

## **Methods**

<span id="page-225-0"></span>**\_\_init\_\_**(*identifier*, *name*, *value*)

Create a new Expression instance.

### Parameters

- **identifier** ([sympy.core.symbol.Symbol](https://docs.sympy.org/latest/modules/core.html#sympy.core.symbol.Symbol)) unique identifier of the LogLikelihood
- $name(str)$  $name(str)$  $name(str)$  –

#### individual name of the LogLikelihood (does not need to be unique)

• **value** ([sympy.core.expr.Expr](https://docs.sympy.org/latest/modules/core.html#sympy.core.expr.Expr)) – formula

## <span id="page-225-1"></span>**get\_id**()

ModelQuantity identifier

Return type [sympy.core.symbol.Symbol](https://docs.sympy.org/latest/modules/core.html#sympy.core.symbol.Symbol)

Returns identifier of the ModelQuantity

### <span id="page-225-2"></span>**get\_name**()

ModelQuantity name

## Return type [str](https://docs.python.org/3/library/stdtypes.html#str)

Returns name of the ModelQuantity

## <span id="page-225-3"></span>**get\_val**()

ModelQuantity value

Return type [sympy.core.expr.Expr](https://docs.sympy.org/latest/modules/core.html#sympy.core.expr.Expr)

## Returns value of the ModelQuantity

#### <span id="page-225-4"></span>**set\_val**(*val*)

Set ModelQuantity value

Returns value of the ModelQuantity

## **amici.ode\_export.ModelQuantity**

<span id="page-226-0"></span>**class** amici.ode\_export.**ModelQuantity**(*identifier*, *name*, *value*) Base class for model components

**\_\_init\_\_**(*identifier*, *name*, *value*) Create a new ModelQuantity instance.

#### **Parameters**

- **identifier** ([sympy.core.symbol.Symbol](https://docs.sympy.org/latest/modules/core.html#sympy.core.symbol.Symbol)) unique identifier of the quantity
- **name** ([str](https://docs.python.org/3/library/stdtypes.html#str)) individual name of the quantity (does not need to be unique)
- **value** ([typing.Union](https://docs.python.org/3/library/typing.html#typing.Union)[[typing.SupportsFloat](https://docs.python.org/3/library/typing.html#typing.SupportsFloat), [numbers.Number](https://docs.python.org/3/library/numbers.html#numbers.Number), [sympy.core.expr.Expr](https://docs.sympy.org/latest/modules/core.html#sympy.core.expr.Expr)]) – either formula, numeric value or initial value

## **Methods Summary**

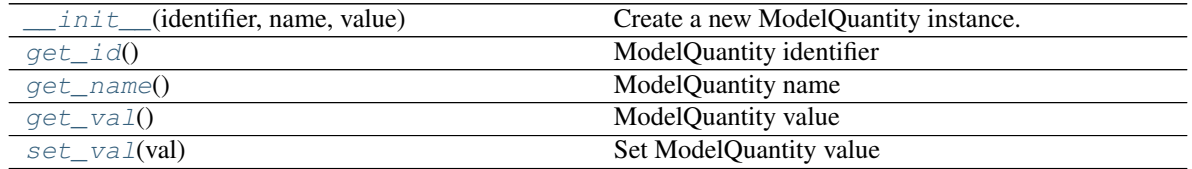

## **Methods**

<span id="page-226-1"></span>**\_\_init\_\_**(*identifier*, *name*, *value*)

Create a new ModelQuantity instance.

### Parameters

- **identifier** ([sympy.core.symbol.Symbol](https://docs.sympy.org/latest/modules/core.html#sympy.core.symbol.Symbol)) unique identifier of the quantity
- **name** ([str](https://docs.python.org/3/library/stdtypes.html#str)) individual name of the quantity (does not need to be unique)
- **value** ([typing.Union](https://docs.python.org/3/library/typing.html#typing.Union)[[typing.SupportsFloat](https://docs.python.org/3/library/typing.html#typing.SupportsFloat), [numbers.Number](https://docs.python.org/3/library/numbers.html#numbers.Number), [sympy.core.expr.Expr](https://docs.sympy.org/latest/modules/core.html#sympy.core.expr.Expr)]) – either formula, numeric value or initial value

### <span id="page-226-2"></span>**get\_id**()

ModelQuantity identifier

Return type [sympy.core.symbol.Symbol](https://docs.sympy.org/latest/modules/core.html#sympy.core.symbol.Symbol)

Returns identifier of the ModelQuantity

#### <span id="page-226-3"></span>**get\_name**()

ModelQuantity name

Return type [str](https://docs.python.org/3/library/stdtypes.html#str)

Returns name of the ModelQuantity

#### <span id="page-226-5"></span><span id="page-226-4"></span>**get\_val**()

ModelQuantity value

Return type [sympy.core.expr.Expr](https://docs.sympy.org/latest/modules/core.html#sympy.core.expr.Expr)

Returns value of the ModelQuantity

**set\_val**(*val*) Set ModelQuantity value

Returns value of the ModelQuantity

## **amici.ode\_export.ODEExporter**

<span id="page-227-0"></span>**class** amici.ode\_export.**ODEExporter**(*ode\_model*, *outdir=None*, *verbose=False*, *assume\_pow\_positivity=False*, *compiler=None*, *allow\_reinit\_fixpar\_initcond=True*, *generate\_sensitivity\_code=True*) The ODEExporter class generates AMICI C++ files for ODE model as defined in symbolic expressions.

#### Variables

- **model** ODE definition
- **outdir** see [amici.ode\\_export.ODEExporter.set\\_paths\(\)](#page-229-1)
- **verbose** more verbose output if True
- **assume\_pow\_positivity** if set to true, a special pow function is used to avoid problems with state variables that may become negative due to numerical errors

compiler: distutils/setuptools compiler selection to build the python extension

- **functions** carries C++ function signatures and other specifications
- **model\_name** name of the model that will be used for compilation
- **model\_path** path to the generated model specific files
- **model\_swig\_path** path to the generated swig files
- **allow\_reinit\_fixpar\_initcond** indicates whether reinitialization of initial states depending on fixedParameters is allowed for this model
- **\_build\_hints** If the given model uses special functions, this set contains hints for model building.
- **generate\_sensitivity\_code** Specifies whether code for sensitivity computation is to be generated

**\_\_init\_\_**(*ode\_model*, *outdir=None*, *verbose=False*, *assume\_pow\_positivity=False*, *compiler=None*, *allow\_reinit\_fixpar\_initcond=True*, *generate\_sensitivity\_code=True*) Generate AMICI C++ files for the ODE provided to the constructor.

#### Parameters

- **ode\_model** ([amici.ode\\_export.ODEModel](#page-229-0)) ODE definition
- **outdir** ([typing.Optional](https://docs.python.org/3/library/typing.html#typing.Optional)[[str](https://docs.python.org/3/library/stdtypes.html#str)]) see [amici.ode\\_export.ODEExporter.](#page-229-1) set paths()
- **verbose** ([typing.Union](https://docs.python.org/3/library/typing.html#typing.Union)[[bool](https://docs.python.org/3/library/functions.html#bool), [int](https://docs.python.org/3/library/functions.html#int), [None](https://docs.python.org/3/library/constants.html#None)]) verbosity level for logging, True/False default to logging.Error/logging.DEBUG
- **assume\_pow\_positivity** ([typing.Optional](https://docs.python.org/3/library/typing.html#typing.Optional)[[bool](https://docs.python.org/3/library/functions.html#bool)]) if set to true, a special pow function is used to avoid problems with state variables that may become negative due to numerical errors
- **compiler** ([typing.Optional](https://docs.python.org/3/library/typing.html#typing.Optional)[[str](https://docs.python.org/3/library/stdtypes.html#str)]) distutils/setuptools compiler selection to build the python extension

• **allow reinit fixpar initcond** ([typing.Optional](https://docs.python.org/3/library/typing.html#typing.Optional)[[bool](https://docs.python.org/3/library/functions.html#bool)]) – see [amici.](#page-227-0) [ode\\_export.ODEExporter](#page-227-0)

:param generate\_sensitivity\_code specifies whether code required for sensitivity computation will be generated

## **Methods Summary**

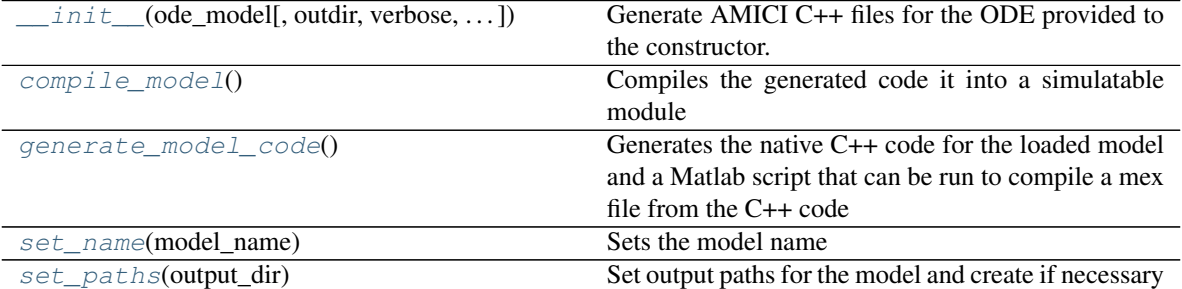

## **Methods**

<span id="page-228-0"></span>**\_\_init\_\_**(*ode\_model*, *outdir=None*, *verbose=False*, *assume\_pow\_positivity=False*, *compiler=None*, *allow\_reinit\_fixpar\_initcond=True*, *generate\_sensitivity\_code=True*) Generate AMICI C++ files for the ODE provided to the constructor.

#### Parameters

- **ode model** (amici.ode export.ODEModel) ODE definition
- **outdir** ([typing.Optional](https://docs.python.org/3/library/typing.html#typing.Optional)[[str](https://docs.python.org/3/library/stdtypes.html#str)]) see [amici.ode\\_export.ODEExporter.](#page-229-1) [set\\_paths\(\)](#page-229-1)
- **verbose** ([typing.Union](https://docs.python.org/3/library/typing.html#typing.Union)[[bool](https://docs.python.org/3/library/functions.html#bool), [int](https://docs.python.org/3/library/functions.html#int), [None](https://docs.python.org/3/library/constants.html#None)]) verbosity level for logging, True/False default to logging.Error/logging.DEBUG
- **assume\_pow\_positivity** ([typing.Optional](https://docs.python.org/3/library/typing.html#typing.Optional)[[bool](https://docs.python.org/3/library/functions.html#bool)]) if set to true, a special pow function is used to avoid problems with state variables that may become negative due to numerical errors
- **compiler** ([typing.Optional](https://docs.python.org/3/library/typing.html#typing.Optional)[[str](https://docs.python.org/3/library/stdtypes.html#str)]) distutils/setuptools compiler selection to build the python extension
- **allow\_reinit\_fixpar\_initcond** ([typing.Optional](https://docs.python.org/3/library/typing.html#typing.Optional)[[bool](https://docs.python.org/3/library/functions.html#bool)]) see [amici.](#page-227-0) [ode\\_export.ODEExporter](#page-227-0)
- :param generate\_sensitivity\_code specifies whether code required for sensitivity computation will be generated

#### <span id="page-228-1"></span>**compile\_model**()

Compiles the generated code it into a simulatable module

#### Return type [None](https://docs.python.org/3/library/constants.html#None)

### <span id="page-228-2"></span>**generate\_model\_code**()

Generates the native C++ code for the loaded model and a Matlab script that can be run to compile a mex file from the C++ code

### Return type [None](https://docs.python.org/3/library/constants.html#None)

<span id="page-229-2"></span>**set\_name**(*model\_name*)

Sets the model name

**Parameters model\_name** ([str](https://docs.python.org/3/library/stdtypes.html#str)) – name of the model (may only contain upper and lower case letters, digits and underscores, and must not start with a digit)

### Return type [None](https://docs.python.org/3/library/constants.html#None)

## <span id="page-229-1"></span>**set\_paths**(*output\_dir*)

Set output paths for the model and create if necessary

Parameters output\_dir ([str](https://docs.python.org/3/library/stdtypes.html#str)) – relative or absolute path where the generated model code is to be placed. will be created if does not exists.

Return type [None](https://docs.python.org/3/library/constants.html#None)

## **amici.ode\_export.ODEModel**

#### <span id="page-229-0"></span>**class** amici.ode\_export.**ODEModel**(*verbose=False*, *simplify=<function powsimp>*)

Defines an Ordinary Differential Equation as set of ModelQuantities. This class provides general purpose interfaces to ompute arbitrary symbolic derivatives that are necessary for model simulation or sensitivity computation

#### Variables

- **\_states** list of state variables
- **\_observables** list of observables
- **\_sigmays** list of sigmays
- **\_parameters** list of parameters
- **\_loglikelihoods** list of loglikelihoods
- **\_expressions** list of expressions instances
- **\_conservationlaws** list of conservation laws
- **\_symboldim\_funs** define functions that compute model dimensions, these are functions as the underlying symbolic expressions have not been populated at compile time
- **\_eqs** carries symbolic formulas of the symbolic variables of the model
- **\_sparseeqs** carries linear list of all symbolic formulas for sparsified variables
- **vals** carries numeric values of symbolic identifiers of the symbolic variables of the model
- **\_names** carries names of symbolic identifiers of the symbolic variables of the model
- **\_syms** carries symbolic identifiers of the symbolic variables of the model
- **strippedsyms** carries symbolic identifiers that were stripped of additional class information
- **\_sparsesyms** carries linear list of all symbolic identifiers for sparsified variables
- **\_colptrs** carries column pointers for sparsified variables. See SUNMatrixContent\_Sparse definition in <sunmatrix/sunmatrix\_sparse.h>
- **\_rowvals** carries row values for sparsified variables. See SUNMatrixContent\_Sparse definition in <sunmatrix/sunmatrix\_sparse.h>
- **equation prototype** defines the attribute from which an equation should be generated via list comprehension (see ODEModel. generate equation())
- **\_variable\_prototype** defines the attribute from which a variable should be generated via list comprehension (see ODEModel.\_generate\_symbol())
- **value prototype** defines the attribute from which a value should be generated via list comprehension (see ODEModel. generate value())
- **\_total\_derivative\_prototypes** defines how a total derivative equation is computed for an equation, key defines the name and values should be arguments for ODE-Model.totalDerivative()
- **\_lock\_total\_derivative** add chainvariables to this set when computing total derivative from a partial derivative call to enforce a partial derivative in the next recursion. prevents infinite recursion
- simplify If not None, this function will be used to simplify symbolic derivative expressions. Receives sympy expressions as only argument. To apply multiple simplifications, wrap them in a lambda expression.
- **\_x0\_fixedParameters\_idx** Index list of subset of states for which x0\_fixedParameters was computed
- **\_w\_recursion\_depth** recursion depth in w, quantified as nilpotency of dwdw
- **\_has\_quadratic\_nllh** whether all observables have a gaussian noise model, i.e. whether res and FIM make sense.

**\_\_init\_\_**(*verbose=False*, *simplify=<function powsimp>*)

Create a new ODEModel instance.

## Parameters

- **verbose** ([typing.Union](https://docs.python.org/3/library/typing.html#typing.Union)[[bool](https://docs.python.org/3/library/functions.html#bool), [int](https://docs.python.org/3/library/functions.html#int), [None](https://docs.python.org/3/library/constants.html#None)]) verbosity level for logging, True/False default to logging.DEBUG/logging.ERROR
- **simplify** ([typing.Optional](https://docs.python.org/3/library/typing.html#typing.Optional)[[typing.Callable](https://docs.python.org/3/library/typing.html#typing.Callable)]) see ODEModel. \_simplify()

## **Methods Summary**

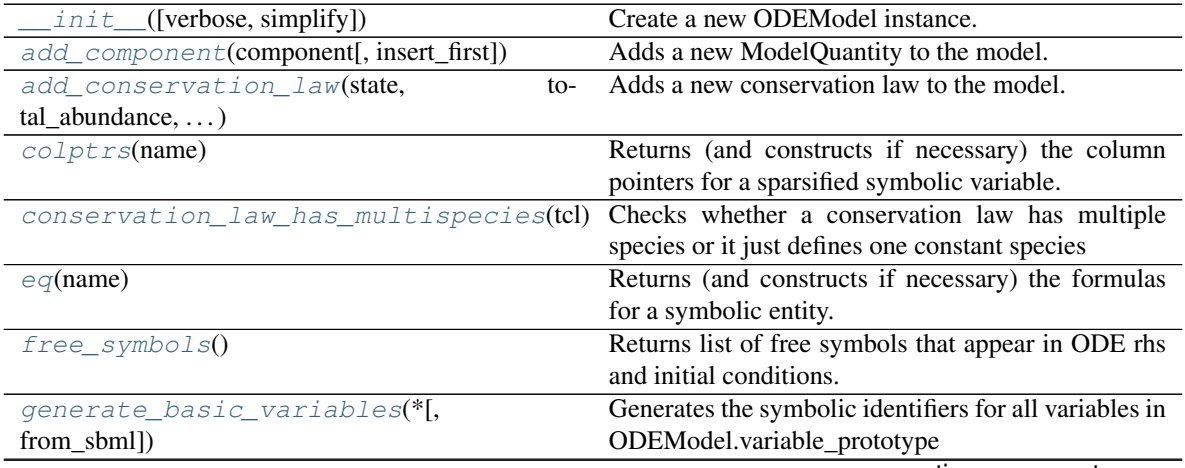

continues on next page

| get_appearance_counts(idxs)            | Counts how often a state appears in the time deriva-                                             |
|----------------------------------------|--------------------------------------------------------------------------------------------------|
|                                        | tive of another state and expressions for a subset of                                            |
|                                        | states                                                                                           |
| get_conservation_laws()                | Returns a list of states with conservation law set                                               |
| import_from_sbml_importer(si[,<br>com- | Imports a model specification from a amici.                                                      |
| pute_cls])                             | sbml_import.SbmlImporterinstance.                                                                |
| name(name)                             | Returns (and constructs if necessary) the names of a                                             |
|                                        | symbolic variable                                                                                |
| num_cons_law()                         | Number of conservation laws.                                                                     |
| $num\_const()$                         | Number of Constants.                                                                             |
| $num\_events()$                        | Number of Events.                                                                                |
| $num\_expr()$                          | Number of Expressions.                                                                           |
| $num\_obs()$                           | Number of Observables.                                                                           |
| $num\_par()$                           | Number of Parameters.                                                                            |
| $num\_state\_reinits()$                | Number of solver states which would be reinitialized                                             |
|                                        | after preequilibration                                                                           |
| num_states_rdata()                     | Number of states.                                                                                |
| num_states_solver()                    | Number of states after applying conservation laws.                                               |
| $parse\_events()$                      | This functions checks the right hand side for roots of                                           |
|                                        | Heaviside functions or events, collects the roots, re-                                           |
|                                        | moves redundant roots, and replaces the formulae of                                              |
|                                        | the found roots by identifiers of AMICI's Heaviside                                              |
|                                        | function implementation in the right hand side                                                   |
| rowvals(name)                          | Returns (and constructs if necessary) the row values                                             |
|                                        | for a sparsified symbolic variable.                                                              |
| sparseeq(name)                         | Returns (and constructs if necessary) the sparsified                                             |
|                                        | formulas for a sparsified symbolic variable.                                                     |
| sparsesym(name[, force_generate])      | Returns (and constructs if necessary) the sparsified                                             |
|                                        | identifiers for a sparsified symbolic variable.                                                  |
| state_has_conservation_law(ix)         | Checks whether the state at specified index has a con-                                           |
|                                        | servation law set                                                                                |
|                                        | state_has_fixed_parameter_initial_con <b>Checksn(hx)</b> ther the state at specified index has a |
|                                        | fixed parameter initial condition                                                                |
| $state\_is\_constant(ix)$              | Checks whether the temporal derivative of the state                                              |
|                                        | is zero                                                                                          |
| sym(name[, stripped])                  | Returns (and constructs if necessary) the identifiers                                            |
|                                        | for a symbolic entity.                                                                           |
| $sym\_names()$                         | Returns a list of names of generated symbolic vari-                                              |
|                                        | ables                                                                                            |
| $sym\_or\_eq(name, varname)$           | Returns symbols or equations depending on whether                                                |
|                                        | a given variable appears in the function signature or                                            |
|                                        | not.                                                                                             |
| $\mathsf{val}(\text{name})$            | Returns (and constructs if necessary) the numeric                                                |
|                                        | values of a symbolic entity                                                                      |

Table 53 – continued from previous page

## **Methods**

<span id="page-232-0"></span>**\_\_init\_\_**(*verbose=False*, *simplify=<function powsimp>*) Create a new ODEModel instance.

## **Parameters**

- **verbose** ([typing.Union](https://docs.python.org/3/library/typing.html#typing.Union)[[bool](https://docs.python.org/3/library/functions.html#bool), [int](https://docs.python.org/3/library/functions.html#int), [None](https://docs.python.org/3/library/constants.html#None)]) verbosity level for logging, True/False default to logging.DEBUG/logging.ERROR
- **simplify** ([typing.Optional](https://docs.python.org/3/library/typing.html#typing.Optional)[[typing.Callable](https://docs.python.org/3/library/typing.html#typing.Callable)]) see ODEModel. simplify()

<span id="page-232-1"></span>**add\_component**(*component*, *insert\_first=False*)

Adds a new ModelQuantity to the model.

#### Parameters

- **component** ([amici.ode\\_export.ModelQuantity](#page-226-0)) model quantity to be added
- insert\_first ([typing.Optional](https://docs.python.org/3/library/typing.html#typing.Optional)[[bool](https://docs.python.org/3/library/functions.html#bool)]) whether to add quantity first or last, relevant when components may refer to other components of the same type.

#### Return type [None](https://docs.python.org/3/library/constants.html#None)

#### <span id="page-232-2"></span>**add\_conservation\_law**(*state*, *total\_abundance*, *state\_expr*, *abundance\_expr*)

Adds a new conservation law to the model. A conservation law is defined by the conserved quantity  $T =$ sum\_i(a\_i \* x\_i), where a\_i are coefficients and  $x$ \_i are different state variables.

### Parameters

- **state** ([sympy.core.symbol.Symbol](https://docs.sympy.org/latest/modules/core.html#sympy.core.symbol.Symbol)) symbolic identifier of the state that should be replaced by the conservation law  $(x_i)$
- **total\_abundance** ([sympy.core.symbol.Symbol](https://docs.sympy.org/latest/modules/core.html#sympy.core.symbol.Symbol)) symbolic identifier of the total abundance (T/a\_j)
- **state\_expr** ([sympy.core.expr.Expr](https://docs.sympy.org/latest/modules/core.html#sympy.core.expr.Expr)) symbolic algebraic formula that replaces the the state. This is used to compute the numeric value of of *state* during simulations. x\_j  $=$  T/a j - sum\_ij(a\_i \* x\_i)/a\_j
- **abundance\_expr** ([sympy.core.expr.Expr](https://docs.sympy.org/latest/modules/core.html#sympy.core.expr.Expr)) symbolic algebraic formula that computes the value of the conserved quantity. This is used to update the numeric value for *total\_abundance* after (re-)initialization.  $T/a_j = \text{sum}_j(a_i \cdot x_j)/a_j + x_j$

## Return type [None](https://docs.python.org/3/library/constants.html#None)

#### <span id="page-232-3"></span>**colptrs**(*name*)

Returns (and constructs if necessary) the column pointers for a sparsified symbolic variable.

**Parameters name**  $(str)$  $(str)$  $(str)$  – name of the symbolic variable

Return type typing. Union[[typing.List](https://docs.python.org/3/library/typing.html#typing.List)[[sympy.core.numbers.Number](https://docs.sympy.org/latest/modules/core.html#sympy.core.numbers.Number)], [typing.List](https://docs.python.org/3/library/typing.html#typing.List)[[typing.List](https://docs.python.org/3/library/typing.html#typing.List)[[sympy.core.numbers.Number](https://docs.sympy.org/latest/modules/core.html#sympy.core.numbers.Number)]]]

Returns list containing the column pointers

#### <span id="page-232-4"></span>**conservation\_law\_has\_multispecies**(*tcl*)

Checks whether a conservation law has multiple species or it just defines one constant species

**Parameters tcl** (amici.ode export.ConservationLaw) – conservation law

Return type [bool](https://docs.python.org/3/library/functions.html#bool)

Returns boolean indicating if conservation\_law is not None

#### <span id="page-233-0"></span>**eq**(*name*)

Returns (and constructs if necessary) the formulas for a symbolic entity.

**Parameters name**  $(str)$  $(str)$  $(str)$  – name of the symbolic variable

Return type [sympy.matrices.dense.MutableDenseMatrix](https://docs.sympy.org/latest/modules/matrices/dense.html#sympy.matrices.dense.MutableDenseMatrix)

Returns matrix of symbolic formulas

## <span id="page-233-1"></span>**free\_symbols**()

Returns list of free symbols that appear in ODE rhs and initial conditions.

Return type typing. Set[[sympy.core.basic.Basic](https://docs.sympy.org/latest/modules/core.html#sympy.core.basic.Basic)]

#### <span id="page-233-2"></span>**generate\_basic\_variables**(*\**, *from\_sbml=False*)

Generates the symbolic identifiers for all variables in ODEModel.variable\_prototype

**Parameters from\_sbml** ([bool](https://docs.python.org/3/library/functions.html#bool)) – whether the model is generated from SBML

Return type [None](https://docs.python.org/3/library/constants.html#None)

#### <span id="page-233-3"></span>**get\_appearance\_counts**(*idxs*)

Counts how often a state appears in the time derivative of another state and expressions for a subset of states

**Parameters idxs** (typing. List[[int](https://docs.python.org/3/library/functions.html#int)]) – list of state indices for which counts are to be computed

Return type [typing.List](https://docs.python.org/3/library/typing.html#typing.List)[[int](https://docs.python.org/3/library/functions.html#int)]

Returns list of counts for the states ordered according to the provided indices

## <span id="page-233-4"></span>**get\_conservation\_laws**()

Returns a list of states with conservation law set

```
typing.Listtyping.Tuplesympy.core.symbol.Symbol,
sympy.core.basic.Basicll
```
Returns list of state identifiers

#### <span id="page-233-5"></span>**import\_from\_sbml\_importer**(*si*, *compute\_cls=True*)

Imports a model specification from a  $amici$ .sbml import.SbmlImporter instance.

**Parameters si** ([amici.sbml\\_import.SbmlImporter](#page-195-0)) – imported SBML model

Return type [None](https://docs.python.org/3/library/constants.html#None)

### <span id="page-233-6"></span>**name**(*name*)

Returns (and constructs if necessary) the names of a symbolic variable

**Parameters name** ([str](https://docs.python.org/3/library/stdtypes.html#str)) – name of the symbolic variable

Return type typing. List[[str](https://docs.python.org/3/library/stdtypes.html#str)]

Returns list of names

## <span id="page-233-7"></span>**num\_cons\_law**()

Number of conservation laws.

Return type [int](https://docs.python.org/3/library/functions.html#int)

Returns number of conservation laws

<span id="page-233-8"></span>**num\_const**()

Number of Constants.

Return type [int](https://docs.python.org/3/library/functions.html#int)

Returns number of constant symbols

<span id="page-234-0"></span>**num\_events**()

Number of Events.

Return type [int](https://docs.python.org/3/library/functions.html#int)

Returns number of event symbols (length of the root vector in AMICI)

<span id="page-234-1"></span>**num\_expr**()

Number of Expressions.

Return type [int](https://docs.python.org/3/library/functions.html#int)

Returns number of expression symbols

<span id="page-234-2"></span>**num\_obs**()

Number of Observables.

Return type [int](https://docs.python.org/3/library/functions.html#int)

Returns number of observable symbols

<span id="page-234-3"></span>**num\_par**()

Number of Parameters.

Return type [int](https://docs.python.org/3/library/functions.html#int)

Returns number of parameter symbols

<span id="page-234-4"></span>**num\_state\_reinits**()

Number of solver states which would be reinitialized after preequilibration

Return type [int](https://docs.python.org/3/library/functions.html#int)

Returns number of state variable symbols with reinitialization

<span id="page-234-5"></span>**num\_states\_rdata**()

Number of states.

Return type [int](https://docs.python.org/3/library/functions.html#int)

Returns number of state variable symbols

<span id="page-234-6"></span>**num\_states\_solver**()

Number of states after applying conservation laws.

Return type [int](https://docs.python.org/3/library/functions.html#int)

Returns number of state variable symbols

<span id="page-234-7"></span>**parse\_events**()

This functions checks the right hand side for roots of Heaviside functions or events, collects the roots, removes redundant roots, and replaces the formulae of the found roots by identifiers of AMICI's Heaviside function implementation in the right hand side

Return type [None](https://docs.python.org/3/library/constants.html#None)

```
rowvals(name)
```
Returns (and constructs if necessary) the row values for a sparsified symbolic variable.

**Parameters name**  $(str)$  $(str)$  $(str)$  – name of the symbolic variable

Return type typing. Union[[typing.List](https://docs.python.org/3/library/typing.html#typing.List)[[sympy.core.numbers.Number](https://docs.sympy.org/latest/modules/core.html#sympy.core.numbers.Number)], [typing.List](https://docs.python.org/3/library/typing.html#typing.List)[[typing.List](https://docs.python.org/3/library/typing.html#typing.List)[[sympy.core.numbers.Number](https://docs.sympy.org/latest/modules/core.html#sympy.core.numbers.Number)]]]

Returns list containing the row values

#### <span id="page-235-0"></span>**sparseeq**(*name*)

Returns (and constructs if necessary) the sparsified formulas for a sparsified symbolic variable.

Parameters **name** – name of the symbolic variable

Return type [sympy.matrices.dense.MutableDenseMatrix](https://docs.sympy.org/latest/modules/matrices/dense.html#sympy.matrices.dense.MutableDenseMatrix)

Returns linearized matrix containing the symbolic formulas

## <span id="page-235-1"></span>**sparsesym**(*name*, *force\_generate=True*)

Returns (and constructs if necessary) the sparsified identifiers for a sparsified symbolic variable.

#### Parameters

- **name**  $(\text{str})$  $(\text{str})$  $(\text{str})$  name of the symbolic variable
- **force\_generate** ([bool](https://docs.python.org/3/library/functions.html#bool)) whether the symbols should be generated if not available

Return type typing. List[[str](https://docs.python.org/3/library/stdtypes.html#str)]

Returns linearized Matrix containing the symbolic identifiers

#### <span id="page-235-2"></span>**state\_has\_conservation\_law**(*ix*)

Checks whether the state at specified index has a conservation law set

**Parameters**  $i \times (int)$  $i \times (int)$  $i \times (int)$  **– state index** 

Return type [bool](https://docs.python.org/3/library/functions.html#bool)

Returns boolean indicating if conservation\_law is not None

### <span id="page-235-3"></span>**state\_has\_fixed\_parameter\_initial\_condition**(*ix*)

Checks whether the state at specified index has a fixed parameter initial condition

**Parameters**  $\mathbf{i} \times (\mathbf{i} \cdot \mathbf{n} \cdot \mathbf{b})$  **– state index** 

Return type [bool](https://docs.python.org/3/library/functions.html#bool)

Returns boolean indicating if any of the initial condition free variables is contained in the model constants

## <span id="page-235-4"></span>**state\_is\_constant**(*ix*)

Checks whether the temporal derivative of the state is zero

**Parameters**  $i \times (i \times n)$  **– state index** 

Return type [bool](https://docs.python.org/3/library/functions.html#bool)

Returns boolean indicating if constant over time

```
sym(name, stripped=False)
```
Returns (and constructs if necessary) the identifiers for a symbolic entity.

### Parameters

- **name** ([str](https://docs.python.org/3/library/stdtypes.html#str)) name of the symbolic variable
- **stripped** ([typing.Optional](https://docs.python.org/3/library/typing.html#typing.Optional)[[bool](https://docs.python.org/3/library/functions.html#bool)]) should additional class information be stripped from the symbolic variables (default=False)

Return type [sympy.matrices.dense.MutableDenseMatrix](https://docs.sympy.org/latest/modules/matrices/dense.html#sympy.matrices.dense.MutableDenseMatrix)

#### Returns matrix of symbolic identifiers

#### <span id="page-235-6"></span>**sym\_names**()

Returns a list of names of generated symbolic variables

Return type typing. List[[str](https://docs.python.org/3/library/stdtypes.html#str)]

Returns list of names

<span id="page-236-1"></span>**sym\_or\_eq**(*name*, *varname*)

Returns symbols or equations depending on whether a given variable appears in the function signature or not.

**Parameters** 

- **name** ([str](https://docs.python.org/3/library/stdtypes.html#str)) name of function for which the signature should be checked
- **varname** ([str](https://docs.python.org/3/library/stdtypes.html#str)) name of the variable which should be contained in the function signature

Return type [sympy.matrices.dense.MutableDenseMatrix](https://docs.sympy.org/latest/modules/matrices/dense.html#sympy.matrices.dense.MutableDenseMatrix)

Returns the variable symbols if the variable is part of the signature and the variable equations otherwise.

### <span id="page-236-2"></span>**val**(*name*)

Returns (and constructs if necessary) the numeric values of a symbolic entity

**Parameters name**  $(str)$  $(str)$  $(str)$  – name of the symbolic variable

Return type typing. List[[float](https://docs.python.org/3/library/functions.html#float)]

Returns list containing the numeric values

#### **amici.ode\_export.Observable**

- <span id="page-236-0"></span>**class** amici.ode\_export.**Observable**(*identifier*, *name*, *value*, *measurement\_symbol=None*) An Observable links model simulations to experimental measurements, abbreviated by *y*
	- Variables **\_measurement\_symbol** sympy symbol used in the objective function to represent measurements to this observable
	- **\_\_init\_\_**(*identifier*, *name*, *value*, *measurement\_symbol=None*) Create a new Observable instance.

#### **Parameters**

- **identifier** ([sympy.core.symbol.Symbol](https://docs.sympy.org/latest/modules/core.html#sympy.core.symbol.Symbol)) unique identifier of the Observable
- **name** ([str](https://docs.python.org/3/library/stdtypes.html#str)) individual name of the Observable (does not need to be unique)
- **value** ([sympy.core.expr.Expr](https://docs.sympy.org/latest/modules/core.html#sympy.core.expr.Expr)) formula

[set\\_val](#page-237-6)(val) Set ModelQuantity value

### **Methods Summary**

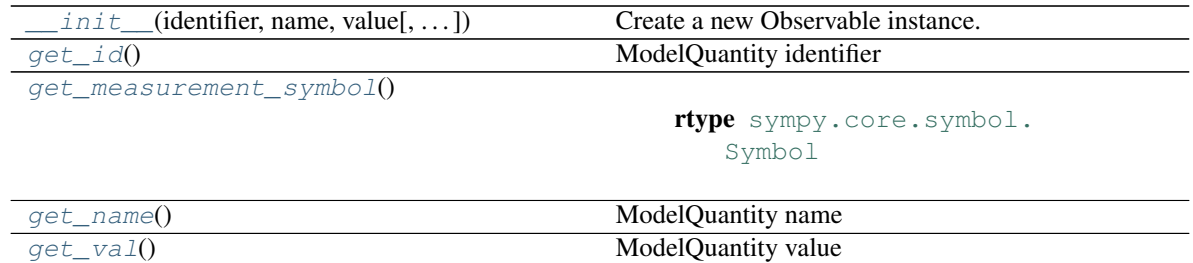

## **Methods**

<span id="page-237-1"></span>**\_\_init\_\_**(*identifier*, *name*, *value*, *measurement\_symbol=None*) Create a new Observable instance.

## **Parameters**

- **identifier** ([sympy.core.symbol.Symbol](https://docs.sympy.org/latest/modules/core.html#sympy.core.symbol.Symbol)) unique identifier of the Observable
- **name**  $(str)$  $(str)$  $(str)$  individual name of the Observable (does not need to be unique)
- **value** ([sympy.core.expr.Expr](https://docs.sympy.org/latest/modules/core.html#sympy.core.expr.Expr)) formula

### <span id="page-237-2"></span>**get\_id**()

ModelQuantity identifier

Return type [sympy.core.symbol.Symbol](https://docs.sympy.org/latest/modules/core.html#sympy.core.symbol.Symbol)

Returns identifier of the ModelQuantity

### <span id="page-237-3"></span>**get\_measurement\_symbol**()

Return type [sympy.core.symbol.Symbol](https://docs.sympy.org/latest/modules/core.html#sympy.core.symbol.Symbol)

## <span id="page-237-4"></span>**get\_name**()

ModelQuantity name

Return type [str](https://docs.python.org/3/library/stdtypes.html#str)

Returns name of the ModelQuantity

#### <span id="page-237-5"></span>**get\_val**()

ModelQuantity value

Return type [sympy.core.expr.Expr](https://docs.sympy.org/latest/modules/core.html#sympy.core.expr.Expr)

### Returns value of the ModelQuantity

#### <span id="page-237-6"></span>**set\_val**(*val*)

Set ModelQuantity value

Returns value of the ModelQuantity

#### **amici.ode\_export.Parameter**

<span id="page-237-0"></span>**class** amici.ode\_export.**Parameter**(*identifier*, *name*, *value*)

A Parameter is a free variable in the model with respect to which sensitivities may be computed, abbreviated by *p*

**\_\_init\_\_**(*identifier*, *name*, *value*)

Create a new Expression instance.

## Parameters

- **identifier** ([sympy.core.symbol.Symbol](https://docs.sympy.org/latest/modules/core.html#sympy.core.symbol.Symbol)) unique identifier of the Parameter
- **name** ([str](https://docs.python.org/3/library/stdtypes.html#str)) individual name of the Parameter (does not need to be unique)
- **value** ([numbers.Number](https://docs.python.org/3/library/numbers.html#numbers.Number)) numeric value

## **Methods Summary**

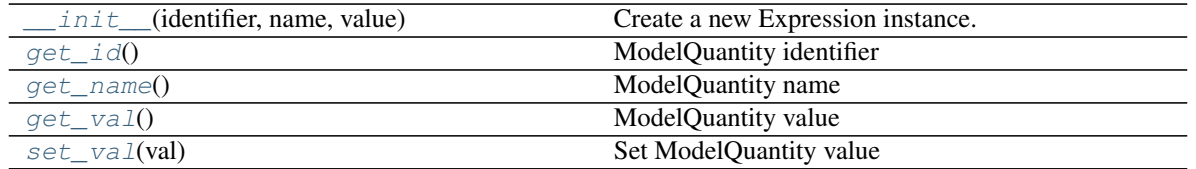

## **Methods**

<span id="page-238-1"></span>**\_\_init\_\_**(*identifier*, *name*, *value*)

Create a new Expression instance.

#### Parameters

- **identifier** ([sympy.core.symbol.Symbol](https://docs.sympy.org/latest/modules/core.html#sympy.core.symbol.Symbol)) unique identifier of the Parameter
- **name**  $(str)$  $(str)$  $(str)$  individual name of the Parameter (does not need to be unique)
- **value** ([numbers.Number](https://docs.python.org/3/library/numbers.html#numbers.Number)) numeric value

### <span id="page-238-2"></span>**get\_id**()

ModelQuantity identifier

Return type [sympy.core.symbol.Symbol](https://docs.sympy.org/latest/modules/core.html#sympy.core.symbol.Symbol)

Returns identifier of the ModelQuantity

#### <span id="page-238-3"></span>**get\_name**()

ModelQuantity name

#### Return type [str](https://docs.python.org/3/library/stdtypes.html#str)

Returns name of the ModelQuantity

## <span id="page-238-4"></span>**get\_val**()

ModelQuantity value

#### Return type [sympy.core.expr.Expr](https://docs.sympy.org/latest/modules/core.html#sympy.core.expr.Expr)

### Returns value of the ModelQuantity

### <span id="page-238-5"></span>**set\_val**(*val*)

Set ModelQuantity value

Returns value of the ModelQuantity

#### **amici.ode\_export.SigmaY**

<span id="page-238-0"></span>**class** amici.ode\_export.**SigmaY**(*identifier*, *name*, *value*)

A Standard Deviation SigmaY rescales the distance between simulations and measurements when computing residuals or objective functions, abbreviated by *sigmay*

**\_\_init\_\_**(*identifier*, *name*, *value*)

Create a new Standard Deviation instance.

#### Parameters

• **identifier** ([sympy.core.symbol.Symbol](https://docs.sympy.org/latest/modules/core.html#sympy.core.symbol.Symbol)) – unique identifier of the Standard Deviation

- **name** ([str](https://docs.python.org/3/library/stdtypes.html#str)) individual name of the Standard Deviation (does not need to be unique)
- **value** ([sympy.core.expr.Expr](https://docs.sympy.org/latest/modules/core.html#sympy.core.expr.Expr)) formula

## **Methods Summary**

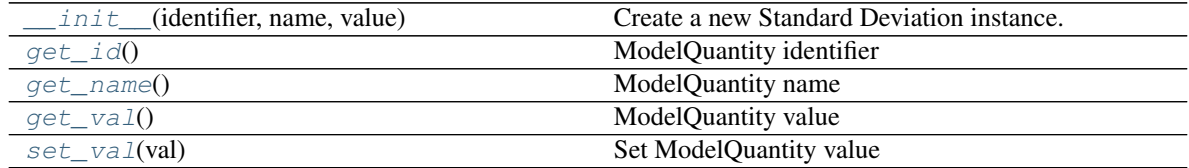

## **Methods**

<span id="page-239-0"></span>**\_\_init\_\_**(*identifier*, *name*, *value*) Create a new Standard Deviation instance.

#### Parameters

- **identifier** ([sympy.core.symbol.Symbol](https://docs.sympy.org/latest/modules/core.html#sympy.core.symbol.Symbol)) unique identifier of the Standard Deviation
- **name** ([str](https://docs.python.org/3/library/stdtypes.html#str)) individual name of the Standard Deviation (does not need to be unique)
- **value** ([sympy.core.expr.Expr](https://docs.sympy.org/latest/modules/core.html#sympy.core.expr.Expr)) formula

## <span id="page-239-1"></span>**get\_id**()

ModelQuantity identifier

Return type [sympy.core.symbol.Symbol](https://docs.sympy.org/latest/modules/core.html#sympy.core.symbol.Symbol)

Returns identifier of the ModelQuantity

## <span id="page-239-2"></span>**get\_name**()

ModelQuantity name

Return type [str](https://docs.python.org/3/library/stdtypes.html#str)

Returns name of the ModelQuantity

## <span id="page-239-3"></span>**get\_val**()

ModelQuantity value

Return type [sympy.core.expr.Expr](https://docs.sympy.org/latest/modules/core.html#sympy.core.expr.Expr)

## Returns value of the ModelQuantity

## <span id="page-239-4"></span>**set\_val**(*val*)

Set ModelQuantity value

Returns value of the ModelQuantity

## **amici.ode\_export.State**

<span id="page-240-0"></span>**class** amici.ode\_export.**State**(*identifier*, *name*, *init*, *dt*)

A State variable defines an entity that evolves with time according to the provided time derivative, abbreviated by  $\mathfrak{x}$ 

### Variables

- **\_conservation\_law** algebraic formula that allows computation of this state according to a conservation law
- **\_dt** algebraic formula that defines the temporal derivative of this state

### **\_\_init\_\_**(*identifier*, *name*, *init*, *dt*)

Create a new State instance. Extends ModelQuantity.\_\_init\_() by dt

#### Parameters

- **identifier** ([sympy.core.symbol.Symbol](https://docs.sympy.org/latest/modules/core.html#sympy.core.symbol.Symbol)) unique identifier of the state
- **name** ([str](https://docs.python.org/3/library/stdtypes.html#str)) individual name of the state (does not need to be unique)
- **init** ([sympy.core.expr.Expr](https://docs.sympy.org/latest/modules/core.html#sympy.core.expr.Expr)) initial value
- **dt** ([sympy.core.expr.Expr](https://docs.sympy.org/latest/modules/core.html#sympy.core.expr.Expr)) time derivative

## **Methods Summary**

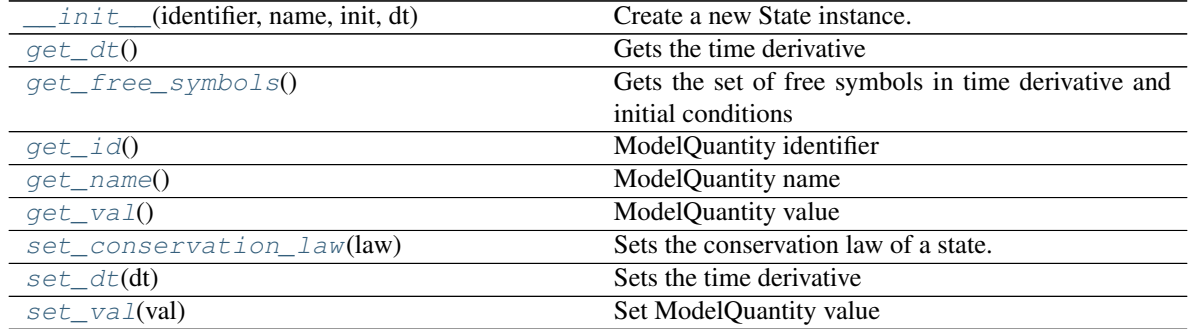

## **Methods**

<span id="page-240-1"></span>**\_\_init\_\_**(*identifier*, *name*, *init*, *dt*)

Create a new State instance. Extends ModelQuantity. \_\_init\_() by dt

## Parameters

- **identifier** ([sympy.core.symbol.Symbol](https://docs.sympy.org/latest/modules/core.html#sympy.core.symbol.Symbol)) unique identifier of the state
- **name** ([str](https://docs.python.org/3/library/stdtypes.html#str)) individual name of the state (does not need to be unique)
- **init** ([sympy.core.expr.Expr](https://docs.sympy.org/latest/modules/core.html#sympy.core.expr.Expr)) initial value
- **dt** ([sympy.core.expr.Expr](https://docs.sympy.org/latest/modules/core.html#sympy.core.expr.Expr)) time derivative

#### <span id="page-240-3"></span><span id="page-240-2"></span>**get\_dt**()

Gets the time derivative

Return type [sympy.core.expr.Expr](https://docs.sympy.org/latest/modules/core.html#sympy.core.expr.Expr)

Returns time derivative

#### **get\_free\_symbols**()

Gets the set of free symbols in time derivative and initial conditions

Return type typing. Set[[sympy.core.symbol.Symbol](https://docs.sympy.org/latest/modules/core.html#sympy.core.symbol.Symbol)]

Returns free symbols

## <span id="page-241-1"></span>**get\_id**()

ModelQuantity identifier

Return type [sympy.core.symbol.Symbol](https://docs.sympy.org/latest/modules/core.html#sympy.core.symbol.Symbol)

#### Returns identifier of the ModelQuantity

### <span id="page-241-2"></span>**get\_name**()

ModelQuantity name

#### Return type [str](https://docs.python.org/3/library/stdtypes.html#str)

#### Returns name of the ModelQuantity

#### <span id="page-241-3"></span>**get\_val**()

ModelQuantity value

Return type [sympy.core.expr.Expr](https://docs.sympy.org/latest/modules/core.html#sympy.core.expr.Expr)

Returns value of the ModelQuantity

## <span id="page-241-4"></span>**set\_conservation\_law**(*law*)

Sets the conservation law of a state. If the a conservation law is set, the respective state will be replaced by an algebraic formula according to the respective conservation law.

**Parameters law** ([sympy.core.expr.Expr](https://docs.sympy.org/latest/modules/core.html#sympy.core.expr.Expr)) – linear sum of states that if added to this state remain constant over time

#### Return type [None](https://docs.python.org/3/library/constants.html#None)

### <span id="page-241-5"></span>**set\_dt**(*dt*)

Sets the time derivative

Parameters dt ([sympy.core.expr.Expr](https://docs.sympy.org/latest/modules/core.html#sympy.core.expr.Expr)) – time derivative

#### Return type [None](https://docs.python.org/3/library/constants.html#None)

<span id="page-241-6"></span>**set\_val**(*val*)

Set ModelQuantity value

Returns value of the ModelQuantity

## **amici.ode\_export.TemplateAmici**

## <span id="page-241-0"></span>**class** amici.ode\_export.**TemplateAmici**(*template*)

Template format used in AMICI (see string.template for more details).

Variables **delimiter** – delimiter that identifies template variables

**\_\_init\_\_**(*template*)

Initialize self. See help(type(self)) for accurate signature.

# **Methods Summary**

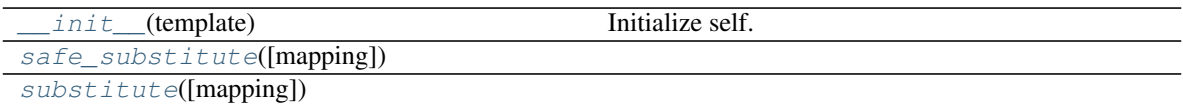

## **Attributes**

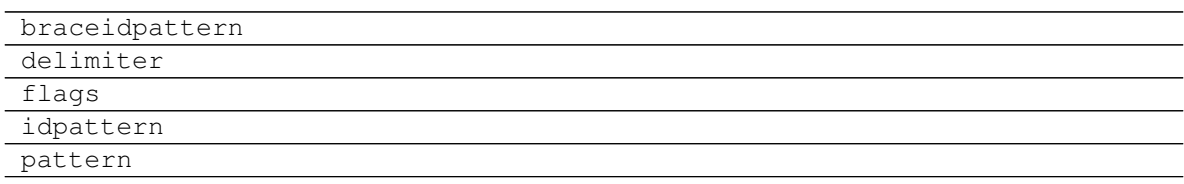

# **Methods**

<span id="page-242-0"></span>**\_\_init\_\_**(*template*) Initialize self. See help(type(self)) for accurate signature.

<span id="page-242-1"></span>**safe\_substitute**(*mapping={}*, */*, *\*\*kws*)

<span id="page-242-2"></span>**substitute**(*mapping={}*, */*, *\*\*kws*)

## **Functions Summary**

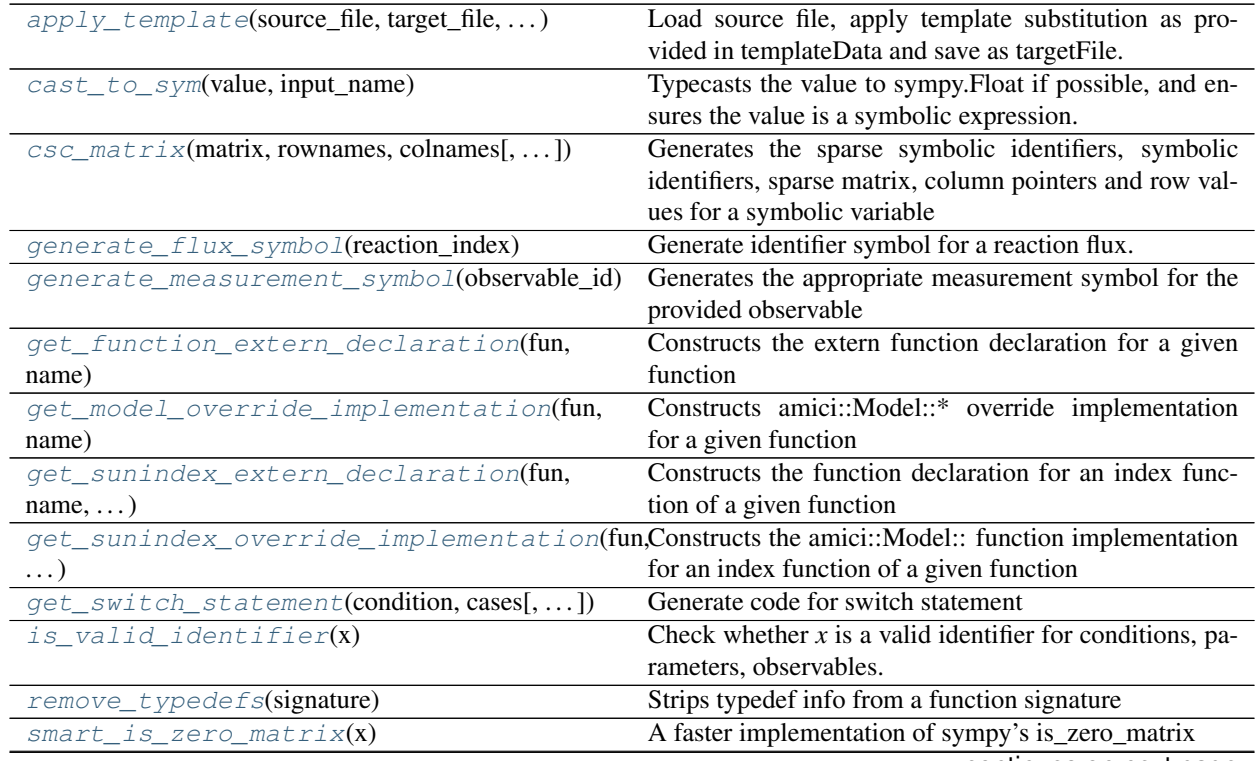

continues on next page

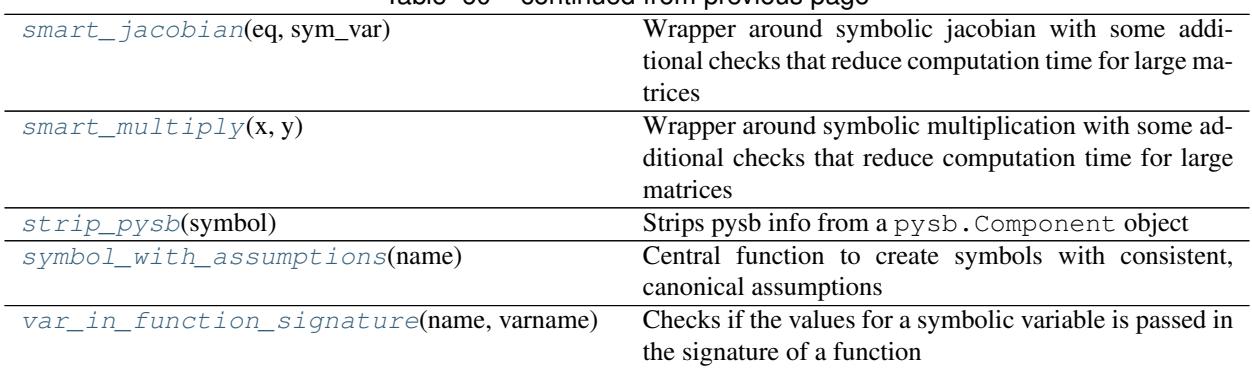

## Table 60 – continued from previous page

## **Functions**

<span id="page-243-0"></span>amici.ode\_export.**apply\_template**(*source\_file*, *target\_file*, *template\_data*) Load source file, apply template substitution as provided in templateData and save as targetFile.

#### **Parameters**

- **source\_file** ([str](https://docs.python.org/3/library/stdtypes.html#str)) relative or absolute path to template file
- **target**  $file$  ([str](https://docs.python.org/3/library/stdtypes.html#str)) relative or absolute path to output file
- **template\_data** ([typing.Dict](https://docs.python.org/3/library/typing.html#typing.Dict)[[str](https://docs.python.org/3/library/stdtypes.html#str), [str](https://docs.python.org/3/library/stdtypes.html#str)]) template keywords to substitute (key is template variable without TemplateAmici.delimiter)

### Return type [None](https://docs.python.org/3/library/constants.html#None)

### <span id="page-243-1"></span>amici.ode\_export.**cast\_to\_sym**(*value*, *input\_name*)

Typecasts the value to sympy.Float if possible, and ensures the value is a symbolic expression.

#### **Parameters**

- **value** ([typing.Union](https://docs.python.org/3/library/typing.html#typing.Union)[[typing.SupportsFloat](https://docs.python.org/3/library/typing.html#typing.SupportsFloat), [sympy.core.expr.Expr](https://docs.sympy.org/latest/modules/core.html#sympy.core.expr.Expr), sympy.logic.boolalg.BooleanAtom]) – value to be cast
- **input name**  $(\text{str})$  $(\text{str})$  $(\text{str})$  name of input variable

Return type [sympy.core.expr.Expr](https://docs.sympy.org/latest/modules/core.html#sympy.core.expr.Expr)

#### Returns typecast value

<span id="page-243-2"></span>amici.ode\_export.**csc\_matrix**(*matrix*, *rownames*, *colnames*, *identifier=0*, *pattern\_only=False*) Generates the sparse symbolic identifiers, symbolic identifiers, sparse matrix, column pointers and row values for a symbolic variable

#### Parameters

- **matrix** ([sympy.matrices.dense.MutableDenseMatrix](https://docs.sympy.org/latest/modules/matrices/dense.html#sympy.matrices.dense.MutableDenseMatrix)) dense matrix to be sparsified
- **rownames** ([typing.List](https://docs.python.org/3/library/typing.html#typing.List)[[sympy.core.symbol.Symbol](https://docs.sympy.org/latest/modules/core.html#sympy.core.symbol.Symbol)]) ids of the variable of which the derivative is computed (assuming matrix is the jacobian)
- **colnames** ([typing.List](https://docs.python.org/3/library/typing.html#typing.List)[[sympy.core.symbol.Symbol](https://docs.sympy.org/latest/modules/core.html#sympy.core.symbol.Symbol)]) ids of the variable with respect to which the derivative is computed (assuming matrix is the jacobian)
- **identifier** (typing. Optional[[int](https://docs.python.org/3/library/functions.html#int)]) additional identifier that gets appended to symbol names to ensure their uniqueness in outer loops

• **pattern only** ([typing.Optional](https://docs.python.org/3/library/typing.html#typing.Optional)[[bool](https://docs.python.org/3/library/functions.html#bool)]) – flag for computing sparsity pattern without whole matrix

```
typing.Listintsympy.
matrices.dense.MutableDenseMatrix, typing.List[str], sympy.
matrices.dense.MutableDenseMatrix]
```
Returns symbol col ptrs, symbol row vals, sparse list, symbol list, sparse matrix

### <span id="page-244-0"></span>amici.ode\_export.**generate\_flux\_symbol**(*reaction\_index*)

Generate identifier symbol for a reaction flux. This function will always return the same unique python object for a given entity.

**Parameters reaction\_index** ([int](https://docs.python.org/3/library/functions.html#int)) – index of the reaction to which the flux corresponds

Return type [sympy.core.symbol.Symbol](https://docs.sympy.org/latest/modules/core.html#sympy.core.symbol.Symbol)

Returns identifier symbol

<span id="page-244-1"></span>amici.ode\_export.**generate\_measurement\_symbol**(*observable\_id*)

Generates the appropriate measurement symbol for the provided observable

Parameters **observable\_id** ([typing.Union](https://docs.python.org/3/library/typing.html#typing.Union)[[str](https://docs.python.org/3/library/stdtypes.html#str), [sympy.core.symbol.Symbol](https://docs.sympy.org/latest/modules/core.html#sympy.core.symbol.Symbol)]) symbol (or string representation) of the observable

Returns symbol for the corresponding measurement

<span id="page-244-2"></span>amici.ode\_export.**get\_function\_extern\_declaration**(*fun*, *name*) Constructs the extern function declaration for a given function

#### Parameters

- **fun**  $(str)$  $(str)$  $(str)$  function name
- **name**  $(\text{str})$  $(\text{str})$  $(\text{str})$  model name

#### Return type [str](https://docs.python.org/3/library/stdtypes.html#str)

Returns c++ function definition string

<span id="page-244-3"></span>amici.ode\_export.**get\_model\_override\_implementation**(*fun*, *name*, *nobody=False*) Constructs amici::Model::\* override implementation for a given function

## Parameters

- $fun$  ( $str$ ) function name
- **name** ([str](https://docs.python.org/3/library/stdtypes.html#str)) model name
- **nobody** ([bool](https://docs.python.org/3/library/functions.html#bool)) whether the function has a nontrivial implementation

#### Return type [str](https://docs.python.org/3/library/stdtypes.html#str)

Returns c++ function implementation string

<span id="page-244-4"></span>amici.ode\_export.**get\_sunindex\_extern\_declaration**(*fun*, *name*, *indextype*) Constructs the function declaration for an index function of a given function

#### **Parameters**

- $\mathbf{fun}(\text{str})$  $\mathbf{fun}(\text{str})$  $\mathbf{fun}(\text{str})$  function name
- **name**  $(str)$  $(str)$  $(str)$  model name
- **indextype**  $(str)$  $(str)$  $(str)$  index function { 'colptrs', 'rowvals' }

Return type [str](https://docs.python.org/3/library/stdtypes.html#str)

Returns c++ function declaration string

<span id="page-245-0"></span>amici.ode\_export.**get\_sunindex\_override\_implementation**(*fun*, *name*, *indextype*, *nobody=False*)

Constructs the amici::Model:: function implementation for an index function of a given function

#### Parameters

- $fun$  ( $str$ ) function name
- **name**  $(str)$  $(str)$  $(str)$  model name
- **indextype**  $(str)$  $(str)$  $(str)$  index function {'colptrs', 'rowvals'}
- **nobody** ([bool](https://docs.python.org/3/library/functions.html#bool)) whether the corresponding function has a nontrivial implementation

#### Return type [str](https://docs.python.org/3/library/stdtypes.html#str)

Returns c++ function implementation string

<span id="page-245-1"></span>amici.ode\_export.**get\_switch\_statement**(*condition*, *cases*, *indentation\_level=0*, *indentation\_step=' '*)

Generate code for switch statement

#### **Parameters**

- **condition** ([str](https://docs.python.org/3/library/stdtypes.html#str)) Condition for switch
- **cases** ([typing.Dict](https://docs.python.org/3/library/typing.html#typing.Dict)[[int](https://docs.python.org/3/library/functions.html#int), [typing.List](https://docs.python.org/3/library/typing.html#typing.List)[[str](https://docs.python.org/3/library/stdtypes.html#str)]]) Cases as dict with expressions as keys and statement as list of strings
- **indentation\_level** ([typing.Optional](https://docs.python.org/3/library/typing.html#typing.Optional)[[int](https://docs.python.org/3/library/functions.html#int)]) indentation level
- **indentation\_step** ([typing.Optional](https://docs.python.org/3/library/typing.html#typing.Optional)[[str](https://docs.python.org/3/library/stdtypes.html#str)]) indentation whitespace per level

Returns Code for switch expression as list of strings

#### <span id="page-245-2"></span>amici.ode\_export.**is\_valid\_identifier**(*x*)

Check whether  $x$  is a valid identifier for conditions, parameters, observables... . Identifiers may only contain upper and lower case letters, digits and underscores, and must not start with a digit.

**Parameters**  $\mathbf{x}$  ([str](https://docs.python.org/3/library/stdtypes.html#str)) – string to check

Return type [bool](https://docs.python.org/3/library/functions.html#bool)

Returns True if valid, False otherwise

#### <span id="page-245-3"></span>amici.ode\_export.**remove\_typedefs**(*signature*)

Strips typedef info from a function signature

Parameters signature ([str](https://docs.python.org/3/library/stdtypes.html#str)) - function signature

Return type [str](https://docs.python.org/3/library/stdtypes.html#str)

Returns string that can be used to construct function calls with the same variable names and ordering as in the function signature

```
amici.ode_export.smart_is_zero_matrix(x)
```
A faster implementation of sympy's is\_zero\_matrix

Avoids repeated indexer type checks and double iteration to distinguish False/None. Found to be about 100x faster for large matrices.

```
Parameters xtyping.Unionsympy.matrices.dense.MutableDenseMatrix,
 sympy.matrices.sparse.MutableSparseMatrix]) – Matrix to check
```
<span id="page-245-5"></span>Return type [bool](https://docs.python.org/3/library/functions.html#bool)

amici.ode\_export.**smart\_jacobian**(*eq*, *sym\_var*)

Wrapper around symbolic jacobian with some additional checks that reduce computation time for large matrices

#### Parameters

- **eq** ([sympy.matrices.dense.MutableDenseMatrix](https://docs.sympy.org/latest/modules/matrices/dense.html#sympy.matrices.dense.MutableDenseMatrix)) equation
- **sym\_var** ([sympy.matrices.dense.MutableDenseMatrix](https://docs.sympy.org/latest/modules/matrices/dense.html#sympy.matrices.dense.MutableDenseMatrix)) differentiation variable

Return type [sympy.matrices.dense.MutableDenseMatrix](https://docs.sympy.org/latest/modules/matrices/dense.html#sympy.matrices.dense.MutableDenseMatrix)

Returns jacobian of eq wrt sym\_var

#### <span id="page-246-0"></span>amici.ode\_export.**smart\_multiply**(*x*, *y*)

Wrapper around symbolic multiplication with some additional checks that reduce computation time for large matrices

## **Parameters**

- **x** ([typing.Union](https://docs.python.org/3/library/typing.html#typing.Union)[[sympy.matrices.dense.MutableDenseMatrix](https://docs.sympy.org/latest/modules/matrices/dense.html#sympy.matrices.dense.MutableDenseMatrix), [sympy.](https://docs.sympy.org/latest/modules/matrices/sparse.html#sympy.matrices.sparse.MutableSparseMatrix) [matrices.sparse.MutableSparseMatrix](https://docs.sympy.org/latest/modules/matrices/sparse.html#sympy.matrices.sparse.MutableSparseMatrix)]) – educt 1
- **y** ([sympy.matrices.dense.MutableDenseMatrix](https://docs.sympy.org/latest/modules/matrices/dense.html#sympy.matrices.dense.MutableDenseMatrix)) educt 2

Return type typing. Union[[sympy.matrices.dense.MutableDenseMatrix](https://docs.sympy.org/latest/modules/matrices/dense.html#sympy.matrices.dense.MutableDenseMatrix), [sympy.matrices.sparse.MutableSparseMatrix](https://docs.sympy.org/latest/modules/matrices/sparse.html#sympy.matrices.sparse.MutableSparseMatrix)]

#### Returns product

```
amici.ode_export.strip_pysb(symbol)
```
Strips pysb info from a pysb.Component object

Parameters symbol ([sympy.core.basic.Basic](https://docs.sympy.org/latest/modules/core.html#sympy.core.basic.Basic)) – symbolic expression

Return type [sympy.core.basic.Basic](https://docs.sympy.org/latest/modules/core.html#sympy.core.basic.Basic)

Returns stripped expression

#### <span id="page-246-2"></span>amici.ode\_export.**symbol\_with\_assumptions**(*name*)

Central function to create symbols with consistent, canonical assumptions

**Parameters name**  $(\text{str})$  $(\text{str})$  $(\text{str})$  – name of the symbol

Returns symbol with canonical assumptions

<span id="page-246-3"></span>amici.ode\_export.**var\_in\_function\_signature**(*name*, *varname*)

Checks if the values for a symbolic variable is passed in the signature of a function

#### **Parameters**

- **name**  $(str)$  $(str)$  $(str)$  name of the function
- **varname** ([str](https://docs.python.org/3/library/stdtypes.html#str)) name of the symbolic variable

## Return type [bool](https://docs.python.org/3/library/functions.html#bool)

Returns boolean indicating whether the variable occurs in the function signature

# **10.4.10 amici.plotting**

## **Plotting**

Plotting related functions

## **Functions Summary**

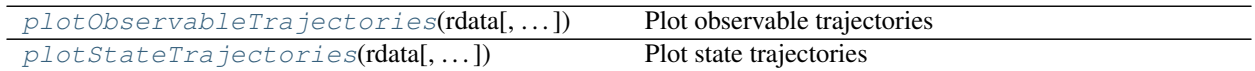

## **Functions**

<span id="page-247-0"></span>amici.plotting.**plotObservableTrajectories**(*rdata*, *observable\_indices=None*, *ax=None*, *model=None*)

Plot observable trajectories

## **Parameters**

- **rdata** (amici.numpy.ReturnDataView) AMICI simulation results as returned by [amici.amici.runAmiciSimulation\(\)](#page-193-0)
- **observable\_indices** ([typing.Optional](https://docs.python.org/3/library/typing.html#typing.Optional)[[typing.Iterable](https://docs.python.org/3/library/typing.html#typing.Iterable)[[int](https://docs.python.org/3/library/functions.html#int)]]) Indices of observables for which trajectories are to be plotted
- **ax** ([typing.Optional](https://docs.python.org/3/library/typing.html#typing.Optional)[matplotlib.axes.\_axes.Axes]) matplotlib Axes instance to plot into
- **model** ([typing.Optional](https://docs.python.org/3/library/typing.html#typing.Optional)[[amici.amici.Model](#page-147-0)]) amici model instance

## Return type [None](https://docs.python.org/3/library/constants.html#None)

<span id="page-247-1"></span>amici.plotting.**plotStateTrajectories**(*rdata*, *state\_indices=None*, *ax=None*, *model=None*) Plot state trajectories

## **Parameters**

- **rdata** (amici.numpy.ReturnDataView) AMICI simulation results as returned by [amici.amici.runAmiciSimulation\(\)](#page-193-0)
- **state\_indices** ([typing.Optional](https://docs.python.org/3/library/typing.html#typing.Optional)[[typing.Iterable](https://docs.python.org/3/library/typing.html#typing.Iterable)[[int](https://docs.python.org/3/library/functions.html#int)]]) Indices of states for which trajectories are to be plotted
- **ax** ([typing.Optional](https://docs.python.org/3/library/typing.html#typing.Optional)[matplotlib.axes.\_axes.Axes]) matplotlib Axes instance to plot into
- **model** ([typing.Optional](https://docs.python.org/3/library/typing.html#typing.Optional)[[amici.amici.Model](#page-147-0)]) amici model instance

## Return type [None](https://docs.python.org/3/library/constants.html#None)

# **10.4.11 amici.pandas**

## **Pandas Wrappers**

This modules contains convenience wrappers that allow for easy interconversion between C++ objects from  $amici$ . [amici](#page-132-0) and pandas DataFrames

## **Functions Summary**

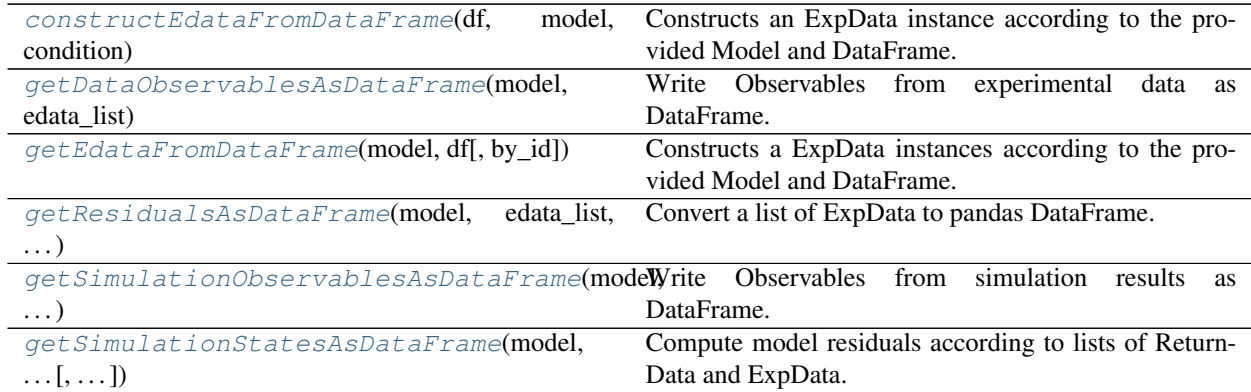

## **Functions**

<span id="page-248-0"></span>amici.pandas.**constructEdataFromDataFrame**(*df*, *model*, *condition*, *by\_id=False*) Constructs an ExpData instance according to the provided Model and DataFrame.

## Parameters

- **df** (pandas.core.frame.DataFrame) pd.DataFrame with Observable Names/Ids as columns. Standard deviations may be specified by appending '\_std' as suffix.
- **model** ([typing.Union](https://docs.python.org/3/library/typing.html#typing.Union)[[amici.amici.ModelPtr](#page-166-0), [amici.amici.Model](#page-147-0)]) Model instance.
- **condition** (pandas.core.series.Series) pd.Series with FixedParameter Names/Ids as columns. Preequilibration conditions may be specified by appending '\_preeq' as suffix. Presimulation conditions may be specified by appending '\_presim' as suffix.
- **by\_id** ([typing.Optional](https://docs.python.org/3/library/typing.html#typing.Optional)[[bool](https://docs.python.org/3/library/functions.html#bool)]) –

Indicate whether in the arguments, column headers are based on ids or names. This should correspond to the way *df* and *condition* was created in the first place.

## Return type [amici.amici.ExpData](#page-133-0)

## Returns ExpData instance.

<span id="page-248-1"></span>amici.pandas.**getDataObservablesAsDataFrame**(*model*, *edata\_list*, *by\_id=False*) Write Observables from experimental data as DataFrame.

## Parameters

• **model** ([typing.Union](https://docs.python.org/3/library/typing.html#typing.Union)[[amici.amici.ModelPtr](#page-166-0), [amici.amici.Model](#page-147-0)]) – Model instance.

- **edata\_list** ([typing.Union](https://docs.python.org/3/library/typing.html#typing.Union)[[typing.List](https://docs.python.org/3/library/typing.html#typing.List)[[amici.amici.ExpData](#page-133-0)], [typing.List](https://docs.python.org/3/library/typing.html#typing.List)[[amici.amici.ExpDataPtr](#page-145-0)], [amici.amici.ExpData](#page-133-0), [amici.](#page-145-0)  $amici$ .  $ExpDataPetz$ ) – list of ExpData instances with experimental data. May also be a single ExpData instance.
- **by\_id** (typing. Optional [[bool](https://docs.python.org/3/library/functions.html#bool)]) If True, uses observable ids as column names in the generated DataFrame, otherwise the possibly more descriptive observable names are used.

Return type pandas.core.frame.DataFrame

Returns pandas DataFrame with conditions/timepoints as rows and observables as columns.

<span id="page-249-0"></span>amici.pandas.**getEdataFromDataFrame**(*model*, *df*, *by\_id=False*) Constructs a ExpData instances according to the provided Model and DataFrame.

## **Parameters**

- **df** (pandas.core.frame.DataFrame) dataframe with Observable Names/Ids, FixedParameter Names/Ids and time as columns. Standard deviations may be specified by appending ' std' as suffix. Preequilibration fixedParameters may be specified by appending '\_preeq' as suffix. Presimulation fixedParameters may be specified by appending '\_presim' as suffix. Presimulation time may be specified as 't\_presim' column.
- **model** ([typing.Union](https://docs.python.org/3/library/typing.html#typing.Union)[[amici.amici.ModelPtr](#page-166-0), [amici.amici.Model](#page-147-0)]) -Model instance.
- **by** id (typing. Optional [[bool](https://docs.python.org/3/library/functions.html#bool)]) Whether the column names in *df* are based on ids or names, corresponding to how the dataframe was created in the first place.

Return type typing. List[[amici.amici.ExpData](#page-133-0)]

Returns list of ExpData instances.

<span id="page-249-1"></span>amici.pandas.**getResidualsAsDataFrame**(*model*, *edata\_list*, *rdata\_list*, *by\_id=False*) Convert a list of ExpData to pandas DataFrame.

#### **Parameters**

- **model** ([amici.amici.Model](#page-147-0)) Model instance.
- **edata\_list** ([typing.Union](https://docs.python.org/3/library/typing.html#typing.Union)[[typing.List](https://docs.python.org/3/library/typing.html#typing.List)[[amici.amici.ExpData](#page-133-0)], [typing.List](https://docs.python.org/3/library/typing.html#typing.List)[[amici.amici.ExpDataPtr](#page-145-0)], [amici.amici.ExpData](#page-133-0), [amici.](#page-145-0)  $amici$ . ExpDataPtr]) – list of ExpData instances with experimental data. May also be a single ExpData instance.
- **rdata\_list** ([typing.Union](https://docs.python.org/3/library/typing.html#typing.Union)[[typing.List](https://docs.python.org/3/library/typing.html#typing.List)[amici.numpy. ReturnDataView], amici.numpy.ReturnDataView]) –

list of ReturnData instances corresponding to ExpData. May also be a single Return-Data instance.

• **by\_id** (typing. Optional [[bool](https://docs.python.org/3/library/functions.html#bool)]) – bool, optional (default = False) If True, ids are used as identifiers, otherwise the possibly more descriptive names.

Return type pandas.core.frame.DataFrame

Returns pandas DataFrame with conditions and observables.

```
amici.pandas.getSimulationObservablesAsDataFrame(model, edata_list, rdata_list,
                                                    by_id=False)
```
Write Observables from simulation results as DataFrame.

## **Parameters**

- **model** ([amici.amici.Model](#page-147-0)) Model instance.
- **edata\_list** ([typing.Union](https://docs.python.org/3/library/typing.html#typing.Union)[[typing.List](https://docs.python.org/3/library/typing.html#typing.List)[[amici.amici.ExpData](#page-133-0)], [typing.List](https://docs.python.org/3/library/typing.html#typing.List)[[amici.amici.ExpDataPtr](#page-145-0)], [amici.amici.ExpData](#page-133-0), [amici.](#page-145-0)  $amici.ExpDataPetr$ ]) – list of ExpData instances with experimental data. May also be a single ExpData instance.
- **rdata\_list** ([typing.Union](https://docs.python.org/3/library/typing.html#typing.Union)[[typing.List](https://docs.python.org/3/library/typing.html#typing.List)[amici.numpy. ReturnDataView], amici.numpy.ReturnDataView]) – list of ReturnData instances corresponding to ExpData. May also be a single ReturnData instance.
- **by\_id** (typing. Optional [[bool](https://docs.python.org/3/library/functions.html#bool)]) If True, ids are used as identifiers, otherwise the possibly more descriptive names.

Return type pandas.core.frame.DataFrame

Returns pandas DataFrame with conditions/timepoints as rows and state variables as columns.

<span id="page-250-0"></span>amici.pandas.**getSimulationStatesAsDataFrame**(*model*, *edata\_list*, *rdata\_list*, *by\_id=False*) Compute model residuals according to lists of ReturnData and ExpData.

#### Parameters

- **model** ([amici.amici.Model](#page-147-0)) Model instance.
- **edata\_list** ([typing.Union](https://docs.python.org/3/library/typing.html#typing.Union)[[typing.List](https://docs.python.org/3/library/typing.html#typing.List)[[amici.amici.ExpData](#page-133-0)], [typing.List](https://docs.python.org/3/library/typing.html#typing.List)[[amici.amici.ExpDataPtr](#page-145-0)], [amici.amici.ExpData](#page-133-0), [amici.](#page-145-0)  $amici$ . ExpDataPtr]) – list of ExpData instances with experimental data. May also be a single ExpData instance.
- **rdata\_list** ([typing.Union](https://docs.python.org/3/library/typing.html#typing.Union)[[typing.List](https://docs.python.org/3/library/typing.html#typing.List)[amici.numpy. ReturnDataView], amici.numpy.ReturnDataView]) – list of ReturnData instances corresponding to ExpData. May also be a single ReturnData instance.
- **by\_id** (typing. Optional [[bool](https://docs.python.org/3/library/functions.html#bool)]) If True, ids are used as identifiers, otherwise the possibly more descriptive names.

Return type pandas.core.frame.DataFrame

Returns pandas DataFrame with conditions/timpoints as rows and observables as columns.

# **10.4.12 amici.logging**

## **Logging**

This module provides custom logging functionality for other amici modules

## **Functions Summary**

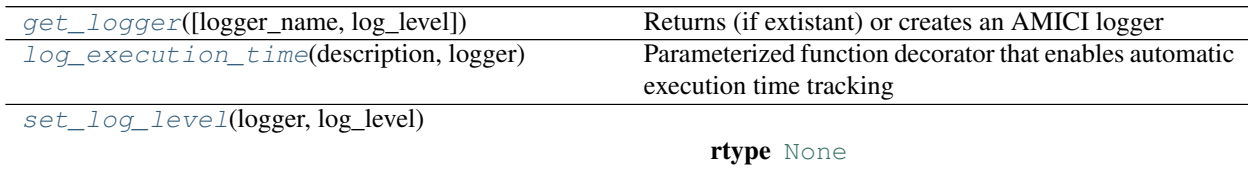

## **Functions**

<span id="page-251-0"></span>amici.logging.**get\_logger**(*logger\_name='amici'*, *log\_level=None*, *\*\*kwargs*) Returns (if extistant) or creates an AMICI logger

If the AMICI base logger has already been set up, this method will return it or any of its descendant loggers without overriding the settings - i.e. any values supplied as kwargs will be ignored.

## **Parameters**

- **logger\_name** ([typing.Optional](https://docs.python.org/3/library/typing.html#typing.Optional)[[str](https://docs.python.org/3/library/stdtypes.html#str)]) Get a logger for a specific namespace, typically \_\_name\_\_ for code outside of classes or self.\_\_module\_\_ inside a class
- **log level** (typing. Optional[[int](https://docs.python.org/3/library/functions.html#int)]) Override the default or preset log level for the requested logger. None or False uses the default or preset value. True evaluates to logging.DEBUG. Any integer is used directly.
- **console\_output** Set up a default console log handler if True (default). Only used when the AMICI logger hasn't been set up yet.
- **file\_output** Supply a filename to copy all log output to that file, or set to False to disable (default). Only used when the AMICI logger hasn't been set up yet.
- **capture\_warnings** Capture warnings from Python's warnings module if True (default). Only used when the AMICI logger hasn't been set up yet..

## Return type logging. Logger

Returns A logging.Logger object with the requested name

<span id="page-251-1"></span>amici.logging.**log\_execution\_time**(*description*, *logger*)

Parameterized function decorator that enables automatic execution time tracking

## Parameters

- **description**  $(str)$  $(str)$  $(str)$  Description of what the decorated function does
- **logger** ([logging.Logger](https://docs.python.org/3/library/logging.html#logging.Logger)) Logger to which execution timing will be printed

Return type typing. Callable

<span id="page-251-2"></span>amici.logging.**set\_log\_level**(*logger*, *log\_level*)

Return type [None](https://docs.python.org/3/library/constants.html#None)

# **10.4.13 amici.gradient\_check**

## **Finite Difference Check**

This module provides functions to automatically check correctness of amici computed sensitivities using finite difference approximations
# **Functions Summary**

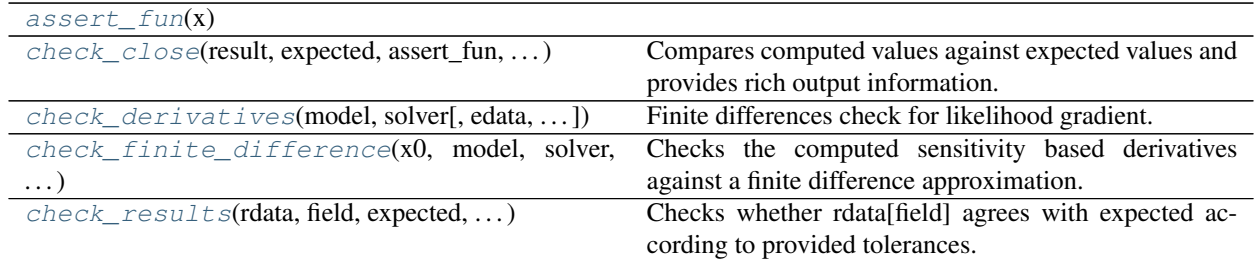

## **Functions**

<span id="page-252-1"></span><span id="page-252-0"></span>amici.gradient\_check.**assert\_fun**(*x*)

```
amici.gradient_check.check_close(result, expected, assert_fun, atol, rtol, field, ip=None)
     Compares computed values against expected values and provides rich output information.
```
#### Parameters

- **result** (numpy.array) computed values
- **expected** (numpy.array) expected values
- **field** ([str](https://docs.python.org/3/library/stdtypes.html#str)) rdata field for which the gradient is checked, only for error reporting
- **assert fun** ([typing.Callable](https://docs.python.org/3/library/typing.html#typing.Callable)) function that asserts the return values of comparison, enables passing of custom assert function from testing frameworks
- **atol** ([float](https://docs.python.org/3/library/functions.html#float)) absolute tolerance for comparison
- **rtol** ([float](https://docs.python.org/3/library/functions.html#float)) relative tolerance for comparison
- **ip** ([typing.Optional](https://docs.python.org/3/library/typing.html#typing.Optional)[[int](https://docs.python.org/3/library/functions.html#int)]) parameter index

### Return type [None](https://docs.python.org/3/library/constants.html#None)

```
amici.gradient_check.check_derivatives(model, solver, edata=None, assert_fun=<function
                                              assert_fun>, atol=0.0001, rtol=0.0001, ep-
                                              silon=0.001, check_least_squares=True,
                                              skip_zero_pars=False)
```
Finite differences check for likelihood gradient.

- **model** ([amici.amici.Model](#page-147-0)) amici model
- **solver** ([amici.amici.Solver](#page-179-0)) amici solver
- **edata** ([typing.Optional](https://docs.python.org/3/library/typing.html#typing.Optional)[[amici.ExpData](#page-130-0)]) exp data
- **assert\_fun** ([typing.Optional](https://docs.python.org/3/library/typing.html#typing.Optional)[[typing.Callable](https://docs.python.org/3/library/typing.html#typing.Callable)]) function that asserts the return values of comparison, enables passing of custom assert function from testing frameworks
- **atol** (typing. Optional[[float](https://docs.python.org/3/library/functions.html#float)]) absolute tolerance for comparison
- **rtol** ([typing.Optional](https://docs.python.org/3/library/typing.html#typing.Optional)[[float](https://docs.python.org/3/library/functions.html#float)]) relative tolerance for comparison
- **epsilon** ([typing.Optional](https://docs.python.org/3/library/typing.html#typing.Optional)[[float](https://docs.python.org/3/library/functions.html#float)]) finite difference step-size
- **check\_least\_squares** ([bool](https://docs.python.org/3/library/functions.html#bool)) whether to check least squares related values.

• **skip zero pars**  $(b \circ \circ l)$  – whether to perform FD checks for parameters that are zero

#### Return type [None](https://docs.python.org/3/library/constants.html#None)

<span id="page-253-0"></span>amici.gradient\_check.**check\_finite\_difference**(*x0*, *model*, *solver*, *edata*, *ip*, *fields*, *assert\_fun*, *atol=0.0001*, *rtol=0.0001*, *epsilon=0.001*)

Checks the computed sensitivity based derivatives against a finite difference approximation.

#### **Parameters**

- **x0** (typing. Sequence[[float](https://docs.python.org/3/library/functions.html#float)]) parameter value at which to check finite difference approximation
- **model** ([amici.amici.Model](#page-147-0)) amici model
- **solver** ([amici.amici.Solver](#page-179-0)) amici solver
- **edata** ([amici.ExpData](#page-130-0)) exp data
- **ip** ([int](https://docs.python.org/3/library/functions.html#int)) parameter index
- **fields** ([typing.List](https://docs.python.org/3/library/typing.html#typing.List)[[str](https://docs.python.org/3/library/stdtypes.html#str)]) rdata fields for which to check the gradient
- **assert\_fun** ([typing.Callable](https://docs.python.org/3/library/typing.html#typing.Callable)) function that asserts the return values of comparison, enables passing of custom assert function from testing frameworks
- **atol** (typing. Optional [[float](https://docs.python.org/3/library/functions.html#float)]) absolute tolerance for comparison
- **rtol** ([typing.Optional](https://docs.python.org/3/library/typing.html#typing.Optional)[[float](https://docs.python.org/3/library/functions.html#float)]) relative tolerance for comparison
- **epsilon** ([typing.Optional](https://docs.python.org/3/library/typing.html#typing.Optional)[[float](https://docs.python.org/3/library/functions.html#float)]) finite difference step-size

#### Return type [None](https://docs.python.org/3/library/constants.html#None)

<span id="page-253-1"></span>amici.gradient\_check.**check\_results**(*rdata*, *field*, *expected*, *assert\_fun*, *atol*, *rtol*) Checks whether rdata[field] agrees with expected according to provided tolerances.

#### **Parameters**

- **rdata** ([amici.amici.ReturnData](#page-168-0)) simulation results as returned by [amici.](#page-193-0) [amici.runAmiciSimulation\(\)](#page-193-0)
- **field** ([str](https://docs.python.org/3/library/stdtypes.html#str)) name of the field to check
- **expected** (numpy.array) expected values
- **assert fun** ([typing.Callable](https://docs.python.org/3/library/typing.html#typing.Callable)) function that asserts the return values of comparison, enables passing of custom assert function from testing frameworks
- **atol** ([float](https://docs.python.org/3/library/functions.html#float)) absolute tolerance for comparison
- **rtol** ([float](https://docs.python.org/3/library/functions.html#float)) relative tolerance for comparison

#### Return type [None](https://docs.python.org/3/library/constants.html#None)

# **10.4.14 amici.parameter\_mapping**

# **Parameter mapping**

When performing parameter inference, often parameters need to be mapped from simulation to estimation parameters, and parameters can differ between conditions. This can be handled using the *ParameterMapping*.

Note: While the parameter mapping can be used directly with AMICI, it was developed for usage together with PEtab, for which the whole workflow of generating the mapping is automatized.

### **Classes**

[ParameterMapping](#page-254-0)([parameter\_mappings]) Parameter mapping for multiple conditions. [ParameterMappingForCondition](#page-255-0)([map\_sim\_var, Parameter mapping for condition.  $\ldots$ ])

# **amici.parameter\_mapping.ParameterMapping**

<span id="page-254-0"></span>**class** amici.parameter\_mapping.**ParameterMapping**(*parameter\_mappings=None*) Parameter mapping for multiple conditions.

This can be used like a list of [ParameterMappingForCondition](#page-255-0)s.

Parameters **parameter\_mappings** ([typing.Optional](https://docs.python.org/3/library/typing.html#typing.Optional)[[typing.List](https://docs.python.org/3/library/typing.html#typing.List)[[amici.](#page-255-0) parameter mapping. ParameterMappingForCondition]]) – List of parameter mappings for specific conditions.

**\_\_init\_\_**(*parameter\_mappings=None*) Initialize self. See help(type(self)) for accurate signature.

# **Methods Summary**

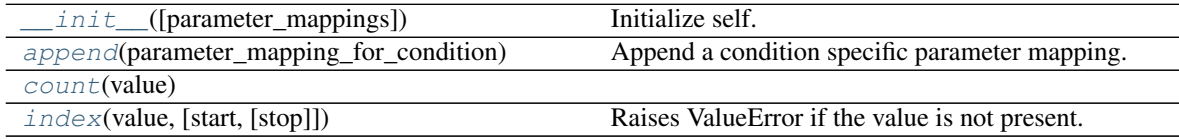

#### **Methods**

<span id="page-254-1"></span>**\_\_init\_\_**(*parameter\_mappings=None*) Initialize self. See help(type(self)) for accurate signature.

<span id="page-254-2"></span>**append**(*parameter\_mapping\_for\_condition*)

Append a condition specific parameter mapping.

<span id="page-254-3"></span>**count** (*value*)  $\rightarrow$  integer – return number of occurrences of value

<span id="page-254-4"></span>**index** (*value*, *start*, *stop* ]  $) \rightarrow$  integer – return first index of value. Raises ValueError if the value is not present.

Supporting start and stop arguments is optional, but recommended.

## **amici.parameter\_mapping.ParameterMappingForCondition**

```
class amici.parameter_mapping.ParameterMappingForCondition(map_sim_var=None,
```
*scale\_map\_sim\_var=None*, *map\_preeq\_fix=None*, *scale\_map\_preeq\_fix=None*, *map\_sim\_fix=None*, *scale\_map\_sim\_fix=None*)

Parameter mapping for condition.

Contains mappings for free parameters, fixed parameters, and fixed preequilibration parameters, both for parameters and scales.

In the scale mappings, for each simulation parameter the scale on which the value is passed (and potentially gradients are to be returned) is given. In the parameter mappings, for each simulation parameter a corresponding optimization parameter (or a numeric value) is given.

If a mapping is not passed, the parameter mappings are assumed to be empty, and if a scale mapping is not passed, all scales are set to linear.

#### **Parameters**

- **map\_sim\_var** ([typing.Optional](https://docs.python.org/3/library/typing.html#typing.Optional)[[typing.Dict](https://docs.python.org/3/library/typing.html#typing.Dict)[[str](https://docs.python.org/3/library/stdtypes.html#str), [typing.Union](https://docs.python.org/3/library/typing.html#typing.Union)[[str](https://docs.python.org/3/library/stdtypes.html#str),  $numbers$ . Number]]]) – Mapping for free simulation parameters.
- **scale\_map\_sim\_var** ([typing.Optional](https://docs.python.org/3/library/typing.html#typing.Optional)[[typing.Dict](https://docs.python.org/3/library/typing.html#typing.Dict)[[str](https://docs.python.org/3/library/stdtypes.html#str), [str](https://docs.python.org/3/library/stdtypes.html#str)]]) Scales for free simulation parameters.
- **map\_preeq\_fix** ([typing.Optional](https://docs.python.org/3/library/typing.html#typing.Optional)[[typing.Dict](https://docs.python.org/3/library/typing.html#typing.Dict)[[str](https://docs.python.org/3/library/stdtypes.html#str), [typing.Union](https://docs.python.org/3/library/typing.html#typing.Union)[[str](https://docs.python.org/3/library/stdtypes.html#str),  $numbers. Number[]$ ]) – Mapping for fixed preequilibration parameters.
- **scale\_map\_preeq\_fix** ([typing.Optional](https://docs.python.org/3/library/typing.html#typing.Optional)[[typing.Dict](https://docs.python.org/3/library/typing.html#typing.Dict)[[str](https://docs.python.org/3/library/stdtypes.html#str), [str](https://docs.python.org/3/library/stdtypes.html#str)]]) Scales for fixed preequilibration parameters.
- **map\_sim\_fix** ([typing.Optional](https://docs.python.org/3/library/typing.html#typing.Optional)[[typing.Dict](https://docs.python.org/3/library/typing.html#typing.Dict)[[str](https://docs.python.org/3/library/stdtypes.html#str), [typing.Union](https://docs.python.org/3/library/typing.html#typing.Union)[[str](https://docs.python.org/3/library/stdtypes.html#str), numbers. Number]]]) - Mapping for fixed simulation parameters.
- **scale\_map\_sim\_fix** ([typing.Optional](https://docs.python.org/3/library/typing.html#typing.Optional)[[typing.Dict](https://docs.python.org/3/library/typing.html#typing.Dict)[[str](https://docs.python.org/3/library/stdtypes.html#str), [str](https://docs.python.org/3/library/stdtypes.html#str)]]) Scales for fixed simulation parameters.

**\_\_init\_\_**(*map\_sim\_var=None*, *scale\_map\_sim\_var=None*, *map\_preeq\_fix=None*, *scale\_map\_preeq\_fix=None*, *map\_sim\_fix=None*, *scale\_map\_sim\_fix=None*) Initialize self. See help(type(self)) for accurate signature.

#### **Methods Summary**

 $init$  ([map\_sim\_var, scale\_map\_sim\_var,  $\ldots$ ] Initialize self.

# **Methods**

<span id="page-256-0"></span>**\_\_init\_\_**(*map\_sim\_var=None*, *scale\_map\_sim\_var=None*, *map\_preeq\_fix=None*, *scale\_map\_preeq\_fix=None*, *map\_sim\_fix=None*, *scale\_map\_sim\_fix=None*) Initialize self. See help(type(self)) for accurate signature.

# **Functions Summary**

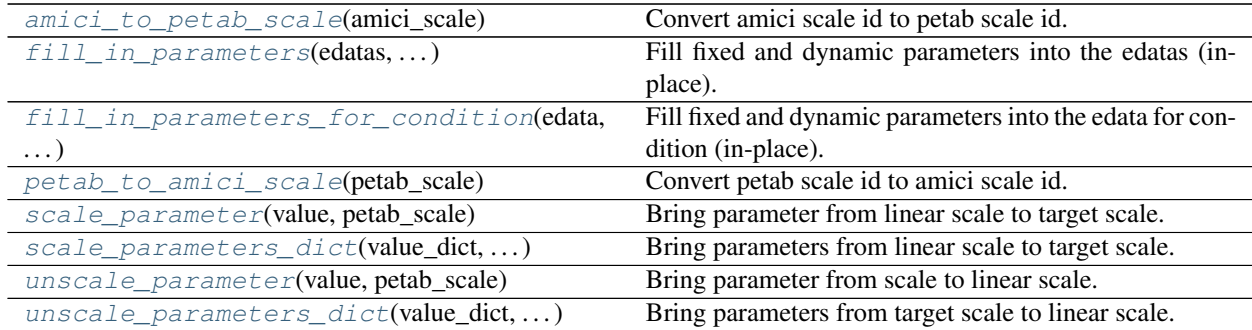

# **Functions**

<span id="page-256-1"></span>amici.parameter\_mapping.**amici\_to\_petab\_scale**(*amici\_scale*) Convert amici scale id to petab scale id.

#### Return type [str](https://docs.python.org/3/library/stdtypes.html#str)

<span id="page-256-2"></span>amici.parameter\_mapping.**fill\_in\_parameters**(*edatas*, *problem\_parameters*, *scaled\_parameters*, *parameter\_mapping*, *amici\_model*)

Fill fixed and dynamic parameters into the edatas (in-place).

# **Parameters**

- **edatas** ([typing.List](https://docs.python.org/3/library/typing.html#typing.List)[[amici.ExpData](#page-130-0)]) List of experimental datas [amici.](#page-133-0) amici. ExpData with everything except parameters filled.
- **problem\_parameters** ([typing.Dict](https://docs.python.org/3/library/typing.html#typing.Dict)[[str](https://docs.python.org/3/library/stdtypes.html#str), [numbers.Number](https://docs.python.org/3/library/numbers.html#numbers.Number)]) Problem parameters as parameterId=>value dict. Only parameters included here will be set. Remaining parameters will be used as currently set in *amici\_model*.
- **scaled\_parameters** ([bool](https://docs.python.org/3/library/functions.html#bool)) If True, problem\_parameters are assumed to be on the scale provided in the parameter mapping. If False, they are assumed to be in linear scale.
- **parameter\_mapping** ([amici.parameter\\_mapping.ParameterMapping](#page-254-0)) -Parameter mapping for all conditions.
- **amici\_model** ([typing.Union](https://docs.python.org/3/library/typing.html#typing.Union)[[amici.amici.Model](#page-147-0), [amici.amici.](#page-166-0)  $ModelPetr$ ]) – AMICI model.

#### Return type [None](https://docs.python.org/3/library/constants.html#None)

<span id="page-256-3"></span>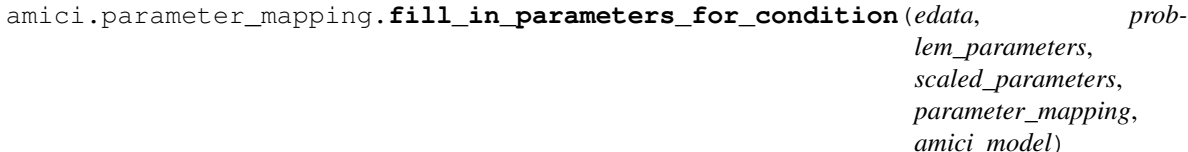

Fill fixed and dynamic parameters into the edata for condition (in-place).

#### **Parameters**

- **edata**  $(\text{amici.}EXPData) Experimental data object to fill parameters into.$
- **problem\_parameters** ([typing.Dict](https://docs.python.org/3/library/typing.html#typing.Dict)[[str](https://docs.python.org/3/library/stdtypes.html#str), [numbers.Number](https://docs.python.org/3/library/numbers.html#numbers.Number)]) Problem parameters as parameterId=>value dict. Only parameters included here will be set. Remaining parameters will be used as already set in *amici\_model* and *edata*.
- **scaled\_parameters** ([bool](https://docs.python.org/3/library/functions.html#bool)) If True, problem\_parameters are assumed to be on the scale provided in the parameter mapping. If False, they are assumed to be in linear scale.
- **parameter\_mapping** ([amici.parameter\\_mapping.](#page-255-0) [ParameterMappingForCondition](#page-255-0)) – Parameter mapping for current condition.
- **amici\_model** ([typing.Union](https://docs.python.org/3/library/typing.html#typing.Union)[[amici.amici.Model](#page-147-0), [amici.amici.](#page-166-0)  $ModelPetr$ ]) – AMICI model

#### Return type [None](https://docs.python.org/3/library/constants.html#None)

<span id="page-257-0"></span>amici.parameter\_mapping.**petab\_to\_amici\_scale**(*petab\_scale*) Convert petab scale id to amici scale id.

#### Return type [int](https://docs.python.org/3/library/functions.html#int)

<span id="page-257-1"></span>amici.parameter\_mapping.**scale\_parameter**(*value*, *petab\_scale*) Bring parameter from linear scale to target scale.

#### **Parameters**

- **value** ([numbers.Number](https://docs.python.org/3/library/numbers.html#numbers.Number)) Value to scale
- **petab\_scale** ([str](https://docs.python.org/3/library/stdtypes.html#str)) Target scale of value

Return type numbers. Number

Returns value on target scale

<span id="page-257-2"></span>amici.parameter\_mapping.**scale\_parameters\_dict**(*value\_dict*, *petab\_scale\_dict*) Bring parameters from linear scale to target scale.

Bring values in value\_dict from linear scale to the scale provided in petab\_scale\_dict (in-place). Both arguments are expected to have the same length and matching keys.

#### Parameters

- **value dict** ([typing.Dict](https://docs.python.org/3/library/typing.html#typing.Dict)[[typing.Any](https://docs.python.org/3/library/typing.html#typing.Any), [numbers.Number](https://docs.python.org/3/library/numbers.html#numbers.Number)]) Values to scale
- **petab\_scale\_dict** ([typing.Dict](https://docs.python.org/3/library/typing.html#typing.Dict)[[typing.Any](https://docs.python.org/3/library/typing.html#typing.Any), [str](https://docs.python.org/3/library/stdtypes.html#str)]) Target scales of values

#### Return type [None](https://docs.python.org/3/library/constants.html#None)

<span id="page-257-3"></span>amici.parameter\_mapping.**unscale\_parameter**(*value*, *petab\_scale*)

Bring parameter from scale to linear scale.

#### **Parameters**

- **value** ([numbers.Number](https://docs.python.org/3/library/numbers.html#numbers.Number)) Value to scale
- **petab\_scale** ([str](https://docs.python.org/3/library/stdtypes.html#str)) Target scale of value

Return type numbers. Number

<span id="page-257-4"></span>Returns value on linear scale

```
amici.parameter_mapping.unscale_parameters_dict(value_dict, petab_scale_dict)
     Bring parameters from target scale to linear scale.
```
Bring values in value\_dict from linear scale to the scale provided in petab\_scale\_dict (in-place). Both arguments are expected to have the same length and matching keys.

# **Parameters**

- **value\_dict** ([typing.Dict](https://docs.python.org/3/library/typing.html#typing.Dict)[[typing.Any](https://docs.python.org/3/library/typing.html#typing.Any), [numbers.Number](https://docs.python.org/3/library/numbers.html#numbers.Number)]) Values to scale
- **petab\_scale\_dict** ([typing.Dict](https://docs.python.org/3/library/typing.html#typing.Dict)[[typing.Any](https://docs.python.org/3/library/typing.html#typing.Any), [str](https://docs.python.org/3/library/stdtypes.html#str)]) Target scales of values

Return type [None](https://docs.python.org/3/library/constants.html#None)

# **CHAPTER**

# **ELEVEN**

# **C++ INTERFACE**

# **11.1 Building the C++ library**

The following section describes building the AMICI C++ library:

Note: The AMICI C++ interface only supports simulation of models imported using the *[Python interface](#page-54-0)* and *[Matlab](#page-526-0) [interface](#page-526-0)*. It cannot be used for model import itself.

Prerequisites:

- CBLAS compatible BLAS library
- HDF5 libraries (currently mandatory, see [https://github.com/AMICI-dev/AMICI/issues/1252\)](https://github.com/AMICI-dev/AMICI/issues/1252)
- a C++14 compatible compiler
- a C compiler
- Optional: boost for serialization

To use AMICI from C++, run the

```
./scripts/buildSundials.sh
./scripts/buildSuitesparse.sh
./scripts/buildAmici.sh
```
script to build the AMICI library.

Note: On some systems, the CMake executable may be named something other than cmake. In this case, set the CMAKE environment variable to the correct name (e.g. export CMAKE=cmake3, in case you have CMake available as cmake3).

The static library can then be linked from

./build/libamici.a

In CMake-based packages, amici can be linked via

find\_package(Amici)

For further usage, consult the AMICI *[C++ interface documentation](#page-261-0)*.

# **11.1.1 Supported CBLAS libraries**

The C++ interfaces require a system installation of a CBLAS-compatible *Basic Linear Algebra Subprograms* (BLAS) library. AMICI has been tested with various implementations such as Accelerate, Intel MKL, cblas, openblas and atlas.

# **11.1.2 Optional SuperLU\_MT support**

To build AMICI with SuperLU\_MT support, run

```
./scripts/buildSuperLUMT.sh
./scripts/buildSundials.sh
cd build/
cmake -DSUNDIALS_SUPERLUMT_ENABLE=ON ..
make
```
# <span id="page-261-0"></span>**11.2 Using AMICI's C++ interface**

The various import functions in of the *[Python interface](#page-54-0)* and *[Matlab interface](#page-526-0)* translate models defined in different formats into C++ code. These generated model libraries, together with the AMICI base library can be used in any C++ application for model simulation and sensitivity analysis. This section will give a short overview over the generated files and provide a brief introduction of how this code can be included in other applications. Further details are available in the *[C++ API reference](#page-263-0)*.

# **11.2.1 AMICI-generated C++ model files**

After importing a model using either the *[Python interface](#page-54-0)* or the *[Matlab interface](#page-526-0)*, the specified output directory contains (among others) C++ code for the various model functions.

The content of a model source directory looks something like this (given *MODEL\_NAME=model\_steadystate*):

```
CMakeLists.txt
main.cpp
model_steadystate_deltaqB.cpp
model_steadystate_deltaqB.h
[... many more files model_steadystate_*.(cpp|h|md5|o) ]
wrapfunctions.cpp
wrapfunctions.h
model_steadystate.h
```
These files provide the implementation of a model-specific subclass of  $amici::Model$ . The CMakeLists.txt file can be used to build the model library using [CMake.](https://cmake.org/) main.cpp contains a simple scaffold for running a model simulation from C++. See next section for more details on these files.

# **11.2.2 Running a model simulation**

AMICI's public API is mostly available through amici/amici.h. This is the only header file that needs to be included for basic usage. All functions there are declared within the *[amici namespace](#page-263-1)*. Additionally, amici/hdf5.h and amici/serialization.h may be handy for specific use cases. The former provides some functions for reading and writing [HDF5](https://support.hdfgroup.org/) files, latter for serialization (requires [Boost\)](https://www.boost.org/). All model-specific functions are defined in the namespace model\_\$modelname.

The main function for running an AMICI simulation is  $amici: runAmicisimulation()$ . This function requires

- an instance of a  $amici::Model$  subclass as generated during model import. For the example *model steadystate* the respective class is provided as Model model steadystate in model\_steadystate.h in output directory for the given model.
- a  $amici: Solver$  instance. This solver instance needs to match the requirements of the model and can be obtained from [amici::AbstractModel::getSolver\(\)](#page-278-0).
- optionally an  $amici: ExpData$  instance, which contains any experimental data (e.g. measurements, noise model parameters or model inputs) to evaluate residuals or an objective function.

This function returns a  $amici:ReturnData$  object, which contains all simulation results.

For running simulations for multiple experimental conditions (multiple  $amici:$ : $ExpData$  instances),  $amici:$ [runAmiciSimulations\(\)](#page-503-1) provides an alternative entry point. If AMICI (and your application) have been compiled with OpenMP support (see installation guide), this allows for running those simulations in parallel.

A scaffold for a standalone simulation program is automatically generated during model import in main.cpp in the model output directory. This program shows how to use the above-mentioned classes, how to obtain the simulation results, and may provide a starting point for your own simulation code.

# **Working with multiple or anonymous models**

AMICI model import generates a  $amici::Model$  subclass for the specific model, based on the name used during import. One the one hand, this allows you to use multiple models with different names within a single application. On the other hand, this requires you to know the name of the model, which can be inconvenient in some cases.

When working with a single model, the wrapfunctions. h file generated during model import can be used to avoid specifying model names explicitly. It defines a function amici::generic\_model::getModel(), that returns an instance of the model class by a generic name.

Note: Including multiple wrapfunctions. h files from different models in a single application is not possible. When using multiple models, explicit names have to be used or the different model libraries need to be loaded dynamically at runtime.

# **11.2.3 Compiling and linking**

To run AMICI simulations from within your C++ application, you need to compile and link the following libraries:

- model library
- AMICI base library
- SUNDIALS libraries
- SuiteSparse libraries
- CBLAS-compatible BLAS
- optionally HDF5 (C, HL, and CXX components) set CMake option ENABLE\_HDF5 to OFF to build without HDF5-support
- optionally OpenMP (for parallel simulation of multiple conditions, see [amici::](#page-503-1) [runAmiciSimulations\(\)](#page-503-1))
- optionally boost (only when using serialization of AMICI object)

The simplest and recommended way is using the provide CMake files which take care of all these dependencies.

Considering the simple case, that you want to simulate one specific model in your CMake-based C++ application, you can copy or move the generated model directory containing the CMakeLists.txt file to your application directory, add *add\_subdirectory(yourModelDirectory)* to your project's CMakeLists.txt file and build your project using CMake as usual.

# **11.2.4 Parameter estimation for AMICI models in high-performance computing environments**

To perform parameter estimation for large or otherwise computationally demanding AMICI models from C++ in a high-performance computing environment, you may find the [parPE library](https://github.com/ICB-DCM/parPE/) helpful. parPE allows for the private or shared memory parallel evaluation of a cost function requiring multiple simulations of the same model with different inputs. It provides interfaces to different optimizers, such as Ipopt.

# <span id="page-263-0"></span>**11.3 AMICI C++ API**

AMICI C++ library functions

# **11.3.1 Class Hierarchy**

# **11.3.2 File Hierarchy**

# **11.3.3 Full API**

# **Namespaces**

<span id="page-263-1"></span>**Namespace amici**

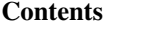

- *[Namespaces](#page-264-0)*
- *[Classes](#page-264-1)*
- *[Enums](#page-265-0)*
- *[Functions](#page-266-0)*
- *[Typedefs](#page-268-0)*
- *[Variables](#page-268-1)*

# <span id="page-264-0"></span>**Namespaces**

- *[Namespace amici::generic\\_model](#page-269-0)*
- *[Namespace amici::hdf5](#page-269-1)*

# <span id="page-264-1"></span>**Classes**

- *[Struct ModelDimensions](#page-271-0)*
- *[Struct ModelState](#page-274-0)*
- *[Struct ModelStateDerived](#page-274-1)*
- *[Struct SimulationState](#page-277-0)*
- *[Class AbstractModel](#page-278-1)*
- *[Class AmiciApplication](#page-295-0)*
- *[Class AmiException](#page-297-0)*
- *[Class AmiVector](#page-299-0)*
- *[Class AmiVectorArray](#page-301-0)*
- *[Class BackwardProblem](#page-304-0)*
- *[Class ConditionContext](#page-305-0)*
- *[Class ContextManager](#page-306-0)*
- *[Class CvodeException](#page-306-1)*
- *[Class CVodeSolver](#page-307-0)*
- *[Class ExpData](#page-318-1)*
- *[Class FinalStateStorer](#page-325-0)*
- *[Class ForwardProblem](#page-325-1)*
- *[Class IDAException](#page-329-0)*
- *[Class IDASolver](#page-329-1)*
- *[Class IntegrationFailure](#page-340-0)*
- *[Class IntegrationFailureB](#page-341-0)*
- *[Class Model](#page-341-1)*
- *[Class Model\\_DAE](#page-372-0)*
- *[Class Model\\_ODE](#page-381-0)*
- *[Class ModelContext](#page-393-0)*
- *[Class NewtonFailure](#page-393-1)*
- *[Class NewtonSolver](#page-394-0)*
- *[Class NewtonSolverDense](#page-397-0)*
- *[Class NewtonSolverIterative](#page-398-0)*
- *[Class NewtonSolverSparse](#page-399-0)*
- *[Class ReturnData](#page-400-1)*
- *[Class SetupFailure](#page-410-0)*
- *[Class SimulationParameters](#page-411-0)*
- *[Class Solver](#page-413-0)*
- *[Class SteadystateProblem](#page-440-0)*
- *[Class SUNLinSolBand](#page-446-0)*
- *[Class SUNLinSolDense](#page-447-0)*
- *[Class SUNLinSolKLU](#page-448-0)*
- *[Class SUNLinSolPCG](#page-449-0)*
- *[Class SUNLinSolSPBCGS](#page-450-0)*
- *[Class SUNLinSolSPFGMR](#page-452-0)*
- *[Class SUNLinSolSPGMR](#page-454-0)*
- *[Class SUNLinSolSPTFQMR](#page-455-0)*
- *[Class SUNLinSolWrapper](#page-457-0)*
- *[Class SUNMatrixWrapper](#page-460-0)*
- *[Class SUNNonLinSolFixedPoint](#page-467-0)*
- *[Class SUNNonLinSolNewton](#page-468-0)*
- *[Class SUNNonLinSolWrapper](#page-469-0)*

#### <span id="page-265-0"></span>**Enums**

- *[Enum BLASLayout](#page-472-0)*
- *[Enum BLASTranspose](#page-472-1)*
- *[Enum FixedParameterContext](#page-473-0)*
- *[Enum InternalSensitivityMethod](#page-473-1)*
- *[Enum InterpolationType](#page-473-2)*
- *[Enum LinearMultistepMethod](#page-474-0)*
- *[Enum LinearSolver](#page-474-1)*
- *[Enum NewtonDampingFactorMode](#page-474-2)*
- *[Enum NonlinearSolverIteration](#page-475-0)*
- *[Enum ParameterScaling](#page-475-1)*
- *[Enum RDataReporting](#page-476-0)*
- *[Enum SecondOrderMode](#page-476-1)*
- *[Enum SensitivityMethod](#page-476-2)*
- *[Enum SensitivityOrder](#page-477-0)*
- *[Enum SteadyStateContext](#page-477-1)*
- *[Enum SteadyStateSensitivityMode](#page-477-2)*

• *[Enum SteadyStateStatus](#page-478-0)*

# <span id="page-266-0"></span>**Functions**

- *[Function amici::amici\\_daxpy](#page-478-1)*
- *[Function amici::amici\\_dgemm](#page-479-0)*
- *[Function amici::amici\\_dgemv](#page-479-1)*
- *[Function amici::backtraceString](#page-480-0)*
- *[Template Function amici::checkBufferSize](#page-480-1)*
- *[Function amici::checkFieldNames](#page-481-0)*
- *[Function amici::checkSigmaPositivity\(std::vector<realtype> const &sigmaVector, const char \\*vectorName\)](#page-481-1)*
- *[Function amici::checkSigmaPositivity\(realtype sigma, const char \\*sigmaName\)](#page-481-2)*
- *[Function amici::DDspline](#page-482-0)*
- *[Function amici::DDspline\\_pos](#page-482-1)*
- *[Template Function amici::deserializeFromChar](#page-482-2)*
- *[Template Function amici::deserializeFromString](#page-482-3)*
- *[Function amici::dirac](#page-483-0)*
- *[Function amici::Dmax](#page-483-1)*
- *[Function amici::Dmin](#page-483-2)*
- *[Function amici::Dspline](#page-483-3)*
- *[Function amici::Dspline\\_pos](#page-483-4)*
- *[Function amici::expDataFromMatlabCall](#page-484-0)*
- *[Function amici::getNaN](#page-484-1)*
- *[Function amici::getReturnDataMatlabFromAmiciCall](#page-484-2)*
- *[Function amici::getScaledParameter](#page-485-0)*
- *[Function amici::getUnscaledParameter](#page-485-1)*
- *[Function amici::heaviside](#page-497-0)*
- *[Function amici::initAndAttachArray](#page-497-1)*
- *[Function amici::initMatlabDiagnosisFields](#page-497-2)*
- *[Function amici::initMatlabReturnFields](#page-498-0)*
- *[Function amici::isInf](#page-498-1)*
- *[Function amici::isNaN](#page-498-2)*
- *[Function amici::log](#page-499-0)*
- *[Function amici::max](#page-499-1)*
- *[Function amici::min](#page-499-2)*
- *[Function amici::N\\_VGetArrayPointerConst](#page-499-3)*
- *[Function amici::operator==\(const Model &a, const Model &b\)](#page-499-4)*
- *[Function amici::operator==\(const ModelDimensions &a, const ModelDimensions &b\)](#page-500-0)*
- *[Function amici::operator==\(const SimulationParameters &a, const SimulationParameters &b\)](#page-500-1)*
- *[Function amici::operator==\(const Solver &a, const Solver &b\)](#page-500-2)*
- *[Function amici::pos\\_pow](#page-501-0)*
- *[Function amici::printErrMsgIdAndTxt](#page-501-1)*
- *[Function amici::printfToString](#page-501-2)*
- *[Function amici::printWarnMsgIdAndTxt](#page-501-3)*
- *[Function amici::regexErrorToString](#page-502-0)*
- *[Template Function amici::reorder](#page-502-1)*
- *[Function amici::runAmiciSimulation](#page-503-2)*
- *[Function amici::runAmiciSimulations](#page-503-3)*
- *[Function amici::scaleParameters](#page-504-0)*
- *[Template Function amici::serializeToChar](#page-504-1)*
- *[Template Function amici::serializeToStdVec](#page-504-2)*
- *[Template Function amici::serializeToString](#page-505-0)*
- *[Function amici::setModelData](#page-505-1)*
- *[Function amici::setSolverOptions](#page-505-2)*
- *[Function amici::setupReturnData](#page-506-0)*
- *[Function amici::seval](#page-506-1)*
- *[Function amici::sign](#page-506-2)*
- *[Function amici::sinteg](#page-506-3)*
- *[Template Function amici::slice\(std::vector<T> &data, int index, unsigned size\)](#page-507-0)*
- *[Template Function amici::slice\(const std::vector<T> &data, int index, unsigned size\)](#page-507-1)*
- *[Function amici::spline](#page-507-2)*
- *[Function amici::spline\\_pos](#page-508-0)*
- *[Function amici::unscaleParameters](#page-508-1)*
- *[Function amici::wrapErrHandlerFn](#page-508-2)*
- *[Template Function amici::writeMatlabField0](#page-509-0)*
- *[Template Function amici::writeMatlabField1](#page-509-1)*
- *[Template Function amici::writeMatlabField2](#page-509-2)*
- *[Template Function amici::writeMatlabField3](#page-510-0)*
- *[Template Function amici::writeMatlabField4](#page-511-0)*
- *[Template Function amici::writeSlice\(const std::vector<T> &s, gsl::span<T> b\)](#page-512-0)*
- *[Template Function amici::writeSlice\(const std::vector<T> &s, std::vector<T> &b\)](#page-512-1)*
- *[Function amici::writeSlice\(const AmiVector &s, gsl::span<realtype> b\)](#page-512-2)*
- *[Template Function amici::writeSlice\(const gsl::span<const T> slice, gsl::span<T> buffer\)](#page-511-1)*

# <span id="page-268-0"></span>**Typedefs**

- *[Typedef amici::const\\_N\\_Vector](#page-524-0)*
- *[Typedef amici::outputFunctionType](#page-524-1)*
- *[Typedef amici::realtype](#page-524-2)*

# <span id="page-268-1"></span>**Variables**

- *[Variable amici::AMICI\\_CONV\\_FAILURE](#page-515-0)*
- *[Variable amici::AMICI\\_DAMPING\\_FACTOR\\_ERROR](#page-515-1)*
- *[Variable amici::AMICI\\_DATA\\_RETURN](#page-515-2)*
- *[Variable amici::AMICI\\_ERR\\_FAILURE](#page-516-0)*
- *[Variable amici::AMICI\\_ERROR](#page-516-1)*
- *[Variable amici::AMICI\\_ILL\\_INPUT](#page-516-2)*
- *[Variable amici::AMICI\\_MAX\\_TIME\\_EXCEEDED](#page-516-3)*
- *[Variable amici::AMICI\\_NO\\_STEADY\\_STATE](#page-516-4)*
- *[Variable amici::AMICI\\_NORMAL](#page-517-0)*
- *[Variable amici::AMICI\\_NOT\\_IMPLEMENTED](#page-517-1)*
- *[Variable amici::AMICI\\_ONE\\_STEP](#page-517-2)*
- *[Variable amici::AMICI\\_ONEOUTPUT](#page-517-3)*
- *[Variable amici::AMICI\\_PREEQUILIBRATE](#page-518-0)*
- *[Variable amici::AMICI\\_RECOVERABLE\\_ERROR](#page-518-1)*
- *[Variable amici::AMICI\\_RHSFUNC\\_FAIL](#page-518-2)*
- *[Variable amici::AMICI\\_ROOT\\_RETURN](#page-518-3)*
- *[Variable amici::AMICI\\_SINGULAR\\_JACOBIAN](#page-518-4)*
- *[Variable amici::AMICI\\_SUCCESS](#page-519-0)*
- *[Variable amici::AMICI\\_TOO\\_MUCH\\_ACC](#page-519-1)*
- *[Variable amici::AMICI\\_TOO\\_MUCH\\_WORK](#page-519-2)*
- *[Variable amici::AMICI\\_UNRECOVERABLE\\_ERROR](#page-519-3)*
- *[Variable amici::defaultContext](#page-520-0)*
- *[Variable amici::pi](#page-520-1)*

# <span id="page-269-0"></span>**Namespace amici::generic\_model**

#### **Contents**

• *[Functions](#page-269-2)*

# <span id="page-269-2"></span>**Functions**

• *[Function amici::generic\\_model::getModel](#page-484-3)*

# <span id="page-269-1"></span>**Namespace amici::hdf5**

# **Contents**

• *[Functions](#page-269-3)*

# <span id="page-269-3"></span>**Functions**

- *[Function amici::hdf5::attributeExists\(H5::H5File const &file, const std::string &optionsObject, const](#page-486-0) [std::string &attributeName\)](#page-486-0)*
- *[Function amici::hdf5::attributeExists\(H5::H5Object const &object, const std::string &attributeName\)](#page-486-1)*
- *[Function amici::hdf5::createAndWriteDouble1DDataset](#page-486-2)*
- *[Function amici::hdf5::createAndWriteDouble2DDataset](#page-487-0)*
- *[Function amici::hdf5::createAndWriteDouble3DDataset](#page-487-1)*
- *[Function amici::hdf5::createAndWriteInt1DDataset](#page-488-0)*
- *[Function amici::hdf5::createAndWriteInt2DDataset](#page-488-1)*
- *[Function amici::hdf5::createGroup](#page-489-0)*
- *[Function amici::hdf5::createOrOpenForWriting](#page-489-1)*
- *[Function amici::hdf5::getDoubleDataset1D](#page-489-2)*
- *[Function amici::hdf5::getDoubleDataset2D](#page-490-0)*
- *[Function amici::hdf5::getDoubleDataset3D](#page-490-1)*
- *[Function amici::hdf5::getDoubleScalarAttribute](#page-491-0)*
- *[Function amici::hdf5::getIntDataset1D](#page-491-1)*
- *[Function amici::hdf5::getIntScalarAttribute](#page-491-2)*
- *[Function amici::hdf5::locationExists\(std::string const &filename, std::string const &location\)](#page-492-0)*
- *[Function amici::hdf5::locationExists\(H5::H5File const &file, std::string const &location\)](#page-492-1)*
- *[Function amici::hdf5::readModelDataFromHDF5\(std::string const &hdffile, Model &model, std::string const](#page-492-2) [&datasetPath\)](#page-492-2)*
- *[Function amici::hdf5::readModelDataFromHDF5\(H5::H5File const &file, Model &model, std::string const](#page-493-0) [&datasetPath\)](#page-493-0)*
- *[Function amici::hdf5::readSimulationExpData](#page-493-1)*
- *[Function amici::hdf5::readSolverSettingsFromHDF5\(const H5::H5File &file, Solver &solver, std::string const](#page-494-0) [&datasetPath\)](#page-494-0)*
- *[Function amici::hdf5::readSolverSettingsFromHDF5\(std::string const &hdffile, Solver &solver, std::string](#page-494-1) [const &datasetPath\)](#page-494-1)*
- *[Function amici::hdf5::writeReturnData\(const ReturnData &rdata, H5::H5File const &file, const std::string](#page-494-2) [&hdf5Location\)](#page-494-2)*
- *[Function amici::hdf5::writeReturnData\(const ReturnData &rdata, std::string const &hdf5Filename, const](#page-495-0) [std::string &hdf5Location\)](#page-495-0)*
- *[Function amici::hdf5::writeReturnDataDiagnosis](#page-495-1)*
- *[Function amici::hdf5::writeSimulationExpData](#page-496-0)*
- *[Function amici::hdf5::writeSolverSettingsToHDF5\(Solver const &solver, std::string const &hdf5Filename,](#page-496-1) [std::string const &hdf5Location\)](#page-496-1)*
- *[Function amici::hdf5::writeSolverSettingsToHDF5\(Solver const &solver, H5::H5File const &file, std::string](#page-496-2) [const &hdf5Location\)](#page-496-2)*

#### **Namespace boost**

# **Contents**

• *[Namespaces](#page-270-0)*

## <span id="page-270-0"></span>**Namespaces**

• *[Namespace boost::serialization](#page-270-1)*

### <span id="page-270-1"></span>**Namespace boost::serialization**

# **Contents**

• *[Functions](#page-271-1)*

# <span id="page-271-1"></span>**Functions**

- *[Template Function boost::serialization::archiveVector](#page-513-0)*
- *[Template Function boost::serialization::serialize\(Archive &ar, amici::Solver &s, unsigned int version\)](#page-513-1)*
- *[Template Function boost::serialization::serialize\(Archive &ar, amici::ReturnData &r, unsigned int version\)](#page-513-2)*
- *[Template Function boost::serialization::serialize\(Archive &ar, amici::IDASolver &s, unsigned int version\)](#page-514-0)*
- *[Template Function boost::serialization::serialize\(Archive &ar, amici::CVodeSolver &s, unsigned int version\)](#page-514-1)*
- *[Template Function boost::serialization::serialize\(Archive &ar, amici::Model &m, unsigned int version\)](#page-513-3)*

# **Namespace gsl**

# **Contents**

• *[Functions](#page-271-2)*

# <span id="page-271-2"></span>**Functions**

- *[Function gsl::make\\_span\(N\\_Vector nv\)](#page-515-3)*
- *[Function gsl::make\\_span\(SUNMatrix m\)](#page-514-2)*

### **Namespace std**

STL namespace.

# **Classes and Structs**

# <span id="page-271-0"></span>**Struct ModelDimensions**

• Defined in file\_include\_amici\_model\_dimensions.h

# **Inheritance Relationships**

# **Derived Types**

- public amici::Model (*[Class Model](#page-341-1)*)
- public amici::ReturnData (*[Class ReturnData](#page-400-1)*)

# **Struct Documentation**

#### <span id="page-272-0"></span>**struct** amici::**ModelDimensions**

Container for model dimensions.

Holds number of states, observables, etc.

Subclassed by *[amici::Model](#page-342-1)*, *[amici::ReturnData](#page-400-2)*

### **Public Functions**

**ModelDimensions**() = default Default ctor

**ModelDimensions**(**const** int *nx\_rdata*, **const** int *nxtrue\_rdata*, **const** int *nx\_solver*, **const** int *nxtrue\_solver*, **const** int *nx\_solver\_reinit*, **const** int *np*, **const** int *nk*, **const** int *ny*, **const** int *nytrue*, **const** int *nz*, **const** int *nztrue*, **const** int *ne*, **const** int *nJ*, **const** int *nw*, **const** int *ndwdx*, **const** int *ndwdp*, **const** int *ndwdw*, **const** int *ndxdotdw*, std::vector<int> *ndJydy*, **const** int *nnz*, **const** int *ubw*, **const** int *lbw*) Constructor with model dimensions.

- nx\_rdata: Number of state variables
- nxtrue\_rdata: Number of state variables of the non-augmented model
- nx\_solver: Number of state variables with conservation laws applied
- nxtrue\_solver: Number of state variables of the non-augmented model with conservation laws applied
- nx\_solver\_reinit: Number of state variables with conservation laws subject to reinitialization
- np: Number of parameters
- nk: Number of constants
- ny: Number of observables
- nytrue: Number of observables of the non-augmented model
- nz: Number of event observables
- nztrue: Number of event observables of the non-augmented model
- ne: Number of events
- nJ: Number of objective functions
- nw: Number of repeating elements
- ndwdx: Number of nonzero elements in the x derivative of the repeating elements
- ndwdp: Number of nonzero elements in the p derivative of the repeating elements
- ndwdw: Number of nonzero elements in the w derivative of the repeating elements
- ndxdotdw: Number of nonzero elements in the  $w$  derivative of  $xdot$
- ndJydy: Number of nonzero elements in the y derivative of  $dJy$  (shape nytrue)
- nnz: Number of nonzero elements in Jacobian
- ubw: Upper matrix bandwidth in the Jacobian
- lbw: Lower matrix bandwidth in the Jacobian

# **Public Members**

```
int \mathbf{nx\_rdata} = \{0\}Number of states
```
int  $\texttt{nxtrue\_rdata} = \{0\}$ Number of states in the unaugmented system

int  $\mathbf{nx\_solver} = \{0\}$ Number of states with conservation laws applied

int  $\texttt{nxtrue\_solver} = \{0\}$ 

Number of states in the unaugmented system with conservation laws applied

#### int  $\mathbf{nx\_solver\_reinit} = \{0\}$

Number of solver states subject to reinitialization

#### int  $np = \{0\}$

Number of parameters

#### int  $nk = \{0\}$

Number of constants

int  $ny = \{0\}$ 

Number of observables

#### int  $\texttt{nytrue} = \{0\}$

Number of observables in the unaugmented system

#### int  $nz = \{0\}$

Number of event outputs

## int  $\texttt{nztrue} = \{0\}$

Number of event outputs in the unaugmented system

#### int **ne** =  $\{0\}$

Number of events

#### int  $\mathbf{nw} = \{0\}$

Number of common expressions

### int  $\mathbf{n} \cdot \mathbf{d} \cdot \mathbf{d} \cdot \mathbf{x} = \{0\}$

Number of nonzero elements in the  $x$  derivative of the repeating elements

### int  $\mathbf{ndwdp} = \{0\}$

Number of nonzero elements in the p derivative of the repeating elements

#### int  $\mathbf{ndwdw} = \{0\}$

Number of nonzero elements in the w derivative of the repeating elements

#### int  $\textbf{ndxdotdw} = \{0\}$

Number of nonzero elements in the  $w$  derivative of  $xdot$ 

#### std::vector<int> **ndJydy**

Number of nonzero elements in the y derivative of  $dJy$  (dimension nytrue)

#### <span id="page-273-0"></span>int  $nnz = \{0\}$

Number of nonzero entries in Jacobian

int  $nJ = \{0\}$ Dimension of the augmented objective function for 2nd order ASA

int  $ubw = \{0\}$ 

Upper bandwidth of the Jacobian

int  $\mathbf{lbw} = \{0\}$ 

Lower bandwidth of the Jacobian

# <span id="page-274-0"></span>**Struct ModelState**

• Defined in file\_include\_amici\_model\_state.h

# **Struct Documentation**

## <span id="page-274-3"></span><span id="page-274-2"></span>**struct** amici::**ModelState**

Exchange format to store and transfer the state of the model at a specific timepoint.

This is designed to only encompass the minimal number of attributes that need to be transferred.

# **Public Members**

```
std::vector<realtype> h
```
Flag indicating whether a certain Heaviside function should be active or not (dimension: ne)

```
std::vector<realtype> total_cl
```
Total abundances for conservation laws (dimension: nx\_rdata - nx\_solver)

#### std::vector<*[realtype](#page-524-3)*> **stotal\_cl**

Sensitivities of total abundances for conservation laws (dimension: (nx\_rdata-nx\_solver) x np, row-major)

#### std::vector<*[realtype](#page-524-3)*> **unscaledParameters** Unscaled parameters (dimension: np)

#### std::vector<*[realtype](#page-524-3)*> **fixedParameters** Constants (dimension: nk)

std::vector<int>plist

Indexes of parameters wrt to which sensitivities are computed (dimension: nplist)

# <span id="page-274-1"></span>**Struct ModelStateDerived**

• Defined in file\_include\_amici\_model\_state.h

## **Struct Documentation**

#### **struct** amici::**ModelStateDerived**

Storage for  $amici: : Model$  quantities computed based on  $amici: :ModelState$  for a specific timepoint.

Serves as workspace for a model simulation to avoid repeated reallocation.

## **Public Functions**

#### **ModelStateDerived**() = default

**ModelStateDerived**(*[ModelDimensions](#page-272-0)* **const** &*dim*) Constructor from model dimensions.

### **Parameters**

• dim: *[Model](#page-342-1)* dimensions

#### **Public Members**

#### *[SUNMatrixWrapper](#page-460-1)* **J\_**

Sparse Jacobian (dimension: [amici::Model::nnz](#page-273-0))

#### *[SUNMatrixWrapper](#page-460-1)* **JB\_**

Sparse Backwards Jacobian (dimension: [amici::Model::nnz](#page-273-0))

### *[SUNMatrixWrapper](#page-460-1)* **dxdotdw\_**

Sparse dxdotdw temporary storage (dimension: ndxdotdw)

*[SUNMatrixWrapper](#page-460-1)* **dwdx\_**

Sparse dwdx temporary storage (dimension: ndwdx)

#### *[SUNMatrixWrapper](#page-460-1)* **dwdp\_**

Sparse dwdp temporary storage (dimension: ndwdp)

### *[SUNMatrixWrapper](#page-460-1)* **M\_**

Dense Mass matrix (dimension: nx\_solver x nx\_solver)

#### *[SUNMatrixWrapper](#page-460-1)* **dxdotdp\_full**

Temporary storage of dxdotdp\_full data across functions (Python only) (dimension: nplist x nx\_solver, nnz: dynamic, type CSC\_MAT)

#### *[SUNMatrixWrapper](#page-460-1)* **dxdotdp\_explicit**

Temporary storage of dxdotdp\_explicit data across functions (Python only) (dimension: nplist x nx\_solver, nnz: ndxdotdp\_explicit, type CSC\_MAT)

### *[SUNMatrixWrapper](#page-460-1)* **dxdotdp\_implicit**

Temporary storage of dxdotdp\_implicit data across functions, Python-only (dimension: nplist x nx\_solver, nnz: dynamic, type CSC\_MAT)

# *[SUNMatrixWrapper](#page-460-1)* **dxdotdx\_explicit**

Temporary storage of dxdotdx\_explicit data across functions (Python only) (dimension: nplist x nx\_solver, nnz: nxdotdotdx\_explicit, type CSC\_MAT)

#### *[SUNMatrixWrapper](#page-460-1)* **dxdotdx\_implicit**

Temporary storage of dxdotdx\_implicit data across functions, Python-only (dimension: nplist x nx\_solver, nnz: dynamic, type CSC\_MAT)

```
AmiVectorArray dxdotdp = {0, 0}
     Temporary storage of dxdotdp data across functions, Matlab only (dimension: nplist x nx solver
     , row-major)
std::vector<SUNMatrixWrapper> dJydy_
     Sparse observable derivative of data likelihood, only used if pythonGenerated == true (dimension
     nytrue, nJ x ny, row-major)
std::vector<realtype> dJydy_matlab_
     Observable derivative of data likelihood, only used if pythonGenerated == false (dimension nJxny x nytrue , row-major)
std::vector<realtype> dJydsigma_
     Observable sigma derivative of data likelihood (dimension nJ x ny x nytrue, row-major)
std::vector<realtype> dJydx_
     State derivative of data likelihood (dimension nJ x nx_solver, row-major)
std::vector<realtype> dJydp_
     Parameter derivative of data likelihood for current timepoint (dimension: nJ x nplist, row-major)
std::vector<realtype> dJzdz_
     event output derivative of event likelihood (dimension nJ x nz x nztrue, row-major)
std::vector<realtype> dJzdsigma_
     event sigma derivative of event likelihood (dimension nJ x nz x nztrue, row-major)
std::vector<realtype> dJrzdz_
     event output derivative of event likelihood at final timepoint (dimension nJ x nz x nztrue, row-major)
std::vector<realtype> dJrzdsigma_
     event sigma derivative of event likelihood at final timepoint (dimension nJ x nz x nztrue, row-major)
std::vector<realtype> dJzdx_
     state derivative of event likelihood (dimension nJ x nx_s solver, row-major)
std::vector<realtype> dJzdp_
     parameter derivative of event likelihood for current timepoint (dimension: nJ x nplist x, row-major)
std::vector<realtype> dzdx_
     state derivative of event output (dimension: nz \times nx \text{ solve } r, row-major)
std::vector<realtype> dzdp_
     parameter derivative of event output (dimension: nz x nplist, row-major)
std::vector<realtype> drzdx_
     state derivative of event regularization variable (dimension: nz x nx_solver, row-major)
std::vector<realtype> drzdp_
     parameter derivative of event regularization variable (dimension: nz x nplist, row-major)
std::vector<realtype> dydp_
     parameter derivative of observable (dimension: ny x nplist, row-major)
std::vector<realtype> dydx_
     state derivative of time-resolved observable (dimension: nx_solver x ny, row-major)
std::vector<realtype> w_
     temporary storage of w data across functions (dimension: nw)
std::vector<realtype> sx_
     temporary storage for flattened sx, (dimension: nx_solver x nplist, row-major)
```

```
std::vector<realtype> x_rdata_
     temporary storage for x_rdata (dimension: nx_rdata)
std::vector<realtype> sx_rdata_
     temporary storage for sx_rdata slice (dimension: nx_rdata)
std::vector<realtype> y_
     temporary storage for time-resolved observable (dimension: ny)
std::vector<realtype> sigmay_
     data standard deviation for current timepoint (dimension: ny)
std::vector<realtype> dsigmaydp_
     temporary storage for parameter derivative of data standard deviation, (dimension: ny x nplist, row-major)
std::vector<realtype> z_
     temporary storage for event-resolved observable (dimension: nz)
std::vector<realtype> rz_
     temporary storage for event regularization (dimension: nz)
std::vector<realtype> sigmaz_
     temporary storage for event standard deviation (dimension: nz)
std::vector<realtype> dsigmazdp_
     temporary storage for parameter derivative of event standard deviation, (dimension: nz x nplist, row-major)
std::vector<realtype> deltax_
     temporary storage for change in x after event (dimension: nx_solver)
std::vector<realtype> deltasx_
     temporary storage for change in sx after event (dimension: nx_solver x nplist, row-major)
std::vector<realtype> deltaxB_
     temporary storage for change in xB after event (dimension: nx_solver)
std::vector<realtype> deltaqB_
     temporary storage for change in qB after event (dimension: nJ x nplist, row-major)
AmiVector x pos \text{tmp} = \{0\}temporary storage of positified state variables according to stateIsNonNegative (dimension: nx_solver)
```
# <span id="page-277-0"></span>**Struct SimulationState**

• Defined in file\_include\_amici\_forwardproblem.h

# **Struct Documentation**

#### **struct** amici::**SimulationState**

implements an exchange format to store and transfer the state of a simulation at a specific timepoint.

# **Public Members**

*[realtype](#page-524-3)* **t**

timepoint

*[AmiVector](#page-299-1)* **x**

state variables

*[AmiVector](#page-299-1)* **dx** state variables

*[AmiVectorArray](#page-301-1)* **sx** state variable sensitivity

*[ModelState](#page-274-3)* **state**

state of the model that was used for simulation

# <span id="page-278-1"></span>**Class AbstractModel**

• Defined in file\_include\_amici\_abstract\_model.h

# **Inheritance Relationships**

# **Derived Type**

• public amici::Model (*[Class Model](#page-341-1)*)

# **Class Documentation**

#### **class** amici::**AbstractModel**

Abstract base class of *[amici::Model](#page-342-1)* defining functions that need to be implemented in an AMICI model.

Some functions have empty default implementations or throw. This class shall not have any data members.

Subclassed by *[amici::Model](#page-342-1)*

# **Public Functions**

```
~AbstractModel() = default
```
std::unique\_ptr<*[Solver](#page-414-0)*> **getSolver**() = 0 Retrieves the solver object.

Return The *[Solver](#page-414-1)* instance

void **froot**(**const** *[realtype](#page-524-3) t*, **const** *[AmiVector](#page-299-1)* &*x*, **const** *[AmiVector](#page-299-1)* &*dx*, gsl::span<*[realtype](#page-524-3)*>  $root) = 0$ Root function.

- t: time
- x: state
- dx: time derivative of state (DAE only)
- root: array to which values of the root function will be written
- void **fxdot**(**const** *[realtype](#page-524-3) t*, **const** *[AmiVector](#page-299-1)* &*x*, **const** *[AmiVector](#page-299-1)* &*dx*, *[AmiVector](#page-299-1)* &*xdot*) = 0 Residual function.

#### **Parameters**

- $\bullet$  t: time
- x: state
- dx: time derivative of state (DAE only)
- xdot: array to which values of the residual function will be written

void **fsxdot**(**const** *[realtype](#page-524-3) t*, **const** *[AmiVector](#page-299-1)* &*x*, **const** *[AmiVector](#page-299-1)* &*dx*, int *ip*, **const** *[AmiVec](#page-299-1)[tor](#page-299-1)* &*sx*, **const** *[AmiVector](#page-299-1)* &*sdx*, *[AmiVector](#page-299-1)* &*sxdot*) = 0

Sensitivity Residual function.

## **Parameters**

- $\bullet$  t: time
- x: state
- dx: time derivative of state (DAE only)
- ip: parameter index
- sx: sensitivity state
- sdx: time derivative of sensitivity state (DAE only)
- sxdot: array to which values of the sensitivity residual function will be written

void **fxBdot\_ss**(**const** *[realtype](#page-524-3) t*, **const** *[AmiVector](#page-299-1)* &*xB*, **const** *[AmiVector](#page-299-1)* &*dxB*, *[AmiVector](#page-299-1)* &*xB-*

 $dot) = 0$ Residual function backward when running in steady state mode.

#### **Parameters**

- $\bullet$  t: time
- xB: adjoint state
- dxB: time derivative of state (DAE only)
- xBdot: array to which values of the residual function will be written

#### void **fJSparseB\_ss**(SUNMatrix *JB*) = 0

Sparse Jacobian function backward, steady state case.

#### **Parameters**

• JB: sparse matrix to which values of the Jacobian will be written

void **writeSteadystateJB**(**const** *[realtype](#page-524-3) t*, *[realtype](#page-524-3) cj*, **const** *[AmiVector](#page-299-1)* &*x*, **const** *[AmiVec](#page-299-1)[tor](#page-299-1)* &*dx*, **const** *[AmiVector](#page-299-1)* &*xB*, **const** *[AmiVector](#page-299-1)* &*dxB*, **const**

## *[AmiVector](#page-299-1)* &*xBdot*) = 0

Computes the sparse backward Jacobian for steadystate integration and writes it to the model member.

#### **Parameters**

- t: timepoint
- cj: scalar in Jacobian
- x: Vector with the states
- dx: Vector with the derivative states
- xB: Vector with the adjoint states
- dxB: Vector with the adjoint derivative states
- xBdot: Vector with the adjoint state right hand side

void **fJ**(**const** *[realtype](#page-524-3) t*, *[realtype](#page-524-3) cj*, **const** *[AmiVector](#page-299-1)* &*x*, **const** *[AmiVector](#page-299-1)* &*dx*, **const** *[AmiVector](#page-299-1)*  $&\text{xdot, SUNMatrix } J$  = 0

Dense Jacobian function.

### **Parameters**

- t: time
- c  $\pm$ : scaling factor (inverse of timestep, DAE only)
- x: state
- dx: time derivative of state (DAE only)
- xdot: values of residual function (unused)
- J: dense matrix to which values of the jacobian will be written

void **fJB**(**const** *[realtype](#page-524-3) t*, *[realtype](#page-524-3) cj*, **const** *[AmiVector](#page-299-1)* &*x*, **const** *[AmiVector](#page-299-1)* &*dx*, **const** *[AmiVec](#page-299-1)[tor](#page-299-1)* &*xB*, **const** *[AmiVector](#page-299-1)* &*dxB*, **const** *[AmiVector](#page-299-1)* &*xBdot*, SUNMatrix *JB*) = 0 Dense Jacobian function.

#### **Parameters**

- $\bullet$  t: time
- cj: scaling factor (inverse of timestep, DAE only)
- x: state
- dx: time derivative of state (DAE only)
- xB: Vector with the adjoint states
- dxB: Vector with the adjoint derivative states
- xBdot: Vector with the adjoint right hand side (unused)
- JB: dense matrix to which values of the jacobian will be written

### void **fJSparse**(**const** *[realtype](#page-524-3) t*, *[realtype](#page-524-3) cj*, **const** *[AmiVector](#page-299-1)* &*x*, **const** *[AmiVector](#page-299-1)* &*dx*, **const**  $AmiVector$  &*xdot*, SUNMatrix  $J$ ) = 0

Sparse Jacobian function.

- $\bullet$  t: time
- cj: scaling factor (inverse of timestep, DAE only)
- x: state
- dx: time derivative of state (DAE only)
- xdot: values of residual function (unused)
- J: sparse matrix to which values of the Jacobian will be written

void **fJSparseB**(**const** *[realtype](#page-524-3) t*, *[realtype](#page-524-3) cj*, **const** *[AmiVector](#page-299-1)* &*x*, **const** *[AmiVector](#page-299-1)* &*dx*, **const** *[AmiVector](#page-299-1)* &*xB*, **const** *[AmiVector](#page-299-1)* &*dxB*, **const** *[AmiVector](#page-299-1)* &*xBdot*, SUNMatrix

```
JB) = 0
```
Sparse Jacobian function.

#### Parameters

- $\bullet$  t: time
- c j: scaling factor (inverse of timestep, DAE only)
- x: state
- dx: time derivative of state (DAE only)
- xB: Vector with the adjoint states
- dxB: Vector with the adjoint derivative states
- xBdot: Vector with the adjoint right hand side (unused)
- JB: dense matrix to which values of the jacobian will be written

void **fJDiag**(**const** *[realtype](#page-524-3) t*, *[AmiVector](#page-299-1)* &*Jdiag*, *[realtype](#page-524-3) cj*, **const** *[AmiVector](#page-299-1)* &*x*, **const** *[AmiVec-](#page-299-1)) = 0* 

Diagonal Jacobian function.

### Parameters

- $\bullet$  t: time
- Jdiag: array to which the diagonal of the Jacobian will be written
- c j: scaling factor (inverse of timestep, DAE only)
- x: state
- dx: time derivative of state (DAE only)

void **fdxdotdp**(**const** *[realtype](#page-524-3) t*, **const** *[AmiVector](#page-299-1)* &*x*, **const** *[AmiVector](#page-299-1)* &*dx*) = 0 Model-specific sparse implementation of explicit parameter derivative of right hand side.

#### Parameters

- $\bullet$  t: time
- x: state
- dx: time derivative of state (DAE only)

void **fJv**(**const** *[realtype](#page-524-3) t*, **const** *[AmiVector](#page-299-1)* &*x*, **const** *[AmiVector](#page-299-1)* &*dx*, **const** *[AmiVector](#page-299-1)* &*xdot*, **const** *[AmiVector](#page-299-1)* &*v*, *[AmiVector](#page-299-1)* &*nJv*, *[realtype](#page-524-3) cj*) = 0 Jacobian multiply function.

- t: time
- x: state
- dx: time derivative of state (DAE only)
- xdot: values of residual function (unused)
- v: multiplication vector (unused)
- nJv: array to which result of multiplication will be written
- $c$ <sup> $\dagger$ </sup>: scaling factor (inverse of timestep, DAE only)

#### std::string **getAmiciVersion**() **const**

Returns the AMICI version that was used to generate the model.

Return AMICI version string

#### std::string **getAmiciCommit**() **const**

Returns the AMICI commit that was used to generate the model.

#### Return AMICI commit string

void **fx0**(*[realtype](#page-524-3)* \**x0*, **const** *[realtype](#page-524-3) t*, **const** *[realtype](#page-524-3)* \**p*, **const** *[realtype](#page-524-3)* \**k*) Model-specific implementation of fx0.

#### **Parameters**

- x0: initial state
- $\bullet$  t: initial time
- p: parameter vector
- k: constant vector

## bool **isFixedParameterStateReinitializationAllowed**() **const**

Function indicating whether reinitialization of states depending on fixed parameters is permissible.

Return flag indicating whether reinitialization of states depending on fixed parameters is permissible

void **fx0\_fixedParameters**(*[realtype](#page-524-3)* \**x0*, **const** *[realtype](#page-524-3) t*, **const** *[realtype](#page-524-3)* \**p*, **const** *[realtype](#page-524-3)* \**k*, gsl::span<**const** int> *reinitialization\_state\_idxs*)

Model-specific implementation of fx0 fixedParameters.

#### **Parameters**

- x0: initial state
- t: initial time
- p: parameter vector
- k: constant vector
- reinitialization\_state\_idxs: Indices of states to be reinitialized based on provided constants / fixed parameters.

void **fsx0\_fixedParameters**(*[realtype](#page-524-3)* \**sx0*, **const** *[realtype](#page-524-3) t*, **const** *[realtype](#page-524-3)* \**x0*, **const** *[real-](#page-524-3)*

*[type](#page-524-3)* \**p*, **const** *[realtype](#page-524-3)* \**k*, int *ip*, gsl::span<**const** int> *reinitial-*

*ization\_state\_idxs*)

Model-specific implementation of  $fsx\overline{0}$  fixedParameters.

- sx0: initial state sensitivities
- t: initial time
- x0: initial state
- p: parameter vector
- k: constant vector
- ip: sensitivity index
- reinitialization\_state\_idxs: Indices of states to be reinitialized based on provided constants / fixed parameters.

void **fsx0**(*[realtype](#page-524-3)* \**sx0*, **const** *[realtype](#page-524-3) t*, **const** *[realtype](#page-524-3)* \**x0*, **const** *[realtype](#page-524-3)* \**p*, **const** *[realtype](#page-524-3)* \**k*, int *ip*)

Model-specific implementation of fsx0.

#### **Parameters**

- sx0: initial state sensitivities
- t: initial time
- $\times$  0: initial state
- p: parameter vector
- k: constant vector
- ip: sensitivity index

#### void **fdx0**(*[AmiVector](#page-299-1)* &*x0*, *[AmiVector](#page-299-1)* &*dx0*)

Initial value for time derivative of states (only necessary for DAEs)

#### Parameters

- $\times$  0: Vector with the initial states
- dx0: Vector to which the initial derivative states will be written (only DAE)

void **fstau**(*[realtype](#page-524-3)* \**stau*, **const** *[realtype](#page-524-3) t*, **const** *[realtype](#page-524-3)* \**x*, **const** *[realtype](#page-524-3)* \**p*, **const** *[realtype](#page-524-3)* \**k*, **const** *[realtype](#page-524-3)* \**h*, **const** *[realtype](#page-524-3)* \**sx*, int *ip*, int *ie*)

Model-specific implementation of fstau.

- stau: total derivative of event timepoint
- t: current time
- x: current state
- p: parameter vector
- k: constant vector
- h: Heaviside vector
- sx: current state sensitivity
- ip: sensitivity index
- ie: event index

void **fy**(*[realtype](#page-524-3)* \**y*, **const** *[realtype](#page-524-3) t*, **const** *[realtype](#page-524-3)* \**x*, **const** *[realtype](#page-524-3)* \**p*, **const** *[realtype](#page-524-3)* \**k*, **const** *[realtype](#page-524-3)* \**h*, **const** *[realtype](#page-524-3)* \**w*) Model-specific implementation of fy.

#### **Parameters**

- y: model output at current timepoint
- t: current time
- x: current state
- p: parameter vector
- k: constant vector
- h: Heaviside vector
- w: repeating elements vector

void **fdydp**(*[realtype](#page-524-3)* \**dydp*, **const** *[realtype](#page-524-3) t*, **const** *[realtype](#page-524-3)* \**x*, **const** *[realtype](#page-524-3)* \**p*, **const** *[realtype](#page-524-3)* \**k*, **const** *[realtype](#page-524-3)* \**h*, int *ip*, **const** *[realtype](#page-524-3)* \**w*, **const** *[realtype](#page-524-3)* \**dwdp*) Model-specific implementation of fdydp.

#### **Parameters**

- dydp: partial derivative of observables y w.r.t. model parameters p
- t: current time
- x: current state
- p: parameter vector
- k: constant vector
- h: Heaviside vector
- ip: parameter index w.r.t. which the derivative is requested
- w: repeating elements vector
- dwdp: Recurring terms in xdot, parameter derivative

void **fdydx**(*[realtype](#page-524-3)* \**dydx*, **const** *[realtype](#page-524-3) t*, **const** *[realtype](#page-524-3)* \**x*, **const** *[realtype](#page-524-3)* \**p*, **const** *[realtype](#page-524-3)* \**k*, **const** *[realtype](#page-524-3)* \**h*, **const** *[realtype](#page-524-3)* \**w*, **const** *[realtype](#page-524-3)* \**dwdx*) Model-specific implementation of fdydx.

- dydx: partial derivative of observables y w.r.t. model states x
- t: current time
- x: current state
- p: parameter vector
- k: constant vector
- h: Heaviside vector
- w: repeating elements vector
- dwdx: Recurring terms in xdot, state derivative

void **fz**(*[realtype](#page-524-3)* \**z*, int *ie*, **const** *[realtype](#page-524-3) t*, **const** *[realtype](#page-524-3)* \**x*, **const** *[realtype](#page-524-3)* \**p*, **const** *[realtype](#page-524-3)* \**k*, **const** *[realtype](#page-524-3)* \**h*)

Model-specific implementation of fz.

#### **Parameters**

- z: value of event output
- ie: event index
- t: current time
- x: current state
- p: parameter vector
- k: constant vector
- h: Heaviside vector

void **fsz**(*[realtype](#page-524-3)* \**sz*, int *ie*, **const** *[realtype](#page-524-3) t*, **const** *[realtype](#page-524-3)* \**x*, **const** *[realtype](#page-524-3)* \**p*, **const** *[realtype](#page-524-3)*

\**k*, **const** *[realtype](#page-524-3)* \**h*, **const** *[realtype](#page-524-3)* \**sx*, int *ip*) Model-specific implementation of fsz.

#### **Parameters**

- sz: Sensitivity of rz, total derivative
- ie: event index
- t: current time
- x: current state
- p: parameter vector
- k: constant vector
- h: Heaviside vector
- sx: current state sensitivity
- ip: sensitivity index

void **frz**(*[realtype](#page-524-3)* \**rz*, int *ie*, **const** *[realtype](#page-524-3) t*, **const** *[realtype](#page-524-3)* \**x*, **const** *[realtype](#page-524-3)* \**p*, **const** *[realtype](#page-524-3)* \**k*, **const** *[realtype](#page-524-3)* \**h*)

Model-specific implementation of frz.

- rz: value of root function at current timepoint (non-output events not included)
- ie: event index
- t: current time
- x: current state
- p: parameter vector
- k: constant vector
- h: Heaviside vector

void **fsrz**(*[realtype](#page-524-3)* \**srz*, int *ie*, **const** *[realtype](#page-524-3) t*, **const** *[realtype](#page-524-3)* \**x*, **const** *[realtype](#page-524-3)* \**p*, **const** *[realtype](#page-524-3)* \**k*, **const** *[realtype](#page-524-3)* \**h*, **const** *[realtype](#page-524-3)* \**sx*, int *ip*) Model-specific implementation of fsrz.

#### **Parameters**

- srz: Sensitivity of rz, total derivative
- ie: event index
- t: current time
- x: current state
- p: parameter vector
- k: constant vector
- sx: current state sensitivity
- h: Heaviside vector
- ip: sensitivity index

void **fdzdp**(*[realtype](#page-524-3)* \**dzdp*, int *ie*, **const** *[realtype](#page-524-3) t*, **const** *[realtype](#page-524-3)* \**x*, **const** *[realtype](#page-524-3)* \**p*, **const** *[realtype](#page-524-3)* \**k*, **const** *[realtype](#page-524-3)* \**h*, int *ip*)

Model-specific implementation of fdzdp.

#### **Parameters**

- dzdp: partial derivative of event-resolved output z w.r.t. model parameters p
- ie: event index
- t: current time
- x: current state
- p: parameter vector
- k: constant vector
- h: Heaviside vector
- ip: parameter index w.r.t. which the derivative is requested

void **fdzdx**(*[realtype](#page-524-3)* \**dzdx*, int *ie*, **const** *[realtype](#page-524-3) t*, **const** *[realtype](#page-524-3)* \**x*, **const** *[realtype](#page-524-3)* \**p*, **const** *[realtype](#page-524-3)* \**k*, **const** *[realtype](#page-524-3)* \**h*)

Model-specific implementation of fdzdx.

- dzdx: partial derivative of event-resolved output z w.r.t. model states x
- ie: event index
- t: current time
- x: current state
- p: parameter vector
- k: constant vector
- h: Heaviside vector

void **fdrzdp**(*[realtype](#page-524-3)* \**drzdp*, int *ie*, **const** *[realtype](#page-524-3) t*, **const** *[realtype](#page-524-3)* \**x*, **const** *[realtype](#page-524-3)* \**p*, **const** *[realtype](#page-524-3)* \**k*, **const** *[realtype](#page-524-3)* \**h*, int *ip*)

Model-specific implementation of fdrzdp.

#### **Parameters**

- drzdp: partial derivative of root output rz w.r.t. model parameters p
- ie: event index
- t: current time
- x: current state
- p: parameter vector
- k: constant vector
- h: Heaviside vector
- ip: parameter index w.r.t. which the derivative is requested

void **fdrzdx**(*[realtype](#page-524-3)* \**drzdx*, int *ie*, **const** *[realtype](#page-524-3) t*, **const** *[realtype](#page-524-3)* \**x*, **const** *[realtype](#page-524-3)* \**p*, **const** *[realtype](#page-524-3)* \**k*, **const** *[realtype](#page-524-3)* \**h*)

Model-specific implementation of fdrzdx.

#### **Parameters**

- drzdx: partial derivative of root output rz w.r.t. model states x
- ie: event index
- t: current time
- x: current state
- p: parameter vector
- k: constant vector
- h: Heaviside vector

void **fdeltax**(*[realtype](#page-524-3)* \**deltax*, **const** *[realtype](#page-524-3) t*, **const** *[realtype](#page-524-3)* \**x*, **const** *[realtype](#page-524-3)* \**p*, **const** *[re](#page-524-3)[altype](#page-524-3)* \**k*, **const** *[realtype](#page-524-3)* \**h*, int *ie*, **const** *[realtype](#page-524-3)* \**xdot*, **const** *[realtype](#page-524-3)* \**xdot\_old*) Model-specific implementation of fdeltax.

- deltax: state update
- t: current time
- x: current state
- p: parameter vector
- k: constant vector
- h: Heaviside vector
- ie: event index
- xdot: new model right hand side
- xdot\_old: previous model right hand side
void **fdeltasx**(*[realtype](#page-524-0)* \**deltasx*, **const** *[realtype](#page-524-0) t*, **const** *[realtype](#page-524-0)* \**x*, **const** *[realtype](#page-524-0)* \**p*, **const** *[realtype](#page-524-0)* \**k*, **const** *[realtype](#page-524-0)* \**h*, **const** *[realtype](#page-524-0)* \**w*, int *ip*, int *ie*, **const** *[realtype](#page-524-0)* \**xdot*, **const** *[realtype](#page-524-0)* \**xdot\_old*, **const** *[realtype](#page-524-0)* \**sx*, **const** *[realtype](#page-524-0)* \**stau*) Model-specific implementation of fdeltasx.

### **Parameters**

- deltasx: sensitivity update
- t: current time
- x: current state
- p: parameter vector
- k: constant vector
- h: Heaviside vector
- w: repeating elements vector
- ip: sensitivity index
- ie: event index
- xdot: new model right hand side
- xdot\_old: previous model right hand side
- sx: state sensitivity
- stau: event-time sensitivity

void **fdeltaxB**(*[realtype](#page-524-0)* \**deltaxB*, **const** *[realtype](#page-524-0) t*, **const** *[realtype](#page-524-0)* \**x*, **const** *[realtype](#page-524-0)* \**p*, **const** *[realtype](#page-524-0)* \**k*, **const** *[realtype](#page-524-0)* \**h*, int *ie*, **const** *[realtype](#page-524-0)* \**xdot*, **const** *[realtype](#page-524-0)* \**xdot\_old*, **const** *[realtype](#page-524-0)* \**xB*)

Model-specific implementation of fdeltaxB.

#### Parameters

- deltaxB: adjoint state update
- $\bullet$   $\pm$  current time
- x: current state
- p: parameter vector
- k: constant vector
- h: Heaviside vector
- ie: event index
- xdot: new model right hand side
- xdot old: previous model right hand side
- xB: current adjoint state

void **fdeltaqB**(*[realtype](#page-524-0)* \**deltaqB*, **const** *[realtype](#page-524-0) t*, **const** *[realtype](#page-524-0)* \**x*, **const** *[realtype](#page-524-0)* \**p*, **const** *[realtype](#page-524-0)* \**k*, **const** *[realtype](#page-524-0)* \**h*, int *ip*, int *ie*, **const** *[realtype](#page-524-0)* \**xdot*, **const** *[realtype](#page-524-0)* \**xdot\_old*, **const** *[realtype](#page-524-0)* \**xB*) Model-specific implementation of fdeltaqB.

- deltaqB: sensitivity update
- t: current time
- x: current state
- p: parameter vector
- k: constant vector
- h: Heaviside vector
- ip: sensitivity index
- ie: event index
- xdot: new model right hand side
- xdot\_old: previous model right hand side
- xB: adjoint state

void **fsigmay**(*[realtype](#page-524-0)* \**sigmay*, **const** *[realtype](#page-524-0) t*, **const** *[realtype](#page-524-0)* \**p*, **const** *[realtype](#page-524-0)* \**k*) Model-specific implementation of fsigmay.

# **Parameters**

- sigmay: standard deviation of measurements
- t: current time
- p: parameter vector
- k: constant vector

void **fdsigmaydp**(*[realtype](#page-524-0)* \**dsigmaydp*, **const** *[realtype](#page-524-0) t*, **const** *[realtype](#page-524-0)* \**p*, **const** *[realtype](#page-524-0)* \**k*, int

*ip*) Model-specific implementation of fsigmay.

#### **Parameters**

- dsigmaydp: partial derivative of standard deviation of measurements
- t: current time
- p: parameter vector
- k: constant vector
- ip: sensitivity index

void **fsigmaz**(*[realtype](#page-524-0)* \**sigmaz*, **const** *[realtype](#page-524-0) t*, **const** *[realtype](#page-524-0)* \**p*, **const** *[realtype](#page-524-0)* \**k*) Model-specific implementation of fsigmaz.

- sigmaz: standard deviation of event measurements
- t: current time
- p: parameter vector
- k: constant vector

void **fdsigmazdp**(*[realtype](#page-524-0)* \**dsigmazdp*, **const** *[realtype](#page-524-0) t*, **const** *[realtype](#page-524-0)* \**p*, **const** *[realtype](#page-524-0)* \**k*, int *ip*)

Model-specific implementation of fsigmaz.

# **Parameters**

- dsigmazdp: partial derivative of standard deviation of event measurements
- t: current time
- p: parameter vector
- k: constant vector
- ip: sensitivity index

void **fJy**(*[realtype](#page-524-0)* \**nllh*, int *iy*, **const** *[realtype](#page-524-0)* \**p*, **const** *[realtype](#page-524-0)* \**k*, **const** *[realtype](#page-524-0)* \**y*, **const** *[realtype](#page-524-0)* \**sigmay*, **const** *[realtype](#page-524-0)* \**my*) Model-specific implementation of fJy.

### **Parameters**

- nllh: negative log-likelihood for measurements y
- iy: output index
- p: parameter vector
- k: constant vector
- y: model output at timepoint
- sigmay: measurement standard deviation at timepoint
- my: measurements at timepoint

void **fJz**(*[realtype](#page-524-0)* \**nllh*, int *iz*, **const** *[realtype](#page-524-0)* \**p*, **const** *[realtype](#page-524-0)* \**k*, **const** *[realtype](#page-524-0)* \**z*, **const** *[realtype](#page-524-0)* \**sigmaz*, **const** *[realtype](#page-524-0)* \**mz*)

Model-specific implementation of fJz.

# **Parameters**

- nllh: negative log-likelihood for event measurements z
- iz: event output index
- p: parameter vector
- k: constant vector
- z: model event output at timepoint
- sigmaz: event measurement standard deviation at timepoint
- mz: event measurements at timepoint

void **fJrz**(*[realtype](#page-524-0)* \**nllh*, int *iz*, **const** *[realtype](#page-524-0)* \**p*, **const** *[realtype](#page-524-0)* \**k*, **const** *[realtype](#page-524-0)* \**z*, **const** *[realtype](#page-524-0)* \**sigmaz*)

Model-specific implementation of fJrz.

- nllh: regularization for event measurements z
- iz: event output index
- p: parameter vector
- k: constant vector
- z: model event output at timepoint
- sigmaz: event measurement standard deviation at timepoint

void **fdJydy**(*[realtype](#page-524-0)* \**dJydy*, int *iy*, **const** *[realtype](#page-524-0)* \**p*, **const** *[realtype](#page-524-0)* \**k*, **const** *[realtype](#page-524-0)* \**y*, **const** *[realtype](#page-524-0)* \**sigmay*, **const** *[realtype](#page-524-0)* \**my*) Model-specific implementation of fdJydy.

#### Parameters

- dJydy: partial derivative of time-resolved measurement negative log-likelihood Jy
- iy: output index
- p: parameter vector
- k: constant vector
- y: model output at timepoint
- sigmay: measurement standard deviation at timepoint
- my: measurement at timepoint

void **fdJydy\_colptrs**(*[SUNMatrixWrapper](#page-460-0)* &*dJydy*, int *index*) Model-specific implementation of fdJydy colptrs.

#### **Parameters**

- dJydy: sparse matrix to which colptrs will be written
- index: ytrue index

void **fdJydy\_rowvals**(*[SUNMatrixWrapper](#page-460-0)* &*dJydy*, int *index*) Model-specific implementation of fdJydy rowvals.

#### **Parameters**

- dJydy: sparse matrix to which rowvals will be written
- index: ytrue index

void **fdJydsigma**(*[realtype](#page-524-0)* \**dJydsigma*, int *iy*, **const** *[realtype](#page-524-0)* \**p*, **const** *[realtype](#page-524-0)* \**k*, **const** *[realtype](#page-524-0)* \**y*, **const** *[realtype](#page-524-0)* \**sigmay*, **const** *[realtype](#page-524-0)* \**my*)

Model-specific implementation of fdJydsigma.

- dJydsigma: Sensitivity of time-resolved measurement negative log-likelihood Jy w.r.t. standard deviation sigmay
- iy: output index
- p: parameter vector
- k: constant vector
- y: model output at timepoint
- sigmay: measurement standard deviation at timepoint

• my: measurement at timepoint

void **fdJzdz**(*[realtype](#page-524-0)* \**dJzdz*, int *iz*, **const** *[realtype](#page-524-0)* \**p*, **const** *[realtype](#page-524-0)* \**k*, **const** *[realtype](#page-524-0)* \**z*, **const** *[realtype](#page-524-0)* \**sigmaz*, **const** *[realtype](#page-524-0)* \**mz*)

Model-specific implementation of fdJzdz.

# Parameters

- dJzdz: partial derivative of event measurement negative log-likelihood Jz
- iz: event output index
- p: parameter vector
- k: constant vector
- z: model event output at timepoint
- sigmaz: event measurement standard deviation at timepoint
- mz: event measurement at timepoint

void **fdJzdsigma**(*[realtype](#page-524-0)* \**dJzdsigma*, int *iz*, **const** *[realtype](#page-524-0)* \**p*, **const** *[realtype](#page-524-0)* \**k*, **const** *[realtype](#page-524-0)* \**z*, **const** *[realtype](#page-524-0)* \**sigmaz*, **const** *[realtype](#page-524-0)* \**mz*)

Model-specific implementation of fdJzdsigma.

### Parameters

- dJzdsigma: Sensitivity of event measurement negative log-likelihood Jz w.r.t. standard deviation sigmaz
- iz: event output index
- p: parameter vector
- k: constant vector
- z: model event output at timepoint
- sigmaz: event measurement standard deviation at timepoint
- mz: event measurement at timepoint

void **fdJrzdz**(*[realtype](#page-524-0)* \**dJrzdz*, int *iz*, **const** *[realtype](#page-524-0)* \**p*, **const** *[realtype](#page-524-0)* \**k*, **const** *[realtype](#page-524-0)* \**rz*, **const** *[realtype](#page-524-0)* \**sigmaz*)

Model-specific implementation of fdJrzdz.

## **Parameters**

- dJrzdz: partial derivative of event penalization Jrz
- iz: event output index
- p: parameter vector
- k: constant vector
- rz: model root output at timepoint
- sigmaz: event measurement standard deviation at timepoint

void **fdJrzdsigma**(*[realtype](#page-524-0)* \**dJrzdsigma*, int *iz*, **const** *[realtype](#page-524-0)* \**p*, **const** *[realtype](#page-524-0)* \**k*, **const** *[real](#page-524-0)[type](#page-524-0)* \**rz*, **const** *[realtype](#page-524-0)* \**sigmaz*)

Model-specific implementation of fdJrzdsigma.

#### **Parameters**

- dJrzdsigma: Sensitivity of event penalization Jrz w.r.t. standard deviation sigmaz
- iz: event output index
- p: parameter vector
- k: constant vector
- rz: model root output at timepoint
- sigmaz: event measurement standard deviation at timepoint
- void **fw**(*[realtype](#page-524-0)* \**w*, **const** *[realtype](#page-524-0) t*, **const** *[realtype](#page-524-0)* \**x*, **const** *[realtype](#page-524-0)* \**p*, **const** *[realtype](#page-524-0)* \**k*, **const** *[realtype](#page-524-0)* \**h*, **const** *[realtype](#page-524-0)* \**tcl*)

Model-specific implementation of fw.

#### **Parameters**

- w: Recurring terms in xdot
- t: timepoint
- x: vector with the states
- p: parameter vector
- k: constants vector
- h: Heaviside vector
- tcl: total abundances for conservation laws

void **fdwdp**(*[realtype](#page-524-0)* \**dwdp*, **const** *[realtype](#page-524-0) t*, **const** *[realtype](#page-524-0)* \**x*, **const** *[realtype](#page-524-0)* \**p*, **const** *[realtype](#page-524-0)* \**k*, **const** *[realtype](#page-524-0)* \**h*, **const** *[realtype](#page-524-0)* \**w*, **const** *[realtype](#page-524-0)* \**tcl*, **const** *[realtype](#page-524-0)* \**stcl*) Model-specific sparse implementation of dwdp.

#### Parameters

- dwdp: Recurring terms in xdot, parameter derivative
- t: timepoint
- x: vector with the states
- p: parameter vector
- k: constants vector
- h: Heaviside vector
- w: vector with helper variables
- tcl: total abundances for conservation laws
- stcl: sensitivities of total abundances for conservation laws

# void **fdwdp\_colptrs**(*[SUNMatrixWrapper](#page-460-0)* &*dwdp*)

Model-specific implementation for dwdp, column pointers.

#### Parameters

• dwdp: sparse matrix to which colptrs will be written

void **fdwdp\_rowvals**(*[SUNMatrixWrapper](#page-460-0)* &*dwdp*)

Model-specific implementation for dwdp, row values.

### Parameters

• dwdp: sparse matrix to which rowvals will be written

void **fdwdp**(*[realtype](#page-524-0)* \**dwdp*, **const** *[realtype](#page-524-0) t*, **const** *[realtype](#page-524-0)* \**x*, **const** *[realtype](#page-524-0)* \**p*, **const** *[realtype](#page-524-0)* \**k*, **const** *[realtype](#page-524-0)* \**h*, **const** *[realtype](#page-524-0)* \**w*, **const** *[realtype](#page-524-0)* \**tcl*, **const** *[realtype](#page-524-0)* \**stcl*, int *ip*)

Model-specific sensitivity implementation of dwdp.

## **Parameters**

- dwdp: Recurring terms in xdot, parameter derivative
- t: timepoint
- x: vector with the states
- p: parameter vector
- k: constants vector
- h: Heaviside vector
- w: vector with helper variables
- tcl: total abundances for conservation laws
- stcl: sensitivities of total abundances for conservation laws
- ip: sensitivity parameter index

void **fdwdx**(*[realtype](#page-524-0)* \**dwdx*, **const** *[realtype](#page-524-0) t*, **const** *[realtype](#page-524-0)* \**x*, **const** *[realtype](#page-524-0)* \**p*, **const** *[realtype](#page-524-0)* \**k*, **const** *[realtype](#page-524-0)* \**h*, **const** *[realtype](#page-524-0)* \**w*, **const** *[realtype](#page-524-0)* \**tcl*) Model-specific implementation of dwdx, data part.

#### **Parameters**

- dwdx: Recurring terms in xdot, state derivative
- t: timepoint
- x: vector with the states
- p: parameter vector
- k: constants vector
- h: Heaviside vector
- w: vector with helper variables
- tcl: total abundances for conservation laws

# void **fdwdx\_colptrs**(*[SUNMatrixWrapper](#page-460-0)* &*dwdx*)

Model-specific implementation for dwdx, column pointers.

## **Parameters**

• dwdx: sparse matrix to which colptrs will be written

#### void **fdwdx\_rowvals**(*[SUNMatrixWrapper](#page-460-0)* &*dwdx*)

Model-specific implementation for dwdx, row values.

## Parameters

• dwdx: sparse matrix to which rowvals will be written

void **fdwdw**(*[realtype](#page-524-0)* \**dwdw*, *[realtype](#page-524-0) t*, **const** *[realtype](#page-524-0)* \**x*, **const** *[realtype](#page-524-0)* \**p*, **const** *[realtype](#page-524-0)* \**k*,

**const** *[realtype](#page-524-0)* \**h*, **const** *[realtype](#page-524-0)* \**w*, **const** *[realtype](#page-524-0)* \**tcl*)

Model-specific implementation of fdwdw, no w chainrule (Py)

#### **Parameters**

- dwdw: partial derivative w wrt w
- t: timepoint
- x: Vector with the states
- p: parameter vector
- k: constants vector
- h: Heaviside vector
- w: vector with helper variables
- tcl: Total abundances for conservation laws

# void **fdwdw\_colptrs**(*[SUNMatrixWrapper](#page-460-0)* &*dwdw*)

Model-specific implementation of fdwdw, colptrs part.

#### **Parameters**

• dwdw: sparse matrix to which colptrs will be written

void **fdwdw\_rowvals**(*[SUNMatrixWrapper](#page-460-0)* &*dwdw*) Model-specific implementation of fdwdw, rowvals part.

#### **Parameters**

• dwdw: sparse matrix to which rowvals will be written

# **Class AmiciApplication**

• Defined in file\_include\_amici\_amici.h

## **Class Documentation**

## **class** amici::**AmiciApplication**

Main class for making calls to AMICI.

This class is used to provide separate AMICI contexts, for example, for use in multi-threaded applications where different threads want to use AMICI with different settings, such custom logging functions.

NOTE: For this moment, the context object needs to be set manually to any *[Model](#page-342-0)* and *[Solver](#page-414-0)* object. If not set, they will use the default output channel.

# **Public Functions**

#### **AmiciApplication**() = default

std::unique\_ptr<*[ReturnData](#page-400-0)*> **runAmiciSimulation**(*[Solver](#page-414-1)* &*solver*, **const** *[ExpData](#page-318-0)* \**edata*, *[Model](#page-342-1)* &*model*, bool *rethrow* = false) Core integration routine. Initializes the solver and runs the forward and backward problem.

Return rdata pointer to return data object

#### **Parameters**

- solver: *[Solver](#page-414-0)* instance
- edata: pointer to experimental data object
- model: model specification object
- rethrow: rethrow integration exceptions?

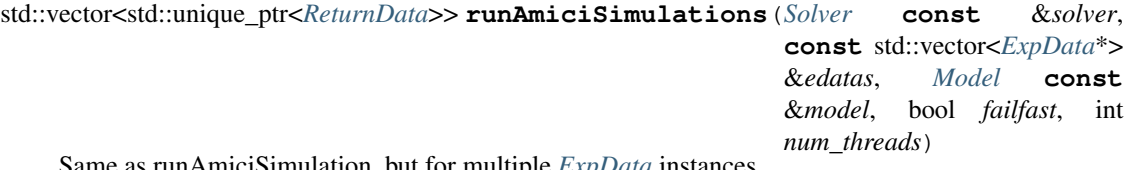

Same as runAmiciSimulation, but for multiple *[ExpData](#page-318-1)* instances.

Return vector of pointers to return data objects

# **Parameters**

- solver: *[Solver](#page-414-0)* instance
- edatas: experimental data objects
- model: model specification object
- failfast: flag to allow early termination
- num\_threads: number of threads for parallel execution

void **warningF**(**const** char \**identifier*, **const** char \**format*, ...) **const** printf interface to *[warning\(\)](#page-297-0)*

# Parameters

- identifier: warning identifier
- format: string with warning message printf-style format
- ...: arguments to be formatted

void **errorF**(**const** char \**identifier*, **const** char \**format*, ...) **const** printf interface to *[error\(\)](#page-297-1)*

- identifier: warning identifier
- format: string with error message printf-style format
- ...: arguments to be formatted

int **checkFinite**(gsl::span<**const** *[realtype](#page-524-0)*> *array*, **const** char \**fun*) Checks the values in an array for NaNs and Infs.

Return AMICI\_RECOVERABLE\_ERROR if a NaN/Inf value was found, AMICI\_SUCCESS otherwise Parameters

- array: array
- fun: name of calling function

# **Public Members**

<span id="page-297-0"></span>*[outputFunctionType](#page-524-1)* **warning** = *[printWarnMsgIdAndTxt](#page-502-0)* Function to process warnings

<span id="page-297-1"></span>*[outputFunctionType](#page-524-1)* **error** = *[printErrMsgIdAndTxt](#page-501-0)* Function to process errors

# <span id="page-297-2"></span>**Class AmiException**

• Defined in file\_include\_amici\_exception.h

# **Inheritance Relationships**

# **Base Type**

• public std::exception

# **Derived Types**

- public amici::CvodeException (*[Class CvodeException](#page-306-0)*)
- public amici::IDAException (*[Class IDAException](#page-329-0)*)
- public amici::IntegrationFailure (*[Class IntegrationFailure](#page-340-0)*)
- public amici::IntegrationFailureB (*[Class IntegrationFailureB](#page-341-0)*)
- public amici::NewtonFailure (*[Class NewtonFailure](#page-393-0)*)
- public amici::SetupFailure (*[Class SetupFailure](#page-410-0)*)

# **Class Documentation**

<span id="page-297-3"></span>**class** amici::**AmiException** : **public** std::exception AMICI exception class.

Has a printf style interface to allow easy generation of error messages

Subclassed by *[amici::CvodeException](#page-306-1)*, *[amici::IDAException](#page-329-1)*, *[amici::IntegrationFailure](#page-340-1)*, *[am](#page-341-1)[ici::IntegrationFailureB](#page-341-1)*, *[amici::NewtonFailure](#page-394-0)*, *[amici::SetupFailure](#page-410-1)*

# **Public Functions**

# **AmiException**()

Constructor with printf style interface.

### Parameters

- fmt: error message with printf format
- ...: printf formatting variables

**AmiException**(char **const** \**fmt*, ...) Constructor with printf style interface.

### Parameters

- fmt: error message with printf format
- ...: printf formatting variables

```
const char *what() const noexcept override
Override of default error message function.
```
Return msg error message

```
const char *getBacktrace() const
Returns the stored backtrace.
```
Return trace backtrace

void **storeBacktrace**(int *nMaxFrames*) Stores the current backtrace.

## **Parameters**

• nMaxFrames: number of frames to go back in stacktrace

# **Protected Functions**

void **storeMessage**(**const** char \**fmt*, va\_list *argptr*) Store the provided message.

- fmt: error message with printf format
- argptr: pointer to variadic argument list

# **Class AmiVector**

• Defined in file\_include\_amici\_vector.h

# **Class Documentation**

### <span id="page-299-3"></span><span id="page-299-0"></span>**class** amici::**AmiVector**

*[AmiVector](#page-299-0)* class provides a generic interface to the NVector\_Serial struct

# **Public Functions**

**AmiVector**() = default Default constructor.

# **AmiVector**(**const** long int *length*)

empty constructor

Creates an std::vector<realtype> and attaches the data pointer to a newly created N\_Vector\_Serial. Using N\_VMake\_Serial ensures that the N\_Vector module does not try to deallocate the data vector when calling N\_VDestroy\_Serial

# **Parameters**

• length: number of elements in vector

### **AmiVector**(std::vector<*[realtype](#page-524-0)*> *rvec*)

constructor from std::vector,

Moves data from std::vector and constructs an nvec that points to the data

#### **Parameters**

• rvec: vector from which the data will be moved

**AmiVector**(gsl::span<*[realtype](#page-524-0)*> *rvec*) constructor from gsl::span,

Copy data from gsl::span and constructs a vector

#### Parameters

- rvec: vector from which the data will be copied
- <span id="page-299-1"></span>**AmiVector**(**const** *[AmiVector](#page-299-1)* &*vold*)

copy constructor

## **Parameters**

• vold: vector from which the data will be copied

#### <span id="page-299-2"></span>**AmiVector**(*[AmiVector](#page-299-2)* &&*other*) **noexcept** move constructor

#### **Parameters**

• other: vector from which the data will be moved

**~AmiVector**() destructor

# *[AmiVector](#page-299-3)* &**operator=**(*[AmiVector](#page-299-3)* **const** &*other*) copy assignment operator

Return left hand side

# Parameters

• other: right hand side

*[realtype](#page-524-0)* \***data**() data accessor

## Return pointer to data array

## **const** *[realtype](#page-524-0)* \***data**() **const** const data accessor

# Return const pointer to data array

# N\_Vector **getNVector**() N\_Vector accessor.

## Return N\_Vector

# *[const\\_N\\_Vector](#page-524-2)* **getNVector**() **const** N\_Vector accessor.

## Return N\_Vector

# std::vector<*[realtype](#page-524-0)*> **const** &**getVector**() **const** Vector accessor.

#### Return Vector

int **getLength**() **const** returns the length of the vector

#### Return length

void **zero**() fills vector with zero values

# void **minus**() changes the sign of data elements

void **set**(*[realtype](#page-524-0) val*) sets all data elements to a specific value

# **Parameters**

• val: value for data elements

*[realtype](#page-524-0)* &**operator[]**(int *pos*) accessor to data elements of the vector

Return element

#### **Parameters**

• pos: index of element

*[realtype](#page-524-0)* &**at**(int *pos*) accessor to data elements of the vector

## Return element

#### **Parameters**

• pos: index of element

**const** *[realtype](#page-524-0)* &**at**(int *pos*) **const** accessor to data elements of the vector

## Return element

# **Parameters**

• pos: index of element

void **copy**(**const** *[AmiVector](#page-299-3)* &*other*) copies data from another *[AmiVector](#page-299-0)*

# Parameters

• other: data source

# **Class AmiVectorArray**

• Defined in file\_include\_amici\_vector.h

# **Class Documentation**

# <span id="page-301-2"></span><span id="page-301-0"></span>**class** amici::**AmiVectorArray**

*[AmiVectorArray](#page-301-0)* class.

Provides a generic interface to arrays of NVector\_Serial structs

# **Public Functions**

**AmiVectorArray**() = default Default constructor.

# **AmiVectorArray**(long int *length\_inner*, long int *length\_outer*) empty constructor

Creates an std::vector<realype> and attaches the data pointer to a newly created N\_VectorArray using CloneVectorArrayEmpty ensures that the N\_Vector module does not try to deallocate the data vector when calling N\_VDestroyVectorArray\_Serial

- length\_inner: length of vectors
- <span id="page-301-1"></span>• length\_outer: number of vectors

## **AmiVectorArray**(**const** *[AmiVectorArray](#page-301-1)* &*vaold*) copy constructor

## **Parameters**

• vaold: object to copy from

#### **~AmiVectorArray**() = default

*[AmiVectorArray](#page-301-2)* &**operator=**(*[AmiVectorArray](#page-301-2)* **const** &*other*) copy assignment operator

## Return left hand side

#### **Parameters**

• other: right hand side

*[realtype](#page-524-0)* \***data**(int *pos*) accessor to data of *[AmiVector](#page-299-0)* elements

Return pointer to data array

## Parameters

• pos: index of *[AmiVector](#page-299-0)*

# **const** *[realtype](#page-524-0)* \***data**(int *pos*) **const**

const accessor to data of *[AmiVector](#page-299-0)* elements

# Return const pointer to data array

#### **Parameters**

• pos: index of *[AmiVector](#page-299-0)*

*[realtype](#page-524-0)* &**at**(int *ipos*, int *jpos*) accessor to elements of *[AmiVector](#page-299-0)* elements

## Return element

## **Parameters**

- ipos: inner index in *[AmiVector](#page-299-0)*
- jpos: outer index in *[AmiVectorArray](#page-301-0)*

**const** *[realtype](#page-524-0)* &**at**(int *ipos*, int *jpos*) **const** const accessor to elements of *[AmiVector](#page-299-0)* elements

# Return element

# **Parameters**

- ipos: inner index in *[AmiVector](#page-299-0)*
- jpos: outer index in *[AmiVectorArray](#page-301-0)*

# N\_Vector \***getNVectorArray**()

accessor to NVectorArray

# Return N\_VectorArray

# N\_Vector **getNVector**(int *pos*) accessor to NVector element

## Return N\_Vector

# **Parameters**

• pos: index of corresponding *[AmiVector](#page-299-0)*

*[const\\_N\\_Vector](#page-524-2)* **getNVector**(int *pos*) **const** const accessor to NVector element

#### Return N\_Vector

## **Parameters**

• pos: index of corresponding *[AmiVector](#page-299-0)*

*[AmiVector](#page-299-3)* &**operator[]**(int *pos*) accessor to *[AmiVector](#page-299-0)* elements

# Return *[AmiVector](#page-299-0)*

## **Parameters**

• pos: index of *[AmiVector](#page-299-0)*

## **const** *[AmiVector](#page-299-3)* &**operator[]**(int *pos*) **const** const accessor to *[AmiVector](#page-299-0)* elements

#### Return const *[AmiVector](#page-299-0)*

## **Parameters**

• pos: index of *[AmiVector](#page-299-0)*

# int **getLength**() **const**

length of *[AmiVectorArray](#page-301-0)*

## Return length

#### void **zero**()

set every *[AmiVector](#page-299-0)* in *[AmiVectorArray](#page-301-0)* to zero

void **flatten\_to\_vector**(std::vector<*[realtype](#page-524-0)*> &*vec*) **const** flattens the *[AmiVectorArray](#page-301-0)* to a vector in row-major format

## **Parameters**

• vec: vector into which the *[AmiVectorArray](#page-301-0)* will be flattened. Must have length equal to number of elements.

# void **copy**(**const** *[AmiVectorArray](#page-301-2)* &*other*)

copies data from another *[AmiVectorArray](#page-301-0)*

• other: data source

# **Class BackwardProblem**

• Defined in file\_include\_amici\_backwardproblem.h

## **Class Documentation**

# **class** amici::**BackwardProblem**

class to solve backwards problems.

solves the backwards problem for adjoint sensitivity analysis and handles events and data-points

# **Public Functions**

**BackwardProblem**(**const** *[ForwardProblem](#page-325-0)* &*fwd*, **const** *[SteadystateProblem](#page-440-0)* \**posteq*) Construct backward problem from forward problem.

## **Parameters**

- fwd: pointer to corresponding forward problem
- posteq: pointer to postequilibration problem, can be nullptr

#### void **workBackwardProblem**()

Solve the backward problem.

If adjoint sensitivities are enabled this will also compute sensitivities. workForwardProblem must be called before this is function is called.

# *[realtype](#page-524-0)* **gett**() **const**

Accessor for current time t.

# Return t

int **getwhich**() **const** Accessor for which.

#### Return which

int \***getwhichptr**() Accessor for pointer to which.

# Return which

std::vector<*[realtype](#page-524-0)*> **const** &**getdJydx**() **const** Accessor for dJydx.

#### Return dJydx

*[AmiVector](#page-299-3)* **const** &**getAdjointState**() **const** Accessor for xB.

# Return xB

*[AmiVector](#page-299-3)* **const** &**getAdjointQuadrature**() **const** Accessor for xQB.

Return xQB

# <span id="page-305-2"></span>**Class ConditionContext**

• Defined in file\_include\_amici\_edata.h

## **Inheritance Relationships**

## **Base Type**

• public amici::ContextManager (*[Class ContextManager](#page-306-2)*)

## **Class Documentation**

#### <span id="page-305-1"></span><span id="page-305-0"></span>**class** amici::**ConditionContext** : **public** amici::*[ContextManager](#page-306-3)*

The *[ConditionContext](#page-305-0)* class applies condition-specific *[amici::Model](#page-342-0)* settings and restores them when going out of scope.

# **Public Functions**

**ConditionContext**(*[Model](#page-342-1)* \**model*, **const** *[ExpData](#page-318-0)* \**edata* = nullptr, *[FixedParameterContext](#page-473-0) fpc* = *[FixedParameterContext](#page-473-0)*::*[simulation](#page-473-1)*)

Apply condition-specific settings from edata to model while keeping a backup of the original values.

# Parameters

- model:
- edata:
- fpc: flag indicating which fixedParameter from edata to apply

*[ConditionContext](#page-305-1)* &**operator=**(**const** *[ConditionContext](#page-305-1)* &*other*) = delete

# **~ConditionContext**()

# void **applyCondition**(**const** *[ExpData](#page-318-0)* \**edata*, *[FixedParameterContext](#page-473-0) fpc*)

Apply condition-specific settings from edata to the constructor-supplied model, not changing the settings which were backed-up in the constructor call.

#### **Parameters**

- edata:
- fpc: flag indicating which fixedParameter from edata to apply

#### void **restore**()

Restore original settings on constructor-supplied *[amici::Model](#page-342-0)*. Will be called during destruction. Explicit call is generally not necessary.

# <span id="page-306-2"></span>**Class ContextManager**

• Defined in file\_include\_amici\_misc.h

# **Inheritance Relationships**

# **Derived Types**

- public amici::ConditionContext (*[Class ConditionContext](#page-305-2)*)
- public amici::FinalStateStorer (*[Class FinalStateStorer](#page-325-1)*)
- public amici::ModelContext (*[Class ModelContext](#page-393-1)*)

# **Class Documentation**

#### <span id="page-306-3"></span>**class** amici::**ContextManager**

Generic implementation for a context manager, explicitly deletes copy and move operators for derived classes. Subclassed by *[amici::ConditionContext](#page-305-0)*, *[amici::FinalStateStorer](#page-325-2)*, *[amici::ModelContext](#page-393-2)*

# **Public Functions**

<span id="page-306-4"></span>**ContextManager**() = default

**ContextManager**(*[ContextManager](#page-306-4)* &*other*) = delete

<span id="page-306-5"></span>**ContextManager**(*[ContextManager](#page-306-5)* &&*other*) = delete

## <span id="page-306-0"></span>**Class CvodeException**

• Defined in file\_include\_amici\_exception.h

## **Inheritance Relationships**

# **Base Type**

• public amici::AmiException (*[Class AmiException](#page-297-2)*)

# **Class Documentation**

<span id="page-306-1"></span>**class** amici::**CvodeException** : **public** amici::*[AmiException](#page-297-3)* cvode exception handler class

# **Public Functions**

**CvodeException**(int *error\_code*, **const** char \**function*) Constructor.

#### Parameters

- error\_code: error code returned by cvode function
- function: cvode function name

# **Class CVodeSolver**

• Defined in file\_include\_amici\_solver\_cvodes.h

# **Inheritance Relationships**

# **Base Type**

• public amici::Solver (*[Class Solver](#page-413-0)*)

# **Class Documentation**

<span id="page-307-1"></span><span id="page-307-0"></span>**class** amici::**CVodeSolver** : **public** amici::*[Solver](#page-414-1)* The *[CVodeSolver](#page-307-0)* class is a wrapper around the SUNDIALS CVODES solver.

# **Public Functions**

#### **~CVodeSolver**() **override** = default

*[Solver](#page-414-1)* \***clone**() **const override** Clone this instance.

# Return The clone

void **reInit**(*[realtype](#page-524-0) t0*, **const** *[AmiVector](#page-299-3)* &*yy0*, **const** *[AmiVector](#page-299-3)* &*yp0*) **const override** Reinitializes the states in the solver after an event occurrence.

# **Parameters**

- t0: reinitialization timepoint
- yy0: initial state variables
- yp0: initial derivative state variables (DAE only)

void **sensReInit**(**const** *[AmiVectorArray](#page-301-2)* &*yyS0*, **const** *[AmiVectorArray](#page-301-2)* &*ypS0*) **const override** Reinitializes the state sensitivities in the solver after an event occurrence.

#### **Parameters**

• yyS0: new state sensitivity

• ypS0: new derivative state sensitivities (DAE only)

#### void **sensToggleOff**() **const override**

Switches off computation of state sensitivities without deallocating the memory for sensitivities.

void **reInitB**(int *which*, *[realtype](#page-524-0) tB0*, **const** *[AmiVector](#page-299-3)* &*yyB0*, **const** *[AmiVector](#page-299-3)* &*ypB0*) **const**

**override** Reinitializes the adjoint states after an event occurrence.

### **Parameters**

- which: identifier of the backwards problem
- tB0: reinitialization timepoint
- yyB0: new adjoint state
- ypB0: new adjoint derivative state

void **quadReInitB**(int *which*, **const** *[AmiVector](#page-299-3)* &*yQB0*) **const override** Reinitialize the adjoint states after an event occurrence.

# Parameters

- which: identifier of the backwards problem
- yQB0: new adjoint quadrature state

## int **solve**(*[realtype](#page-524-0) tout*, int *itask*) **const override**

Solves the forward problem until a predefined timepoint.

Return status flag indicating success of execution

#### **Parameters**

- tout: timepoint until which simulation should be performed
- itask: task identifier, can be CV\_NORMAL or CV\_ONE\_STEP

int **solveF**(*[realtype](#page-524-0) tout*, int *itask*, int \**ncheckPtr*) **const override** Solves the forward problem until a predefined timepoint (adjoint only)

Return status flag indicating success of execution

#### Parameters

- tout: timepoint until which simulation should be performed
- itask: task identifier, can be CV\_NORMAL or CV\_ONE\_STEP
- ncheckPtr: pointer to a number that counts the internal checkpoints

void **solveB**(*[realtype](#page-524-0) tBout*, int *itaskB*) **const override**

Solves the backward problem until a predefined timepoint (adjoint only)

- tBout: timepoint until which simulation should be performed
- itaskB: task identifier, can be CV\_NORMAL or CV\_ONE\_STEP

## void **getDky**(*[realtype](#page-524-0) t*, int *k*) **const override**

interpolates the (derivative of the) solution at the requested timepoint

## **Parameters**

- t: timepoint
- k: derivative order

# void **getSensDky**(*[realtype](#page-524-0) t*, int *k*) **const override**

interpolates the (derivative of the) solution at the requested timepoint

#### Parameters

- $\bullet$  t: timepoint
- k: derivative order

void **getQuadDkyB**(*[realtype](#page-524-0) t*, int *k*, int *which*) **const override** interpolates the (derivative of the) solution at the requested timepoint

#### **Parameters**

- t: timepoint
- k: derivative order
- which: index of backward problem

# void **getDkyB**(*[realtype](#page-524-0) t*, int *k*, int *which*) **const override**

interpolates the (derivative of the) solution at the requested timepoint

#### Parameters

- t: timepoint
- k: derivative order
- which: index of backward problem

void **getRootInfo**(int \**rootsfound*) **const override** getRootInfo extracts information which event occurred

#### **Parameters**

• rootsfound: array with flags indicating whether the respective event occurred

void **setStopTime**(*[realtype](#page-524-0) tstop*) **const override** Sets a timepoint at which the simulation will be stopped.

## **Parameters**

• tstop: timepoint until which simulation should be performed

void **turnOffRootFinding**() **const override** Disable rootfinding.

# **const** *[Model](#page-342-1)* \***getModel**() **const override**

Accessor function to the model stored in the user data

Return user data model

- void **setLinearSolver**() **const override** Sets the linear solver for the forward problem.
- void **setLinearSolverB**(int *which*) **const override** Sets the linear solver for the backward problem.

### Parameters

- which: index of the backward problem
- void **setNonLinearSolver**() **const override** Set the non-linear solver for the forward problem.
- void **setNonLinearSolverSens**() **const override** Set the non-linear solver for sensitivities.
- void **setNonLinearSolverB**(int *which*) **const override** Set the non-linear solver for the backward problem.

#### Parameters

• which: index of the backward problem

## **Protected Functions**

void **calcIC**(*[realtype](#page-524-0) tout1*) **const override** Calculates consistent initial conditions, assumes initial states to be correct (DAE only)

## Parameters

• tout 1: next timepoint to be computed (sets timescale)

# void **calcICB**(int *which*, *[realtype](#page-524-0) tout1*) **const override**

Calculates consistent initial conditions for the backwards problem, assumes initial states to be correct (DAE only)

# **Parameters**

- which: identifier of the backwards problem
- tout 1: next timepoint to be computed (sets timescale)

## void **getB**(int *which*) **const override**

extracts the adjoint state at the current timepoint from solver memory and writes it to the xB member variable

# **Parameters**

• which: index of the backwards problem

## void **getSens**() **const override**

extracts the state sensitivity at the current timepoint from solver memory and writes it to the sx member variable

#### void **getQuadB**(int *which*) **const override**

extracts the adjoint quadrature state at the current timepoint from solver memory and writes it to the xQB member variable

#### Parameters

• which: index of the backwards problem

#### void **getQuad**(*[realtype](#page-524-0)* &*t*) **const override**

extracts the quadrature at the current timepoint from solver memory and writes it to the xQ member variable

#### **Parameters**

• t: timepoint for quadrature extraction

# void **getQuadDky**(*[realtype](#page-524-0) t*, int *k*) **const override**

interpolates the (derivative of the) solution at the requested timepoint

## Parameters

- t: timepoint
- k: derivative order

## void **reInitPostProcessF**(*[realtype](#page-524-0) tnext*) **const override**

reInitPostProcessF postprocessing of the solver memory after a discontinuity in the forward problem

## Parameters

• tnext: next timepoint (defines integration direction)

void **reInitPostProcessB**(*[realtype](#page-524-0) tnext*) **const override** reInitPostProcessB postprocessing of the solver memory after a discontinuity in the backward problem

# **Parameters**

- tnext: next timepoint (defines integration direction)
- void **reInitPostProcess**(void \**cv\_mem*, *[realtype](#page-524-0)* \**t*, *[AmiVector](#page-299-3)* \**yout*, *[realtype](#page-524-0) tout*) **const** Postprocessing of the solver memory after a discontinuity.

#### Parameters

- cv\_mem: pointer to CVODES solver memory object
- t: pointer to integration time
- yout: new state vector
- tout: anticipated next integration timepoint.

#### void **allocateSolver**() **const override**

Create specifies solver method and initializes solver memory for the forward problem.

# void **setSStolerances**(double *rtol*, double *atol*) **const override**

sets scalar relative and absolute tolerances for the forward problem

- rtol: relative tolerances
- atol: absolute tolerances
- void **setSensSStolerances**(double *rtol*, **const** double \**atol*) **const override** activates sets scalar relative and absolute tolerances for the sensitivity variables

#### **Parameters**

- rtol: relative tolerances
- atol: array of absolute tolerances for every sensitivity variable

## void **setSensErrCon**(bool *error\_corr*) **const override**

SetSensErrCon specifies whether error control is also enforced for sensitivities for the forward problem

#### **Parameters**

• error\_corr: activation flag

## void **setQuadErrConB**(int *which*, bool *flag*) **const override** Specifies whether error control is also enforced for the backward quadrature problem.

#### Parameters

- which: identifier of the backwards problem
- flag: activation flag

#### void **setQuadErrCon**(bool *flag*) **const override**

Specifies whether error control is also enforced for the forward quadrature problem.

#### **Parameters**

• flag: activation flag

#### void **setErrHandlerFn**() **const override**

Attaches the error handler function (errMsgIdAndTxt) to the solver.

## void **setUserData**() **const override**

Attaches the user data to the forward problem.

void **setUserDataB**(int *which*) **const override** attaches the user data to the backward problem

## Parameters

• which: identifier of the backwards problem

## void **setMaxNumSteps**(long int *mxsteps*) **const override** specifies the maximum number of steps for the forward problem

Note in contrast to the SUNDIALS method, this sets the overall maximum, not the maximum between output times.

#### **Parameters**

• mxsteps: number of steps

void **setStabLimDet**(int *stldet*) **const override** activates stability limit detection for the forward problem

## Parameters

• stldet: flag for stability limit detection (TRUE or FALSE)

void **setStabLimDetB**(int *which*, int *stldet*) **const override** activates stability limit detection for the backward problem

#### **Parameters**

- which: identifier of the backwards problem
- stldet: flag for stability limit detection (TRUE or FALSE)

# void **setId**(**const** *[Model](#page-342-1)* \**model*) **const override** specify algebraic/differential components (DAE only)

#### Parameters

- model: model specification
- void **setSuppressAlg**(bool *flag*) **const override** deactivates error control for algebraic components (DAE only)

#### **Parameters**

- flag: deactivation flag
- void **resetState**(void \**cv\_mem*, *[const\\_N\\_Vector](#page-524-2) y0*) **const** resetState reset the CVODES solver to restart integration after a rhs discontinuity.

#### **Parameters**

- cv\_mem: pointer to CVODES solver memory object
- y0: new state vector
- void **setSensParams**(**const** *[realtype](#page-524-0)* \**p*, **const** *[realtype](#page-524-0)* \**pbar*, **const** int \**plist*) **const override**

specifies the scaling and indexes for sensitivity computation

#### **Parameters**

- p: parameters
- pbar: parameter scaling constants
- plist: parameter index list

void **adjInit**() **const override** initializes the adjoint problem

## void **quadInit**(**const** *[AmiVector](#page-299-3)* &*xQ0*) **const override** initializes the quadratures

#### **Parameters**

• xQ0: vector with initial values for xQ

#### void **allocateSolverB**(int \**which*) **const override**

Specifies solver method and initializes solver memory for the backward problem.

## Parameters

- which: identifier of the backwards problem
- void **setSStolerancesB**(int *which*, *[realtype](#page-524-0) relTolB*, *[realtype](#page-524-0) absTolB*) **const override** sets relative and absolute tolerances for the backward problem

#### **Parameters**

- which: identifier of the backwards problem
- relTolB: relative tolerances
- absTolB: absolute tolerances

void **quadSStolerancesB**(int *which*, *[realtype](#page-524-0) reltolQB*, *[realtype](#page-524-0) abstolQB*) **const override** sets relative and absolute tolerances for the quadrature backward problem

#### Parameters

- which: identifier of the backwards problem
- reltolQB: relative tolerances
- abstolQB: absolute tolerances

# void **quadSStolerances**(*[realtype](#page-524-0) reltolQ*, *[realtype](#page-524-0) abstolQ*) **const override** sets relative and absolute tolerances for the quadrature problem

#### **Parameters**

- reltolQB: relative tolerances
- abstolQB: absolute tolerances

void **setMaxNumStepsB**(int *which*, long int *mxstepsB*) **const override** specifies the maximum number of steps for the forward problem

Note in contrast to the SUNDIALS method, this sets the overall maximum, not the maximum between output times.

#### Parameters

- which: identifier of the backwards problem
- mxstepsB: number of steps

## void **diag**() **const override**

attaches a diagonal linear solver to the forward problem

# void **diagB**(int *which*) **const override** attaches a diagonal linear solver to the backward problem

#### **Parameters**

• which: identifier of the backwards problem

void **getNumSteps**(**const** void \**ami\_mem*, long int \**numsteps*) **const override** reports the number of solver steps

## **Parameters**

- ami\_mem: pointer to the solver memory instance (can be from forward or backward problem)
- numsteps: output array

void **getNumRhsEvals**(**const** void \**ami\_mem*, long int \**numrhsevals*) **const override** reports the number of right hand evaluations

#### **Parameters**

- ami\_mem: pointer to the solver memory instance (can be from forward or backward problem)
- numrhsevals: output array

void **getNumErrTestFails**(**const** void \**ami\_mem*, long int \**numerrtestfails*) **const override** reports the number of local error test failures

#### Parameters

- ami\_mem: pointer to the solver memory instance (can be from forward or backward problem)
- numerrtestfails: output array

void **getNumNonlinSolvConvFails**(**const** void \**ami\_mem*, long int \**numnonlinsolvconvfails*) **const override** reports the number of nonlinear convergence failures

#### **Parameters**

- ami\_mem: pointer to the solver memory instance (can be from forward or backward problem)
- numnonlinsolvconvfails: output array

void **getLastOrder**(**const** void \**ami\_ami\_mem*, int \**order*) **const override** Reports the order of the integration method during the last internal step.

## **Parameters**

- ami\_mem: pointer to the solver memory instance (can be from forward or backward problem)
- order: output array

void \***getAdjBmem**(void \**ami\_mem*, int *which*) **const override** Retrieves the solver memory instance for the backward problem.

Return A (void \*) pointer to the CVODES memory allocated for the backward problem.

#### **Parameters**

- which: identifier of the backwards problem
- ami\_mem: pointer to the forward solver memory instance
- void **init**(*[realtype](#page-524-0) t0*, **const** *[AmiVector](#page-299-3)* &*x0*, **const** *[AmiVector](#page-299-3)* &*dx0*) **const override** Initializes the states at the specified initial timepoint.

- $\cdot$  t0: initial timepoint
- x0: initial states
- dx0: initial derivative states

void **initSteadystate**(**const** *[realtype](#page-524-0) t0*, **const** *[AmiVector](#page-299-3)* &*x0*, **const** *[AmiVector](#page-299-3)* &*dx0*) **const override**

Initializes the states at the specified initial timepoint.

### **Parameters**

- $\bullet$  to: initial timepoint
- x0: initial states
- dx0: initial derivative states
- void **sensInit1**(**const** *[AmiVectorArray](#page-301-2)* &*sx0*, **const** *[AmiVectorArray](#page-301-2)* &*sdx0*) **const override** Initializes the forward sensitivities.

## **Parameters**

- sx0: initial states sensitivities
- sdx0: initial derivative states sensitivities

void **binit**(int *which*, *[realtype](#page-524-0) tf*, **const** *[AmiVector](#page-299-3)* &*xB0*, **const** *[AmiVector](#page-299-3)* &*dxB0*) **const override** Initialize the adjoint states at the specified final timepoint.

#### **Parameters**

- which: identifier of the backwards problem
- $\bullet$  tf: final timepoint
- xB0: initial adjoint state
- dxB0: initial adjoint derivative state

void **qbinit**(int *which*, **const** *[AmiVector](#page-299-3)* &*xQB0*) **const override** Initialize the quadrature states at the specified final timepoint.

#### **Parameters**

- which: identifier of the backwards problem
- xQB0: initial adjoint quadrature state

```
void rootInit(int ne) const override
 Initializes the rootfinding for events.
```
- ne: number of different events
- void **setDenseJacFn**() **const override** Set the dense Jacobian function.
- void **setSparseJacFn**() **const override** sets the sparse Jacobian function
- void **setBandJacFn**() **const override** sets the banded Jacobian function
- void **setJacTimesVecFn**() **const override** sets the Jacobian vector multiplication function
- void **setDenseJacFnB**(int *which*) **const override** sets the dense Jacobian function

### Parameters

• which: identifier of the backwards problem

void **setSparseJacFnB**(int *which*) **const override** sets the sparse Jacobian function

### **Parameters**

- which: identifier of the backwards problem
- void **setBandJacFnB**(int *which*) **const override** sets the banded Jacobian function

### **Parameters**

• which: identifier of the backwards problem

void **setJacTimesVecFnB**(int *which*) **const override** sets the Jacobian vector multiplication function

# **Parameters**

• which: identifier of the backwards problem

void **setSparseJacFn\_ss**() **const override** sets the sparse Jacobian function for backward steady state case

# **Friends**

<span id="page-317-0"></span>template<class **Archive**>

**friend** void **serialize**(*[Archive](#page-317-0)* &*ar*, *[CVodeSolver](#page-307-1)* &*s*, unsigned int) Serialize *[amici::CVodeSolver](#page-307-0)* to boost archive.

## **Parameters**

- ar: Archive
- s: *[Solver](#page-414-0)* instance to serialize

**friend** bool **operator==**(**const** *[CVodeSolver](#page-307-1)* &*a*, **const** *[CVodeSolver](#page-307-1)* &*b*) Equality operator.

Return Whether a and b are equal

- a:
- b:

# **Class ExpData**

• Defined in file include amici edata.h

# **Inheritance Relationships**

# **Base Type**

• public amici::SimulationParameters (*[Class SimulationParameters](#page-411-0)*)

# **Class Documentation**

<span id="page-318-1"></span><span id="page-318-0"></span>**class** amici::**ExpData** : **public** amici::*[SimulationParameters](#page-411-1) [ExpData](#page-318-1)* carries all information about experimental or condition-specific data.

# **Public Functions**

 $\textbf{ExpData}() = \text{default}$ default constructor

<span id="page-318-2"></span>**ExpData**(**const** *[ExpData](#page-318-2)*&) = default Copy constructor, needs to be declared to be generated in swig.

**ExpData**(int *nytrue*, int *nztrue*, int *nmaxevent*) constructor that only initializes dimensions

## **Parameters**

- nytrue: Number of observables
- nztrue: Number of event outputs
- nmaxevent: Maximal number of events to track

**ExpData**(int *nytrue*, int *nztrue*, int *nmaxevent*, std::vector<*[realtype](#page-524-0)*> *ts*) constructor that initializes timepoints from vectors

## **Parameters**

- nytrue: Number of observables
- nztrue: Number of event outputs
- nmaxevent: Maximal number of events to track
- ts: Timepoints (dimension: nt)

**ExpData**(int *nytrue*, int *nztrue*, int *nmaxevent*, std::vector<*[realtype](#page-524-0)*> *ts*, std::vector<*[realtype](#page-524-0)*> *fixedParameters*) constructor that initializes timepoints and fixed parameters from vectors

- nytrue: Number of observables
- nztrue: Number of event outputs
- nmaxevent: Maximal number of events to track
- ts: Timepoints (dimension: nt)
- fixedParameters: *[Model](#page-342-0)* constants (dimension: nk)

**ExpData**(int *nytrue*, int *nztrue*, int *nmaxevent*, std::vector<*[realtype](#page-524-0)*> *ts*, std::vector<*[realtype](#page-524-0)*> **const** &*observedData*, std::vector<*[realtype](#page-524-0)*> **const** &*observedDataStdDev*, std::vector<*[realtype](#page-524-0)*> **const** &*observedEvents*, std::vector<*[realtype](#page-524-0)*> **const** &*observedEventsStdDev*) constructor that initializes timepoints and data from vectors

#### **Parameters**

- nytrue: Number of observables
- nztrue: Number of event outputs
- nmaxevent: Maximal number of events to track
- ts: Timepoints (dimension: nt)
- observedData: observed data (dimension: nt x nytrue, row-major)
- observedDataStdDev: standard deviation of observed data (dimension: nt x nytrue, rowmajor)
- observedEvents: observed events (dimension: nmaxevents x nztrue, row-major)
- observedEventsStdDev: standard deviation of observed events/roots (dimension: nmaxevents x nztrue, row-major)

#### **ExpData**(**const** *[Model](#page-342-1)* &*model*)

constructor that initializes with *[Model](#page-342-0)*

## **Parameters**

• model: pointer to model specification object

**ExpData**(**const** *[ReturnData](#page-400-0)* &*rdata*, *[realtype](#page-524-0) sigma\_y*, *[realtype](#page-524-0) sigma\_z*) constructor that initializes with returnData, adds noise according to specified sigmas

## **Parameters**

- rdata: return data pointer with stored simulation results
- sigma\_y: scalar standard deviations for all observables
- sigma z: scalar standard deviations for all event observables

**ExpData**(**const** *[ReturnData](#page-400-0)* &*rdata*, std::vector<*[realtype](#page-524-0)*> *sigma\_y*, std::vector<*[realtype](#page-524-0)*> *sigma\_z*) constructor that initializes with returnData, adds noise according to specified sigmas

## Parameters

- rdata: return data pointer with stored simulation results
- sigma\_y: vector of standard deviations for observables (dimension: nytrue or nt x nytrue, rowmajor)
- sigma\_z: vector of standard deviations for event observables (dimension: nztrue or nmaxevent x nztrue, row-major)

 $\nu$ **ExpData**() = default

# int **nytrue**() **const**

number of observables of the non-augmented model

Return number of observables of the non-augmented model

int **nztrue**() **const**

number of event observables of the non-augmented model

Return number of event observables of the non-augmented model

# int **nmaxevent**() **const**

maximal number of events to track

Return maximal number of events to track

# int **nt**() **const**

number of timepoints

Return number of timepoints

void **setTimepoints**(**const** std::vector<*[realtype](#page-524-0)*> &*ts*) Set function that copies data from input to ExpData::ts.

#### **Parameters**

- ts: timepoints
- std::vector<*[realtype](#page-524-0)*> **const** &**getTimepoints**() **const** get function that copies data from ExpData::ts to output

Return ExpData::ts

# *[realtype](#page-524-0)* **getTimepoint**(int *it*) **const** get function that returns timepoint at index

Return timepoint timepoint at index

#### Parameters

- it: timepoint index
- void **setObservedData**(**const** std::vector<*[realtype](#page-524-0)*> &*observedData*) set function that copies data from input to ExpData::my

## Parameters

• observedData: observed data (dimension: nt x nytrue, row-major)

void **setObservedData**(**const** std::vector<*[realtype](#page-524-0)*> &*observedData*, int *iy*) set function that copies observed data for specific observable

- observedData: observed data (dimension: nt)
- iy: observed data index

#### bool **isSetObservedData**(int *it*, int *iy*) **const**

get function that checks whether data at specified indices has been set

Return boolean specifying if data was set

## Parameters

- it: time index
- iy: observable index

## std::vector<*[realtype](#page-524-0)*> **const** &**getObservedData**() **const**

get function that copies data from ExpData::observedData to output

Return observed data (dimension: nt x nytrue, row-major)

# **const** *[realtype](#page-524-0)* \***getObservedDataPtr**(int *it*) **const**

get function that returns a pointer to observed data at index

Return pointer to observed data at index (dimension: nytrue)

#### **Parameters**

- it: timepoint index
- void **setObservedDataStdDev**(**const** std::vector<*[realtype](#page-524-0)*> &*observedDataStdDev*) set function that copies data from input to ExpData::observedDataStdDev

### **Parameters**

• observedDataStdDev: standard deviation of observed data (dimension: nt x nytrue, rowmajor)

## void **setObservedDataStdDev**(*[realtype](#page-524-0) stdDev*) set function that sets all ExpData::observedDataStdDev to the input value

## **Parameters**

- stdDev: standard deviation (dimension: scalar)
- void **setObservedDataStdDev**(**const** std::vector<*[realtype](#page-524-0)*> &*observedDataStdDev*, int *iy*) set function that copies standard deviation of observed data for specific observable

#### **Parameters**

- observedDataStdDev: standard deviation of observed data (dimension: nt)
- iy: observed data index

### void **setObservedDataStdDev**(*[realtype](#page-524-0) stdDev*, int *iy*)

set function that sets all standard deviation of a specific observable to the input value

- stdDev: standard deviation (dimension: scalar)
- iy: observed data index

#### bool **isSetObservedDataStdDev**(int *it*, int *iy*) **const**

get function that checks whether standard deviation of data at specified indices has been set

Return boolean specifying if standard deviation of data was set

## Parameters

- it: time index
- iy: observable index

#### std::vector<*[realtype](#page-524-0)*> **const** &**getObservedDataStdDev**() **const**

get function that copies data from ExpData::observedDataStdDev to output

Return standard deviation of observed data

# **const** *[realtype](#page-524-0)* \***getObservedDataStdDevPtr**(int *it*) **const** get function that returns a pointer to standard deviation of observed data at index

Return pointer to standard deviation of observed data at index

#### Parameters

- it: timepoint index
- void **setObservedEvents**(**const** std::vector<*[realtype](#page-524-0)*> &*observedEvents*) set function that copies observed event data from input to ExpData::observedEvents

#### **Parameters**

- observedEvents: observed data (dimension: nmaxevent x nztrue, row-major)
- void **setObservedEvents**(**const** std::vector<*[realtype](#page-524-0)*> &*observedEvents*, int *iz*) set function that copies observed event data for specific event observable

#### **Parameters**

- observedEvents: observed data (dimension: nmaxevent)
- iz: observed event data index

#### bool **isSetObservedEvents**(int *ie*, int *iz*) **const**

get function that checks whether event data at specified indices has been set

Return boolean specifying if data was set

# **Parameters**

- ie: event index
- iz: event observable index

#### std::vector<*[realtype](#page-524-0)*> **const** &**getObservedEvents**() **const** get function that copies data from ExpData::mz to output

#### Return observed event data

# **const** *[realtype](#page-524-0)* \***getObservedEventsPtr**(int *ie*) **const**

get function that returns a pointer to observed data at ieth occurrence

Return pointer to observed event data at ieth occurrence

## **Parameters**

- ie: event occurrence
- void **setObservedEventsStdDev**(**const** std::vector<*[realtype](#page-524-0)*> &*observedEventsStdDev*) set function that copies data from input to ExpData::observedEventsStdDev

### **Parameters**

• observedEventsStdDev: standard deviation of observed event data

# void **setObservedEventsStdDev**(*[realtype](#page-524-0) stdDev*)

set function that sets all ExpData::observedDataStdDev to the input value

## **Parameters**

- stdDev: standard deviation (dimension: scalar)
- void **setObservedEventsStdDev**(**const** std::vector<*[realtype](#page-524-0)*> &*observedEventsStdDev*, int *iz*) set function that copies standard deviation of observed data for specific observable

### **Parameters**

- observedEventsStdDev: standard deviation of observed data (dimension: nmaxevent)
- iz: observed data index

## void **setObservedEventsStdDev**(*[realtype](#page-524-0) stdDev*, int *iz*)

set function that sets all standard deviation of a specific observable to the input value

## Parameters

- stdDev: standard deviation (dimension: scalar)
- iz: observed data index

#### bool **isSetObservedEventsStdDev**(int *ie*, int *iz*) **const**

get function that checks whether standard deviation of even data at specified indices has been set

Return boolean specifying if standard deviation of event data was set

# Parameters

- ie: event index
- iz: event observable index

### std::vector<*[realtype](#page-524-0)*> **const** &**getObservedEventsStdDev**() **const**

get function that copies data from ExpData::observedEventsStdDev to output

Return standard deviation of observed event data

## **const** *[realtype](#page-524-0)* \***getObservedEventsStdDevPtr**(int *ie*) **const**

get function that returns a pointer to standard deviation of observed event data at ie-th occurrence

Return pointer to standard deviation of observed event data at ie-th occurrence
• ie: event occurrence

# **Protected Functions**

```
void applyDimensions()
resizes observedData, observedDataStdDev, observedEvents and observedEventsStdDev
```
void **applyDataDimension**() resizes observedData and observedDataStdDev

```
void applyEventDimension()
resizes observedEvents and observedEventsStdDev
```
void **checkDataDimension**(std::vector<*[realtype](#page-524-0)*> **const** &*input*, **const** char \**fieldname*) **const** checker for dimensions of input observedData or observedDataStdDev

#### Parameters

- input: vector input to be checked
- fieldname: name of the input

```
void checkEventsDimension(std::vector<realtype> const &input, const char *fieldname)
                           const
checker for dimensions of input observedEvents or observedEventsStdDev
```
#### **Parameters**

- input: vector input to be checked
- fieldname: name of the input

# **Protected Attributes**

```
int \bf nytrue = {0}
 number of observables
```
- int  $\texttt{nztrue} = \{0\}$ number of event observables
- int  $\mathbf{nmaxevent} = \{0\}$ maximal number of event occurrences
- std::vector<*[realtype](#page-524-0)*> **observed\_data\_** observed data (dimension: nt x nytrue, row-major)
- std::vector<*[realtype](#page-524-0)*> **observed\_data\_std\_dev\_** standard deviation of observed data (dimension: nt x nytrue, row-major)

```
std::vector<realtype> observed_events_
 observed events (dimension: nmaxevents x nztrue, row-major)
```

```
std::vector<realtype> observed_events_std_dev_
 standard deviation of observed events/roots (dimension: nmaxevents x nztrue, row-major)
```
# **Class FinalStateStorer**

• Defined in file\_include\_amici\_forwardproblem.h

## **Inheritance Relationships**

# **Base Type**

• public amici::ContextManager (*[Class ContextManager](#page-306-0)*)

# **Class Documentation**

<span id="page-325-1"></span>**class** amici::**FinalStateStorer** : **public** amici::*[ContextManager](#page-306-1)* stores the stimulation state when it goes out of scope

# **Public Functions**

```
FinalStateStorer(ForwardProblem *fwd)
constructor, attaches problem pointer
```
#### Parameters

• fwd: problem from which the simulation state is to be stored

*[FinalStateStorer](#page-325-1)* &**operator=**(**const** *[FinalStateStorer](#page-325-1)* &*other*) = delete

```
~FinalStateStorer()
 destructor, stores simulation state
```
# **Class ForwardProblem**

• Defined in file\_include\_amici\_forwardproblem.h

# **Class Documentation**

```
class amici::ForwardProblem
```
The *[ForwardProblem](#page-325-2)* class groups all functions for solving the forward problem.

## **Public Functions**

**ForwardProblem**(**const** *[ExpData](#page-318-0)* \**edata*, *[Model](#page-342-0)* \**model*, *[Solver](#page-414-0)* \**solver*, **const** *[SteadystateProb](#page-440-0)[lem](#page-440-0)* \**preeq*)

Constructor.

- edata: pointer to *[ExpData](#page-318-1)* instance
- model: pointer to *[Model](#page-342-1)* instance
- solver: pointer to *[Solver](#page-414-1)* instance

• preeq: preequilibration with which to initialize the forward problem, pass nullptr for no initialization

#### **~ForwardProblem**() = default

#### void **workForwardProblem**()

Solve the forward problem.

If forward sensitivities are enabled this will also compute sensitivities.

void **getAdjointUpdates**(*[Model](#page-342-0)* &*model*, **const** *[ExpData](#page-318-0)* &*edata*) computes adjoint updates dJydx according to provided model and expdata

#### Parameters

- model: *[Model](#page-342-1)* instance
- edata: experimental data

*[realtype](#page-524-0)* **getTime**() **const** Accessor for t.

#### Return t

*[AmiVector](#page-299-0)* **const** &**getState**() **const** Accessor for x.

#### Return x

*[AmiVector](#page-299-0)* **const** &**getStateDerivative**() **const** Accessor for dx.

# Return dx

*[AmiVectorArray](#page-301-0)* **const** &**getStateSensitivity**() **const** Accessor for sx.

#### Return sx

std::vector<*[AmiVector](#page-299-0)*> **const** &**getStatesAtDiscontinuities**() **const** Accessor for x\_disc.

#### Return x disc

std::vector<*[AmiVector](#page-299-0)*> **const** &**getRHSAtDiscontinuities**() **const** Accessor for xdot\_disc.

#### Return xdot\_disc

std::vector<*[AmiVector](#page-299-0)*> **const** &**getRHSBeforeDiscontinuities**() **const** Accessor for xdot\_old\_disc.

Return xdot\_old\_disc

std::vector<int> **const** &**getNumberOfRoots**() **const** Accessor for nroots.

#### Return nroots

std::vector<*[realtype](#page-524-0)*> **const** &**getDiscontinuities**() **const** Accessor for discs.

# Return discs

std::vector<std::vector<int>> **const** &**getRootIndexes**() **const** Accessor for rootidx.

#### Return rootidx

std::vector<*[realtype](#page-524-0)*> **const** &**getDJydx**() **const** Accessor for dJydx.

#### Return dJydx

std::vector<*[realtype](#page-524-0)*> **const** &**getDJzdx**() **const** Accessor for dJzdx.

#### Return dJzdx

# *[AmiVector](#page-299-0)* \***getStatePointer**() Accessor for pointer to x.

#### Return &x

```
AmiVector *getStateDerivativePointer()
Accessor for pointer to dx.
```
# Return &dx

*[AmiVectorArray](#page-301-0)* \***getStateSensitivityPointer**() accessor for pointer to sx

# Return &sx

*[AmiVectorArray](#page-301-0)* \***getStateDerivativeSensitivityPointer**() Accessor for pointer to sdx.

#### Return &sdx

```
int getCurrentTimeIteration() const
Accessor for it.
```
#### Return it

```
realtype getFinalTime() const
```
Returns final time point for which simulations are available.

Return time point

#### int **getEventCounter**() **const**

Returns maximal event index for which simulations are available.

# Return index

#### int **getRootCounter**() **const**

Returns maximal event index for which the timepoint is available.

# Return index

#### **const** *[SimulationState](#page-277-0)* &**getSimulationStateTimepoint**(int *it*) **const**

Retrieves the carbon copy of the simulation state variables at the specified timepoint index.

#### Return state

#### Parameters

• it: timepoint index

#### **const** *[SimulationState](#page-277-0)* &**getSimulationStateEvent**(int *iroot*) **const**

Retrieves the carbon copy of the simulation state variables at the specified event index.

#### Return *[SimulationState](#page-277-1)*

#### **Parameters**

• iroot: event index

#### **const** *[SimulationState](#page-277-0)* &**getInitialSimulationState**() **const**

Retrieves the carbon copy of the simulation state variables at the initial timepoint.

## Return *[SimulationState](#page-277-1)*

# **const** *[SimulationState](#page-277-0)* &**getFinalSimulationState**() **const**

Retrieves the carbon copy of the simulation state variables at the final timepoint (or when simulation failed)

#### Return *[SimulationState](#page-277-1)*

# **Public Members**

*[Model](#page-342-0)* \***model** pointer to model instance

# *[Solver](#page-414-0)* \***solver**

pointer to solver instance

# **const** *[ExpData](#page-318-0)* \***edata**

pointer to experimental data instance

# **Class IDAException**

• Defined in file\_include\_amici\_exception.h

# **Inheritance Relationships**

# **Base Type**

• public amici::AmiException (*[Class AmiException](#page-297-0)*)

# **Class Documentation**

**class** amici::**IDAException** : **public** amici::*[AmiException](#page-297-1)* ida exception handler class

# **Public Functions**

**IDAException**(int *error\_code*, **const** char \**function*) Constructor.

## Parameters

- error\_code: error code returned by ida function
- function: ida function name

# **Class IDASolver**

• Defined in file\_include\_amici\_solver\_idas.h

# **Inheritance Relationships**

# **Base Type**

• public amici::Solver (*[Class Solver](#page-413-0)*)

# **Class Documentation**

<span id="page-329-0"></span>**class** amici::**IDASolver** : **public** amici::*[Solver](#page-414-0)* The *[IDASolver](#page-329-0)* class is a wrapper around the SUNDIALS IDAS solver.

# **Public Functions**

# **~IDASolver**() **override** = default

#### *[Solver](#page-414-0)* \***clone**() **const override** Clone this instance.

Return The clone

# void **reInitPostProcessF**(*[realtype](#page-524-0) tnext*) **const override**

reInitPostProcessF postprocessing of the solver memory after a discontinuity in the forward problem

#### **Parameters**

• tnext: next timepoint (defines integration direction)

#### void **reInitPostProcessB**(*[realtype](#page-524-0) tnext*) **const override** reInitPostProcessB postprocessing of the solver memory after a discontinuity in the backward problem

#### **Parameters**

• tnext: next timepoint (defines integration direction)

void **reInit**(*[realtype](#page-524-0) t0*, **const** *[AmiVector](#page-299-0)* &*yy0*, **const** *[AmiVector](#page-299-0)* &*yp0*) **const override** Reinitializes the states in the solver after an event occurrence.

#### **Parameters**

- t0: reinitialization timepoint
- yy0: initial state variables
- yp0: initial derivative state variables (DAE only)

void **sensReInit**(**const** *[AmiVectorArray](#page-301-0)* &*yyS0*, **const** *[AmiVectorArray](#page-301-0)* &*ypS0*) **const override**

Reinitializes the state sensitivities in the solver after an event occurrence.

## Parameters

- yyS0: new state sensitivity
- ypS0: new derivative state sensitivities (DAE only)

#### void **sensToggleOff**() **const override**

Switches off computation of state sensitivities without deallocating the memory for sensitivities.

void **reInitB**(int *which*, *[realtype](#page-524-0) tB0*, **const** *[AmiVector](#page-299-0)* &*yyB0*, **const** *[AmiVector](#page-299-0)* &*ypB0*) **const**

#### **override**

Reinitializes the adjoint states after an event occurrence.

- which: identifier of the backwards problem
- tB0: reinitialization timepoint
- yyB0: new adjoint state
- ypB0: new adjoint derivative state

void **quadReInitB**(int *which*, **const** *[AmiVector](#page-299-0)* &*yQB0*) **const override** Reinitialize the adjoint states after an event occurrence.

#### Parameters

- which: identifier of the backwards problem
- yQB0: new adjoint quadrature state

void **quadSStolerancesB**(int *which*, *[realtype](#page-524-0) reltolQB*, *[realtype](#page-524-0) abstolQB*) **const override** sets relative and absolute tolerances for the quadrature backward problem

#### Parameters

- which: identifier of the backwards problem
- reltolQB: relative tolerances
- abstolQB: absolute tolerances

void **quadSStolerances**(*[realtype](#page-524-0) reltolQ*, *[realtype](#page-524-0) abstolQ*) **const override** sets relative and absolute tolerances for the quadrature problem

#### **Parameters**

- reltolQB: relative tolerances
- abstolQB: absolute tolerances

#### int **solve**(*[realtype](#page-524-0) tout*, int *itask*) **const override**

Solves the forward problem until a predefined timepoint.

Return status flag indicating success of execution

#### **Parameters**

- tout: timepoint until which simulation should be performed
- itask: task identifier, can be CV\_NORMAL or CV\_ONE\_STEP

int **solveF**(*[realtype](#page-524-0) tout*, int *itask*, int \**ncheckPtr*) **const override** Solves the forward problem until a predefined timepoint (adjoint only)

Return status flag indicating success of execution

#### **Parameters**

- tout: timepoint until which simulation should be performed
- itask: task identifier, can be CV\_NORMAL or CV\_ONE\_STEP
- ncheckPtr: pointer to a number that counts the internal checkpoints

void **solveB**(*[realtype](#page-524-0) tBout*, int *itaskB*) **const override** Solves the backward problem until a predefined timepoint (adjoint only)

- tBout: timepoint until which simulation should be performed
- itaskB: task identifier, can be CV\_NORMAL or CV\_ONE\_STEP

# void **getRootInfo**(int \**rootsfound*) **const override**

getRootInfo extracts information which event occurred

## Parameters

• rootsfound: array with flags indicating whether the respective event occurred

#### void **getDky**(*[realtype](#page-524-0) t*, int *k*) **const override**

interpolates the (derivative of the) solution at the requested timepoint

#### Parameters

- $\bullet$  t: timepoint
- k: derivative order

#### void **getSens**() **const override**

extracts the state sensitivity at the current timepoint from solver memory and writes it to the sx member variable

#### void **getSensDky**(*[realtype](#page-524-0) t*, int *k*) **const override**

interpolates the (derivative of the) solution at the requested timepoint

#### Parameters

- $\bullet$  t: timepoint
- k: derivative order

#### void **getB**(int *which*) **const override**

extracts the adjoint state at the current timepoint from solver memory and writes it to the xB member variable

#### **Parameters**

• which: index of the backwards problem

void **getDkyB**(*[realtype](#page-524-0) t*, int *k*, int *which*) **const override**

interpolates the (derivative of the) solution at the requested timepoint

#### **Parameters**

- t: timepoint
- k: derivative order
- which: index of backward problem

#### void **getQuadB**(int *which*) **const override**

extracts the adjoint quadrature state at the current timepoint from solver memory and writes it to the xQB member variable

#### **Parameters**

- which: index of the backwards problem
- void **getQuadDkyB**(*[realtype](#page-524-0) t*, int *k*, int *which*) **const override**

interpolates the (derivative of the) solution at the requested timepoint

- $\bullet$  t: timepoint
- k: derivative order
- which: index of backward problem

#### void **getQuad**(*[realtype](#page-524-0)* &*t*) **const override**

extracts the quadrature at the current timepoint from solver memory and writes it to the xQ member variable

#### **Parameters**

• t: timepoint for quadrature extraction

#### void **getQuadDky**(*[realtype](#page-524-0) t*, int *k*) **const override**

interpolates the (derivative of the) solution at the requested timepoint

#### **Parameters**

- t: timepoint
- k: derivative order

#### void **calcIC**(*[realtype](#page-524-0) tout1*) **const override**

Calculates consistent initial conditions, assumes initial states to be correct (DAE only)

#### **Parameters**

• tout 1: next timepoint to be computed (sets timescale)

#### void **calcICB**(int *which*, *[realtype](#page-524-0) tout1*) **const override**

Calculates consistent initial conditions for the backwards problem, assumes initial states to be correct (DAE only)

#### **Parameters**

- which: identifier of the backwards problem
- tout 1: next timepoint to be computed (sets timescale)

# void **setStopTime**(*[realtype](#page-524-0) tstop*) **const override**

Sets a timepoint at which the simulation will be stopped.

#### **Parameters**

• tstop: timepoint until which simulation should be performed

void **turnOffRootFinding**() **const override** Disable rootfinding.

#### **const** *[Model](#page-342-0)* \***getModel**() **const override** Accessor function to the model stored in the user data

Return user data model

#### void **setLinearSolver**() **const override** Sets the linear solver for the forward problem.

void **setLinearSolverB**(int *which*) **const override** Sets the linear solver for the backward problem.

## **Parameters**

- which: index of the backward problem
- void **setNonLinearSolver**() **const override** Set the non-linear solver for the forward problem.
- void **setNonLinearSolverSens**() **const override** Set the non-linear solver for sensitivities.
- void **setNonLinearSolverB**(int *which*) **const override** Set the non-linear solver for the backward problem.

#### **Parameters**

• which: index of the backward problem

# **Protected Functions**

void **reInitPostProcess**(void \**ida\_mem*, *[realtype](#page-524-0)* \**t*, *[AmiVector](#page-299-0)* \**yout*, *[AmiVector](#page-299-0)* \**ypout*, *[realtype](#page-524-0) tout*) **const**

Postprocessing of the solver memory after a discontinuity.

#### **Parameters**

- ida\_mem: pointer to IDAS solver memory object
- t: pointer to integration time
- yout: new state vector
- ypout: new state derivative vector
- tout: anticipated next integration timepoint.

#### void **allocateSolver**() **const override**

Create specifies solver method and initializes solver memory for the forward problem.

void **setSStolerances**(*[realtype](#page-524-0) rtol*, *[realtype](#page-524-0) atol*) **const override**

sets scalar relative and absolute tolerances for the forward problem

# **Parameters**

- rtol: relative tolerances
- atol: absolute tolerances
- void **setSensSStolerances**(*[realtype](#page-524-0) rtol*, **const** *[realtype](#page-524-0)* \**atol*) **const override** activates sets scalar relative and absolute tolerances for the sensitivity variables

- rtol: relative tolerances
- atol: array of absolute tolerances for every sensitivity variable

#### void **setSensErrCon**(bool *error\_corr*) **const override**

SetSensErrCon specifies whether error control is also enforced for sensitivities for the forward problem

#### Parameters

• error\_corr: activation flag

# void **setQuadErrConB**(int *which*, bool *flag*) **const override**

Specifies whether error control is also enforced for the backward quadrature problem.

#### Parameters

- which: identifier of the backwards problem
- flag: activation flag

#### void **setQuadErrCon**(bool *flag*) **const override**

Specifies whether error control is also enforced for the forward quadrature problem.

#### **Parameters**

• flag: activation flag

# void **setErrHandlerFn**() **const override** Attaches the error handler function (errMsgIdAndTxt) to the solver.

void **setUserData**() **const override**

Attaches the user data to the forward problem.

#### void **setUserDataB**(int *which*) **const override** attaches the user data to the backward problem

#### **Parameters**

• which: identifier of the backwards problem

# void **setMaxNumSteps**(long int *mxsteps*) **const override** specifies the maximum number of steps for the forward problem

Note in contrast to the SUNDIALS method, this sets the overall maximum, not the maximum between output times.

#### **Parameters**

• mxsteps: number of steps

#### void **setStabLimDet**(int *stldet*) **const override** activates stability limit detection for the forward problem

# **Parameters**

- stldet: flag for stability limit detection (TRUE or FALSE)
- void **setStabLimDetB**(int *which*, int *stldet*) **const override** activates stability limit detection for the backward problem

#### Parameters

• which: identifier of the backwards problem

• stldet: flag for stability limit detection (TRUE or FALSE)

void **setId**(**const** *[Model](#page-342-0)* \**model*) **const override** specify algebraic/differential components (DAE only)

#### Parameters

• model: model specification

void **setSuppressAlg**(bool *flag*) **const override** deactivates error control for algebraic components (DAE only)

#### Parameters

• flag: deactivation flag

void **resetState**(void \**ida\_mem*, *[const\\_N\\_Vector](#page-524-1) yy0*, *[const\\_N\\_Vector](#page-524-1) yp0*) **const** resetState reset the IDAS solver to restart integration after a rhs discontinuity.

#### **Parameters**

- ida\_mem: pointer to IDAS solver memory object
- yy0: new state vector
- yp0: new state derivative vector

void **setSensParams**(**const** *[realtype](#page-524-0)* \**p*, **const** *[realtype](#page-524-0)* \**pbar*, **const** int \**plist*) **const override** specifies the scaling and indexes for sensitivity computation

#### **Parameters**

- p: parameters
- pbar: parameter scaling constants
- plist: parameter index list

void **adjInit**() **const override** initializes the adjoint problem

void **quadInit**(**const** *[AmiVector](#page-299-0)* &*xQ0*) **const override**

# initializes the quadratures

#### Parameters

• xQ0: vector with initial values for xQ

void **allocateSolverB**(int \**which*) **const override** Specifies solver method and initializes solver memory for the backward problem.

- which: identifier of the backwards problem
- void **setMaxNumStepsB**(int *which*, long int *mxstepsB*) **const override** specifies the maximum number of steps for the forward problem

Note in contrast to the SUNDIALS method, this sets the overall maximum, not the maximum between output times.

#### **Parameters**

- which: identifier of the backwards problem
- mxstepsB: number of steps
- void **setSStolerancesB**(int *which*, *[realtype](#page-524-0) relTolB*, *[realtype](#page-524-0) absTolB*) **const override** sets relative and absolute tolerances for the backward problem

## **Parameters**

- which: identifier of the backwards problem
- relTolB: relative tolerances
- absTolB: absolute tolerances

void **diag**() **const override** attaches a diagonal linear solver to the forward problem

void **diagB**(int *which*) **const override** attaches a diagonal linear solver to the backward problem

#### Parameters

• which: identifier of the backwards problem

void **getNumSteps**(**const** void \**ami\_mem*, long int \**numsteps*) **const override** reports the number of solver steps

#### **Parameters**

- ami\_mem: pointer to the solver memory instance (can be from forward or backward problem)
- numsteps: output array

void **getNumRhsEvals**(**const** void \**ami\_mem*, long int \**numrhsevals*) **const override** reports the number of right hand evaluations

#### Parameters

- ami\_mem: pointer to the solver memory instance (can be from forward or backward problem)
- numrhsevals: output array
- void **getNumErrTestFails**(**const** void \**ami\_mem*, long int \**numerrtestfails*) **const override** reports the number of local error test failures

#### **Parameters**

- ami\_mem: pointer to the solver memory instance (can be from forward or backward problem)
- numerrtestfails: output array

void **getNumNonlinSolvConvFails**(**const** void \**ami\_mem*, long int \**numnonlinsolvconvfails*) **const override** reports the number of nonlinear convergence failures

- ami\_mem: pointer to the solver memory instance (can be from forward or backward problem)
- numnonlinsolvconvfails: output array

void **getLastOrder**(**const** void \**ami\_mem*, int \**order*) **const override** Reports the order of the integration method during the last internal step.

#### Parameters

- ami\_mem: pointer to the solver memory instance (can be from forward or backward problem)
- order: output array

void \***getAdjBmem**(void \**ami\_mem*, int *which*) **const override** Retrieves the solver memory instance for the backward problem.

Return A (void \*) pointer to the CVODES memory allocated for the backward problem.

#### Parameters

- which: identifier of the backwards problem
- ami\_mem: pointer to the forward solver memory instance

void **init**(*[realtype](#page-524-0) t0*, **const** *[AmiVector](#page-299-0)* &*x0*, **const** *[AmiVector](#page-299-0)* &*dx0*) **const override** Initializes the states at the specified initial timepoint.

#### **Parameters**

- t0: initial timepoint
- x0: initial states
- dx0: initial derivative states

void **initSteadystate**(**const** *[realtype](#page-524-0) t0*, **const** *[AmiVector](#page-299-0)* &*x0*, **const** *[AmiVector](#page-299-0)* &*dx0*) **const override**

Initializes the states at the specified initial timepoint.

### **Parameters**

- t0: initial timepoint
- x0: initial states
- dx0: initial derivative states
- void **sensInit1**(**const** *[AmiVectorArray](#page-301-0)* &*sx0*, **const** *[AmiVectorArray](#page-301-0)* &*sdx0*) **const override** Initializes the forward sensitivities.

- sx0: initial states sensitivities
- sdx0: initial derivative states sensitivities
- void **binit**(int *which*, *[realtype](#page-524-0) tf*, **const** *[AmiVector](#page-299-0)* &*xB0*, **const** *[AmiVector](#page-299-0)* &*dxB0*) **const override** Initialize the adjoint states at the specified final timepoint.

- which: identifier of the backwards problem
- tf: final timepoint
- xB0: initial adjoint state
- dxB0: initial adjoint derivative state

void **qbinit**(int *which*, **const** *[AmiVector](#page-299-0)* &*xQB0*) **const override** Initialize the quadrature states at the specified final timepoint.

#### Parameters

- which: identifier of the backwards problem
- xQB0: initial adjoint quadrature state

void **rootInit**(int *ne*) **const override** Initializes the rootfinding for events.

#### Parameters

- ne: number of different events
- void **setDenseJacFn**() **const override** Set the dense Jacobian function.
- void **setSparseJacFn**() **const override** sets the sparse Jacobian function
- void **setBandJacFn**() **const override** sets the banded Jacobian function
- void **setJacTimesVecFn**() **const override** sets the Jacobian vector multiplication function
- void **setDenseJacFnB**(int *which*) **const override** sets the dense Jacobian function

#### Parameters

- which: identifier of the backwards problem
- void **setSparseJacFnB**(int *which*) **const override** sets the sparse Jacobian function

#### Parameters

- which: identifier of the backwards problem
- void **setBandJacFnB**(int *which*) **const override** sets the banded Jacobian function

- which: identifier of the backwards problem
- void **setJacTimesVecFnB**(int *which*) **const override** sets the Jacobian vector multiplication function

• which: identifier of the backwards problem

#### void **setSparseJacFn\_ss**() **const override**

sets the sparse Jacobian function for backward steady state case

# **Class IntegrationFailure**

• Defined in file\_include\_amici\_exception.h

#### **Inheritance Relationships**

# **Base Type**

• public amici::AmiException (*[Class AmiException](#page-297-0)*)

# **Class Documentation**

```
class amici::IntegrationFailure : public amici::AmiException
 Integration failure exception for the forward problem.
```
This exception should be thrown when an integration failure occurred for this exception we can assume that we can recover from the exception and return a solution struct to the user

# **Public Functions**

**IntegrationFailure**(int *code*, *[realtype](#page-524-0) t*) Constructor.

#### **Parameters**

- code: error code returned by cvode/ida
- t: time of integration failure

# **Public Members**

# int **error\_code**

error code returned by cvodes/idas

#### *[realtype](#page-524-0)* **time**

time of integration failure

# **Class IntegrationFailureB**

• Defined in file\_include\_amici\_exception.h

# **Inheritance Relationships**

# **Base Type**

• public amici::AmiException (*[Class AmiException](#page-297-0)*)

# **Class Documentation**

**class** amici::**IntegrationFailureB** : **public** amici::*[AmiException](#page-297-1)* Integration failure exception for the backward problem.

This exception should be thrown when an integration failure occurred for this exception we can assume that we can recover from the exception and return a solution struct to the user

# **Public Functions**

**IntegrationFailureB**(int *code*, *[realtype](#page-524-0) t*) Constructor.

#### **Parameters**

- code: error code returned by cvode/ida
- t: time of integration failure

# **Public Members**

# int **error\_code** error code returned by cvode/ida

*[realtype](#page-524-0)* **time**

time of integration failure

# **Class Model**

• Defined in file\_include\_amici\_model.h

# **Inheritance Relationships**

# **Base Types**

- public amici::AbstractModel (*[Class AbstractModel](#page-278-0)*)
- public amici::ModelDimensions (*[Struct ModelDimensions](#page-271-0)*)

# **Derived Types**

- public amici::Model\_DAE (*[Class Model\\_DAE](#page-372-0)*)
- public amici::Model\_ODE (*[Class Model\\_ODE](#page-381-0)*)

# **Class Documentation**

<span id="page-342-1"></span><span id="page-342-0"></span>**class** amici::**Model** : **public** amici::*[AbstractModel](#page-278-1)*, **public** amici::*[ModelDimensions](#page-272-0)* The *[Model](#page-342-1)* class represents an AMICI ODE/DAE model.

The model can compute various model related quantities based on symbolically generated code.

Subclassed by *[amici::Model\\_DAE](#page-372-1)*, *[amici::Model\\_ODE](#page-382-0)*

# **Public Functions**

**Model**() = default Default constructor

**Model**(*[ModelDimensions](#page-272-0)* **const** &*model\_dimensions*, *[SimulationParameters](#page-411-0) simulation\_parameters*, amici::*[SecondOrderMode](#page-476-0) o2mode*, std::vector<amici::*[realtype](#page-524-0)*> *idlist*, std::vector<int> *z2event*, bool *pythonGenerated* = false, int *ndxdotdp\_explicit* = 0, int *ndxdotdx\_explicit* = 0, int *w\_recursion\_depth* = 0)

Constructor with model dimensions.

## Parameters

- model\_dimensions: *[Model](#page-342-1)* dimensions
- simulation\_parameters: Simulation parameters
- o2mode: Second order sensitivity mode
- idlist: Indexes indicating algebraic components (DAE only)
- z2event: Mapping of event outputs to events
- pythonGenerated: Flag indicating matlab or python wrapping
- ndxdotdp\_explicit: Number of nonzero elements in dxdotdp\_explicit
- ndxdotdx\_explicit: Number of nonzero elements in dxdotdx\_explicit
- w\_recursion\_depth: Recursion depth of fw

#### **~Model**() **override** = default

Destructor.

#### *[Model](#page-342-0)* &**operator=**(*[Model](#page-342-0)* **const** &*other*) = delete

Copy assignment is disabled until const members are removed.

#### Return

# Parameters

• other: Object to copy from

*[Model](#page-342-0)* \***clone**() **const** = 0 Clone this instance.

# Return The clone

void **initialize**(*[AmiVector](#page-299-0)* &*x*, *[AmiVector](#page-299-0)* &*dx*, *[AmiVectorArray](#page-301-0)* &*sx*, *[AmiVectorArray](#page-301-0)* &*sdx*, bool *computeSensitivities*)

Initialize model properties.

# **Parameters**

- x: Reference to state variables
- dx: Reference to time derivative of states (DAE only)
- sx: Reference to state variable sensitivities
- sdx: Reference to time derivative of state sensitivities (DAE only)
- computeSensitivities: Flag indicating whether sensitivities are to be computed

void **initializeB**(*[AmiVector](#page-299-0)* &*xB*, *[AmiVector](#page-299-0)* &*dxB*, *[AmiVector](#page-299-0)* &*xQB*, bool *posteq*) **const** Initialize model properties.

#### **Parameters**

- xB: Adjoint state variables
- dxB: Time derivative of adjoint states (DAE only)
- xQB: Adjoint quadratures
- posteq: Flag indicating whether postequilibration was performed

#### void **initializeStates**(*[AmiVector](#page-299-0)* &*x*)

Initialize initial states.

#### **Parameters**

- x: State vector to be initialized
- void **initializeStateSensitivities**(*[AmiVectorArray](#page-301-0)* &*sx*, **const** *[AmiVector](#page-299-0)* &*x*) Initialize initial state sensitivities.

- sx: Reference to state variable sensitivities
- x<sup>*N*</sup> Reference to state variables

```
void initHeaviside(const AmiVector &x, const AmiVector &dx)
 Initialize the Heaviside variables h at the initial time \pm 0.
```
Heaviside variables activate/deactivate on event occurrences.

## Parameters

- x: Reference to state variables
- dx: Reference to time derivative of states (DAE only)

#### int **nplist**() **const**

Get number of parameters wrt to which sensitivities are computed.

Return Length of sensitivity index vector

#### int **np**() **const**

Get total number of model parameters.

Return Length of parameter vector

#### int **nk**() **const**

Get number of constants.

Return Length of constant vector

#### int **ncl**() **const**

Get number of conservation laws.

Return Number of conservation laws (i.e., difference between  $nx\_rdata$  and  $nx\_solver$ ).

#### int **nx\_reinit**() **const**

Get number of solver states subject to reinitialization.

Return *[Model](#page-342-1)* member nx\_solver\_reinit

**const** double \***k**() **const** Get fixed parameters.

Return Pointer to constants array

#### int **nMaxEvent**() **const**

Get maximum number of events that may occur for each type.

Return Maximum number of events that may occur for each type

#### void **setNMaxEvent**(int *nmaxevent*)

Set maximum number of events that may occur for each type.

#### **Parameters**

• nmaxevent: Maximum number of events that may occur for each type

#### int **nt**() **const**

Get number of timepoints.

#### Return Number of timepoints

std::vector<*[ParameterScaling](#page-475-0)*> **const** &**getParameterScale**() **const** Get parameter scale for each parameter.

Return Vector of parameter scales

void **setParameterScale**(*[ParameterScaling](#page-475-0) pscale*) Set parameter scale for each parameter.

NOTE: Resets initial state sensitivities.

#### **Parameters**

- pscale: Scalar parameter scale to be set for all parameters
- void **setParameterScale**(**const** std::vector<*[ParameterScaling](#page-475-0)*> &*pscaleVec*) Set parameter scale for each parameter.

NOTE: Resets initial state sensitivities.

#### Parameters

- pscaleVec: Vector of parameter scales
- <span id="page-345-0"></span>std::vector<*[realtype](#page-524-0)*> **const** &**getUnscaledParameters**() **const** Get parameters with transformation according to parameter scale applied.

Return Unscaled parameters

std::vector<*[realtype](#page-524-0)*> **const** &**getParameters**() **const** Get parameter vector.

Return The user-set parameters (see also Model:: getUnscaledParameters)

*[realtype](#page-524-0)* **getParameterById**(std::string **const** &*par\_id*) **const** Get value of first model parameter with the specified ID.

Return Parameter value

# Parameters

- par\_id: Parameter ID
- *[realtype](#page-524-0)* **getParameterByName**(std::string **const** &*par\_name*) **const** Get value of first model parameter with the specified name.

#### Return Parameter value

#### **Parameters**

• par\_name: Parameter name

```
void setParameters(std::vector<realtype> const &p)
 Set the parameter vector.
```
- p: Vector of parameters
- void **setParameterById**(std::map<std::string, *[realtype](#page-524-0)*> **const** &*p*, bool *ignoreErrors* = false) Set model parameters according to the parameter IDs and mapped values.

- p: Map of parameters IDs and values
- ignoreErrors: Ignore errors such as parameter IDs in p which are not model parameters
- void **setParameterById**(std::string **const** &*par\_id*, *[realtype](#page-524-0) value*) Set value of first model parameter with the specified ID.

#### **Parameters**

- par\_id: Parameter ID
- value: Parameter value
- int **setParametersByIdRegex**(std::string **const** &*par\_id\_regex*, *[realtype](#page-524-0) value*) Set all values of model parameters with IDs matching the specified regular expression.

Return Number of parameter IDs that matched the regex

#### Parameters

- par\_id\_regex: Parameter ID regex
- value: Parameter value

void **setParameterByName**(std::string **const** &*par\_name*, *[realtype](#page-524-0) value*) Set value of first model parameter with the specified name.

#### **Parameters**

- par\_name: Parameter name
- value: Parameter value
- void **setParameterByName**(std::map<std::string, *[realtype](#page-524-0)*> **const** &*p*, bool *ignoreErrors* = false) Set model parameters according to the parameter name and mapped values.

#### Parameters

- p: Map of parameters names and values
- ignoreErrors: Ignore errors such as parameter names in p which are not model parameters

# int **setParametersByNameRegex**(std::string **const** &*par\_name\_regex*, *[realtype](#page-524-0) value*) Set all values of all model parameters with names matching the specified regex.

Return Number of fixed parameter names that matched the regex

- par\_name\_regex: Parameter name regex
- value: Parameter value

# std::vector<*[realtype](#page-524-0)*> **const** &**getFixedParameters**() **const**

Get values of fixed parameters.

Return Vector of fixed parameters with same ordering as in *[Model::getFixedParameterIds](#page-349-0)*

*[realtype](#page-524-0)* **getFixedParameterById**(std::string **const** &*par\_id*) **const** Get value of fixed parameter with the specified ID.

#### Return Parameter value

#### **Parameters**

- par\_id: Parameter ID
- *[realtype](#page-524-0)* **getFixedParameterByName**(std::string **const** &*par\_name*) **const** Get value of fixed parameter with the specified name.

If multiple parameters have the same name, the first parameter with matching name is returned.

#### Return Parameter value

#### Parameters

- par\_name: Parameter name
- void **setFixedParameters**(std::vector<*[realtype](#page-524-0)*> **const** &*k*) Set values for constants.

#### **Parameters**

- k: Vector of fixed parameters
- void **setFixedParameterById**(std::string **const** &*par\_id*, *[realtype](#page-524-0) value*) Set value of first fixed parameter with the specified ID.

#### **Parameters**

- par\_id: Fixed parameter id
- value: Fixed parameter value
- int **setFixedParametersByIdRegex**(std::string **const** &*par\_id\_regex*, *[realtype](#page-524-0) value*) Set values of all fixed parameters with the ID matching the specified regex.

Return Number of fixed parameter IDs that matched the regex

#### Parameters

- par\_id\_regex: Fixed parameter name regex
- value: Fixed parameter value
- void **setFixedParameterByName**(std::string **const** &*par\_name*, *[realtype](#page-524-0) value*) Set value of first fixed parameter with the specified name.

- par\_name: Fixed parameter ID
- value: Fixed parameter value

int **setFixedParametersByNameRegex**(std::string **const** &*par\_name\_regex*, *[realtype](#page-524-0) value*) Set value of all fixed parameters with name matching the specified regex.

Return Number of fixed parameter names that matched the regex

#### Parameters

- par\_name\_regex: Fixed parameter name regex
- value: Fixed parameter value

std::string **getName**() **const**

Get the model name.

Return *[Model](#page-342-1)* name

#### bool **hasParameterNames**() **const**

Report whether the model has parameter names set.

Return Boolean indicating whether parameter names were set. Also returns true if the number of corresponding variables is just zero.

std::vector<std::string> **getParameterNames**() **const** Get names of the model parameters.

Return The parameter names

bool **hasStateNames**() **const**

Report whether the model has state names set.

Return Boolean indicating whether state names were set. Also returns true if the number of corresponding variables is just zero.

std::vector<std::string> **getStateNames**() **const** Get names of the model states.

Return State names

bool **hasFixedParameterNames**() **const**

Report whether the model has fixed parameter names set.

Return Boolean indicating whether fixed parameter names were set. Also returns true if the number of corresponding variables is just zero.

std::vector<std::string> **getFixedParameterNames**() **const** Get names of the fixed model parameters.

Return Fixed parameter names

bool **hasObservableNames**() **const**

Report whether the model has observable names set.

Return Boolean indicating whether observable names were set. Also returns true if the number of corresponding variables is just zero.

# std::vector<std::string> **getObservableNames**() **const**

Get names of the observables.

Return Observable names

#### bool **hasExpressionNames**() **const**

Report whether the model has expression names set.

Return Boolean indicating whether expression names were set. Also returns true if the number of corresponding variables is just zero.

std::vector<std::string> **getExpressionNames**() **const** Get names of the expressions.

Return Expression names

bool **hasParameterIds**() **const**

Report whether the model has parameter IDs set.

**Return** Boolean indicating whether parameter IDs were set. Also returns  $\tau$  rue if the number of corresponding variables is just zero.

#### std::vector<std::string> **getParameterIds**() **const** Get IDs of the model parameters.

Return Parameter IDs

# bool **hasStateIds**() **const**

Report whether the model has state IDs set.

Return Boolean indicating whether state IDs were set. Also returns true if the number of corresponding variables is just zero.

std::vector<std::string> **getStateIds**() **const** Get IDs of the model states.

#### Return Sate IDs

# bool **hasFixedParameterIds**() **const**

Report whether the model has fixed parameter IDs set.

Return Boolean indicating whether fixed parameter IDs were set. Also returns true if the number of corresponding variables is just zero.

<span id="page-349-0"></span>std::vector<std::string> **getFixedParameterIds**() **const** Get IDs of the fixed model parameters.

Return Fixed parameter IDs

#### bool **hasObservableIds**() **const**

Report whether the model has observable IDs set.

Return Boolean indicating whether observable ids were set. Also returns true if the number of corresponding variables is just zero.

std::vector<std::string> **getObservableIds**() **const** Get IDs of the observables.

Return Observable IDs

#### bool **hasExpressionIds**() **const**

Report whether the model has expression IDs set.

Return Boolean indicating whether expression ids were set. Also returns true if the number of corresponding variables is just zero.

std::vector<std::string> **getExpressionIds**() **const** Get IDs of the expression.

Return Expression IDs

bool **hasQuadraticLLH**() **const** Checks whether the defined noise model is gaussian, i.e., the nllh is quadratic.

Return boolean flag

std::vector<*[realtype](#page-524-0)*> **const** &**getTimepoints**() **const** Get the timepoint vector.

Return Timepoint vector

*[realtype](#page-524-0)* **getTimepoint**(int *it*) **const** Get simulation timepoint for time index it.

#### Return Timepoint

**Parameters** 

• it: Time index

void **setTimepoints**(std::vector<*[realtype](#page-524-0)*> **const** &*ts*) Set the timepoint vector.

#### Parameters

• ts: New timepoint vector

double **t0**() **const** Get simulation start time.

Return Simulation start time

void **setT0**(double *t0*) Set simulation start time.

- $\bullet$  t.0: Simulation start time
- std::vector<bool> **const** &**getStateIsNonNegative**() **const** Get flags indicating whether states should be treated as non-negative.

#### Return Vector of flags

void **setStateIsNonNegative**(std::vector<bool> **const** &*stateIsNonNegative*) Set flags indicating whether states should be treated as non-negative.

#### Parameters

• stateIsNonNegative: Vector of flags

#### void **setAllStatesNonNegative**()

Set flags indicating that all states should be treated as non-negative.

#### *[ModelState](#page-274-0)* **const** &**getModelState**() **const**

Get the current model state.

Return Current model state

# void **setModelState**(*[ModelState](#page-274-0)* **const** &*state*)

Set the current model state.

#### **Parameters**

• state: *[Model](#page-342-1)* state

#### void **setMinimumSigmaResiduals**(double *min\_sigma*)

Sets the estimated lower boundary for sigma\_y. When :meth:setAddSigmaResiduals is activated, this lower boundary must ensure that  $log(sigma) + min_sigma > 0$ .

#### **Parameters**

• min\_sigma: lower boundary

#### *[realtype](#page-524-0)* **getMinimumSigmaResiduals**() **const**

Gets the specified estimated lower boundary for sigma\_y.

#### Return lower boundary

#### void **setAddSigmaResiduals**(bool *sigma\_res*)

Specifies whether residuals should be added to account for parameter dependent sigma.

If set to true, additional residuals of the form  $\sqrt{\log(\sigma) + C}$  will be added. This enables least-squares optimization for variables with Gaussian noise assumption and parameter dependent standard deviation sigma. The constant  $C$  can be set via :meth: $\text{setMinimmSigma}$  qmaResiduals.

#### Parameters

• sigma\_res: if true, additional residuals are added

#### bool **getAddSigmaResiduals**() **const**

Checks whether residuals should be added to account for parameter dependent sigma.

Return sigma\_res

#### std::vector<int> **const** &**getParameterList**() **const**

Get the list of parameters for which sensitivities are computed.

Return List of parameter indices

int **plist**(int *pos*) **const**

Get entry in parameter list by index.

Return Index in parameter list

# Parameters

• pos: Index in sensitivity parameter list

void **setParameterList**(std::vector<int> **const** &*plist*) Set the list of parameters for which sensitivities are to be computed.

NOTE: Resets initial state sensitivities.

#### **Parameters**

• plist: List of parameter indices

std::vector<*[realtype](#page-524-0)*> **getInitialStates**() Get the initial states.

Return Initial state vector

void **setInitialStates**(std::vector<*[realtype](#page-524-0)*> **const** &*x0*) Set the initial states.

# **Parameters**

• x0: Initial state vector

# bool **hasCustomInitialStates**() **const**

Return whether custom initial states have been set.

Return true if has custom initial states, otherwise false

```
std::vector<realtype> getInitialStateSensitivities()
```
Get the initial states sensitivities.

Return vector of initial state sensitivities

void **setInitialStateSensitivities**(std::vector<*[realtype](#page-524-0)*> **const** &*sx0*) Set the initial state sensitivities.

#### **Parameters**

• sx0: vector of initial state sensitivities with chainrule applied. This could be a slice of *[Return-](#page-402-0)[Data::sx](#page-402-0)* or *[ReturnData::sx0](#page-404-0)*

#### bool **hasCustomInitialStateSensitivities**() **const**

Return whether custom initial state sensitivities have been set.

Return true if has custom initial state sensitivities, otherwise false.

void **setUnscaledInitialStateSensitivities**(std::vector<*[realtype](#page-524-0)*> **const** &*sx0*) Set the initial state sensitivities.

- $\leq x \leq 0$ : Vector of initial state sensitivities without chainrule applied. This could be the readin from a model.sx0data saved to HDF5.
- void **setSteadyStateSensitivityMode**(*[SteadyStateSensitivityMode](#page-477-0) mode*)

Set the mode how sensitivities are computed in the steadystate simulation.

# Parameters

• mode: Steadystate sensitivity mode

# *[SteadyStateSensitivityMode](#page-477-0)* **getSteadyStateSensitivityMode**() **const**

Gets the mode how sensitivities are computed in the steadystate simulation.

# Return Mode

# void **setReinitializeFixedParameterInitialStates**(bool *flag*)

Set whether initial states depending on fixed parameters are to be reinitialized after preequilibration and presimulation.

# **Parameters**

• flag: Fixed parameters reinitialized?

# bool **getReinitializeFixedParameterInitialStates**() **const**

Get whether initial states depending on fixedParameters are to be reinitialized after preequilibration and presimulation.

Return flag true / false

#### void **requireSensitivitiesForAllParameters**()

Require computation of sensitivities for all parameters p [0..np[ in natural order.

NOTE: Resets initial state sensitivities.

#### void **getExpression**(gsl::span<*[realtype](#page-524-0)*> *w*, **const** *[realtype](#page-524-0) t*, **const** *[AmiVector](#page-299-0)* &*x*) Get time-resolved w.

# Parameters

- w: Buffer (shape nw)
- t: Current timepoint
- x: Current state
- void **getObservable**(gsl::span<*[realtype](#page-524-0)*> *y*, **const** *[realtype](#page-524-0) t*, **const** *[AmiVector](#page-299-0)* &*x*) Get time-resolved observables.

- y: Buffer (shape ny)
- t: Current timepoint
- x: Current state

```
void getObservableSensitivity(gsl::span<realtype> sy, const realtype t, const AmiVector
                               &x, const AmiVectorArray &sx)
```
Get sensitivity of time-resolved observables.

```
Total derivative sy = dydx * sx + dydp (only for forward sensitivities).
```
#### Parameters

- sy: buffer (shape ny x nplist, row-major)
- t: Timpoint
- x: State variables
- sx: State sensitivities

void **getObservableSigma**(gsl::span<*[realtype](#page-524-0)*> *sigmay*, **const** int *it*, **const** *[ExpData](#page-318-0)* \**edata*) Get time-resolved observable standard deviations.

#### **Parameters**

- sigmay: Buffer (shape ny)
- it: Timepoint index
- edata: Pointer to experimental data instance (optional, pass nullptr to ignore)

## void **getObservableSigmaSensitivity**(gsl::span<*[realtype](#page-524-0)*> *ssigmay*, **const** int *it*, **const** *[Ex-](#page-318-0)*

*[pData](#page-318-0)* \**edata*)

Sensitivity of time-resolved observable standard deviation.

Total derivative (can be used with both adjoint and forward sensitivity).

#### Parameters

- ssigmay: Buffer (shape ny x nplist, row-major)
- it: Timepoint index
- edata: Pointer to experimental data instance (optional, pass nullptr to ignore)

void **addObservableObjective**(*[realtype](#page-524-0)* &*Jy*, **const** int *it*, **const** *[AmiVector](#page-299-0)* &*x*, **const** *[Exp-](#page-318-0)*

*[Data](#page-318-0)* &*edata*) Add time-resolved measurement negative log-likelihood  $Jy$ .

#### Parameters

- Jy: Buffer (shape 1)
- it: Timepoint index
- x: State variables
- edata: Experimental data

#### void **addObservableObjectiveSensitivity**(std::vector<*[realtype](#page-524-0)*> &*sllh*, std::vector<*[realtype](#page-524-0)*> &*s2llh*, **const** int *it*, **const** *[AmiVector](#page-299-0)* &*x*, **const** *[AmiVectorArray](#page-301-0)* &*sx*, **const** *[ExpData](#page-318-0)* &*edata*) Add sensitivity of time-resolved measurement negative log-likelihood  $Jy$ .

#### **Parameters**

• sllh: First-order buffer (shape nplist)

- s211h: Second-order buffer (shape  $nJ 1x$  nplist, row-major)
- it: Timepoint index
- x: State variables
- sx: State sensitivities
- edata: Experimental data

```
void addPartialObservableObjectiveSensitivity(std::vector<realtype> &sllh,
                                                std::vector<realtype> &s2llh, const
                                                int it, const AmiVector &x, const
                                                ExpData &edata)
```
Add sensitivity of time-resolved measurement negative log-likelihood  $Jy$ .

Partial derivative (to be used with adjoint sensitivities).

#### **Parameters**

- sllh: First order output buffer (shape nplist)
- s211h: Second order output buffer (shape  $nJ 1x$  nplist, row-major)
- it: Timepoint index
- x: State variables
- edata: Experimental data

void **getAdjointStateObservableUpdate**(gsl::span<*[realtype](#page-524-0)*> *dJydx*, **const** int *it*, **const**

*[AmiVector](#page-299-0)* &*x*, **const** *[ExpData](#page-318-0)* &*edata*) Get state sensitivity of the negative loglikelihood  $Jy$ , partial derivative (to be used with adjoint sensitivities).

#### Parameters

- dJydx: Output buffer (shape nJ x nx\_solver, row-major)
- it: Timepoint index
- x: State variables
- edata: Experimental data instance

void **getEvent**(gsl::span<*[realtype](#page-524-0)*> *z*, **const** int *ie*, **const** *[realtype](#page-524-0) t*, **const** *[AmiVector](#page-299-0)* &*x*) Get event-resolved observables.

#### Parameters

- z: Output buffer (shape nz)
- ie: Event index
- t: Timepoint
- x: State variables

void **getEventSensitivity**(gsl::span<*[realtype](#page-524-0)*> *sz*, **const** int *ie*, **const** *[realtype](#page-524-0) t*, **const** *[AmiVector](#page-299-0)* &*x*, **const** *[AmiVectorArray](#page-301-0)* &*sx*)

Get sensitivities of event-resolved observables.

Total derivative (only forward sensitivities).

- sz: Output buffer (shape nz x nplist, row-major)
- ie: Event index
- t: Timepoint
- x: State variables
- sx: State sensitivities

# void **getUnobservedEventSensitivity**(gsl::span<*[realtype](#page-524-0)*> *sz*, **const** int *ie*)

Get sensitivity of z at final timepoint.

Ignores sensitivity of timepoint. Total derivative.

#### **Parameters**

- sz: Output buffer (shape nz x nplist, row-major)
- ie: Event index

void **getEventRegularization**(gsl::span<*[realtype](#page-524-0)*> *rz*, **const** int *ie*, **const** *[realtype](#page-524-0) t*, **const** *[AmiVector](#page-299-0)* &*x*)

Get regularization for event-resolved observables.

#### Parameters

- rz: Output buffer (shape nz)
- ie: Event index
- t: Timepoint
- x: State variables

void **getEventRegularizationSensitivity**(gsl::span<*[realtype](#page-524-0)*> *srz*, **const** int *ie*, **const** *[re-](#page-524-0)*

# *[altype](#page-524-0) t*, **const** *[AmiVector](#page-299-0)* &*x*, **const** *[AmiVec-](#page-301-0)*

*[torArray](#page-301-0)* &*sx*) Get sensitivities of regularization for event-resolved observables.

Total derivative. Only forward sensitivities.

# Parameters

- srz: Output buffer (shape nz x nplist, row-major)
- ie: Event index
- t: Timepoint
- x: State variables
- sx: State sensitivities

void **getEventSigma**(gsl::span<*[realtype](#page-524-0)*> *sigmaz*, **const** int *ie*, **const** int *nroots*, **const** *[realtype](#page-524-0) t*, **const** *[ExpData](#page-318-0)* \**edata*)

Get event-resolved observable standard deviations.

#### **Parameters**

• sigmaz: Output buffer (shape nz)

- ie: Event index
- nroots: Event occurrence
- t: Timepoint
- edata: Pointer to experimental data (optional, pass nullptr to ignore)

void **getEventSigmaSensitivity**(gsl::span<*[realtype](#page-524-0)*> *ssigmaz*, **const** int *ie*, **const** int *nroots*,

**const** *[realtype](#page-524-0) t*, **const** *[ExpData](#page-318-0)* \**edata*)

Get sensitivities of event-resolved observable standard deviations.

Total derivative (only forward sensitivities).

#### **Parameters**

- ssigmaz: Output buffer (shape nz x nplist, row-major)
- ie: Event index
- nroots: Event occurrence
- t: Timepoint
- edata: Pointer to experimental data (optional, pass nullptr to ignore)

#### void **addEventObjective**(*[realtype](#page-524-0)* &*Jz*, **const** int *ie*, **const** int *nroots*, **const** *[realtype](#page-524-0) t*, **const** *[AmiVector](#page-299-0)* &*x*, **const** *[ExpData](#page-318-0)* &*edata*)

Add event-resolved observable negative log-likelihood.

#### **Parameters**

- Jz: Output buffer (shape 1)
- ie: Event index
- nroots: Event occurrence
- t: Timepoint
- x: State variables
- edata: Experimental data

void **addEventObjectiveRegularization**(*[realtype](#page-524-0)* &*Jrz*, **const** int *ie*, **const** int *nroots*, **const** *[realtype](#page-524-0) t*, **const** *[AmiVector](#page-299-0)* &*x*, **const**

*[ExpData](#page-318-0)* &*edata*)

Add event-resolved observable negative log-likelihood.

- Jrz: Output buffer (shape 1)
- ie: Event index
- nroots: Event occurrence
- t: Timepoint
- x: State variables
- edata: Experimental data

void **addEventObjectiveSensitivity**(std::vector<*[realtype](#page-524-0)*> &*sllh*, std::vector<*[realtype](#page-524-0)*> &*s2llh*, **const** int *ie*, **const** int *nroots*, **const** *[realtype](#page-524-0) t*, **const** *[AmiVector](#page-299-0)* &*x*, **const** *[AmiVectorArray](#page-301-0)* &*sx*, **const** *[ExpData](#page-318-0)* &*edata*) Add sensitivity of time-resolved measurement negative log-likelihood  $Jy$ .

Total derivative (to be used with forward sensitivities).

#### Parameters

- sllh: First order buffer (shape nplist)
- s2llh: Second order buffer (shape nJ-1 x nplist, row-major)
- ie: Event index
- nroots: Event occurrence
- t: Timepoint
- x: State variables
- sx: State sensitivities
- edata: Experimental data

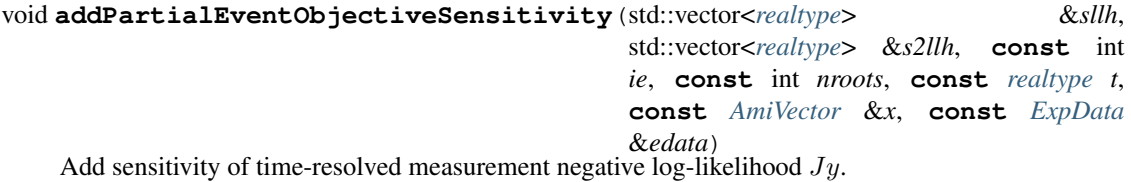

Partial derivative (to be used with adjoint sensitivities).

#### **Parameters**

- sllh: First order buffer (shape nplist)
- s2llh: Second order buffer (shape (nJ-1) x nplist, row-major)
- ie: Event index
- nroots: Event occurrence
- t: Timepoint
- x: State variables
- edata: Experimental data

void **getAdjointStateEventUpdate**(gsl::span<*[realtype](#page-524-0)*> *dJzdx*, **const** int *ie*, **const** int *nroots*, **const** *[realtype](#page-524-0) t*, **const** *[AmiVector](#page-299-0)* &*x*, **const** *[ExpData](#page-318-0)* &*edata*)

State sensitivity of the negative loglikelihood  $Jz$ .

Partial derivative (to be used with adjoint sensitivities).

- dJzdx: Output buffer (shape nJ x nx\_solver, row-major)
- ie: Event index
- nroots: Event occurrence
- t: Timepoint
- x: State variables
- edata: Experimental data

<span id="page-359-0"></span>void **getEventTimeSensitivity**(std::vector<*[realtype](#page-524-0)*> &*stau*, **const** *[realtype](#page-524-0) t*, **const** int *ie*,

**const** *[AmiVector](#page-299-0)* &*x*, **const** *[AmiVectorArray](#page-301-0)* &*sx*)

Sensitivity of event timepoint, total derivative.

Only forward sensitivities.

#### Parameters

- stau: Timepoint sensitivity (shape nplist)
- t: Timepoint
- ie: Event index
- x: State variables
- sx: State sensitivities

void **addStateEventUpdate**(*[AmiVector](#page-299-0)* &*x*, **const** int *ie*, **const** *[realtype](#page-524-0) t*, **const** *[AmiVector](#page-299-0)* &*xdot*, **const** *[AmiVector](#page-299-0)* &*xdot\_old*)

Update state variables after event.

#### **Parameters**

- x: Current state (will be overwritten)
- ie: Event index
- t: Current timepoint
- xdot: Current residual function values
- xdot\_old: Value of residual function before event

void **addStateSensitivityEventUpdate**(*[AmiVectorArray](#page-301-0)* &*sx*, **const** int *ie*, **const** *[real](#page-524-0)[type](#page-524-0) t*, **const** *[AmiVector](#page-299-0)* &*x\_old*, **const** *[AmiVec](#page-299-0)[tor](#page-299-0)* &*xdot*, **const** *[AmiVector](#page-299-0)* &*xdot\_old*, **const** std::vector<*[realtype](#page-524-0)*> &*stau*)

Update state sensitivity after event.

- sx: Current state sensitivity (will be overwritten)
- ie: Event index
- t: Current timepoint
- x\_old: Current state
- xdot: Current residual function values
- xdot old: Value of residual function before event
- stau: Timepoint sensitivity, to be computed with  $Model::\;getEvent \, Timesensitivity$
# void **addAdjointStateEventUpdate**(*[AmiVector](#page-299-0)* &*xB*, **const** int *ie*, **const** *[realtype](#page-524-0) t*, **const** *[AmiVector](#page-299-0)* &*x*, **const** *[AmiVector](#page-299-0)* &*xdot*, **const** *[AmiVector](#page-299-0)* &*xdot\_old*)

Update adjoint state after event.

# **Parameters**

- xB: Current adjoint state (will be overwritten)
- ie: Event index
- t: Current timepoint
- x: Current state
- xdot: Current residual function values
- xdot\_old: Value of residual function before event

void **addAdjointQuadratureEventUpdate**(*[AmiVector](#page-299-0) xQB*, **const** int *ie*, **const** *[real](#page-524-0)[type](#page-524-0) t*, **const** *[AmiVector](#page-299-0)* &*x*, **const** *[AmiVector](#page-299-0)* &*xB*, **const** *[AmiVector](#page-299-0)* &*xdot*, **const** *[AmiVector](#page-299-0)* &*xdot\_old*)

Update adjoint quadratures after event.

# Parameters

- xQB: Current quadrature state (will be overwritten)
- ie: Event index
- t: Current timepoint
- x: Current state
- xB: Current adjoint state
- xdot: Current residual function values
- xdot\_old: Value of residual function before event

void **updateHeaviside**(**const** std::vector<int> &*rootsfound*)

Update the Heaviside variables h on event occurrences.

#### **Parameters**

• rootsfound: Provides the direction of the zero-crossing, so adding it will give the right update to the Heaviside variables (zero if no root was found)

#### void **updateHeavisideB**(**const** int \**rootsfound*)

Updates the Heaviside variables h on event occurrences in the backward problem.

# **Parameters**

- rootsfound: Provides the direction of the zero-crossing, so adding it will give the right update to the Heaviside variables (zero if no root was found)
- int **checkFinite**(gsl::span<**const** *[realtype](#page-524-0)*> *array*, **const** char \**fun*) **const**

Check if the given array has only finite elements.

If not, try to give hints by which other fields this could be caused.

Return amici::AMICI RECOVERABLE ERROR if a NaN/Inf value was found, amici:: AMICI\_SUCCESS otherwise

#### **Parameters**

- array: Array to check
- fun: Name of the function that generated the values (for more informative messages).

#### void **setAlwaysCheckFinite**(bool *alwaysCheck*)

Set whether the result of every call to  $\text{Model}:f*$  should be checked for finiteness.

#### Parameters

• alwaysCheck:

## bool **getAlwaysCheckFinite**() **const**

Get setting of whether the result of every call to  $\text{Model}: f \star \text{ should be checked for finiteness.}$ 

#### Return that

void **fx0**(*[AmiVector](#page-299-0)* &*x*) Compute/get initial states.

# **Parameters**

• x: Output buffer.

#### <span id="page-361-0"></span>void **fx0\_fixedParameters**(*[AmiVector](#page-299-0)* &*x*)

Set only those initial states that are specified via fixed parameters.

#### **Parameters**

• x: Output buffer.

void **fsx0**(*[AmiVectorArray](#page-301-0)* &*sx*, **const** *[AmiVector](#page-299-0)* &*x*) Compute/get initial value for initial state sensitivities.

# Parameters

- sx: Output buffer for state sensitivities
- x: State variables

#### void **fsx0\_fixedParameters**(*[AmiVectorArray](#page-301-0)* &*sx*, **const** *[AmiVector](#page-299-0)* &*x*)

Get only those initial states sensitivities that are affected from  $amici::Model:$ [fx0\\_fixedParameters](#page-361-0).

# **Parameters**

- sx: Output buffer for state sensitivities
- x: State variables

## void **fsdx0**()

Compute sensitivity of derivative initial states sensitivities sdx0.

Only necessary for DAEs.

void **fx\_rdata**(*[AmiVector](#page-299-0)* &*x\_rdata*, **const** *[AmiVector](#page-299-0)* &*x\_solver*) Expand conservation law for states.

# Parameters

- x\_rdata: Output buffer for state variables with conservation laws expanded (stored in  $amici$ : [:ReturnData](#page-400-0)).
- x\_solver: State variables with conservation laws applied (solver returns this)

void **fsx\_rdata**(*[AmiVectorArray](#page-301-0)* &*sx\_rdata*, **const** *[AmiVectorArray](#page-301-0)* &*sx\_solver*) Expand conservation law for state sensitivities.

# **Parameters**

- sx\_rdata: Output buffer for state variables sensitivities with conservation laws expanded (stored in [amici::ReturnData](#page-400-0)).
- sx\_solver: State variables sensitivities with conservation laws applied (solver returns this)

# void **setReinitializationStateIdxs**(**const** std::vector<int> &*idxs*)

Set indices of states to be reinitialized based on provided constants / fixed parameters.

#### **Parameters**

• idxs: Array of state indices

#### std::vector<int> **const** &**getReinitializationStateIdxs**() **const**

Return indices of states to be reinitialized based on provided constants / fixed parameters.

Return Those indices.

**const** *[AmiVectorArray](#page-301-0)* &**get\_dxdotdp**() **const** getter for dxdotdp (matlab generated)

#### Return dxdotdp

**const** *[SUNMatrixWrapper](#page-460-0)* &**get\_dxdotdp\_full**() **const** getter for dxdotdp (python generated)

Return dxdotdp

# **Public Members**

# bool **pythonGenerated**

Flag indicating Matlab- or Python-based model generation

*[SecondOrderMode](#page-476-0)* **o2mode** = {*[SecondOrderMode](#page-476-0)*::*[none](#page-476-1)*}

Flag indicating whether for amici::Solver::sensi\_ == amici::SensitivityOrder:: second directional or full second order derivative will be computed

std::vector<*[realtype](#page-524-0)*> **idlist** Flag array for DAE equations

*[AmiciApplication](#page-295-0)* \***app** = &*[defaultContext](#page-520-0)* AMICI application context

# **Protected Functions**

void **writeSliceEvent**(gsl::span<**const** *[realtype](#page-524-0)*> *slice*, gsl::span<*[realtype](#page-524-0)*> *buffer*, **const** int *ie*) Write part of a slice to a buffer according to indices specified in z2event.

# **Parameters**

- slice: Input data slice
- buffer: Output data slice
- ie: Event index

void **writeSensitivitySliceEvent**(gsl::span<**const** *[realtype](#page-524-0)*> *slice*, gsl::span<*[realtype](#page-524-0)*> *buffer*, **const** int *ie*)

Write part of a sensitivity slice to a buffer according to indices specified in z2event.

# **Parameters**

- slice: source data slice
- buffer: output data slice
- ie: event index

void **writeLLHSensitivitySlice**(**const** std::vector<*[realtype](#page-524-0)*> &*dLLhdp*, std::vector<*[realtype](#page-524-0)*> &*sllh*, std::vector<*[realtype](#page-524-0)*> &*s2llh*)

Separate first and second order objective sensitivity information and write them into the respective buffers.

# **Parameters**

- dLLhdp: Data with mangled first- and second-order information
- sllh: First order buffer
- s211h: Second order buffer

void **checkLLHBufferSize**(**const** std::vector<*[realtype](#page-524-0)*> &*sllh*, **const** std::vector<*[realtype](#page-524-0)*> &*s2llh*) **const**

Verify that the provided buffers have the expected size.

# Parameters

- sllh: first order buffer
- s2llh: second order buffer

# void **initializeVectors**()

Set the nplist-dependent vectors to their proper sizes.

# void **fy**(*[realtype](#page-524-0) t*, **const** *[AmiVector](#page-299-0)* &*x*)

Compute observables / measurements.

# **Parameters**

- t: Current timepoint
- x: Current state

# void **fdydp**(*[realtype](#page-524-0) t*, **const** *[AmiVector](#page-299-0)* &*x*)

Compute partial derivative of observables  $y$  w.r.t. model parameters  $p$ .

#### **Parameters**

- t: Current timepoint
- x: Current state

## void **fdydx**(*[realtype](#page-524-0) t*, **const** *[AmiVector](#page-299-0)* &*x*)

Compute partial derivative of observables  $y$  w.r.t. state variables  $x$ .

#### **Parameters**

- t: Current timepoint
- x: Current state

# void **fsigmay**(int *it*, **const** *[ExpData](#page-318-0)* \**edata*)

Compute standard deviation of measurements.

## **Parameters**

- it: Timepoint index
- edata: Experimental data

# void **fdsigmaydp**(int *it*, **const** *[ExpData](#page-318-0)* \**edata*)

Compute partial derivative of standard deviation of measurements w.r.t. model parameters.

#### **Parameters**

- it: Timepoint index
- edata: pointer to  $amicii::ExpData$  data instance holding sigma values

void **fJy**(*[realtype](#page-524-0)* &*Jy*, int *it*, **const** *[AmiVector](#page-299-0)* &*y*, **const** *[ExpData](#page-318-0)* &*edata*) Compute negative log-likelihood of measurements  $y$ .

#### **Parameters**

- Jy: Variable to which llh will be added
- it: Timepoint index
- y: Simulated observable
- edata: Pointer to experimental data instance

# void **fdJydy**(int *it*, **const** *[AmiVector](#page-299-0)* &*x*, **const** *[ExpData](#page-318-0)* &*edata*)

Compute partial derivative of time-resolved measurement negative log-likelihood  $Jy$ .

# **Parameters**

- it: timepoint index
- x: state variables
- edata: Pointer to experimental data

# void **fdJydsigma**(int *it*, **const** *[AmiVector](#page-299-0)* &*x*, **const** *[ExpData](#page-318-0)* &*edata*)

Sensitivity of time-resolved measurement negative log-likelihood Jy w.r.t. standard deviation sigma.

- it: timepoint index
- x: state variables
- edata: pointer to experimental data instance

#### void **fdJydp**(**const** int *it*, **const** *[AmiVector](#page-299-0)* &*x*, **const** *[ExpData](#page-318-0)* &*edata*)

Compute sensitivity of time-resolved measurement negative log-likelihood  $Jy$  w.r.t. parameters for the given timepoint.

## Parameters

- it: timepoint index
- x: state variables
- edata: pointer to experimental data instance

void **fdJydx**(**const** int *it*, **const** *[AmiVector](#page-299-0)* &*x*, **const** *[ExpData](#page-318-0)* &*edata*)

Sensitivity of time-resolved measurement negative log-likelihood  $Jy$  w.r.t. state variables.

# **Parameters**

- it: Timepoint index
- x: State variables
- edata: Pointer to experimental data instance

# void **fz**(int *ie*, *[realtype](#page-524-0) t*, **const** *[AmiVector](#page-299-0)* &*x*)

Compute event-resolved output.

# Parameters

- ie: Event index
- t: Current timepoint
- x: Current state

#### void **fdzdp**(int *ie*, *[realtype](#page-524-0) t*, **const** *[AmiVector](#page-299-0)* &*x*)

Compute partial derivative of event-resolved output z w.r.t. model parameters p

# Parameters

- ie: event index
- t: current timepoint
- x: current state

# void **fdzdx**(int *ie*, *[realtype](#page-524-0) t*, **const** *[AmiVector](#page-299-0)* &*x*)

Compute partial derivative of event-resolved output z w.r.t. model states x.

- ie: Event index
- t: Current timepoint
- x: Current state

# void **frz**(int *ie*, *[realtype](#page-524-0) t*, **const** *[AmiVector](#page-299-0)* &*x*)

Compute event root function of events.

Equal to  $Model::front$  but does not include non-output events.

# Parameters

- ie: Event index
- t: Current timepoint
- x: Current state

# void **fdrzdp**(int *ie*, *[realtype](#page-524-0) t*, **const** *[AmiVector](#page-299-0)* &*x*)

Compute sensitivity of event-resolved root output w.r.t. model parameters p.

# **Parameters**

- ie: Event index
- t: Current timepoint
- x: Current state

# void **fdrzdx**(int *ie*, *[realtype](#page-524-0) t*, **const** *[AmiVector](#page-299-0)* &*x*)

Compute sensitivity of event-resolved measurements  $rz$  w.r.t. model states x.

# Parameters

- ie: Event index
- t: Current timepoint
- x: Current state
- void **fsigmaz**(**const** int *ie*, **const** int *nroots*, **const** *[realtype](#page-524-0) t*, **const** *[ExpData](#page-318-0)* \**edata*) Compute standard deviation of events.

# **Parameters**

- ie: Event index
- nroots: Event index
- t: Current timepoint
- edata: Experimental data

void **fdsigmazdp**(int *ie*, int *nroots*, *[realtype](#page-524-0) t*, **const** *[ExpData](#page-318-0)* \**edata*) Compute sensitivity of standard deviation of events measurements w.r.t. model parameters p.

- ie: Event index
- nroots: Event occurrence
- t: Current timepoint
- edata: Pointer to experimental data instance
- void **fJz**(*[realtype](#page-524-0)* &*Jz*, int *nroots*, **const** *[AmiVector](#page-299-0)* &*z*, **const** *[ExpData](#page-318-0)* &*edata*) Compute negative log-likelihood of event-resolved measurements z.

#### **Parameters**

- Jz: Variable to which llh will be added
- nroots: Event index
- z: Simulated event
- edata: Experimental data

void **fdJzdz**(**const** int *ie*, **const** int *nroots*, **const** *[realtype](#page-524-0) t*, **const** *[AmiVector](#page-299-0)* &*x*, **const** *[Exp-](#page-318-0)[Data](#page-318-0)* &*edata*)

Compute partial derivative of event measurement negative log-likelihood  $Jz$ .

# **Parameters**

- ie: Event index
- nroots: Event index
- t: Current timepoint
- x: State variables
- edata: Experimental data

void **fdJzdsigma**(**const** int *ie*, **const** int *nroots*, **const** *[realtype](#page-524-0) t*, **const** *[AmiVector](#page-299-0)* &*x*, **const** *[ExpData](#page-318-0)* &*edata*)

Compute sensitivity of event measurement negative log-likelihood  $Jz$  w.r.t. standard deviation sigmaz.

## **Parameters**

- ie: Event index
- nroots: Event index
- t: Current timepoint
- x: State variables
- edata: Pointer to experimental data instance

void **fdJzdp**(**const** int *ie*, **const** int *nroots*, *[realtype](#page-524-0) t*, **const** *[AmiVector](#page-299-0)* &*x*, **const** *[ExpData](#page-318-0)* &*edata*)

Compute sensitivity of event-resolved measurement negative log-likelihood Jz w.r.t. parameters.

# **Parameters**

- ie: Event index
- nroots: Event index
- t: Current timepoint
- x: State variables
- edata: Pointer to experimental data instance

void **fdJzdx**(**const** int *ie*, **const** int *nroots*, *[realtype](#page-524-0) t*, **const** *[AmiVector](#page-299-0)* &*x*, **const** *[ExpData](#page-318-0)* &*edata*)

Compute sensitivity of event-resolved measurement negative log-likelihood Jz w.r.t. state variables.

#### **Parameters**

• ie: Event index

- nroots: Event index
- t: Current timepoint
- x: State variables
- edata: Experimental data

void **fJrz**(*[realtype](#page-524-0)* &*Jrz*, int *nroots*, **const** *[AmiVector](#page-299-0)* &*rz*, **const** *[ExpData](#page-318-0)* &*edata*)

Compute regularization of negative log-likelihood with roots of event-resolved measurements rz.

## **Parameters**

- Jrz: Variable to which regularization will be added
- nroots: Event index
- rz: Regularization variable
- edata: Experimental data
- void **fdJrzdz**(**const** int *ie*, **const** int *nroots*, **const** *[realtype](#page-524-0) t*, **const** *[AmiVector](#page-299-0)* &*x*, **const** *[Exp-](#page-318-0)[Data](#page-318-0)* &*edata*)

Compute partial derivative of event measurement negative log-likelihood J.

# **Parameters**

- ie: Event index
- nroots: Event index
- t: Current timepoint
- x: State variables
- edata: Experimental data

void **fdJrzdsigma**(**const** int *ie*, **const** int *nroots*, **const** *[realtype](#page-524-0) t*, **const** *[AmiVector](#page-299-0)* &*x*, **const** *[ExpData](#page-318-0)* &*edata*)

Compute sensitivity of event measurement negative log-likelihood Jz w.r.t. standard deviation sigmaz.

# Parameters

- ie: event index
- nroots: event index
- t: current timepoint
- x: state variables
- edata: pointer to experimental data instance

# void **fw**(*[realtype](#page-524-0) t*, **const** *[realtype](#page-524-0)* \**x*)

Compute recurring terms in xdot.

# **Parameters**

- t: Timepoint
- x: Array with the states

## void **fdwdp**(*[realtype](#page-524-0) t*, **const** *[realtype](#page-524-0)* \**x*)

Compute parameter derivative for recurring terms in xdot.

### **Parameters**

- t: Timepoint
- x: Array with the states

void **fdwdx**(*[realtype](#page-524-0) t*, **const** *[realtype](#page-524-0)* \**x*)

Compute state derivative for recurring terms in xdot.

#### **Parameters**

- t: Timepoint
- x: Array with the states

# void **fdwdw**(*[realtype](#page-524-0) t*, **const** *[realtype](#page-524-0)* \**x*)

Compute self derivative for recurring terms in xdot.

## **Parameters**

- t: Timepoint
- x: Array with the states
- void **fx\_rdata**(*[realtype](#page-524-0)* \**x\_rdata*, **const** *[realtype](#page-524-0)* \**x\_solver*, **const** *[realtype](#page-524-0)* \**tcl*) Compute fx\_rdata.

To be implemented by derived class if applicable.

#### **Parameters**

- x\_rdata: State variables with conservation laws expanded
- x\_solver: State variables with conservation laws applied
- tcl: Total abundances for conservation laws

void **fsx\_rdata**(*[realtype](#page-524-0)* \**sx\_rdata*, **const** *[realtype](#page-524-0)* \**sx\_solver*, **const** *[realtype](#page-524-0)* \**stcl*, int *ip*) Compute fsx\_solver.

To be implemented by derived class if applicable.

#### **Parameters**

- sx\_rdata: State sensitivity variables with conservation laws expanded
- sx\_solver: State sensitivity variables with conservation laws applied
- stcl: Sensitivities of total abundances for conservation laws
- ip: Sensitivity index

void **fx\_solver**(*[realtype](#page-524-0)* \**x\_solver*, **const** *[realtype](#page-524-0)* \**x\_rdata*)

Compute fx\_solver.

To be implemented by derived class if applicable.

- x\_solver: State variables with conservation laws applied
- x\_rdata: State variables with conservation laws expanded

void **fsx\_solver**(*[realtype](#page-524-0)* \**sx\_solver*, **const** *[realtype](#page-524-0)* \**sx\_rdata*) Compute fsx\_solver.

To be implemented by derived class if applicable.

# Parameters

- sx\_rdata: State sensitivity variables with conservation laws expanded
- sx\_solver: State sensitivity variables with conservation laws applied

void **ftotal\_cl**(*[realtype](#page-524-0)* \**total\_cl*, **const** *[realtype](#page-524-0)* \**x\_rdata*)

Compute ftotal\_cl.

To be implemented by derived class if applicable.

#### **Parameters**

- total cl: Total abundances of conservation laws
- x rdata: State variables with conservation laws expanded

void **fstotal\_cl**(*[realtype](#page-524-0)* \**stotal\_cl*, **const** *[realtype](#page-524-0)* \**sx\_rdata*, int *ip*) Compute fstotal\_cl.

To be implemented by derived class if applicable.

# Parameters

- stotal\_cl: Sensitivities for the total abundances of conservation laws
- sx\_rdata: State sensitivity variables with conservation laws expanded
- ip: Sensitivity index

# *[const\\_N\\_Vector](#page-524-1)* **computeX\_pos**(*[const\\_N\\_Vector](#page-524-1) x*)

Compute non-negative state vector.

Compute non-negative state vector according to stateIsNonNegative. If anyStateNonNegative is set to false, i.e., all entries in stateIsNonNegative are false, this function directly returns x, otherwise all entries of x are copied in to  $amici: : Model::x$  pos tmp and negative values are replaced by 0 where applicable.

**Return** State vector with negative values replaced by  $\theta$  according to stateIsNonNegative

# **Parameters**

• x: State vector possibly containing negative values

# **Protected Attributes**

#### *[ModelState](#page-274-0)* **state\_**

All variables necessary for function evaluation

# *[ModelStateDerived](#page-275-0)* **derived\_state\_**

Storage for model quantities beyond *[ModelState](#page-274-1)* for the current timepoint

# std::vector<int> **z2event\_**

index indicating to which event an event output belongs

```
std::vector<realtype> x0data_
state initialization (size nx_solver)
```
std::vector<*[realtype](#page-524-0)*> **sx0data\_** sensitivity initialization (size nx\_rdata x nplist, row-major)

std::vector<bool> **state\_is\_non\_negative\_** vector of bools indicating whether state variables are to be assumed to be positive

bool **any\_state\_non\_negative\_** = {false} boolean indicating whether any entry in stateIsNonNegative is true

```
int \texttt{nmaxevent} = \{10\}maximal number of events to track
```
*[SteadyStateSensitivityMode](#page-477-0)* **steadystate\_sensitivity\_mode\_** = {*[SteadyStateSensitivityMode](#page-477-0)*::*[newtonOnly](#page-477-1)*} flag indicating whether steadystate sensitivities are to be computed via FSA when steadyStateSimulation is used

bool **always\_check\_finite\_** = {false} Indicates whether the result of every call to  $Model: f *$  should be checked for finiteness

bool **sigma\_res\_** = {false} indicates whether sigma residuals are to be added for every datapoint

*[realtype](#page-524-0)* **min\_sigma\_** = {50.0} offset to ensure positivity of sigma residuals, only has an effect when sigma\_res\_ is true

# **Friends**

<span id="page-371-0"></span>template<class **Archive**>

**friend** void **serialize**(*[Archive](#page-371-0)* &*ar*, *[Model](#page-342-0)* &*m*, unsigned int *version*) Serialize *[Model](#page-342-1)* (see boost::serialization::serialize).

# Parameters

- ar: Archive to serialize to
- m: Data to serialize
- version: Version number

**friend** bool **operator==**(**const** *[Model](#page-342-0)* &*a*, **const** *[Model](#page-342-0)* &*b*)

Check equality of data members.

# Return Equality

- a: First model instance
- b: Second model instance

# **Class Model\_DAE**

• Defined in file include amici model dae.h

# **Inheritance Relationships**

# **Base Type**

• public amici::Model (*[Class Model](#page-341-0)*)

# **Class Documentation**

# **class** amici::**Model\_DAE** : **public** amici::*[Model](#page-342-0)*

The *[Model](#page-342-1)* class represents an AMICI DAE model.

The model does not contain any data, but represents the state of the model at a specific time t. The states must not always be in sync, but may be updated asynchronously.

# **Public Functions**

```
Model DAE() = default
default constructor
```
Constructor with model dimensions.

# **Parameters**

- model\_dimensions: *[Model](#page-342-1)* dimensions
- simulation\_parameters: Simulation parameters
- o2mode: second order sensitivity mode
- idlist: indexes indicating algebraic components (DAE only)
- z2event: mapping of event outputs to events
- pythonGenerated: flag indicating matlab or python wrapping
- ndxdotdp\_explicit: number of nonzero elements dxdotdp\_explicit

# void **fJ**(*[realtype](#page-524-0) t*, *[realtype](#page-524-0) cj*, **const** *[AmiVector](#page-299-0)* &*x*, **const** *[AmiVector](#page-299-0)* &*dx*, **const** *[AmiVector](#page-299-0)* &*xdot*, SUNMatrix *J*) **override**

Dense Jacobian function.

- $\bullet$  t: time
- cj: scaling factor (inverse of timestep, DAE only)
- x: state
- dx: time derivative of state (DAE only)

**Model\_DAE**(**const** *[ModelDimensions](#page-272-0)* &*model\_dimensions*, *[SimulationParameters](#page-411-0) simulation\_parameters*, **const** *[SecondOrderMode](#page-476-0) o2mode*, std::vector<*[realtype](#page-524-0)*> **const** &*idlist*, std::vector<int> **const** &*z2event*, **const** bool *pythonGenerated* = false, **const** int *ndxdotdp\_explicit* = 0)

- xdot: values of residual function (unused)
- J: dense matrix to which values of the jacobian will be written
- void **fJ**(*[realtype](#page-524-0) t*, *[realtype](#page-524-0) cj*, *[const\\_N\\_Vector](#page-524-1) x*, *[const\\_N\\_Vector](#page-524-1) dx*, *[const\\_N\\_Vector](#page-524-1) xdot*, SUNMatrix *J*)

Jacobian of xdot with respect to states x.

#### Parameters

- t: timepoint
- cj: scaling factor, inverse of the step size
- x: Vector with the states
- dx: Vector with the derivative states
- xdot: Vector with the right hand side
- **J:** Matrix to which the Jacobian will be written

void **fJB**(**const** *[realtype](#page-524-0) t*, *[realtype](#page-524-0) cj*, **const** *[AmiVector](#page-299-0)* &*x*, **const** *[AmiVector](#page-299-0)* &*dx*, **const** *[AmiVec](#page-299-0)[tor](#page-299-0)* &*xB*, **const** *[AmiVector](#page-299-0)* &*dxB*, **const** *[AmiVector](#page-299-0)* &*xBdot*, SUNMatrix *JB*) **override** Dense Jacobian function.

## **Parameters**

- $\bullet$  t: time
- cj: scaling factor (inverse of timestep, DAE only)
- x: state
- dx: time derivative of state (DAE only)
- xB: Vector with the adjoint states
- dxB: Vector with the adjoint derivative states
- xBdot: Vector with the adjoint right hand side (unused)
- JB: dense matrix to which values of the jacobian will be written

void **fJB**(*[realtype](#page-524-0) t*, *[realtype](#page-524-0) cj*, *[const\\_N\\_Vector](#page-524-1) x*, *[const\\_N\\_Vector](#page-524-1) dx*, *[const\\_N\\_Vector](#page-524-1) xB*, *[const\\_N\\_Vector](#page-524-1) dxB*, SUNMatrix *JB*)

Jacobian of xBdot with respect to adjoint state xB.

- t: timepoint
- c j: scaling factor, inverse of the step size
- x: Vector with the states
- dx: Vector with the derivative states
- xB: Vector with the adjoint states
- dxB: Vector with the adjoint derivative states
- JB: Matrix to which the Jacobian will be written

void **fJSparse**(*[realtype](#page-524-0) t*, *[realtype](#page-524-0) cj*, **const** *[AmiVector](#page-299-0)* &*x*, **const** *[AmiVector](#page-299-0)* &*dx*, **const** *[AmiVec](#page-299-0)[tor](#page-299-0)* &*xdot*, SUNMatrix *J*) **override** Sparse Jacobian function.

# **Parameters**

- $\bullet$  t: time
- cj: scaling factor (inverse of timestep, DAE only)
- x: state
- dx: time derivative of state (DAE only)
- xdot: values of residual function (unused)
- J: sparse matrix to which values of the Jacobian will be written

void **fJSparse**(*[realtype](#page-524-0) t*, *[realtype](#page-524-0) cj*, *[const\\_N\\_Vector](#page-524-1) x*, *[const\\_N\\_Vector](#page-524-1) dx*, SUNMatrix *J*) J in sparse form (for sparse solvers from the SuiteSparse Package)

# **Parameters**

- t: timepoint
- c  $\vdots$ : scalar in Jacobian (inverse stepsize)
- x: Vector with the states
- dx: Vector with the derivative states
- J: Matrix to which the Jacobian will be written

void **fJSparseB**(**const** *[realtype](#page-524-0) t*, *[realtype](#page-524-0) cj*, **const** *[AmiVector](#page-299-0)* &*x*, **const** *[AmiVector](#page-299-0)* &*dx*, **const** *[AmiVector](#page-299-0)* &*xB*, **const** *[AmiVector](#page-299-0)* &*dxB*, **const** *[AmiVector](#page-299-0)* &*xBdot*, SUNMatrix *JB*) **override**

Sparse Jacobian function.

#### Parameters

- $\bullet$  t: time
- c  $\pm$ : scaling factor (inverse of timestep, DAE only)
- x: state
- dx: time derivative of state (DAE only)
- xB: Vector with the adjoint states
- dxB: Vector with the adjoint derivative states
- xBdot: Vector with the adjoint right hand side (unused)
- JB: dense matrix to which values of the jacobian will be written

void **fJSparseB**(*[realtype](#page-524-0) t*, *[realtype](#page-524-0) cj*, *[const\\_N\\_Vector](#page-524-1) x*, *[const\\_N\\_Vector](#page-524-1) dx*, *[const\\_N\\_Vector](#page-524-1) xB*, *[const\\_N\\_Vector](#page-524-1) dxB*, SUNMatrix *JB*)

JB in sparse form (for sparse solvers from the SuiteSparse Package)

- t: timepoint
- cj: scalar in Jacobian
- x: Vector with the states
- dx: Vector with the derivative states
- xB: Vector with the adjoint states
- dxB: Vector with the adjoint derivative states
- JB: Matrix to which the Jacobian will be written

void **fJDiag**(*[realtype](#page-524-0) t*, *[AmiVector](#page-299-0)* &*JDiag*, *[realtype](#page-524-0) cj*, **const** *[AmiVector](#page-299-0)* &*x*, **const** *[AmiVector](#page-299-0)* &*dx*)

**override** Diagonal of the Jacobian (for preconditioning)

#### **Parameters**

- t: timepoint
- JDiag: Vector to which the Jacobian diagonal will be written
- $\circ$   $\vdots$  scaling factor, inverse of the step size
- x: Vector with the states
- dx: Vector with the derivative states

void **fJv**(*[realtype](#page-524-0) t*, **const** *[AmiVector](#page-299-0)* &*x*, **const** *[AmiVector](#page-299-0)* &*dx*, **const** *[AmiVector](#page-299-0)* &*xdot*, **const** *[AmiVector](#page-299-0)* &*v*, *[AmiVector](#page-299-0)* &*nJv*, *[realtype](#page-524-0) cj*) **override** Jacobian multiply function.

#### Parameters

- $t: time$
- x: state
- dx: time derivative of state (DAE only)
- xdot: values of residual function (unused)
- v: multiplication vector (unused)
- nJv: array to which result of multiplication will be written
- c j: scaling factor (inverse of timestep, DAE only)

void **fJv**(*[realtype](#page-524-0) t*, *[const\\_N\\_Vector](#page-524-1) x*, *[const\\_N\\_Vector](#page-524-1) dx*, *[const\\_N\\_Vector](#page-524-1) v*, N\_Vector *Jv*, *[realtype](#page-524-0) cj*) Matrix vector product of J with a vector v (for iterative solvers)

#### **Parameters**

- t: timepoint
- $\circ$   $\vdots$  scaling factor, inverse of the step size
- x: Vector with the states
- dx: Vector with the derivative states
- v: Vector with which the Jacobian is multiplied
- Jv: Vector to which the Jacobian vector product will be written

void **fJvB**(*[realtype](#page-524-0) t*, *[const\\_N\\_Vector](#page-524-1) x*, *[const\\_N\\_Vector](#page-524-1) dx*, *[const\\_N\\_Vector](#page-524-1) xB*, *[const\\_N\\_Vector](#page-524-1) dxB*, *const N\_Vector*  $vB$ , N\_Vector  $JvB$ , *[realtype](#page-524-0) cj*)

Matrix vector product of JB with a vector v (for iterative solvers)

# **Parameters**

- t: timepoint
- x: Vector with the states
- dx: Vector with the derivative states
- xB: Vector with the adjoint states
- dxB: Vector with the adjoint derivative states
- vB: Vector with which the Jacobian is multiplied
- JvB: Vector to which the Jacobian vector product will be written
- cj: scalar in Jacobian (inverse stepsize)

void **froot**(*[realtype](#page-524-0) t*, **const** *[AmiVector](#page-299-0)* &*x*, **const** *[AmiVector](#page-299-0)* &*dx*, gsl::span<*[realtype](#page-524-0)*> *root*) **override** Root function.

**Parameters** 

- $\bullet$  t: time
- x: state
- dx: time derivative of state (DAE only)
- root: array to which values of the root function will be written

void **froot**(*[realtype](#page-524-0) t*, *[const\\_N\\_Vector](#page-524-1) x*, *[const\\_N\\_Vector](#page-524-1) dx*, gsl::span<*[realtype](#page-524-0)*> *root*) Event trigger function for events.

# **Parameters**

- t: timepoint
- x: Vector with the states
- dx: Vector with the derivative states
- root: array with root function values

void **fxdot**(*[realtype](#page-524-0) t*, **const** *[AmiVector](#page-299-0)* &*x*, **const** *[AmiVector](#page-299-0)* &*dx*, *[AmiVector](#page-299-0)* &*xdot*) **override** Residual function.

## **Parameters**

- $\bullet$  t: time
- x: state
- dx: time derivative of state (DAE only)
- xdot: array to which values of the residual function will be written

void **fxdot**(*[realtype](#page-524-0) t*, *[const\\_N\\_Vector](#page-524-1) x*, *[const\\_N\\_Vector](#page-524-1) dx*, N\_Vector *xdot*) Residual function of the DAE.

# **Parameters**

• t: timepoint

- x: Vector with the states
- dx: Vector with the derivative states
- xdot: Vector with the right hand side

void **fxBdot**(*[realtype](#page-524-0) t*, *[const\\_N\\_Vector](#page-524-1) x*, *[const\\_N\\_Vector](#page-524-1) dx*, *[const\\_N\\_Vector](#page-524-1) xB*, *[const\\_N\\_Vector](#page-524-1) dxB*, N\_Vector *xBdot*)

Right hand side of differential equation for adjoint state xB.

#### Parameters

- t: timepoint
- x: Vector with the states
- dx: Vector with the derivative states
- xB: Vector with the adjoint states
- dxB: Vector with the adjoint derivative states
- xBdot: Vector with the adjoint right hand side

void **fqBdot**(*[realtype](#page-524-0) t*, *[const\\_N\\_Vector](#page-524-1) x*, *[const\\_N\\_Vector](#page-524-1) dx*, *[const\\_N\\_Vector](#page-524-1) xB*, *[const\\_N\\_Vector](#page-524-1) dxB*,

N\_Vector *qBdot*) Right hand side of integral equation for quadrature states qB.

#### **Parameters**

- t: timepoint
- x: Vector with the states
- dx: Vector with the derivative states
- xB: Vector with the adjoint states
- dxB: Vector with the adjoint derivative states
- qBdot: Vector with the adjoint quadrature right hand side

#### void **fxBdot\_ss**(**const** *[realtype](#page-524-0) t*, **const** *[AmiVector](#page-299-0)* &*xB*, **const** *[AmiVector](#page-299-0)* &*dxB*, *[AmiVector](#page-299-0)* &*xB-*

#### *dot*) **override**

Residual function backward when running in steady state mode.

#### **Parameters**

- $\bullet$  t: time
- xB: adjoint state
- dxB: time derivative of state (DAE only)
- xBdot: array to which values of the residual function will be written

void **fxBdot\_ss**(*[realtype](#page-524-0) t*, *[const\\_N\\_Vector](#page-524-1) xB*, *[const\\_N\\_Vector](#page-524-1) dxB*, N\_Vector *xBdot*) **const** Implementation of fxBdot for steady state case at the N\_Vector level.

- t: timepoint
- xB: Vector with the adjoint state
- dxB: Vector with the adjoint derivative states
- xBdot: Vector with the adjoint right hand side
- void **fqBdot\_ss**(*[realtype](#page-524-0) t*, *[const\\_N\\_Vector](#page-524-1) xB*, *[const\\_N\\_Vector](#page-524-1) dxB*, N\_Vector *qBdot*) **const** Implementation of fqBdot for steady state at the N\_Vector level.

# **Parameters**

- t: timepoint
- xB: Vector with the adjoint states
- dxB: Vector with the adjoint derivative states
- qBdot: Vector with the adjoint quadrature right hand side

## void **fJSparseB\_ss**(SUNMatrix *JB*) **override**

Sparse Jacobian function backward, steady state case.

#### **Parameters**

• JB: sparse matrix to which values of the Jacobian will be written

void **writeSteadystateJB**(**const** *[realtype](#page-524-0) t*, *[realtype](#page-524-0) cj*, **const** *[AmiVector](#page-299-0)* &*x*, **const** *[AmiVec](#page-299-0)[tor](#page-299-0)* &*dx*, **const** *[AmiVector](#page-299-0)* &*xB*, **const** *[AmiVector](#page-299-0)* &*dxB*, **const** *[AmiVector](#page-299-0)* &*xBdot*) **override**

Computes the sparse backward Jacobian for steadystate integration and writes it to the model member.

#### **Parameters**

- t: timepoint
- c $\dot{\phantom{a}}$ : scalar in Jacobian
- x: Vector with the states
- dx: Vector with the derivative states
- xB: Vector with the adjoint states
- dxB: Vector with the adjoint derivative states
- xBdot: Vector with the adjoint state right hand side

void **fdxdotdp**(*[realtype](#page-524-0) t*, **const** *[const\\_N\\_Vector](#page-524-1) x*, **const** *[const\\_N\\_Vector](#page-524-1) dx*) Sensitivity of dx/dt wrt model parameters p.

#### **Parameters**

- t: timepoint
- x: Vector with the states
- dx: Vector with the derivative states

void **fdxdotdp**(**const** *[realtype](#page-524-0) t*, **const** *[AmiVector](#page-299-0)* &*x*, **const** *[AmiVector](#page-299-0)* &*dx*) **override** Model-specific sparse implementation of explicit parameter derivative of right hand side.

#### **Parameters**

 $\bullet$  t: time

- x: state
- dx: time derivative of state (DAE only)

void **fsxdot**(*[realtype](#page-524-0) t*, **const** *[AmiVector](#page-299-0)* &*x*, **const** *[AmiVector](#page-299-0)* &*dx*, int *ip*, **const** *[AmiVector](#page-299-0)* &*sx*, **const** *[AmiVector](#page-299-0)* &*sdx*, *[AmiVector](#page-299-0)* &*sxdot*) **override** Sensitivity Residual function.

# **Parameters**

- $\bullet$  t: time
- x: state
- dx: time derivative of state (DAE only)
- ip: parameter index
- sx: sensitivity state
- sdx: time derivative of sensitivity state (DAE only)
- sxdot: array to which values of the sensitivity residual function will be written

void **fsxdot**(*[realtype](#page-524-0) t*, *[const\\_N\\_Vector](#page-524-1) x*, *[const\\_N\\_Vector](#page-524-1) dx*, int *ip*, *[const\\_N\\_Vector](#page-524-1) sx*, *[const\\_N\\_Vector](#page-524-1) sdx*, N\_Vector *sxdot*)

Right hand side of differential equation for state sensitivities sx.

# **Parameters**

- t: timepoint
- x: Vector with the states
- dx: Vector with the derivative states
- ip: parameter index
- sx: Vector with the state sensitivities
- sdx: Vector with the derivative state sensitivities
- sxdot: Vector with the sensitivity right hand side

#### void **fM**(*[realtype](#page-524-0) t*, *[const\\_N\\_Vector](#page-524-1) x*)

Mass matrix for DAE systems.

#### Parameters

- t: timepoint
- x: Vector with the states

# std::unique\_ptr<*[Solver](#page-414-0)*> **getSolver**() **override** Retrieves the solver object.

Return The *[Solver](#page-414-1)* instance

# **Protected Functions**

void **fJSparse**(SUNMatrixContent\_Sparse *JSparse*, *[realtype](#page-524-0) t*, **const** *[realtype](#page-524-0)* \**x*, **const** double \**p*, **const** double \**k*, **const** *[realtype](#page-524-0)* \**h*, *[realtype](#page-524-0) cj*, **const** *[realtype](#page-524-0)* \**dx*, **const** *[real](#page-524-0)* $type * w$  $type * w$ , **const**  $reallype * dwdx$ ) = 0 *[Model](#page-342-1)* specific implementation for fJSparse.

# Parameters

- JSparse: Matrix to which the Jacobian will be written
- t: timepoint
- x: Vector with the states
- p: parameter vector
- k: constants vector
- h: Heaviside vector
- cj: scaling factor, inverse of the step size
- dx: Vector with the derivative states
- w: vector with helper variables
- dwdx: derivative of w wrt x

void **froot**(*[realtype](#page-524-0)* \**root*, *[realtype](#page-524-0) t*, **const** *[realtype](#page-524-0)* \**x*, **const** double \**p*, **const** double \**k*, **const** *[realtype](#page-524-0)* \**h*, **const** *[realtype](#page-524-0)* \**dx*)

*[Model](#page-342-1)* specific implementation for froot.

#### **Parameters**

- root: values of the trigger function
- t: timepoint
- x: Vector with the states
- p: parameter vector
- k: constants vector
- h: Heaviside vector
- dx: Vector with the derivative states

void **fxdot**(*[realtype](#page-524-0)* \**xdot*, *[realtype](#page-524-0) t*, **const** *[realtype](#page-524-0)* \**x*, **const** double \**p*, **const** double \**k*, **const** *[realtype](#page-524-0)* \**h*, **const** *[realtype](#page-524-0)* \**dx*, **const** *[realtype](#page-524-0)* \**w*) = 0 *[Model](#page-342-1)* specific implementation for fxdot.

- xdot: residual function
- t: timepoint
- x: Vector with the states
- p: parameter vector
- k: constants vector
- h: Heaviside vector
- w: vector with helper variables
- dx: Vector with the derivative states

void **fdxdotdp**(*[realtype](#page-524-0)* \**dxdotdp*, *[realtype](#page-524-0) t*, **const** *[realtype](#page-524-0)* \**x*, **const** *[realtype](#page-524-0)* \**p*, **const** *[real](#page-524-0)[type](#page-524-0)* \**k*, **const** *[realtype](#page-524-0)* \**h*, int *ip*, **const** *[realtype](#page-524-0)* \**dx*, **const** *[realtype](#page-524-0)* \**w*, **const** *[realtype](#page-524-0)* \**dwdp*) *[Model](#page-342-1)* specific implementation of fdxdotdp.

## Parameters

- dxdotdp: partial derivative xdot wrt p
- t: timepoint
- x: Vector with the states
- p: parameter vector
- k: constants vector
- h: Heaviside vector
- ip: parameter index
- dx: Vector with the derivative states
- w: vector with helper variables
- dwdp: derivative of w wrt p

void **fM**(*[realtype](#page-524-0)* \**M*, **const** *[realtype](#page-524-0) t*, **const** *[realtype](#page-524-0)* \**x*, **const** *[realtype](#page-524-0)* \**p*, **const** *[realtype](#page-524-0)* \**k*) *[Model](#page-342-1)* specific implementation of fM.

## **Parameters**

- M: mass matrix
- t: timepoint
- x: Vector with the states
- p: parameter vector
- k: constants vector

# **Class Model\_ODE**

• Defined in file\_include\_amici\_model\_ode.h

# **Inheritance Relationships**

# **Base Type**

• public amici::Model (*[Class Model](#page-341-0)*)

# **Class Documentation**

```
class amici::Model_ODE : public amici::Model
```
The *[Model](#page-342-1)* class represents an AMICI ODE model.

The model does not contain any data, but represents the state of the model at a specific time t. The states must not always be in sync, but may be updated asynchronously.

# **Public Functions**

**Model\_ODE**() = default default constructor

**Model\_ODE**(*[ModelDimensions](#page-272-0)* **const** &*model\_dimensions*, *[SimulationParameters](#page-411-0) simulation\_parameters*, **const** *[SecondOrderMode](#page-476-0) o2mode*, std::vector<*[realtype](#page-524-0)*> **const** &*idlist*, std::vector<int> **const** &*z2event*, **const** bool *pythonGenerated* = false, **const** int *ndxdotdp\_explicit* = 0, **const** int *ndxdotdx\_explicit* = 0, **const** int *w\_recursion\_depth*  $= 0$ 

Constructor with model dimensions.

# **Parameters**

- model\_dimensions: *[Model](#page-342-1)* dimensions
- simulation\_parameters: Simulation parameters
- o2mode: second order sensitivity mode
- idlist: indexes indicating algebraic components (DAE only)
- z2event: mapping of event outputs to events
- pythonGenerated: flag indicating matlab or python wrapping
- ndxdotdp explicit: number of nonzero elements dxdotdp explicit
- ndxdotdx explicit: number of nonzero elements dxdotdx explicit
- w\_recursion\_depth: Recursion depth of fw

#### void **fJ**(*[realtype](#page-524-0) t*, *[realtype](#page-524-0) cj*, **const** *[AmiVector](#page-299-0)* &*x*, **const** *[AmiVector](#page-299-0)* &*dx*, **const** *[AmiVector](#page-299-0)* &*xdot*, SUNMatrix *J*) **override** Dense Jacobian function.

# **Parameters**

- $\bullet$  t: time
- cj: scaling factor (inverse of timestep, DAE only)
- x: state
- dx: time derivative of state (DAE only)
- xdot: values of residual function (unused)
- J: dense matrix to which values of the jacobian will be written

void **fJ**(*[realtype](#page-524-0) t*, *[const\\_N\\_Vector](#page-524-1) x*, *[const\\_N\\_Vector](#page-524-1) xdot*, SUNMatrix *J*) Implementation of fJ at the N\_Vector level.

This function provides an interface to the model specific routines for the solver implementation as well as the *[AmiVector](#page-299-1)* level implementation

#### **Parameters**

- t: timepoint
- x: Vector with the states
- xdot: Vector with the right hand side
- J: Matrix to which the Jacobian will be written

void **fJB**(**const** *[realtype](#page-524-0) t*, *[realtype](#page-524-0) cj*, **const** *[AmiVector](#page-299-0)* &*x*, **const** *[AmiVector](#page-299-0)* &*dx*, **const** *[AmiVec](#page-299-0)[tor](#page-299-0)* &*xB*, **const** *[AmiVector](#page-299-0)* &*dxB*, **const** *[AmiVector](#page-299-0)* &*xBdot*, SUNMatrix *JB*) **override** Dense Jacobian function.

#### Parameters

- t: time
- cj: scaling factor (inverse of timestep, DAE only)
- x: state
- dx: time derivative of state (DAE only)
- xB: Vector with the adjoint states
- dxB: Vector with the adjoint derivative states
- xBdot: Vector with the adjoint right hand side (unused)
- JB: dense matrix to which values of the jacobian will be written

void **fJB**(*[realtype](#page-524-0) t*, *[const\\_N\\_Vector](#page-524-1) x*, *[const\\_N\\_Vector](#page-524-1) xB*, *[const\\_N\\_Vector](#page-524-1) xBdot*, SUNMatrix *JB*)

Implementation of fJB at the N\_Vector level, this function provides an interface to the model specific routines for the solver implementation.

# **Parameters**

- t: timepoint
- x: Vector with the states
- xB: Vector with the adjoint states
- xBdot: Vector with the adjoint right hand side
- JB: Matrix to which the Jacobian will be written

void **fJSparse**(*[realtype](#page-524-0) t*, *[realtype](#page-524-0) cj*, **const** *[AmiVector](#page-299-0)* &*x*, **const** *[AmiVector](#page-299-0)* &*dx*, **const** *[AmiVec](#page-299-0)[tor](#page-299-0)* &*xdot*, SUNMatrix *J*) **override**

Sparse Jacobian function.

- $\cdot$  t: time
- cj: scaling factor (inverse of timestep, DAE only)
- x: state
- dx: time derivative of state (DAE only)
- xdot: values of residual function (unused)

• J: sparse matrix to which values of the Jacobian will be written

#### void **fJSparse**(*[realtype](#page-524-0) t*, *[const\\_N\\_Vector](#page-524-1) x*, SUNMatrix *J*)

Implementation of fJSparse at the N\_Vector level, this function provides an interface to the model specific routines for the solver implementation as well as the *[AmiVector](#page-299-1)* level implementation.

#### **Parameters**

- t: timepoint
- x: Vector with the states
- J: Matrix to which the Jacobian will be written

void **fJSparseB**(**const** *[realtype](#page-524-0) t*, *[realtype](#page-524-0) cj*, **const** *[AmiVector](#page-299-0)* &*x*, **const** *[AmiVector](#page-299-0)* &*dx*, **const** *[AmiVector](#page-299-0)* &*xB*, **const** *[AmiVector](#page-299-0)* &*dxB*, **const** *[AmiVector](#page-299-0)* &*xBdot*, SUNMatrix

*JB*) **override** Sparse Jacobian function.

## **Parameters**

- $\cdot$  t: time
- cj: scaling factor (inverse of timestep, DAE only)
- x: state
- dx: time derivative of state (DAE only)
- xB: Vector with the adjoint states
- dxB: Vector with the adjoint derivative states
- xBdot: Vector with the adjoint right hand side (unused)
- JB: dense matrix to which values of the jacobian will be written
- void **fJSparseB**(*[realtype](#page-524-0) t*, *[const\\_N\\_Vector](#page-524-1) x*, *[const\\_N\\_Vector](#page-524-1) xB*, *[const\\_N\\_Vector](#page-524-1) xBdot*, SUNMatrix

 $JB$ 

Implementation of fJSparseB at the N\_Vector level, this function provides an interface to the model specific routines for the solver implementation.

#### Parameters

- t: timepoint
- x: Vector with the states
- xB: Vector with the adjoint states
- xBdot: Vector with the adjoint right hand side
- JB: Matrix to which the Jacobian will be written

#### void **fJDiag**(*[realtype](#page-524-0) t*, N\_Vector *JDiag*, *[const\\_N\\_Vector](#page-524-1) x*)

Implementation of fJDiag at the N\_Vector level, this function provides an interface to the model specific routines for the solver implementation.

- t: timepoint
- JDiag: Vector to which the Jacobian diagonal will be written

• x: Vector with the states

void **fJDiag**(*[realtype](#page-524-0) t*, *[AmiVector](#page-299-0)* &*JDiag*, *[realtype](#page-524-0) cj*, **const** *[AmiVector](#page-299-0)* &*x*, **const** *[AmiVector](#page-299-0)* &*dx*)

**override** Diagonal of the Jacobian (for preconditioning)

#### Parameters

- t: timepoint
- JDiag: Vector to which the Jacobian diagonal will be written
- $\bullet$  c  $\uparrow$ : scaling factor, inverse of the step size
- x: Vector with the states
- dx: Vector with the derivative states

# void **fJv**(*[realtype](#page-524-0) t*, **const** *[AmiVector](#page-299-0)* &*x*, **const** *[AmiVector](#page-299-0)* &*dx*, **const** *[AmiVector](#page-299-0)* &*xdot*, **const** *[AmiVector](#page-299-0)* &*v*, *[AmiVector](#page-299-0)* &*nJv*, *[realtype](#page-524-0) cj*) **override**

Jacobian multiply function.

#### **Parameters**

- $\bullet$  t: time
- x: state
- dx: time derivative of state (DAE only)
- xdot: values of residual function (unused)
- v: multiplication vector (unused)
- nJv: array to which result of multiplication will be written
- c  $\dot{\ }$ : scaling factor (inverse of timestep, DAE only)

void **fJv**(*[const\\_N\\_Vector](#page-524-1) v*, N\_Vector *Jv*, *[realtype](#page-524-0) t*, *[const\\_N\\_Vector](#page-524-1) x*) Implementation of fJv at the N\_Vector level.

#### **Parameters**

- $\bullet$  t: timepoint
- x: Vector with the states
- v: Vector with which the Jacobian is multiplied
- Jv: Vector to which the Jacobian vector product will be written

void **fJvB**(*[const\\_N\\_Vector](#page-524-1) vB*, N\_Vector *JvB*, *[realtype](#page-524-0) t*, *[const\\_N\\_Vector](#page-524-1) x*, *[const\\_N\\_Vector](#page-524-1) xB*) Implementation of fJvB at the N\_Vector level.

- t: timepoint
- x: Vector with the states
- xB: Vector with the adjoint states
- vB: Vector with which the Jacobian is multiplied
- JvB: Vector to which the Jacobian vector product will be written

void **froot**(*[realtype](#page-524-0) t*, **const** *[AmiVector](#page-299-0)* &*x*, **const** *[AmiVector](#page-299-0)* &*dx*, gsl::span<*[realtype](#page-524-0)*> *root*) **override** Root function.

# **Parameters**

- $\bullet$  t: time
- x: state
- dx: time derivative of state (DAE only)
- root: array to which values of the root function will be written

void **froot**(*[realtype](#page-524-0) t*, *[const\\_N\\_Vector](#page-524-1) x*, gsl::span<*[realtype](#page-524-0)*> *root*)

Implementation of froot at the N\_Vector level This function provides an interface to the model specific routines for the solver implementation as well as the *[AmiVector](#page-299-1)* level implementation.

#### **Parameters**

- $\bullet$  t: timepoint
- x: Vector with the states
- root: array with root function values
- void **fxdot**(*[realtype](#page-524-0) t*, **const** *[AmiVector](#page-299-0)* &*x*, **const** *[AmiVector](#page-299-0)* &*dx*, *[AmiVector](#page-299-0)* &*xdot*) **override** Residual function.

# **Parameters**

- $\bullet$  t: time
- x: state
- dx: time derivative of state (DAE only)
- xdot: array to which values of the residual function will be written

void **fxdot**(*[realtype](#page-524-0) t*, *[const\\_N\\_Vector](#page-524-1) x*, N\_Vector *xdot*)

Implementation of fxdot at the N\_Vector level, this function provides an interface to the model specific routines for the solver implementation as well as the *[AmiVector](#page-299-1)* level implementation.

# **Parameters**

- t: timepoint
- x: Vector with the states
- xdot: Vector with the right hand side

void **fxBdot**(*[realtype](#page-524-0) t*, N\_Vector *x*, N\_Vector *xB*, N\_Vector *xBdot*) Implementation of fxBdot at the N\_Vector level.

- t: timepoint
- x: Vector with the states
- xB: Vector with the adjoint states
- xBdot: Vector with the adjoint right hand side

void **fqBdot**(*[realtype](#page-524-0) t*, *[const\\_N\\_Vector](#page-524-1) x*, *[const\\_N\\_Vector](#page-524-1) xB*, N\_Vector *qBdot*) Implementation of fqBdot at the N\_Vector level.

# Parameters

- t: timepoint
- x: Vector with the states
- xB: Vector with the adjoint states
- qBdot: Vector with the adjoint quadrature right hand side

void **fxBdot\_ss**(**const** *[realtype](#page-524-0) t*, **const** *[AmiVector](#page-299-0)* &*xB*, **const** *[AmiVector](#page-299-0)*&, *[AmiVector](#page-299-0)* &*xBdot*) **override**

Residual function backward when running in steady state mode.

## Parameters

- $\bullet$  t: time
- xB: adjoint state
- dxB: time derivative of state (DAE only)
- xBdot: array to which values of the residual function will be written

void **fxBdot\_ss**(*[realtype](#page-524-0) t*, *[const\\_N\\_Vector](#page-524-1) xB*, N\_Vector *xBdot*) **const** Implementation of fxBdot for steady state at the N\_Vector level.

#### **Parameters**

- $\bullet$  t: timepoint
- xB: Vector with the states
- xBdot: Vector with the adjoint right hand side

void **fqBdot\_ss**(*[realtype](#page-524-0) t*, N\_Vector *xB*, N\_Vector *qBdot*) **const** Implementation of fqBdot for steady state case at the N\_Vector level.

#### **Parameters**

- t: timepoint
- xB: Vector with the adjoint states
- qBdot: Vector with the adjoint quadrature right hand side

### void **fJSparseB\_ss**(SUNMatrix *JB*) **override**

Sparse Jacobian function backward, steady state case.

# **Parameters**

• JB: sparse matrix to which values of the Jacobian will be written

void **writeSteadystateJB**(**const** *[realtype](#page-524-0) t*, *[realtype](#page-524-0) cj*, **const** *[AmiVector](#page-299-0)* &*x*, **const** *[AmiVec-](#page-299-0)*

*[tor](#page-299-0)* &*dx*, **const** *[AmiVector](#page-299-0)* &*xB*, **const** *[AmiVector](#page-299-0)* &*dxB*, **const**

*[AmiVector](#page-299-0)* &*xBdot*) **override**

Computes the sparse backward Jacobian for steadystate integration and writes it to the model member.

- t: timepoint
- cj: scalar in Jacobian
- x: Vector with the states
- dx: Vector with the derivative states
- xB: Vector with the adjoint states
- dxB: Vector with the adjoint derivative states
- xBdot: Vector with the adjoint state right hand side

void **fsxdot**(*[realtype](#page-524-0) t*, **const** *[AmiVector](#page-299-0)* &*x*, **const** *[AmiVector](#page-299-0)* &*dx*, int *ip*, **const** *[AmiVector](#page-299-0)* &*sx*, **const** *[AmiVector](#page-299-0)* &*sdx*, *[AmiVector](#page-299-0)* &*sxdot*) **override** Sensitivity Residual function.

#### **Parameters**

- t: time
- x: state
- dx: time derivative of state (DAE only)
- ip: parameter index
- sx: sensitivity state
- sdx: time derivative of sensitivity state (DAE only)
- sxdot: array to which values of the sensitivity residual function will be written

void **fsxdot**(*[realtype](#page-524-0) t*, *[const\\_N\\_Vector](#page-524-1) x*, int *ip*, *[const\\_N\\_Vector](#page-524-1) sx*, N\_Vector *sxdot*) Implementation of fsxdot at the N\_Vector level.

#### **Parameters**

- t: timepoint
- x: Vector with the states
- ip: parameter index
- sx: Vector with the state sensitivities
- sxdot: Vector with the sensitivity right hand side

# std::unique\_ptr<*[Solver](#page-414-0)*> **getSolver**() **override**

Retrieves the solver object.

# Return The *[Solver](#page-414-1)* instance

# **Protected Functions**

void **fJSparse**(SUNMatrixContent\_Sparse *JSparse*, *[realtype](#page-524-0) t*, **const** *[realtype](#page-524-0)* \**x*, **const** *[realtype](#page-524-0)* \**p*, **const** *[realtype](#page-524-0)* \**k*, **const** *[realtype](#page-524-0)* \**h*, **const** *[realtype](#page-524-0)* \**w*, **const** *[realtype](#page-524-0)* \**dwdx*) *[Model](#page-342-1)* specific implementation for fJSparse (Matlab)

# **Parameters**

- JSparse: Matrix to which the Jacobian will be written
- t: timepoint
- x: Vector with the states
- p: parameter vector
- k: constants vector
- h: Heaviside vector
- w: vector with helper variables
- dwdx: derivative of w wrt x

```
void fJSparse(realtype *JSparse, realtype t, const realtype *x, const realtype *p, const realtype
            *k, const realtype *h, const realtype *w, const realtype *dwdx)
Model specific implementation for fJSparse, data only (Py)
```
#### **Parameters**

- JSparse: Matrix to which the Jacobian will be written
- t: timepoint
- x: Vector with the states
- p: parameter vector
- k: constants vector
- h: Heaviside vector
- w: vector with helper variables
- dwdx: derivative of w wrt x

# void **fJSparse\_colptrs**(*[SUNMatrixWrapper](#page-460-0)* &*JSparse*)

*[Model](#page-342-1)* specific implementation for fJSparse, column pointers.

#### **Parameters**

• JSparse: sparse matrix to which colptrs will be written

void **fJSparse\_rowvals**(*[SUNMatrixWrapper](#page-460-0)* &*JSparse*) *[Model](#page-342-1)* specific implementation for fJSparse, row values.

## **Parameters**

• JSparse: sparse matrix to which rowvals will be written

void **froot**(*[realtype](#page-524-0)* \**root*, *[realtype](#page-524-0) t*, **const** *[realtype](#page-524-0)* \**x*, **const** *[realtype](#page-524-0)* \**p*, **const** *[realtype](#page-524-0)* \**k*, **const** *[realtype](#page-524-0)* \**h*)

*[Model](#page-342-1)* specific implementation for froot.

## **Parameters**

- root: values of the trigger function
- t: timepoint
- x: Vector with the states
- p: parameter vector
- k: constants vector
- h: Heaviside vector

void **fxdot**(*[realtype](#page-524-0)* \**xdot*, *[realtype](#page-524-0) t*, **const** *[realtype](#page-524-0)* \**x*, **const** *[realtype](#page-524-0)* \**p*, **const** *[realtype](#page-524-0)* \**k*, **const** *[realtype](#page-524-0)*  $*h$ , **const** *realtype*  $*w$ ) = 0

*[Model](#page-342-1)* specific implementation for fxdot.

#### **Parameters**

- xdot: residual function
- t: timepoint
- x: Vector with the states
- p: parameter vector
- k: constants vector
- h: Heaviside vector
- w: vector with helper variables

void **fdxdotdp**(*[realtype](#page-524-0)* \**dxdotdp*, *[realtype](#page-524-0) t*, **const** *[realtype](#page-524-0)* \**x*, **const** *[realtype](#page-524-0)* \**p*, **const** *[realtype](#page-524-0)* \**k*, **const** *[realtype](#page-524-0)* \**h*, int *ip*, **const** *[realtype](#page-524-0)* \**w*, **const** *[realtype](#page-524-0)* \**dwdp*) *[Model](#page-342-1)* specific implementation of fdxdotdp, with w chainrule (Matlab)

#### **Parameters**

- dxdotdp: partial derivative xdot wrt p
- t: timepoint
- x: Vector with the states
- p: parameter vector
- k: constants vector
- h: Heaviside vector
- ip: parameter index
- w: vector with helper variables
- dwdp: derivative of w wrt p

void **fdxdotdp\_explicit**(*[realtype](#page-524-0)* \**dxdotdp\_explicit*, *[realtype](#page-524-0) t*, **const** *[realtype](#page-524-0)* \**x*, **const** *[real](#page-524-0)[type](#page-524-0)* \**p*, **const** *[realtype](#page-524-0)* \**k*, **const** *[realtype](#page-524-0)* \**h*, **const** *[realtype](#page-524-0)* \**w*) *[Model](#page-342-1)* specific implementation of fdxdotdp\_explicit, no w chainrule (Py)

#### **Parameters**

- dxdotdp\_explicit: partial derivative xdot wrt p
- t: timepoint
- x: Vector with the states
- p: parameter vector
- k: constants vector
- h: Heaviside vector
- w: vector with helper variables

void **fdxdotdp\_explicit\_colptrs**(*[SUNMatrixWrapper](#page-460-0)* &*dxdotdp*) *[Model](#page-342-1)* specific implementation of fdxdotdp\_explicit, colptrs part.

## **Parameters**

• dxdotdp: sparse matrix to which colptrs will be written

void **fdxdotdp\_explicit\_rowvals**(*[SUNMatrixWrapper](#page-460-0)* &*dxdotdp*) *[Model](#page-342-1)* specific implementation of fdxdotdp\_explicit, rowvals part.

## **Parameters**

• dxdotdp: sparse matrix to which rowvals will be written

void **fdxdotdx\_explicit**(*[realtype](#page-524-0)* \**dxdotdx\_explicit*, *[realtype](#page-524-0) t*, **const** *[realtype](#page-524-0)* \**x*, **const** *[real](#page-524-0)[type](#page-524-0)* \**p*, **const** *[realtype](#page-524-0)* \**k*, **const** *[realtype](#page-524-0)* \**h*, **const** *[realtype](#page-524-0)* \**w*) *[Model](#page-342-1)* specific implementation of fdxdotdx\_explicit, no w chainrule (Py)

## **Parameters**

- dxdotdx\_explicit: partial derivative xdot wrt x
- t: timepoint
- x: Vector with the states
- p: parameter vector
- k: constants vector
- h: heavyside vector
- w: vector with helper variables

void **fdxdotdx\_explicit\_colptrs**(*[SUNMatrixWrapper](#page-460-0)* &*dxdotdx*) *[Model](#page-342-1)* specific implementation of fdxdotdx\_explicit, colptrs part.

#### Parameters

- dxdotdx: sparse matrix to which colptrs will be written
- void **fdxdotdx\_explicit\_rowvals**(*[SUNMatrixWrapper](#page-460-0)* &*dxdotdx*) *[Model](#page-342-1)* specific implementation of fdxdotdx\_explicit, rowvals part.

# **Parameters**

• dxdotdx: sparse matrix to which rowvals will be written

void **fdxdotdw**(*[realtype](#page-524-0)* \**dxdotdw*, *[realtype](#page-524-0) t*, **const** *[realtype](#page-524-0)* \**x*, **const** *[realtype](#page-524-0)* \**p*, **const** *[realtype](#page-524-0)* \**k*, **const** *[realtype](#page-524-0)* \**h*, **const** *[realtype](#page-524-0)* \**w*)

*[Model](#page-342-1)* specific implementation of fdxdotdw, data part.

## **Parameters**

- dxdotdw: partial derivative xdot wrt w
- t: timepoint
- x: Vector with the states
- p: parameter vector
- k: constants vector
- h: Heaviside vector
- w: vector with helper variables

void **fdxdotdw\_colptrs**(*[SUNMatrixWrapper](#page-460-0)* &*dxdotdw*) *[Model](#page-342-1)* specific implementation of fdxdotdw, colptrs part.

#### **Parameters**

• dxdotdw: sparse matrix to which colptrs will be written

void **fdxdotdw\_rowvals**(*[SUNMatrixWrapper](#page-460-0)* &*dxdotdw*) *[Model](#page-342-1)* specific implementation of fdxdotdw, rowvals part.

#### **Parameters**

• dxdotdw: sparse matrix to which rowvals will be written

void **fdxdotdw**(*[realtype](#page-524-0) t*, *[const\\_N\\_Vector](#page-524-1) x*) Sensitivity of dx/dt wrt model parameters w.

#### **Parameters**

- t: timepoint
- x: Vector with the states

void **fdxdotdp**(*[realtype](#page-524-0) t*, *[const\\_N\\_Vector](#page-524-1) x*) Explicit sensitivity of dx/dt wrt model parameters p

## Parameters

- t: timepoint
- x: Vector with the states

void **fdxdotdp**(*[realtype](#page-524-0) t*, **const** *[AmiVector](#page-299-0)* &*x*, **const** *[AmiVector](#page-299-0)* &*dx*) **override** Model-specific sparse implementation of explicit parameter derivative of right hand side.

- $\bullet$  t: time
- x: state
- dx: time derivative of state (DAE only)

# **Class ModelContext**

• Defined in file\_include\_amici\_rdata.h

# **Inheritance Relationships**

# **Base Type**

• public amici::ContextManager (*[Class ContextManager](#page-306-0)*)

# **Class Documentation**

<span id="page-393-1"></span><span id="page-393-0"></span>**class** amici::**ModelContext** : **public** amici::*[ContextManager](#page-306-1)* The *[ModelContext](#page-393-0)* temporarily stores amici::Model::state and restores it when going out of scope.

# **Public Functions**

**ModelContext**(*[Model](#page-342-0)* \**model*) initialize backup of the original values.

# **Parameters**

• model:

## *[ModelContext](#page-393-1)* &**operator=**(**const** *[ModelContext](#page-393-1)* &*other*) = delete

# **~ModelContext**()

# void **restore**()

Restore original state on constructor-supplied *[amici::Model](#page-342-1)*. Will be called during destruction. Explicit call is generally not necessary.

# **Class NewtonFailure**

• Defined in file\_include\_amici\_exception.h

# **Inheritance Relationships**

# **Base Type**

• public amici::AmiException (*[Class AmiException](#page-297-0)*)

# **Class Documentation**

# **class** amici::**NewtonFailure** : **public** amici::*[AmiException](#page-297-1)*

Newton failure exception.

This exception should be thrown when the steady state computation failed to converge for this exception we can assume that we can recover from the exception and return a solution struct to the user

# **Public Functions**

#### **NewtonFailure**(int *code*, **const** char \**function*)

Constructor, simply calls *[AmiException](#page-297-2)* constructor.

#### **Parameters**

- function: name of the function in which the error occurred
- code: error code

# **Public Members**

int **error\_code** error code returned by solver

# **Class NewtonSolver**

• Defined in file\_include\_amici\_newton\_solver.h

# **Inheritance Relationships**

# **Derived Types**

- public amici::NewtonSolverDense (*[Class NewtonSolverDense](#page-397-0)*)
- public amici::NewtonSolverIterative (*[Class NewtonSolverIterative](#page-398-0)*)
- public amici::NewtonSolverSparse (*[Class NewtonSolverSparse](#page-399-0)*)

# **Class Documentation**

# <span id="page-394-0"></span>**class** amici::**NewtonSolver**

The *[NewtonSolver](#page-394-0)* class sets up the linear solver for the Newton method.

Subclassed by *[amici::NewtonSolverDense](#page-397-1)*, *[amici::NewtonSolverIterative](#page-398-1)*, *[amici::NewtonSolverSparse](#page-399-1)*

# **Public Functions**

**NewtonSolver**(*[realtype](#page-524-0)* \**t*, *[AmiVector](#page-299-0)* \**x*, *[Model](#page-342-0)* \**model*) Initializes all members with the provided objects.

#### Parameters

- $\bullet$  t: pointer to time variable
- x: pointer to state variables
- model: pointer to the model object

void **getStep**(int *ntry*, int *nnewt*, *[AmiVector](#page-299-0)* &*delta*) Computes the solution of one Newton iteration.

# Parameters

- ntry: integer newton\_try integer start number of Newton solver (1 or 2)
- nnewt: integer number of current Newton step
- delta: containing the RHS of the linear system, will be overwritten by solution to the linear system

#### void **computeNewtonSensis**(*[AmiVectorArray](#page-301-0)* &*sx*)

Computes steady state sensitivities.

#### **Parameters**

- sx: pointer to state variable sensitivities
- **const** std::vector<int> &**getNumLinSteps**() **const** Accessor for numlinsteps.

#### Return numlinsteps

# void **prepareLinearSystem**(int *ntry*, int *nnewt*) = 0

Writes the Jacobian for the Newton iteration and passes it to the linear solver.

# **Parameters**

- ntry: integer newton\_try integer start number of Newton solver (1 or 2)
- nnewt: integer number of current Newton step

# void **prepareLinearSystemB**(int *ntry*, int *nnewt*) = 0

Writes the Jacobian (JB) for the Newton iteration and passes it to the linear solver

# **Parameters**

- ntry: integer newton\_try integer start number of Newton solver (1 or 2)
- nnewt: integer number of current Newton step

# void **solveLinearSystem**(*[AmiVector](#page-299-0)* &*rhs*) = 0

Solves the linear system for the Newton step.
• rhs: containing the RHS of the linear system, will be overwritten by solution to the linear system

**~NewtonSolver**() = default

# **Public Members**

```
int max_lin_steps_ = {0}
     maximum number of allowed linear steps per Newton step for steady state computation
```

```
int max\_steps = \{0\}
```
maximum number of allowed Newton steps for steady state computation

*[realtype](#page-524-0)* **atol\_** = {1e-16} absolute tolerance

*[realtype](#page-524-0)* **rtol\_** = {1e-8} relative tolerance

```
NewtonDampingFactorMode damping_factor_mode_ = {NewtonDampingFactorMode::on}
    damping factor flag
```

```
realtype damping_factor_lower_bound = {1e-8}
    damping factor lower bound
```
# **Public Static Functions**

std::unique\_ptr<*[NewtonSolver](#page-394-0)*> **getSolver**(*[realtype](#page-524-0)* \**t*, *[AmiVector](#page-299-0)* \**x*, *[Solver](#page-414-0)* &*simulationSolver*, *[Model](#page-342-0)* \**model*) Factory method to create a *[NewtonSolver](#page-394-1)* based on linsolType.

Return solver *[NewtonSolver](#page-394-1)* according to the specified linsolType

# Parameters

- t: pointer to time variable
- x: pointer to state variables
- simulationSolver: solver with settings
- model: pointer to the model object

# **Protected Attributes**

*[realtype](#page-524-0)* \***t\_** time variable

*[Model](#page-342-0)* \***model\_** pointer to the model object

*[AmiVector](#page-299-0)* **xdot\_** right hand side *[AmiVector](#page-299-1)*

*[AmiVector](#page-299-0)* \***x\_** current state

# *[AmiVector](#page-299-0)* **dx\_**

current state time derivative (DAE)

# std::vector<int> **num\_lin\_steps\_**

history of number of linear steps

# *[AmiVector](#page-299-0)* **xB\_**

current adjoint state

*[AmiVector](#page-299-0)* **dxB\_** current adjoint state time derivative (DAE)

# **Class NewtonSolverDense**

• Defined in file\_include\_amici\_newton\_solver.h

# **Inheritance Relationships**

# **Base Type**

• public amici::NewtonSolver (*[Class NewtonSolver](#page-394-2)*)

# **Class Documentation**

<span id="page-397-2"></span><span id="page-397-0"></span>**class** amici::**NewtonSolverDense** : **public** amici::*[NewtonSolver](#page-394-0)* The *[NewtonSolverDense](#page-397-0)* provides access to the dense linear solver for the Newton method.

# **Public Functions**

**NewtonSolverDense**(*[realtype](#page-524-0)* \**t*, *[AmiVector](#page-299-0)* \**x*, *[Model](#page-342-0)* \**model*) Constructor, initializes all members with the provided objects and initializes temporary storage objects.

# **Parameters**

- t: pointer to time variable
- x: pointer to state variables
- model: pointer to the model object

## <span id="page-397-1"></span>**NewtonSolverDense**(**const** *[NewtonSolverDense](#page-397-1)*&) = delete

*[NewtonSolverDense](#page-397-2)* &**operator=**(**const** *[NewtonSolverDense](#page-397-2)* &*other*) = delete

#### **~NewtonSolverDense**() **override**

void **solveLinearSystem**(*[AmiVector](#page-299-0)* &*rhs*) **override** Solves the linear system for the Newton step.

#### **Parameters**

• rhs: containing the RHS of the linear system, will be overwritten by solution to the linear system

## void **prepareLinearSystem**(int *ntry*, int *nnewt*) **override**

Writes the Jacobian for the Newton iteration and passes it to the linear solver.

- ntry: integer newton\_try integer start number of Newton solver (1 or 2)
- nnewt: integer number of current Newton step

# void **prepareLinearSystemB**(int *ntry*, int *nnewt*) **override**

Writes the Jacobian (JB) for the Newton iteration and passes it to the linear solver

# **Parameters**

- ntry: integer newton\_try integer start number of Newton solver (1 or 2)
- nnewt: integer number of current Newton step

# **Class NewtonSolverIterative**

• Defined in file\_include\_amici\_newton\_solver.h

## **Inheritance Relationships**

# **Base Type**

• public amici::NewtonSolver (*[Class NewtonSolver](#page-394-2)*)

# **Class Documentation**

<span id="page-398-0"></span>**class** amici::**NewtonSolverIterative** : **public** amici::*[NewtonSolver](#page-394-0)* The *[NewtonSolverIterative](#page-398-0)* provides access to the iterative linear solver for the Newton method.

# **Public Functions**

**NewtonSolverIterative**(*[realtype](#page-524-0)* \**t*, *[AmiVector](#page-299-0)* \**x*, *[Model](#page-342-0)* \**model*) Constructor, initializes all members with the provided objects.

#### Parameters

- t: pointer to time variable
- x: pointer to state variables
- model: pointer to the model object

# **~NewtonSolverIterative**() **override** = default

#### void **solveLinearSystem**(*[AmiVector](#page-299-0)* &*rhs*) **override**

Solves the linear system for the Newton step by passing it to linsolveSPBCG.

## **Parameters**

• rhs: containing the RHS of the linear system, will be overwritten by solution to the linear system

#### void **prepareLinearSystem**(int *ntry*, int *nnewt*) **override**

Writes the Jacobian (J) for the Newton iteration and passes it to the linear solver. Also wraps around getSensis for iterative linear solver.

- ntry: integer newton\_try integer start number of Newton solver (1 or 2)
- nnewt: integer number of current Newton step

#### void **prepareLinearSystemB**(int *ntry*, int *nnewt*) **override**

Writes the Jacobian (JB) for the Newton iteration and passes it to the linear solver. Also wraps around getSensis for iterative linear solver.

# **Parameters**

- ntry: integer newton\_try integer start number of Newton solver (1 or 2)
- nnewt: integer number of current Newton step

## void **linsolveSPBCG**(int *ntry*, int *nnewt*, *[AmiVector](#page-299-0)* &*ns\_delta*)

Iterative linear solver created from SPILS BiCG-Stab. Solves the linear system within each Newton step if iterative solver is chosen.

# Parameters

- ntry: integer newton\_try integer start number of Newton solver (1 or 2)
- nnewt: integer number of current Newton step
- ns delta: Newton step

# **Class NewtonSolverSparse**

• Defined in file\_include\_amici\_newton\_solver.h

# **Inheritance Relationships**

# **Base Type**

• public amici::NewtonSolver (*[Class NewtonSolver](#page-394-2)*)

# **Class Documentation**

# <span id="page-399-1"></span><span id="page-399-0"></span>**class** amici::**NewtonSolverSparse** : **public** amici::*[NewtonSolver](#page-394-0)* The *[NewtonSolverSparse](#page-399-0)* provides access to the sparse linear solver for the Newton method.

# **Public Functions**

#### **NewtonSolverSparse**(*[realtype](#page-524-0)* \**t*, *[AmiVector](#page-299-0)* \**x*, *[Model](#page-342-0)* \**model*)

Constructor, initializes all members with the provided objects, initializes temporary storage objects and the klu solver.

- t: pointer to time variable
- x: pointer to state variables

• model: pointer to the model object

<span id="page-400-0"></span>**NewtonSolverSparse**(**const** *[NewtonSolverSparse](#page-400-0)*&) = delete

*[NewtonSolverSparse](#page-399-1)* &**operator=**(**const** *[NewtonSolverSparse](#page-399-1)* &*other*) = delete

#### **~NewtonSolverSparse**() **override**

void **solveLinearSystem**(*[AmiVector](#page-299-0)* &*rhs*) **override** Solves the linear system for the Newton step.

#### **Parameters**

• rhs: containing the RHS of the linear system, will be overwritten by solution to the linear system

void **prepareLinearSystem**(int *ntry*, int *nnewt*) **override** Writes the Jacobian for the Newton iteration and passes it to the linear solver.

#### **Parameters**

- ntry: integer newton\_try integer start number of Newton solver (1 or 2)
- nnewt: integer number of current Newton step

void **prepareLinearSystemB**(int *ntry*, int *nnewt*) **override** Writes the Jacobian (JB) for the Newton iteration and passes it to the linear solver

# Parameters

- ntry: integer newton\_try integer start number of Newton solver (1 or 2)
- nnewt: integer number of current Newton step

# **Class ReturnData**

• Defined in file\_include\_amici\_rdata.h

#### **Inheritance Relationships**

### **Base Type**

• public amici::ModelDimensions (*[Struct ModelDimensions](#page-271-0)*)

# **Class Documentation**

```
class amici::ReturnData : public amici::ModelDimensions
     Stores all data to be returned by amici::runAmiciSimulation.
```
NOTE: multi-dimensional arrays are stored in row-major order (C-style)

# **Public Functions**

# **ReturnData**() = default

Default constructor.

**ReturnData**(std::vector<*[realtype](#page-524-0)*> *ts*, *[ModelDimensions](#page-272-0)* **const** &*model\_dimensions*, int *nplist*, int *nmaxevent*, int *nt*, int *newton\_maxsteps*, std::vector<*[ParameterScaling](#page-475-2)*> *pscale*, *[Secon](#page-476-0)[dOrderMode](#page-476-0) o2mode*, *[SensitivityOrder](#page-477-0) sensi*, *[SensitivityMethod](#page-476-1) sensi\_meth*, *[RDataRe](#page-476-2)[porting](#page-476-2) rdrm*, bool *quadratic\_llh*, bool *sigma\_res*, *[realtype](#page-524-0) sigma\_offset*) Constructor.

## **Parameters**

- ts: see amici::SimulationParameters::ts
- model\_dimensions: *[Model](#page-342-1)* dimensions
- nplist: see amici::ModelDimensions::nplist
- nmaxevent: see amici::ModelDimensions::nmaxevent
- nt: see amici::ModelDimensions::nt
- newton maxsteps: see amici::Solver::newton maxsteps
- pscale: see *[amici::SimulationParameters::pscale](#page-413-0)*
- o2mode: see amici::SimulationParameters::o2mode
- sensi: see amici::Solver::sensi
- sensi\_meth: see amici::Solver::sensi\_meth
- rdrm: see amici::Solver::rdata\_reporting
- quadratic\_llh: whether model defines a quadratic nllh and computing res, sres and FIM makes sense
- sigma\_res: indicates whether additional residuals are to be added for each sigma
- sigma\_offset: offset to ensure real-valuedness of sigma residuals

# **ReturnData**(*[Solver](#page-414-0)* **const** &*solver*, **const** *[Model](#page-342-0)* &*model*)

constructor that uses information from model and solver to appropriately initialize fields

# **Parameters**

- solver: solver instance
- model: model instance

**~ReturnData**() = default

void **processSimulationObjects**(*[SteadystateProblem](#page-440-0)* **const** \**preeq*, *[ForwardProblem](#page-325-0)* **const** \**fwd*, *[BackwardProblem](#page-304-0)* **const** \**bwd*, *[SteadystateProblem](#page-440-0)* **const** \**posteq*, *[Model](#page-342-0)* &*model*, *[Solver](#page-414-0)* **const** &*solver*, *[Ex](#page-318-0)[pData](#page-318-0)* **const** \**edata*)

constructor that uses information from model and solver to appropriately initialize fields

- preeq: simulated preequilibration problem, pass nullptr to ignore
- fwd: simulated forward problem, pass nullptr to ignore
- bwd: simulated backward problem, pass nullptr to ignore
- posteq: simulated postequilibration problem, pass nullptr to ignore
- model: matching model instance
- solver: matching solver instance
- edata: matching experimental data

# **Public Members**

```
std::vector<realtype> ts
     timepoints (shape nt)
std::vector<realtype> xdot
     time derivative (shape nx)
std::vector<realtype> J
     Jacobian of differential equation right hand side (shape nx x nx, row-major)
std::vector<realtype> w
     w data from the model (recurring terms in xdot, for imported SBML models from python, this contains the
     flux vector) (shape nt x nw, row major)
std::vector<realtype> z
     event output (shape nmaxevent x nz, row-major)
std::vector<realtype> sigmaz
     event output sigma standard deviation (shape nmaxevent x nz, row-major)
std::vector<realtype> sz
     parameter derivative of event output (shape nmaxevent x nz, row-major)
std::vector<realtype> ssigmaz
     parameter derivative of event output standard deviation (shape nmaxevent x nz, row-major)
std::vector<realtype> rz
     event trigger output (shape nmaxevent x nz, row-major)
std::vector<realtype> srz
     parameter derivative of event trigger output (shape nmaxevent x nz x nplist, row-major)
std::vector<realtype> s2rz
     second-order parameter derivative of event trigger output (shape nmaxevent x nztrue x nplist x
     nplist, row-major)
std::vector<realtype> x
     state (shape nt x nx, row-major)
std::vector<realtype> sx
     parameter derivative of state (shape nt x nplist x nx, row-major)
std::vector<realtype> y
     observable (shape nt x ny, row-major)
std::vector<realtype> sigmay
     observable standard deviation (shape nt x ny, row-major)
std::vector<realtype> sy
     parameter derivative of observable (shape nt x nplist x ny, row-major)
```

```
std::vector<realtype> ssigmay
     parameter derivative of observable standard deviation (shape nt x nplist x ny, row-major)
std::vector<realtype> res
     observable (shape nt*ny, row-major)
std::vector<realtype> sres
     parameter derivative of residual (shape nt*ny x nplist, row-major)
std::vector<realtype> FIM
     fisher information matrix (shape nplist x nplist, row-major)
std::vector<int> numsteps
     number of integration steps forward problem (shape nt)
std::vector<int> numstepsB
     number of integration steps backward problem (shape nt)
std::vector<int> numrhsevals
     number of right hand side evaluations forward problem (shape nt)
std::vector<int> numrhsevalsB
     number of right hand side evaluations backward problem (shape nt)
std::vector<int> numerrtestfails
     number of error test failures forward problem (shape nt)
std::vector<int> numerrtestfailsB
     number of error test failures backward problem (shape nt)
std::vector<int> numnonlinsolvconvfails
     number of linear solver convergence failures forward problem (shape nt)
std::vector<int> numnonlinsolvconvfailsB
     number of linear solver convergence failures backward problem (shape nt)
std::vector<int> order
     employed order forward problem (shape nt)
double cpu_time = 0.0computation time of forward solve [ms]
double cpu_timeB = 0.0computation time of backward solve [ms]
std::vector<SteadyStateStatus> preeq_status
     flags indicating success of steady state solver (preequilibration)
double preeq_cpu_time = 0.0
     computation time of the steady state solver [ms] (preequilibration)
double \texttt{preeq\_cpu_timeB} = 0.0computation time of the steady state solver of the backward problem [ms] (preequilibration)
std::vector<SteadyStateStatus> posteq_status
     flags indicating success of steady state solver (postequilibration)
double posteq_cpu_time = 0.0
     computation time of the steady state solver [ms] (postequilibration)
double posteq_cpu_timeB = 0.0
     computation time of the steady state solver of the backward problem [ms] (postequilibration)
```
#### std::vector<int> **preeq\_numsteps**

number of Newton steps for steady state problem (preequilibration) [newton, simulation, newton] (length  $= 3$ 

#### std::vector<int> **preeq\_numlinsteps**

number of linear steps by Newton step for steady state problem. this will only be filled for iterative solvers (preequilibration) (shape newton maxsteps  $\star$  2)

# int **preeq\_numstepsB** = 0

number of simulation steps for adjoint steady state problem (preequilibration) [== 0 if analytical solution worked, > 0 otherwise]

## std::vector<int> **posteq\_numsteps**

number of Newton steps for steady state problem (preequilibration) [newton, simulation, newton] (shape 3) (postequilibration)

# std::vector<int> **posteq\_numlinsteps**

number of linear steps by Newton step for steady state problem. this will only be filled for iterative solvers (postequilibration) (shape newton\_maxsteps \* 2)

#### int **posteq** numsteps $B = 0$

number of simulation steps for adjoint steady state problem (postequilibration) [== 0 if analytical solution worked, > 0 otherwise]

# *[realtype](#page-524-0)* **preeq\_t** = NAN

time when steadystate was reached via simulation (preequilibration)

```
realtype preeq_wrms = NAN
```
weighted root-mean-square of the rhs when steadystate was reached (preequilibration)

#### *[realtype](#page-524-0)* **posteq\_t** = NAN

time when steadystate was reached via simulation (postequilibration)

#### *[realtype](#page-524-0)* **posteq\_wrms** = NAN

weighted root-mean-square of the rhs when steadystate was reached (postequilibration)

std::vector<*[realtype](#page-524-0)*> **x0**

initial state (shape nx)

# std::vector<*[realtype](#page-524-0)*> **x\_ss**

preequilibration steady state found by Newton solver (shape nx)

std::vector<*[realtype](#page-524-0)*> **sx0**

initial sensitivities (shape nplist x nx, row-major)

std::vector<*[realtype](#page-524-0)*> **sx\_ss**

preequilibration sensitivities found by Newton solver (shape  $n$ plist x nx, row-major)

```
realtype 11h = 0.0log-likelihood value
```

```
realtype chi2 = 0.0
      \chi^2 value
```

```
std::vector<realtype> sllh
```
parameter derivative of log-likelihood (shape nplist)

```
std::vector<realtype> s2llh
```
second-order parameter derivative of log-likelihood (shape  $nJ-1$  x nplist, row-major)

# int  ${\tt status}=0$

status code

```
int \mathbf{n} \mathbf{x} = \{0\}number of states (alias nx_rdata, kept for backward compatibility)
int \textbf{nxtrue} = \{0\}number of states in the unaugmented system (alias nxtrue_rdata, kept for backward compatibility)
int nplist = \{0\}number of parameter for which sensitivities were requested
int nmaxevent = \{0\}maximal number of occurring events (for every event type)
int \mathbf{nt} = \{0\}number of considered timepoints
int newton\_maxsteps = \{0\}maximal number of newton iterations for steady state calculation
std::vector<ParameterScaling> pscale
     scaling of parameterization
SecondOrderMode o2mode = {SecondOrderMode::none}
     flag indicating whether second-order sensitivities were requested
SensitivityOrder sensi = {SensitivityOrder::none}
     sensitivity order
SensitivityMethod sensi_meth = {SensitivityMethod::none}
     sensitivity method
RDataReporting rdata_reporting = {RDataReporting::full}
     reporting mode
bool sigma_res
     boolean indicating whether residuals for standard deviations have been added
Protected Functions
```

```
void initializeLikelihoodReporting(bool quadratic_llh)
     initializes storage for likelihood reporting mode
```
• quadratic\_llh: whether model defines a quadratic nllh and computing res, sres and FIM makes sense.

```
void initializeResidualReporting(bool enable_res)
     initializes storage for residual reporting mode
```
## Parameters

- enable\_res: whether residuals are to be computed
- void **initializeFullReporting**(bool *enable\_fim*) initializes storage for full reporting mode

#### **Parameters**

• enable fim: whether FIM Hessian approximation is to be computed

void **initializeObjectiveFunction**(bool *enable\_chi2*) initialize values for chi2 and llh and derivatives

# Parameters

• enable\_chi2: whether chi2 values are to be computed

void **processPreEquilibration**(*[SteadystateProblem](#page-440-0)* **const** &*preeq*, *[Model](#page-342-0)* &*model*) extracts data from a preequilibration *[SteadystateProblem](#page-440-1)*

#### **Parameters**

- preeq: *[SteadystateProblem](#page-440-1)* for preequilibration
- model: *[Model](#page-342-1)* instance to compute return values

void **processPostEquilibration**(*[SteadystateProblem](#page-440-0)* **const** &*posteq*, *[Model](#page-342-0)* &*model*, *[ExpData](#page-318-0)* **const** \**edata*)

extracts data from a preequilibration *[SteadystateProblem](#page-440-1)*

# **Parameters**

- posteq: *[SteadystateProblem](#page-440-1)* for postequilibration
- model: *[Model](#page-342-1)* instance to compute return values
- edata: *[ExpData](#page-318-1)* instance containing observable data

void **processForwardProblem**(*[ForwardProblem](#page-325-0)* **const** &*fwd*, *[Model](#page-342-0)* &*model*, *[ExpData](#page-318-0)* **const** \**edata*)

extracts results from forward problem

#### **Parameters**

- fwd: forward problem
- model: model that was used for forward simulation
- edata: *[ExpData](#page-318-1)* instance containing observable data

void **processBackwardProblem**(*[ForwardProblem](#page-325-0)* **const** &*fwd*, *[BackwardProblem](#page-304-0)* **const** &*bwd*,

*[SteadystateProblem](#page-440-0)* **const** \**preeq*, *[Model](#page-342-0)* &*model*) extracts results from backward problem

# **Parameters**

- fwd: forward problem
- bwd: backward problem
- preeq: *[SteadystateProblem](#page-440-1)* for preequilibration
- model: model that was used for forward/backward simulation

# void **processSolver**(*[Solver](#page-414-0)* **const** &*solver*)

extracts results from solver

## **Parameters**

• solver: solver that was used for forward/backward simulation

<span id="page-406-0"></span>template<class **T**>

void **storeJacobianAndDerivativeInReturnData**(*[T](#page-406-0)* **const** &*problem*, *[Model](#page-342-0)* &*model*) Evaluates and stores the Jacobian and right hand side at final timepoint.

## Parameters

- problem: forward problem or steadystate problem
- model: model that was used for forward/backward simulation

void **readSimulationState**(*[SimulationState](#page-277-0)* **const** &*state*, *[Model](#page-342-0)* &*model*) sets member variables and model state according to provided simulation state

#### **Parameters**

- state: simulation state provided by Problem
- model: model that was used for forward/backward simulation

void **fres**(int *it*, *[Model](#page-342-0)* &*model*, **const** *[ExpData](#page-318-0)* &*edata*) Residual function.

#### Parameters

- it: time index
- model: model that was used for forward/backward simulation
- edata: *[ExpData](#page-318-1)* instance containing observable data

# void **fchi2**(int *it*, **const** *[ExpData](#page-318-0)* &*edata*)

Chi-squared function.

#### Parameters

- it: time index
- edata: *[ExpData](#page-318-1)* instance containing observable data

void **fsres**(int *it*, *[Model](#page-342-0)* &*model*, **const** *[ExpData](#page-318-0)* &*edata*) Residual sensitivity function.

## Parameters

- it: time index
- model: model that was used for forward/backward simulation
- edata: *[ExpData](#page-318-1)* instance containing observable data

void **fFIM**(int *it*, *[Model](#page-342-0)* &*model*, **const** *[ExpData](#page-318-0)* &*edata*) Fisher information matrix function.

- it: time index
- model: model that was used for forward/backward simulation
- edata: *[ExpData](#page-318-1)* instance containing observable data

#### void **invalidate**(int *it\_start*)

Set likelihood, state variables, outputs and respective sensitivities to NaN (typically after integration failure)

#### **Parameters**

• it\_start: time index at which to start invalidating

#### void **invalidateLLH**()

Set likelihood and chi2 to NaN (typically after integration failure)

## void **invalidateSLLH**()

Set likelihood sensitivities to NaN (typically after integration failure)

#### void **applyChainRuleFactorToSimulationResults**(**const** *[Model](#page-342-0)* &*model*)

applies the chain rule to account for parameter transformation in the sensitivities of simulation results

# **Parameters**

• model: *[Model](#page-342-1)* from which the *[ReturnData](#page-400-1)* was obtained

#### bool **computingFSA**() **const**

Checks whether forward sensitivity analysis is performed.

# Return boolean indicator

void **getDataOutput**(int *it*, *[Model](#page-342-0)* &*model*, *[ExpData](#page-318-0)* **const** \**edata*)

Extracts output information for data-points, expects that x\_solver\_ and sx\_solver\_ were set appropriately.

## **Parameters**

- it: timepoint index
- model: model that was used in forward solve
- edata: *[ExpData](#page-318-1)* instance carrying experimental data

## void **getDataSensisFSA**(int *it*, *[Model](#page-342-0)* &*model*, *[ExpData](#page-318-0)* **const** \**edata*)

Extracts data information for forward sensitivity analysis, expects that x\_solver\_ and sx\_solver\_ were set appropriately.

# **Parameters**

- it: index of current timepoint
- model: model that was used in forward solve
- edata: *[ExpData](#page-318-1)* instance carrying experimental data

void **getEventOutput**(*[realtype](#page-524-0) t*, **const** std::vector<int> *rootidx*, *[Model](#page-342-0)* &*model*, *[ExpData](#page-318-0)* **const**

\**edata*) Extracts output information for events, expects that x\_solver\_ and sx\_solver\_ were set appropriately.

- t: event timepoint
- rootidx: information about which roots fired (1 indicating fired, 0/-1 for not)
- model: model that was used in forward solve

• edata: *[ExpData](#page-318-1)* instance carrying experimental data

#### void **getEventSensisFSA**(int *ie*, *[realtype](#page-524-0) t*, *[Model](#page-342-0)* &*model*, *[ExpData](#page-318-0)* **const** \**edata*)

Extracts event information for forward sensitivity analysis, expects that x\_solver\_ and sx\_solver\_ were set appropriately.

#### **Parameters**

- ie: index of event type
- t: event timepoint
- model: model that was used in forward solve
- edata: *[ExpData](#page-318-1)* instance carrying experimental data

void **handleSx0Backward**(**const** *[Model](#page-342-0)* &*model*, *[SteadystateProblem](#page-440-0)* **const** &*preeq*, std::vector<*[realtype](#page-524-0)*> &*llhS0*, *[AmiVector](#page-299-0)* &*xQB*) **const**

Updates contribution to likelihood from quadratures (xQB), if preequilibration was run in adjoint mode.

#### **Parameters**

- model: model that was used for forward/backward simulation
- preeq: *[SteadystateProblem](#page-440-1)* for preequilibration
- llhs0: contribution to likelihood for initial state sensitivities of preequilibration
- xQB: vector with quadratures from adjoint computation

void **handleSx0Forward**(**const** *[Model](#page-342-0)* &*model*, std::vector<*[realtype](#page-524-0)*> &*llhS0*, *[AmiVector](#page-299-0)* &*xB*)

**const** Updates contribution to likelihood for initial state sensitivities (llhS0), if no preequilibration was run or if forward sensitivities were used.

#### **Parameters**

- model: model that was used for forward/backward simulation
- llhS0: contribution to likelihood for initial state sensitivities
- xB: vector with final adjoint state (excluding conservation laws)

# **Protected Attributes**

#### *[realtype](#page-524-0)* **sigma\_offset**

offset for sigma\_residuals

## *[realtype](#page-524-0)* **t\_**

timepoint for model evaluation

#### *[AmiVector](#page-299-0)* **x\_solver\_**

partial state vector, excluding states eliminated from conservation laws

#### *[AmiVector](#page-299-0)* **dx\_solver\_**

partial time derivative of state vector, excluding states eliminated from conservation laws

#### *[AmiVectorArray](#page-301-0)* **sx\_solver\_**

partial sensitivity state vector array, excluding states eliminated from conservation laws

# *[AmiVector](#page-299-0)* **x\_rdata\_**

full state vector, including states eliminated from conservation laws

## *[AmiVectorArray](#page-301-0)* **sx\_rdata\_**

full sensitivity state vector array, including states eliminated from conservation laws

# std::vector<int> **nroots\_**

array of number of found roots for a certain event type (shape ne)

# **Friends**

<span id="page-410-0"></span>template<class **Archive**>

**friend** void **serialize**(*[Archive](#page-410-0)* &*ar*, *[ReturnData](#page-400-2)* &*r*, unsigned int *version*) Serialize *[ReturnData](#page-400-1)* (see boost::serialization::serialize)

# Parameters

- ar: Archive to serialize to
- r: Data to serialize
- version: Version number

# **Class SetupFailure**

• Defined in file\_include\_amici\_exception.h

# **Inheritance Relationships**

# **Base Type**

• public amici::AmiException (*[Class AmiException](#page-297-0)*)

# **Class Documentation**

# **class** amici::**SetupFailure** : **public** amici::*[AmiException](#page-297-1)* Setup failure exception.

This exception should be thrown when the solver setup failed for this exception we can assume that we cannot recover from the exception and an error will be thrown

# **Public Functions**

**SetupFailure**(char **const** \**fmt*, ...) Constructor with printf style interface.

- fmt: error message with printf format
- ...: printf formatting variables

# **Class SimulationParameters**

• Defined in file\_include\_amici\_simulation\_parameters.h

# **Inheritance Relationships**

# **Derived Type**

• public amici::ExpData (*[Class ExpData](#page-318-2)*)

# **Class Documentation**

# **class** amici::**SimulationParameters**

Container for various simulation parameters.

Subclassed by *[amici::ExpData](#page-318-1)*

# **Public Functions**

#### **SimulationParameters**() = default

```
SimulationParameters(std::vector<realtype> timepoints)
    Constructor.
```
#### Parameters

- timepoints: Timepoints for which simulation results are requested
- **SimulationParameters**(std::vector<*[realtype](#page-524-0)*> *fixedParameters*, std::vector<*[realtype](#page-524-0)*> *parameters*) Constructor.

# **Parameters**

- fixedParameters: *[Model](#page-342-1)* constants
- parameters: *[Model](#page-342-1)* parameters

**SimulationParameters**(std::vector<*[realtype](#page-524-0)*> *fixedParameters*, std::vector<*[realtype](#page-524-0)*> *parameters*, std::vector<int> *plist*)

Constructor.

# Parameters

- fixedParameters: *[Model](#page-342-1)* constants
- parameters: *[Model](#page-342-1)* parameters
- plist: *[Model](#page-342-1)* parameter indices w.r.t. which sensitivities are to be computed

**SimulationParameters**(std::vector<*[realtype](#page-524-0)*> *timepoints*, std::vector<*[realtype](#page-524-0)*> *fixedParameters*, std::vector<*[realtype](#page-524-0)*> *parameters*)

Constructor.

- timepoints: Timepoints for which simulation results are requested
- fixedParameters: *[Model](#page-342-1)* constants
- parameters: *[Model](#page-342-1)* parameters

## void **reinitializeAllFixedParameterDependentInitialStatesForPresimulation**(int

*nx\_rdata*) Set reinitialization of all states based on model constants for presimulation (only meaningful if preequilibration is performed).

Convenience function to populate reinitialization state idxs presim and reinitialization\_state\_idxs\_sim

# **Parameters**

• nx\_rdata: Number of states (*[Model::nx\\_rdata](#page-273-0)*)

#### void **reinitializeAllFixedParameterDependentInitialStatesForSimulation**(int

*nx\_rdata*) Set reinitialization of all states based on model constants for the 'main' simulation (only meaningful if presimulation or preequilibration is performed).

Convenience function to populate reinitialization\_state\_idxs\_presim and reinitialization\_state\_idxs\_sim

#### Parameters

• nx\_rdata: Number of states (*[Model::nx\\_rdata](#page-273-0)*)

# void **reinitializeAllFixedParameterDependentInitialStates**(int *nx\_rdata*) Set reinitialization of all states based on model constants for all simulation phases.

Convenience function to populate reinitialization\_state\_idxs\_presim and reinitialization\_state\_idxs\_sim

#### **Parameters**

• nx\_rdata: Number of states (*[Model::nx\\_rdata](#page-273-0)*)

# **Public Members**

std::vector<*[realtype](#page-524-0)*> **fixedParameters**

*[Model](#page-342-1)* constants.

Vector of size *[Model::nk\(\)](#page-344-0)* or empty

std::vector<*[realtype](#page-524-0)*> **fixedParametersPreequilibration** *[Model](#page-342-1)* constants for pre-equilibration.

Vector of size *[Model::nk\(\)](#page-344-0)* or empty. Overrides Solver::newton\_preeq

#### std::vector<*[realtype](#page-524-0)*> **fixedParametersPresimulation**

*[Model](#page-342-1)* constants for pre-simulation.

Vector of size *[Model::nk\(\)](#page-344-0)* or empty.

#### std::vector<*[realtype](#page-524-0)*> **parameters**

*[Model](#page-342-1)* parameters.

Vector of size *[Model::np\(\)](#page-344-1)* or empty with parameter scaled according to SimulationParameter::pscale.

```
std::vector<realtype> x0
```
Initial state.

Vector of size Model::nx() or empty

# std::vector<*[realtype](#page-524-0)*> **sx0**

Initial state sensitivities.

Dimensions: Model::nx() \* *[Model::nplist\(\)](#page-344-2)*, Model::nx() \* ExpData::plist.size(), if *[ExpData::plist](#page-413-1)* is not empty, or empty

# <span id="page-413-0"></span>std::vector<*[ParameterScaling](#page-475-2)*> **pscale**

Parameter scales.

Vector of parameter scale of size *[Model::np\(\)](#page-344-1)*, indicating how/if each parameter is to be scaled.

```
std::vector<int> plist
```
Parameter indices w.r.t. which to compute sensitivities.

```
realtype tstart_ = {0.0}
     starting time
```
*[realtype](#page-524-0)* **t\_presim** = {0.0}

Duration of pre-simulation.

If this is  $> 0$ , presimulation will be performed from (model- $>$ t0 - t\_presim) to model- $>$ t0 using the fixed-Parameters in fixedParametersPresimulation

# std::vector<*[realtype](#page-524-0)*> **ts\_**

Timepoints for which model state/outputs/. . . are requested.

Vector of timepoints.

bool **reinitializeFixedParameterInitialStates** = {false} Flag indicating whether reinitialization of states depending on fixed parameters is activated.

```
std::vector<int> reinitialization_state_idxs_presim
     Indices of states to be reinitialized based on provided presimulation constants / fixed parameters.
```
std::vector<int> **reinitialization\_state\_idxs\_sim** Indices of states to be reinitialized based on provided constants / fixed parameters.

# **Class Solver**

• Defined in file\_include\_amici\_solver.h

# **Inheritance Relationships**

# **Derived Types**

- public amici::CVodeSolver (*[Class CVodeSolver](#page-307-0)*)
- public amici::IDASolver (*[Class IDASolver](#page-329-0)*)

# **Class Documentation**

# <span id="page-414-1"></span><span id="page-414-0"></span>**class** amici::**Solver**

The *[Solver](#page-414-1)* class provides a generic interface to CVODES and IDAS solvers, individual realizations are realized in the *[CVodeSolver](#page-307-1)* and the *[IDASolver](#page-329-1)* class. All transient private/protected members (CVODES/IDAS memory, interface variables and status flags) are specified as mutable and not included in serialization or equality checks. No solver setting parameter should be marked mutable.

NOTE: Any changes in data members here must be propagated to copy ctor, equality operator, serialization functions in serialization.h, and amici::hdf5::readSolverSettingsFromHDF5 in hdf5.cpp.

Subclassed by *[amici::CVodeSolver](#page-307-1)*, *[amici::IDASolver](#page-329-1)*

# **Public Types**

```
using user_data_type = std::pair<Model*, Solver const*>
     Type of what is passed to Sundials solvers as user_data
```
# **Public Functions**

#### **Solver**() = default

**Solver**(*[AmiciApplication](#page-295-0)* \**app*) Constructor.

# **Parameters**

• app: AMICI application context

```
Solver(const Solver &other)
    Solver copy constructor.
```
#### **Parameters**

• other:

```
~Solver() = default
```

```
Solver *clone() const = 0
     Clone this instance.
```
# Return The clone

int **run**(*[realtype](#page-524-0) tout*) **const** runs a forward simulation until the specified timepoint

Return status flag

# **Parameters**

- tout: next timepoint
- int **step**(*[realtype](#page-524-0) tout*) **const** makes a single step in the simulation

Return status flag

- tout: next timepoint
- void **runB**(*[realtype](#page-524-0) tout*) **const**

runs a backward simulation until the specified timepoint

# **Parameters**

• tout: next timepoint

void **setup**(*[realtype](#page-524-0) t0*, *[Model](#page-342-0)* \**model*, **const** *[AmiVector](#page-299-0)* &*x0*, **const** *[AmiVector](#page-299-0)* &*dx0*, **const** *[AmiVectorArray](#page-301-0)* &*sx0*, **const** *[AmiVectorArray](#page-301-0)* &*sdx0*) **const** Initializes the ami memory object and applies specified options.

## **Parameters**

- $\bullet$  to: initial timepoint
- model: pointer to the model instance
- x0: initial states
- dx0: initial derivative states
- sx0: initial state sensitivities
- sdx0: initial derivative state sensitivities

void **setupB**(int \**which*, *[realtype](#page-524-0) tf*, *[Model](#page-342-0)* \**model*, **const** *[AmiVector](#page-299-0)* &*xB0*, **const** *[AmiVector](#page-299-0)* &*dxB0*, **const** *[AmiVector](#page-299-0)* &*xQB0*) **const**

Initializes the AMI memory object for the backwards problem.

# **Parameters**

- which: index of the backward problem, will be set by this routine
- $\text{tf: final timepoint}$  (initial timepoint for the bwd problem)
- model: pointer to the model instance
- xB0: initial adjoint states
- dxB0: initial adjoint derivative states
- xQB0: initial adjoint quadratures

void **setupSteadystate**(**const** *[realtype](#page-524-0) t0*, *[Model](#page-342-0)* \**model*, **const** *[AmiVector](#page-299-0)* &*x0*, **const** *[AmiVector](#page-299-0)* &*dx0*, **const** *[AmiVector](#page-299-0)* &*xB0*, **const** *[AmiVector](#page-299-0)* &*dxB0*,

**const** *[AmiVector](#page-299-0)* &*xQ0*) **const**

Initializes the ami memory for quadrature computation.

- t0: initial timepoint
- model: pointer to the model instance
- x0: initial states
- dx0: initial derivative states
- xB0: initial adjoint states
- dxB0: initial derivative adjoint states
- xQ0: initial quadrature vector

#### void **updateAndReinitStatesAndSensitivities**(*[Model](#page-342-0)* \**model*)

Reinitializes state and respective sensitivities (if necessary) according to changes in fixedParameters.

#### Parameters

• model: pointer to the model instance

void **getRootInfo**(int \**rootsfound*) **const** = 0 getRootInfo extracts information which event occurred

#### Parameters

• rootsfound: array with flags indicating whether the respective event occurred

# void **calcIC**(*[realtype](#page-524-0) tout1*) **const** = 0

Calculates consistent initial conditions, assumes initial states to be correct (DAE only)

#### Parameters

• tout 1: next timepoint to be computed (sets timescale)

#### void **calcICB**(int *which*, *[realtype](#page-524-0) tout1*) **const** = 0

Calculates consistent initial conditions for the backwards problem, assumes initial states to be correct (DAE only)

## **Parameters**

- which: identifier of the backwards problem
- tout 1: next timepoint to be computed (sets timescale)

void **solveB**(*[realtype](#page-524-0) tBout*, int *itaskB*) **const** = 0

Solves the backward problem until a predefined timepoint (adjoint only)

# Parameters

- tBout: timepoint until which simulation should be performed
- itaskB: task identifier, can be CV\_NORMAL or CV\_ONE\_STEP

# void **turnOffRootFinding**() **const** = 0

Disable rootfinding.

*[SensitivityMethod](#page-476-1)* **getSensitivityMethod**() **const** Return current sensitivity method.

#### Return method enum

# void **setSensitivityMethod**(*[SensitivityMethod](#page-476-1) sensi\_meth*) Set sensitivity method.

# **Parameters**

• sensi\_meth:

# *[SensitivityMethod](#page-476-1)* **getSensitivityMethodPreequilibration**() **const**

Return current sensitivity method during preequilibration.

Return method enum

void **setSensitivityMethodPreequilibration**(*[SensitivityMethod](#page-476-1) sensi\_meth\_preeq*) Set sensitivity method for preequilibration.

## Parameters

• sensi\_meth\_preeq:

# void **switchForwardSensisOff**() **const**

Disable forward sensitivity integration (used in steady state sim)

# int **getNewtonMaxSteps**() **const**

Get maximum number of allowed Newton steps for steady state computation.

## Return

```
void setNewtonMaxSteps(int newton_maxsteps)
     Set maximum number of allowed Newton steps for steady state computation.
```
# **Parameters**

• newton\_maxsteps:

# bool **getPreequilibration**() **const**

Get if model preequilibration is enabled.

# Return

void **setPreequilibration**(bool *require\_preequilibration*) Enable/disable model preequilibration.

# **Parameters**

• require\_preequilibration:

### int **getNewtonMaxLinearSteps**() **const**

Get maximum number of allowed linear steps per Newton step for steady state computation.

# Return

void **setNewtonMaxLinearSteps**(int *newton\_maxlinsteps*) Set maximum number of allowed linear steps per Newton step for steady state computation.

# **Parameters**

- newton\_maxlinsteps:
- *[NewtonDampingFactorMode](#page-475-0)* **getNewtonDampingFactorMode**() **const** Get a state of the damping factor used in the Newton solver.

#### Return

void **setNewtonDampingFactorMode**(*[NewtonDampingFactorMode](#page-475-0) dampingFactorMode*) Turn on/off a damping factor in the Newton method.

# Parameters

- dampingFactorMode:
- double **getNewtonDampingFactorLowerBound**() **const**

Get a lower bound of the damping factor used in the Newton solver.

# Return

void **setNewtonDampingFactorLowerBound**(double *dampingFactorLowerBound*) Set a lower bound of the damping factor in the Newton solver.

#### **Parameters**

- dampingFactorLowerBound:
- *[SensitivityOrder](#page-477-0)* **getSensitivityOrder**() **const** Get sensitivity order.

## Return sensitivity order

```
void setSensitivityOrder(SensitivityOrder sensi)
     Set the sensitivity order.
```
#### **Parameters**

• sensi: sensitivity order

#### double **getRelativeTolerance**() **const**

Get the relative tolerances for the forward problem.

Same tolerance is used for the backward problem if not specified differently via setRelativeToleranceASA.

Return relative tolerances

#### void **setRelativeTolerance**(double *rtol*)

Sets the relative tolerances for the forward problem.

Same tolerance is used for the backward problem if not specified differently via setRelativeToleranceASA.

# **Parameters**

• rtol: relative tolerance (non-negative number)

# double **getAbsoluteTolerance**() **const**

Get the absolute tolerances for the forward problem.

Same tolerance is used for the backward problem if not specified differently via setAbsoluteToleranceASA.

Return absolute tolerances

# void **setAbsoluteTolerance**(double *atol*)

Sets the absolute tolerances for the forward problem.

Same tolerance is used for the backward problem if not specified differently via setAbsoluteToleranceASA.

• atol: absolute tolerance (non-negative number)

#### double **getRelativeToleranceFSA**() **const**

Returns the relative tolerances for the forward sensitivity problem.

Return relative tolerances

# void **setRelativeToleranceFSA**(double *rtol*)

Sets the relative tolerances for the forward sensitivity problem.

#### **Parameters**

• rtol: relative tolerance (non-negative number)

# double **getAbsoluteToleranceFSA**() **const**

Returns the absolute tolerances for the forward sensitivity problem.

Return absolute tolerances

# void **setAbsoluteToleranceFSA**(double *atol*)

Sets the absolute tolerances for the forward sensitivity problem.

#### **Parameters**

• atol: absolute tolerance (non-negative number)

# double **getRelativeToleranceB**() **const**

Returns the relative tolerances for the adjoint sensitivity problem.

Return relative tolerances

# void **setRelativeToleranceB**(double *rtol*)

Sets the relative tolerances for the adjoint sensitivity problem.

#### **Parameters**

• rtol: relative tolerance (non-negative number)

#### double **getAbsoluteToleranceB**() **const**

Returns the absolute tolerances for the backward problem for adjoint sensitivity analysis.

Return absolute tolerances

# void **setAbsoluteToleranceB**(double *atol*)

Sets the absolute tolerances for the backward problem for adjoint sensitivity analysis.

# **Parameters**

• atol: absolute tolerance (non-negative number)

# double **getRelativeToleranceQuadratures**() **const**

Returns the relative tolerance for the quadrature problem.

#### Return relative tolerance

void **setRelativeToleranceQuadratures**(double *rtol*) sets the relative tolerance for the quadrature problem

# **Parameters**

- rtol: relative tolerance (non-negative number)
- double **getAbsoluteToleranceQuadratures**() **const** returns the absolute tolerance for the quadrature problem

Return absolute tolerance

void **setAbsoluteToleranceQuadratures**(double *atol*) sets the absolute tolerance for the quadrature problem

#### **Parameters**

- atol: absolute tolerance (non-negative number)
- double **getRelativeToleranceSteadyState**() **const** returns the relative tolerance for the steady state problem

Return relative tolerance

void **setRelativeToleranceSteadyState**(double *rtol*) sets the relative tolerance for the steady state problem

## **Parameters**

- rtol: relative tolerance (non-negative number)
- double **getAbsoluteToleranceSteadyState**() **const** returns the absolute tolerance for the steady state problem

Return absolute tolerance

void **setAbsoluteToleranceSteadyState**(double *atol*) sets the absolute tolerance for the steady state problem

# Parameters

- atol: absolute tolerance (non-negative number)
- double **getRelativeToleranceSteadyStateSensi**() **const** returns the relative tolerance for the sensitivities of the steady state problem

# Return relative tolerance

void **setRelativeToleranceSteadyStateSensi**(double *rtol*) sets the relative tolerance for the sensitivities of the steady state problem

#### **Parameters**

• rtol: relative tolerance (non-negative number)

# double **getAbsoluteToleranceSteadyStateSensi**() **const**

returns the absolute tolerance for the sensitivities of the steady state problem

Return absolute tolerance

```
void setAbsoluteToleranceSteadyStateSensi(double atol)
     sets the absolute tolerance for the sensitivities of the steady state problem
```
# Parameters

• atol: absolute tolerance (non-negative number)

```
long int getMaxSteps() const
```
returns the maximum number of solver steps for the forward problem

Return maximum number of solver steps

void **setMaxSteps**(long int *maxsteps*) sets the maximum number of solver steps for the forward problem

## **Parameters**

• maxsteps: maximum number of solver steps (positive number)

# double **getMaxTime**() **const**

Returns the maximum time allowed for integration.

Return Time in seconds

```
void setMaxTime(double maxtime)
     Set the maximum time allowed for integration.
```
# **Parameters**

- maxtime: Time in seconds
- void **startTimer**() **const** Start timer for tracking integration time.
- bool **timeExceeded**() **const**

Check whether maximum integration time was exceeded.

Return True if the maximum integration time was exceeded, false otherwise.

#### long int **getMaxStepsBackwardProblem**() **const**

returns the maximum number of solver steps for the backward problem

Return maximum number of solver steps

# void **setMaxStepsBackwardProblem**(long int *maxsteps*)

sets the maximum number of solver steps for the backward problem

Note default behaviour (100 times the value for the forward problem) can be restored by passing maxsteps=0

• maxsteps: maximum number of solver steps (non-negative number)

#### *[LinearMultistepMethod](#page-474-0)* **getLinearMultistepMethod**() **const**

returns the linear system multistep method

Return linear system multistep method

void **setLinearMultistepMethod**(*[LinearMultistepMethod](#page-474-0) lmm*) sets the linear system multistep method

# **Parameters**

- 1mm: linear system multistep method
- *[NonlinearSolverIteration](#page-475-3)* **getNonlinearSolverIteration**() **const** returns the nonlinear system solution method

# Return

void **setNonlinearSolverIteration**(*[NonlinearSolverIteration](#page-475-3) iter*) sets the nonlinear system solution method

# Parameters

- iter: nonlinear system solution method
- *[InterpolationType](#page-473-0)* **getInterpolationType**() **const** getInterpolationType

## Return

void **setInterpolationType**(*[InterpolationType](#page-473-0) interpType*) sets the interpolation of the forward solution that is used for the backwards problem

## **Parameters**

- interpType: interpolation type
- int **getStateOrdering**() **const**

Gets KLU / SuperLUMT state ordering mode.

Return State-ordering as integer according to *[SUNLinSolKLU::StateOrdering](#page-448-0)* or SUNLinSolSuper-LUMT::StateOrdering (which differ).

## void **setStateOrdering**(int *ordering*)

Sets KLU / SuperLUMT state ordering mode.

This only applies when linsol is set to LinearSolver::KLU or LinearSolver::SuperLUMT. Mind the difference between *[SUNLinSolKLU::StateOrdering](#page-448-0)* and SUNLinSolSuperLUMT::StateOrdering.

#### **Parameters**

• ordering: state ordering

```
bool getStabilityLimitFlag() const
    returns stability limit detection mode
```
Return stldet can be false (deactivated) or true (activated)

void **setStabilityLimitFlag**(bool *stldet*)

set stability limit detection mode

# Parameters

• stldet: can be false (deactivated) or true (activated)

*[LinearSolver](#page-474-1)* **getLinearSolver**() **const** getLinearSolver

#### Return

void **setLinearSolver**(*[LinearSolver](#page-474-1) linsol*) setLinearSolver

## **Parameters**

• linsol:

*[InternalSensitivityMethod](#page-473-1)* **getInternalSensitivityMethod**() **const** returns the internal sensitivity method

Return internal sensitivity method

void **setInternalSensitivityMethod**(*[InternalSensitivityMethod](#page-473-1) ism*) sets the internal sensitivity method

#### Parameters

- ism: internal sensitivity method
- *[RDataReporting](#page-476-2)* **getReturnDataReportingMode**() **const** returns the *[ReturnData](#page-400-1)* reporting mode

Return *[ReturnData](#page-400-1)* reporting mode

void **setReturnDataReportingMode**(*[RDataReporting](#page-476-2) rdrm*) sets the *[ReturnData](#page-400-1)* reporting mode

#### **Parameters**

• rdrm: *[ReturnData](#page-400-1)* reporting mode

void **writeSolution**(*[realtype](#page-524-0)* \**t*, *[AmiVector](#page-299-0)* &*x*, *[AmiVector](#page-299-0)* &*dx*, *[AmiVectorArray](#page-301-0)* &*sx*, *[AmiVector](#page-299-0)* &*xQ*) **const** write solution from forward simulation

- t: time
- x: state
- dx: derivative state
- sx: state sensitivity

• x0: quadrature

void **writeSolutionB**(*[realtype](#page-524-0)* \**t*, *[AmiVector](#page-299-0)* &*xB*, *[AmiVector](#page-299-0)* &*dxB*, *[AmiVector](#page-299-0)* &*xQB*, int *which*)

**const** write solution from forward simulation

# **Parameters**

- $\bullet$  t: time
- xB: adjoint state
- dxB: adjoint derivative state
- xQB: adjoint quadrature
- which: index of adjoint problem

## **const** *[AmiVector](#page-299-0)* &**getState**(*[realtype](#page-524-0) t*) **const**

Access state solution at time t.

Return x or interpolated solution dky

# Parameters

 $\cdot$  t: time

# **const** *[AmiVector](#page-299-0)* &**getDerivativeState**(*[realtype](#page-524-0) t*) **const**

Access derivative state solution at time t.

Return dx or interpolated solution dky

# **Parameters**

 $\cdot$  t: time

**const** *[AmiVectorArray](#page-301-0)* &**getStateSensitivity**(*[realtype](#page-524-0) t*) **const** Access state sensitivity solution at time t.

#### Return (interpolated) solution sx

#### **Parameters**

- t: time
- **const** *[AmiVector](#page-299-0)* &**getAdjointState**(int *which*, *[realtype](#page-524-0) t*) **const** Access adjoint solution at time t.

# Return (interpolated) solution xB

# **Parameters**

- which: adjoint problem index
- $\bullet$  t: time
- **const** *[AmiVector](#page-299-0)* &**getAdjointDerivativeState**(int *which*, *[realtype](#page-524-0) t*) **const** Access adjoint derivative solution at time t.

Return (interpolated) solution dxB

- which: adjoint problem index
- $\cdot$  t: time
- **const** *[AmiVector](#page-299-0)* &**getAdjointQuadrature**(int *which*, *[realtype](#page-524-0) t*) **const** Access adjoint quadrature solution at time t.

Return (interpolated) solution xQB

#### **Parameters**

- which: adjoint problem index
- $\cdot$  t: time

## **const** *[AmiVector](#page-299-0)* &**getQuadrature**(*[realtype](#page-524-0) t*) **const** Access quadrature solution at time t.

Return (interpolated) solution xQ

## **Parameters**

- $\cdot$  t: time
- void **reInit**(*[realtype](#page-524-0) t0*, **const** *[AmiVector](#page-299-0)* &*yy0*, **const** *[AmiVector](#page-299-0)* &*yp0*) **const** = 0 Reinitializes the states in the solver after an event occurrence.

# Parameters

- t0: reinitialization timepoint
- yy0: initial state variables
- yp0: initial derivative state variables (DAE only)
- void **sensReInit**(**const** *[AmiVectorArray](#page-301-0)* &*yyS0*, **const** *[AmiVectorArray](#page-301-0)* &*ypS0*) **const** = 0 Reinitializes the state sensitivities in the solver after an event occurrence.

# **Parameters**

- yyS0: new state sensitivity
- ypS0: new derivative state sensitivities (DAE only)

# void **sensToggleOff**() **const** = 0

Switches off computation of state sensitivities without deallocating the memory for sensitivities.

void **reInitB**(int *which*, *[realtype](#page-524-0) tB0*, **const** *[AmiVector](#page-299-0)* &*yyB0*, **const** *[AmiVector](#page-299-0)* &*ypB0*) **const**

 $= 0$ <br>Reinitializes the adjoint states after an event occurrence.

- which: identifier of the backwards problem
- tB0: reinitialization timepoint
- yyB0: new adjoint state
- ypB0: new adjoint derivative state

```
void quadReInitB(int which, const AmiVector &yQB0) const = 0
     Reinitialize the adjoint states after an event occurrence.
```
- which: identifier of the backwards problem
- yQB0: new adjoint quadrature state

*[realtype](#page-524-0)* **gett**() **const** current solver timepoint

# Return t

```
realtype getCpuTime() const
     Reads out the CPU time needed for forward solve.
```
Return cpu\_time

```
realtype getCpuTimeB() const
    Reads out the CPU time needed for backward solve.
```
# Return cpu\_timeB

```
int nx() const
     number of states with which the solver was initialized
```
Return x.getLength()

```
int nplist() const
     number of parameters with which the solver was initialized
```
## Return sx.getLength()

## int **nquad**() **const** number of quadratures with which the solver was initialized

Return xQB.getLength()

bool **computingFSA**() **const** check if FSA is being computed

#### Return flag

bool **computingASA**() **const** check if ASA is being computed

Return flag

void **resetDiagnosis**() **const** Resets vectors containing diagnosis information.

# void **storeDiagnosis**() **const**

Stores diagnosis information from solver memory block for forward problem.

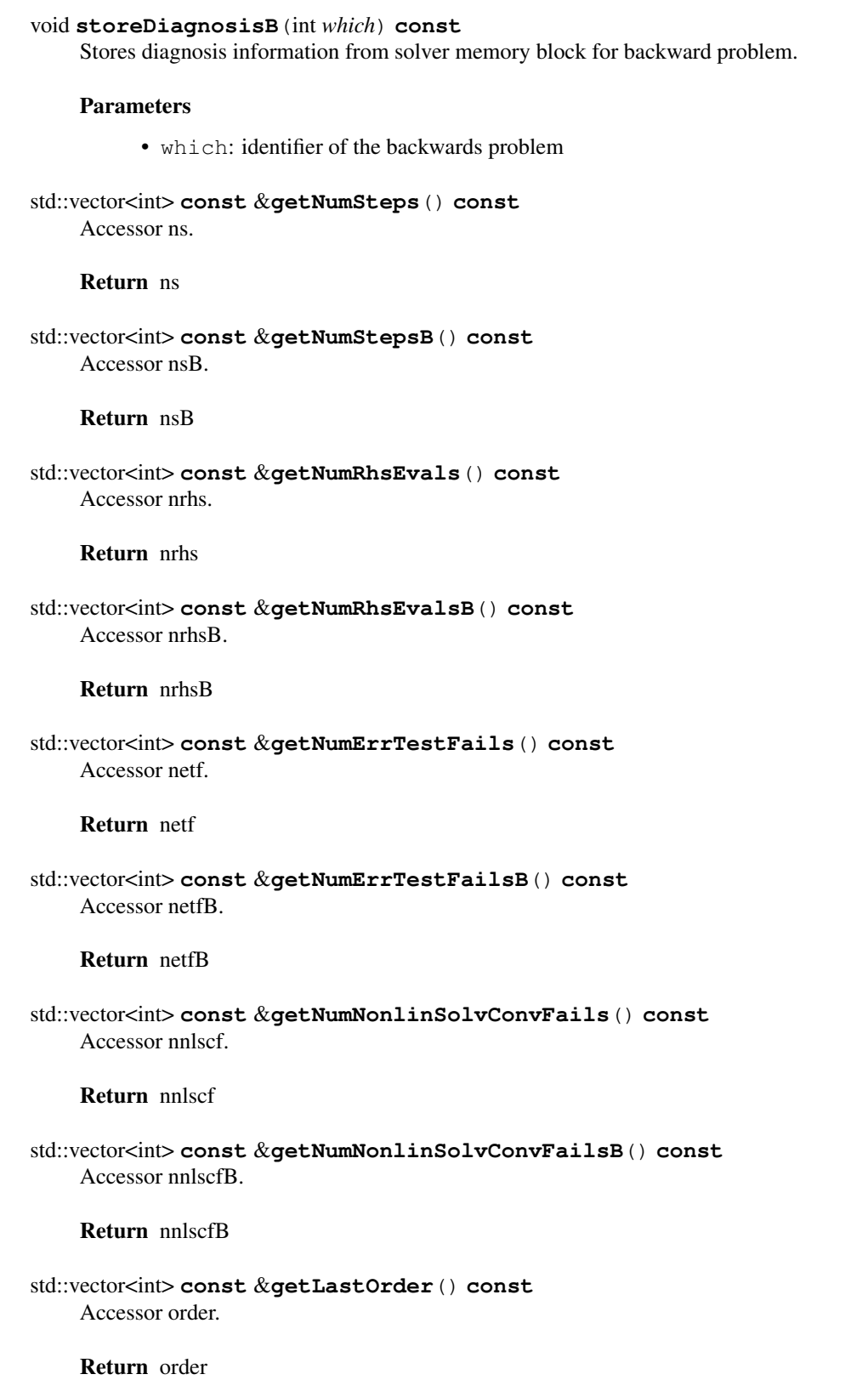

# **Public Members**

*[AmiciApplication](#page-295-0)* \***app** = &*[defaultContext](#page-520-0)* AMICI context

# **Protected Functions**

void **setStopTime**(*[realtype](#page-524-0) tstop*) **const** = 0 Sets a timepoint at which the simulation will be stopped.

## Parameters

• tstop: timepoint until which simulation should be performed

```
int \text{solve}(\text{reality}\text{)} tout, int itask) \text{const} = 0Solves the forward problem until a predefined timepoint.
```
Return status flag indicating success of execution

#### **Parameters**

- tout: timepoint until which simulation should be performed
- itask: task identifier, can be CV\_NORMAL or CV\_ONE\_STEP

int **solveF**(*[realtype](#page-524-0) tout*, int *itask*, int \**ncheckPtr*) **const** = 0 Solves the forward problem until a predefined timepoint (adjoint only)

Return status flag indicating success of execution

#### **Parameters**

- tout: timepoint until which simulation should be performed
- itask: task identifier, can be CV\_NORMAL or CV\_ONE\_STEP
- ncheckPtr: pointer to a number that counts the internal checkpoints

void **reInitPostProcessF**(*[realtype](#page-524-0) tnext*) **const** = 0

reInitPostProcessF postprocessing of the solver memory after a discontinuity in the forward problem

#### **Parameters**

• tnext: next timepoint (defines integration direction)

```
void reInitPostProcessB(realtype tnext) const = 0
     reInitPostProcessB postprocessing of the solver memory after a discontinuity in the backward problem
```
#### **Parameters**

- tnext: next timepoint (defines integration direction)
- void **getSens**() **const** = 0

extracts the state sensitivity at the current timepoint from solver memory and writes it to the sx member variable

# void  $q$ etB (int *which*)  $const = 0$

extracts the adjoint state at the current timepoint from solver memory and writes it to the xB member variable

• which: index of the backwards problem

## void **getQuadB**(int *which*) **const** = 0

extracts the adjoint quadrature state at the current timepoint from solver memory and writes it to the xQB member variable

# **Parameters**

• which: index of the backwards problem

## void **getQuad**(*[realtype](#page-524-0)* &*t*) **const** = 0

extracts the quadrature at the current timepoint from solver memory and writes it to the xQ member variable

# **Parameters**

• t: timepoint for quadrature extraction

void **init**(*[realtype](#page-524-0) t0*, **const** *[AmiVector](#page-299-0)* &*x0*, **const** *[AmiVector](#page-299-0)* &*dx0*) **const** = 0 Initializes the states at the specified initial timepoint.

# Parameters

- $\bullet$  t0: initial timepoint
- $\times$  0: initial states
- dx0: initial derivative states

void **initSteadystate**(*[realtype](#page-524-0) t0*, **const** *[AmiVector](#page-299-0)* &*x0*, **const** *[AmiVector](#page-299-0)* &*dx0*) **const** = 0 Initializes the states at the specified initial timepoint.

## **Parameters**

- t0: initial timepoint
- x0: initial states
- dx0: initial derivative states

void **sensInit1**(**const** *[AmiVectorArray](#page-301-0)* &*sx0*, **const** *[AmiVectorArray](#page-301-0)* &*sdx0*) **const** = 0 Initializes the forward sensitivities.

# Parameters

- sx0: initial states sensitivities
- sdx0: initial derivative states sensitivities

void **binit**(int *which*, *[realtype](#page-524-0) tf*, **const** *[AmiVector](#page-299-0)* &*xB0*, **const** *[AmiVector](#page-299-0)* &*dxB0*) **const** = 0 Initialize the adjoint states at the specified final timepoint.

- which: identifier of the backwards problem
- $\bullet$  tf: final timepoint
- xB0: initial adjoint state

• dxB0: initial adjoint derivative state

void **qbinit**(int *which*, **const** *[AmiVector](#page-299-0)* &*xQB0*) **const** = 0 Initialize the quadrature states at the specified final timepoint.

## Parameters

- which: identifier of the backwards problem
- xQB0: initial adjoint quadrature state

```
void \text{rootInit} (int ne) \text{const} = 0Initializes the rootfinding for events.
```
## Parameters

- ne: number of different events
- void **initializeNonLinearSolverSens**(**const** *[Model](#page-342-0)* \**model*) **const** Initalize non-linear solver for sensitivities.

## **Parameters**

- model: *[Model](#page-342-1)* instance
- void **setDenseJacFn**() **const** = 0 Set the dense Jacobian function.
- void **setSparseJacFn**() **const** = 0 sets the sparse Jacobian function
- void **setBandJacFn**() **const** = 0 sets the banded Jacobian function
- void **setJacTimesVecFn**() **const** = 0 sets the Jacobian vector multiplication function
- void **setDenseJacFnB**(int *which*) **const** = 0 sets the dense Jacobian function

### **Parameters**

• which: identifier of the backwards problem

```
void setSparseJacFnB(int which) const = 0
     sets the sparse Jacobian function
```
## Parameters

• which: identifier of the backwards problem

```
void setBandJacFnB(int which) const = 0
     sets the banded Jacobian function
```
## **Parameters**

• which: identifier of the backwards problem

```
void setJacTimesVecFnB(int which) const = 0
     sets the Jacobian vector multiplication function
```
• which: identifier of the backwards problem

```
void setSparseJacFn_ss() const = 0
     sets the sparse Jacobian function for backward steady state case
```

```
void allocateSolver() const = 0
```
Create specifies solver method and initializes solver memory for the forward problem.

void **setSStolerances**(double *rtol*, double *atol*) **const** = 0 sets scalar relative and absolute tolerances for the forward problem

#### **Parameters**

- rtol: relative tolerances
- atol: absolute tolerances
- void **setSensSStolerances**(double *rtol*, **const** double \**atol*) **const** = 0 activates sets scalar relative and absolute tolerances for the sensitivity variables

#### **Parameters**

- rtol: relative tolerances
- atol: array of absolute tolerances for every sensitivity variable

# void **setSensErrCon**(bool *error\_corr*) **const** = 0

SetSensErrCon specifies whether error control is also enforced for sensitivities for the forward problem

#### **Parameters**

• error\_corr: activation flag

```
void setQuadErrConB(int which, bool flag) const = 0
     Specifies whether error control is also enforced for the backward quadrature problem.
```
#### **Parameters**

- which: identifier of the backwards problem
- flag: activation flag

#### void **setQuadErrCon**(bool *flag*) **const** = 0

Specifies whether error control is also enforced for the forward quadrature problem.

#### Parameters

• flag: activation flag

```
void setErrHandlerFn() const = 0
```
Attaches the error handler function (errMsgIdAndTxt) to the solver.

#### void **setUserData**() **const** = 0

Attaches the user data to the forward problem.
void **setUserDataB**(int *which*) **const** = 0 attaches the user data to the backward problem

### Parameters

• which: identifier of the backwards problem

```
void setMaxNumSteps(long int mxsteps) const = 0
```
specifies the maximum number of steps for the forward problem

Note in contrast to the SUNDIALS method, this sets the overall maximum, not the maximum between output times.

### **Parameters**

• mxsteps: number of steps

```
void setMaxNumStepsB(int which, long int mxstepsB) const = 0
     specifies the maximum number of steps for the forward problem
```
Note in contrast to the SUNDIALS method, this sets the overall maximum, not the maximum between output times.

### Parameters

- which: identifier of the backwards problem
- mxstepsB: number of steps

## void **setStabLimDet**(int *stldet*) **const** = 0

activates stability limit detection for the forward problem

### **Parameters**

• stldet: flag for stability limit detection (TRUE or FALSE)

void **setStabLimDetB**(int *which*, int *stldet*) **const** = 0 activates stability limit detection for the backward problem

### **Parameters**

- which: identifier of the backwards problem
- stldet: flag for stability limit detection (TRUE or FALSE)

```
void setId(const Model *model) const = 0
     specify algebraic/differential components (DAE only)
```
### **Parameters**

• model: model specification

## void **setSuppressAlg**(bool *flag*) **const** = 0

deactivates error control for algebraic components (DAE only)

## **Parameters**

• flag: deactivation flag

void **setSensParams**(**const** *[realtype](#page-524-0)* \**p*, **const** *[realtype](#page-524-0)* \**pbar*, **const** int \**plist*) **const** = 0 specifies the scaling and indexes for sensitivity computation

### **Parameters**

- p: parameters
- pbar: parameter scaling constants
- plist: parameter index list

### void  $\textbf{getDky}$  (*[realtype](#page-524-0) t*, int *k*)  $\textbf{const} = 0$

interpolates the (derivative of the) solution at the requested timepoint

#### Parameters

- t: timepoint
- k: derivative order

```
void \text{qetDkyB} (realtype t, int k, int which) \text{const} = 0
```
interpolates the (derivative of the) solution at the requested timepoint

## Parameters

- t: timepoint
- k: derivative order
- which: index of backward problem

### void  $getSensDky$  (*[realtype](#page-524-0) t*, int *k*)  $const = 0$

interpolates the (derivative of the) solution at the requested timepoint

### **Parameters**

- t: timepoint
- k: derivative order

void **getQuadDkyB**(*[realtype](#page-524-0) t*, int *k*, int *which*) **const** = 0 interpolates the (derivative of the) solution at the requested timepoint

### Parameters

- t: timepoint
- k: derivative order
- which: index of backward problem

#### void  $getQuadDky$  (*[realtype](#page-524-0) t*, int *k*)  $const = 0$

interpolates the (derivative of the) solution at the requested timepoint

- t: timepoint
- k: derivative order

void  $\texttt{adjInit}$ ()  $\texttt{const} = 0$ initializes the adjoint problem

```
void quadInit(const AmiVector &xQ0) const = 0
    initializes the quadratures
```
## **Parameters**

• xQ0: vector with initial values for xQ

```
void allocateSolverB(int *which) const = 0
```
Specifies solver method and initializes solver memory for the backward problem.

## **Parameters**

- which: identifier of the backwards problem
- void **setSStolerancesB**(int *which*, *[realtype](#page-524-0) relTolB*, *[realtype](#page-524-0) absTolB*) **const** = 0 sets relative and absolute tolerances for the backward problem

## **Parameters**

- which: identifier of the backwards problem
- relTolB: relative tolerances
- absTolB: absolute tolerances
- void **quadSStolerancesB**(int *which*, *[realtype](#page-524-0) reltolQB*, *[realtype](#page-524-0) abstolQB*) **const** = 0 sets relative and absolute tolerances for the quadrature backward problem

### **Parameters**

- which: identifier of the backwards problem
- reltolQB: relative tolerances
- abstolQB: absolute tolerances

void **quadSStolerances**(*[realtype](#page-524-0) reltolQB*, *[realtype](#page-524-0) abstolQB*) **const** = 0 sets relative and absolute tolerances for the quadrature problem

### Parameters

- reltolQB: relative tolerances
- abstolQB: absolute tolerances

void **getNumSteps**(**const** void \**ami\_mem*, long int \**numsteps*) **const** = 0 reports the number of solver steps

- ami\_mem: pointer to the solver memory instance (can be from forward or backward problem)
- numsteps: output array
- void **getNumRhsEvals**(**const** void \**ami\_mem*, long int \**numrhsevals*) **const** = 0 reports the number of right hand evaluations

#### **Parameters**

- ami\_mem: pointer to the solver memory instance (can be from forward or backward problem)
- numrhsevals: output array

```
void getNumErrTestFails(const void *ami_mem, long int *numerrtestfails) const = 0
     reports the number of local error test failures
```
#### Parameters

- ami\_mem: pointer to the solver memory instance (can be from forward or backward problem)
- numerrtestfails: output array

void **getNumNonlinSolvConvFails**(**const** void \**ami\_mem*, long int \**numnonlinsolvconvfails*)  $const = 0$ reports the number of nonlinear convergence failures

#### **Parameters**

- ami\_mem: pointer to the solver memory instance (can be from forward or backward problem)
- numnonlinsolvconvfails: output array

void **getLastOrder**(**const** void \**ami\_mem*, int \**order*) **const** = 0 Reports the order of the integration method during the last internal step.

#### **Parameters**

- ami\_mem: pointer to the solver memory instance (can be from forward or backward problem)
- order: output array

void **initializeLinearSolver**(**const** *[Model](#page-342-0)* \**model*) **const** Initializes and sets the linear solver for the forward problem.

#### Parameters

- model: pointer to the model object
- void **initializeNonLinearSolver**() **const** Sets the non-linear solver.
- void **setLinearSolver**() **const** = 0 Sets the linear solver for the forward problem.
- void **setLinearSolverB**(int *which*) **const** = 0 Sets the linear solver for the backward problem.

### **Parameters**

- which: index of the backward problem
- void **setNonLinearSolver**() **const** = 0 Set the non-linear solver for the forward problem.
- void **setNonLinearSolverB**(int *which*) **const** = 0 Set the non-linear solver for the backward problem.

- which: index of the backward problem
- void **setNonLinearSolverSens**() **const** = 0

Set the non-linear solver for sensitivities.

void **initializeLinearSolverB**(**const** *[Model](#page-342-0)* \**model*, int *which*) **const** Initializes the linear solver for the backward problem.

#### Parameters

- model: pointer to the model object
- which: index of the backward problem

void **initializeNonLinearSolverB**(int *which*) **const** Initializes the non-linear solver for the backward problem.

#### **Parameters**

• which: index of the backward problem

```
const Model *getModel() const = 0
     Accessor function to the model stored in the user data
```
Return user data model

```
bool getInitDone() const
```
checks whether memory for the forward problem has been allocated

Return proxy for solverMemory->(cvlida)\_MallocDone

#### bool **getSensInitDone**() **const**

checks whether memory for forward sensitivities has been allocated

Return proxy for solverMemory->(cvlida)\_SensMallocDone

#### bool **getAdjInitDone**() **const**

checks whether memory for forward interpolation has been allocated

Return proxy for solverMemory->(cvlida)\_adjMallocDone

#### bool **getInitDoneB**(int *which*) **const**

checks whether memory for the backward problem has been allocated

#### Return proxy for solverMemoryB->(cvlida)\_MallocDone

#### Parameters

• which: adjoint problem index

#### bool **getQuadInitDoneB**(int *which*) **const**

checks whether memory for backward quadratures has been allocated

Return proxy for solverMemoryB->(cvlida)\_QuadMallocDone

### **Parameters**

• which: adjoint problem index

#### bool **getQuadInitDone**() **const**

checks whether memory for quadratures has been allocated

Return proxy for solverMemory->(cvlida)\_QuadMallocDone

```
void \text{diag}() \text{ const} = 0attaches a diagonal linear solver to the forward problem
```
void  $diagB$  (int *which*)  $const = 0$ attaches a diagonal linear solver to the backward problem

#### Parameters

• which: identifier of the backwards problem

void **resetMutableMemory**(int *nx*, int *nplist*, int *nquad*) **const** resets solverMemory and solverMemoryB

#### **Parameters**

- nx: new number of state variables
- nplist: new number of sensitivity parameters
- nquad: new number of quadratures (only differs from nplist for higher order sensitivity computation)

#### void  $*$ **getAdjBmem** (void  $*$ *ami\_mem*, int *which*) **const** = 0

Retrieves the solver memory instance for the backward problem.

Return A (void \*) pointer to the CVODES memory allocated for the backward problem.

#### Parameters

- which: identifier of the backwards problem
- ami\_mem: pointer to the forward solver memory instance

#### void **applyTolerances**() **const**

updates solver tolerances according to the currently specified member variables

#### void **applyTolerancesFSA**() **const**

updates FSA solver tolerances according to the currently specified member variables

#### void **applyTolerancesASA**(int *which*) **const**

updates ASA solver tolerances according to the currently specified member variables

#### **Parameters**

• which: identifier of the backwards problem

#### void **applyQuadTolerancesASA**(int *which*) **const**

updates ASA quadrature solver tolerances according to the currently specified member variables

#### **Parameters**

• which: identifier of the backwards problem

#### void **applyQuadTolerances**() **const**

updates quadrature solver tolerances according to the currently specified member variables

```
void applySensitivityTolerances() const
     updates all sensitivity solver tolerances according to the currently specified member variables
```
void **setInitDone**() **const**

sets that memory for the forward problem has been allocated

- void **setSensInitDone**() **const** sets that memory for forward sensitivities has been allocated
- void **setSensInitOff**() **const** sets that memory for forward sensitivities has not been allocated
- void **setAdjInitDone**() **const** sets that memory for forward interpolation has been allocated
- void **setInitDoneB**(int *which*) **const** sets that memory for the backward problem has been allocated

#### **Parameters**

- which: adjoint problem index
- void **setQuadInitDoneB**(int *which*) **const** sets that memory for backward quadratures has been allocated

### **Parameters**

• which: adjoint problem index

#### void **setQuadInitDone**() **const**

sets that memory for quadratures has been allocated

```
void checkSensitivityMethod(const SensitivityMethod sensi_meth, bool preequilibration)
```
**const** Sets sensitivity method (for simulation or preequilibration)

#### **Parameters**

- sensi meth: new value for sensi meth[ preeq]
- preequilibration: flag indicating preequilibration or simulation

## **Protected Attributes**

- std::unique\_ptr<void, std::function<void(void\*)>> **solver\_memory\_** pointer to solver memory block
- std::vector<std::unique\_ptr<void, std::function<void(void\*)>>> **solver\_memory\_B\_** pointer to solver memory block

### *[user\\_data\\_type](#page-414-0)* **user\_data** Sundials user\_data

*[InternalSensitivityMethod](#page-473-0)* **ism\_** = {*[InternalSensitivityMethod](#page-473-0)*::*[simultaneous](#page-473-1)*}

internal sensitivity method flag used to select the sensitivity solution method. Only applies for Forward Sensitivities.

### *[LinearMultistepMethod](#page-474-0)* **lmm\_** = {*[LinearMultistepMethod](#page-474-0)*::*[BDF](#page-474-1)*} specifies the linear multistep method.

```
NonlinearSolverIteration iter_ = {NonlinearSolverIteration::newton}
     specifies the type of nonlinear solver iteration
InterpolationType interp_type_ = {InterpolationType::hermite}
     interpolation type for the forward problem solution which is then used for the backwards problem.
long int maxsteps = \{10000\}maximum number of allowed integration steps
std::chrono::duration<double, std::ratio<1>> maxtime_ = {std::chrono::duration<double>::max()}
     Maximum wall-time for integration in seconds
std::chrono::time_point<std::chrono::system_clock> starttime_
     Time at which solver timer was started
std::unique_ptr<SUNLinSolWrapper> linear_solver_
     linear solver for the forward problem
std::unique_ptr<SUNLinSolWrapper> linear_solver_B_
     linear solver for the backward problem
std::unique_ptr<SUNNonLinSolWrapper> non_linear_solver_
     non-linear solver for the forward problem
std::unique_ptr<SUNNonLinSolWrapper> non_linear_solver_B_
     non-linear solver for the backward problem
std::unique_ptr<SUNNonLinSolWrapper> non_linear_solver_sens_
     non-linear solver for the sensitivities
bool solver_was_called_F_ = {false}
     flag indicating whether the forward solver has been called
bool solver_was_called_B_ = {false}
     flag indicating whether the backward solver has been called
AmiVector \mathbf{x} = \{0\}state (dimension: nx_solver)
AmiVector dky = {0}
     state interface variable (dimension: nx_solver)
AmiVector dx_ = {0}
     state derivative dummy (dimension: nx_solver)
AmiVectorArray sx_ = {0, 0}
     state sensitivities interface variable (dimension: nx_solver x nplist)
AmiVectorArray sdx = \{0, 0\}state derivative sensitivities dummy (dimension: nx_solver x nplist)
AmiVector \mathbf{xB}<sub>1</sub> = {0}
     adjoint state interface variable (dimension: nx_solver)
AmiVector dxB_ = \{0\}adjoint derivative dummy variable (dimension: nx_solver)
AmiVector \times OB = \{0\}adjoint quadrature interface variable (dimension: nJ x nplist)
AmiVector xQ_ = {0}
     forward quadrature interface variable (dimension: nx_solver)
```
*[realtype](#page-524-0)* **t** = {std::nan("")} integration time of the forward problem

- bool **force\_reinit\_postprocess\_F\_** = {false}
	- flag to force reInitPostProcessF before next call to solve
- bool **force\_reinit\_postprocess\_B\_** = {false} flag to force reInitPostProcessB before next call to solveB

## **Friends**

<span id="page-440-0"></span>template<class **Archive**>

**friend** void **serialize**(*[Archive](#page-440-0)* &*ar*, *[Solver](#page-414-1)* &*s*, unsigned int *version*) Serialize *[Solver](#page-414-2)* (see boost::serialization::serialize)

## **Parameters**

- ar: Archive to serialize to
- s: Data to serialize
- version: Version number

```
friend bool operator==(const Solver &a, const Solver &b)
    Check equality of data members excluding solver memory.
```
## Return

## Parameters

- a:
- b:

## **Class SteadystateProblem**

• Defined in file\_include\_amici\_steadystateproblem.h

## **Class Documentation**

### <span id="page-440-1"></span>**class** amici::**SteadystateProblem**

The *[SteadystateProblem](#page-440-1)* class solves a steady-state problem using Newton's method and falls back to integration on failure.

## **Public Functions**

**SteadystateProblem**(**const** *[Solver](#page-414-1)* &*solver*, **const** *[Model](#page-342-0)* &*model*) constructor

- solver: *[Solver](#page-414-2)* instance
- model: *[Model](#page-342-1)* instance

#### void **workSteadyStateProblem**(*[Solver](#page-414-1)* \**solver*, *[Model](#page-342-0)* \**model*, int *it*)

Handles steady state computation in the forward case: tries to determine the steady state of the ODE system and computes steady state sensitivities if requested.

#### **Parameters**

- solver: pointer to the solver object
- model: pointer to the model object
- it: integer with the index of the current time step

## void **workSteadyStateBackwardProblem**(*[Solver](#page-414-1)* \**solver*, *[Model](#page-342-0)* \**model*, **const** *[Backward-](#page-304-0)*

*[Problem](#page-304-0)* \**bwd*)

Integrates over the adjoint state backward in time by solving a linear system of equations, which gives the analytical solution. Computes the gradient via adjoint steady state sensitivities

#### **Parameters**

- solver: pointer to the solver object
- model: pointer to the model object
- bwd: backward problem

### void **findSteadyState**(*[Solver](#page-414-1)* \**solver*, *[NewtonSolver](#page-394-0)* \**newtonSolver*, *[Model](#page-342-0)* \**model*, int *it*)

Handles the computation of the steady state, throws an *[AmiException](#page-297-0)*, if no steady state was found.

### **Parameters**

- solver: pointer to the solver object
- newtonSolver: pointer to the newtonSolver solver object
- model: pointer to the model object
- it: integer with the index of the current time step

### void **findSteadyStateByNewtonsMethod**(*[NewtonSolver](#page-394-0)* \**newtonSolver*, *[Model](#page-342-0)* \**model*, bool

*newton\_retry*)

Tries to determine the steady state by using Newton's method.

### Parameters

- newtonSolver: pointer to the newtonSolver solver object
- model: pointer to the model object
- newton\_retry: bool flag indicating whether being relaunched

# void **findSteadyStateBySimulation**(**const** *[Solver](#page-414-1)* \**solver*, *[Model](#page-342-0)* \**model*, int *it*)

Tries to determine the steady state by using forward simulation.

#### Parameters

- solver: pointer to the solver object
- model: pointer to the model object
- it: integer with the index of the current time step

#### void **computeSteadyStateQuadrature**(*[NewtonSolver](#page-394-0)* \**newtonSolver*, **const** *[Solver](#page-414-1)* \**solver*,

*[Model](#page-342-0)* \**model*) Handles the computation of quadratures in adjoint mode.

### **Parameters**

- newtonSolver: pointer to the newtonSolver solver object
- solver: pointer to the solver object
- model: pointer to the model object

#### void **getQuadratureByLinSolve**(*[NewtonSolver](#page-394-0)* \**newtonSolver*, *[Model](#page-342-0)* \**model*)

Computes the quadrature in steady state backward mode by solving the linear system defined by the backward Jacobian.

### **Parameters**

- newtonSolver: pointer to the newtonSolver solver object
- model: pointer to the model object

#### void **getQuadratureBySimulation**(**const** *[Solver](#page-414-1)* \**solver*, *[Model](#page-342-0)* \**model*)

Computes the quadrature in steady state backward mode by numerical integration of xB forward in time.

### **Parameters**

- solver: pointer to the solver object
- model: pointer to the model object

#### void **handleSteadyStateFailure**(**const** *[Solver](#page-414-1)* \**solver*, *[Model](#page-342-0)* \**model*)

Stores state and throws an exception if equilibration failed.

#### Parameters

- solver: pointer to the solver object
- model: pointer to the model object

void **writeErrorString**(std::string \**errorString*, *[SteadyStateStatus](#page-478-0) status*) **const** Assembles the error message to be thrown.

#### Parameters

- errorString: const pointer to string with error message
- status: Entry of steady\_state\_status to be processed

#### bool **getSensitivityFlag**(**const** *[Model](#page-342-0)* \**model*, **const** *[Solver](#page-414-1)* \**solver*, int *it*, *[SteadyStateContext](#page-477-0)*

*context*) Checks depending on the status of the Newton solver, solver settings, and the model, whether state sensitivities still need to be computed via a linear system solve or stored.

Return flag telling how to process state sensitivities

- model: pointer to the model object
- solver: pointer to the solver object
- it: integer with the index of the current time step
- context: SteadyStateContext giving the situation for the flag

*[realtype](#page-524-0)* **getWrmsNorm**(*[AmiVector](#page-299-0)* **const** &*x*, *[AmiVector](#page-299-0)* **const** &*xdot*, *[realtype](#page-524-0) atol*, *[realtype](#page-524-0) rtol*,

*[AmiVector](#page-299-0)* &*ewt*) **const**

Computes the weighted root mean square of xdot the weights are computed according to x:  $w_i = 1 / ($  rtol  $* x i + a tol$ )

Return root-mean-square norm

### Parameters

- x: current state
- xdot: current rhs
- atol: absolute tolerance
- rtol: relative tolerance
- ewt: error weight vector

bool **checkConvergence**(**const** *[Solver](#page-414-1)* \**solver*, *[Model](#page-342-0)* \**model*, *[SensitivityMethod](#page-476-0) checkSensitivi-*

*ties*)

Checks convergence for state and respective sensitivities.

Return boolean indicating convergence

### Parameters

- solver: *[Solver](#page-414-2)* instance
- model: instance
- checkSensitivities: flag whether sensitivities should be checked

void **applyNewtonsMethod**(*[Model](#page-342-0)* \**model*, *[NewtonSolver](#page-394-0)* \**newtonSolver*, bool *newton\_retry*) Runs the Newton solver iterations and checks for convergence to steady state.

### Parameters

- model: pointer to the model object
- newtonSolver: pointer to the *[NewtonSolver](#page-394-1)* object
- newton\_retry: flag indicating if Newton solver is rerun

void **runSteadystateSimulation**(**const** *[Solver](#page-414-1)* \**solver*, *[Model](#page-342-0)* \**model*, bool *backward*) Simulation is launched, if Newton solver or linear system solve fails.

#### Parameters

- solver: pointer to the solver object
- model: pointer to the model object
- backward: flag indicating adjoint mode (including quadrature)

std::unique\_ptr<*[Solver](#page-414-1)*> **createSteadystateSimSolver**(**const** *[Solver](#page-414-1)* \**solver*, *[Model](#page-342-0)* \**model*,

bool *forwardSensis*, bool *backward*) **const**

Initialize *[CVodeSolver](#page-307-0)* instance for preequilibration simulation.

### Return solver instance

- solver: pointer to the solver object
- model: pointer to the model object
- forwardSensis: flag switching on integration with FSA
- backward: flag switching on quadratures computation

bool **initializeBackwardProblem**(*[Solver](#page-414-1)* \**solver*, *[Model](#page-342-0)* \**model*, **const** *[BackwardProblem](#page-304-0)*

\**bwd*) Initialize backward computation by setting state, time, adjoint state and checking for preequilibration mode.

Return flag indicating whether backward computation to be carried out

### **Parameters**

- solver: pointer to the solver object
- model: pointer to the model object
- bwd: pointer to backward problem

void **computeQBfromQ**(*[Model](#page-342-0)* \**model*, **const** *[AmiVector](#page-299-0)* &*yQ*, *[AmiVector](#page-299-0)* &*yQB*) **const**

Compute the backward quadratures, which contribute to the gradient (xQB) from the quadrature over the backward state itself (xQ)

#### **Parameters**

- model: pointer to the model object
- $yQ$ : vector to be multiplied with dxdotdp
- yQB: resulting vector after multiplication
- void **storeSimulationState**(*[Model](#page-342-0)* \**model*, bool *storesensi*) Store carbon copy of current simulation state variables as *[SimulationState](#page-277-0)*.

#### Parameters

- model: model carrying the *[ModelState](#page-274-0)* to be used
- storesensi: flag to enable storage of sensitivities
- **const** *[SimulationState](#page-277-1)* &**getFinalSimulationState**() **const**

Returns the stored *[SimulationState](#page-277-0)*.

## Return stored *[SimulationState](#page-277-0)*

**const** *[AmiVector](#page-299-0)* &**getEquilibrationQuadratures**() **const** Returns the quadratures from pre- or postequilibration.

Return xQB Vector with quadratures

**const** *[AmiVector](#page-299-0)* &**getState**() **const** Returns state at steadystate.

Return x

### **const** *[AmiVectorArray](#page-301-0)* &**getStateSensitivity**() **const** Returns state sensitivity at steadystate.

#### Return sx

std::vector<*[realtype](#page-524-0)*> **const** &**getDJydx**() **const** Accessor for dJydx.

#### Return dJydx

double **getCPUTime**() **const** Accessor for run\_time of the forward problem.

#### Return run\_time

double **getCPUTimeB**() **const** Accessor for run\_time of the backward problem.

#### Return run\_time

std::vector<*[SteadyStateStatus](#page-478-0)*> **const** &**getSteadyStateStatus**() **const** Accessor for steady\_state\_status.

#### Return steady\_state\_status

*[realtype](#page-524-0)* **getSteadyStateTime**() **const** Accessor for t.

#### Return t

*[realtype](#page-524-0)* **getResidualNorm**() **const** Accessor for wrms.

### Return wrms

**const** std::vector<int> &**getNumSteps**() **const** Accessor for numsteps.

### Return numsteps

int **getNumStepsB**() **const** Accessor for numstepsB.

### Return numstepsB

**const** std::vector<int> &**getNumLinSteps**() **const** Accessor for numlinsteps.

### Return numlinsteps

void **getAdjointUpdates**(*[Model](#page-342-0)* &*model*, **const** *[ExpData](#page-318-0)* &*edata*) computes adjoint updates dJydx according to provided model and expdata

- model: *[Model](#page-342-1)* instance
- edata: experimental data

### *[AmiVector](#page-299-0)* **const** &**getAdjointState**() **const**

Return the adjoint state.

Return xB adjoint state

*[AmiVector](#page-299-0)* **const** &**getAdjointQuadrature**() **const** Accessor for xQB.

Return xQB

bool **hasQuadrature**() **const** Accessor for hasQuadrature\_.

Return hasQuadrature\_

bool **checkSteadyStateSuccess**() **const** computes adjoint updates dJydx according to provided model and expdata

Return convergence of steady state solver

## <span id="page-446-0"></span>**Class SUNLinSolBand**

• Defined in file\_include\_amici\_sundials\_linsol\_wrapper.h

### **Inheritance Relationships**

### **Base Type**

• public amici::SUNLinSolWrapper (*[Class SUNLinSolWrapper](#page-457-1)*)

## **Class Documentation**

<span id="page-446-1"></span>**class** amici::**SUNLinSolBand** : **public** amici::*[SUNLinSolWrapper](#page-457-0)* SUNDIALS band direct solver.

### **Public Functions**

**SUNLinSolBand**(N\_Vector *x*, SUNMatrix *A*) Create solver using existing matrix A without taking ownership of A.

- x: A template for cloning vectors needed within the solver.
- A: square matrix

#### **SUNLinSolBand**(*[AmiVector](#page-299-0)* **const** &*x*, int *ubw*, int *lbw*) Create new band solver and matrix A.

#### **Parameters**

- x: A template for cloning vectors needed within the solver.
- ubw: upper bandwidth of band matrix A
- lbw: lower bandwidth of band matrix A

#### SUNMatrix **getMatrix**() **const override**

Get the matrix A (matrix solvers only).

## Return A

## <span id="page-447-0"></span>**Class SUNLinSolDense**

• Defined in file\_include\_amici\_sundials\_linsol\_wrapper.h

## **Inheritance Relationships**

## **Base Type**

• public amici::SUNLinSolWrapper (*[Class SUNLinSolWrapper](#page-457-1)*)

## **Class Documentation**

<span id="page-447-1"></span>**class** amici::**SUNLinSolDense** : **public** amici::*[SUNLinSolWrapper](#page-457-0)* SUNDIALS dense direct solver.

## **Public Functions**

#### **SUNLinSolDense**(*[AmiVector](#page-299-0)* **const** &*x*) Create dense solver.

#### **Parameters**

• x: A template for cloning vectors needed within the solver.

### SUNMatrix **getMatrix**() **const override**

Get the matrix A (matrix solvers only).

## Return A

## <span id="page-448-1"></span>**Class SUNLinSolKLU**

• Defined in file\_include\_amici\_sundials\_linsol\_wrapper.h

## **Inheritance Relationships**

## **Base Type**

• public amici::SUNLinSolWrapper (*[Class SUNLinSolWrapper](#page-457-1)*)

## **Class Documentation**

```
class amici::SUNLinSolKLU : public amici::SUNLinSolWrapper
     SUNDIALS KLU sparse direct solver.
```
## **Public Types**

<span id="page-448-0"></span>**enum StateOrdering** KLU state reordering (different from SuperLUMT ordering!)

*Values:*

**enumerator AMD**

**enumerator COLAMD**

**enumerator natural**

## **Public Functions**

**SUNLinSolKLU**(N\_Vector *x*, SUNMatrix *A*) Create KLU solver with given matrix.

## **Parameters**

- x: A template for cloning vectors needed within the solver.
- A: sparse matrix
- **SUNLinSolKLU**(*[AmiVector](#page-299-0)* **const** &*x*, int *nnz*, int *sparsetype*, *[StateOrdering](#page-448-0) ordering*) Create KLU solver and matrix to operate on.

### **Parameters**

- x: A template for cloning vectors needed within the solver.
- nnz: Number of non-zeros in matrix A
- sparsetype: Sparse matrix type (CSC\_MAT, CSR\_MAT)
- ordering:

#### SUNMatrix **getMatrix**() **const override**

Get the matrix A (matrix solvers only).

#### Return A

void **reInit**(int *nnz*, int *reinit\_type*)

Reinitializes memory and flags for a new factorization (symbolic and numeric) to be conducted at the next solver setup call.

For more details see sunlinsol/sunlinsol\_klu.h

#### **Parameters**

- nnz: Number of non-zeros
- reinit\_type: SUNKLU\_REINIT\_FULL or SUNKLU\_REINIT\_PARTIAL

#### void **setOrdering**(*[StateOrdering](#page-448-0) ordering*)

Sets the ordering used by KLU for reducing fill in the linear solve.

### **Parameters**

• ordering:

## <span id="page-449-0"></span>**Class SUNLinSolPCG**

• Defined in file\_include\_amici\_sundials\_linsol\_wrapper.h

### **Inheritance Relationships**

### **Base Type**

• public amici::SUNLinSolWrapper (*[Class SUNLinSolWrapper](#page-457-1)*)

### **Class Documentation**

<span id="page-449-1"></span>**class** amici::**SUNLinSolPCG** : **public** amici::*[SUNLinSolWrapper](#page-457-0)* SUNDIALS scaled preconditioned CG (Conjugate Gradient method) (PCG) solver.

### **Public Functions**

**SUNLinSolPCG**(N\_Vector *y*, int *pretype*, int *maxl*) Create PCG solver.

#### **Parameters**

- y:
- pretype: Preconditioner type (PREC\_NONE, PREC\_LEFT, PREC\_RIGHT, PREC\_BOTH)
- maxl: Maximum number of solver iterations

## int **setATimes**(void \**A\_data*, ATimesFn *ATimes*)

Sets the function pointer for ATimes (see sundials/sundials\_linearsolver.h).

#### Return

- A\_data:
- ATimes:

int **setPreconditioner**(void \**P\_data*, PSetupFn *Pset*, PSolveFn *Psol*)

Sets function pointers for PSetup and PSolve routines inside of iterative linear solver objects (see sundials/sundials\_linearsolver.h).

### Return

## Parameters

- P\_data:
- Pset:
- Psol:

#### int **setScalingVectors**(N\_Vector *s*, N\_Vector *nul*)

Sets pointers to left/right scaling vectors for the linear system solve (see sundials/sundials\_linearsolver.h).

### Return

#### **Parameters**

- s:
- nul:

### int **getNumIters**() **const**

Returns the number of linear iterations performed in the last 'Solve' call.

#### Return Number of iterations

## *[realtype](#page-524-0)* **getResNorm**() **const**

Returns the final residual norm from the last 'Solve' call.

### Return residual norm

### N\_Vector **getResid**() **const**

Get preconditioned initial residual (see sundials/sundials\_linearsolver.h).

#### Return

### <span id="page-450-0"></span>**Class SUNLinSolSPBCGS**

• Defined in file\_include\_amici\_sundials\_linsol\_wrapper.h

### **Inheritance Relationships**

## **Base Type**

• public amici::SUNLinSolWrapper (*[Class SUNLinSolWrapper](#page-457-1)*)

#### **Class Documentation**

<span id="page-451-0"></span>**class** amici::**SUNLinSolSPBCGS** : **public** amici::*[SUNLinSolWrapper](#page-457-0)* SUNDIALS scaled preconditioned Bi-CGStab (Bi-Conjugate Gradient Stable method) (SPBCGS) solver.

### **Public Functions**

**SUNLinSolSPBCGS**(N\_Vector *x*, int *pretype* = PREC\_NONE, int *maxl* = SUNSP-BCGS\_MAXL\_DEFAULT) *[SUNLinSolSPBCGS](#page-451-0)*.

### **Parameters**

- x: A template for cloning vectors needed within the solver.
- pretype: Preconditioner type (PREC\_NONE, PREC\_LEFT, PREC\_RIGHT, PREC\_BOTH)
- maxl: Maximum number of solver iterations

**SUNLinSolSPBCGS**(*[AmiVector](#page-299-0)* **const** &*x*, int *pretype* = PREC\_NONE, int *maxl* = SUNSP-BCGS\_MAXL\_DEFAULT)

*[SUNLinSolSPBCGS](#page-451-0)*.

## **Parameters**

- x: A template for cloning vectors needed within the solver.
- pretype: Preconditioner type (PREC\_NONE, PREC\_LEFT, PREC\_RIGHT, PREC\_BOTH)
- max1: Maximum number of solver iterations

#### int **setATimes**(void \**A\_data*, ATimesFn *ATimes*)

Sets the function pointer for ATimes (see sundials/sundials\_linearsolver.h).

#### Return

#### Parameters

- A\_data:
- ATimes:
- int **setPreconditioner**(void \**P\_data*, PSetupFn *Pset*, PSolveFn *Psol*)

Sets function pointers for PSetup and PSolve routines inside of iterative linear solver objects (see sundials/sundials\_linearsolver.h).

### Return

## Parameters

• P\_data:

- Pset:
- Psol:

int **setScalingVectors**(N\_Vector *s*, N\_Vector *nul*)

Sets pointers to left/right scaling vectors for the linear system solve (see sundials/sundials\_linearsolver.h).

## Return

### **Parameters**

- s:
- nul:

#### int **getNumIters**() **const**

Returns the number of linear iterations performed in the last 'Solve' call.

Return Number of iterations

*[realtype](#page-524-0)* **getResNorm**() **const** Returns the final residual norm from the last 'Solve' call.

Return residual norm

```
N_Vector getResid() const
     Get preconditioned initial residual (see sundials/sundials_linearsolver.h).
```
Return

## <span id="page-452-1"></span>**Class SUNLinSolSPFGMR**

• Defined in file\_include\_amici\_sundials\_linsol\_wrapper.h

### **Inheritance Relationships**

### **Base Type**

• public amici::SUNLinSolWrapper (*[Class SUNLinSolWrapper](#page-457-1)*)

## **Class Documentation**

```
class amici::SUNLinSolSPFGMR : public amici::SUNLinSolWrapper
     SUNDIALS scaled preconditioned FGMRES (Flexible Generalized Minimal Residual method) (SPFGMR)
     solver.
```
## **Public Functions**

**SUNLinSolSPFGMR**(*[AmiVector](#page-299-0)* **const** &*x*, int *pretype*, int *maxl*)

*[SUNLinSolSPFGMR](#page-452-0)*.

#### **Parameters**

- x: A template for cloning vectors needed within the solver.
- pretype: Preconditioner type (PREC\_NONE, PREC\_LEFT, PREC\_RIGHT, PREC\_BOTH)
- max1: Maximum number of solver iterations

#### int **setATimes**(void \**A\_data*, ATimesFn *ATimes*)

Sets the function pointer for ATimes (see sundials/sundials\_linearsolver.h).

#### Return

### Parameters

- A\_data:
- ATimes:

### int **setPreconditioner**(void \**P\_data*, PSetupFn *Pset*, PSolveFn *Psol*)

Sets function pointers for PSetup and PSolve routines inside of iterative linear solver objects (see sundials/sundials\_linearsolver.h).

#### Return

#### **Parameters**

- P\_data:
- Pset:
- Psol:

### int **setScalingVectors**(N\_Vector *s*, N\_Vector *nul*)

Sets pointers to left/right scaling vectors for the linear system solve (see sundials/sundials\_linearsolver.h).

#### Return

#### **Parameters**

- s:
- nul:

### int **getNumIters**() **const**

Returns the number of linear iterations performed in the last 'Solve' call.

Return Number of iterations

#### *[realtype](#page-524-0)* **getResNorm**() **const**

Returns the final residual norm from the last 'Solve' call.

Return residual norm

N\_Vector **getResid**() **const** Get preconditioned initial residual (see sundials/sundials\_linearsolver.h).

Return

### <span id="page-454-0"></span>**Class SUNLinSolSPGMR**

• Defined in file\_include\_amici\_sundials\_linsol\_wrapper.h

#### **Inheritance Relationships**

## **Base Type**

• public amici::SUNLinSolWrapper (*[Class SUNLinSolWrapper](#page-457-1)*)

### **Class Documentation**

<span id="page-454-1"></span>**class** amici::**SUNLinSolSPGMR** : **public** amici::*[SUNLinSolWrapper](#page-457-0)* SUNDIALS scaled preconditioned GMRES (Generalized Minimal Residual method) solver (SPGMR).

## **Public Functions**

**SUNLinSolSPGMR**(*[AmiVector](#page-299-0)* **const** &*x*, int *pretype* = PREC\_NONE, int *maxl* = SUN-SPGMR\_MAXL\_DEFAULT) Create SPGMR solver.

#### **Parameters**

- x: A template for cloning vectors needed within the solver.
- pretype: Preconditioner type (PREC\_NONE, PREC\_LEFT, PREC\_RIGHT, PREC\_BOTH)
- maxl: Maximum number of solver iterations

## int **setATimes**(void \**A\_data*, ATimesFn *ATimes*)

Sets the function pointer for ATimes (see sundials/sundials\_linearsolver.h).

#### Return

### **Parameters**

- A\_data:
- ATimes:
- int **setPreconditioner**(void \**P\_data*, PSetupFn *Pset*, PSolveFn *Psol*)

Sets function pointers for PSetup and PSolve routines inside of iterative linear solver objects (see sundials/sundials\_linearsolver.h).

#### Return

#### **Parameters**

• P\_data:

- Pset:
- Psol:

## int **setScalingVectors**(N\_Vector *s*, N\_Vector *nul*)

Sets pointers to left/right scaling vectors for the linear system solve (see sundials/sundials\_linearsolver.h).

## Return

### **Parameters**

- s:
- nul:

### int **getNumIters**() **const**

Returns the number of linear iterations performed in the last 'Solve' call.

Return Number of iterations

*[realtype](#page-524-0)* **getResNorm**() **const** Returns the final residual norm from the last 'Solve' call.

Return residual norm

```
N_Vector getResid() const
     Get preconditioned initial residual (see sundials/sundials_linearsolver.h).
```
Return

## <span id="page-455-0"></span>**Class SUNLinSolSPTFQMR**

• Defined in file\_include\_amici\_sundials\_linsol\_wrapper.h

### **Inheritance Relationships**

## **Base Type**

• public amici::SUNLinSolWrapper (*[Class SUNLinSolWrapper](#page-457-1)*)

## **Class Documentation**

## <span id="page-455-1"></span>**class** amici::**SUNLinSolSPTFQMR** : **public** amici::*[SUNLinSolWrapper](#page-457-0)* SUNDIALS scaled preconditioned TFQMR (Transpose-Free Quasi-Minimal Residual method) (SPTFQMR) solver.

## **Public Functions**

**SUNLinSolSPTFQMR**(N\_Vector *x*, int *pretype* = PREC\_NONE, int *maxl* = SUNSPT-FQMR\_MAXL\_DEFAULT) Create SPTFQMR solver.

## **Parameters**

- x: A template for cloning vectors needed within the solver.
- pretype: Preconditioner type (PREC\_NONE, PREC\_LEFT, PREC\_RIGHT, PREC\_BOTH)
- maxl: Maximum number of solver iterations

**SUNLinSolSPTFQMR**(*[AmiVector](#page-299-0)* **const** &*x*, int *pretype* = PREC\_NONE, int *maxl* = SUNSPT-FQMR\_MAXL\_DEFAULT)

Create SPTFQMR solver.

#### **Parameters**

- x: A template for cloning vectors needed within the solver.
- pretype: Preconditioner type (PREC\_NONE, PREC\_LEFT, PREC\_RIGHT, PREC\_BOTH)
- maxl: Maximum number of solver iterations

### int **setATimes**(void \**A\_data*, ATimesFn *ATimes*)

Sets the function pointer for ATimes (see sundials/sundials linearsolver.h).

#### Return

#### **Parameters**

- A\_data:
- ATimes:

## int **setPreconditioner**(void \**P\_data*, PSetupFn *Pset*, PSolveFn *Psol*)

Sets function pointers for PSetup and PSolve routines inside of iterative linear solver objects (see sundials/sundials\_linearsolver.h).

## Return

### Parameters

- P\_data:
- Pset:
- Psol:

#### int **setScalingVectors**(N\_Vector *s*, N\_Vector *nul*)

Sets pointers to left/right scaling vectors for the linear system solve (see sundials/sundials\_linearsolver.h).

## Return

- s:
- nul:

#### int **getNumIters**() **const**

Returns the number of linear iterations performed in the last 'Solve' call.

Return Number of iterations

## *[realtype](#page-524-0)* **getResNorm**() **const** Returns the final residual norm from the last 'Solve' call.

Return residual norm

## N\_Vector **getResid**() **const** Get preconditioned initial residual (see sundials/sundials\_linearsolver.h).

Return

### <span id="page-457-1"></span>**Class SUNLinSolWrapper**

• Defined in file\_include\_amici\_sundials\_linsol\_wrapper.h

### **Inheritance Relationships**

## **Derived Types**

- public amici::SUNLinSolBand (*[Class SUNLinSolBand](#page-446-0)*)
- public amici::SUNLinSolDense (*[Class SUNLinSolDense](#page-447-0)*)
- public amici::SUNLinSolKLU (*[Class SUNLinSolKLU](#page-448-1)*)
- public amici::SUNLinSolPCG (*[Class SUNLinSolPCG](#page-449-0)*)
- public amici::SUNLinSolSPBCGS (*[Class SUNLinSolSPBCGS](#page-450-0)*)
- public amici::SUNLinSolSPFGMR (*[Class SUNLinSolSPFGMR](#page-452-1)*)
- public amici::SUNLinSolSPGMR (*[Class SUNLinSolSPGMR](#page-454-0)*)
- public amici::SUNLinSolSPTFQMR (*[Class SUNLinSolSPTFQMR](#page-455-0)*)

### **Class Documentation**

#### <span id="page-457-0"></span>**class** amici::**SUNLinSolWrapper**

A RAII wrapper for SUNLinearSolver structs.

For details on member functions see documentation in sunlinsol/sundials\_linearsolver.h.

Subclassed by *[amici::SUNLinSolBand](#page-446-1)*, *[amici::SUNLinSolDense](#page-447-1)*, *[amici::SUNLinSolKLU](#page-448-2)*, *[am](#page-449-1)[ici::SUNLinSolPCG](#page-449-1)*, *[amici::SUNLinSolSPBCGS](#page-451-0)*, *[amici::SUNLinSolSPFGMR](#page-452-0)*, *[amici::SUNLinSolSPGMR](#page-454-1)*, *[amici::SUNLinSolSPTFQMR](#page-455-1)*

## **Public Functions**

#### **SUNLinSolWrapper**() = default

### **SUNLinSolWrapper**(SUNLinearSolver *linsol*) Wrap existing SUNLinearSolver.

#### **Parameters**

• linsol:

### <span id="page-458-0"></span>**~SUNLinSolWrapper**()

**SUNLinSolWrapper**(**const** *[SUNLinSolWrapper](#page-458-0)* &*other*) = delete Copy constructor.

### Parameters

• other:

<span id="page-458-1"></span>**SUNLinSolWrapper**(*[SUNLinSolWrapper](#page-458-1)* &&*other*) **noexcept** Move constructor.

### **Parameters**

- other:
- *[SUNLinSolWrapper](#page-457-0)* &**operator=**(**const** *[SUNLinSolWrapper](#page-457-0)* &*other*) = delete Copy assignment.

#### Return

### **Parameters**

• other:

*[SUNLinSolWrapper](#page-457-0)* &**operator=**(*[SUNLinSolWrapper](#page-457-0)* &&*other*) **noexcept** Move assignment.

### Return

### **Parameters**

- other:
- SUNLinearSolver **get**() **const** Returns the wrapped SUNLinSol.

## Return SUNLinearSolver

SUNLinearSolver\_Type **getType**() **const** Returns an identifier for the linear solver type.

## Return

```
void setup(SUNMatrix A) const
    Performs any linear solver setup needed, based on an updated system matrix A.
```
#### **Parameters**

• A:

void **setup**(**const** *[SUNMatrixWrapper](#page-460-0)* &*A*) **const** Performs any linear solver setup needed, based on an updated system matrix A.

#### **Parameters**

• A:

int **Solve**(SUNMatrix *A*, N\_Vector *x*, N\_Vector *b*, *[realtype](#page-524-0) tol*) **const** Solves a linear system  $A^*x = b$ .

Return error flag

#### **Parameters**

• A:

• x: A template for cloning vectors needed within the solver.

- b:
- tol: Tolerance (weighted 2-norm), iterative solvers only

#### long int **getLastFlag**() **const**

Returns the last error flag encountered within the linear solver.

Return error flag

int **space**(long int \**lenrwLS*, long int \**leniwLS*) **const** Returns the integer and real workspace sizes for the linear solver.

#### Return workspace size

### **Parameters**

- lenrwLS: output argument for size of real workspace
- leniwLS: output argument for size of integer workspace

#### SUNMatrix **getMatrix**() **const**

Get the matrix A (matrix solvers only).

#### Return A

## **Protected Functions**

#### int **initialize**()

Performs linear solver initialization (assumes that all solver-specific options have been set).

Return error code

## **Protected Attributes**

```
SUNLinearSolver solver_ = {nullptr}
     Wrapped solver
```
## **Class SUNMatrixWrapper**

• Defined in file\_include\_amici\_sundials\_matrix\_wrapper.h

## **Class Documentation**

## <span id="page-460-0"></span>**class** amici::**SUNMatrixWrapper**

A RAII wrapper for SUNMatrix structs.

This can create dense, sparse, or banded matrices using the respective constructor.

### **Public Functions**

### **SUNMatrixWrapper**() = default

**SUNMatrixWrapper**(sunindextype *M*, sunindextype *N*, sunindextype *NNZ*, int *sparsetype*) Create sparse matrix. See SUNSparseMatrix in sunmatrix\_sparse.h.

#### Parameters

- M: Number of rows
- N: Number of columns
- NNZ: Number of nonzeros
- sparsetype: Sparse type

## **SUNMatrixWrapper**(sunindextype *M*, sunindextype *N*)

Create dense matrix. See SUNDenseMatrix in sunmatrix\_dense.h.

## **Parameters**

- M: Number of rows
- N: Number of columns
- **SUNMatrixWrapper**(sunindextype *M*, sunindextype *ubw*, sunindextype *lbw*) Create banded matrix. See SUNBandMatrix in sunmatrix\_band.h.

### **Parameters**

- M: Number of rows and columns
- ubw: Upper bandwidth
- lbw: Lower bandwidth

#### <span id="page-460-1"></span>**SUNMatrixWrapper**(**const** *[SUNMatrixWrapper](#page-460-1)* &*A*, *[realtype](#page-524-0) droptol*, int *sparsetype*)

Create sparse matrix from dense or banded matrix. See SUNSparseFromDenseMatrix and SUNSparse-FromBandMatrix in sunmatrix\_sparse.h.

### Parameters

- A: Wrapper for dense matrix
- droptol: tolerance for dropping entries
- sparsetype: Sparse type

# **SUNMatrixWrapper**(SUNMatrix *mat*)

Wrap existing SUNMatrix.

#### Parameters

• mat:

#### <span id="page-461-0"></span>**~SUNMatrixWrapper**()

### **SUNMatrixWrapper**(**const** *[SUNMatrixWrapper](#page-461-0)* &*other*) Copy constructor.

### Parameters

• other:

#### <span id="page-461-1"></span>**SUNMatrixWrapper**(*[SUNMatrixWrapper](#page-461-1)* &&*other*) Move constructor.

### Parameters

• other:

*[SUNMatrixWrapper](#page-460-0)* &**operator=**(**const** *[SUNMatrixWrapper](#page-460-0)* &*other*) Copy assignment.

### Return

#### **Parameters**

• other:

### *[SUNMatrixWrapper](#page-460-0)* &**operator=**(*[SUNMatrixWrapper](#page-460-0)* &&*other*) Move assignment.

#### Return

### Parameters

- other:
- void **reallocate**(sunindextype *nnz*) Reallocate space for sparse matrix according to specified nnz.

### Parameters

• nnz: new number of nonzero entries

### void **realloc**()

Reallocate space for sparse matrix to used space according to last entry in indexptrs.

SUNMatrix **get**() **const**

Get the wrapped SUNMatrix.

Return raw SunMatrix object

Note Even though the returned matrix\_ pointer is const qualified, matrix\_->content will not be const. This is a shortcoming in the underlying C library, which we cannot address and it is not intended that any of those values are modified externally. If matrix\_->content is manipulated, cpp:meth:SUNMatrixWrapper:refresh needs to be called.

sunindextype **rows**() **const**

Get the number of rows.

Return number of rows

sunindextype **columns**() **const**

Get the number of columns.

Return number of columns

### sunindextype **num\_nonzeros**() **const**

Get the number of specified non-zero elements (sparse matrices only)

Note value will be 0 before indexptrs are set.

Return number of nonzero entries

### sunindextype **num\_indexptrs**() **const**

Get the number of indexptrs that can be specified (sparse matrices only)

Return number of indexptrs

### sunindextype **capacity**() **const**

Get the number of allocated data elements.

Return number of allocated entries

## *[realtype](#page-524-0)* \***data**()

Get raw data of a sparse matrix.

Return pointer to first data entry

**const** *[realtype](#page-524-0)* \***data**() **const** Get const raw data of a sparse matrix.

Return pointer to first data entry

*[realtype](#page-524-0)* **get\_data**(sunindextype *idx*) **const** Get data of a sparse matrix.

Return idx-th data entry

## **Parameters**

• idx: data index

*[realtype](#page-524-0)* **get\_data**(sunindextype *irow*, sunindextype *icol*) **const** Get data entry for a dense matrix.

### Return A(irow,icol)

### Parameters

- irow: row
- icol: col

void **set\_data**(sunindextype *idx*, *[realtype](#page-524-0) data*) Set data entry for a sparse matrix.

#### **Parameters**

- idx: data index
- data: data for idx-th entry

void **set\_data**(sunindextype *irow*, sunindextype *icol*, *[realtype](#page-524-0) data*) Set data entry for a dense matrix.

### Parameters

- irow: row
- icol: col
- data: data for idx-th entry

sunindextype **get\_indexval**(sunindextype *idx*) **const**

Get the index value of a sparse matrix.

Return row (CSC) or column (CSR) for idx-th data entry

#### **Parameters**

• idx: data index

void **set\_indexval**(sunindextype *idx*, sunindextype *val*) Set the index value of a sparse matrix.

### Parameters

- idx: data index
- val: row (CSC) or column (CSR) for idx-th data entry
- void **set\_indexvals**(**const** gsl::span<**const** sunindextype> *vals*) Set the index values of a sparse matrix.

#### Parameters

- vals: rows (CSC) or columns (CSR) for data entries
- sunindextype **get\_indexptr**(sunindextype *ptr\_idx*) **const** Get the index pointer of a sparse matrix.

Return index where the ptr\_idx-th column (CSC) or row (CSR) starts

### Parameters

- ptr\_idx: pointer index
- void **set\_indexptr**(sunindextype *ptr\_idx*, sunindextype *ptr*) Set the index pointer of a sparse matrix.

#### Parameters

- ptr\_idx: pointer index
- ptr: data-index where the ptr\_idx-th column (CSC) or row (CSR) starts

void **set\_indexptrs**(**const** gsl::span<**const** sunindextype> *ptrs*) Set the index pointers of a sparse matrix.

#### **Parameters**

• ptrs: starting data-indices where the columns (CSC) or rows (CSR) start

int **sparsetype**() **const** Get the type of sparse matrix.

Return matrix type

```
void scale(realtype a)
     multiply with a scalar (in-place)
```
#### **Parameters**

• a: scalar value to multiply matrix

void **multiply**(N\_Vector *c*, *[const\\_N\\_Vector](#page-524-1) b*, *[realtype](#page-524-0) alpha* = 1.0) **const** N\_Vector interface for multiply.

### **Parameters**

- c: output vector, may already contain values
- b: multiplication vector
- alpha: scalar coefficient for matrix

void **multiply**(gsl::span<*[realtype](#page-524-0)*> *c*, gsl::span<**const** *[realtype](#page-524-0)*> *b*, **const** *[realtype](#page-524-0) alpha* = 1.0)

**const** Perform matrix vector multiplication  $c$  += alpha  $* A * b$ .

### **Parameters**

- c: output vector, may already contain values
- b: multiplication vector
- alpha: scalar coefficient

void **multiply**(N\_Vector *c*, *[const\\_N\\_Vector](#page-524-1) b*, gsl::span<**const** int> *cols*, bool *transpose*) **const** Perform reordered matrix vector multiplication  $c = A$ :  $\cosh^{-1} b$ .

- c: output vector, may already contain values
- b: multiplication vector
- cols: int vector for column reordering
- transpose: bool transpose A before multiplication

void **multiply**(gsl::span<*[realtype](#page-524-0)*> *c*, gsl::span<**const** *[realtype](#page-524-0)*> *b*, gsl::span<**const** int> *cols*, bool *transpose*) **const**

Perform reordered matrix vector multiplication  $c \leftarrow A[:, \text{cols}]^*b$ .

#### **Parameters**

- c: output vector, may already contain values
- b: multiplication vector
- cols: int vector for column reordering
- transpose: bool transpose A before multiplication

void **sparse\_multiply**(*[SUNMatrixWrapper](#page-460-0)* &*C*, **const** *[SUNMatrixWrapper](#page-460-0)* &*B*) **const** Perform matrix matrix multiplication  $C = A * B$  for sparse A, B, C.

Note will overwrite existing data, indexptrs, indexvals for C, but will use preallocated space for these vars

#### **Parameters**

- C: output matrix,
- B: multiplication matrix

void **sparse\_add**(**const** *[SUNMatrixWrapper](#page-460-0)* &*A*, *[realtype](#page-524-0) alpha*, **const** *[SUNMatrixWrapper](#page-460-0)* &*B*,

*[realtype](#page-524-0) beta*)

Perform sparse matrix matrix addition  $C = \text{alpha} * A + \text{beta} * B$ .

Note will overwrite existing data, indexptrs, indexvals for C, but will use preallocated space for these vars

#### **Parameters**

- A: addition matrix
- alpha: scalar A
- B: addition matrix
- beta: scalar B

void **sparse\_sum**(**const** std::vector<*[SUNMatrixWrapper](#page-460-0)*> &*mats*)

Perform matrix-matrix addition  $A = sum(mats(0)...mats(len(mats)))$ 

Note will overwrite existing data, indexptrs, indexvals for A, but will use preallocated space for these vars

#### Parameters

• mats: vector of sparse matrices

sunindextype **scatter**(**const** sunindextype *k*, **const** *[realtype](#page-524-0) beta*, sunindextype \**w*, gsl::span<*[realtype](#page-524-0)*> *x*, **const** sunindextype *mark*, *[SUNMatrixWrapper](#page-460-0)* \**C*, sunindextype *nnz*) **const**

Compute  $x = x + \text{beta} * A(:,k)$ , where x is a dense vector and  $A(:,k)$  is sparse, and update the sparsity pattern for  $C(:,i)$  if applicable.

This function currently has two purposes:

- perform parts of sparse matrix-matrix multiplication  $C(:,j)=A(:,k)^*B(k,j)$  enabled by passing beta=B(k,j), x=C(:,j), C=C, w=sparsity of C(:,j) from B(k,0... $i-1$ ), nnz=nnz(C(:,0... $i-1$ )
- add the k-th column of the sparse matrix A multiplied by beta to the dense vector x. enabled by passing beta=\*, x=x, C=nullptr, w=nullptr, nnz=\*

Return updated number of nonzeros in C

### Parameters

- k: column index
- beta: scaling factor
- w: index workspace, (w[i]<mark) indicates non-zeroness of  $C(i,j)$  (dimension: m), if this is a nullptr, sparsity pattern of C will not be updated (if applicable).
- x: dense output vector (dimension: m)
- mark: marker for w to indicate nonzero pattern
- C: sparse output matrix, if this is a nullptr, sparsity pattern of C will not be updated
- nnz: number of nonzeros that were already written to C

void **transpose**(*[SUNMatrixWrapper](#page-460-0)* &*C*, **const** *[realtype](#page-524-0) alpha*, sunindextype *blocksize*) **const** Compute transpose A' of sparse matrix A and writes it to the matrix  $C = \alpha + \lambda'$ .

#### **Parameters**

- C: output matrix (sparse or dense)
- alpha: scalar multiplier
- blocksize: blocksize for transposition. For full matrix transpose set to ncols/nrows

#### void **to\_dense**(*[SUNMatrixWrapper](#page-460-0)* &*D*) **const**

Writes a sparse matrix A to a dense matrix D.

#### Parameters

• D: dense output matrix

#### void **to\_diag**(N\_Vector *v*) **const**

Writes the diagonal of sparse matrix A to a dense vector v.

### **Parameters**

• v: dense outut vector

#### void **zero**()

Set to 0.0, for sparse matrices also resets indexptr/indexvals.

#### SUNMatrix\_ID **matrix\_id**() **const** Get matrix id.

### Return SUNMatrix\_ID

### void **refresh**()

Update internal cache, needs to be called after external manipulation of matrix ->content.

## **Class SUNNonLinSolFixedPoint**

• Defined in file\_include\_amici\_sundials\_linsol\_wrapper.h

## **Inheritance Relationships**

## **Base Type**

• public amici::SUNNonLinSolWrapper (*[Class SUNNonLinSolWrapper](#page-469-1)*)

## **Class Documentation**

**class** amici::**SUNNonLinSolFixedPoint** : **public** amici::*[SUNNonLinSolWrapper](#page-469-0)* SUNDIALS Fixed point non-linear solver to solve  $G(y) = y$ .

## **Public Functions**

```
SUNNonLinSolFixedPoint(const_N_Vector x, int m = 0)
    Create fixed-point solver.
```
#### **Parameters**

- x: template for cloning vectors needed within the solver.
- m: number of acceleration vectors to use
- **SUNNonLinSolFixedPoint** (int *count*, *[const\\_N\\_Vector](#page-524-1)*  $x$ , int  $m = 0$ ) Create fixed-point solver for use with sensitivity analysis.

### **Parameters**

- count: Number of vectors in the nonlinear solve. When integrating a system containing Ns sensitivities the value of count is:
	- Ns+1 if using a simultaneous corrector approach.
	- Ns if using a staggered corrector approach.
- x: template for cloning vectors needed within the solver.
- m: number of acceleration vectors to use

### int **getSysFn**(SUNNonlinSolSysFn \**SysFn*) **const** Get function to evaluate the fixed point function  $G(y) = y$ .

#### Return

### **Parameters**

• SysFn:
# <span id="page-468-0"></span>**Class SUNNonLinSolNewton**

• Defined in file\_include\_amici\_sundials\_linsol\_wrapper.h

# **Inheritance Relationships**

# **Base Type**

• public amici::SUNNonLinSolWrapper (*[Class SUNNonLinSolWrapper](#page-469-0)*)

# **Class Documentation**

<span id="page-468-1"></span>**class** amici::**SUNNonLinSolNewton** : **public** amici::*[SUNNonLinSolWrapper](#page-469-1)* SUNDIALS Newton non-linear solver to solve  $F(y) = 0$ .

# **Public Functions**

**SUNNonLinSolNewton**(N\_Vector *x*) Create Newton solver.

#### Parameters

• x: A template for cloning vectors needed within the solver.

#### **SUNNonLinSolNewton**(int *count*, N\_Vector *x*)

Create Newton solver for enabled sensitivity analysis.

#### **Parameters**

- count: Number of vectors in the nonlinear solve. When integrating a system containing Ns sensitivities the value of count is:
	- Ns+1 if using a simultaneous corrector approach.
	- Ns if using a staggered corrector approach.
- x: A template for cloning vectors needed within the solver.

# int **getSysFn**(SUNNonlinSolSysFn \**SysFn*) **const**

Get function to evaluate the nonlinear residual function  $F(y) = 0$ .

# Return

### **Parameters**

• SysFn:

#### <span id="page-469-0"></span>**Class SUNNonLinSolWrapper**

• Defined in file\_include\_amici\_sundials\_linsol\_wrapper.h

### **Inheritance Relationships**

### **Derived Types**

- public amici::SUNNonLinSolFixedPoint (*[Class SUNNonLinSolFixedPoint](#page-467-0)*)
- public amici::SUNNonLinSolNewton (*[Class SUNNonLinSolNewton](#page-468-0)*)

# **Class Documentation**

#### <span id="page-469-2"></span><span id="page-469-1"></span>**class** amici::**SUNNonLinSolWrapper**

A RAII wrapper for SUNNonLinearSolver structs which solve the nonlinear system F (y) = 0 or G(y) = y.

Subclassed by *[amici::SUNNonLinSolFixedPoint](#page-467-1)*, *[amici::SUNNonLinSolNewton](#page-468-1)*

### **Public Functions**

#### **SUNNonLinSolWrapper**(SUNNonlinearSolver *sol*)

*[SUNNonLinSolWrapper](#page-469-2)* from existing SUNNonlinearSolver.

#### **Parameters**

• sol:

#### <span id="page-469-3"></span>**~SUNNonLinSolWrapper**()

**SUNNonLinSolWrapper**(**const** *[SUNNonLinSolWrapper](#page-469-3)* &*other*) = delete Copy constructor.

#### **Parameters**

• other:

<span id="page-469-4"></span>**SUNNonLinSolWrapper**(*[SUNNonLinSolWrapper](#page-469-4)* &&*other*) **noexcept** Move constructor.

#### **Parameters**

- other:
- *[SUNNonLinSolWrapper](#page-469-1)* &**operator=**(**const** *[SUNNonLinSolWrapper](#page-469-1)* &*other*) = delete Copy assignment.

#### Return

#### **Parameters**

• other:

*[SUNNonLinSolWrapper](#page-469-1)* &**operator=**(*[SUNNonLinSolWrapper](#page-469-1)* &&*other*) **noexcept** Move assignment.

### Return

#### **Parameters**

• other:

SUNNonlinearSolver **get**() **const** Get the wrapped SUNNonlinearSolver.

Return SUNNonlinearSolver

SUNNonlinearSolver\_Type **getType**() **const** Get type ID of the solver.

#### Return

int **setup**(N\_Vector *y*, void \**mem*) Setup solver.

# Return

#### Parameters

- y: the initial iteration passed to the nonlinear solver.
- mem: the sundials integrator memory structure.

int **Solve**(N\_Vector *y0*, N\_Vector *y*, N\_Vector *w*, *[realtype](#page-524-0) tol*, bool *callLSetup*, void \**mem*) Solve the nonlinear system  $F(y) = 0$  or  $G(y) = y$ .

#### Return

#### Parameters

- y0: the initial iterate for the nonlinear solve. This must remain unchanged throughout the solution process.
- y: the solution to the nonlinear system
- w: the solution error weight vector used for computing weighted error norms.
- tol: the requested solution tolerance in the weighted root-mean- squared norm.
- callLSetup: a flag indicating that the integrator recommends for the linear solver setup function to be called.
- mem: the sundials integrator memory structure.

#### int **setSysFn**(SUNNonlinSolSysFn *SysFn*)

Set function to evaluate the nonlinear residual function  $F(y) = 0$  or the fixed point function  $G(y) = y$ .

#### Return

#### **Parameters**

• SysFn:

int **setLSetupFn**(SUNNonlinSolLSetupFn *SetupFn*) Set linear solver setup function.

#### Return

### **Parameters**

• SetupFn:

int **setLSolveFn**(SUNNonlinSolLSolveFn *SolveFn*) Set linear solver solve function.

### Return

#### Parameters

• SolveFn:

int **setConvTestFn**(SUNNonlinSolConvTestFn *CTestFn*, void \**ctest\_data*) Set function to test for convergence.

#### Return

#### **Parameters**

- CTestFn:
- ctest\_data:

# int **setMaxIters**(int *maxiters*)

Set maximum number of non-linear iterations.

### Return

#### Parameters

• maxiters:

long int **getNumIters**() **const** getNumIters

### Return

int **getCurIter**() **const** getCurIter

#### Return

long int **getNumConvFails**() **const** getNumConvFails

#### Return

# **Protected Functions**

void **initialize**() initialize

# **Protected Attributes**

SUNNonlinearSolver **solver** = nullptr the wrapper solver

# **Enums**

# **Enum BLASLayout**

• Defined in file\_include\_amici\_defines.h

# **Enum Documentation**

```
enum amici::BLASLayout
BLAS Matrix Layout, affects dgemm and gemv calls
```
*Values:*

**enumerator rowMajor**

**enumerator colMajor**

# **Enum BLASTranspose**

• Defined in file\_include\_amici\_defines.h

# **Enum Documentation**

<span id="page-472-1"></span>**enum** amici::**BLASTranspose**

BLAS Matrix Transposition, affects dgemm and gemv calls

*Values:*

**enumerator noTrans**

**enumerator trans**

**enumerator conjTrans**

# **Enum FixedParameterContext**

• Defined in file\_include\_amici\_defines.h

# **Enum Documentation**

```
enum amici::FixedParameterContext
fixedParameter to be used in condition context
Values:
enumerator simulation
enumerator preequilibration
enumerator presimulation
```
#### **Enum InternalSensitivityMethod**

• Defined in file\_include\_amici\_defines.h

# **Enum Documentation**

```
enum amici::InternalSensitivityMethod
CVODES/IDAS forward sensitivity computation method
Values:
enumerator simultaneous
enumerator staggered
```
# **enumerator staggered1**

### **Enum InterpolationType**

• Defined in file\_include\_amici\_defines.h

### **Enum Documentation**

```
enum amici::InterpolationType
```
CVODES/IDAS state interpolation for adjoint sensitivity analysis

*Values:*

**enumerator hermite**

**enumerator polynomial**

# **Enum LinearMultistepMethod**

• Defined in file\_include\_amici\_defines.h

# **Enum Documentation**

**enum** amici::**LinearMultistepMethod** CVODES/IDAS linear multistep method *Values:*

**enumerator adams**

**enumerator BDF**

# **Enum LinearSolver**

• Defined in file\_include\_amici\_defines.h

# **Enum Documentation**

```
enum amici::LinearSolver
linear solvers for CVODES/IDAS
```
*Values:*

**enumerator dense**

**enumerator band**

**enumerator LAPACKDense**

**enumerator LAPACKBand**

**enumerator diag**

**enumerator SPGMR**

**enumerator SPBCG**

**enumerator SPTFQMR**

**enumerator KLU**

**enumerator SuperLUMT**

#### **Enum NewtonDampingFactorMode**

• Defined in file\_include\_amici\_defines.h

# **Enum Documentation**

### **enum** amici::**NewtonDampingFactorMode** Damping factor flag for the Newton method

*Values:*

**enumerator off**

**enumerator on**

# **Enum NonlinearSolverIteration**

• Defined in file include amici defines.h

# **Enum Documentation**

```
enum amici::NonlinearSolverIteration
CVODES/IDAS Nonlinear Iteration method
```
*Values:*

**enumerator functional**

**enumerator fixedpoint** deprecated

**enumerator newton**

# **Enum ParameterScaling**

• Defined in file\_include\_amici\_defines.h

# **Enum Documentation**

# <span id="page-475-0"></span>**enum** amici::**ParameterScaling**

modes for parameter transformations

*Values:*

**enumerator none**

**enumerator ln**

**enumerator log10**

# **Enum RDataReporting**

• Defined in file\_include\_amici\_defines.h

# **Enum Documentation**

```
enum amici::RDataReporting
Values:
enumerator full
enumerator residuals
enumerator likelihood
```
# **Enum SecondOrderMode**

• Defined in file\_include\_amici\_defines.h

# **Enum Documentation**

```
enum amici::SecondOrderMode
```
modes for second order sensitivity analysis

*Values:*

**enumerator none**

**enumerator full**

**enumerator directional**

### **Enum SensitivityMethod**

• Defined in file\_include\_amici\_defines.h

# **Enum Documentation**

```
enum amici::SensitivityMethod
methods for sensitivity computation
Values:
enumerator none
enumerator forward
enumerator adjoint
```
### **Enum SensitivityOrder**

• Defined in file\_include\_amici\_defines.h

# **Enum Documentation**

```
enum amici::SensitivityOrder
orders of sensitivity analysis
Values:
enumerator none
enumerator first
enumerator second
```
# **Enum SteadyStateContext**

• Defined in file\_include\_amici\_defines.h

# **Enum Documentation**

#### **enum** amici::**SteadyStateContext**

Context for which the sensitivity flag should be computed

*Values:*

**enumerator newtonSensi**

**enumerator sensiStorage**

**enumerator solverCreation**

# **Enum SteadyStateSensitivityMode**

• Defined in file\_include\_amici\_defines.h

### **Enum Documentation**

**enum** amici::**SteadyStateSensitivityMode** Sensitivity computation mode in steadyStateProblem

*Values:*

**enumerator newtonOnly**

**enumerator simulationFSA**

# **Enum SteadyStateStatus**

• Defined in file\_include\_amici\_defines.h

# **Enum Documentation**

```
enum amici::SteadyStateStatus
State in which the steady state computation finished
Values:
enumerator failed_too_long_simulation
enumerator failed_damping
enumerator failed_factorization
enumerator failed_convergence
enumerator failed
enumerator not_run
enumerator success
```
# **Functions**

### **Function amici::amici\_daxpy**

• Defined in file\_include\_amici\_cblas.h

# **Function Documentation**

```
void amici::amici_daxpy(int n, double alpha, const double *x, int incx, double *y, int incy)
 Compute y = a*x + y.
```
- n: number of elements in y
- alpha: scalar coefficient of x
- x: vector of length n\*incx
- incx: x stride
- y: vector of length n\*incy
- incy: y stride

### **Function amici::amici\_dgemm**

• Defined in file include amici cblas.h

# **Function Documentation**

void amici::**amici\_dgemm**(*[BLASLayout](#page-472-0) layout*, *[BLASTranspose](#page-472-1) TransA*, *[BLASTranspose](#page-472-1) TransB*, int *M*, int *N*, int *K*, double *alpha*, **const** double \**A*, int *lda*, **const** double \**B*, int *ldb*, double *beta*, double \**C*, int *ldc*)

amici\_dgemm provides an interface to the CBlas matrix matrix multiplication routine dgemm. This routines computes  $C = \text{alpha}^*A^*B + \text{beta}^*C$  with A: [MxK] B:[KxN] C:[MxN]

#### Parameters

- layout: memory layout.
- TransA: flag indicating whether A should be transposed before multiplication
- TransB: flag indicating whether B should be transposed before multiplication
- M: number of rows in A/C
- N: number of columns in B/C
- K: number of rows in B, number of columns in A
- alpha: coefficient alpha
- A: matrix A
- 1 da: leading dimension of A (m or k)
- B: matrix B
- 1db: leading dimension of B (k or n)
- beta: coefficient beta
- C: matrix C
- ldc: leading dimension of C (m or n)

### **Function amici::amici\_dgemv**

• Defined in file\_include\_amici\_cblas.h

# **Function Documentation**

void amici::**amici\_dgemv**(*[BLASLayout](#page-472-0) layout*, *[BLASTranspose](#page-472-1) TransA*, int *M*, int *N*, double *alpha*, **const** double \**A*, int *lda*, **const** double \**X*, int *incX*, double *beta*, double \**Y*, int *incY*) amici\_dgemm provides an interface to the CBlas matrix vector multiplication routine dgemv. This routines computes  $y = alpha^*A^*x + beta^*y$  with A: [MxN] x:[Nx1] y:[Mx1]

- layout: always needs to be AMICI\_BLAS\_ColMajor.
- TransA: flag indicating whether A should be transposed before multiplication
- M: number of rows in A
- N: number of columns in A
- alpha: coefficient alpha
- A: matrix A
- lda: leading dimension of A (m or n)
- X: vector X
- incX: increment for entries of X
- beta: coefficient beta
- Y: vector Y
- incY: increment for entries of Y

### **Function amici::backtraceString**

• Defined in file\_include\_amici\_misc.h

# **Function Documentation**

```
std::string amici::backtraceString(int maxFrames)
 Returns the current backtrace as std::string.
```
#### Return Backtrace

#### Parameters

• maxFrames: Number of frames to include

### **Template Function amici::checkBufferSize**

• Defined in file include amici misc.h

# **Function Documentation**

<span id="page-480-0"></span>template<class **T**>

void amici::**checkBufferSize**(gsl::span<*[T](#page-480-0)*> *buffer*, **typename** gsl::span<*[T](#page-480-0)*>::index\_type *expected\_size*)

local helper to check whether the provided buffer has the expected size

- buffer: buffer to which values are to be written
- expected\_size: expected size of the buffer

# **Function amici::checkFieldNames**

• Defined in file\_include\_amici\_returndata\_matlab.h

# **Function Documentation**

void amici::**checkFieldNames**(**const** char \*\**fieldNames*, **const** int *fieldCount*) checks whether fieldNames was properly allocated

### Parameters

- fieldNames: array of field names
- fieldCount: expected number of fields in fieldNames

# Function amici::checkSigmaPositivity(std::vector<realtype> const &sigmaVector, const char \*vec**torName)**

• Defined in file include amici edata.h

# **Function Documentation**

void amici::**checkSigmaPositivity**(std::vector<*[realtype](#page-524-0)*> **const** &*sigmaVector*, **const** char \**vectorName*) checks input vector of sigmas for not strictly positive values

#### Parameters

- sigmaVector: vector input to be checked
- vectorName: name of the input

# **Function amici::checkSigmaPositivity(realtype sigma, const char \*sigmaName)**

• Defined in file include amici edata.h

# **Function Documentation**

void amici::**checkSigmaPositivity**(*[realtype](#page-524-0) sigma*, **const** char \**sigmaName*) checks input scalar sigma for not strictly positive value

- sigma: input to be checked
- sigmaName: name of the input

### **Function amici::DDspline**

• Defined in file\_include\_amici\_symbolic\_functions.h

### **Function Documentation**

double amici::**DDspline**(int *id1*, int *id2*, double *t*, int *num*, ...)

### **Function amici::DDspline\_pos**

• Defined in file\_include\_amici\_symbolic\_functions.h

# **Function Documentation**

double amici::**DDspline\_pos**(int *id1*, int *id2*, double *t*, int *num*, ...)

### **Template Function amici::deserializeFromChar**

• Defined in file\_include\_amici\_serialization.h

### **Function Documentation**

#### <span id="page-482-0"></span>template<typename **T**>

*[T](#page-482-0)* amici::**deserializeFromChar**(**const** char \**buffer*, int *size*) Deserialize object that has been serialized using serializeToChar.

Return The deserialized object

#### Parameters

- buffer: serialized object
- size: length of buffer

### **Template Function amici::deserializeFromString**

• Defined in file\_include\_amici\_serialization.h

### **Function Documentation**

<span id="page-482-1"></span>template<typename **T**>

```
T amici::deserializeFromString(std::string const &serialized)
 Deserialize object that has been serialized using serializeToString.
```
#### Return The deserialized object

#### Parameters

• serialized: serialized object

# **Function amici::dirac**

• Defined in file\_include\_amici\_symbolic\_functions.h

# **Function Documentation**

double amici::**dirac**(double *x*)

# **Function amici::Dmax**

• Defined in file\_include\_amici\_symbolic\_functions.h

# **Function Documentation**

double amici::**Dmax**(int *id*, double *a*, double *b*, double *c*)

# **Function amici::Dmin**

• Defined in file\_include\_amici\_symbolic\_functions.h

# **Function Documentation**

double amici::**Dmin**(int *id*, double *a*, double *b*, double *c*)

# **Function amici::Dspline**

• Defined in file\_include\_amici\_symbolic\_functions.h

# **Function Documentation**

double amici::**Dspline**(int *id*, double *t*, int *num*, ...)

# **Function amici::Dspline\_pos**

• Defined in file\_include\_amici\_symbolic\_functions.h

double amici::**Dspline\_pos**(int *id*, double *t*, int *num*, ...)

# **Function amici::expDataFromMatlabCall**

• Defined in file\_include\_amici\_interface\_matlab.h

# **Function Documentation**

std::unique\_ptr<*[ExpData](#page-318-0)*> amici::**expDataFromMatlabCall**(**const** mxArray \**prhs*[], **const**

*[Model](#page-342-0)* &*model*) expDataFromMatlabCall parses the experimental data from the matlab call and writes it to an *[ExpData](#page-318-1)* class object

Return edata pointer to experimental data object

#### Parameters

- prhs: pointer to the array of input arguments
- model: pointer to the model object, this is necessary to perform dimension checks

### **Function amici::generic\_model::getModel**

• Defined in file\_include\_amici\_interface\_matlab.h

#### **Function Documentation**

std::unique\_ptr<amici::*[Model](#page-342-0)*> amici::generic\_model::**getModel**()

#### **Function amici::getNaN**

• Defined in file\_include\_amici\_symbolic\_functions.h

# **Function Documentation**

double amici::**getNaN**()

#### **Function amici::getReturnDataMatlabFromAmiciCall**

• Defined in file\_include\_amici\_returndata\_matlab.h

mxArray \*amici::**getReturnDataMatlabFromAmiciCall**(*[ReturnData](#page-400-0)* **const** \**rdata*) generates matlab mxArray from a *[ReturnData](#page-400-1)* object

Return rdatamatlab ReturnDataObject stored as matlab compatible data

### Parameters

• rdata: ReturnDataObject

# **Function amici::getScaledParameter**

• Defined in file\_include\_amici\_misc.h

# **Function Documentation**

double amici::**getScaledParameter**(double *unscaledParameter*, *[ParameterScaling](#page-475-0) scaling*) Apply parameter scaling according to scaling

#### Return Scaled parameter

### Parameters

- unscaledParameter:
- scaling: parameter scaling

# **Function amici::getUnscaledParameter**

• Defined in file\_include\_amici\_misc.h

# **Function Documentation**

double amici::**getUnscaledParameter**(double *scaledParameter*, *[ParameterScaling](#page-475-0) scaling*) Remove parameter scaling according to scaling

#### Return Unscaled parameter

- scaledParameter: scaled parameter
- scaling: parameter scaling

# **Function amici::hdf5::attributeExists(H5::H5File const &file, const std::string &optionsObject, const std::string &attributeName)**

• Defined in file include amici hdf5.h

# **Function Documentation**

bool amici::hdf5::**attributeExists**(H5::H5File **const** &*file*, **const** std::string &*optionsObject*, **const** std::string &*attributeName*) Check whether an attribute with the given name exists on the given dataset.

Return true if attribute exists, false otherwise

#### Parameters

- file: The HDF5 file object
- optionsObject: Dataset of which attributes should be checked
- attributeName: Name of the attribute of interest

# **Function amici::hdf5::attributeExists(H5::H5Object const &object, const std::string &attribute-Name)**

• Defined in file\_include\_amici\_hdf5.h

# **Function Documentation**

bool amici::hdf5::**attributeExists**(H5::H5Object **const** &*object*, **const** std::string &*attribute-*

*Name*)

Check whether an attribute with the given name exists on the given object.

Return true if attribute exists, false otherwise

#### Parameters

- object: An HDF5 object
- attributeName: Name of the attribute of interest

# **Function amici::hdf5::createAndWriteDouble1DDataset**

• Defined in file include amici hdf5.h

```
void amici::hdf5::createAndWriteDouble1DDataset(H5::H5File const &file,
                                              std::string const &datasetName,
                                              gsl::span<const double> buffer)
```
Create and write to 1-dimensional native double dataset.

#### Parameters

- file: HDF5 file object
- datasetName: Name of dataset to create
- buffer: Data to write to dataset

# **Function amici::hdf5::createAndWriteDouble2DDataset**

• Defined in file\_include\_amici\_hdf5.h

### **Function Documentation**

void amici::hdf5::**createAndWriteDouble2DDataset**(H5::H5File **const** &*file*, std::string **const** &*datasetName*, gsl::span<**const** double> *buffer*, hsize\_t  $m$ , hsize\_t  $n$ )

Create and write to 2-dimensional native double dataset.

#### Parameters

- file: HDF5 file object
- datasetName: Name of dataset to create
- buffer: Flattened data to write to dataset (assuming row-major)
- m: Number of rows in buffer
- n: Number of columns buffer

# **Function amici::hdf5::createAndWriteDouble3DDataset**

• Defined in file\_include\_amici\_hdf5.h

#### **Function Documentation**

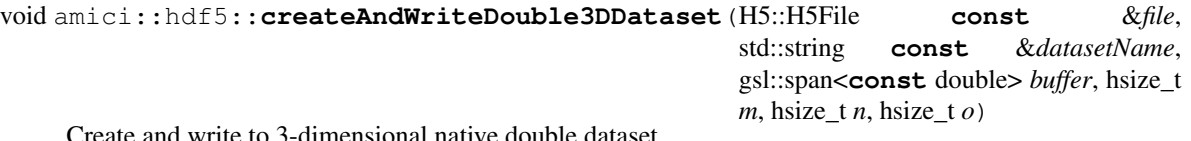

Create and write to 3-dimensional native double dataset.

#### **Parameters**

• file: HDF5 file object

- datasetName: Name of dataset to create
- buffer: Flattened data to write to dataset (assuming row-major)
- m: Length of first dimension in buffer
- n: Length of first dimension in buffer
- o: Length of first dimension in buffer

# **Function amici::hdf5::createAndWriteInt1DDataset**

• Defined in file\_include\_amici\_hdf5.h

# **Function Documentation**

void amici::hdf5::**createAndWriteInt1DDataset**(H5::H5File **const** &*file*, std::string **const** &*datasetName*, gsl::span<**const** int> *buffer*)

Create and write to 1-dimensional native integer dataset.

### Parameters

- file: HDF5 file object
- datasetName: Name of dataset to create
- buffer: Data to write to dataset

# **Function amici::hdf5::createAndWriteInt2DDataset**

• Defined in file\_include\_amici\_hdf5.h

# **Function Documentation**

void amici::hdf5::**createAndWriteInt2DDataset**(H5::H5File **const** &*file*, std::string **const** &*datasetName*, gsl::span<**const** int> *buffer*, hsize  $t$  *m*, hsize  $t$  *n*)

Create and write to 2-dimensional native integer dataset.

- file: HDF5 file object
- datasetName: Name of dataset to create
- buffer: Flattened data to write to dataset (assuming row-major)
- m: Number of rows in buffer
- n: Number of columns buffer

# **Function amici::hdf5::createGroup**

• Defined in file include amici hdf5.h

# **Function Documentation**

void amici::hdf5::**createGroup**(**const** H5::H5File &*file*, std::string **const** &*groupPath*, bool *recursively* = true) Create the given group and possibly parents.

### **Parameters**

- file: HDF5 file to write to
- groupPath: Path to the group to be created
- recursively: Create intermediary groups

# **Function amici::hdf5::createOrOpenForWriting**

• Defined in file\_include\_amici\_hdf5.h

# **Function Documentation**

### H5::H5File amici::hdf5::**createOrOpenForWriting**(std::string **const** &*hdf5filename*) Open the given file for writing.

Append if exists, create if not.

Return File object

# Parameters

• hdf5filename: File to open

# **Function amici::hdf5::getDoubleDataset1D**

• Defined in file\_include\_amici\_hdf5.h

# **Function Documentation**

std::vector<double> amici::hdf5::**getDoubleDataset1D**(**const** H5::H5File &*file*, std::string

**const** &*name*) Read 1-dimensional native double dataset from HDF5 file.

#### Return Data read

- file: HDF5 file object
- name: Name of dataset to read

# **Function amici::hdf5::getDoubleDataset2D**

• Defined in file include amici hdf5.h

### **Function Documentation**

std::vector<double> amici::hdf5::**getDoubleDataset2D**(**const** H5::H5File &*file*, std::string **const** &*name*, hsize\_t &*m*, hsize\_t &*n*) Read 2-dimensional native double dataset from HDF5 file.

Return Flattened data (row-major)

#### Parameters

- file: HDF5 file object
- name: Name of dataset to read
- m: Number of rows in the dataset
- n: Number of columns in the dataset

#### **Function amici::hdf5::getDoubleDataset3D**

• Defined in file\_include\_amici\_hdf5.h

# **Function Documentation**

std::vector<double> amici::hdf5::**getDoubleDataset3D**(**const** H5::H5File &*file*, std::string **const** &*name*, hsize\_t &*m*, hsize\_t &*n*, hsize\_t &*o*) Read 3-dimensional native double dataset from HDF5 file.

Return Flattened data (row-major)

- file: HDF5 file object
- name: Name of dataset to read
- m: Length of first dimension in dataset
- n: Length of first dimension in dataset
- o: Length of first dimension in dataset

### **Function amici::hdf5::getDoubleScalarAttribute**

• Defined in file include amici hdf5.h

# **Function Documentation**

```
double amici::hdf5::getDoubleScalarAttribute(const H5::H5File &file, const std::string
                                               &optionsObject, const std::string &at-
                                               tributeName)
```
Read scalar native double attribute from HDF5 object.

#### Return Attribute value

#### Parameters

- file: HDF5 file
- optionsObject: Object to read attribute from
- attributeName: Name of attribute to read

### **Function amici::hdf5::getIntDataset1D**

• Defined in file\_include\_amici\_hdf5.h

# **Function Documentation**

std::vector<int> amici::hdf5::**getIntDataset1D**(**const** H5::H5File &*file*, std::string **const** &*name*) Read 1-dimensional native integer dataset from HDF5 file.

Return Data read

#### Parameters

- file: HDF5 file object
- name: Name of dataset to read

# **Function amici::hdf5::getIntScalarAttribute**

• Defined in file\_include\_amici\_hdf5.h

#### **Function Documentation**

```
int amici::hdf5::getIntScalarAttribute(const H5::H5File &file, const std::string &option-
                                             sObject, const std::string &attributeName)
 Read scalar native integer attribute from HDF5 object.
```
Return Attribute value

### Parameters

• file: HDF5 file

- optionsObject: Object to read attribute from
- attributeName: Name of attribute to read

# **Function amici::hdf5::locationExists(std::string const &filename, std::string const &location)**

• Defined in file\_include\_amici\_hdf5.h

# **Function Documentation**

bool amici::hdf5::**locationExists**(std::string **const** &*filename*, std::string **const** &*location*) Check if the given location (group, link or dataset) exists in the given file.

Return true if exists, false otherwise

### Parameters

- filename: HDF5 filename
- location: Location to test for

### **Function amici::hdf5::locationExists(H5::H5File const &file, std::string const &location)**

• Defined in file\_include\_amici\_hdf5.h

#### **Function Documentation**

bool amici::hdf5::**locationExists**(H5::H5File **const** &*file*, std::string **const** &*location*) Check if the given location (group, link or dataset) exists in the given file.

Return true if exists, false otherwise

#### Parameters

- file: HDF5 file object
- location: Location to test for

### **Function amici::hdf5::readModelDataFromHDF5(std::string const &hdffile, Model &model, std::string const &datasetPath)**

• Defined in file\_include\_amici\_hdf5.h

void amici::hdf5::**readModelDataFromHDF5**(std::string **const** &*hdffile*, *[Model](#page-342-0)* &*model*, std::string **const** &*datasetPath*) Read model data from HDF5 file.

#### Parameters

- hdffile: Name of HDF5 file
- model: *[Model](#page-342-1)* to set data on
- datasetPath: Path inside the HDF5 file

# **Function amici::hdf5::readModelDataFromHDF5(H5::H5File const &file, Model &model, std::string const &datasetPath)**

• Defined in file\_include\_amici\_hdf5.h

### **Function Documentation**

void amici::hdf5::**readModelDataFromHDF5**(H5::H5File **const** &*file*, *[Model](#page-342-0)* &*model*, std::string **const** &*datasetPath*)

Read model data from HDF5 file.

### Parameters

- file: HDF5 file handle to read from
- model: *[Model](#page-342-1)* to set data on
- datasetPath: Path inside the HDF5 file

# **Function amici::hdf5::readSimulationExpData**

• Defined in file\_include\_amici\_hdf5.h

# **Function Documentation**

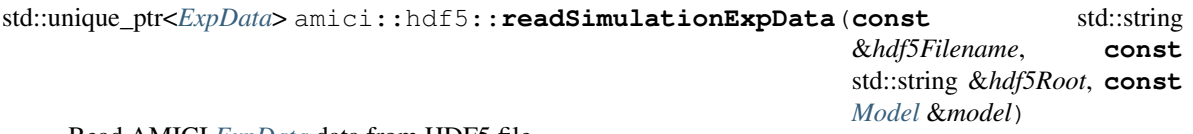

Read AMICI *[ExpData](#page-318-1)* data from HDF5 file.

Return *[ExpData](#page-318-1)* created from data in the given location

- hdf5Filename: Name of HDF5 file
- hdf5Root: Path inside the HDF5 file to object having *[ExpData](#page-318-1)*
- model: The model for which data is to be read

# **Function amici::hdf5::readSolverSettingsFromHDF5(const H5::H5File &file, Solver &solver, std::string const &datasetPath)**

• Defined in file include amici hdf5.h

# **Function Documentation**

void amici::hdf5::**readSolverSettingsFromHDF5**(**const** H5::H5File &*file*, *[Solver](#page-414-0)* &*solver*, std::string **const** &*datasetPath*) Read solver options from HDF5 file.

#### Parameters

- file: HDF5 file to read from
- solver: *[Solver](#page-414-1)* to set options on
- dat aset Path: Path inside the HDF5 file

# **Function amici::hdf5::readSolverSettingsFromHDF5(std::string const &hdffile, Solver &solver, std::string const &datasetPath)**

• Defined in file\_include\_amici\_hdf5.h

### **Function Documentation**

void amici::hdf5::**readSolverSettingsFromHDF5**(std::string **const** &*hdffile*, *[Solver](#page-414-0)* &*solver*, std::string **const** &*datasetPath*)

Read solver options from HDF5 file.

#### Parameters

- hdffile: Name of HDF5 file
- solver: *[Solver](#page-414-1)* to set options on
- datasetPath: Path inside the HDF5 file

# **Function amici::hdf5::writeReturnData(const ReturnData &rdata, H5::H5File const &file, const std::string &hdf5Location)**

• Defined in file\_include\_amici\_hdf5.h

# void amici::hdf5::**writeReturnData**(**const** *[ReturnData](#page-400-0)* &*rdata*, H5::H5File **const** &*file*, **const** std::string &*hdf5Location*)

Write *[ReturnData](#page-400-1)* to HDF5 file.

#### Parameters

- rdata: Data to write
- file: HDF5 file to write to
- hdf5Location: Full dataset path inside the HDF5 file (will be created)

# **Function amici::hdf5::writeReturnData(const ReturnData &rdata, std::string const &hdf5Filename, const std::string &hdf5Location)**

• Defined in file\_include\_amici\_hdf5.h

### **Function Documentation**

void amici::hdf5::**writeReturnData**(**const** *[ReturnData](#page-400-0)* &*rdata*, std::string **const** &*hdf5Filename*, **const** std::string &*hdf5Location*)

Write *[ReturnData](#page-400-1)* to HDF5 file.

### Parameters

- rdata: Data to write
- hdf5Filename: Filename of HDF5 file
- hdf5Location: Full dataset path inside the HDF5 file (will be created)

# **Function amici::hdf5::writeReturnDataDiagnosis**

• Defined in file\_include\_amici\_hdf5.h

# **Function Documentation**

void amici::hdf5::**writeReturnDataDiagnosis**(**const** *[ReturnData](#page-400-0)* &*rdata*, H5::H5File **const** &*file*, **const** std::string &*hdf5Location*)

Write *[ReturnData](#page-400-1)* diagnosis data to HDF5 file.

- rdata: Data to write
- file: HDF5 file to write to
- hdf5Location: Full dataset path inside the HDF5 file (will be created)

# **Function amici::hdf5::writeSimulationExpData**

• Defined in file include amici hdf5.h

# **Function Documentation**

void amici::hdf5::**writeSimulationExpData**(**const** *[ExpData](#page-318-0)* &*edata*, H5::H5File **const** &*file*,

**const** std::string &*hdf5Location*)

Write AMICI experimental data to HDF5 file.

### Parameters

- edata: The experimental data which is to be written
- file: Name of HDF5 file
- hdf5Location: Path inside the HDF5 file to object having *[ExpData](#page-318-1)*

# **Function amici::hdf5::writeSolverSettingsToHDF5(Solver const &solver, std::string const &hdf5Filename, std::string const &hdf5Location)**

• Defined in file\_include\_amici\_hdf5.h

# **Function Documentation**

void amici::hdf5::**writeSolverSettingsToHDF5**(*[Solver](#page-414-0)* **const** &*solver*, std::string **const** &*hdf5Filename*, std::string **const** &*hdf5Location*)

Write solver options to HDF5 file.

### Parameters

- hdf5Filename: Name of HDF5 file to write to
- solver: *[Solver](#page-414-1)* to write options from
- hdf5Location: Path inside the HDF5 file

# **Function amici::hdf5::writeSolverSettingsToHDF5(Solver const &solver, H5::H5File const &file, std::string const &hdf5Location)**

• Defined in file include amici hdf5.h

```
void amici::hdf5::writeSolverSettingsToHDF5(Solver const &solver, H5::H5File const
                                              &file, std::string const &hdf5Location)
```
Write solver options to HDF5 file.

### Parameters

- file: File to read from
- solver: *[Solver](#page-414-1)* to write options from
- hdf5Location: Path inside the HDF5 file

# **Function amici::heaviside**

• Defined in file include amici symbolic functions.h

# **Function Documentation**

```
double amici::heaviside(double x)
```
# **Function amici::initAndAttachArray**

• Defined in file\_include\_amici\_returndata\_matlab.h

# **Function Documentation**

```
double *amici::initAndAttachArray(mxArray *matlabStruct, const char *fieldName,
                                   std::vector<mwSize> dim)
 initializes the field fieldName in matlabStruct with dimension dim
```
Return pointer to field data

#### Parameters

- matlabStruct: Pointer to the matlab structure
- fieldName: Name of the field to which the tensor will be attached
- dim: vector of field dimensions

# **Function amici::initMatlabDiagnosisFields**

• Defined in file\_include\_amici\_returndata\_matlab.h

mxArray \*amici::**initMatlabDiagnosisFields**(*[ReturnData](#page-400-0)* **const** \**rdata*) allocates and initializes diagnosis mxArray with the corresponding fields

Return Diagnosis mxArray

### **Parameters**

• rdata: ReturnDataObject

# **Function amici::initMatlabReturnFields**

• Defined in file\_include\_amici\_returndata\_matlab.h

# **Function Documentation**

mxArray \*amici::**initMatlabReturnFields**(*[ReturnData](#page-400-0)* **const** \**rdata*) allocates and initializes solution mxArray with the corresponding fields

Return Solution mxArray

### Parameters

• rdata: ReturnDataObject

# **Function amici::isInf**

• Defined in file\_include\_amici\_symbolic\_functions.h

# **Function Documentation**

int amici::**isInf**(double *what*)

# **Function amici::isNaN**

• Defined in file\_include\_amici\_symbolic\_functions.h

# **Function Documentation**

int amici::**isNaN**(double *what*)

# **Function amici::log**

• Defined in file\_include\_amici\_symbolic\_functions.h

# **Function Documentation**

double amici::**log**(double *x*)

# **Function amici::max**

• Defined in file\_include\_amici\_symbolic\_functions.h

# **Function Documentation**

double amici::**max**(double *a*, double *b*, double *c*)

# **Function amici::min**

• Defined in file\_include\_amici\_symbolic\_functions.h

# **Function Documentation**

double amici::**min**(double *a*, double *b*, double *c*)

# **Function amici::N\_VGetArrayPointerConst**

• Defined in file\_include\_amici\_vector.h

# **Function Documentation**

**const** *[realtype](#page-524-0)* \*amici::**N\_VGetArrayPointerConst**(*[const\\_N\\_Vector](#page-524-1) x*)

# **Function amici::operator==(const Model &a, const Model &b)**

• Defined in file\_include\_amici\_model.h

bool amici::**operator==**(**const** *[Model](#page-342-0)* &*a*, **const** *[Model](#page-342-0)* &*b*)

Return Equality

### Parameters

- a: First model instance
- b: Second model instance

### **Function amici::operator==(const ModelDimensions &a, const ModelDimensions &b)**

• Defined in file\_include\_amici\_model.h

# **Function Documentation**

bool amici::**operator==**(**const** *[ModelDimensions](#page-272-0)* &*a*, **const** *[ModelDimensions](#page-272-0)* &*b*)

### **Function amici::operator==(const SimulationParameters &a, const SimulationParameters &b)**

• Defined in file\_include\_amici\_simulation\_parameters.h

# **Function Documentation**

bool amici::**operator==**(**const** *[SimulationParameters](#page-411-0)* &*a*, **const** *[SimulationParameters](#page-411-0)* &*b*)

# **Function amici::operator==(const Solver &a, const Solver &b)**

• Defined in file\_include\_amici\_solver.h

# **Function Documentation**

bool amici::**operator==**(**const** *[Solver](#page-414-0)* &*a*, **const** *[Solver](#page-414-0)* &*b*)

### Return

- a:
- b:

# **Function amici::pos\_pow**

• Defined in file\_include\_amici\_symbolic\_functions.h

# **Function Documentation**

double amici::**pos\_pow**(double *base*, double *exponent*)

# **Function amici::printErrMsgIdAndTxt**

• Defined in file\_include\_amici\_amici.h

# **Function Documentation**

void amici::**printErrMsgIdAndTxt**(std::string **const** &*id*, std::string **const** &*message*) Prints a specified error message associated with the specified identifier.

### Parameters

- id: error identifier
- message: error message

# **Function amici::printfToString**

• Defined in file\_include\_amici\_misc.h

# **Function Documentation**

std::string amici::**printfToString**(**const** char \**fmt*, va\_list *ap*) Format printf-style arguments to std::string.

#### Return Formatted String

#### Parameters

- fmt: Format string
- ap: Argument list pointer

# **Function amici::printWarnMsgIdAndTxt**

• Defined in file\_include\_amici\_amici.h

void amici::**printWarnMsgIdAndTxt**(std::string **const** &*id*, std::string **const** &*message*) Prints a specified warning message associated with the specified identifier.

# Parameters

- id: warning identifier
- message: warning message

# **Function amici::regexErrorToString**

• Defined in file\_include\_amici\_misc.h

# **Function Documentation**

std::string amici::**regexErrorToString**(std::regex\_constants::error\_type *err\_type*) Convert std::regex\_constants::error\_type to string.

Return Error type as string

### Parameters

• err\_type: error type

# **Template Function amici::reorder**

• Defined in file\_include\_amici\_returndata\_matlab.h

# **Function Documentation**

<span id="page-502-0"></span>template<typename **T**>

std::vector<*[T](#page-502-0)*> amici::**reorder**(std::vector<*[T](#page-502-0)*> **const** &*input*, std::vector<int> **const** &*order*) template function that reorders elements in a std::vector

# Return Reordered vector

- input: unordered vector
- order: dimension permutation

# **Function amici::runAmiciSimulation**

• Defined in file\_include\_amici\_amici.h

# **Function Documentation**

std::unique\_ptr<*[ReturnData](#page-400-0)*> amici::**runAmiciSimulation**(*[Solver](#page-414-0)* &*solver*, **const** *[ExpData](#page-318-0)* \**edata*, *[Model](#page-342-0)* &*model*, bool *rethrow* = false) Core integration routine. Initializes the solver and runs the forward and backward problem.

Return rdata pointer to return data object

#### Parameters

- solver: *[Solver](#page-414-1)* instance
- edata: pointer to experimental data object
- model: model specification object
- rethrow: rethrow integration exceptions?

# **Function amici::runAmiciSimulations**

• Defined in file\_include\_amici\_amici.h

# **Function Documentation**

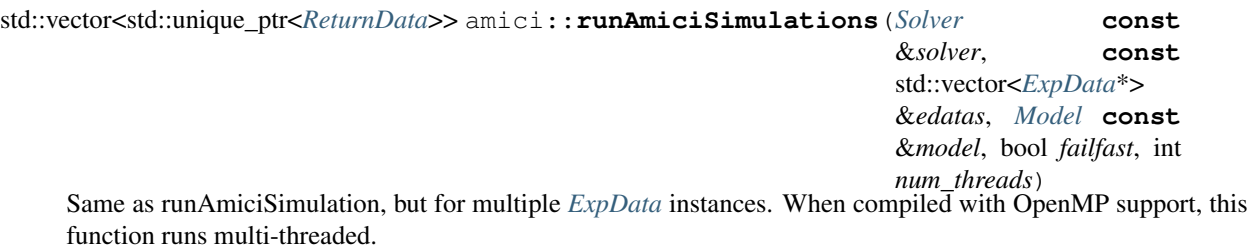

Return vector of pointers to return data objects

- solver: *[Solver](#page-414-1)* instance
- edatas: experimental data objects
- model: model specification object
- failfast: flag to allow early termination
- num\_threads: number of threads for parallel execution
# **Function amici::scaleParameters**

• Defined in file include amici misc.h

### **Function Documentation**

void amici::**scaleParameters**(gsl::span<**const** *[realtype](#page-524-0)*> *bufferUnscaled*, gsl::span<**const** *[Param](#page-475-0)[eterScaling](#page-475-0)*> *pscale*, gsl::span<*[realtype](#page-524-0)*> *bufferScaled*) Apply parameter scaling according to scaling

#### Parameters

- bufferUnscaled:
- pscale: parameter scaling
- bufferScaled: destination

### **Template Function amici::serializeToChar**

• Defined in file\_include\_amici\_serialization.h

# **Function Documentation**

<span id="page-504-0"></span>template<typename **T**> char \*amici::**serializeToChar**(*[T](#page-504-0)* **const** &*data*, int \**size*) Serialize object to char array.

Return The object serialized as char

### Parameters

- data: input object
- size: maximum char length

### **Template Function amici::serializeToStdVec**

• Defined in file\_include\_amici\_serialization.h

### **Function Documentation**

<span id="page-504-1"></span>template<typename **T**>

std::vector<char> amici::**serializeToStdVec**(*[T](#page-504-1)* **const** &*data*) Serialize object to std::vector<char>

Return The object serialized as std::vector<char>

#### Parameters

• data: input object

# **Template Function amici::serializeToString**

• Defined in file\_include\_amici\_serialization.h

# **Function Documentation**

<span id="page-505-0"></span>template<typename **T**> std::string amici::**serializeToString**(*[T](#page-505-0)* **const** &*data*) Serialize object to string.

### Return The object serialized as string

#### Parameters

• data: input object

# **Function amici::setModelData**

• Defined in file\_include\_amici\_interface\_matlab.h

# **Function Documentation**

void amici::**setModelData**(**const** mxArray \**prhs*[], int *nrhs*, *[Model](#page-342-0)* &*model*) setModelData sets data from the matlab call to the model object

#### Parameters

- prhs: pointer to the array of input arguments
- nrhs: number of elements in prhs
- model: model to update

### **Function amici::setSolverOptions**

• Defined in file\_include\_amici\_interface\_matlab.h

### **Function Documentation**

void amici::**setSolverOptions**(**const** mxArray \**prhs*[], int *nrhs*, *[Solver](#page-414-0)* &*solver*) setSolverOptions solver options from the matlab call to a solver object

- prhs: pointer to the array of input arguments
- nrhs: number of elements in prhs
- solver: solver to update

### **Function amici::setupReturnData**

• Defined in file\_include\_amici\_interface\_matlab.h

### **Function Documentation**

ReturnDataMatlab \*amici::**setupReturnData**(mxArray \**plhs*[], int *nlhs*) setupReturnData initialises the return data struct

Return rdata: return data struct

### Parameters

- plhs: user input
- nlhs: number of elements in plhs

### **Function amici::seval**

• Defined in file\_include\_amici\_spline.h

# **Function Documentation**

double amici::**seval**(int *n*, double *u*, double *x*[], double *y*[], double *b*[], double *c*[], double *d*[])

# **Function amici::sign**

• Defined in file\_include\_amici\_symbolic\_functions.h

#### **Function Documentation**

double amici::**sign**(double *x*)

#### **Function amici::sinteg**

• Defined in file\_include\_amici\_spline.h

### **Function Documentation**

double amici::**sinteg**(int *n*, double *u*, double *x*[], double *y*[], double *b*[], double *c*[], double *d*[])

# **Template Function amici::slice(std::vector<T> &data, int index, unsigned size)**

• Defined in file\_include\_amici\_misc.h

# **Function Documentation**

<span id="page-507-0"></span>template<class **T**>

gsl::span<*[T](#page-507-0)*> amici::**slice**(std::vector<*[T](#page-507-0)*> &*data*, int *index*, unsigned *size*) creates a slice from existing data

Return span of the slice

### Parameters

- data: to be sliced
- index: slice index
- size: slice size

### **Template Function amici::slice(const std::vector<T> &data, int index, unsigned size)**

• Defined in file\_include\_amici\_misc.h

# **Function Documentation**

<span id="page-507-1"></span>template<class **T**>

gsl::span<**const** *[T](#page-507-1)*> amici::**slice**(**const** std::vector<*[T](#page-507-1)*> &*data*, int *index*, unsigned *size*) creates a constant slice from existing constant data

Return span of the slice

#### Parameters

- data: to be sliced
- index: slice index
- size: slice size

### **Function amici::spline**

• Defined in file\_include\_amici\_symbolic\_functions.h

# **Function Documentation**

double amici::**spline**(double *t*, int *num*, ...)

### **Function amici::spline\_pos**

• Defined in file\_include\_amici\_symbolic\_functions.h

### **Function Documentation**

double amici::**spline\_pos**(double *t*, int *num*, ...)

# **Function amici::unscaleParameters**

• Defined in file\_include\_amici\_misc.h

# **Function Documentation**

void amici::**unscaleParameters**(gsl::span<**const** *[realtype](#page-524-0)*> *bufferScaled*, gsl::span<**const** *[Param](#page-475-0)[eterScaling](#page-475-0)*> *pscale*, gsl::span<*[realtype](#page-524-0)*> *bufferUnscaled*) Remove parameter scaling according to the parameter scaling in pscale.

All vectors must be of same length.

#### Parameters

- bufferScaled: scaled parameters
- pscale: parameter scaling
- bufferUnscaled: unscaled parameters are written to the array

### **Function amici::wrapErrHandlerFn**

• Defined in file\_include\_amici\_solver.h

### **Function Documentation**

void amici::**wrapErrHandlerFn**(int *error\_code*, **const** char \**module*, **const** char \**function*, char \**msg*, void \**eh\_data*)

Extracts diagnosis information from solver memory block and passes them to the specified output function.

- error\_code: error identifier
- module: name of the module in which the error occurred
- function: name of the function in which the error occurred
- msg: error message
- eh\_data: *[amici::Solver](#page-414-1)* as void\*

# **Template Function amici::writeMatlabField0**

• Defined in file\_include\_amici\_returndata\_matlab.h

# **Function Documentation**

<span id="page-509-0"></span>template<typename **T**>

void amici::**writeMatlabField0**(mxArray \**matlabStruct*, **const** char \**fieldName*, *[T](#page-509-0) fieldData*) initialize vector and attach to the field

### Parameters

- matlabStruct: pointer of the field to which the vector will be attached
- fieldName: Name of the field to which the vector will be attached
- fieldData: Data which will be stored in the field

# **Template Function amici::writeMatlabField1**

• Defined in file include amici returndata matlab.h

# **Function Documentation**

<span id="page-509-1"></span>template<typename **T**>

void amici::**writeMatlabField1**(mxArray \**matlabStruct*, **const** char \**fieldName*, gsl::span<**const** *[T](#page-509-1)*> **const** &*fieldData*, **const** int *dim0*)

initialize vector and attach to the field

### Parameters

- matlabStruct: pointer of the field to which the vector will be attached
- fieldName: Name of the field to which the vector will be attached
- fieldData: Data which will be stored in the field
- dim0: Number of elements in the vector

### **Template Function amici::writeMatlabField2**

• Defined in file\_include\_amici\_returndata\_matlab.h

# **Function Documentation**

#### <span id="page-510-0"></span>template<typename **T**>

void amici::**writeMatlabField2**(mxArray \**matlabStruct*, **const** char \**fieldName*, std::vector<*[T](#page-510-0)*> **const** &*fieldData*, int *dim0*, int *dim1*, std::vector<int> *perm*) initialize matrix, attach to the field and write data

#### Parameters

- matlabStruct: Pointer to the matlab structure
- fieldName: Name of the field to which the tensor will be attached
- fieldData: Data which will be stored in the field
- dim0: Number of rows in the tensor
- dim1: Number of columns in the tensor
- perm: reordering of dimensions (i.e., transposition)

### **Template Function amici::writeMatlabField3**

• Defined in file\_include\_amici\_returndata\_matlab.h

### **Function Documentation**

#### <span id="page-510-1"></span>template<typename **T**>

void amici::**writeMatlabField3**(mxArray \**matlabStruct*, **const** char \**fieldName*, std::vector<*[T](#page-510-1)*> **const** &*fieldData*, int *dim0*, int *dim1*, int *dim2*, std::vector<int> *perm*)

initialize 3D tensor, attach to the field and write data

- matlabStruct: Pointer to the matlab structure
- fieldName: Name of the field to which the tensor will be attached
- fieldData: Data which will be stored in the field
- dim0: number of rows in the tensor
- dim1: number of columns in the tensor
- dim2: number of elements in the third dimension of the tensor
- perm: reordering of dimensions

# **Template Function amici::writeMatlabField4**

• Defined in file include amici returndata matlab.h

# **Function Documentation**

<span id="page-511-0"></span>template<typename **T**> void amici::**writeMatlabField4**(mxArray \**matlabStruct*, **const** char \**fieldName*, std::vector<*[T](#page-511-0)*> **const** &*fieldData*, int *dim0*, int *dim1*, int *dim2*, int *dim3*, std::vector<int> *perm*) initialize 4D tensor, attach to the field and write data

#### Parameters

- matlabStruct: Pointer to the matlab structure
- fieldName: Name of the field to which the tensor will be attached
- fieldData: Data which will be stored in the field
- dim0: number of rows in the tensor
- dim1: number of columns in the tensor
- dim2: number of elements in the third dimension of the tensor
- dim3: number of elements in the fourth dimension of the tensor
- perm: reordering of dimensions

### **Template Function amici::writeSlice(const gsl::span<const T> slice, gsl::span<T> buffer)**

• Defined in file\_include\_amici\_misc.h

### **Function Documentation**

<span id="page-511-1"></span>template<class **T**>

void amici::**writeSlice**(**const** gsl::span<**const** *[T](#page-511-1)*> *slice*, gsl::span<*[T](#page-511-1)*> *buffer*) local helper function to write computed slice to provided buffer (span)

- slice: computed value
- buffer: buffer to which values are to be written

### **Template Function amici::writeSlice(const std::vector<T> &s, std::vector<T> &b)**

• Defined in file include amici misc.h

### **Function Documentation**

#### <span id="page-512-0"></span>template<class **T**>

void amici::**writeSlice**(**const** std::vector<*[T](#page-512-0)*> &*s*, std::vector<*[T](#page-512-0)*> &*b*) local helper function to write computed slice to provided buffer (vector)

#### Parameters

- s: computed value
- b: buffer to which values are to be written

#### **Template Function amici::writeSlice(const std::vector<T> &s, gsl::span<T> b)**

• Defined in file\_include\_amici\_misc.h

### **Function Documentation**

<span id="page-512-1"></span>template<class **T**>

void amici::**writeSlice**(**const** std::vector<*[T](#page-512-1)*> &*s*, gsl::span<*[T](#page-512-1)*> *b*) local helper function to write computed slice to provided buffer (vector/span)

#### Parameters

- s: computed value
- b: buffer to which values are to be written

#### **Function amici::writeSlice(const AmiVector &s, gsl::span<realtype> b)**

• Defined in file\_include\_amici\_misc.h

### **Function Documentation**

void amici::**writeSlice**(**const** *[AmiVector](#page-299-0)* &*s*, gsl::span<*[realtype](#page-524-0)*> *b*) local helper function to write computed slice to provided buffer (AmiVector/span)

- s: computed value
- b: buffer to which values are to be written

# **Template Function boost::serialization::archiveVector**

• Defined in file include amici serialization.h

# **Function Documentation**

#### <span id="page-513-0"></span>template<class **Archive**, typename **T**>

```
void boost::serialization::archiveVector(Archive &ar, T **p, int size)
     Serialize a raw array to a boost archive.
```
### Parameters

- ar: archive
- p: Pointer to array
- size: Size of p

# **Template Function boost::serialization::serialize(Archive &ar, amici::Model &m, unsigned int version)**

• Defined in file\_include\_amici\_model.h

# **Function Documentation**

#### <span id="page-513-1"></span>template<class **Archive**> void boost::serialization::**serialize**(*[Archive](#page-513-1)* &*ar*, amici::*[Model](#page-342-0)* &*m*, unsigned int *version*)

# **Template Function boost::serialization::serialize(Archive &ar, amici::ReturnData &r, unsigned int version)**

• Defined in file\_include\_amici\_rdata.h

# **Function Documentation**

### <span id="page-513-2"></span>template<class **Archive**>

void boost::serialization::**serialize**(*[Archive](#page-513-2)* &*ar*, amici::*[ReturnData](#page-400-0)* &*r*, unsigned int *version*)

# **Template Function boost::serialization::serialize(Archive &ar, amici::Solver &s, unsigned int version)**

• Defined in file\_include\_amici\_solver.h

# **Function Documentation**

#### <span id="page-514-0"></span>template<class **Archive**>

void boost::serialization::**serialize**(*[Archive](#page-514-0)* &*ar*, amici::*[Solver](#page-414-0)* &*s*, unsigned int *version*)

**Template Function boost::serialization::serialize(Archive &ar, amici::CVodeSolver &s, unsigned int version)**

• Defined in file\_include\_amici\_solver\_cvodes.h

### **Function Documentation**

<span id="page-514-1"></span>template<class **Archive**> void boost::serialization::**serialize**(*[Archive](#page-514-1)* &*ar*, amici::*[CVodeSolver](#page-307-0)* &*s*, unsigned int *version*)

### **Template Function boost::serialization::serialize(Archive &ar, amici::IDASolver &s, unsigned int version)**

• Defined in file\_include\_amici\_solver\_idas.h

### **Function Documentation**

<span id="page-514-2"></span>template<class **Archive**> void boost::serialization::**serialize**(*[Archive](#page-514-2)* &*ar*, amici::*[IDASolver](#page-329-0)* &*s*, unsigned int *version*)

#### **Function gsl::make\_span(SUNMatrix m)**

• Defined in file\_include\_amici\_sundials\_matrix\_wrapper.h

### **Function Documentation**

span<realtype> gsl::**make\_span**(SUNMatrix *m*) Create span from SUNMatrix.

Return Created span

### Parameters

• m: SUNMatrix

# **Function gsl::make\_span(N\_Vector nv)**

• Defined in file\_include\_amici\_vector.h

# **Function Documentation**

span<realtype> gsl::**make\_span**(N\_Vector *nv*) Create span from N\_Vector.

# Return

# Parameters

• nv:

# **Variables**

# **Variable amici::AMICI\_CONV\_FAILURE**

• Defined in file\_include\_amici\_defines.h

# **Variable Documentation**

**constexpr** int amici::**AMICI\_CONV\_FAILURE** = -4

# **Variable amici::AMICI\_DAMPING\_FACTOR\_ERROR**

• Defined in file\_include\_amici\_defines.h

### **Variable Documentation**

**constexpr** int amici::**AMICI\_DAMPING\_FACTOR\_ERROR** = -86

### **Variable amici::AMICI\_DATA\_RETURN**

• Defined in file\_include\_amici\_defines.h

### **Variable Documentation**

**constexpr** int amici::**AMICI\_DATA\_RETURN** = 1

# **Variable amici::AMICI\_ERR\_FAILURE**

• Defined in file\_include\_amici\_defines.h

# **Variable Documentation**

**constexpr** int amici::**AMICI\_ERR\_FAILURE** = -3

# **Variable amici::AMICI\_ERROR**

• Defined in file include amici defines.h

### **Variable Documentation**

**constexpr** int amici::**AMICI\_ERROR** = -99

# **Variable amici::AMICI\_ILL\_INPUT**

• Defined in file\_include\_amici\_defines.h

### **Variable Documentation**

**constexpr** int amici::**AMICI\_ILL\_INPUT** = -22

# **Variable amici::AMICI\_MAX\_TIME\_EXCEEDED**

• Defined in file\_include\_amici\_defines.h

### **Variable Documentation**

**constexpr** int amici::**AMICI\_MAX\_TIME\_EXCEEDED** = -1000

# **Variable amici::AMICI\_NO\_STEADY\_STATE**

• Defined in file\_include\_amici\_defines.h

# **Variable Documentation**

**constexpr** int amici::**AMICI\_NO\_STEADY\_STATE** = -81

### **Variable amici::AMICI\_NORMAL**

• Defined in file\_include\_amici\_defines.h

# **Variable Documentation**

**constexpr** int amici::**AMICI\_NORMAL** = 1

# **Variable amici::AMICI\_NOT\_IMPLEMENTED**

• Defined in file\_include\_amici\_defines.h

# **Variable Documentation**

**constexpr** int amici::**AMICI\_NOT\_IMPLEMENTED** = -999

# **Variable amici::AMICI\_ONE\_STEP**

• Defined in file\_include\_amici\_defines.h

# **Variable Documentation**

**constexpr** int amici::**AMICI\_ONE\_STEP** = 2

# **Variable amici::AMICI\_ONEOUTPUT**

• Defined in file\_include\_amici\_defines.h

# **Variable Documentation**

**constexpr** int amici::**AMICI\_ONEOUTPUT** = 5

# **Variable amici::AMICI\_PREEQUILIBRATE**

• Defined in file\_include\_amici\_defines.h

### **Variable Documentation**

**constexpr** int amici::**AMICI\_PREEQUILIBRATE** = -1

# **Variable amici::AMICI\_RECOVERABLE\_ERROR**

• Defined in file\_include\_amici\_defines.h

### **Variable Documentation**

**constexpr** int amici::**AMICI\_RECOVERABLE\_ERROR** = 1

# **Variable amici::AMICI\_RHSFUNC\_FAIL**

• Defined in file\_include\_amici\_defines.h

### **Variable Documentation**

**constexpr** int amici::**AMICI\_RHSFUNC\_FAIL** = -8

# **Variable amici::AMICI\_ROOT\_RETURN**

• Defined in file\_include\_amici\_defines.h

### **Variable Documentation**

**constexpr** int amici::**AMICI\_ROOT\_RETURN** = 2

### **Variable amici::AMICI\_SINGULAR\_JACOBIAN**

• Defined in file\_include\_amici\_defines.h

# **Variable Documentation**

**constexpr** int amici::**AMICI\_SINGULAR\_JACOBIAN** = -809

# **Variable amici::AMICI\_SUCCESS**

• Defined in file\_include\_amici\_defines.h

# **Variable Documentation**

**constexpr** int amici::**AMICI\_SUCCESS** = 0

# **Variable amici::AMICI\_TOO\_MUCH\_ACC**

• Defined in file\_include\_amici\_defines.h

# **Variable Documentation**

**constexpr** int amici::**AMICI\_TOO\_MUCH\_ACC** = -2

# **Variable amici::AMICI\_TOO\_MUCH\_WORK**

• Defined in file\_include\_amici\_defines.h

# **Variable Documentation**

**constexpr** int amici::**AMICI\_TOO\_MUCH\_WORK** = -1

# **Variable amici::AMICI\_UNRECOVERABLE\_ERROR**

• Defined in file\_include\_amici\_defines.h

# **Variable Documentation**

**constexpr** int amici::**AMICI\_UNRECOVERABLE\_ERROR** = -10

# **Variable amici::defaultContext**

• Defined in file\_include\_amici\_model.h

### **Variable Documentation**

*[AmiciApplication](#page-295-0)* amici::**defaultContext**

# **Variable amici::pi**

• Defined in file\_include\_amici\_defines.h

# **Variable Documentation**

**constexpr** double amici::**pi** = 3.14159265358979323846

### **Defines**

### **Define \_USE\_MATH\_DEFINES**

• Defined in file\_include\_amici\_defines.h

# **Define Documentation**

### **\_USE\_MATH\_DEFINES**

# **Define AMICI\_H5\_RESTORE\_ERROR\_HANDLER**

• Defined in file\_include\_amici\_hdf5.h

### **Define Documentation**

**AMICI\_H5\_RESTORE\_ERROR\_HANDLER**

# **Define AMICI\_H5\_SAVE\_ERROR\_HANDLER**

• Defined in file\_include\_amici\_hdf5.h

# **Define Documentation**

### **AMICI\_H5\_SAVE\_ERROR\_HANDLER**

# **Define AMICI\_VERSION**

• Defined in file\_include\_amici\_version.in.h

# **Define Documentation**

# **AMICI\_VERSION**

# **Define M\_1\_PI**

• Defined in file\_include\_amici\_defines.h

# **Define Documentation**

# **M\_1\_PI**

# **Define M\_2\_PI**

• Defined in file\_include\_amici\_defines.h

# **Define Documentation**

# **M\_2\_PI**

# **Define M\_2\_SQRTPI**

• Defined in file\_include\_amici\_defines.h

# **Define Documentation**

### **M\_2\_SQRTPI**

# **Define M\_E**

• Defined in file\_include\_amici\_defines.h

# **Define Documentation**

# **M\_E**

# **Define M\_LN10**

• Defined in file\_include\_amici\_defines.h

# **Define Documentation**

# **M\_LN10**

# **Define M\_LN2**

• Defined in file\_include\_amici\_defines.h

# **Define Documentation**

# **M\_LN2**

# **Define M\_LOG10E**

• Defined in file\_include\_amici\_defines.h

# **Define Documentation**

# **M\_LOG10E**

# **Define M\_LOG2E**

• Defined in file\_include\_amici\_defines.h

# **Define Documentation**

# **M\_LOG2E**

# **Define M\_PI**

• Defined in file\_include\_amici\_defines.h

# **Define Documentation**

# **M\_PI**

# **Define M\_PI\_2**

• Defined in file\_include\_amici\_defines.h

# **Define Documentation**

# **M\_PI\_2**

# **Define M\_PI\_4**

• Defined in file\_include\_amici\_defines.h

# **Define Documentation**

# **M\_PI\_4**

# **Define M\_SQRT1\_2**

• Defined in file\_include\_amici\_defines.h

# **Define Documentation**

# **M\_SQRT1\_2**

# **Define M\_SQRT2**

• Defined in file\_include\_amici\_defines.h

### **Define Documentation**

### **M\_SQRT2**

# **Typedefs**

# **Typedef amici::const\_N\_Vector**

• Defined in file\_include\_amici\_vector.h

# **Typedef Documentation**

**using** amici::**const\_N\_Vector** = std::add\_const\_t<**typename** std::remove\_pointer\_t<N\_Vector>>\* Since const N\_Vector is not what we want

# **Typedef amici::outputFunctionType**

• Defined in file\_include\_amici\_defines.h

### **Typedef Documentation**

**using** amici::**outputFunctionType** = std::function<void(std::string **const** &identifier, std::string **const** &message)> Type for function to process warnings or error messages.

# **Typedef amici::realtype**

• Defined in file\_include\_amici\_defines.h

# **Typedef Documentation**

<span id="page-524-0"></span>**using** amici::**realtype** = double defines variable type for simulation variables (determines numerical accuracy)

# **CHAPTER**

# **TWELVE**

# **MATLAB INTERFACE**

# **12.1 Installing the AMICI MATLAB toolbox**

To use AMICI from MATLAB, start MATLAB and add the AMICI/matlab directory to the MATLAB path. To add all toolbox directories to the MATLAB path, execute the matlab script:

#### installAMICI.m

To store the installation for further MATLAB session, the path can be saved via:

savepath

For the compilation of .mex files, MATLAB needs to be configured with a working C++ compiler. The C++ compiler needs to be installed and configured via:

mex -setup c++

For a list of supported compilers we refer to the respective MathWorks [documentation.](http://mathworks.com/support/compilers/R2018b/index.html)

# **12.2 Using AMICI's MATLAB interface**

In the following we will give a detailed overview how to specify models in MATLAB and how to call the generated simulation files.

Note: The MATLAB interface requires the MathWorks [Symbolic Math Toolbox](https://www.mathworks.com/products/symbolic.html) for model import (but not for model simulation).

The Symbolic Math Toolbox requirement can be circumvented by performing model import using the Python interface. The resulting code can then be used from Matlab (see *[Compiling a Python-generated model](#page-530-0)*).

Warning: Due to changes in the Symbolic Math Toolbox, the last MATLAB release with working AMICI model import is R2017b (see [https://github.com/AMICI-dev/AMICI/issues/307\)](https://github.com/AMICI-dev/AMICI/issues/307).

# **12.2.1 Specifying models in Matlab**

This guide will guide the user on how to specify models in MATLAB. For example implementations see the examples in the matlab/examples directory.

#### **Header**

The model definition needs to be defined as a function which returns a struct with all symbolic definitions and options.

```
function [model] = example_model_syms()
```
### **Options**

Set the options by specifying the respective field of the model struct

```
model.(fieldname) = value
```
The options specify default options for simulation, parametrisation and compilation. All of these options are optional.

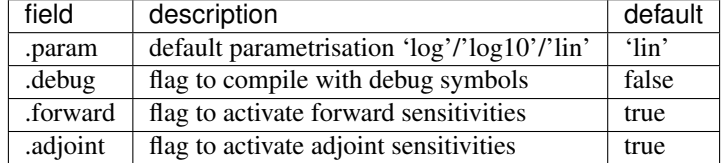

When set to false, the fields forward and adjoint will speed up the time required to compile the model but also disable the respective sensitivity computation.

#### **States**

Create the respective symbolic variables. The name of the symbolic variable can be chosen arbitrarily.

syms state1 state2 state3

Create the state vector containing all states:

```
model.sym.x = [ state1 state2 state2 state3];
```
#### **Parameters**

Create the respective symbolic variables. The name of the symbolic variable can be chosen arbitrarily. Sensitivities will be derived for all *parameters*.

syms param1 param2 param3 param4 param5 param6

Create the parameters vector

model.sym.p = [ param1 param2 param3 param4 param5 param6 ];

### **Constants**

Create the respective symbolic variables. The name of the symbolic variable can be chosen arbitrarily. Sensitivities with respect to *constants* will not be derived.

```
syms const1 const2
```
Create the constants vector

model.sym.k = [ const1 const2 ];

### **Differential equations**

For time-dependent differential equations you can specify a symbolic variable for time. This needs to be denoted by t.

syms t

Specify the right hand side of the differential equation f or xdot

```
model.sym.xdot(1) = [const1 - param1*state1];model.sym.xdot(2) = [ +param2*state1 + dirac(t-param3) - const2*state2 ];
model.sym.xdot(3) = [ param4*state2 ];
```
or

```
model.sym.f(1) = [const1 - param1*state1];model.sym.f(2) = [ +param2 * state1 + dirac(t-param3) - const2 * state2 ];model.sym.f(3) = [ param4*state2 ];
```
The specification of f or xdot may depend on states, parameters and constants.

For DAEs also specify the mass matrix.

```
model.sym.M = [1, 0, 0;...
               0, 1, 0;...
               0, 0, 0];
```
The specification of M may depend on parameters and constants.

For ODEs the integrator will solve the equation  $\dot{x} = f$  and for DAEs the equations  $M \cdot \dot{x} = f$ . AMICI will decide whether to use CVODES (for ODEs) or IDAS (for DAEs) based on whether the mass matrix is defined or not.

In the definition of the differential equation you can use certain symbolic functions. For a full list of available functions see src/symbolic\_functions.cpp.

Dirac functions can be used to cause a jump in the respective states at the specified time-point. This is typically used to model injections, or other external stimuli. Spline functions can be used to model time/state dependent response with unknown time/state dependence.

### **Initial Conditions**

Specify the initial conditions. These may depend on parameters on constants and must have the same size as x.

```
model.sym.x0 = [param4, 0, 0];
```
#### **Observables**

Specify the observables. These may depend on parameters and constants.

```
model.sym.y(1) = state1 + state2;model.sym.y(2) = state3 - state2;
```
In the definition of the observable you can use certain symbolic functions. For a full list of available functions see src/symbolic\_functions.cpp. Dirac functions in observables will have no effect.

### **Events**

Specifying events is optional. Events are specified in terms of a trigger function, a bolus function and an output function. The roots of the trigger function defines the occurrences of the event. The bolus function defines the change in the state on event occurrences. The output function defines the expression which is evaluated and reported by the simulation routine on every event occurrence. The user can create events by constructing a vector of objects of the class [amievent](#page-537-0).

 $model.sym.event(1) = amievent(statel - state2,0, []);$ 

Events may depend on states, parameters and constants but *not* on observables.

For more details about event support see:

Fröhlich, F., Theis, F. J., Rädler, J. O., & Hasenauer, J. (2017). Parameter estimation for dynamical systems with discrete events and logical operations. Bioinformatics, 33(7), 1049-1056. doi[:10.1093/bioinformatics/btw764.](https://doi.org/10.1093/bioinformatics/btw764)

#### **Standard deviation**

Specifying standard deviations is optional. It only has an effect when computing adjoint sensitivities. It allows the user to specify standard deviations of experimental data for observables and events.

Standard deviation for observable data is denoted by sigma<sub>y</sub>

 $model.sym.sigma_y(1) = param5;$ 

Standard deviation for event data is denoted by sigma\_t

 $model.sym.sigma_t(1) = param6;$ 

Both sigma\_y and sigma\_t can either be a scalar or of the same dimension as the observables / events function. They can depend on time and parameters but must not depend on the states or observables. The values provided in sigma y and sigma t will only be used if the value in  $D$ . Sigma Y or D. Sigma T in the user-provided data struct is NaN. See simulation for details.

### **Objective Function**

By default, AMICI assumes a normal noise model and uses the corresponding negative log-likelihood

$$
J = 1/2 * sum(((y_i(t) - my_t)/sigma_{yi})^2 + log(2 * pi * sigma_y^2))
$$

as objective function. A user provided objective function can be specified in

```
model.sym.Jy
```
As reference see the default specification of this.sym.Jy in amimodel.makeSyms.

# **12.2.2 SBML**

AMICI can also import SBML models using the command SBML2AMICI. This will generate a model specification as described above, which may be edited by the user to apply further changes.

# **12.2.3 Model Compilation**

The model can then be compiled by calling amiwrap.m:

```
amiwrap(modelname,'example_model_syms',dir,o2flag)
```
Here modelname should be a string defining the name of the model, dir should be a string containing the path to the directory in which simulation files should be placed and  $\circ 2f \perp a \circ g$  is a flag indicating whether second order sensitivities should also be compiled. The user should make sure that the previously defined function example\_model\_syms is in the user path. Alternatively, the user can also call the function example model syms

[model] = example\_model\_syms()

and subsequently provide the generated struct to  $amixrap(\ldots)$ , instead of providing the symbolic function:

amiwrap(modelname,model,dir,o2flag)

In a similar fashion, the user could also generate multiple models and pass them directly to  $\alpha$ miwrap( $\dots$ ) without generating respective model definition scripts.

### <span id="page-530-0"></span>**Compiling a Python-generated model**

For better performance or to avoid the Symbolic Math Toolbox requirement, it might be desirable to import a model in Python and compile the resulting code into a mex file. For Python model import, consult the respective section of the Python documentation. Once the imported succeeded, there will be a compileMexFile.m script inside the newly created model directory which can be invoked to compile the mex file. This mex file and simulate\_ $\star$ .m can be used as if fully created by matlab.

### **Using Python-AMICI model import from Matlab**

With recent matlab versions it is possible to use the AMICI python package from within Matlab. This not quite comfortable yet, but it is possible.

Here for proof of concept:

- Install the python package as described in the documentation
- Ensure pyversion shows the correct python version (3.6 or 3.7)
- Then, from within the AMICI matlab/ directory:

```
sbml_importer = py.amici.SbmlImporter('../python/examples/example_steadystate/model_
˓→steadystate_scaled.xml')
sbml_importer.sbml2amici('steadystate', 'steadystate_example_from_python')
model = py.steadystate.getModel()
solver = model.getSolver()
model.setTimepoints(linspace(0, 50, 51))
rdata = py.amici.runAmiciSimulation(model, solver)
result = struct(py_dict(rdata.items())t = double(py.array.array('d', result.ts))
x = double(py.array.array('d', result.x.flatten()))
x = reshape(x, flip(double(py.array.array('d', result.x.shape))))
plot(t, x)
```
# **12.2.4 Model simulation**

After the call to amiwrap( $\dots$ ) two files will be placed in the specified directory. One is a \_modelname\_.mex and the other is simulate\_\*modelname\*.m. The mex file should never be called directly. Instead the MATLAB script, which acts as a wrapper around the .mex simulation file should be used.

The simulate\_ \_modelname\_.m itself carries extensive documentation on how to call the function, what it returns and what additional options can be specified. In the following we will give a short overview of possible function calls.

#### **Integration**

Define a time vector:

```
t = 1inspace(0,10,100)
```
Generate a parameter vector:

theta = ones $(6, 1)$ ;

Generate a constants vector:

```
kappa = ones(2,1);
```
Integrate:

```
sol = simulate_modelname(t,theta,kappa, [], options)
```
The integration status will be indicated by the sol.status flag. Negative values indicated failed integration. The states will then be available as sol.x. The observables will then be available as sol.y. The event outputs will then be available as  $\text{sol}$ , z. If no event occurred there will be an event at the end of the considered interval with the final value of the root function is stored in sol.rz.

Alternatively the integration can also be called via

```
[status, t, x, y] = simulate_modelname(t, theta, kappa, [], options)
```
The integration status will be indicated by the flag status . Negative values indicated failed integration. The states will then be available as  $x$ . The observables will then be available as  $y$ . No event output will be given.

#### **Forward Sensitivities**

Set the sensitivity computation to forward sensitivities and integrate:

```
options.sensi = 1;
options.sensi_meth = 'forward';
sol = simulate_modelname(t,theta, kappa, [], options)
```
The integration status will be indicated by the sol.status flag. Negative values indicate failed integration. The states will be available as  $\text{sol.x}$ , with the derivative with respect to the parameters in  $\text{sol.sx}$ . The observables will be available as sol.y, with the derivative with respect to the parameters in sol.sy. The event outputs will be available as  $\text{sol}.z$ , with the derivative with respect to the parameters in  $\text{sol}.sz$ . If no event occured there will be an event at the end of the considered interval with the final value of the root function stored in sol.rz, with the derivative with respect to the parameters in sol.srz.

Alternatively the integration can also be called via

 $[status, t, x, y, sx, sy] = simulate_modelname(t, theta, kappa, [])$ ,  $options)$ 

The integration status will be indicated by the status flag. Negative values indicate failed integration. The states will then be available as  $x$ , with derivative with respect to the parameters in  $sx$ . The observables will then be available as y, with derivative with respect to the parameters in sy. No event output will be given.

#### **Adjoint sensitivities**

Set the sensitivity computation to adjoint sensitivities:

```
options.sensi = 1;
options.sensi_meth = 'adjoint';
```
Define Experimental Data:

```
D.Y = [NaN(1, 2)], ones (length(t)-1,2)];
D.Sigma_Y = [0.1*ones(length(t)-1,2),NaN(1,2)];D.T = ones(1,1);D.Sigma_T = NaN;
```
The NaN values in Sigma\_Y and Sigma\_T will be replaced by the specification in model.sym.sigma\_y and model.sym.sigma\_t. Data points with NaN value will be completely ignored.

Integrate:

 $sol = simulate_model$ name(t,theta,kappa,D,options)

The integration status will be indicated by the sol.status flag. Negative values indicate failed integration. The loglikelihood will then be available as  $\text{sol}$ . llh and the derivative with respect to the parameters in  $\text{sol}$ . sllh. Note that for adjoint sensitivities no state, observable and event sensitivities will be available. Yet this approach can be expected to be significantly faster for systems with a large number of parameters.

#### **Steady-state sensitivities**

This will compute state sensitivities according to the formula

$$
s_k^x = -\left(\frac{\partial f}{\partial x}\right)^{-1} \frac{\partial f}{\partial \theta_k}
$$

In the current implementation this formulation does not allow for conservation laws as this would result in a singular Jacobian.

Set the final timepoint as infinity, this will indicate the solver to compute the steadystate:

 $t = \text{Inf};$ 

Set the sensitivity computation to steady state sensitivities:

```
options.sensi = 1;
```
Integrate:

sol = simulate\_modelname(t,theta, kappa, D, options)

The states will be available as  $\text{sol}$ .x, with the derivative with respect to the parameters in  $\text{sol}$ .sx. The observables will be available as  $\text{sol}$ .y, with the derivative with respect to the parameters in  $\text{sol}$ .sy. Notice that for steady state sensitivities no event sensitivities will be available. For the accuracy of the computed derivatives it is essential that the system is sufficiently close to a steady state. This can be checked by examining the right hand side of the system at the final time-point via sol.diagnosis.xdot.

# **12.3 FAQ**

Q: My model fails to build.

A: Remove the corresponding model directory located in AMICI/models/*yourmodelname* and compile again.

Q: It still does not compile.

A: Remove the directory AMICI/models/mexext and compile again.

Q: It still does not compile.

A: Make an [issue](https://github.com/ICB-DCM/AMICI/issues) and we will have a look.

Q: My Python-generated model does not compile from MATLAB.

A: Try building any of the available examples before. If this succeeds, retry building the original model. Some dependencies might not be built correctly when using only the compileMexFile.m script.

Q: I get an out of memory error while compiling my model on a Windows machine.

A: This may be due to an old compiler version. See [issue #161](https://github.com/AMICI-dev/AMICI/issues/161) for instructions on how to install a new compiler.

Q: How are events interpreted in a DAE context?

A: Currently we only support impulse free events. Also sensitivities have never been tested. Proceed with care and create an [issue](https://github.com/AMICI-dev/AMICI/issues) if any problems arise!

Q: The simulation/sensitivities I get are incorrect.

A: There are some known issues, especially with adjoint sensitivities, events and DAEs. If your particular problem is not featured in the [issues](https://github.com/AMICI-dev/AMICI/issues) list, please add it!

# **12.4 AMICI Matlab API**

AMICI Matlab library functions

# **12.4.1 Class Hierarchy**

### **12.4.2 File Hierarchy**

# **12.4.3 Full API**

### **Classes and Structs**

### **Class amidata**

• Defined in file\_matlab\_@amidata\_amidata.m

#### **Inheritance Relationships**

#### **Base Type**

• public handle

### **Class Documentation**

#### **amidata : public handle**

AMIDATA provides a data container to pass experimental data to the simulation routine for likelihood computation. when any of the properties are updated, the class automatically checks consistency of dimension and updates related properties and initialises them with NaNs.

# **Public Functions**

#### **amidata::amidata(matlabtypesubstitute varargin)**

amidata creates an amidata container for experimental data with specified dimensions amidata.

AMIDATA(amidata) creates a copy of the input container

AMIDATA(struct) tries to creates an amidata container from the input struct. the struct should have the following AMIDATA(nt,ny,nz,ne,nk) constructs an empty data container with in the provided dimensions intialised with NaNs

fields t [nt,1] Y [nt,ny] Sigma\_Y [nt,ny] Z [ne,nz] Sigma\_Z [ne,nz] condition [nk,1] conditionPreequilibration [nk,1] if some fields are missing the function will try to initialise them with NaNs with consistent dimensions

#### **Parameters**

• varargin:

#### **Public Members**

```
matlabtypesubstitute nt = 0
```
number of timepoints

Default: 0

Note This property has custom functionality when its value is changed.

```
matlabtypesubstitute ny = 0
    number of observables
```
Default: 0

Note This property has custom functionality when its value is changed.

```
matlabtypesubstitute nz = 0
    number of event observables
```
Default: 0

Note This property has custom functionality when its value is changed.

```
matlabtypesubstitute ne = 0
```
number of events

Default: 0

Note This property has custom functionality when its value is changed.

```
matlabtypesubstitute nk = 0
    number of conditions/constants
```
Default: 0

Note This property has custom functionality when its value is changed.

```
matlabtypesubstitute t = double.empty("")
    timepoints of observations
```

```
Default: double.empty("")
```
Note This property has custom functionality when its value is changed.

```
matlabtypesubstitute Y = double.empty("")
    observations
```
Default: double.empty("")

Note This property has custom functionality when its value is changed.

```
matlabtypesubstitute Sigma_Y = double.empty("")
    standard deviation of observations
```
Default: double.empty("")

Note This property has custom functionality when its value is changed.

```
matlabtypesubstitute Z = double.empty("")
    event observations
```
Default: double.empty("")

Note This property has custom functionality when its value is changed.

```
matlabtypesubstitute Sigma_Z = double.empty("")
    standard deviation of event observations
```
Default: double.empty("")

Note This property has custom functionality when its value is changed.

```
matlabtypesubstitute condition = double.empty("")
    experimental condition
```
Default: double.empty("")

Note This property has custom functionality when its value is changed.

```
matlabtypesubstitute conditionPreequilibration = double.empty("")
    experimental condition for preequilibration
```
Default: double.empty("")

Note This property has custom functionality when its value is changed.

```
matlabtypesubstitute reinitializeStates = false
    reinitialize states based on fixed parameters after preeq.?
```
Default: false

#### **Class amievent**

• Defined in file\_matlab\_@amievent\_amievent.m

# **Class Documentation**

#### <span id="page-537-0"></span>**class amievent**

AMIEVENT defines events which later on will be transformed into appropriate C code.

#### **Public Functions**

**amievent::amievent(matlabtypesubstitute trigger, matlabtypesubstitute bolus, matlabtypesubstitute z)** amievent constructs an amievent object from the provided input.

#### **Parameters**

- trigger: trigger function, the event will be triggered on at all roots of this function
- bolus: the bolus that will be added to all states on every occurence of the event
- z: the event output that will be reported on every occurence of the event

```
mlhsInnerSubst<::amievent > amievent::setHflag(matlabtypesubstitute hflag)
    setHflag sets the hflag property.
```
#### Parameters

• hflag: value for the hflag property, type double

#### Return Value

• this: updated event definition object

### **Public Members**

```
::symbolic trigger = sym.empty("")
    the trigger function activates the event on every zero crossing
```
Note This property has non-standard access specifiers: SetAccess = Private, GetAccess = Public

Note [Matlab documentation of property attributes.](http://www.mathworks.com/help/matlab/matlab_oop/property-attributes.html) Default: sym.empty("")

```
::symbolic bolus = sym.empty("")
```
the bolus function defines the change in states that is applied on every event occurence

Note This property has non-standard access specifiers:  $SetAccess = Private, GetAccess =$ Public

Note [Matlab documentation of property attributes.](http://www.mathworks.com/help/matlab/matlab_oop/property-attributes.html) Default: sym.empty("")

```
::symbolic z = sym.empty("")
```
output function for the event

Note This property has non-standard access specifiers:  $SetAccess = Private, GetAccess =$ Public

Note [Matlab documentation of property attributes.](http://www.mathworks.com/help/matlab/matlab_oop/property-attributes.html) Default: sym.empty("")

```
matlabtypesubstitute hflag = logical.empty("")
```
flag indicating that a heaviside function is present, this helps to speed up symbolic computations

Note This property has non-standard access specifiers:  $SetAccess = Private, GetAccess =$ Public

Note [Matlab documentation of property attributes.](http://www.mathworks.com/help/matlab/matlab_oop/property-attributes.html) Default: logical.empty("")

#### **Class amifun**

• Defined in file\_matlab\_@amifun\_amifun.m

#### **Class Documentation**

#### **class amifun**

AMIFUN defines functions which later on will be transformed into appropriate C code.

#### **Public Functions**

**amifun::amifun(matlabtypesubstitute funstr, matlabtypesubstitute model)** amievent constructs an amifun object from the provided input.

#### **Parameters**

- funstr: name of the requested function
- model: amimodel object which carries all symbolic definitions to construct the function
- **noret::substitute amifun::writeCcode\_sensi(:: amimodel model, ::fileid fid)** writeCcode sensi is a wrapper for writeCcode which loops over parameters and reduces overhead by check nonzero values

#### **Parameters**

- model: model defintion object
- fid: file id in which the final expression is written

#### Return Value

- fid: void
- **noret::substitute amifun::writeCcode(:: amimodel model, ::fileid fid)**

writeCcode is a wrapper for gccode which initialises data and reduces overhead by check nonzero values

#### **Parameters**

- model: model defintion object
- fid: file id in which the final expression is written

### Return Value

• fid: void

**noret::substitute amifun::writeMcode(:: amimodel model)** writeMcode generates matlab evaluable code for specific model functions

#### **Parameters**

• model: model defintion object

#### Return Value

- model: void
- **mlhsInnerSubst<::amifun > amifun::gccode(:: amimodel model, ::fileid fid)** gccode transforms symbolic expressions into c code and writes the respective expression into a specified file

#### **Parameters**

- model: model definition object
- fid: file id in which the expression should be written

#### Return Value

• this: function definition object

```
mlhsInnerSubst<::amifun > amifun::getDeps(:: amimodel model)
```
getDeps populates the sensiflag for the requested function

#### **Parameters**

• model: model definition object

#### Return Value

• this: updated function definition object

#### **mlhsInnerSubst<::amifun > amifun::getArgs(:: amimodel model)**

getFArgs populates the fargstr property with the argument string of the respective model function (if applicable). model functions are not wrapped versions of functions which have a model specific name and for which the call is solver specific.

#### **Parameters**

• model: model definition object

#### Return Value

• this: updated function definition object

#### **mlhsInnerSubst<::amifun > amifun::getNVecs()**

getfunargs populates the nvecs property with the names of the N\_Vector elements which are required in the execution of the function (if applicable). the information is directly extracted from the argument string

#### Return Value

• this: updated function definition object

```
mlhsInnerSubst<::amifun > amifun::getCVar()
```
getCVar populates the cvar property

### Return Value

• this: updated function definition object

**mlhsInnerSubst<::amifun > amifun::getSensiFlag()**

getSensiFlag populates the sensiflag property

#### Return Value

• this: updated function definition object
```
mlhsSubst< mlhsInnerSubst<::amifun >,mlhsInnerSubst<::amimodel > > amifun::getSyms(:: amimodel model)
    getSyms computes the symbolic expression for the requested function
```
#### Parameters

• model: model definition object

#### Return Value

- this: updated function definition object
- model: updated model definition object

### **Public Members**

```
::symbolic sym = sym("[]")
    symbolic definition struct
    Default: sym("[]")
::symbolic sym_noopt = sym("[]")
    symbolic definition which was not optimized (no dependencies on w)
    Default: sym("[]")
::symbolic strsym = sym("[]")
    short symbolic string which can be used for the reuse of precomputed values
    Default: sym("[]")
::symbolic strsym_old = sym("[]")
    short symbolic string which can be used for the reuse of old values
    Default: sym("[]")
::char funstr = char.empty("")
    name of the model
    Default: char.empty("")
::char cvar = char.empty("")
    name of the c variable
    Default: char.empty("")
::char argstr = char.empty("")
    argument string (solver specific)
    Default: char.empty("")
::cell deps = cell.empty("")
    dependencies on other functions
    Default: cell.empty("")
matlabtypesubstitute nvecs = cell.empty("")
    nvec dependencies
    Default: cell.empty("")
matlabtypesubstitute sensiflag = logical.empty("")
    indicates whether the function is a sensitivity or derivative with respect to parameters
```

```
Default: logical.empty("")
```
# **Class amimodel**

• Defined in file\_matlab\_@amimodel\_amimodel.m

### **Inheritance Relationships**

#### **Base Type**

• public handle

# **Class Documentation**

#### **amimodel : public handle**

AMIMODEL carries all model definitions including functions and events.

# **Public Functions**

**amimodel::amimodel(::string symfun, ::string modelname)** amimodel initializes the model object based on the provided symfun and modelname

#### Parameters

- symfun: this is the string to the function which generates the modelstruct. You can also directly pass the struct here
- modelname: name of the model

**noret::substitute amimodel::updateRHS(matlabtypesubstitute xdot)** updateRHS updates the private fun property .fun.xdot.sym (right hand side of the differential equation)

#### **Parameters**

• xdot: new right hand side of the differential equation

#### Return Value

• xdot: void

**noret::substitute amimodel::updateModelName(matlabtypesubstitute modelname)** updateModelName updates the modelname

#### **Parameters**

• modelname: new modelname

#### Return Value

- modelname: void
- **noret::substitute amimodel::updateWrapPath(matlabtypesubstitute wrap\_path)** updateModelName updates the modelname

#### **Parameters**

• wrap\_path: new wrap\_path

#### Return Value

• wrap\_path: void

#### **noret::substitute amimodel::parseModel()**

parseModel parses the model definition and computes all necessary symbolic expressions.

#### Return Value

• void:

#### **noret::substitute amimodel::generateC()**

generateC generates the c files which will be used in the compilation.

#### Return Value

• void:

#### **noret::substitute amimodel::generateRebuildM()**

generateRebuildM generates a Matlab script for recompilation of this model

#### Return Value

• void:

#### **noret::substitute amimodel::compileC()** compileC compiles the mex simulation file

#### Return Value

- void:
- **noret::substitute amimodel::generateM(:: amimodel amimodelo2)**

generateM generates the matlab wrapper for the compiled C files.

#### **Parameters**

• amimodelo2: this struct must contain all necessary symbolic definitions for second order sensivities

#### Return Value

- amimodelo2: void
- **noret::substitute amimodel::getFun(::struct HTable, ::string funstr)** getFun generates symbolic expressions for the requested function.

#### Parameters

- HTable: struct with hashes of symbolic definition from the previous compilation
- funstr: function for which symbolic expressions should be computed

#### Return Value

• funstr: void

#### **noret::substitute amimodel::makeEvents()**

makeEvents extracts discontiniuties from the model right hand side and converts them into events

#### Return Value

• void:

#### **noret::substitute amimodel::makeSyms()**

makeSyms extracts symbolic definition from the user provided model and checks them for consistency

#### Return Value

• void:

**mlhsInnerSubst<::bool > amimodel::checkDeps(::struct HTable, ::cell deps)** checkDeps checks the dependencies of functions and populates sym fields if necessary

#### Parameters

- HTable: struct with reference hashes of functions in its fields
- deps: cell array with containing a list of dependencies

#### Return Value

• cflag: boolean indicating whether any of the dependencies have changed with respect to the hashes stored in HTable

#### **mlhsInnerSubst<::struct > amimodel::loadOldHashes()**

loadOldHashes loads information from a previous compilation of the model.

#### Return Value

• HTable: struct with hashes of symbolic definition from the previous compilation

#### **mlhsInnerSubst< matlabtypesubstitute > amimodel::augmento2()**

augmento2 augments the system equation to also include equations for sensitivity equation. This will enable us to compute second order sensitivities in a forward-adjoint or forward-forward apporach later on.

#### Return Value

• this: augmented system which contains symbolic definition of the original system and its sensitivities

#### **mlhsInnerSubst<::amimodel > amimodel::augmento2vec()**

augmento2 augments the system equation to also include equations for sensitivity equation. This will enable us to compute second order sensitivities in a forward-adjoint or forward-forward apporach later on.

#### Return Value

• modelo2vec: augmented system which contains symbolic definition of the original system and its sensitivities

# **Public Members**

```
::struct sym = struct.empty("")
```
symbolic definition struct

Note This property has non-standard access specifiers: SetAccess = Private, GetAccess = Public

Note [Matlab documentation of property attributes.](http://www.mathworks.com/help/matlab/matlab_oop/property-attributes.html) Default: struct.empty("")

```
::struct fun = struct.empty("")
```
struct which stores information for which functions c code needs to be generated

Note This property has non-standard access specifiers:  $SetAccess = Private, GetAccess =$ Public

Note [Matlab documentation of property attributes.](http://www.mathworks.com/help/matlab/matlab_oop/property-attributes.html) Default: struct.empty("")

```
::amievent event = amievent.empty("")
```
struct which stores information for which functions c code needs to be generated

Note This property has non-standard access specifiers: SetAccess = Private, GetAccess = Public

Note [Matlab documentation of property attributes.](http://www.mathworks.com/help/matlab/matlab_oop/property-attributes.html) Default: amievent.empty("")

**::string modelname = char.empty("")**

name of the model

Note This property has non-standard access specifiers: SetAccess = Private, GetAccess = Public

Note [Matlab documentation of property attributes.](http://www.mathworks.com/help/matlab/matlab_oop/property-attributes.html) Default: char.empty("")

#### **::struct HTable = struct.empty("")**

struct that contains hash values for the symbolic model definitions

Note This property has non-standard access specifiers: SetAccess = Private, GetAccess = Public

Note [Matlab documentation of property attributes.](http://www.mathworks.com/help/matlab/matlab_oop/property-attributes.html) Default: struct.empty("")

### **::bool debug = false**

flag indicating whether debugging symbols should be compiled

Note This property has non-standard access specifiers:  $SetAccess = Private, GetAccess =$ Public

Note [Matlab documentation of property attributes.](http://www.mathworks.com/help/matlab/matlab_oop/property-attributes.html) Default: false

#### **::bool adjoint = true**

flag indicating whether adjoint sensitivities should be enabled

Note This property has non-standard access specifiers:  $SetAccess = Private, GetAccess =$ Public

Note [Matlab documentation of property attributes.](http://www.mathworks.com/help/matlab/matlab_oop/property-attributes.html) Default: true

#### **::bool forward = true**

flag indicating whether forward sensitivities should be enabled

Note This property has non-standard access specifiers: SetAccess = Private, GetAccess = Public

Note [Matlab documentation of property attributes.](http://www.mathworks.com/help/matlab/matlab_oop/property-attributes.html) Default: true

#### **::double t0 = 0**

default initial time

Note This property has non-standard access specifiers:  $SetAccess = Private, GetAccess =$ Public

Note [Matlab documentation of property attributes.](http://www.mathworks.com/help/matlab/matlab_oop/property-attributes.html) Default: 0

```
::string wtype = char.empty("")
    type of wrapper (cvodes/idas)
```
Note This property has non-standard access specifiers: SetAccess = Private, GetAccess = Public

Note [Matlab documentation of property attributes.](http://www.mathworks.com/help/matlab/matlab_oop/property-attributes.html) **Default:** char.empty("")

```
::int nx = double.empty("")
```

```
number of states
```
Note This property has non-standard access specifiers: SetAccess = Private, GetAccess = Public

Note [Matlab documentation of property attributes.](http://www.mathworks.com/help/matlab/matlab_oop/property-attributes.html) Default: double.empty("")

```
::int nxtrue = double.empty("")
```
number of original states for second order sensitivities

Note This property has non-standard access specifiers:  $SetAccess = Private, GetAccess =$ Public

Note [Matlab documentation of property attributes.](http://www.mathworks.com/help/matlab/matlab_oop/property-attributes.html) Default: double.empty("")

```
::int ny = double.empty("")
```
number of observables

Note This property has non-standard access specifiers:  $SetAccess = Private, GetAccess =$ Public

Note [Matlab documentation of property attributes.](http://www.mathworks.com/help/matlab/matlab_oop/property-attributes.html) Default: double.empty("")

```
::int nytrue = double.empty("")
```
number of original observables for second order sensitivities

Note This property has non-standard access specifiers: SetAccess = Private, GetAccess = Public

Note [Matlab documentation of property attributes.](http://www.mathworks.com/help/matlab/matlab_oop/property-attributes.html) Default: double.empty("")

```
::int np = double.empty("")
   number of parameters
```
Note This property has non-standard access specifiers:  $SetAccess = Private, GetAccess =$ Public

Note [Matlab documentation of property attributes.](http://www.mathworks.com/help/matlab/matlab_oop/property-attributes.html) Default: double.empty("")

```
::int nk = double.empty("")
```
number of constants

```
Note This property has non-standard access specifiers: SetAccess = Private, GetAccess =Public
```
Note [Matlab documentation of property attributes.](http://www.mathworks.com/help/matlab/matlab_oop/property-attributes.html) Default: double.empty("")

```
::int ng = double.empty("")
```
number of objective functions

Note This property has non-standard access specifiers: SetAccess = Private, GetAccess = Public

Note [Matlab documentation of property attributes.](http://www.mathworks.com/help/matlab/matlab_oop/property-attributes.html) Default: double.empty("")

```
::int nevent = double.empty("")
   number of events
```
Note This property has non-standard access specifiers: SetAccess = Private, GetAccess = Public

Note [Matlab documentation of property attributes.](http://www.mathworks.com/help/matlab/matlab_oop/property-attributes.html) Default: double.empty("")

```
::int nz = double.empty("")
```
number of event outputs

Note This property has non-standard access specifiers:  $SetAccess = Private, GetAccess =$ Public

Note [Matlab documentation of property attributes.](http://www.mathworks.com/help/matlab/matlab_oop/property-attributes.html) Default: double.empty("")

```
::int nztrue = double.empty("")
```
number of original event outputs for second order sensitivities

Note This property has non-standard access specifiers:  $SetAccess = Private, GetAccess =$ Public

Note [Matlab documentation of property attributes.](http://www.mathworks.com/help/matlab/matlab_oop/property-attributes.html) Default: double.empty("")

- **::\*int id = double.empty("")** flag for DAEs
	- Note This property has non-standard access specifiers: SetAccess = Private, GetAccess = Public

Note [Matlab documentation of property attributes.](http://www.mathworks.com/help/matlab/matlab_oop/property-attributes.html) Default: double.empty("")

```
::int ubw = double.empty("")
   upper Jacobian bandwidth
```
Note This property has non-standard access specifiers: SetAccess = Private, GetAccess = Public

Note [Matlab documentation of property attributes.](http://www.mathworks.com/help/matlab/matlab_oop/property-attributes.html) Default: double.empty("")

```
::int lbw = double.empty("")
   lower Jacobian bandwidth
```
Note This property has non-standard access specifiers:  $SetAccess = Private, GetAccess =$ Public

Note [Matlab documentation of property attributes.](http://www.mathworks.com/help/matlab/matlab_oop/property-attributes.html) Default: double.empty("")

```
::int nnz = double.empty("")
    number of nonzero entries in Jacobian
```
Note This property has non-standard access specifiers:  $SetAccess = Private, GetAccess =$ Public

Note [Matlab documentation of property attributes.](http://www.mathworks.com/help/matlab/matlab_oop/property-attributes.html) Default: double.empty("")

```
::*int sparseidx = double.empty("")
    dataindexes of sparse Jacobian
```
Note This property has non-standard access specifiers:  $SetAccess = Private, GetAccess =$ Public

Note [Matlab documentation of property attributes.](http://www.mathworks.com/help/matlab/matlab_oop/property-attributes.html) Default: double.empty("")

```
::*int rowvals = double.empty("")
    rowindexes of sparse Jacobian
```
Note This property has non-standard access specifiers: SetAccess = Private, GetAccess = Public

Note [Matlab documentation of property attributes.](http://www.mathworks.com/help/matlab/matlab_oop/property-attributes.html) Default: double.empty("")

- **::\*int colptrs = double.empty("")** columnindexes of sparse Jacobian
	- Note This property has non-standard access specifiers: SetAccess = Private, GetAccess = Public

```
Matlab documentation of property attributes. Default: double.empty("")
```

```
::*int sparseidxB = double.empty("")
    dataindexes of sparse Jacobian
```
Note This property has non-standard access specifiers: SetAccess = Private, GetAccess = Public

Note [Matlab documentation of property attributes.](http://www.mathworks.com/help/matlab/matlab_oop/property-attributes.html) Default: double.empty("")

```
::*int rowvalsB = double.empty("")
```
rowindexes of sparse Jacobian

Note This property has non-standard access specifiers:  $SetAccess = Private, GetAccess =$ Public

Note [Matlab documentation of property attributes.](http://www.mathworks.com/help/matlab/matlab_oop/property-attributes.html) Default: double.empty("")

```
::*int colptrsB = double.empty("")
    columnindexes of sparse Jacobian
```

```
Note This property has non-standard access specifiers: SetAccess = Private, GetAccess =Public
```
Note [Matlab documentation of property attributes.](http://www.mathworks.com/help/matlab/matlab_oop/property-attributes.html) Default: double.empty("")

#### **::\*cell funs = cell.empty("")**

cell array of functions to be compiled

Note This property has non-standard access specifiers: SetAccess = Private, GetAccess = Public

Note [Matlab documentation of property attributes.](http://www.mathworks.com/help/matlab/matlab_oop/property-attributes.html) Default: cell.empty("")

#### **::\*cell mfuns = cell.empty("")**

cell array of matlab functions to be compiled

Note This property has non-standard access specifiers: SetAccess = Private, GetAccess = Public

**Note** [Matlab documentation of property attributes.](http://www.mathworks.com/help/matlab/matlab_oop/property-attributes.html) **Default:** cell.empty("")

```
::string coptim = "-O3"
```
optimisation flag for compilation

Note This property has non-standard access specifiers: SetAccess = Private, GetAccess = Public

Note [Matlab documentation of property attributes.](http://www.mathworks.com/help/matlab/matlab_oop/property-attributes.html) Default: "-O3"

### **::string param = "lin"**

default parametrisation

Note This property has non-standard access specifiers: SetAccess = Private, GetAccess = Public

Note [Matlab documentation of property attributes.](http://www.mathworks.com/help/matlab/matlab_oop/property-attributes.html) Default: "lin"

```
matlabtypesubstitute wrap_path = char.empty("")
```
path to wrapper

Note This property has non-standard access specifiers:  $SetAccess = Private, GetAccess =$ Public

Note [Matlab documentation of property attributes.](http://www.mathworks.com/help/matlab/matlab_oop/property-attributes.html) Default: char.empty("")

#### **matlabtypesubstitute recompile = false**

flag to enforce recompilation of the model

Note This property has non-standard access specifiers:  $SetAccess = Private, GetAccess =$ Public

Note [Matlab documentation of property attributes.](http://www.mathworks.com/help/matlab/matlab_oop/property-attributes.html) Default: false

#### **matlabtypesubstitute cfun = struct.empty("")**

storage for flags determining recompilation of individual functions

Note This property has non-standard access specifiers: SetAccess = Private, GetAccess = Public

Note [Matlab documentation of property attributes.](http://www.mathworks.com/help/matlab/matlab_oop/property-attributes.html) Default: struct.empty("")

#### **matlabtypesubstitute o2flag = 0**

flag which identifies augmented models 0 indicates no augmentation 1 indicates augmentation by first order sensitivities (yields second order sensitivities) 2 indicates augmentation by one linear combination of first order sensitivities (yields hessian-vector product)

Note This property has non-standard access specifiers:  $SetAccess = Private, GetAccess =$ Public

Note [Matlab documentation of property attributes.](http://www.mathworks.com/help/matlab/matlab_oop/property-attributes.html) Default: 0

**matlabtypesubstitute z2event = double.empty("")** vector that maps outputs to events

Default: double.empty("")

**matlabtypesubstitute splineflag = false**

flag indicating whether the model contains spline functions

Default: false

**matlabtypesubstitute minflag = false**

flag indicating whether the model contains min functions

Default: false

#### **matlabtypesubstitute maxflag = false**

flag indicating whether the model contains max functions

Default: false

#### **::int nw = 0**

number of derived variables w, w is used for code optimization to reduce the number of frequently occuring expressions

Default: 0

**::int ndwdx = 0** number of derivatives of derived variables w, dwdx

Default: 0

**::int ndwdp = 0** number of derivatives of derived variables w, dwdp

Default: 0

# **Public Static Functions**

noret::substitute amimodel::compileAndLinkModel(matlabtypesubstitute modelname, matlab compileAndLinkModel compiles the mex simulation file. It does not check if the model files have changed since generating C++ code or whether all files are still present. Use only if you know what you are doing. The safer alternative is rerunning *[amiwrap\(\)](#page-561-0)*.

#### **Parameters**

- modelname: name of the model as specified for *[amiwrap\(\)](#page-561-0)*
- modelSourceFolder: path to model source directory
- coptim: optimization flags
- debug: enable debugging
- funs: array with names of the model functions, will be guessed from source files if left empty
- cfun: struct indicating which files should be recompiled

#### Return Value

- cfun: void
- noret::substitute amimodel::generateMatlabWrapper(matlabtypesubstitute nx, matlabtypes generateMatlabWrapper generates the matlab wrapper for the compiled C files.

#### **Parameters**

- nx: number of states
- ny: number of observables
- np: number of parameters
- nk: number of fixed parameters
- nz: number of events
- o2flag: o2flag
- amimodelo2: this struct must contain all necessary symbolic definitions for second order sensivities
- wrapperFilename: output filename
- modelname: name of the model
- pscale: default parameter scaling
- forward: has forward sensitivity equations
- adjoint: has adjoint sensitivity equations

#### Return Value

• adjoint: void

#### **Class amioption**

• Defined in file\_matlab\_@amioption\_amioption.m

#### **Inheritance Relationships**

#### **Base Type**

• public CustomDisplay

#### **Class Documentation**

#### **amioption : public CustomDisplay**

AMIOPTION provides an option container to pass simulation parameters to the simulation routine.

### **Public Functions**

#### <span id="page-550-0"></span>**amioption::amioption(matlabtypesubstitute varargin)**

amioptions Construct a new amioptions object OPTS = *[amioption\(\)](#page-550-0)* creates a set of options with each option set to its default value.

OPTS = amioption(PARAM, VAL, . . . ) creates a set of options with the named parameters altered with the specified values.

OPTS = amioption(OLDOPTS, PARAM, VAL, . . . ) creates a copy of OLDOPTS with the named parameters altered with the specified value

Note: to see the parameters, check the documentation page for amioption

#### **Parameters**

• varargin: input to construct amioption object, see function function description

# **Public Members**

```
matlabtypesubstitute atol = 1e-16
    absolute integration tolerace
```
Default: 1e-16

```
matlabtypesubstitute rtol = 1e-8
    relative integration tolerace
```
Default: 1e-8

```
matlabtypesubstitute maxsteps = 1e4
    maximum number of integration steps
    Default: 1e4
matlabtypesubstitute quad_atol = 1e-12
    absolute quadrature tolerace
    Default: 1e-12
matlabtypesubstitute quad_rtol = 1e-8
    relative quadrature tolerace
    Default: 1e-8
matlabtypesubstitute maxstepsB = 0
    maximum number of integration steps
    Default: 0
matlabtypesubstitute ss_atol = 1e-16
    absolute steady state tolerace
    Default: 1e-16
matlabtypesubstitute ss_rtol = 1e-8
    relative steady state tolerace
    Default: 1e-8
matlabtypesubstitute sens_ind = double.empty("")
    index of parameters for which the sensitivities are computed
    Default: double.empty("")
matlabtypesubstitute tstart = 0
    starting time of the simulation
    Default: 0
matlabtypesubstitute lmm = 2
    linear multistep method.
    Default: 2
matlabtypesubstitute iter = 2
    iteration method for linear multistep.
    Default: 2
matlabtypesubstitute linsol = 9
    linear solver
    Default: 9
matlabtypesubstitute stldet = true
    stability detection flag
    Default: true
matlabtypesubstitute interpType = 1
    interpolation type
    Default: 1
```

```
matlabtypesubstitute ism = 1
    forward sensitivity mode
    Default: 1
matlabtypesubstitute sensi_meth = 1
    sensitivity method
    Default: 1
    Note This property has custom functionality when its value is changed.
matlabtypesubstitute sensi_meth_preeq = 1
    sensitivity method for preequilibration
    Default: 1
matlabtypesubstitute sensi = 0
    sensitivity order
    Default: 0
    Note This property has custom functionality when its value is changed.
matlabtypesubstitute nmaxevent = 10
    number of reported events
    Default: 10
matlabtypesubstitute ordering = 0
    reordering of states
    Default: 0
matlabtypesubstitute ss = 0
    steady state sensitivity flag
    Default: 0
matlabtypesubstitute x0 = double.empty("")
    custom initial state
    Default: double.empty("")
matlabtypesubstitute sx0 = double.empty("")
    custom initial sensitivity
    Default: double.empty("")
matlabtypesubstitute newton_maxsteps = 40
    newton solver: maximum newton steps
    Default: 40
    Note This property has custom functionality when its value is changed.
matlabtypesubstitute newton_maxlinsteps = 100
    newton solver: maximum linear steps
    Default: 100
```
Note This property has custom functionality when its value is changed.

```
matlabtypesubstitute newton_preeq = false
    preequilibration of system via newton solver
```
Default: false

Note This property has custom functionality when its value is changed.

**matlabtypesubstitute z2event = double.empty("")**

mapping of event ouputs to events

Default: double.empty("")

```
matlabtypesubstitute pscale = "[]"
```
parameter scaling Single value or vector matching sens\_ind. Valid options are "log","log10" and "lin" for log, log10 or unscaled parameters p. Use [] for default as specified in the model (fallback:  $\text{lin}$ ).

Default: "[]"

Note This property has custom functionality when its value is changed.

```
matlabtypesubstitute steadyStateSensitivityMode = 0
    Mode for for computing sensitivities ({0: Newton}, 1: Simulation)
```
Default: 0

# **Public Static Functions**

**mlhsInnerSubst< matlabtypesubstitute > amioption::getIntegerPScale(matlabtypesubstitute pscaleString)** pscaleInt converts a parameter scaling string into the corresponding integer representation

#### Parameters

• pscaleString: parameter scaling string

### Return Value

• pscaleString: int

# **Class amised**

• Defined in file\_matlab\_@amised\_amised.m

#### **Inheritance Relationships**

#### **Base Type**

• public handle

# **Class Documentation**

#### **amised : public handle**

AMISED is a container for SED-ML objects.

#### **Public Functions**

```
amised::amised(matlabtypesubstitute sedname)
    amised reads in an SEDML document using the JAVA binding of of libSEDML
```
#### Parameters

• sedname: name/path of the SEDML document

# **Public Members**

```
matlabtypesubstitute model = struct("'event',[],'sym',[]")
    amimodel from the specified model
```
Note This property has non-standard access specifiers: SetAccess = Private, GetAccess = Public

Note [Matlab documentation of property attributes.](http://www.mathworks.com/help/matlab/matlab_oop/property-attributes.html) Default: struct("'event',[],'sym',[]")

```
matlabtypesubstitute modelname = {""}
```
cell array of model identifiers

Note This property has non-standard access specifiers: SetAccess = Private, GetAccess = Public

Note [Matlab documentation of property attributes.](http://www.mathworks.com/help/matlab/matlab_oop/property-attributes.html) Default: {""}

```
matlabtypesubstitute sedml = struct.empty("")
    stores the struct tree from the xml definition
```
Note This property has non-standard access specifiers: SetAccess = Private, GetAccess = Public

Note [Matlab documentation of property attributes.](http://www.mathworks.com/help/matlab/matlab_oop/property-attributes.html) Default: struct.empty("")

```
matlabtypesubstitute outputcount = "[]"
    count the number of outputs per model
```
Note This property has non-standard access specifiers: SetAccess = Private, GetAccess = Public

Note [Matlab documentation of property attributes.](http://www.mathworks.com/help/matlab/matlab_oop/property-attributes.html) Default: "[]"

```
matlabtypesubstitute varidx = "[]"
    indexes for dataGenerators
```
Note This property has non-standard access specifiers:  $SetAccess = Private, GetAccess =$ Public

Note [Matlab documentation of property attributes.](http://www.mathworks.com/help/matlab/matlab_oop/property-attributes.html) Default: "[]"

```
matlabtypesubstitute varsym = sym("[]")
    symbolic expressions for variables
```
Note This property has non-standard access specifiers:  $SetAccess = Private, GetAccess =$ Public

Note [Matlab documentation of property attributes.](http://www.mathworks.com/help/matlab/matlab_oop/property-attributes.html) Default: sym("[]")

```
matlabtypesubstitute datasym = sym("[]")
    symbolic expressions for data
```
Note This property has non-standard access specifiers: SetAccess = Private, GetAccess = Public

Note [Matlab documentation of property attributes.](http://www.mathworks.com/help/matlab/matlab_oop/property-attributes.html) Default: sym("[]")

#### **Class optsym**

• Defined in file\_matlab\_@optsym\_optsym.m

#### **Inheritance Relationships**

#### **Base Type**

• public sym

# **Class Documentation**

#### **optsym : public sym**

OPTSYM is an auxiliary class to gain access to the private symbolic property s which is necessary to be able to call symobj::optimize on it.

# **Public Functions**

# **optsym::optsym(::sym symbol)**

optsym converts the symbolic object into a optsym object

#### **Parameters**

- symbol: symbolic object
- **mlhsInnerSubst<::sym > optsym::getoptimized()** getoptimized calls symobj::optimize on the optsym object

#### Return Value

• out: optimized symbolic object

# **Functions**

### **Function am\_and**

• Defined in file\_matlab\_symbolic\_am\_and.m

## **Function Documentation**

```
mlhsInnerSubst< matlabtypesubstitute > am_and(::sym a, ::sym b)
     am_and is the amici implementation of the symbolic and function
```
#### Parameters

- a: first input parameter
- b: second input parameter

#### Return Value

• fun: logical value, negative for false, positive for true

# **Function am\_eq**

• Defined in file\_matlab\_symbolic\_am\_eq.m

### **Function Documentation**

## **mlhsInnerSubst< matlabtypesubstitute > am\_eq(matlabtypesubstitute varargin)** am\_eq is currently a placeholder that simply produces an error message

### Parameters

• varargin: elements for chain of equalities

#### Return Value

• fun: logical value, negative for false, positive for true

### **Function am\_ge**

• Defined in file\_matlab\_symbolic\_am\_ge.m

#### **Function Documentation**

#### **mlhsInnerSubst< matlabtypesubstitute > am\_ge(::sym varargin)**

am\_ge is the amici implementation of the n-ary mathml greaterorequal function this is an n-ary function, for more than 2 input parameters it will check whether and(varargin{1}  $>$  varargin{2},varargin{2}  $>$  varar- $\sin\{3\},\dots$ 

### Parameters

• varargin: chain of input parameters

### Return Value

• fun: a >= b logical value, negative for false, positive for true

# **Function am\_gt**

• Defined in file\_matlab\_symbolic\_am\_gt.m

# **Function Documentation**

### **mlhsInnerSubst< matlabtypesubstitute > am\_gt(::sym varargin)**

am\_gt is the amici implementation of the n-ary mathml greaterthan function this is an n-ary function, for more than 2 input parameters it will check whether and(varargin{1} > varargin{2},varargin{2} > varargin{3},...)

# Parameters

• varargin: chain of input parameters

### Return Value

• fun: a > b logical value, negative for false, positive for true

# **Function am\_if**

• Defined in file\_matlab\_symbolic\_am\_if.m

# **Function Documentation**

**mlhsInnerSubst< matlabtypesubstitute > am\_if(::sym condition, ::sym truepart, ::sym falsepart)** am\_if is the amici implementation of the symbolic if function

# Parameters

- condition: logical value
- truepart: value if condition is true
- falsepart: value if condition is false

#### Return Value

• fun: if condition is true truepart, else falsepart

# **Function am\_le**

• Defined in file\_matlab\_symbolic\_am\_le.m

# **Function Documentation**

#### **mlhsInnerSubst< matlabtypesubstitute > am\_le(::sym varargin)**

am\_le is the amici implementation of the n-ary mathml lessorequal function this is an n-ary function, for more than 2 input parameters it will check whether and(varargin{1}  $\leq$  varargin{2},varargin{2}  $\leq$  varargin{3},...)

# Parameters

• varargin: chain of input parameters

### Return Value

• fun: a <= b logical value, negative for false, positive for true

# **Function am\_lt**

• Defined in file\_matlab\_symbolic\_am\_lt.m

# **Function Documentation**

#### **mlhsInnerSubst< matlabtypesubstitute > am\_lt(::sym varargin)**

am\_lt is the amici implementation of the n-ary mathml lessthan function this is an n-ary function, for more than 2 input parameters it will check whether and(varargin{1} < varargin{2},varargin{2} < varargin{3},...)

### Parameters

• varargin: chain of input parameters

#### Return Value

• fun: a < b logical value, negative for false, positive for true

# **Function am\_max**

• Defined in file\_matlab\_symbolic\_am\_max.m

# **Function Documentation**

# **mlhsInnerSubst< matlabtypesubstitute > am\_max(::sym a, ::sym b)**

am\_max is the amici implementation of the symbolic max function

# Parameters

- a: first input parameter
- b: second input parameter

#### Return Value

• fun: maximum of a and b

## **Function am\_min**

• Defined in file\_matlab\_symbolic\_am\_min.m

## **Function Documentation**

**mlhsInnerSubst< matlabtypesubstitute > am\_min(::sym a, ::sym b)** am\_min is the amici implementation of the symbolic min function

#### Parameters

- a: first input parameter
- b: second input parameter

#### Return Value

• fun: minimum of a and b

#### **Function am\_or**

• Defined in file\_matlab\_symbolic\_am\_or.m

# **Function Documentation**

**mlhsInnerSubst< matlabtypesubstitute > am\_or(::sym a, ::sym b)**

am\_or is the amici implementation of the symbolic or function

### Parameters

- a: first input parameter
- b: second input parameter

#### Return Value

• fun: logical value, negative for false, positive for true

#### **Function am\_piecewise**

• Defined in file\_matlab\_symbolic\_am\_piecewise.m

#### **Function Documentation**

**mlhsInnerSubst< matlabtypesubstitute > am\_piecewise(matlabtypesubstitute piece, matlabtypesubstitute condition, matlabtypesubstitute default)** am\_piecewise is the amici implementation of the mathml piecewise function

#### Parameters

- piece: value if condition is true
- condition: logical value
- default: value if condition is false

# Return Value

• fun: return value, piece if condition is true, default if not

#### **Function am\_spline**

• Defined in file\_matlab\_symbolic\_am\_spline.m

## **Function Documentation**

**mlhsInnerSubst<matlabtypesubstitute> am\_spline(matlabtypesubstitute varargin)**

### **Function am\_spline\_pos**

• Defined in file\_matlab\_symbolic\_am\_spline\_pos.m

# **Function Documentation**

**mlhsInnerSubst<matlabtypesubstitute> am\_spline\_pos(matlabtypesubstitute varargin)**

# **Function am\_stepfun**

• Defined in file\_matlab\_symbolic\_am\_stepfun.m

# **Function Documentation**

mlhsInnerSubst< matlabtypesubstitute > am\_stepfun(::sym t, matlabtypesubstitute tstart, mat am\_stepfun is the amici implementation of the step function

#### Parameters

- t: input variable
- tstart: input variable value at which the step starts
- vstart: value during the step
- tend: input variable value at which the step end
- vend: value after the step

#### Return Value

• fun: 0 before tstart, vstart between tstart and tend and vend after tend

# **Function am\_xor**

• Defined in file\_matlab\_symbolic\_am\_xor.m

## **Function Documentation**

**mlhsInnerSubst< matlabtypesubstitute > am\_xor(::sym a, ::sym b)** am\_xor is the amici implementation of the symbolic exclusive or function

#### Parameters

- a: first input parameter
- b: second input parameter

#### Return Value

• fun: logical value, negative for false, positive for true

# **Function AMICI2D2D**

• Defined in file\_matlab\_AMICI2D2D.m

# **Function Documentation**

**noret::substitute AMICI2D2D(matlabtypesubstitute filename, matlabtypesubstitute modelname)**

#### **Function amiwrap**

• Defined in file\_matlab\_amiwrap.m

# **Function Documentation**

#### <span id="page-561-0"></span>**noret::substitute amiwrap(matlabtypesubstitute varargin)**

AMIWRAP generates c++ mex files for the simulation of systems of differential equations via CVODES and IDAS.

#### Parameters

• varargin:

amiwrap ( modelname, symfun, tdir, o2flag )

*Required Parameters for varargin:*

- modelname specifies the name of the model which will be later used for the naming of the simulation file
- symfun specifies a function which executes model definition
- tdir target directory where the simulation file should be placed Default: \$AMI-CIDIR/models/modelname

– o2flag boolean whether second order sensitivities should be enabled Default: false

### Return Value

• o2flag: void

#### **Function installAMICI**

• Defined in file\_matlab\_installAMICI.m

# **Function Documentation**

#### **noret::substitute installAMICI()**

# **Function SBML2AMICI**

• Defined in file\_matlab\_SBML2AMICI.m

# **Function Documentation**

#### **noret::substitute SBML2AMICI(matlabtypesubstitute filename, matlabtypesubstitute modelname)** SBML2AMICI generates AMICI model definition files from SBML.

#### Parameters

- filename: name of the SBML file (withouth extension)
- modelname: name of the model, this will define the name of the output file (default: input filename)

#### Return Value

• modelname: void

**CHAPTER**

# **THIRTEEN**

# **AMICI DEVELOPER'S GUIDE**

This document contains information for AMICI developers, not too relevant to regular users.

# **13.1 Branches / releases**

AMICI roughly follows the [GitFlow.](https://nvie.com/posts/a-successful-git-branching-model/) All new contributions are merged into develop. These changes are regularly merged into master as new releases. For release versioning we are trying to follow [semantic versioning.](https://semver.org/) New releases are created on Github and are automatically deployed to [Zenodo](https://zenodo.org/record/3362453#.XVwJ9vyxVMA) for archiving and to obtain a digital object identifier (DOI) to make them citable. Furthermore, our [CI pipeline](documentation/CI.md) will automatically create and deploy a new release on [PyPI.](https://pypi.org/project/amici/)

We try to keep a clean git history. Therefore, feature pull requests are squash-merged to develop. Merging of release branches to master is done via merge commits.

# **13.2 When starting to work on some issue**

When starting to work on some Github issue, please assign yourself to let other developers know that you are working on it to avoid duplicate work. If the respective issue is not completely clear, it is generally a good idea to ask for clarification before starting to work on it.

If you want to work on something new, please create a Github issue first.

# **13.3 Code contributions**

When making code contributions, please follow our style guide and the process described below:

- Check if you agree to release your contribution under the conditions provided in LICENSE. By opening a pull requests you confirm us that you do agree.
- Start a new branch from develop (on your fork, or at the main repository if you have access)
- Implement your changes
- Submit a pull request to the develop branch
- Make sure your code is documented appropriately
	- Run scripts/run-doxygen.sh to check completeness of your documentation
- Make sure your code is compatible with  $C+11$ ,  $\alpha \in \mathbb{C}$  and  $\alpha \in \mathbb{C}$  and  $\alpha \in \mathbb{C}$  pipeline will do this for you)
- When adding new functionality, please also provide test cases (see tests/cpputest/ and [documentation/](documentation/CI.md) [CI.md\)](documentation/CI.md)
- Write meaningful commit messages
- Run all tests to ensure nothing was broken [\(more details\)](documentation/CI.md)
	- Run scripts/buildAll.sh && scripts/run-cpputest.sh.
	- If you made changes to the Matlab or C++ code and have a Matlab license, please also run tests/ cpputest/wrapTestModels.m and tests/testModels.m
	- If you made changes to the Python or C++ code, run make python-tests in build
- When all tests are passing and you think your code is ready to merge, request a code review (see also our [code](documentation/code_review_guide.md) [review guideline\)](documentation/code_review_guide.md)
- Wait for feedback. If you do not receive feedback to your pull request within a week, please give us a friendly reminder.

# **13.3.1 Style guide**

### **General**

- All files and functions should come with file-level and function-level documentation.
- All new functionality should be covered by unit or integration tests. Runtime of those tests should be kept as short as possible.

## **Python**

- We want to be compatible with Python 3.7
- For the Python code we want to follow [PEP8.](https://www.python.org/dev/peps/pep-0008/) Although this is not the case for all existing code, any new contributions should do so.
- We use Python [type hints](https://docs.python.org/3/library/typing.html) for all functions (but not for class attributes, since they are not supported by the current Python doxygen filter). In Python code type hints should be used instead of doxygen @type.

For function docstrings, follow this format:

```
"""One-line description.
Possible a more detailed description
Arguments:
    Argument1: This needs to start on the same line, otherwise the current
        doxygen filter will fail.
    Returns:
        Return value
    Raises:
        SomeError in case of some error.
"''"
```
# **C++**

- We use  $C++14$
- We want to maintain compatibility with g++, clang and the Intel C++ compiler
- For code formatting, we use the settings from . clang-format in the root directory
- *Details to be defined*

# **Matlab**

*To be defined*

# **13.4 Further topics**

# **13.4.1 AMICI documentation**

This file describes how the AMICI documentation is organized and compiled.

# **Building documentation**

### **Multi-interface documentation**

AMICI documentation hosted at [Read the Docs \(RTD\)](https://amici.readthedocs.io/) is generated using [Sphinx](https://www.sphinx-doc.org/) and related packages. The legacy GitHub Pages URL https://amici-dev.github.io/AMICI/ is set up as a redirect to RTD.

The main configuration file is documentation/conf.py and the documentation is generated using scripts/ run-sphinx.sh. The documentation is written to documentation/\_build/.

The documentation comprises:

- reStructuredText / Markdown files from documentation/
- Python API documentation of native Python modules
- Python API documentation of Python generated via SWIG (doxygen-style comments translated to docstrings by SWIG)
- C++ API documentation (doxygen -> exhale -> breathe -> sphinx)
- Matlab API documentation (mtocpp -> doxygen -> exhale -> breathe -> sphinx)

# **Doxygen-only (legacy)**

(Parts of the) AMICI documentation can also be directly created using [doxygen](http://www.doxygen.nl/) directly. It combines Markdown files from the root directory, from documentation/ and in-source documentation from the C++ and Matlab source files.

The documentation is generated by running

scripts/run-doxygen.sh

The resulting HTML and PDF documentation will be created in doc/. scripts/run-doxygen.sh also checks for any missing in-source documentation.

# **Doxygen configuration**

The main doxygen configuration file is located in matlab/mtoc/config/Doxyfile.template. Edit this file for inclusion or exclusion of additional files.

### **Matlab documentation**

Matlab documentation is processed by [mtoc++.](https://www.morepas.org/software/mtocpp/docs/tools.html) This is configured in matlab/mtoc/config.

### **Python documentation**

Python documentation is processed by doxygen and doxypypy using the script and filters in scripts/.

### **Writing documentation**

#### **Out-of-source documentation**

Out-of-source documentation files should be written in reStructuredText if intended for Read the Docs or in Markdown if intended for rendering on GitHub. Files to be included in the Sphinx/RTD documentation live in documentation/. Graphics for documentation are kept in documentation/gfx/.

### **When using Markdown**

- Note that there are some incompatibilities of Github Markdown and Doxygen Markdown. Ideally documentation should be written in a format compatible with both. This affects for example images links which currently cause trouble in Doxygen.
- Where possible, relative links are preferred over absolute links. However, they should work with both Github and Doxygen and ideally with local files for offline use.
- Please stick to the limit of 80 characters per line for readability of raw Markdown files where possible.

However, note that some Markdown interpreters can handle line breaks within links and headings, whereas others cannot. Here, compatibility is preferred over linebreaks.

• Avoid trailing whitespace

# **Maintaining the list of publications**

We want to maintain a list of publications / projects using AMICI. This is located at documentation/ references.md. This file is created by documentation/recreate\_reference\_list.py based on the bibtex file documentation/amici\_refs.bib.

After any changes to documentation/amici\_refs.bib, please run

documentation/recreate\_reference\_list.py

(requires [biblib\)](https://github.com/aclements/biblib)

# **13.4.2 Code review guide**

A guide for reviewing code and having your code reviewed by others.

# **Everyone**

- Don't be too protective of your code
- Accept that, to a large extent, coding decisions are a matter of personal preference
- Don't get personal
- Ask for clarification
- Avoid strong language
- Try to understand your counterpart's perspective
- Clarify how strong you feel about each discussion point

### **Reviewing code**

- If there are no objective advantages, don't force your style on others
- Ask questions instead of making demands
- Assume the author gave his best
- Mind the scope (many things are nice to have, but might be out of scope of the current change open a new issue)
- The goal is "good enough", not "perfect"
- Be constructive
- You do not always have to request changes

# **Having your code reviewed**

- Don't take it personal the review is on the code, not on you
- Code reviews take time, appreciate the reviewer's comments
- Assume the reviewer did his best (but might still be wrong)
- Keep code changes small (e.g. separate wide reformatting from actual code changes to facility review)
- If the reviewer does not understand your code, probably many others won't either

# **Checklist**

- [ ] Adherence to project-specific style guide
- [] The code is self-explanatory
- [] The code is concise / expressive
- [ ] Meaningful identifiers are used
- [ ] Corner-cases are covered, cases not covered fail loudly
- [ ] The code can be expected to scale well (enough)
- [] The code is well documented (e.g., input, operation, output), but without trivial comments
- [ ] The code is [SOLID](https://en.wikipedia.org/wiki/SOLID)
- [ ] New code is added in the most meaningful place (i.e. matches the current architecture)
- [ ] No magic numbers
- [ ] No hard-coded values that should be user inputs
- [ ] No dead code left
- [ ] The changes make sense
- [] The changes are not obviously degrading performance
- [] There is no duplicated code
- [ ] The API is convenient
- [ ] Code block length and complexity is adequate
- [ ] Spelling okay
- [ ] The code is tested

# **13.4.3 Continuous integration (CI) and tests**

AMICI uses a continuous integration pipeline running via https://github.com/features/actions. This includes the following steps:

- Checking existence and format of documentation
- Static code analysis (http://cppcheck.sourceforge.net/)
- Unit and integration tests
- Memory leak detection

More details are provided in the sections below.

The CI scripts and tests can be found in tests/ and scripts/. Some of the tests are integrated with CMake, see make help in the build directory.

# **C++ unit and integration tests**

To run C++ tests, build AMICI with make or scripts/buildAll.sh, then run scripts/run-cpputest. sh.

# **Python unit and integration tests**

To run Python tests, run ../scripts/run-python-tests.sh from anywhere (assumes build directory is build/) or run make python-tests in your build directory.

# **SBML Test Suite**

We test Python-AMICI SBML support using the test cases from the semantic [SBML Test Suite.](https://github.com/sbmlteam/sbml-test-suite/) When making changes to the model import functions, make sure to run these tests.

To run the SBML Test Suite test cases, the easiest way is:

- 1. Running scripts/installAmiciSource.sh which creates a virtual Python environment and performs a development installation of AMICI from the current repository. (This needs to be run only once or after AMICI model generation or C++ changes).
- 2. Running scripts/run-SBMLTestsuite.sh. This will download the test cases if necessary and run them all. A subset of test cases can be selected with an optional argument (e.g. scripts/run-SBMLTestsuite. sh 1, 3-6, 8, to run cases 1, 3, 4, 5, 6 and 8).

Once the test cases are available locally, for debugging it might be easier to directly use pytest with tests/ testSBMLSuite.py.

#### **Matlab tests (not included in CI pipeline)**

To execute the Matlab test suite, run tests/testModels.m.

#### **Model simulation integration tests**

Many of our integration tests are model simulations. The simulation results obtained from the Python and C++ are compared to results saved in an HDF5 file (tests/cpputest/expectedResults.h5). Settings and data for the test simulations are also specified in this file.

Note: The C++ code for the models is included in the repository under models/. This code is to be updated whenever amici::Model changes.

#### **Regenerating C++ code of the test models**

Regeneration of the model code has to be done whenever  $amici::Model$  or the Matlab model import routines change.

This is done with

```
tests/cpputest/wrapTestModels.m
```
Note: This is currently only possible from Matlab < R2018a. This should change as soon as 1) all second-order sensitivity code is ported to C++/Python, 2) a non-SBML import exists for Python and 3) support for events has been added for Python.

#### **Regenerating expected results**

To update test results, run make test in the build directory, replace tests/cpputest/expectedResults. h5 by tests/cpputest/writeResults.h5.bak [ONLY DO THIS AFTER TRIPLE CHECKING COR-RECTNESS OF RESULTS] Before replacing the test results, confirm that only expected datasets have changed, e.g. using

```
h5diff -v --relative 1e-8 tests/cpputest/expectedResults.h5 tests/cpputest/
˓→writeResults.h5.bak | less
```
# **Adding/Updating tests**

To add new tests add a new corresponding python script (see, e.g., ./tests/generateTestConfig/ example\_dirac.py) and add it to and run tests/generateTestConfigurationForExamples.sh. Then regenerate the expected test results (see above).

**CHAPTER**

# **FOURTEEN**

# **HANDLING OF DISCONTINUITIES**

This document provides guidance and rationale on the implementation of events in AMICI. Events include any discontinuities in the right hand side of the differential equation. There are three types of discontinuities:

- Solution Jump Discontinuities can be created by SBML events or delta functions in the right hand side.
- Right-Hand-Side Jump Discontinuities result in removable discontinuities in the solution and can be created by Piecewise, Heaviside functions and other logical operators in the right hand side.
- Right-Hand-Side Removable Discontinuities do not lead to discontinuities in the solution, but may lead to discontinuous higher order temporal derivatives and can be created by functions such as max or min in the right hand side.

# **14.1 Mathematical Considerations**

A detailed mathematical description of the required sensitivity formulas is provided in

• Fröhlich, F., Theis, F. J., Rädler, J. O., & Hasenauer, J. (2017). Parameter estimation for dynamical systems with discrete events and logical operations. Bioinformatics, 33(7), 1049-1056. doi[:10.1093/bioinformatics/btw764.](https://doi.org/10.1093/bioinformatics/btw764)

# **14.2 Algorithmic Considerations**

# **14.2.1 Solution Jump Discontinuities**

SUNDIALS by itself does not support solution jump discontinuities. We implement support by accessing private SUNDIALS API in amici::Solver::resetState(), amici::Solver::reInitPostProcess() and  $amici: \text{solver}: \text{refinitePostProcess}(\beta)$ . These functions reset interval variables to initial values to simulate a fresh integration start, but keep/update the solution history, which is important for adjoint solutions.

# **14.2.2 Right-Hand-Side Jump Discontinuities**

In principle these discontinuities do not need any special treatment, but empirically, the solver may overstep or completely ignore the discontinuity, leading to poor solution quality. This is particularly problematic when step size is large and changes in step size, which can be caused by parameter changes, inclusion of forward sensitivities or during backward solves, may alter solutions in unexpected ways. Accordingly, finite difference approximations, forward sensitivities as well as adjoint sensitivities will yield poor derivative approximations.

To address these issues, we use the built-in rootfinding functionality in SUNDIALS, which pauses the solver at the locations of discontinuities and avoids overstepping or ignoring of discontinuities.

Another difficulty comes with the evaluation of Heaviside functions. After or during processing of discontinuities, Heaviside functions need to be evaluated at the left and right hand limit of discontinuities. This is challenging as the solver may slightly over- or understep the discontinuity timepoint by a small epsilon and limits have to be correctly computed in both forward and backward passes.

To address this issue, AMICI uses a vector of Heaviside helper variables *h* that keeps track of the values of the Heaviside functions that have the respective root function as argument. These will be automatically updated during events and take either 0 or 1 values as appropriate pre/post event limits.

In order to fully support SBML events and Piecewise functions, AMICI uses the SUNDIALS functionality to only track zero crossings from negative to positive. Accordingly, two root functions are necessary to keep track of Heaviside functions and two Heaviside function helper variables will be created, where one corresponds to the value of *Heaviside(. . . )* and one to the value of *1-Heaviside(. . . )*. To ensure that Heaviside functions are correctly evaluated at the beginning of the simulation, Heaviside functions are implement as unit steps that evaluate to *1* at *0*. The arguments of Heaviside functions are normalized such that respective properties of Piecewise functions are conserved for the first Heaviside function variable. Accordingly, the value of of the second helper variable is incorrect when simulation starts when the respective Heaviside function evaluates to zero at initialization and should generally not be used.

# **14.2.3 Right-Hand-Side Removable Discontinuities**

Removable discontinuities do not require any special treatment. Numerically, this may be advantageous, but is currently not implemented.

# **CHAPTER**

# **FIFTEEN**

# **INDICES AND TABLES**

- genindex
- modindex
- search
### **PYTHON MODULE INDEX**

#### a

amici, [125](#page-128-0) amici.amici, [129](#page-132-0) amici.gradient\_check, [248](#page-251-0) amici.import\_utils, [213](#page-216-0) amici.logging, [247](#page-250-0) amici.ode\_export, [216](#page-219-0) amici.pandas, [245](#page-248-0) amici.parameter\_mapping, [251](#page-254-0) amici.petab\_import, [199](#page-202-0) amici.petab\_import\_pysb, [203](#page-206-0) amici.petab\_objective, [209](#page-212-0) amici.plotting, [244](#page-247-0) amici.pysb\_import, [197](#page-200-0) amici.sbml\_import, [191](#page-194-0)

### **INDEX**

### Symbols

\_USE\_MATH\_DEFINES (*C macro*), [517](#page-520-0) \_\_init\_\_() (*amici.ModelModule method*), [126](#page-129-0) \_\_init\_\_() (*amici.add\_path method*), [127](#page-130-0) \_\_init\_\_() (*amici.amici.ExpData method*), [134](#page-137-0) \_\_init\_\_() (*amici.amici.Model method*), [148](#page-151-0) \_\_init\_\_() (*amici.amici.ModelDimensions method*), [162](#page-165-0) \_\_init\_\_() (*amici.amici.ReturnData method*), [169](#page-172-0) \_\_init\_\_() (*amici.amici.SimulationParameters method*), [175](#page-178-0) \_\_init\_\_() (*amici.amici.Solver method*), [179](#page-182-0) \_\_init\_\_() (*amici.ode\_export.ConservationLaw method*), [217](#page-220-0) \_\_init\_\_() (*amici.ode\_export.Constant method*), [218](#page-221-0) \_\_init\_\_() (*amici.ode\_export.Event method*), [220](#page-223-0) \_\_init\_\_() (*amici.ode\_export.Expression method*), [221](#page-224-0) \_\_init\_\_() (*amici.ode\_export.LogLikelihood method*), [222](#page-225-0) \_\_init\_\_() (*amici.ode\_export.ModelQuantity method*), [223](#page-226-0) \_\_init\_\_() (*amici.ode\_export.ODEExporter method*), [225](#page-228-0) \_\_init\_\_() (*amici.ode\_export.ODEModel method*), [229](#page-232-0) \_\_init\_\_() (*amici.ode\_export.Observable method*), [234](#page-237-0) \_\_init\_\_() (*amici.ode\_export.Parameter method*), [235](#page-238-0) \_\_init\_\_() (*amici.ode\_export.SigmaY method*), [236](#page-239-0) \_\_init\_\_() (*amici.ode\_export.State method*), [237](#page-240-0) \_\_init\_\_() (*amici.ode\_export.TemplateAmici method*), [239](#page-242-0) \_\_init\_\_() (*amici.parameter\_mapping.ParameterMapping* module, [244](#page-247-1) *method*), [251](#page-254-1) \_\_init\_\_() (*amici.parameter\_mapping.ParameterMappingForCondition* module, [197](#page-200-1) *method*), [253](#page-256-0) \_\_init\_\_() (*amici.petab\_import\_pysb.PysbPetabProblem method*), [205](#page-208-0) \_\_init\_\_() (*amici.sbml\_import.SbmlImporter method*), [193](#page-196-0) [193](#page-196-0) amici module, [125](#page-128-1) amici.amici module, [129](#page-132-1) module, [248](#page-251-1) module, [213](#page-216-1) amici.logging module, [247](#page-250-1) module, [216](#page-219-1) amici.pandas module, [245](#page-248-1) module, [251](#page-254-1) module, [199](#page-202-1) module, [203](#page-206-1) module, [209](#page-212-1) amici.plotting module, [191](#page-194-1) (*C++ function*), [275](#page-278-0)

#### A

add\_component() (*amici.ode\_export.ODEModel method*), [229](#page-232-0) add\_conservation\_law() (*amici.ode\_export.ODEModel method*), [229](#page-232-0) add\_d\_dt() (*amici.sbml\_import.SbmlImporter method*), [193](#page-196-0) add\_local\_symbol() (*amici.sbml\_import.SbmlImporter method*), add\_path (*class in amici*), [126](#page-129-0) amici.gradient\_check amici.import\_utils amici.ode\_export amici.parameter\_mapping amici.petab\_import amici.petab\_import\_pysb amici.petab\_objective amici.pysb\_import amici.sbml\_import amici::AbstractModel (*C++ class*), [275](#page-278-0) amici::AbstractModel::~AbstractModel

amici::AbstractModel::fdeltaqB (*C++ func-*amici::AbstractModel::fdydp (*C++ function*), *tion*), [285](#page-288-0) amici::AbstractModel::fdeltasx (*C++ function*), [284](#page-287-0) amici::AbstractModel::fdeltax (*C++ function*), [284](#page-287-0) amici::AbstractModel::fdeltaxB (*C++ function*), [285](#page-288-0) amici::AbstractModel::fdJrzdsigma (*C++ function*), [289](#page-292-0) amici::AbstractModel::fdJrzdz (*C++ function*), [289](#page-292-0) amici::AbstractModel::fdJydsigma (*C++ function*), [288](#page-291-0) amici::AbstractModel::fdJydy (*C++ function*), [288](#page-291-0) amici::AbstractModel::fdJydy\_colptrs (*C++ function*), [288](#page-291-0) amici::AbstractModel::fdJydy\_rowvals (*C++ function*), [288](#page-291-0) amici::AbstractModel::fdJzdsigma (*C++ function*), [289](#page-292-0) amici::AbstractModel::fdJzdz (*C++ function*), [289](#page-292-0) amici::AbstractModel::fdrzdp (*C++ function*), [283](#page-286-0) amici::AbstractModel::fdrzdx (*C++ function*), [284](#page-287-0) amici::AbstractModel::fdsigmaydp (*C++ function*), [286](#page-289-0) amici::AbstractModel::fdsigmazdp (*C++ function*), [286](#page-289-0) amici::AbstractModel::fdwdp (*C++ function*), [290,](#page-293-0) [291](#page-294-0) amici::AbstractModel::fdwdp\_colptrs (*C++ function*), [290](#page-293-0) amici::AbstractModel::fdwdp\_rowvals (*C++ function*), [290](#page-293-0) amici::AbstractModel::fdwdw (*C++ function*), [292](#page-295-0) amici::AbstractModel::fdwdw\_colptrs (*C++ function*), [292](#page-295-0) amici::AbstractModel::fdwdw\_rowvals (*C++ function*), [292](#page-295-0) amici::AbstractModel::fdwdx (*C++ function*), [291](#page-294-0) amici::AbstractModel::fdwdx\_colptrs (*C++ function*), [291](#page-294-0) amici::AbstractModel::fdwdx\_rowvals (*C++ function*), [291](#page-294-0) amici::AbstractModel::fdx0 (*C++ function*), [280](#page-283-0) amici::AbstractModel::fdxdotdp (*C++ function*), [278](#page-281-0)

[281](#page-284-0) amici::AbstractModel::fdydx (*C++ function*), [281](#page-284-0) amici::AbstractModel::fdzdp (*C++ function*), [283](#page-286-0) amici::AbstractModel::fdzdx (*C++ function*), [283](#page-286-0) amici::AbstractModel::fJ (*C++ function*), [277](#page-280-0) amici::AbstractModel::fJB (*C++ function*), [277](#page-280-0) amici::AbstractModel::fJDiag (*C++ function*), [278](#page-281-0) amici::AbstractModel::fJrz (*C++ function*), [287](#page-290-0) amici::AbstractModel::fJSparse (*C++ function*), [277](#page-280-0) amici::AbstractModel::fJSparseB (*C++ function*), [278](#page-281-0) amici::AbstractModel::fJSparseB\_ss (*C++ function*), [276](#page-279-0) amici::AbstractModel::fJv (*C++ function*), [278](#page-281-0) amici::AbstractModel::fJy (*C++ function*), [287](#page-290-0) amici::AbstractModel::fJz (*C++ function*), [287](#page-290-0) amici::AbstractModel::froot (*C++ function*), [275](#page-278-0) amici::AbstractModel::frz (*C++ function*), [282](#page-285-0) amici::AbstractModel::fsigmay (*C++ function*), [286](#page-289-0) amici::AbstractModel::fsigmaz (*C++ function*), [286](#page-289-0) amici::AbstractModel::fsrz (*C++ function*), [282](#page-285-0) amici::AbstractModel::fstau (*C++ function*), [280](#page-283-0) amici::AbstractModel::fsx0 (*C++ function*), [280](#page-283-0) amici::AbstractModel::fsx0\_fixedParameters (*C++ function*), [279](#page-282-0) amici::AbstractModel::fsxdot (*C++ function*), [276](#page-279-0) amici::AbstractModel::fsz (*C++ function*), [282](#page-285-0) amici::AbstractModel::fw (*C++ function*), [290](#page-293-0) amici::AbstractModel::fx0 (*C++ function*), [279](#page-282-0) amici::AbstractModel::fx0\_fixedParameters (*C++ function*), [279](#page-282-0)

amici::AbstractModel::fxBdot\_ss (*C++ function*), [276](#page-279-0)

amici::AbstractModel::fxdot (*C++ function*), [276](#page-279-0) amici::AbstractModel::fy (*C++ function*), [280](#page-283-0) amici::AbstractModel::fz (*C++ function*), [281](#page-284-0) amici::AbstractModel::getAmiciCommit (*C++ function*), [279](#page-282-0) amici::AbstractModel::getAmiciVersion (*C++ function*), [279](#page-282-0) amici::AbstractModel::getSolver (*C++ function*), [275](#page-278-0) amici::AbstractModel::isFixedParameterStateRein*nianleeri,22*#ionAllowed (*C++ function*), [279](#page-282-0) amici::AbstractModel::writeSteadystateJB (*C++ function*), [276](#page-279-0) amici::AMICI\_CONV\_FAILURE (*C++ member*), [512](#page-515-0) amici::AMICI\_DAMPING\_FACTOR\_ERROR (*C++ member*), [512](#page-515-0) amici::AMICI\_DATA\_RETURN (*C++ member*), [512](#page-515-0) amici::amici\_daxpy (*C++ function*), [475](#page-478-0) amici::amici\_dgemm (*C++ function*), [476](#page-479-0) amici::amici\_dgemv (*C++ function*), [476](#page-479-0) amici::AMICI\_ERR\_FAILURE (*C++ member*), [513](#page-516-0) amici::AMICI\_ERROR (*C++ member*), [513](#page-516-0) amici::AMICI\_ILL\_INPUT (*C++ member*), [513](#page-516-0) amici::AMICI\_MAX\_TIME\_EXCEEDED (*C++ member*), [513](#page-516-0) amici::AMICI\_NO\_STEADY\_STATE (*C++ member*), [514](#page-517-0) amici::AMICI\_NORMAL (*C++ member*), [514](#page-517-0) amici::AMICI\_NOT\_IMPLEMENTED (*C++ member*), [514](#page-517-0) amici::AMICI\_ONE\_STEP (*C++ member*), [514](#page-517-0) amici::AMICI\_ONEOUTPUT (*C++ member*), [514](#page-517-0) amici::AMICI\_PREEQUILIBRATE (*C++ member*), [515](#page-518-0) amici::AMICI\_RECOVERABLE\_ERROR (*C++ member*), [515](#page-518-0) amici::AMICI\_RHSFUNC\_FAIL (*C++ member*), [515](#page-518-0) amici::AMICI\_ROOT\_RETURN (*C++ member*), [515](#page-518-0) amici::AMICI\_SINGULAR\_JACOBIAN (*C++ member*), [516](#page-519-0) amici::AMICI\_SUCCESS (*C++ member*), [516](#page-519-0) amici::AMICI\_TOO\_MUCH\_ACC (*C++ member*), [516](#page-519-0) amici::AMICI\_TOO\_MUCH\_WORK (*C++ member*), [516](#page-519-0) amici::AMICI\_UNRECOVERABLE\_ERROR (*C++ member*), [516](#page-519-0) amici::AmiciApplication (*C++ class*), [292](#page-295-0) amici::AmiciApplication::AmiciApplication (*C++ function*), [293](#page-296-0) amici::AmiciApplication::checkFinite

(*C++ function*), [293](#page-296-0) amici::AmiciApplication::error (*C++ member*), [294](#page-297-0) amici::AmiciApplication::errorF (*C++ function*), [293](#page-296-0) amici::AmiciApplication::runAmiciSimulation (*C++ function*), [293](#page-296-0) amici::AmiciApplication::runAmiciSimulations (*C++ function*), [293](#page-296-0) amici::AmiciApplication::warning (*C++* amici::AmiciApplication::warningF (*C++ function*), [293](#page-296-0) amici::AmiException (*C++ class*), [294](#page-297-0) amici::AmiException::AmiException (*C++ function*), [295](#page-298-0) amici::AmiException::getBacktrace (*C++ function*), [295](#page-298-0) amici::AmiException::storeBacktrace (*C++ function*), [295](#page-298-0) amici::AmiException::storeMessage (*C++ function*), [295](#page-298-0) amici::AmiException::what (*C++ function*), [295](#page-298-0) amici::AmiVector (*C++ class*), [296](#page-299-0) amici::AmiVector::~AmiVector (*C++ function*), [296](#page-299-0) amici::AmiVector::AmiVector (*C++ function*), [296](#page-299-0) amici::AmiVector::at (*C++ function*), [298](#page-301-0) amici::AmiVector::copy (*C++ function*), [298](#page-301-0) amici::AmiVector::data (*C++ function*), [297](#page-300-0) amici::AmiVector::getLength (*C++ function*), [297](#page-300-0) amici::AmiVector::getNVector (*C++ function*), [297](#page-300-0) amici::AmiVector::getVector (*C++ function*), [297](#page-300-0) amici::AmiVector::minus (*C++ function*), [297](#page-300-0) amici::AmiVector::operator= (*C++ function*), [296](#page-299-0) amici::AmiVector::operator[] (*C++ function*), [297](#page-300-0) amici::AmiVector::set (*C++ function*), [297](#page-300-0) amici::AmiVector::zero (*C++ function*), [297](#page-300-0) amici::AmiVectorArray (*C++ class*), [298](#page-301-0) amici::AmiVectorArray::~AmiVectorArray (*C++ function*), [299](#page-302-0) amici::AmiVectorArray::AmiVectorArray (*C++ function*), [298](#page-301-0) amici::AmiVectorArray::at (*C++ function*), [299](#page-302-0) amici::AmiVectorArray::copy (*C++ function*), [300](#page-303-0)

amici::AmiVectorArray::data (*C++ function*), [299](#page-302-0) amici::AmiVectorArray::flatten\_to\_vector (*C++ function*), [300](#page-303-0) amici::AmiVectorArray::getLength (*C++ function*), [300](#page-303-0) amici::AmiVectorArray::getNVector (*C++ function*), [300](#page-303-0) amici::AmiVectorArray::getNVectorArray (*C++ function*), [299](#page-302-0) amici::AmiVectorArray::operator= (*C++ function*), [299](#page-302-0) amici::AmiVectorArray::operator[] (*C++ function*), [300](#page-303-0) amici::AmiVectorArray::zero (*C++ function*), [300](#page-303-0) amici::backtraceString (*C++ function*), [477](#page-480-0) amici::BackwardProblem (*C++ class*), [301](#page-304-0) amici::BackwardProblem::BackwardProblem (*C++ function*), [301](#page-304-0) amici::BackwardProblem::getAdjointQuadrature (*C++ function*), [302](#page-305-0) amici::BackwardProblem::getAdjointState (*C++ function*), [301](#page-304-0) amici::BackwardProblem::getdJydx (*C++ function*), [301](#page-304-0) amici::BackwardProblem::gett (*C++ function*), [301](#page-304-0) amici::BackwardProblem::getwhich (*C++ function*), [301](#page-304-0) amici::BackwardProblem::getwhichptr (*C++ function*), [301](#page-304-0) amici::BackwardProblem::workBackwardProblem (*C++ function*), [301](#page-304-0) amici::BLASLayout (*C++ enum*), [469](#page-472-0) amici::BLASLayout::colMajor (*C++ enumerator*), [469](#page-472-0) amici::BLASLayout::rowMajor (*C++ enumerator*), [469](#page-472-0) amici::BLASTranspose (*C++ enum*), [469](#page-472-0) amici::BLASTranspose::conjTrans (*C++ enumerator*), [469](#page-472-0) amici::BLASTranspose::noTrans (*C++ enumerator*), [469](#page-472-0) amici::BLASTranspose::trans (*C++ enumerator*), [469](#page-472-0) amici::checkBufferSize (*C++ function*), [477](#page-480-0) amici::checkFieldNames (*C++ function*), [478](#page-481-0) amici::checkSigmaPositivity (*C++ function*), [478](#page-481-0) amici::ConditionContext (*C++ class*), [302](#page-305-0) amici::ConditionContext::~ConditionContext amici::CVodeSolver::getNumRhsEvals (*C++* (*C++ function*), [302](#page-305-0) amici::ConditionContext::applyCondition amici::CVodeSolver::getNumSteps (*C++*

(*C++ function*), [302](#page-305-0) amici::ConditionContext::ConditionContext (*C++ function*), [302](#page-305-0) amici::ConditionContext::operator= (*C++ function*), [302](#page-305-0) amici::ConditionContext::restore (*C++ function*), [302](#page-305-0) amici::const\_N\_Vector (*C++ type*), [521](#page-524-0) amici::ContextManager (*C++ class*), [303](#page-306-0) amici::ContextManager::ContextManager (*C++ function*), [303](#page-306-0) amici::CvodeException (*C++ class*), [303](#page-306-0) amici::CvodeException::CvodeException (*C++ function*), [304](#page-307-0) amici::CVodeSolver (*C++ class*), [304](#page-307-0) amici::CVodeSolver::~CVodeSolver (*C++ function*), [304](#page-307-0) amici::CVodeSolver::adjInit (*C++ function*), [310](#page-313-0) amici::CVodeSolver::allocateSolver (*C++ function*), [308](#page-311-0) amici::CVodeSolver::allocateSolverB (*C++ function*), [310](#page-313-0) amici::CVodeSolver::binit (*C++ function*), [313](#page-316-0) amici::CVodeSolver::boost::serialization::serialize (*C++ function*), [314](#page-317-0) amici::CVodeSolver::calcIC (*C++ function*), [307](#page-310-0) amici::CVodeSolver::calcICB (*C++ function*), [307](#page-310-0) amici::CVodeSolver::clone (*C++ function*), [304](#page-307-0) amici::CVodeSolver::diag (*C++ function*), [311](#page-314-0) amici::CVodeSolver::diagB (*C++ function*), [311](#page-314-0) amici::CVodeSolver::getAdjBmem (*C++ function*), [312](#page-315-0) amici::CVodeSolver::getB (*C++ function*), [307](#page-310-0) amici::CVodeSolver::getDky (*C++ function*), [305](#page-308-0) amici::CVodeSolver::getDkyB (*C++ function*), [306](#page-309-0) amici::CVodeSolver::getLastOrder (*C++ function*), [312](#page-315-0) amici::CVodeSolver::getModel (*C++ function*), [306](#page-309-0) amici::CVodeSolver::getNumErrTestFails (*C++ function*), [312](#page-315-0) amici::CVodeSolver::getNumNonlinSolvConvFails (*C++ function*), [312](#page-315-0) *function*), [312](#page-315-0)

*function*), [311](#page-314-0) amici::CVodeSolver::getQuad (*C++ function*), [308](#page-311-0) amici::CVodeSolver::getQuadB (*C++ function*), [307](#page-310-0) amici::CVodeSolver::getQuadDky (*C++ function*), [308](#page-311-0) amici::CVodeSolver::getQuadDkyB (*C++ function*), [306](#page-309-0) amici::CVodeSolver::getRootInfo (*C++ function*), [306](#page-309-0) amici::CVodeSolver::getSens (*C++ function*), [307](#page-310-0) amici::CVodeSolver::getSensDky (*C++ function*), [306](#page-309-0) amici::CVodeSolver::init (*C++ function*), [312](#page-315-0) amici::CVodeSolver::initSteadystate (*C++ function*), [313](#page-316-0) amici::CVodeSolver::operator== (*C++ function*), [314](#page-317-0) amici::CVodeSolver::qbinit (*C++ function*), [313](#page-316-0) amici::CVodeSolver::quadInit (*C++ function*), [310](#page-313-0) amici::CVodeSolver::quadReInitB (*C++ function*), [305](#page-308-0) amici::CVodeSolver::quadSStolerances (*C++ function*), [311](#page-314-0) amici::CVodeSolver::quadSStolerancesB (*C++ function*), [311](#page-314-0) amici::CVodeSolver::reInit (*C++ function*), [304](#page-307-0) amici::CVodeSolver::reInitB (*C++ function*), [305](#page-308-0) amici::CVodeSolver::reInitPostProcess (*C++ function*), [308](#page-311-0) amici::CVodeSolver::reInitPostProcessB (*C++ function*), [308](#page-311-0) amici::CVodeSolver::reInitPostProcessF (*C++ function*), [308](#page-311-0) amici::CVodeSolver::resetState (*C++ function*), [310](#page-313-0) amici::CVodeSolver::rootInit (*C++ function*), [313](#page-316-0) amici::CVodeSolver::sensInit1 (*C++ function*), [313](#page-316-0) amici::CVodeSolver::sensReInit (*C++ function*), [304](#page-307-0) amici::CVodeSolver::sensToggleOff (*C++ function*), [305](#page-308-0) amici::CVodeSolver::setBandJacFn (*C++ function*), [313](#page-316-0) *function*), [314](#page-317-0)

amici::CVodeSolver::setBandJacFnB (*C++* amici::CVodeSolver::setSuppressAlg (*C++* amici::CVodeSolver::setDenseJacFn (*C++ function*), [313](#page-316-0) amici::CVodeSolver::setDenseJacFnB (*C++ function*), [314](#page-317-0) amici::CVodeSolver::setErrHandlerFn (*C++ function*), [309](#page-312-0) amici::CVodeSolver::setId (*C++ function*), [310](#page-313-0) amici::CVodeSolver::setJacTimesVecFn (*C++ function*), [314](#page-317-0) amici::CVodeSolver::setJacTimesVecFnB (*C++ function*), [314](#page-317-0) amici::CVodeSolver::setLinearSolver (*C++ function*), [307](#page-310-0) amici::CVodeSolver::setLinearSolverB (*C++ function*), [307](#page-310-0) amici::CVodeSolver::setMaxNumSteps (*C++ function*), [309](#page-312-0) amici::CVodeSolver::setMaxNumStepsB (*C++ function*), [311](#page-314-0) amici::CVodeSolver::setNonLinearSolver (*C++ function*), [307](#page-310-0) amici::CVodeSolver::setNonLinearSolverB (*C++ function*), [307](#page-310-0) amici::CVodeSolver::setNonLinearSolverSens (*C++ function*), [307](#page-310-0) amici::CVodeSolver::setQuadErrCon (*C++ function*), [309](#page-312-0) amici::CVodeSolver::setQuadErrConB (*C++ function*), [309](#page-312-0) amici::CVodeSolver::setSensErrCon (*C++ function*), [309](#page-312-0) amici::CVodeSolver::setSensParams (*C++ function*), [310](#page-313-0) amici::CVodeSolver::setSensSStolerances (*C++ function*), [309](#page-312-0) amici::CVodeSolver::setSparseJacFn (*C++ function*), [313](#page-316-0) amici::CVodeSolver::setSparseJacFn\_ss (*C++ function*), [314](#page-317-0) amici::CVodeSolver::setSparseJacFnB (*C++ function*), [314](#page-317-0) amici::CVodeSolver::setSStolerances (*C++ function*), [308](#page-311-0) amici::CVodeSolver::setSStolerancesB (*C++ function*), [311](#page-314-0) amici::CVodeSolver::setStabLimDet (*C++ function*), [309](#page-312-0) amici::CVodeSolver::setStabLimDetB (*C++ function*), [310](#page-313-0) amici::CVodeSolver::setStopTime (*C++ function*), [306](#page-309-0)

*function*), [310](#page-313-0)

amici::CVodeSolver::setUserData (*C++ function*), [309](#page-312-0) amici::CVodeSolver::setUserDataB (*C++ function*), [309](#page-312-0) amici::CVodeSolver::solve (*C++ function*), [305](#page-308-0) amici::CVodeSolver::solveB (*C++ function*), [305](#page-308-0) amici::CVodeSolver::solveF (*C++ function*), [305](#page-308-0) amici::CVodeSolver::turnOffRootFinding (*C++ function*), [306](#page-309-0) amici::DDspline (*C++ function*), [479](#page-482-0) amici::DDspline\_pos (*C++ function*), [479](#page-482-0) amici::defaultContext (*C++ member*), [517](#page-520-0) amici::deserializeFromChar (*C++ function*), [479](#page-482-0) amici::deserializeFromString (*C++ function*), [479](#page-482-0) amici::dirac (*C++ function*), [480](#page-483-0) amici::Dmax (*C++ function*), [480](#page-483-0) amici::Dmin (*C++ function*), [480](#page-483-0) amici::Dspline (*C++ function*), [480](#page-483-0) amici::Dspline\_pos (*C++ function*), [481](#page-484-0) amici::ExpData (*C++ class*), [315](#page-318-0) amici::ExpData::~ExpData (*C++ function*), [316](#page-319-0) amici::ExpData::applyDataDimension (*C++ function*), [321](#page-324-0) amici::ExpData::applyDimensions (*C++ function*), [321](#page-324-0) amici::ExpData::applyEventDimension (*C++ function*), [321](#page-324-0) amici::ExpData::checkDataDimension (*C++ function*), [321](#page-324-0) amici::ExpData::checkEventsDimension (*C++ function*), [321](#page-324-0) amici::ExpData::ExpData (*C++ function*), [315,](#page-318-0) [316](#page-319-0) amici::ExpData::getObservedData (*C++ function*), [318](#page-321-0) amici::ExpData::getObservedDataPtr (*C++ function*), [318](#page-321-0) amici::ExpData::getObservedDataStdDev (*C++ function*), [319](#page-322-0) (*C++ function*), [319](#page-322-0) amici::ExpData::getObservedEvents (*C++ function*), [319](#page-322-0) amici::ExpData::getObservedEventsPtr (*C++ function*), [319](#page-322-0) (*C++ function*), [320](#page-323-0)

amici::ExpData::getObservedDataStdDevPtr amici::FinalStateStorer::FinalStateStorer amici::ExpData::getObservedEventsStdDev amici::FixedParameterContext::preequilibration amici::ExpData::getObservedEventsStdDevPamici::FixedParameterContext::presimulation amici::ExpData::getTimepoint (*C++ function*), [317](#page-320-0) amici::ExpData::getTimepoints (*C++ function*), [317](#page-320-0) amici::ExpData::isSetObservedData (*C++ function*), [317](#page-320-0) amici::ExpData::isSetObservedDataStdDev (*C++ function*), [318](#page-321-0) amici::ExpData::isSetObservedEvents (*C++ function*), [319](#page-322-0) amici::ExpData::isSetObservedEventsStdDev (*C++ function*), [320](#page-323-0) amici::ExpData::nmaxevent (*C++ function*), [317](#page-320-0) amici::ExpData::nmaxevent\_ (*C++ member*), [321](#page-324-0) amici::ExpData::nt (*C++ function*), [317](#page-320-0) amici::ExpData::nytrue (*C++ function*), [317](#page-320-0) amici::ExpData::nytrue\_ (*C++ member*), [321](#page-324-0) amici::ExpData::nztrue (*C++ function*), [317](#page-320-0) amici::ExpData::nztrue\_ (*C++ member*), [321](#page-324-0) amici::ExpData::observed\_data\_ (*C++ member*), [321](#page-324-0) amici::ExpData::observed data std dev (*C++ member*), [321](#page-324-0) amici::ExpData::observed\_events\_ (*C++ member*), [321](#page-324-0) amici::ExpData::observed\_events\_std\_dev\_ (*C++ member*), [321](#page-324-0) amici::ExpData::setObservedData (*C++ function*), [317](#page-320-0) amici::ExpData::setObservedDataStdDev (*C++ function*), [318](#page-321-0) amici::ExpData::setObservedEvents (*C++ function*), [319](#page-322-0) amici::ExpData::setObservedEventsStdDev (*C++ function*), [320](#page-323-0) amici::ExpData::setTimepoints (*C++ function*), [317](#page-320-0) amici::expDataFromMatlabCall (*C++ function*), [481](#page-484-0) amici::FinalStateStorer (*C++ class*), [322](#page-325-0) amici::FinalStateStorer::~FinalStateStorer (*C++ function*), [322](#page-325-0) (*C++ function*), [322](#page-325-0) amici::FinalStateStorer::operator= (*C++ function*), [322](#page-325-0) amici::FixedParameterContext (*C++ enum*), [470](#page-473-0) (*C++ enumerator*), [470](#page-473-0)

(*C++ enumerator*), [470](#page-473-0)

(*C++ function*), [320](#page-323-0)

amici::FixedParameterContext::simulation (*C++ enumerator*), [470](#page-473-0) amici::ForwardProblem (*C++ class*), [322](#page-325-0) amici::ForwardProblem::~ForwardProblem (*C++ function*), [323](#page-326-0) amici::ForwardProblem::edata (*C++ member*), [325](#page-328-0) amici::ForwardProblem::ForwardProblem (*C++ function*), [322](#page-325-0) amici::ForwardProblem::getAdjointUpdates amici::ForwardProblem::workForwardProblem (*C++ function*), [323](#page-326-0) amici::ForwardProblem::getCurrentTimeIteamtton:generic\_model::getModel(C++func-(*C++ function*), [324](#page-327-0) amici::ForwardProblem::getDiscontinuities amici::getNaN (*C++ function*), [481](#page-484-0) (*C++ function*), [324](#page-327-0) amici::ForwardProblem::getDJydx (*C++ function*), [324](#page-327-0) amici::ForwardProblem::getDJzdx (*C++ function*), [324](#page-327-0) amici::ForwardProblem::getEventCounter (*C++ function*), [324](#page-327-0) amici::ForwardProblem::getFinalSimulationState *tion*), [483](#page-486-0) (*C++ function*), [325](#page-328-0) amici::ForwardProblem::getFinalTime (*C++ function*), [324](#page-327-0) amici::ForwardProblem::getInitialSimulationStat(C++ function), [484](#page-487-0) (*C++ function*), [325](#page-328-0) amici::ForwardProblem::getNumberOfRoots (*C++ function*), [323](#page-326-0) amici::ForwardProblem::getRHSAtDiscontinuities (*C++ function*), [485](#page-488-0) (*C++ function*), [323](#page-326-0) amici::ForwardProblem::getRHSBeforeDiscontinuit(Cest function), [485](#page-488-0) (*C++ function*), [323](#page-326-0) amici::ForwardProblem::getRootCounter (*C++ function*), [325](#page-328-0) amici::ForwardProblem::getRootIndexes (*C++ function*), [324](#page-327-0) amici::ForwardProblem::getSimulationStateEvent amici::hdf5::getDoubleDataset2D (*C++* (*C++ function*), [325](#page-328-0) amici::ForwardProblem::getSimulationStatefflimepoindf5::getDoubleDataset3D (C++ (*C++ function*), [325](#page-328-0) amici::ForwardProblem::getState (*C++ function*), [323](#page-326-0) amici::ForwardProblem::getStateDerivative amici::hdf5::getIntDataset1D (*C++ func-*(*C++ function*), [323](#page-326-0) amici::ForwardProblem::getStateDerivativeRochitehdf5::getIntScalarAttribute(C++ (*C++ function*), [324](#page-327-0) amici::ForwardProblem::getStateDerivativeBensithdf5yPbonaberonExists (C++ function), (*C++ function*), [324](#page-327-0) amici::ForwardProblem::getStatePointer amici::hdf5::readModelDataFromHDF5 (*C++* (*C++ function*), [324](#page-327-0) amici::ForwardProblem::getStatesAtDisconamminitiadf5::readSimulationExpData(C++ (*C++ function*), [323](#page-326-0) amici::ForwardProblem::getStateSensitiviamici::hdf5::readSolverSettingsFromHDF5 (*C++ function*), [323](#page-326-0) amici::ForwardProblem::getStateSensitivityPointer (*C++ function*), [324](#page-327-0) amici::ForwardProblem::getTime (*C++ function*), [323](#page-326-0) amici::ForwardProblem::model (*C++ member*), [325](#page-328-0) amici::ForwardProblem::solver (*C++ member*), [325](#page-328-0) (*C++ function*), [323](#page-326-0) *tion*), [481](#page-484-0) amici::getReturnDataMatlabFromAmiciCall (*C++ function*), [482](#page-485-0) amici::getScaledParameter (*C++ function*), [482](#page-485-0) amici::getUnscaledParameter (*C++ function*), [482](#page-485-0) amici::hdf5::attributeExists (*C++ func*amici::hdf5::createAndWriteDouble1DDataset (*C++ function*), [484](#page-487-0) amici::hdf5::createAndWriteDouble2DDataset amici::hdf5::createAndWriteDouble3DDataset (*C++ function*), [484](#page-487-0) amici::hdf5::createAndWriteInt1DDataset amici::hdf5::createAndWriteInt2DDataset amici::hdf5::createGroup (*C++ function*), [486](#page-489-0) amici::hdf5::createOrOpenForWriting (*C++ function*), [486](#page-489-0) amici::hdf5::getDoubleDataset1D (*C++ function*), [486](#page-489-0) *function*), [487](#page-490-0) *function*), [487](#page-490-0) amici::hdf5::getDoubleScalarAttribute (*C++ function*), [488](#page-491-0) *tion*), [488](#page-491-0) *function*), [488](#page-491-0) [489](#page-492-0) *function*), [490](#page-493-0) *function*), [490](#page-493-0)

(*C++ function*), [491](#page-494-0) amici::hdf5::writeReturnData (*C++ function*), [492](#page-495-0) amici::hdf5::writeReturnDataDiagnosis (*C++ function*), [492](#page-495-0) amici::hdf5::writeSimulationExpData (*C++ function*), [493](#page-496-0) amici::hdf5::writeSolverSettingsToHDF5 (*C++ function*), [493,](#page-496-0) [494](#page-497-0) amici::heaviside (*C++ function*), [494](#page-497-0) amici::IDAException (*C++ class*), [326](#page-329-0) amici::IDAException::IDAException (*C++ function*), [326](#page-329-0) amici::IDASolver (*C++ class*), [326](#page-329-0) amici::IDASolver::~IDASolver (*C++ function*), [327](#page-330-0) amici::IDASolver::adjInit (*C++ function*), [333](#page-336-0) amici::IDASolver::allocateSolver (*C++ function*), [331](#page-334-0) amici::IDASolver::allocateSolverB (*C++ function*), [333](#page-336-0) amici::IDASolver::binit (*C++ function*), [335](#page-338-0) amici::IDASolver::calcIC (*C++ function*), [330](#page-333-0) amici::IDASolver::calcICB (*C++ function*), [330](#page-333-0) amici::IDASolver::clone (*C++ function*), [327](#page-330-0) amici::IDASolver::diag (*C++ function*), [334](#page-337-0) amici::IDASolver::diagB (*C++ function*), [334](#page-337-0) amici::IDASolver::getAdjBmem (*C++ function*), [335](#page-338-0) amici::IDASolver::getB (*C++ function*), [329](#page-332-0) amici::IDASolver::getDky (*C++ function*), [329](#page-332-0) amici::IDASolver::getDkyB (*C++ function*), [329](#page-332-0) amici::IDASolver::getLastOrder (*C++ function*), [335](#page-338-0) amici::IDASolver::getModel (*C++ function*), [330](#page-333-0) amici::IDASolver::getNumErrTestFails (*C++ function*), [334](#page-337-0) amici::IDASolver::getNumNonlinSolvConvFails (*C++ function*), [334](#page-337-0) amici::IDASolver::getNumRhsEvals (*C++ function*), [334](#page-337-0) amici::IDASolver::getNumSteps (*C++ function*), [334](#page-337-0) amici::IDASolver::getQuad (*C++ function*), [330](#page-333-0) amici::IDASolver::getQuadB (*C++ function*), [329](#page-332-0) amici::IDASolver::getQuadDky (*C++ function*), [330](#page-333-0) amici::IDASolver::getQuadDkyB (*C++ func-*amici::IDASolver::setLinearSolver (*C++*

*tion*), [329](#page-332-0) amici::IDASolver::getRootInfo (*C++ function*), [328](#page-331-0) amici::IDASolver::getSens (*C++ function*), [329](#page-332-0) amici::IDASolver::getSensDky (*C++ function*), [329](#page-332-0) amici::IDASolver::init (*C++ function*), [335](#page-338-0) amici::IDASolver::initSteadystate (*C++ function*), [335](#page-338-0) amici::IDASolver::qbinit (*C++ function*), [336](#page-339-0) amici::IDASolver::quadInit (*C++ function*), [333](#page-336-0) amici::IDASolver::quadReInitB (*C++ function*), [327](#page-330-0) amici::IDASolver::quadSStolerances (*C++ function*), [328](#page-331-0) amici::IDASolver::quadSStolerancesB (*C++ function*), [328](#page-331-0) amici::IDASolver::reInit (*C++ function*), [327](#page-330-0) amici::IDASolver::reInitB (*C++ function*), [327](#page-330-0) amici::IDASolver::reInitPostProcess (*C++ function*), [331](#page-334-0) amici::IDASolver::reInitPostProcessB (*C++ function*), [327](#page-330-0) amici::IDASolver::reInitPostProcessF (*C++ function*), [327](#page-330-0) amici::IDASolver::resetState (*C++ function*), [333](#page-336-0) amici::IDASolver::rootInit (*C++ function*), [336](#page-339-0) amici::IDASolver::sensInit1 (*C++ function*), [335](#page-338-0) amici::IDASolver::sensReInit (*C++ function*), [327](#page-330-0) amici::IDASolver::sensToggleOff (*C++ function*), [327](#page-330-0) amici::IDASolver::setBandJacFn (*C++ function*), [336](#page-339-0) amici::IDASolver::setBandJacFnB (*C++ function*), [336](#page-339-0) amici::IDASolver::setDenseJacFn (*C++ function*), [336](#page-339-0) amici::IDASolver::setDenseJacFnB (*C++ function*), [336](#page-339-0) amici::IDASolver::setErrHandlerFn (*C++ function*), [332](#page-335-0) amici::IDASolver::setId (*C++ function*), [333](#page-336-0) amici::IDASolver::setJacTimesVecFn (*C++ function*), [336](#page-339-0) amici::IDASolver::setJacTimesVecFnB (*C++ function*), [336](#page-339-0)

*function*), [330](#page-333-0) amici::IDASolver::setLinearSolverB (*C++ function*), [330](#page-333-0) amici::IDASolver::setMaxNumSteps (*C++ function*), [332](#page-335-0) amici::IDASolver::setMaxNumStepsB (*C++ function*), [333](#page-336-0) amici::IDASolver::setNonLinearSolver (*C++ function*), [331](#page-334-0) amici::IDASolver::setNonLinearSolverB (*C++ function*), [331](#page-334-0) amici::IDASolver::setNonLinearSolverSens (*C++ function*), [331](#page-334-0) amici::IDASolver::setQuadErrCon (*C++ function*), [332](#page-335-0) amici::IDASolver::setQuadErrConB (*C++ function*), [332](#page-335-0) amici::IDASolver::setSensErrCon (*C++ function*), [331](#page-334-0) amici::IDASolver::setSensParams (*C++ function*), [333](#page-336-0) amici::IDASolver::setSensSStolerances (*C++ function*), [331](#page-334-0) amici::IDASolver::setSparseJacFn (*C++ function*), [336](#page-339-0) amici::IDASolver::setSparseJacFn\_ss (*C++ function*), [337](#page-340-0) amici::IDASolver::setSparseJacFnB (*C++ function*), [336](#page-339-0) amici::IDASolver::setSStolerances (*C++ function*), [331](#page-334-0) amici::IDASolver::setSStolerancesB (*C++ function*), [334](#page-337-0) amici::IDASolver::setStabLimDet (*C++ function*), [332](#page-335-0) amici::IDASolver::setStabLimDetB (*C++ function*), [332](#page-335-0) amici::IDASolver::setStopTime (*C++ function*), [330](#page-333-0) amici::IDASolver::setSuppressAlg (*C++ function*), [333](#page-336-0) amici::IDASolver::setUserData (*C++ function*), [332](#page-335-0) amici::IDASolver::setUserDataB (*C++ function*), [332](#page-335-0) amici::IDASolver::solve (*C++ function*), [328](#page-331-0) amici::IDASolver::solveB (*C++ function*), [328](#page-331-0) amici::IDASolver::solveF (*C++ function*), [328](#page-331-0) amici::IDASolver::turnOffRootFinding (*C++ function*), [330](#page-333-0) amici::initAndAttachArray (*C++ function*), [494](#page-497-0) amici::initMatlabDiagnosisFields (*C++* amici::LinearSolver::SPGMR (*C++ enumerafunction*), [495](#page-498-0)

amici::initMatlabReturnFields (*C++ function*), [495](#page-498-0) amici::IntegrationFailure (*C++ class*), [337](#page-340-0) amici::IntegrationFailure::error\_code (*C++ member*), [337](#page-340-0) amici::IntegrationFailure::IntegrationFailure (*C++ function*), [337](#page-340-0) amici::IntegrationFailure::time (*C++ member*), [337](#page-340-0) amici::IntegrationFailureB (*C++ class*), [338](#page-341-0) amici::IntegrationFailureB::error\_code (*C++ member*), [338](#page-341-0) amici::IntegrationFailureB::IntegrationFailureB (*C++ function*), [338](#page-341-0) amici::IntegrationFailureB::time (*C++ member*), [338](#page-341-0) amici::InternalSensitivityMethod (*C++ enum*), [470](#page-473-0) amici::InternalSensitivityMethod::simultaneous (*C++ enumerator*), [470](#page-473-0) amici::InternalSensitivityMethod::staggered (*C++ enumerator*), [470](#page-473-0) amici::InternalSensitivityMethod::staggered1 (*C++ enumerator*), [470](#page-473-0) amici::InterpolationType (*C++ enum*), [470](#page-473-0) amici::InterpolationType::hermite (*C++ enumerator*), [470](#page-473-0) amici::InterpolationType::polynomial (*C++ enumerator*), [470](#page-473-0) amici::isInf (*C++ function*), [495](#page-498-0) amici::isNaN (*C++ function*), [495](#page-498-0) amici::LinearMultistepMethod (*C++ enum*), [471](#page-474-0) amici::LinearMultistepMethod::adams (*C++ enumerator*), [471](#page-474-0) amici::LinearMultistepMethod::BDF (*C++ enumerator*), [471](#page-474-0) amici::LinearSolver (*C++ enum*), [471](#page-474-0) amici::LinearSolver::band (*C++ enumerator*), [471](#page-474-0) amici::LinearSolver::dense (*C++ enumerator*), [471](#page-474-0) amici::LinearSolver::diag (*C++ enumerator*), [471](#page-474-0) amici::LinearSolver::KLU (*C++ enumerator*), [471](#page-474-0) amici::LinearSolver::LAPACKBand (*C++ enumerator*), [471](#page-474-0) amici::LinearSolver::LAPACKDense (*C++ enumerator*), [471](#page-474-0) amici::LinearSolver::SPBCG (*C++ enumerator*), [471](#page-474-0) *tor*), [471](#page-474-0)

```
amici::LinearSolver::SPTFQMR (C++ enumer-
       ator), 471
amici::LinearSolver::SuperLUMT (C++ enu-
      merator), 471
amici::log (C++ function), 496
amici::max (C++ function), 496
amici::min (C++ function), 496
amici::Model (C++ class), 339
amici::Model::~Model (C++ function), 339
amici::Model::addAdjointQuadratureEventUpdate
amici::Model::fdwdw (C++ function), 366
       (C++ function), 357
amici::Model::addAdjointStateEventUpdate
amici::Model::fdydp (C++ function), 360
      (C++ function), 356
amici::Model::addEventObjective (C++
      function), 354
365
       (C++ function), 354
amici::Model::addEventObjectiveSensitivity
amici::Model::fJz (C++ function), 363
       (C++ function), 354
amici::Model::addObservableObjective
       (C++ function), 351
363
       (C++ function), 351
amici::Model::addPartialEventObjectiveSensitivity
amici::Model::fsx0 (C++ function), 358
       (C++ function), 355
358
       (C++ function), 352
amici::Model::addStateEventUpdate (C++
      function), 356
367
       (C++ function), 356
amici::Model::always_check_finite_ (C++
      member), 368
amici::Model::any_state_non_negative_
       (C++ member), 368
amici::Model::app (C++ member), 359
366
       (C++ function), 368
amici::Model::checkFinite (C++ function),
       357
amici::Model::checkLLHBufferSize (C++
      function), 360
amici::Model::clone (C++ function), 340
amici::Model::computeX_pos (C++ function),
       367
amici::Model::derived_state_ (C++ mem-
       ber), 367
amici::Model::fdJrzdsigma (C++ function),
       365
amici::Model::fdJrzdz (C++ function), 365
amici::Model::fdJydp (C++ function), 362
amici::Model::fdJydsigma (C++ function), 361
amici::Model::fdJydx (C++ function), 362
amici::Model::fdJydy (C++ function), 361
                                         amici::Model::fdJzdp (C++ function), 364
                                         amici::Model::fdJzdsigma (C++ function), 364
                                         amici::Model::fdJzdx (C++ function), 364
                                         amici::Model::fdJzdz (C++ function), 364
                                         amici::Model::fdrzdp (C++ function), 363
                                         amici::Model::fdrzdx (C++ function), 363
                                         amici::Model::fdsigmaydp (C++ function), 361
                                         amici::Model::fdsigmazdp (C++ function), 363
                                         amici::Model::fdwdp (C++ function), 365
                                         amici::Model::fdwdx (C++ function), 366
                                         amici::Model::fdydx (C++ function), 361
                                         amici::Model::fdzdp (C++ function), 362
                                         amici::Model::fdzdx (C++ function), 362
                                         amici::Model::fJy (C++ function), 361
                                         amici::Model::frz (C++ function), 362
                                         amici::Model::fsdx0 (C++ function), 358
                                         amici::Model::fsigmay (C++ function), 361
                                         amici::Model::fstotal_cl (C++ function), 367
                                         amici::Model::fsx0_fixedParameters (C++
                                         amici::Model::fsx_rdata (C++ function), 359,
                                                366
                                         amici::Model::fsx_solver (C++ function), 366
                                         amici::Model::fw (C++ function), 365
                                         amici::Model::fx0 (C++ function), 358
                                         amici::Model::fx0_fixedParameters (C++
                                                function), 358
                                         amici::Model::fx_rdata (C++ function), 358,
                                                366
                                         amici::Model::fy (C++ function), 360
                                         amici::Model::fz (C++ function), 362
                                         amici::Model::get_dxdotdp (C++ function),
                                                359
                                         amici::Model::get_dxdotdp_full (C++ func-
                                                tion), 359
                                         amici::Model::getAddSigmaResiduals (C++
                                                function), 348
                                         amici::Model::getAdjointStateEventUpdate
                                                (C++ function), 355
                                         amici::Model::getAdjointStateObservableUpdate
                                                (C++ function), 352
                                         amici::Model::getAlwaysCheckFinite (C++
                                                function), 358
                                         amici::Model::getEvent (C++ function), 352
                                         amici::Model::getEventRegularization
                                                (C++ function), 353
```
amici::Model::getEventRegularizationSensitivity *tion*), [348](#page-351-0) (*C++ function*), [353](#page-356-0) amici::Model::getEventSensitivity (*C++ function*), [352](#page-355-0) amici::Model::getEventSigma (*C++ function*), [353](#page-356-0) amici::Model::getEventSigmaSensitivity (*C++ function*), [354](#page-357-0) amici::Model::getEventTimeSensitivity (*C++ function*), [356](#page-359-0) amici::Model::getExpression (*C++ function*), [350](#page-353-0) amici::Model::getExpressionIds (*C++ function*), [347](#page-350-0) amici::Model::getExpressionNames (*C++ function*), [346](#page-349-0) amici::Model::getFixedParameterById (*C++ function*), [344](#page-347-0) amici::Model::getFixedParameterByName (*C++ function*), [344](#page-347-0) amici::Model::getFixedParameterIds (*C++ function*), [346](#page-349-0) amici::Model::getFixedParameterNames (*C++ function*), [345](#page-348-0) amici::Model::getFixedParameters (*C++ function*), [343](#page-346-0) amici::Model::getInitialStates (*C++ function*), [349](#page-352-0) amici::Model::getInitialStateSensitivities (*C++ function*), [349](#page-352-0) amici::Model::getMinimumSigmaResiduals (*C++ function*), [348](#page-351-0) amici::Model::getModelState (*C++ function*), [348](#page-351-0) amici::Model::getName (*C++ function*), [345](#page-348-0) amici::Model::getObservable (*C++ function*), [350](#page-353-0) amici::Model::getObservableIds (*C++ function*), [347](#page-350-0) amici::Model::getObservableNames (*C++ function*), [345](#page-348-0) amici::Model::getObservableSensitivity (*C++ function*), [350](#page-353-0) amici::Model::getObservableSigma (*C++ function*), [351](#page-354-0) amici::Model::getObservableSigmaSensitivamiyci::Model::hasParameterNames (C++ (*C++ function*), [351](#page-354-0) amici::Model::getParameterById(C++ func- amici::Model::hasQuadraticLLH (C++ func*tion*), [342](#page-345-0) amici::Model::getParameterByName (*C++ function*), [342](#page-345-0) amici::Model::getParameterIds (*C++ function*), [346](#page-349-0) amici::Model::getParameterList (*C++ func-*amici::Model::idlist (*C++ member*), [359](#page-362-0) [342](#page-345-0) [346](#page-349-0) [345](#page-348-0) [347](#page-350-0) [347](#page-350-0) [346](#page-349-0) [345](#page-348-0)

amici::Model::getParameterNames (*C++ function*), [345](#page-348-0) amici::Model::getParameters (*C++ function*), amici::Model::getParameterScale (*C++ function*), [342](#page-345-0) amici::Model::getReinitializationStateIdxs (*C++ function*), [359](#page-362-0) amici::Model::getReinitializeFixedParameterInitial (*C++ function*), [350](#page-353-0) amici::Model::getStateIds (*C++ function*), amici::Model::getStateIsNonNegative (*C++ function*), [347](#page-350-0) amici::Model::getStateNames (*C++ function*), amici::Model::getSteadyStateSensitivityMode (*C++ function*), [350](#page-353-0) amici::Model::getTimepoint (*C++ function*), amici::Model::getTimepoints (*C++ function*), amici::Model::getUnobservedEventSensitivity (*C++ function*), [353](#page-356-0) amici::Model::getUnscaledParameters (*C++ function*), [342](#page-345-0) amici::Model::hasCustomInitialStates (*C++ function*), [349](#page-352-0) amici::Model::hasCustomInitialStateSensitivities (*C++ function*), [349](#page-352-0) amici::Model::hasExpressionIds (*C++ function*), [347](#page-350-0) amici::Model::hasExpressionNames (*C++ function*), [346](#page-349-0) amici::Model::hasFixedParameterIds (*C++ function*), [346](#page-349-0) amici::Model::hasFixedParameterNames (*C++ function*), [345](#page-348-0) amici::Model::hasObservableIds (*C++ function*), [346](#page-349-0) amici::Model::hasObservableNames (*C++ function*), [345](#page-348-0) amici::Model::hasParameterIds (*C++ function*), [346](#page-349-0) *function*), [345](#page-348-0) *tion*), [347](#page-350-0) amici::Model::hasStateIds (*C++ function*), amici::Model::hasStateNames (*C++ function*),

amici::Model::initHeaviside (*C++ function*), [340](#page-343-0) amici::Model::initialize (*C++ function*), [340](#page-343-0) amici::Model::initializeB (*C++ function*), [340](#page-343-0) amici::Model::initializeStates (*C++ function*), [340](#page-343-0) amici::Model::initializeStateSensitivities (*C++ function*), [340](#page-343-0) amici::Model::initializeVectors (*C++ function*), [360](#page-363-0) amici::Model::k (*C++ function*), [341](#page-344-0) amici::Model::min\_sigma\_ (*C++ member*), [368](#page-371-0) amici::Model::Model (*C++ function*), [339](#page-342-0) amici::Model::ncl (*C++ function*), [341](#page-344-0) amici::Model::nk (*C++ function*), [341](#page-344-0) amici::Model::nMaxEvent (*C++ function*), [341](#page-344-0) amici::Model::nmaxevent\_ (*C++ member*), [368](#page-371-0) amici::Model::np (*C++ function*), [341](#page-344-0) amici::Model::nplist (*C++ function*), [341](#page-344-0) amici::Model::nt (*C++ function*), [341](#page-344-0) amici::Model::nx\_reinit (*C++ function*), [341](#page-344-0) amici::Model::o2mode (*C++ member*), [359](#page-362-0) amici::Model::operator= (*C++ function*), [339](#page-342-0) amici::Model::operator== (*C++ function*), [368](#page-371-0) amici::Model::plist (*C++ function*), [349](#page-352-0) amici::Model::pythonGenerated (*C++ member*), [359](#page-362-0) amici::Model::requireSensitivitiesForAllParamet(CHs+ function), [349](#page-352-0) (*C++ function*), [350](#page-353-0) amici::Model::setAddSigmaResiduals (*C++ function*), [348](#page-351-0) amici::Model::setAllStatesNonNegative (*C++ function*), [348](#page-351-0) amici::Model::setAlwaysCheckFinite (*C++ function*), [358](#page-361-0) amici::Model::setFixedParameterById (*C++ function*), [344](#page-347-0) amici::Model::setFixedParameterByName (*C++ function*), [344](#page-347-0) amici::Model::setFixedParameters (*C++ function*), [344](#page-347-0) amici::Model::setFixedParametersByIdRegex (*C++ function*), [344](#page-347-0) amici::Model::setFixedParametersByNameRegex (*C++ function*), [344](#page-347-0) amici::Model::setInitialStates (*C++ function*), [349](#page-352-0) amici::Model::setInitialStateSensitivities amici::Model::z2event\_ (*C++ member*), [367](#page-370-0) (*C++ function*), [349](#page-352-0) amici::Model::setMinimumSigmaResiduals (*C++ function*), [348](#page-351-0) amici::Model::setModelState (*C++ function*), [348](#page-351-0)

amici::Model::setNMaxEvent (*C++ function*), [341](#page-344-0) amici::Model::setParameterById (*C++ function*), [343](#page-346-0) amici::Model::setParameterByName (*C++ function*), [343](#page-346-0) amici::Model::setParameterList (*C++ function*), [349](#page-352-0) amici::Model::setParameters (*C++ function*), [342](#page-345-0) amici::Model::setParametersByIdRegex (*C++ function*), [343](#page-346-0) amici::Model::setParametersByNameRegex (*C++ function*), [343](#page-346-0) amici::Model::setParameterScale (*C++ function*), [342](#page-345-0) amici::Model::setReinitializationStateIdxs (*C++ function*), [359](#page-362-0) amici::Model::setReinitializeFixedParameterInitial (*C++ function*), [350](#page-353-0) amici::Model::setStateIsNonNegative (*C++ function*), [348](#page-351-0) amici::Model::setSteadyStateSensitivityMode (*C++ function*), [350](#page-353-0) amici::Model::setT0 (*C++ function*), [347](#page-350-0) amici::Model::setTimepoints (*C++ function*), [347](#page-350-0) amici::Model::setUnscaledInitialStateSensitivities amici::Model::sigma\_res\_ (*C++ member*), [368](#page-371-0) amici::Model::state\_ (*C++ member*), [367](#page-370-0) amici::Model::state\_is\_non\_negative\_ (*C++ member*), [368](#page-371-0) amici::Model::steadystate\_sensitivity\_mode\_ (*C++ member*), [368](#page-371-0) amici::Model::sx0data\_ (*C++ member*), [368](#page-371-0) amici::Model::t0 (*C++ function*), [347](#page-350-0) amici::Model::updateHeaviside (*C++ function*), [357](#page-360-0) amici::Model::updateHeavisideB (*C++ function*), [357](#page-360-0) amici::Model::writeLLHSensitivitySlice (*C++ function*), [360](#page-363-0) amici::Model::writeSensitivitySliceEvent (*C++ function*), [360](#page-363-0) amici::Model::writeSliceEvent (*C++ function*), [360](#page-363-0) amici::Model::x0data\_ (*C++ member*), [367](#page-370-0) amici::Model\_DAE (*C++ class*), [369](#page-372-0) amici::Model\_DAE::fdxdotdp (*C++ function*), [375,](#page-378-0) [378](#page-381-0)

amici::Model\_DAE::fJ (*C++ function*), [369,](#page-372-0) [370](#page-373-0) amici::Model\_DAE::fJB (*C++ function*), [370](#page-373-0)

amici::Model\_DAE::fJDiag (*C++ function*), [372](#page-375-0) amici::Model\_DAE::fJSparse (*C++ function*), [370,](#page-373-0) [371,](#page-374-0) [377](#page-380-0) amici::Model\_DAE::fJSparseB (*C++ function*), [371](#page-374-0) amici::Model\_DAE::fJSparseB\_ss (*C++ function*), [375](#page-378-0) amici::Model\_DAE::fJv (*C++ function*), [372](#page-375-0) amici::Model\_DAE::fJvB (*C++ function*), [372](#page-375-0) amici::Model\_DAE::fM (*C++ function*), [376,](#page-379-0) [378](#page-381-0) amici::Model\_DAE::fqBdot (*C++ function*), [374](#page-377-0) amici::Model\_DAE::fqBdot\_ss (*C++ function*), [375](#page-378-0) amici::Model\_DAE::froot (*C++ function*), [373,](#page-376-0) [377](#page-380-0) amici::Model\_DAE::fsxdot (*C++ function*), [376](#page-379-0) amici::Model\_DAE::fxBdot (*C++ function*), [374](#page-377-0) amici::Model\_DAE::fxBdot\_ss (*C++ function*), [374](#page-377-0) amici::Model\_DAE::fxdot (*C++ function*), [373,](#page-376-0) [377](#page-380-0) amici::Model\_DAE::getSolver (*C++ function*), [376](#page-379-0) amici::Model\_DAE::Model\_DAE (*C++ function*), [369](#page-372-0) amici::Model\_DAE::writeSteadystateJB (*C++ function*), [375](#page-378-0) amici::Model\_ODE (*C++ class*), [379](#page-382-0) amici::Model\_ODE::fdxdotdp (*C++ function*), [387,](#page-390-0) [389](#page-392-0) amici::Model\_ODE::fdxdotdp\_explicit (*C++ function*), [387](#page-390-0) amici::Model\_ODE::fdxdotdp\_explicit\_colpamsci::ModelContext::operator=(C++func-(*C++ function*), [388](#page-391-0) amici::Model\_ODE::fdxdotdp\_explicit\_rowvals amici::ModelContext::restore (*C++ func-*(*C++ function*), [388](#page-391-0) amici::Model\_ODE::fdxdotdw (*C++ function*), [389](#page-392-0) amici::Model\_ODE::fdxdotdw\_colptrs (*C++ function*), [389](#page-392-0) amici::Model\_ODE::fdxdotdw\_rowvals (*C++ function*), [389](#page-392-0) amici::Model\_ODE::fdxdotdx\_explicit (*C++ function*), [388](#page-391-0) amici::Model\_ODE::fdxdotdx\_explicit\_colptrs (*C++ function*), [388](#page-391-0) amici::Model\_ODE::fdxdotdx\_explicit\_rowvals (*C++ function*), [388](#page-391-0) amici::Model\_ODE::fJ (*C++ function*), [379](#page-382-0) amici::Model\_ODE::fJB (*C++ function*), [380](#page-383-0) amici::Model\_ODE::fJDiag (*C++ function*), [381,](#page-384-0) [382](#page-385-0) amici::Model\_ODE::fJSparse (*C++ function*),

amici::Model\_ODE::fJSparse\_colptrs (*C++ function*), [386](#page-389-0) amici::Model\_ODE::fJSparse\_rowvals (*C++ function*), [386](#page-389-0) amici::Model\_ODE::fJSparseB (*C++ function*), [381](#page-384-0) amici::Model\_ODE::fJSparseB\_ss (*C++ function*), [384](#page-387-0) amici::Model\_ODE::fJv (*C++ function*), [382](#page-385-0) amici::Model\_ODE::fJvB (*C++ function*), [382](#page-385-0) amici::Model\_ODE::fqBdot (*C++ function*), [383](#page-386-0) amici::Model\_ODE::fqBdot\_ss (*C++ function*), [384](#page-387-0) amici::Model\_ODE::froot (*C++ function*), [383,](#page-386-0) [386](#page-389-0) amici::Model\_ODE::fsxdot (*C++ function*), [385](#page-388-0) amici::Model\_ODE::fxBdot (*C++ function*), [383](#page-386-0) amici::Model\_ODE::fxBdot\_ss (*C++ function*), [384](#page-387-0) amici::Model\_ODE::fxdot (*C++ function*), [383,](#page-386-0) [387](#page-390-0) amici::Model\_ODE::getSolver (*C++ function*), [385](#page-388-0) amici::Model ODE::Model ODE ( $C++$  *function*), [379](#page-382-0) amici::Model\_ODE::writeSteadystateJB (*C++ function*), [384](#page-387-0) amici::ModelContext (*C++ class*), [390](#page-393-0) amici::ModelContext::~ModelContext (*C++ function*), [390](#page-393-0) amici::ModelContext::ModelContext (*C++ function*), [390](#page-393-0) *tion*), [390](#page-393-0) *tion*), [390](#page-393-0) amici::ModelDimensions (*C++ struct*), [269](#page-272-0) amici::ModelDimensions::lbw (*C++ member*), [271](#page-274-0) amici::ModelDimensions::ModelDimensions (*C++ function*), [269](#page-272-0) amici::ModelDimensions::ndJydy (*C++ member*), [270](#page-273-0) amici::ModelDimensions::ndwdp (*C++ member*), [270](#page-273-0) amici::ModelDimensions::ndwdw (*C++ member*), [270](#page-273-0) amici::ModelDimensions::ndwdx (*C++ member*), [270](#page-273-0) amici::ModelDimensions::ndxdotdw (*C++ member*), [270](#page-273-0) amici::ModelDimensions::ne (*C++ member*), [270](#page-273-0)

amici::ModelDimensions::nJ (*C++ member*),

[380,](#page-383-0) [381,](#page-384-0) [386](#page-389-0)

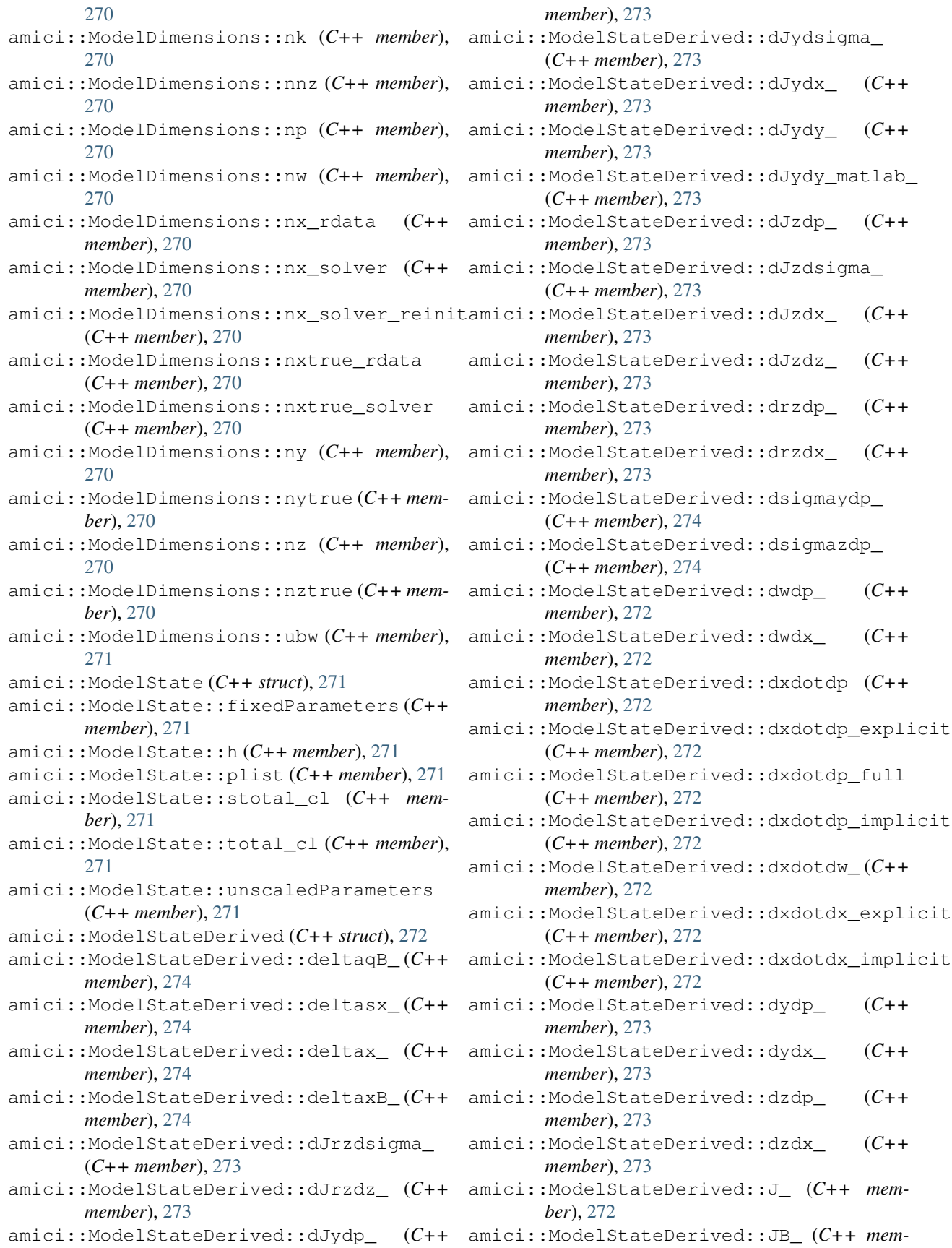

*ber*), [272](#page-275-0) amici::ModelStateDerived::M (C++ mem*ber*), [272](#page-275-0) amici::ModelStateDerived::ModelStateDerived (*C++ function*), [272](#page-275-0) amici::ModelStateDerived::rz\_ (*C++ member*), [274](#page-277-0) amici::ModelStateDerived::sigmay\_ (*C++ member*), [274](#page-277-0) amici::ModelStateDerived::sigmaz\_ (*C++ member*), [274](#page-277-0) amici::ModelStateDerived::sx\_ (*C++ member*), [273](#page-276-0) amici::ModelStateDerived::sx\_rdata\_ (*C++ member*), [274](#page-277-0) amici::ModelStateDerived::w\_ (*C++ member*), [273](#page-276-0) amici::ModelStateDerived::x pos\_tmp\_ (*C++ member*), [274](#page-277-0) amici::ModelStateDerived::x\_rdata\_ (*C++ member*), [273](#page-276-0) amici::ModelStateDerived::y\_ (*C++ member*), [274](#page-277-0) amici::ModelStateDerived::z\_ (*C++ member*), [274](#page-277-0) amici::N\_VGetArrayPointerConst (*C++ function*), [496](#page-499-0) amici::NewtonDampingFactorMode (*C++ enum*), [472](#page-475-0) amici::NewtonDampingFactorMode::off (*C++ enumerator*), [472](#page-475-0) amici::NewtonDampingFactorMode::on (*C++ enumerator*), [472](#page-475-0) amici::NewtonFailure (*C++ class*), [391](#page-394-0) amici::NewtonFailure::error\_code (*C++ member*), [391](#page-394-0) amici::NewtonFailure::NewtonFailure (*C++ function*), [391](#page-394-0) amici::NewtonSolver (*C++ class*), [391](#page-394-0) amici::NewtonSolver::~NewtonSolver (*C++ function*), [393](#page-396-0) amici::NewtonSolver::atol\_ (*C++ member*), [393](#page-396-0) amici::NewtonSolver::computeNewtonSensis (*C++ function*), [392](#page-395-0) amici::NewtonSolver::damping\_factor\_lower\_bound (*C++ function*), [396](#page-399-0) (*C++ member*), [393](#page-396-0) amici::NewtonSolver::damping\_factor\_mode\_ (*C++ member*), [393](#page-396-0) amici::NewtonSolver::dx\_ (*C++ member*), [393](#page-396-0) amici::NewtonSolver::dxB\_ (*C++ member*), [394](#page-397-0) amici::NewtonSolver::getNumLinSteps (*C++ function*), [392](#page-395-0)

amici::NewtonSolver::getSolver (*C++ function*), [393](#page-396-0) amici::NewtonSolver::getStep (*C++ function*), [392](#page-395-0) amici::NewtonSolver::max\_lin\_steps\_ (*C++ member*), [393](#page-396-0) amici::NewtonSolver::max\_steps (*C++ member*), [393](#page-396-0) amici::NewtonSolver::model\_ (*C++ member*), [393](#page-396-0) amici::NewtonSolver::NewtonSolver (*C++ function*), [392](#page-395-0) amici::NewtonSolver::num\_lin\_steps\_ (*C++ member*), [393](#page-396-0) amici::NewtonSolver::prepareLinearSystem (*C++ function*), [392](#page-395-0) amici::NewtonSolver::prepareLinearSystemB (*C++ function*), [392](#page-395-0) amici::NewtonSolver::rtol\_ (*C++ member*), [393](#page-396-0) amici::NewtonSolver::solveLinearSystem (*C++ function*), [392](#page-395-0) amici::NewtonSolver::t\_ (*C++ member*), [393](#page-396-0) amici::NewtonSolver::x\_ (*C++ member*), [393](#page-396-0) amici::NewtonSolver::xB\_ (*C++ member*), [394](#page-397-0) amici::NewtonSolver::xdot\_ (*C++ member*), [393](#page-396-0) amici::NewtonSolverDense (*C++ class*), [394](#page-397-0) amici::NewtonSolverDense::~NewtonSolverDense (*C++ function*), [394](#page-397-0) amici::NewtonSolverDense::NewtonSolverDense (*C++ function*), [394](#page-397-0) amici::NewtonSolverDense::operator= (*C++ function*), [394](#page-397-0) amici::NewtonSolverDense::prepareLinearSystem (*C++ function*), [394](#page-397-0) amici::NewtonSolverDense::prepareLinearSystemB (*C++ function*), [395](#page-398-0) amici::NewtonSolverDense::solveLinearSystem (*C++ function*), [394](#page-397-0) amici::NewtonSolverIterative (*C++ class*), [395](#page-398-0) amici::NewtonSolverIterative::~NewtonSolverIterativ (*C++ function*), [395](#page-398-0) amici::NewtonSolverIterative::linsolveSPBCG amici::NewtonSolverIterative::NewtonSolverIterative (*C++ function*), [395](#page-398-0) amici::NewtonSolverIterative::prepareLinearSystem (*C++ function*), [395](#page-398-0) amici::NewtonSolverIterative::prepareLinearSystemB (*C++ function*), [396](#page-399-0)

amici::NewtonSolverIterative::solveLinearSystem (*C++ function*), [395](#page-398-0)

amici::NewtonSolverSparse (*C++ class*), [396](#page-399-0) amici::NewtonSolverSparse::~NewtonSolverSparse amici::ReturnData::chi2 (*C++ member*), [401](#page-404-0) (*C++ function*), [397](#page-400-0) amici::NewtonSolverSparse::NewtonSolverSparse *function*), [405](#page-408-0) (*C++ function*), [396,](#page-399-0) [397](#page-400-0) amici::NewtonSolverSparse::operator= (*C++ function*), [397](#page-400-0) amici::NewtonSolverSparse::prepareLinearSystem *ber*), [400](#page-403-0) (*C++ function*), [397](#page-400-0) amici::NewtonSolverSparse::prepareLinearSystemB *ber*), [406](#page-409-0) (*C++ function*), [397](#page-400-0) amici::NewtonSolverSparse::solveLinearSy**amemi**::ReturnData::fFIM(C++ function), [404](#page-407-0) (*C++ function*), [397](#page-400-0) amici::NonlinearSolverIteration (*C++ enum*), [472](#page-475-0) amici::NonlinearSolverIteration::fixedpoint amici::ReturnData::getDataOutput (*C++* (*C++ enumerator*), [472](#page-475-0) amici::NonlinearSolverIteration::functionalci::ReturnData::getDataSensisFSA (*C++ enumerator*), [472](#page-475-0) amici::NonlinearSolverIteration::newton amici::ReturnData::getEventOutput (*C++* (*C++ enumerator*), [472](#page-475-0) amici::operator== (*C++ function*), [497](#page-500-0) amici::outputFunctionType (*C++ type*), [521](#page-524-0) amici::ParameterScaling (*C++ enum*), [472](#page-475-0) amici::ParameterScaling::ln (*C++ enumerator*), [472](#page-475-0) amici::ParameterScaling::log10 (*C++ enumerator*), [472](#page-475-0) amici::ParameterScaling::none (*C++ enumerator*), [472](#page-475-0) amici::pi (*C++ member*), [517](#page-520-0) amici::pos\_pow (*C++ function*), [498](#page-501-0) amici::printErrMsgIdAndTxt (*C++ function*), [498](#page-501-0) amici::printfToString (*C++ function*), [498](#page-501-0) amici::printWarnMsgIdAndTxt (*C++ function*), [499](#page-502-0) amici::RDataReporting (*C++ enum*), [473](#page-476-0) amici::RDataReporting::full (*C++ enumerator*), [473](#page-476-0) amici::RDataReporting::likelihood (*C++ enumerator*), [473](#page-476-0) amici::RDataReporting::residuals (*C++ enumerator*), [473](#page-476-0) amici::realtype (*C++ type*), [521](#page-524-0) amici::regexErrorToString (*C++ function*), [499](#page-502-0) amici::reorder (*C++ function*), [499](#page-502-0) amici::ReturnData (*C++ class*), [397](#page-400-0) amici::ReturnData::~ReturnData (*C++ function*), [398](#page-401-0) amici::ReturnData::applyChainRuleFactorTafiimilaRetonReBatas:nt (C++ member), [402](#page-405-0) (*C++ function*), [405](#page-408-0) amici::ReturnData::boost::serialization::serialnianber), [400](#page-403-0) (*C++ function*), [407](#page-410-0) amici::ReturnData::computingFSA (*C++* amici::ReturnData::cpu\_time (*C++ member*), [400](#page-403-0) amici::ReturnData::cpu\_timeB (*C++ mem*amici::ReturnData::dx\_solver\_ (*C++ mem*amici::ReturnData::fchi2 (*C++ function*), [404](#page-407-0) amici::ReturnData::FIM (*C++ member*), [400](#page-403-0) amici::ReturnData::fres (*C++ function*), [404](#page-407-0) amici::ReturnData::fsres (*C++ function*), [404](#page-407-0) *function*), [405](#page-408-0) (*C++ function*), [405](#page-408-0) *function*), [405](#page-408-0) amici::ReturnData::getEventSensisFSA (*C++ function*), [406](#page-409-0) amici::ReturnData::handleSx0Backward (*C++ function*), [406](#page-409-0) amici::ReturnData::handleSx0Forward (*C++ function*), [406](#page-409-0) amici::ReturnData::initializeFullReporting (*C++ function*), [402](#page-405-0) amici::ReturnData::initializeLikelihoodReporting (*C++ function*), [402](#page-405-0) amici::ReturnData::initializeObjectiveFunction (*C++ function*), [402](#page-405-0) amici::ReturnData::initializeResidualReporting (*C++ function*), [402](#page-405-0) amici::ReturnData::invalidate (*C++ function*), [404](#page-407-0) amici::ReturnData::invalidateLLH (*C++ function*), [405](#page-408-0) amici::ReturnData::invalidateSLLH (*C++ function*), [405](#page-408-0) amici::ReturnData::J (*C++ member*), [399](#page-402-0) amici::ReturnData::llh (*C++ member*), [401](#page-404-0) amici::ReturnData::newton\_maxsteps (*C++ member*), [402](#page-405-0) amici::ReturnData::nmaxevent (*C++ member*), [402](#page-405-0) amici::ReturnData::nplist (*C++ member*), [402](#page-405-0) amici::ReturnData::nroots\_ (*C++ member*), [407](#page-410-0) amici::ReturnData::numerrtestfails (*C++*

amici::ReturnData::numerrtestfailsB (*C++ member*), [400](#page-403-0) amici::ReturnData::numnonlinsolvconvfails amici::ReturnData::processPostEquilibration (*C++ member*), [400](#page-403-0) amici::ReturnData::numnonlinsolvconvfaila hici::ReturnData::processPreEquilibration (*C++ member*), [400](#page-403-0) amici::ReturnData::numrhsevals (*C++ mem-*amici::ReturnData::processSimulationObjects *ber*), [400](#page-403-0) amici::ReturnData::numrhsevalsB (*C++ member*), [400](#page-403-0) amici::ReturnData::numsteps (*C++ member*), [400](#page-403-0) amici::ReturnData::numstepsB (*C++ member*), [400](#page-403-0) amici::ReturnData::nx (*C++ member*), [401](#page-404-0) amici::ReturnData::nxtrue (*C++ member*), [402](#page-405-0) amici::ReturnData::o2mode (*C++ member*), [402](#page-405-0) amici::ReturnData::order (*C++ member*), [400](#page-403-0) amici::ReturnData::posteq\_cpu\_time (*C++ member*), [400](#page-403-0) amici::ReturnData::posteq\_cpu\_timeB (*C++ member*), [400](#page-403-0) amici::ReturnData::posteq\_numlinsteps (*C++ member*), [401](#page-404-0) amici::ReturnData::posteq\_numsteps (*C++ member*), [401](#page-404-0) amici::ReturnData::posteq\_numstepsB (*C++ member*), [401](#page-404-0) amici::ReturnData::posteq\_status (*C++ member*), [400](#page-403-0) amici::ReturnData::posteq\_t (*C++ member*), [401](#page-404-0) amici::ReturnData::posteq\_wrms (*C++ member*), [401](#page-404-0) amici::ReturnData::preeq\_cpu\_time (*C++ member*), [400](#page-403-0) amici::ReturnData::preeq\_cpu\_timeB (*C++ member*), [400](#page-403-0) amici::ReturnData::preeq\_numlinsteps (*C++ member*), [401](#page-404-0) amici::ReturnData::preeq\_numsteps (*C++ member*), [400](#page-403-0) amici::ReturnData::preeq\_numstepsB (*C++ member*), [401](#page-404-0) amici::ReturnData::preeq\_status (*C++ member*), [400](#page-403-0) amici::ReturnData::preeq\_t (*C++ member*), [401](#page-404-0) amici::ReturnData::preeq\_wrms (*C++ member*), [401](#page-404-0) amici::ReturnData::processBackwardProblem amici::ReturnData::sz (*C++ member*), [399](#page-402-0) (*C++ function*), [403](#page-406-0)

amici::ReturnData::processForwardProblem (*C++ function*), [403](#page-406-0) (*C++ function*), [403](#page-406-0) (*C++ function*), [403](#page-406-0) (*C++ function*), [398](#page-401-0) amici::ReturnData::processSolver (*C++ function*), [403](#page-406-0) amici::ReturnData::pscale (*C++ member*), [402](#page-405-0) amici::ReturnData::rdata\_reporting (*C++ member*), [402](#page-405-0) amici::ReturnData::readSimulationState (*C++ function*), [404](#page-407-0) amici::ReturnData::res (*C++ member*), [400](#page-403-0) amici::ReturnData::ReturnData (*C++ function*), [398](#page-401-0) amici::ReturnData::rz (*C++ member*), [399](#page-402-0) amici::ReturnData::s2llh (*C++ member*), [401](#page-404-0) amici::ReturnData::s2rz (*C++ member*), [399](#page-402-0) amici::ReturnData::sensi (*C++ member*), [402](#page-405-0) amici::ReturnData::sensi\_meth (*C++ member*), [402](#page-405-0) amici::ReturnData::sigma\_offset (*C++ member*), [406](#page-409-0) amici::ReturnData::sigma\_res (*C++ member*), [402](#page-405-0) amici::ReturnData::sigmay (*C++ member*), [399](#page-402-0) amici::ReturnData::sigmaz (*C++ member*), [399](#page-402-0) amici::ReturnData::sllh (*C++ member*), [401](#page-404-0) amici::ReturnData::sres (*C++ member*), [400](#page-403-0) amici::ReturnData::srz (*C++ member*), [399](#page-402-0) amici::ReturnData::ssigmay (*C++ member*), [399](#page-402-0) amici::ReturnData::ssigmaz (*C++ member*), [399](#page-402-0) amici::ReturnData::status (*C++ member*), [401](#page-404-0) amici::ReturnData::storeJacobianAndDerivativeInRetu (*C++ function*), [403](#page-406-0) amici::ReturnData::sx (*C++ member*), [399](#page-402-0) amici::ReturnData::sx0 (*C++ member*), [401](#page-404-0) amici::ReturnData::sx\_rdata\_ (*C++ member*), [406](#page-409-0) amici::ReturnData::sx\_solver\_ (*C++ member*), [406](#page-409-0) amici::ReturnData::sx\_ss (*C++ member*), [401](#page-404-0) amici::ReturnData::sy (*C++ member*), [399](#page-402-0)

amici::ReturnData::ts (*C++ member*), [399](#page-402-0) amici::ReturnData::w (*C++ member*), [399](#page-402-0) amici::ReturnData::x (*C++ member*), [399](#page-402-0) amici::ReturnData::x0 (*C++ member*), [401](#page-404-0) amici::ReturnData::x\_rdata\_ (*C++ member*), [406](#page-409-0) amici::ReturnData::x\_solver\_ (*C++ member*), [406](#page-409-0) amici::ReturnData::x\_ss (*C++ member*), [401](#page-404-0) amici::ReturnData::xdot (*C++ member*), [399](#page-402-0) amici::ReturnData::y (*C++ member*), [399](#page-402-0) amici::ReturnData::z (*C++ member*), [399](#page-402-0) amici::runAmiciSimulation (*C++ function*), [500](#page-503-0) amici::runAmiciSimulations (*C++ function*), [500](#page-503-0) amici::scaleParameters (*C++ function*), [501](#page-504-0) amici::SecondOrderMode (*C++ enum*), [473](#page-476-0) amici::SecondOrderMode::directional (*C++ enumerator*), [473](#page-476-0) amici::SecondOrderMode::full (*C++ enumerator*), [473](#page-476-0) amici::SecondOrderMode::none (*C++ enumerator*), [473](#page-476-0) amici::SensitivityMethod (*C++ enum*), [473](#page-476-0) amici::SensitivityMethod::adjoint (*C++ enumerator*), [473](#page-476-0) amici::SensitivityMethod::forward (*C++ enumerator*), [473](#page-476-0) amici::SensitivityMethod::none (*C++ enumerator*), [473](#page-476-0) amici::SensitivityOrder (*C++ enum*), [474](#page-477-0) amici::SensitivityOrder::first (*C++ enumerator*), [474](#page-477-0) amici::SensitivityOrder::none (*C++ enumerator*), [474](#page-477-0) amici::SensitivityOrder::second (*C++ enumerator*), [474](#page-477-0) amici::serializeToChar (*C++ function*), [501](#page-504-0) amici::serializeToStdVec (*C++ function*), [501](#page-504-0) amici::serializeToString (*C++ function*), [502](#page-505-0) amici::setModelData (*C++ function*), [502](#page-505-0) amici::setSolverOptions (*C++ function*), [502](#page-505-0) amici::SetupFailure (*C++ class*), [407](#page-410-0) amici::SetupFailure::SetupFailure (*C++ function*), [407](#page-410-0) amici::setupReturnData (*C++ function*), [503](#page-506-0) amici::seval (*C++ function*), [503](#page-506-0) amici::sign (*C++ function*), [503](#page-506-0) amici::SimulationParameters (*C++ class*), [408](#page-411-0) amici::SimulationParameters::fixedParametanisi::Solver::allocateSolverB(C++func-(*C++ member*), [409](#page-412-0)

(*C++ member*), [409](#page-412-0) amici::SimulationParameters::fixedParametersPresimu (*C++ member*), [409](#page-412-0) amici::SimulationParameters::parameters (*C++ member*), [409](#page-412-0) amici::SimulationParameters::plist (*C++ member*), [410](#page-413-0) amici::SimulationParameters::pscale (*C++ member*), [410](#page-413-0) amici::SimulationParameters::reinitialization\_state (*C++ member*), [410](#page-413-0) amici::SimulationParameters::reinitialization\_state (*C++ member*), [410](#page-413-0) amici::SimulationParameters::reinitializeAllFixedPa (*C++ function*), [409](#page-412-0) amici::SimulationParameters::reinitializeAllFixedPa (*C++ function*), [409](#page-412-0) amici::SimulationParameters::reinitializeAllFixedPa (*C++ function*), [409](#page-412-0) amici::SimulationParameters::reinitializeFixedParam (*C++ member*), [410](#page-413-0) amici::SimulationParameters::SimulationParameters (*C++ function*), [408](#page-411-0) amici::SimulationParameters::sx0 (*C++ member*), [410](#page-413-0) amici::SimulationParameters::t\_presim (*C++ member*), [410](#page-413-0) amici::SimulationParameters::ts\_ (*C++ member*), [410](#page-413-0) amici::SimulationParameters::tstart\_ (*C++ member*), [410](#page-413-0) amici::SimulationParameters::x0 (*C++ member*), [409](#page-412-0) amici::SimulationState (*C++ struct*), [274](#page-277-0) amici::SimulationState::dx (*C++ member*), [275](#page-278-0) amici::SimulationState::state (*C++ member*), [275](#page-278-0) amici::SimulationState::sx (*C++ member*), [275](#page-278-0) amici::SimulationState::t (*C++ member*), [275](#page-278-0) amici::SimulationState::x (*C++ member*), [275](#page-278-0) amici::sinteg (*C++ function*), [503](#page-506-0) amici::slice (*C++ function*), [504](#page-507-0) amici::Solver (*C++ class*), [411](#page-414-0) amici::Solver::~Solver (*C++ function*), [411](#page-414-0) amici::Solver::adjInit (*C++ function*), [430](#page-433-0) amici::Solver::allocateSolver (*C++ function*), [428](#page-431-0) *tion*), [431](#page-434-0)

amici::SimulationParameters::fixedParametmisPre8qluverbrapp (C++ member), [425](#page-428-0)

amici::Solver::applyQuadTolerances (*C++ function*), [434](#page-437-0) amici::Solver::applyQuadTolerancesASA (*C++ function*), [434](#page-437-0) amici::Solver::applySensitivityTolerances amici::Solver::getCpuTimeB (*C++ function*), (*C++ function*), [434](#page-437-0) amici::Solver::applyTolerances (*C++ function*), [434](#page-437-0) amici::Solver::applyTolerancesASA (*C++ function*), [434](#page-437-0) amici::Solver::applyTolerancesFSA (*C++ function*), [434](#page-437-0) amici::Solver::binit (*C++ function*), [426](#page-429-0) amici::Solver::boost::serialization::serialize [433](#page-436-0) (*C++ function*), [437](#page-440-0) amici::Solver::calcIC (*C++ function*), [413](#page-416-0) amici::Solver::calcICB (*C++ function*), [413](#page-416-0) amici::Solver::checkSensitivityMethod (*C++ function*), [435](#page-438-0) amici::Solver::clone (*C++ function*), [411](#page-414-0) amici::Solver::computingASA (*C++ function*), [423](#page-426-0) amici::Solver::computingFSA (*C++ function*), [423](#page-426-0) amici::Solver::diag (*C++ function*), [434](#page-437-0) amici::Solver::diagB (*C++ function*), [434](#page-437-0) amici::Solver::dky\_ (*C++ member*), [436](#page-439-0) amici::Solver::dx\_ (*C++ member*), [436](#page-439-0) amici::Solver::dxB\_ (*C++ member*), [436](#page-439-0) amici::Solver::force\_reinit\_postprocess\_B\_ (*C++ member*), [437](#page-440-0) amici::Solver::force\_reinit\_postprocess\_Emici::Solver::getNewtonDampingFactorLowerBound (*C++ member*), [437](#page-440-0) amici::Solver::getAbsoluteTolerance (*C++ function*), [415](#page-418-0) amici::Solver::getAbsoluteToleranceB (*C++ function*), [416](#page-419-0) amici::Solver::getAbsoluteToleranceFSA (*C++ function*), [416](#page-419-0) amici::Solver::getAbsoluteToleranceQuadramices:Solver::getNonlinearSolverIteration (*C++ function*), [417](#page-420-0) amici::Solver::getAbsoluteToleranceSteadyState amici::Solver::getNumErrTestFails (*C++* (*C++ function*), [417](#page-420-0) amici::Solver::getAbsoluteToleranceSteadyStateSensi amici::Solver::getNumErrTestFailsB (*C++* (*C++ function*), [417](#page-420-0) amici::Solver::getAdjBmem (*C++ function*), amici::Solver::getNumNonlinSolvConvFails [434](#page-437-0) amici::Solver::getAdjInitDone (*C++ function*), [433](#page-436-0) amici::Solver::getAdjointDerivativeState amici::Solver::getNumRhsEvals (*C++ func-*(*C++ function*), [421](#page-424-0) amici::Solver::getAdjointQuadrature (*C++ function*), [422](#page-425-0) amici::Solver::getAdjointState (*C++ func-*amici::Solver::getNumSteps (*C++ function*), *tion*), [421](#page-424-0) amici::Solver::getB (*C++ function*), [425](#page-428-0) amici::Solver::getCpuTime (*C++ function*), [423](#page-426-0) [423](#page-426-0) amici::Solver::getDerivativeState (*C++ function*), [421](#page-424-0) amici::Solver::getDky (*C++ function*), [430](#page-433-0) amici::Solver::getDkyB (*C++ function*), [430](#page-433-0) amici::Solver::getInitDone (*C++ function*), [433](#page-436-0) amici::Solver::getInitDoneB (*C++ function*), amici::Solver::getInternalSensitivityMethod (*C++ function*), [420](#page-423-0) amici::Solver::getInterpolationType (*C++ function*), [419](#page-422-0) amici::Solver::getLastOrder (*C++ function*), [424,](#page-427-0) [432](#page-435-0) amici::Solver::getLinearMultistepMethod (*C++ function*), [419](#page-422-0) amici::Solver::getLinearSolver (*C++ function*), [420](#page-423-0) amici::Solver::getMaxSteps (*C++ function*), [418](#page-421-0) amici::Solver::getMaxStepsBackwardProblem (*C++ function*), [418](#page-421-0) amici::Solver::getMaxTime (*C++ function*), [418](#page-421-0) amici::Solver::getModel (*C++ function*), [433](#page-436-0) (*C++ function*), [415](#page-418-0) amici::Solver::getNewtonDampingFactorMode (*C++ function*), [414](#page-417-0) amici::Solver::getNewtonMaxLinearSteps (*C++ function*), [414](#page-417-0) amici::Solver::getNewtonMaxSteps (*C++ function*), [414](#page-417-0) (*C++ function*), [419](#page-422-0) *function*), [424,](#page-427-0) [432](#page-435-0) *function*), [424](#page-427-0) (*C++ function*), [424,](#page-427-0) [432](#page-435-0) amici::Solver::getNumNonlinSolvConvFailsB (*C++ function*), [424](#page-427-0) *tion*), [424,](#page-427-0) [431](#page-434-0) amici::Solver::getNumRhsEvalsB (*C++ function*), [424](#page-427-0)

[424,](#page-427-0) [431](#page-434-0) amici::Solver::getNumStepsB (*C++ function*), [424](#page-427-0) amici::Solver::getPreequilibration (*C++ function*), [414](#page-417-0) amici::Solver::getQuad (*C++ function*), [426](#page-429-0) amici::Solver::getQuadB (*C++ function*), [426](#page-429-0) amici::Solver::getQuadDky (*C++ function*), [430](#page-433-0) amici::Solver::getQuadDkyB (*C++ function*), [430](#page-433-0) amici::Solver::getQuadInitDone (*C++ function*), [434](#page-437-0) amici::Solver::getQuadInitDoneB (*C++ function*), [433](#page-436-0) amici::Solver::getQuadrature (*C++ function*), [422](#page-425-0) amici::Solver::getRelativeTolerance (*C++ function*), [415](#page-418-0) amici::Solver::getRelativeToleranceB (*C++ function*), [416](#page-419-0) amici::Solver::getRelativeToleranceFSA (*C++ function*), [416](#page-419-0) amici::Solver::getRelativeToleranceQuadratures *member*), [436](#page-439-0) (*C++ function*), [416](#page-419-0) amici::Solver::getRelativeToleranceSteadyState (*C++ member*), [436](#page-439-0) (*C++ function*), [417](#page-420-0) amici::Solver::getRelativeToleranceSteadyStateS(cheimember), [436](#page-439-0) (*C++ function*), [417](#page-420-0) amici::Solver::getReturnDataReportingMode amici::Solver::nquad (*C++ function*), [423](#page-426-0) (*C++ function*), [420](#page-423-0) amici::Solver::getRootInfo (*C++ function*), [413](#page-416-0) amici::Solver::getSens (*C++ function*), [425](#page-428-0) amici::Solver::getSensDky (*C++ function*), [430](#page-433-0) amici::Solver::getSensInitDone (*C++ function*), [433](#page-436-0) amici::Solver::getSensitivityMethod (*C++ function*), [413](#page-416-0) amici::Solver::getSensitivityMethodPreequilibration, [431](#page-434-0) (*C++ function*), [413](#page-416-0) amici::Solver::getSensitivityOrder (*C++ function*), [415](#page-418-0) amici::Solver::getStabilityLimitFlag (*C++ function*), [419](#page-422-0) amici::Solver::getState (*C++ function*), [421](#page-424-0) amici::Solver::getStateOrdering (*C++ function*), [419](#page-422-0) amici::Solver::getStateSensitivity (*C++ function*), [421](#page-424-0) amici::Solver::gett (*C++ function*), [423](#page-426-0) amici::Solver::init (*C++ function*), [426](#page-429-0) amici::Solver::initializeLinearSolver (*C++ function*), [432](#page-435-0) amici::Solver::initializeLinearSolverB (*C++ function*), [433](#page-436-0) amici::Solver::initializeNonLinearSolver (*C++ function*), [432](#page-435-0) amici::Solver::initializeNonLinearSolverB (*C++ function*), [433](#page-436-0) amici::Solver::initializeNonLinearSolverSens (*C++ function*), [427](#page-430-0) amici::Solver::initSteadystate (*C++ function*), [426](#page-429-0) amici::Solver::interp\_type\_ (*C++ member*), [436](#page-439-0) amici::Solver::ism\_ (*C++ member*), [435](#page-438-0) amici::Solver::iter\_ (*C++ member*), [435](#page-438-0) amici::Solver::linear\_solver\_ (*C++ member*), [436](#page-439-0) amici::Solver::linear\_solver\_B\_ (*C++ member*), [436](#page-439-0) amici::Solver::lmm\_ (*C++ member*), [435](#page-438-0) amici::Solver::maxsteps\_ (*C++ member*), [436](#page-439-0) amici::Solver::maxtime\_ (*C++ member*), [436](#page-439-0) amici::Solver::non\_linear\_solver\_ (*C++* amici::Solver::non\_linear\_solver\_B\_ amici::Solver::non\_linear\_solver\_sens\_ amici::Solver::nplist (*C++ function*), [423](#page-426-0) amici::Solver::nx (*C++ function*), [423](#page-426-0) amici::Solver::operator== (*C++ function*), [437](#page-440-0) amici::Solver::qbinit (*C++ function*), [427](#page-430-0) amici::Solver::quadInit (*C++ function*), [431](#page-434-0) amici::Solver::quadReInitB (*C++ function*), [422](#page-425-0) amici::Solver::quadSStolerances (*C++ function*), [431](#page-434-0) amici::Solver::quadSStolerancesB (*C++* amici::Solver::reInit (*C++ function*), [422](#page-425-0) amici::Solver::reInitB (*C++ function*), [422](#page-425-0) amici::Solver::reInitPostProcessB (*C++ function*), [425](#page-428-0) amici::Solver::reInitPostProcessF (*C++ function*), [425](#page-428-0) amici::Solver::resetDiagnosis (*C++ function*), [423](#page-426-0) amici::Solver::resetMutableMemory (*C++ function*), [434](#page-437-0) amici::Solver::rootInit (*C++ function*), [427](#page-430-0) amici::Solver::run (*C++ function*), [411](#page-414-0) amici::Solver::runB (*C++ function*), [412](#page-415-0)

amici::Solver::sdx\_ (*C++ member*), [436](#page-439-0) amici::Solver::sensInit1 (*C++ function*), [426](#page-429-0) amici::Solver::sensReInit (*C++ function*), [422](#page-425-0) amici::Solver::sensToggleOff (*C++ function*), [422](#page-425-0) amici::Solver::setAbsoluteTolerance (*C++ function*), [415](#page-418-0) amici::Solver::setAbsoluteToleranceB (*C++ function*), [416](#page-419-0) amici::Solver::setAbsoluteToleranceFSA (*C++ function*), [416](#page-419-0) amici::Solver::setAbsoluteToleranceQuadratures *function*), [414](#page-417-0) (*C++ function*), [417](#page-420-0) amici::Solver::setAbsoluteToleranceSteadyState *function*), [432](#page-435-0) (*C++ function*), [417](#page-420-0) amici::Solver::setAbsoluteToleranceSteadyStatef**function**), [432](#page-435-0) (*C++ function*), [418](#page-421-0) amici::Solver::setAdjInitDone (*C++ function*), [435](#page-438-0) amici::Solver::setBandJacFn (*C++ function*), [427](#page-430-0) amici::Solver::setBandJacFnB (*C++ function*), [427](#page-430-0) amici::Solver::setDenseJacFn (*C++ function*), [427](#page-430-0) amici::Solver::setDenseJacFnB (*C++ function*), [427](#page-430-0) amici::Solver::setErrHandlerFn (*C++ function*), [428](#page-431-0) amici::Solver::setId (*C++ function*), [429](#page-432-0) amici::Solver::setInitDone (*C++ function*), [435](#page-438-0) amici::Solver::setInitDoneB (*C++ function*), [435](#page-438-0) amici::Solver::setInternalSensitivityMethmdci::Solver::setRelativeToleranceFSA (*C++ function*), [420](#page-423-0) amici::Solver::setInterpolationType (*C++ function*), [419](#page-422-0) amici::Solver::setJacTimesVecFn (*C++ function*), [427](#page-430-0) amici::Solver::setJacTimesVecFnB (*C++ function*), [427](#page-430-0) (*C++ function*), [419](#page-422-0) *tion*), [420,](#page-423-0) [432](#page-435-0) amici::Solver::setLinearSolverB (*C++ function*), [432](#page-435-0) amici::Solver::setMaxNumSteps (*C++ function*), [429](#page-432-0) amici::Solver::setMaxNumStepsB (*C++ function*), [429](#page-432-0)

[418](#page-421-0)

amici::Solver::setLinearMultistepMethod amici::Solver::setReturnDataReportingMode amici::Solver::setLinearSolver (*C++ func-*amici::Solver::setSensErrCon (*C++ func*amici::Solver::setMaxSteps (*C++ function*), amici::Solver::setSensitivityMethodPreequilibration amici::Solver::setMaxStepsBackwardProblem (*C++ function*), [418](#page-421-0) amici::Solver::setMaxTime (*C++ function*), [418](#page-421-0) amici::Solver::setNewtonDampingFactorLowerBound (*C++ function*), [415](#page-418-0) amici::Solver::setNewtonDampingFactorMode (*C++ function*), [414](#page-417-0) amici::Solver::setNewtonMaxLinearSteps (*C++ function*), [414](#page-417-0) amici::Solver::setNewtonMaxSteps (*C++* amici::Solver::setNonLinearSolver (*C++* amici::Solver::setNonLinearSolverB (*C++* amici::Solver::setNonlinearSolverIteration (*C++ function*), [419](#page-422-0) amici::Solver::setNonLinearSolverSens (*C++ function*), [433](#page-436-0) amici::Solver::setPreequilibration (*C++ function*), [414](#page-417-0) amici::Solver::setQuadErrCon (*C++ function*), [428](#page-431-0) amici::Solver::setQuadErrConB (*C++ function*), [428](#page-431-0) amici::Solver::setQuadInitDone (*C++ function*), [435](#page-438-0) amici::Solver::setQuadInitDoneB (*C++ function*), [435](#page-438-0) amici::Solver::setRelativeTolerance (*C++ function*), [415](#page-418-0) amici::Solver::setRelativeToleranceB (*C++ function*), [416](#page-419-0) (*C++ function*), [416](#page-419-0) amici::Solver::setRelativeToleranceQuadratures (*C++ function*), [416](#page-419-0) amici::Solver::setRelativeToleranceSteadyState (*C++ function*), [417](#page-420-0) amici::Solver::setRelativeToleranceSteadyStateSensi (*C++ function*), [417](#page-420-0) (*C++ function*), [420](#page-423-0) *tion*), [428](#page-431-0) amici::Solver::setSensInitDone (*C++ function*), [435](#page-438-0) amici::Solver::setSensInitOff (*C++ function*), [435](#page-438-0) amici::Solver::setSensitivityMethod (*C++ function*), [413](#page-416-0)

(*C++ function*), [414](#page-417-0) amici::Solver::setSensitivityOrder (*C++ function*), [415](#page-418-0) amici::Solver::setSensParams (*C++ function*), [429](#page-432-0) amici::Solver::setSensSStolerances (*C++ function*), [428](#page-431-0) amici::Solver::setSparseJacFn (*C++ function*), [427](#page-430-0) amici::Solver::setSparseJacFn\_ss (*C++ function*), [428](#page-431-0) amici::Solver::setSparseJacFnB (*C++ function*), [427](#page-430-0) amici::Solver::setSStolerances (*C++ function*), [428](#page-431-0) amici::Solver::setSStolerancesB (*C++ function*), [431](#page-434-0) amici::Solver::setStabilityLimitFlag (*C++ function*), [420](#page-423-0) amici::Solver::setStabLimDet (*C++ function*), [429](#page-432-0) amici::Solver::setStabLimDetB (*C++ function*), [429](#page-432-0) amici::Solver::setStateOrdering (*C++ function*), [419](#page-422-0) amici::Solver::setStopTime (*C++ function*), [425](#page-428-0) amici::Solver::setSuppressAlg (*C++ function*), [429](#page-432-0) amici::Solver::setup (*C++ function*), [412](#page-415-0) amici::Solver::setupB (*C++ function*), [412](#page-415-0) amici::Solver::setupSteadystate (*C++ function*), [412](#page-415-0) amici::Solver::setUserData (*C++ function*), [428](#page-431-0) amici::Solver::setUserDataB (*C++ function*), [428](#page-431-0) amici::Solver::solve (*C++ function*), [425](#page-428-0) amici::Solver::solveB (*C++ function*), [413](#page-416-0) amici::Solver::solveF (*C++ function*), [425](#page-428-0) amici::Solver::Solver (*C++ function*), [411](#page-414-0) amici::Solver::solver\_memory\_ (*C++ member*), [435](#page-438-0) amici::Solver::solver\_memory\_B\_ (*C++ member*), [435](#page-438-0) amici::Solver::solver\_was\_called\_B\_ (*C++ member*), [436](#page-439-0) amici::Solver::solver\_was\_called\_F\_ (*C++ member*), [436](#page-439-0) amici::Solver::starttime\_ (*C++ member*), [436](#page-439-0) amici::Solver::startTimer (*C++ function*), [418](#page-421-0) amici::Solver::step (*C++ function*), [411](#page-414-0)

amici::Solver::storeDiagnosis (*C++ function*), [423](#page-426-0) amici::Solver::storeDiagnosisB (*C++ function*), [423](#page-426-0) amici::Solver::switchForwardSensisOff (*C++ function*), [414](#page-417-0) amici::Solver::sx\_ (*C++ member*), [436](#page-439-0) amici::Solver::t\_ (*C++ member*), [436](#page-439-0) amici::Solver::timeExceeded (*C++ function*), [418](#page-421-0) amici::Solver::turnOffRootFinding (*C++ function*), [413](#page-416-0) amici::Solver::updateAndReinitStatesAndSensitivities (*C++ function*), [413](#page-416-0) amici::Solver::user\_data (*C++ member*), [435](#page-438-0) amici::Solver::user\_data\_type (*C++ type*), [411](#page-414-0) amici::Solver::writeSolution (*C++ function*), [420](#page-423-0) amici::Solver::writeSolutionB (*C++ function*), [421](#page-424-0) amici::Solver::x\_ (*C++ member*), [436](#page-439-0) amici::Solver::xB\_ (*C++ member*), [436](#page-439-0) amici::Solver::xQ\_ (*C++ member*), [436](#page-439-0) amici::Solver::xQB\_ (*C++ member*), [436](#page-439-0) amici::spline (*C++ function*), [505](#page-508-0) amici::spline\_pos (*C++ function*), [505](#page-508-0) amici::SteadyStateContext (*C++ enum*), [474](#page-477-0) amici::SteadyStateContext::newtonSensi (*C++ enumerator*), [474](#page-477-0) amici::SteadyStateContext::sensiStorage (*C++ enumerator*), [474](#page-477-0) amici::SteadyStateContext::solverCreation (*C++ enumerator*), [474](#page-477-0) amici::SteadystateProblem (*C++ class*), [437](#page-440-0) amici::SteadystateProblem::applyNewtonsMethod (*C++ function*), [440](#page-443-0) amici::SteadystateProblem::checkConvergence (*C++ function*), [440](#page-443-0) amici::SteadystateProblem::checkSteadyStateSuccess (*C++ function*), [443](#page-446-0) amici::SteadystateProblem::computeQBfromQ (*C++ function*), [441](#page-444-0) amici::SteadystateProblem::computeSteadyStateQuadra (*C++ function*), [438](#page-441-0) amici::SteadystateProblem::createSteadystateSimSolv (*C++ function*), [440](#page-443-0) amici::SteadystateProblem::findSteadyState (*C++ function*), [438](#page-441-0) amici::SteadystateProblem::findSteadyStateByNewton; (*C++ function*), [438](#page-441-0) amici::SteadystateProblem::findSteadyStateBySimulat (*C++ function*), [438](#page-441-0) amici::SteadystateProblem::getAdjointQuadrature

(*C++ function*), [443](#page-446-0) amici::SteadystateProblem::getAdjointStatmici::SteadystateProblem::writeErrorString (*C++ function*), [443](#page-446-0) amici::SteadystateProblem::getAdjointUpdates amici::SteadyStateSensitivityMode (*C++* (*C++ function*), [442](#page-445-0) amici::SteadystateProblem::getCPUTime (*C++ function*), [442](#page-445-0) amici::SteadystateProblem::getCPUTimeB (*C++ function*), [442](#page-445-0) amici::SteadystateProblem::getDJydx (*C++ function*), [442](#page-445-0) amici::SteadystateProblem::getEquilibrationQuadenutueneur0,[475](#page-478-0) (*C++ function*), [441](#page-444-0) amici::SteadystateProblem::getFinalSimulationSt(ate enumerator), [475](#page-478-0) (*C++ function*), [441](#page-444-0) amici::SteadystateProblem::getNumLinSteps (*C++ function*), [442](#page-445-0) amici::SteadystateProblem::getNumSteps (*C++ function*), [442](#page-445-0) amici::SteadystateProblem::getNumStepsB (*C++ function*), [442](#page-445-0) amici::SteadystateProblem::getQuadratureByLinSochumerator), [475](#page-478-0) (*C++ function*), [439](#page-442-0) amici::SteadystateProblem::getQuadratureBySimulantinerator), [475](#page-478-0) (*C++ function*), [439](#page-442-0) amici::SteadystateProblem::getResidualNorm amici::SUNLinSolBand::getMatrix (*C++* (*C++ function*), [442](#page-445-0) amici::SteadystateProblem::getSensitivityFlag amici::SUNLinSolBand::SUNLinSolBand (*C++ function*), [439](#page-442-0) amici::SteadystateProblem::getState (*C++ function*), [441](#page-444-0) amici::SteadystateProblem::getStateSensitivity *function*), [444](#page-447-0) (*C++ function*), [441](#page-444-0) amici::SteadystateProblem::getSteadyStateStatus (*C++ function*), [444](#page-447-0) (*C++ function*), [442](#page-445-0) amici::SteadystateProblem::getSteadyStat**e**fflim  $\dot{x}$ ::SUNLinSolKLU::getMatrix(C++func-(*C++ function*), [442](#page-445-0) amici::SteadystateProblem::getWrmsNorm amici::SUNLinSolKLU::reInit (*C++ function*), (*C++ function*), [439](#page-442-0) amici::SteadystateProblem::handleSteadyS**tateFaiSUM**binSolKLU::setOrdering (C++ (*C++ function*), [439](#page-442-0) amici::SteadystateProblem::hasQuadrature amici::SUNLinSolKLU::StateOrdering (*C++* (*C++ function*), [443](#page-446-0) amici::SteadystateProblem::initializeBackwardPr6bNAbmnSolKLU::StateOrdering::AMD (*C++ function*), [441](#page-444-0) amici::SteadystateProblem::runSteadystatefiimiiaSüNinSolKLU::StateOrdering::COLAMD (*C++ function*), [440](#page-443-0) amici::SteadystateProblem::SteadystateProblem::SUNLinSolKLU::StateOrdering::natural (*C++ function*), [437](#page-440-0) amici::SteadystateProblem::storeSimulationState amici::SUNLinSolKLU::SUNLinSolKLU (*C++* (*C++ function*), [441](#page-444-0) amici::SteadystateProblem::workSteadySta**amBackw8UNEroBdeMCG** (C++ class), [446](#page-449-0) (*C++ function*), [438](#page-441-0) amici::SteadystateProblem::workSteadyStateProblfunction), [447](#page-450-0) (*C++ function*), [437](#page-440-0) (*C++ function*), [439](#page-442-0) *enum*), [474](#page-477-0) amici::SteadyStateSensitivityMode::newtonOnly (*C++ enumerator*), [474](#page-477-0) amici::SteadyStateSensitivityMode::simulationFSA (*C++ enumerator*), [474](#page-477-0) amici::SteadyStateStatus (*C++ enum*), [475](#page-478-0) amici::SteadyStateStatus::failed (*C++* amici::SteadyStateStatus::failed\_convergence amici::SteadyStateStatus::failed\_damping (*C++ enumerator*), [475](#page-478-0) amici::SteadyStateStatus::failed\_factorization (*C++ enumerator*), [475](#page-478-0) amici::SteadyStateStatus::failed\_too\_long\_simulation (*C++ enumerator*), [475](#page-478-0) amici::SteadyStateStatus::not\_run (*C++* amici::SteadyStateStatus::success (*C++* amici::SUNLinSolBand (*C++ class*), [443](#page-446-0) *function*), [444](#page-447-0) (*C++ function*), [443](#page-446-0) amici::SUNLinSolDense (*C++ class*), [444](#page-447-0) amici::SUNLinSolDense::getMatrix (*C++* amici::SUNLinSolDense::SUNLinSolDense amici::SUNLinSolKLU (*C++ class*), [445](#page-448-0) *tion*), [445](#page-448-0) [446](#page-449-0) *function*), [446](#page-449-0) *enum*), [445](#page-448-0) (*C++ enumerator*), [445](#page-448-0) (*C++ enumerator*), [445](#page-448-0) (*C++ enumerator*), [445](#page-448-0) *function*), [445](#page-448-0) amici::SUNLinSolPCG::getNumIters (*C++*

amici::SUNLinSolPCG::getResid (*C++ function*), [447](#page-450-0) amici::SUNLinSolPCG::getResNorm (*C++ function*), [447](#page-450-0) amici::SUNLinSolPCG::setATimes (*C++ function*), [446](#page-449-0) amici::SUNLinSolPCG::setPreconditioner (*C++ function*), [447](#page-450-0) amici::SUNLinSolPCG::setScalingVectors (*C++ function*), [447](#page-450-0) amici::SUNLinSolPCG::SUNLinSolPCG (*C++ function*), [446](#page-449-0) amici::SUNLinSolSPBCGS (*C++ class*), [448](#page-451-0) amici::SUNLinSolSPBCGS::getNumIters (*C++ function*), [449](#page-452-0) amici::SUNLinSolSPBCGS::getResid (*C++ function*), [449](#page-452-0) amici::SUNLinSolSPBCGS::getResNorm (*C++ function*), [449](#page-452-0) amici::SUNLinSolSPBCGS::setATimes (*C++ function*), [448](#page-451-0) amici::SUNLinSolSPBCGS::setPreconditione*amici::SUNLinSolWrapper::get (C++ func-*(*C++ function*), [448](#page-451-0) amici::SUNLinSolSPBCGS::setScalingVectors amici::SUNLinSolWrapper::getLastFlag (*C++ function*), [449](#page-452-0) amici::SUNLinSolSPBCGS::SUNLinSolSPBCGS amici::SUNLinSolWrapper::getMatrix (*C++* (*C++ function*), [448](#page-451-0) amici::SUNLinSolSPFGMR (*C++ class*), [449](#page-452-0) amici::SUNLinSolSPFGMR::getNumIters (*C++ function*), [450](#page-453-0) amici::SUNLinSolSPFGMR::getResid (*C++ function*), [450](#page-453-0) amici::SUNLinSolSPFGMR::getResNorm (*C++ function*), [450](#page-453-0) amici::SUNLinSolSPFGMR::setATimes (*C++ function*), [450](#page-453-0) amici::SUNLinSolSPFGMR::setPreconditioner (*C++ function*), [450](#page-453-0) amici::SUNLinSolSPFGMR::setScalingVectors (*C++ function*), [450](#page-453-0) amici::SUNLinSolSPFGMR::SUNLinSolSPFGMR (*C++ function*), [450](#page-453-0) amici::SUNLinSolSPGMR (*C++ class*), [451](#page-454-0) amici::SUNLinSolSPGMR::getNumIters (*C++ function*), [452](#page-455-0) amici::SUNLinSolSPGMR::getResid (*C++ function*), [452](#page-455-0) amici::SUNLinSolSPGMR::getResNorm (*C++ function*), [452](#page-455-0) amici::SUNLinSolSPGMR::setATimes (*C++ function*), [451](#page-454-0) amici::SUNLinSolSPGMR::setPreconditioner (*C++ function*), [451](#page-454-0) amici::SUNLinSolSPGMR::setScalingVectors *tion*), [458](#page-461-0)

(*C++ function*), [452](#page-455-0) amici::SUNLinSolSPGMR::SUNLinSolSPGMR (*C++ function*), [451](#page-454-0) amici::SUNLinSolSPTFQMR (*C++ class*), [452](#page-455-0) amici::SUNLinSolSPTFQMR::getNumIters (*C++ function*), [453](#page-456-0) amici::SUNLinSolSPTFQMR::getResid (*C++ function*), [454](#page-457-0) amici::SUNLinSolSPTFQMR::getResNorm (*C++ function*), [454](#page-457-0) amici::SUNLinSolSPTFQMR::setATimes (*C++ function*), [453](#page-456-0) amici::SUNLinSolSPTFQMR::setPreconditioner (*C++ function*), [453](#page-456-0) amici::SUNLinSolSPTFQMR::setScalingVectors (*C++ function*), [453](#page-456-0) amici::SUNLinSolSPTFQMR::SUNLinSolSPTFQMR (*C++ function*), [453](#page-456-0) amici::SUNLinSolWrapper (*C++ class*), [454](#page-457-0) amici::SUNLinSolWrapper::~SUNLinSolWrapper (*C++ function*), [455](#page-458-0) *tion*), [455](#page-458-0) (*C++ function*), [456](#page-459-0) *function*), [456](#page-459-0) amici::SUNLinSolWrapper::getType (*C++ function*), [455](#page-458-0) amici::SUNLinSolWrapper::initialize (*C++ function*), [456](#page-459-0) amici::SUNLinSolWrapper::operator= (*C++ function*), [455](#page-458-0) amici::SUNLinSolWrapper::setup (*C++ function*), [455,](#page-458-0) [456](#page-459-0) amici::SUNLinSolWrapper::Solve (*C++ function*), [456](#page-459-0) amici::SUNLinSolWrapper::solver\_ (*C++ member*), [457](#page-460-0) amici::SUNLinSolWrapper::space (*C++ function*), [456](#page-459-0) amici::SUNLinSolWrapper::SUNLinSolWrapper (*C++ function*), [455](#page-458-0) amici::SUNMatrixWrapper (*C++ class*), [457](#page-460-0) amici::SUNMatrixWrapper::~SUNMatrixWrapper (*C++ function*), [458](#page-461-0) amici::SUNMatrixWrapper::capacity (*C++ function*), [459](#page-462-0) amici::SUNMatrixWrapper::columns (*C++ function*), [459](#page-462-0) amici::SUNMatrixWrapper::data (*C++ function*), [459](#page-462-0) amici::SUNMatrixWrapper::get (*C++ func-*

amici::SUNMatrixWrapper::get\_data (*C++* amici::SUNMatrixWrapper::zero (*C++ funcfunction*), [459](#page-462-0) amici::SUNMatrixWrapper::get\_indexptr (*C++ function*), [460](#page-463-0) amici::SUNMatrixWrapper::get\_indexval (*C++ function*), [460](#page-463-0) amici::SUNMatrixWrapper::matrix\_id (*C++ function*), [463](#page-466-0) amici::SUNMatrixWrapper::multiply (*C++ function*), [461,](#page-464-0) [462](#page-465-0) amici::SUNMatrixWrapper::num\_indexptrs (*C++ function*), [459](#page-462-0) amici::SUNMatrixWrapper::num\_nonzeros (*C++ function*), [459](#page-462-0) amici::SUNMatrixWrapper::operator= (*C++ function*), [458](#page-461-0) amici::SUNMatrixWrapper::realloc (*C++ function*), [458](#page-461-0) amici::SUNMatrixWrapper::reallocate (*C++ function*), [458](#page-461-0) amici::SUNMatrixWrapper::refresh (*C++ function*), [463](#page-466-0) amici::SUNMatrixWrapper::rows (*C++ function*), [459](#page-462-0) amici::SUNMatrixWrapper::scale (*C++ function*), [461](#page-464-0) amici::SUNMatrixWrapper::scatter (*C++ function*), [462](#page-465-0) amici::SUNMatrixWrapper::set\_data (*C++ function*), [460](#page-463-0) amici::SUNMatrixWrapper::set\_indexptr (*C++ function*), [461](#page-464-0) amici::SUNMatrixWrapper::set\_indexptrs (*C++ function*), [461](#page-464-0) amici::SUNMatrixWrapper::set\_indexval (*C++ function*), [460](#page-463-0) amici::SUNMatrixWrapper::set\_indexvals (*C++ function*), [460](#page-463-0) amici::SUNMatrixWrapper::sparse\_add (*C++ function*), [462](#page-465-0) amici::SUNMatrixWrapper::sparse\_multiply amici::SUNNonLinSolWrapper::setup (*C++* (*C++ function*), [462](#page-465-0) amici::SUNMatrixWrapper::sparse\_sum (*C++ function*), [462](#page-465-0) amici::SUNMatrixWrapper::sparsetype (*C++ function*), [461](#page-464-0) (*C++ function*), [457,](#page-460-0) [458](#page-461-0) amici::SUNMatrixWrapper::to\_dense (*C++ function*), [463](#page-466-0) amici::SUNMatrixWrapper::to\_diag (*C++ function*), [463](#page-466-0) amici::SUNMatrixWrapper::transpose (*C++ function*), [463](#page-466-0) amici::writeMatlabField3 (*C++ function*), [507](#page-510-0)

amici::SUNMatrixWrapper::SUNMatrixWrappeamici::SUNNonLinSolWrapper::SUNNonLinSolWrapper *tion*), [463](#page-466-0) amici::SUNNonLinSolFixedPoint (*C++ class*), [464](#page-467-0) amici::SUNNonLinSolFixedPoint::getSysFn (*C++ function*), [464](#page-467-0) amici::SUNNonLinSolFixedPoint::SUNNonLinSolFixedPoint (*C++ function*), [464](#page-467-0) amici::SUNNonLinSolNewton (*C++ class*), [465](#page-468-0) amici::SUNNonLinSolNewton::getSysFn (*C++ function*), [465](#page-468-0) amici::SUNNonLinSolNewton::SUNNonLinSolNewton (*C++ function*), [465](#page-468-0) amici::SUNNonLinSolWrapper (*C++ class*), [466](#page-469-0) amici::SUNNonLinSolWrapper::~SUNNonLinSolWrapper (*C++ function*), [466](#page-469-0) amici::SUNNonLinSolWrapper::get (*C++ function*), [467](#page-470-0) amici::SUNNonLinSolWrapper::getCurIter (*C++ function*), [468](#page-471-0) amici::SUNNonLinSolWrapper::getNumConvFails (*C++ function*), [468](#page-471-0) amici::SUNNonLinSolWrapper::getNumIters (*C++ function*), [468](#page-471-0) amici::SUNNonLinSolWrapper::getType (*C++ function*), [467](#page-470-0) amici::SUNNonLinSolWrapper::initialize (*C++ function*), [469](#page-472-0) amici::SUNNonLinSolWrapper::operator= (*C++ function*), [466](#page-469-0) amici::SUNNonLinSolWrapper::setConvTestFn (*C++ function*), [468](#page-471-0) amici::SUNNonLinSolWrapper::setLSetupFn (*C++ function*), [467](#page-470-0) amici::SUNNonLinSolWrapper::setLSolveFn (*C++ function*), [468](#page-471-0) amici::SUNNonLinSolWrapper::setMaxIters (*C++ function*), [468](#page-471-0) amici::SUNNonLinSolWrapper::setSysFn (*C++ function*), [467](#page-470-0) *function*), [467](#page-470-0) amici::SUNNonLinSolWrapper::Solve (*C++ function*), [467](#page-470-0) amici::SUNNonLinSolWrapper::solver (*C++ member*), [469](#page-472-0) (*C++ function*), [466](#page-469-0) amici::unscaleParameters (*C++ function*), [505](#page-508-0) amici::wrapErrHandlerFn (*C++ function*), [505](#page-508-0) amici::writeMatlabField0 (*C++ function*), [506](#page-509-0) amici::writeMatlabField1 (*C++ function*), [506](#page-509-0) amici::writeMatlabField2 (*C++ function*), [507](#page-510-0)

amici::writeMatlabField4 (*C++ function*), [508](#page-511-0) amici::writeSlice (*C++ function*), [508,](#page-511-0) [509](#page-512-0) AMICI\_H5\_RESTORE\_ERROR\_HANDLER (*C macro*), [517](#page-520-0) AMICI\_H5\_SAVE\_ERROR\_HANDLER (*C macro*), [518](#page-521-0) amici to petab scale() (*in module amici.parameter\_mapping*), [253](#page-256-0) AMICI\_VERSION (*C macro*), [518](#page-521-0) amievent (*built-in class*), [534](#page-537-0) amifun (*built-in class*), [535](#page-538-0) append() (*amici.parameter\_mapping.ParameterMapping method*), [251](#page-254-1) apply\_template() (*in module amici.ode\_export*), [240](#page-243-0) assert\_fun() (*in module amici.gradient\_check*), [249](#page-252-0) assignmentRules2observables() (*in module amici.sbml\_import*), [196](#page-199-0)

## B

backtraceString() (*in module amici.amici*), [189](#page-192-0) BoolVector (*class in amici.amici*), [130](#page-133-0) boost::serialization::archiveVector (*C++ function*), [510](#page-513-0) boost::serialization::serialize (*C++ function*), [510,](#page-513-0) [511](#page-514-0)

## C

cast\_to\_sym() (*in module amici.ode\_export*), [240](#page-243-0) check\_close() (*in module amici.gradient\_check*), [249](#page-252-0) check\_derivatives() (*in module amici.gradient\_check*), [249](#page-252-0) check\_event\_support() (*amici.sbml\_import.SbmlImporter method*), [194](#page-197-0) check\_finite\_difference() (*in module amici.gradient\_check*), [250](#page-253-0) check\_results() (*in module amici.gradient\_check*), [250](#page-253-0) check\_support() (*amici.sbml\_import.SbmlImporter method*), [194](#page-197-0) clone() (*amici.amici.Model method*), [149](#page-152-0) clone() (*amici.amici.Solver method*), [179](#page-182-0) colptrs() (*amici.ode\_export.ODEModel method*), [229](#page-232-0) compile\_model() (*amici.ode\_export.ODEExporter method*), [225](#page-228-0) compiledWithOpenMP() (*in module amici.amici*), [189](#page-192-0) computingASA() (*amici.amici.Solver method*), [179](#page-182-0) computingFSA() (*amici.amici.Solver method*), [179](#page-182-0) conservation\_law\_has\_multispecies() (*amici.ode\_export.ODEModel method*), [229](#page-232-0) ConservationLaw (*class in amici.ode\_export*), [217](#page-220-0)

Constant (*class in amici.ode\_export*), [218](#page-221-0)

constant\_species\_to\_parameters() (*in module amici.petab\_import*), [200](#page-203-0)

constructEdataFromDataFrame() (*in module amici.pandas*), [245](#page-248-1)

count() (*amici.parameter\_mapping.ParameterMapping method*), [251](#page-254-1)

create\_dummy\_sbml() (*in module amici.petab\_import\_pysb*), [208](#page-211-0)

create\_edata\_for\_condition() (*in module amici.petab\_objective*), [210](#page-213-0)

create\_edatas() (*in module amici.petab\_objective*), [210](#page-213-0)

create\_parameter\_df() (*amici.petab\_import\_pysb.PysbPetabProblem method*), [205](#page-208-0)

create\_parameter\_mapping() (*in module amici.petab\_objective*), [210](#page-213-0)

create\_parameter\_mapping\_for\_condition() (*in module amici.petab\_objective*), [210](#page-213-0)

create\_parameterized\_edatas() (*in module amici.petab\_objective*), [211](#page-214-0)

csc\_matrix() (*in module amici.ode\_export*), [240](#page-243-0) CVODES, [41](#page-44-0)

### D

DAE, [41](#page-44-0) DoubleVector (*class in amici.amici*), [130](#page-133-0)

### E

enum() (*in module amici.amici*), [189](#page-192-0) eq() (*amici.ode\_export.ODEModel method*), [230](#page-233-0) Event (*class in amici.ode\_export*), [219](#page-222-0) ExpData (*class in amici.amici*), [130](#page-133-0) ExpData() (*in module amici*), [127](#page-130-0) ExpDataPtr (*class in amici.amici*), [142](#page-145-0) ExpDataPtrVector (*class in amici.amici*), [142](#page-145-0) Expression (*class in amici.ode\_export*), [220](#page-223-0) extract\_monomers() (*in module amici.pysb\_import*), [197](#page-200-1)

### F

fill\_in\_parameters() (*in module amici.parameter\_mapping*), [253](#page-256-0)

fill\_in\_parameters\_for\_condition() (*in module amici.parameter\_mapping*), [253](#page-256-0)

- fixed parameters, [41](#page-44-0)
- FixedParameterContext (*class in amici.amici*), [142](#page-145-0)
- free\_symbols() (*amici.ode\_export.ODEModel method*), [230](#page-233-0)

from\_combine() (*amici.petab\_import\_pysb.PysbPetabProblem static method*), [205](#page-208-0)

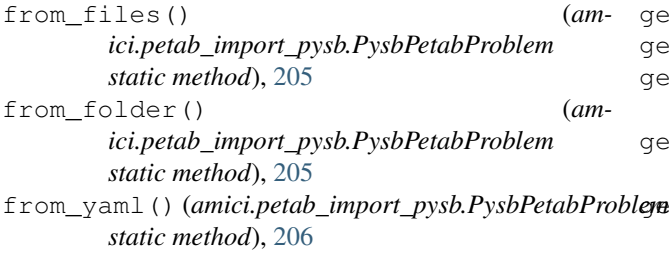

# G

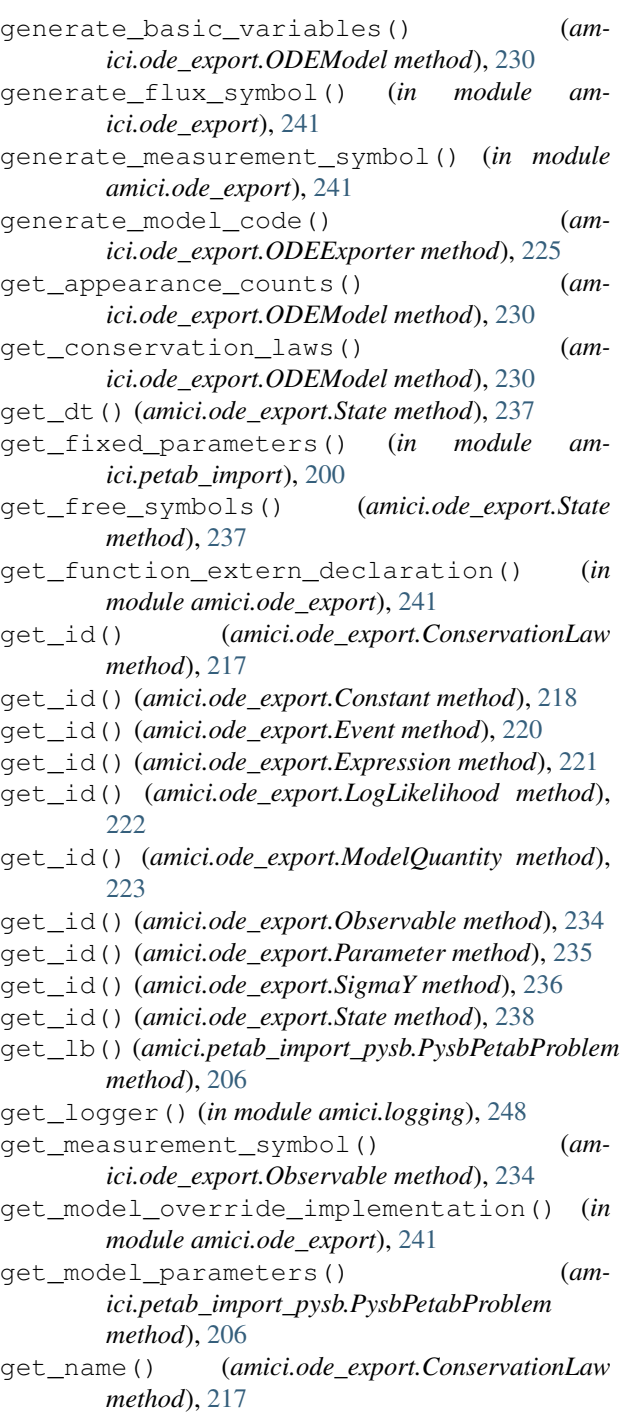

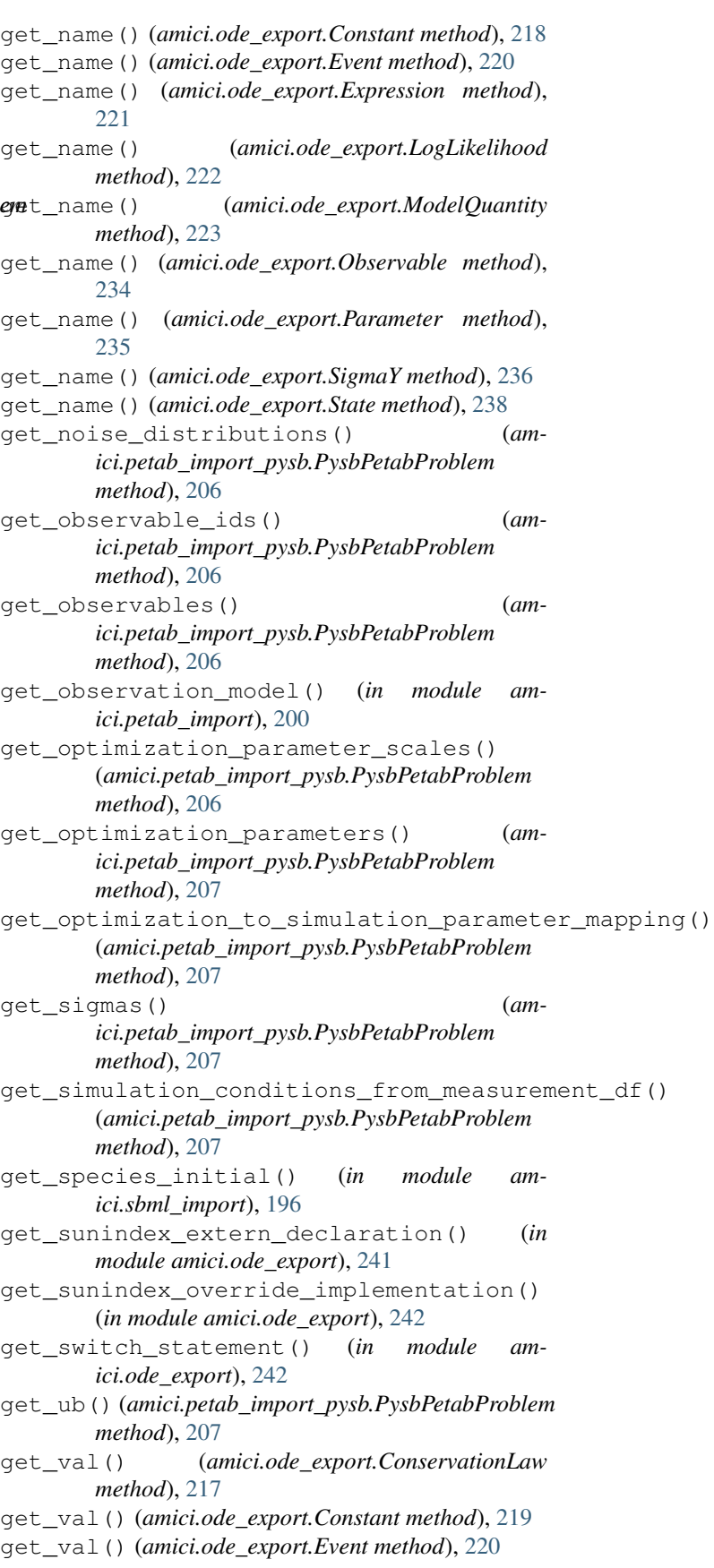

get\_val() (*amici.ode\_export.Expression method*), [221](#page-224-0) get\_val() (*amici.ode\_export.LogLikelihood method*), [222](#page-225-0) get\_val() (*amici.ode\_export.ModelQuantity method*), [223](#page-226-0) get\_val() (*amici.ode\_export.Observable method*), [234](#page-237-0) get\_val() (*amici.ode\_export.Parameter method*), [235](#page-238-0) get\_val() (*amici.ode\_export.SigmaY method*), [236](#page-239-0) get\_val() (*amici.ode\_export.State method*), [238](#page-241-0) get\_x\_ids() (*amici.petab\_import\_pysb.PysbPetabProblem* getLinearMultistepMethod() (*ammethod*), [207](#page-210-0) get\_x\_nominal() (*amici.petab\_import\_pysb.PysbPetabProblem method*), [207](#page-210-0) getAbsoluteTolerance() (*amici.amici.Solver method*), [179](#page-182-0) getAbsoluteToleranceB() (*amici.amici.Solver method*), [179](#page-182-0) getAbsoluteToleranceFSA() (*amici.amici.Solver method*), [180](#page-183-0) getAbsoluteToleranceQuadratures() (*amici.amici.Solver method*), [180](#page-183-0) getAbsoluteToleranceSteadyState() (*amici.amici.Solver method*), [180](#page-183-0) getAbsoluteToleranceSteadyStateSensi() (*amici.amici.Solver method*), [180](#page-183-0) getAddSigmaResiduals() (*amici.amici.Model method*), [149](#page-152-0) getAlwaysCheckFinite() (*amici.amici.Model method*), [149](#page-152-0) getAmiciCommit() (*amici.amici.Model method*), [149](#page-152-0) getAmiciVersion() (*amici.amici.Model method*), [150](#page-153-0) getCpuTime() (*amici.amici.Solver method*), [180](#page-183-0) getCpuTimeB() (*amici.amici.Solver method*), [180](#page-183-0) getDataObservablesAsDataFrame() (*in module amici.pandas*), [245](#page-248-1) getEdataFromDataFrame() (*in module amici.pandas*), [246](#page-249-0) getExpressionIds() (*amici.amici.Model method*), [150](#page-153-0) getExpressionNames() (*amici.amici.Model method*), [150](#page-153-0) getFixedParameterById() (*amici.amici.Model method*), [150](#page-153-0) getFixedParameterByName() (*amici.amici.Model method*), [150](#page-153-0) getFixedParameterIds() (*amici.amici.Model method*), [150](#page-153-0) getFixedParameterNames() (*amici.amici.Model method*), [150](#page-153-0) getFixedParameters() (*amici.amici.Model*

*method*), [150](#page-153-0) getInitialStates() (*amici.amici.Model method*), [151](#page-154-0) getInitialStateSensitivities() (*amici.amici.Model method*), [150](#page-153-0) getInternalSensitivityMethod() (*amici.amici.Solver method*), [180](#page-183-0) getInterpolationType() (*amici.amici.Solver method*), [180](#page-183-0) getLastOrder() (*amici.amici.Solver method*), [180](#page-183-0) *ici.amici.Solver method*), [180](#page-183-0) getLinearSolver() (*amici.amici.Solver method*), [181](#page-184-0) getMaxSteps() (*amici.amici.Solver method*), [181](#page-184-0) getMaxStepsBackwardProblem() (*amici.amici.Solver method*), [181](#page-184-0) getMaxTime() (*amici.amici.Solver method*), [181](#page-184-0) getMinimumSigmaResiduals() (*amici.amici.Model method*), [151](#page-154-0) getModel() (*amici.ModelModule method*), [126](#page-129-0) getName() (*amici.amici.Model method*), [151](#page-154-0) getNewtonDampingFactorLowerBound() (*amici.amici.Solver method*), [181](#page-184-0) getNewtonDampingFactorMode() (*amici.amici.Solver method*), [181](#page-184-0) getNewtonMaxLinearSteps() (*amici.amici.Solver method*), [181](#page-184-0) getNewtonMaxSteps() (*amici.amici.Solver method*), [181](#page-184-0) getNonlinearSolverIteration() (*amici.amici.Solver method*), [181](#page-184-0) getNumErrTestFails() (*amici.amici.Solver method*), [181](#page-184-0) getNumErrTestFailsB() (*amici.amici.Solver method*), [182](#page-185-0) getNumNonlinSolvConvFails() (*amici.amici.Solver method*), [182](#page-185-0) getNumNonlinSolvConvFailsB() (*amici.amici.Solver method*), [182](#page-185-0) getNumRhsEvals() (*amici.amici.Solver method*), [182](#page-185-0) getNumRhsEvalsB() (*amici.amici.Solver method*), [182](#page-185-0) getNumSteps() (*amici.amici.Solver method*), [182](#page-185-0) getNumStepsB() (*amici.amici.Solver method*), [182](#page-185-0) getObservableIds() (*amici.amici.Model method*), [151](#page-154-0) getObservableNames() (*amici.amici.Model method*), [151](#page-154-0) getObservedData() (*amici.amici.ExpData method*), [136](#page-139-0) getObservedDataPtr() (*amici.amici.ExpData method*), [136](#page-139-0)

getObservedDataStdDev() (*amici.amici.ExpData method*), [136](#page-139-0) getObservedDataStdDevPtr() (*amici.amici.ExpData method*), [136](#page-139-0) getObservedEvents() (*amici.amici.ExpData method*), [137](#page-140-0) getObservedEventsPtr() (*amici.amici.ExpData method*), [137](#page-140-0) getObservedEventsStdDev() (*amici.amici.ExpData method*), [137](#page-140-0) getObservedEventsStdDevPtr() (*amici.amici.ExpData method*), [137](#page-140-0) getParameterById() (*amici.amici.Model method*), [151](#page-154-0) getParameterByName() (*amici.amici.Model method*), [151](#page-154-0) getParameterIds() (*amici.amici.Model method*), [151](#page-154-0) getParameterList() (*amici.amici.Model method*), [151](#page-154-0) getParameterNames() (*amici.amici.Model method*), [152](#page-155-0) getParameters() (*amici.amici.Model method*), [152](#page-155-0) getParameterScale() (*amici.amici.Model method*), [152](#page-155-0) getPreequilibration() (*amici.amici.Solver method*), [182](#page-185-0) getReinitializationStateIdxs() (*amici.amici.Model method*), [152](#page-155-0) getReinitializeFixedParameterInitialStat**es**() (*amici.amici.Model method*), [152](#page-155-0) getRelativeTolerance() (*amici.amici.Solver method*), [182](#page-185-0) getRelativeToleranceB() (*amici.amici.Solver method*), [182](#page-185-0) getRelativeToleranceFSA() (*amici.amici.Solver method*), [183](#page-186-0) getRelativeToleranceQuadratures() (*amici.amici.Solver method*), [183](#page-186-0) getRelativeToleranceSteadyState() (*amici.amici.Solver method*), [183](#page-186-0) getRelativeToleranceSteadyStateSensi() (*amici.amici.Solver method*), [183](#page-186-0) getResidualsAsDataFrame() (*in module amici.pandas*), [246](#page-249-0) getReturnDataReportingMode() (*amici.amici.Solver method*), [183](#page-186-0) getScaledParameter() (*in module amici.amici*), [189](#page-192-0) getSensitivityMethod() (*amici.amici.Solver method*), [183](#page-186-0) getSensitivityMethodPreequilibration() (*amici.amici.Solver method*), [183](#page-186-0) getSensitivityOrder() (*amici.amici.Solver*

*method*), [183](#page-186-0) getSimulationObservablesAsDataFrame() (*in module amici.pandas*), [246](#page-249-0) getSimulationStatesAsDataFrame() (*in module amici.pandas*), [247](#page-250-1) getSolver() (*amici.amici.Model method*), [152](#page-155-0) getStabilityLimitFlag() (*amici.amici.Solver method*), [183](#page-186-0) getStateIds() (*amici.amici.Model method*), [152](#page-155-0) getStateIsNonNegative() (*amici.amici.Model method*), [152](#page-155-0) getStateNames() (*amici.amici.Model method*), [152](#page-155-0) getStateOrdering() (*amici.amici.Solver method*), [184](#page-187-0) getSteadyStateSensitivityMode() (*amici.amici.Model method*), [153](#page-156-0) gett() (*amici.amici.Solver method*), [184](#page-187-0) getTimepoint() (*amici.amici.ExpData method*), [137](#page-140-0) getTimepoint() (*amici.amici.Model method*), [153](#page-156-0) getTimepoints() (*amici.amici.ExpData method*), [137](#page-140-0) getTimepoints() (*amici.amici.Model method*), [153](#page-156-0) getUnscaledParameter() (*in module amici.amici*), [190](#page-193-0) getUnscaledParameters() (*amici.amici.Model method*), [153](#page-156-0) grouper() (*in module amici.sbml\_import*), [196](#page-199-0) gsl::make\_span (*C++ function*), [511,](#page-514-0) [512](#page-515-0) has\_fixed\_parameter\_ic() (*in module amici.pysb\_import*), [197](#page-200-1) hasCustomInitialStates() (*amici.amici.Model method*), [153](#page-156-0) hasCustomInitialStateSensitivities() (*amici.amici.Model method*), [153](#page-156-0) hasExpressionIds() (*amici.amici.Model method*), [153](#page-156-0) hasExpressionNames() (*amici.amici.Model method*), [153](#page-156-0) hasFixedParameterIds() (*amici.amici.Model method*), [153](#page-156-0) hasFixedParameterNames() (*amici.amici.Model method*), [154](#page-157-0) hasObservableIds() (*amici.amici.Model method*),

[154](#page-157-0) hasObservableNames() (*amici.amici.Model method*), [154](#page-157-0)

hasParameterIds() (*amici.amici.Model method*), [154](#page-157-0)

hasParameterNames() (*amici.amici.Model method*), [154](#page-157-0)

hasQuadraticLLH() (*amici.amici.Model method*), [154](#page-157-0)

hasStateIds() (*amici.amici.Model method*), [154](#page-157-0) hasStateNames() (*amici.amici.Model method*), [154](#page-157-0)

#### I

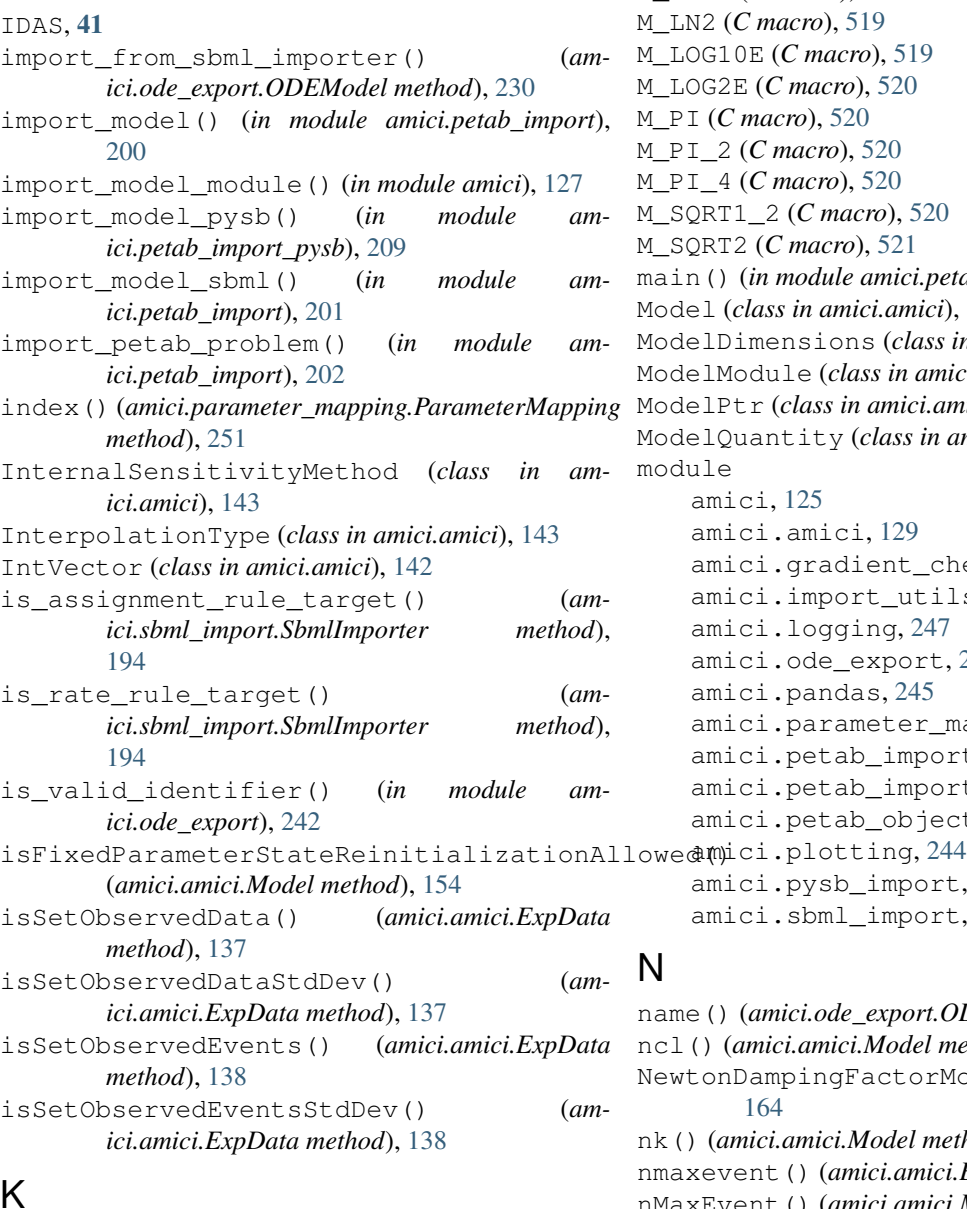

## K

k() (*amici.amici.Model method*), [155](#page-158-0)

### L

LinearMultistepMethod (*class in amici.amici*), [143](#page-146-0) LinearSolver (*class in amici.amici*), [143](#page-146-0) log\_execution\_time() (*in module amici.logging*), [248](#page-251-1) LogLikelihood (*class in amici.ode\_export*), [221](#page-224-0)

### M

M\_1\_PI (*C macro*), [518](#page-521-0)

M\_2\_PI (*C macro*), [518](#page-521-0) M\_2\_SQRTPI (*C macro*), [518](#page-521-0) M\_E (*C macro*), [519](#page-522-0) M\_LN10 (*C macro*), [519](#page-522-0) M\_LN2 (*C macro*), [519](#page-522-0) M\_LOG10E (*C macro*), [519](#page-522-0) M\_LOG2E (*C macro*), [520](#page-523-0) M\_PI (*C macro*), [520](#page-523-0) M\_PI\_2 (*C macro*), [520](#page-523-0) M\_PI\_4 (*C macro*), [520](#page-523-0) M\_SQRT1\_2 (*C macro*), [520](#page-523-0) M\_SQRT2 (*C macro*), [521](#page-524-0) main() (*in module amici.petab\_import*), [202](#page-205-0) Model (*class in amici.amici*), [144](#page-147-0) ModelDimensions (*class in amici.amici*), [160](#page-163-0) ModelModule (*class in amici*), [126](#page-129-0) ModelPtr (*class in amici.amici*), [163](#page-166-0) ModelQuantity (*class in amici.ode\_export*), [223](#page-226-0) module amici, [125](#page-128-1) amici.amici, [129](#page-132-1) amici.gradient\_check, [248](#page-251-1) amici.import\_utils, [213](#page-216-1) amici.logging, [247](#page-250-1) amici.ode\_export, [216](#page-219-1) amici.pandas, [245](#page-248-1) amici.parameter\_mapping, [251](#page-254-1) amici.petab\_import, [199](#page-202-1) amici.petab\_import\_pysb, [203](#page-206-1) amici.petab\_objective, [209](#page-212-1) amici.pysb\_import, [197](#page-200-1) amici.sbml\_import, [191](#page-194-1)

### N

```
name() (amici.ode_export.ODEModel method), 230
ncl() (amici.amici.Model method), 155
NewtonDampingFactorMode (class in amici.amici),
        164
nk() (amici.amici.Model method), 155
nmaxevent() (amici.amici.ExpData method), 138
nMaxEvent() (amici.amici.Model method), 155
noise_distribution_to_cost_function()
        (in module amici.import_utils), 214
NonlinearSolverIteration (class in am-
        ici.amici), 164
np() (amici.amici.Model method), 155
nplist() (amici.amici.Model method), 155
nplist() (amici.amici.Solver method), 184
nquad() (amici.amici.Solver method), 184
nt() (amici.amici.ExpData method), 138
nt() (amici.amici.Model method), 155
num_cons_law() (amici.ode_export.ODEModel
        method), 230
```
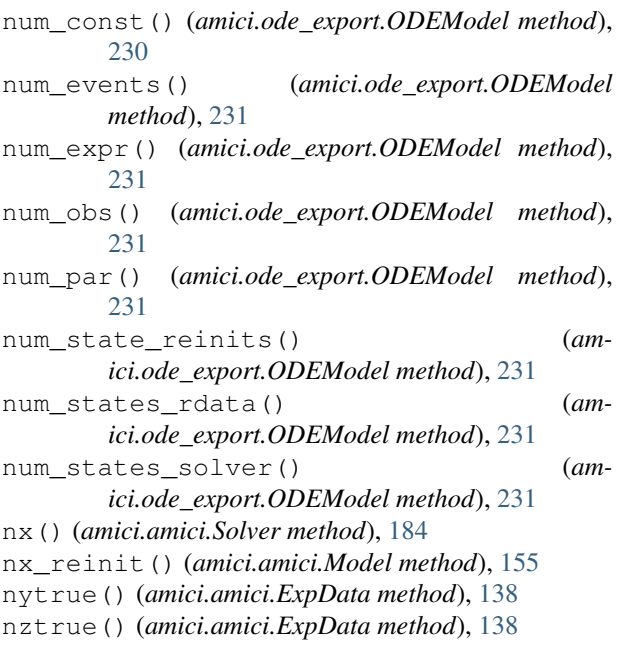

### $\Omega$

Observable (*class in amici.ode\_export*), [233](#page-236-0) ODE, [41](#page-44-0) ode\_model\_from\_pysb\_importer() (*in module amici.pysb\_import*), [197](#page-200-1) ODEExporter (*class in amici.ode\_export*), [224](#page-227-0) ODEModel (*class in amici.ode\_export*), [226](#page-229-0)

### P

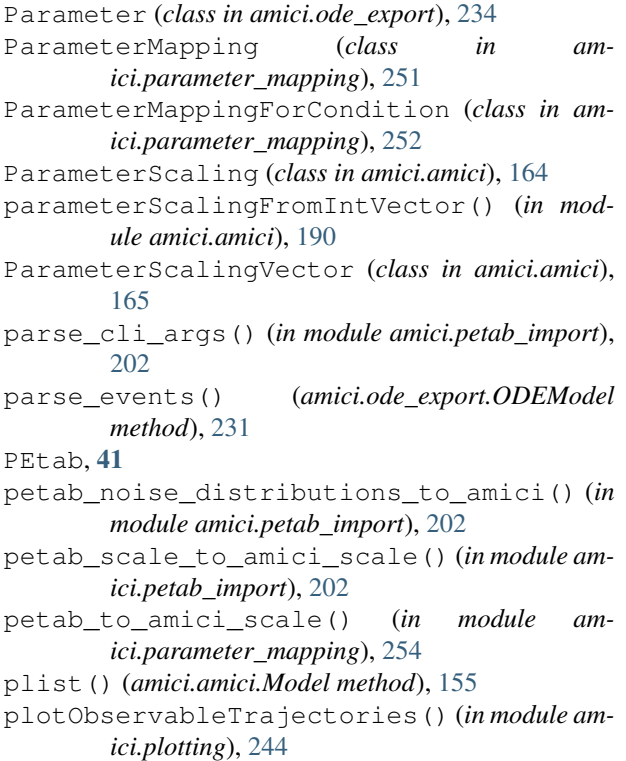

plotStateTrajectories() (*in module amici.plotting*), [244](#page-247-1) preequilibration, [41](#page-44-0) presimulation, [41](#page-44-0) process\_conservation\_laws() (*amici.sbml\_import.SbmlImporter method*), [194](#page-197-0) PySB, [41](#page-44-0) pysb2amici() (*in module amici.pysb\_import*), [198](#page-201-0) pysb\_model\_from\_path() (*in module amici.pysb\_import*), [199](#page-202-1)

PysbPetabProblem (*class in amici.petab\_import\_pysb*), [203](#page-206-1)

### R

RDataReporting (*class in amici.amici*), [165](#page-168-0) rdatas\_to\_measurement\_df() (*in module amici.petab\_objective*), [211](#page-214-0) rdatas\_to\_simulation\_df() (*in module amici.petab\_objective*), [212](#page-215-0) readSolverSettingsFromHDF5() (*in module amici*), [127](#page-130-0) reinitializeAllFixedParameterDependentInitialStates() (*amici.amici.ExpData method*), [138](#page-141-0) reinitializeAllFixedParameterDependentInitialStates() (*amici.amici.SimulationParameters method*), [175](#page-178-0) reinitializeAllFixedParameterDependentInitialState; (*amici.amici.ExpData method*), [139](#page-142-0) reinitializeAllFixedParameterDependentInitialState; (*amici.amici.SimulationParameters method*), [176](#page-179-0) reinitializeAllFixedParameterDependentInitialState; (*amici.amici.ExpData method*), [139](#page-142-0) reinitializeAllFixedParameterDependentInitialState; (*amici.amici.SimulationParameters method*), [176](#page-179-0) remove\_typedefs() (*in module amici.ode\_export*), [242](#page-245-0) replace\_logx() (*in module amici.sbml\_import*), [196](#page-199-0) requireSensitivitiesForAllParameters() (*amici.amici.Model method*), [156](#page-159-0) ReturnData (*class in amici.amici*), [165](#page-168-0) ReturnDataPtr (*class in amici.amici*), [170](#page-173-0) rowvals() (*amici.ode\_export.ODEModel method*), [231](#page-234-0) runAmiciSimulation() (*in module amici*), [128](#page-131-0) runAmiciSimulation() (*in module amici.amici*), [190](#page-193-0) runAmiciSimulations() (*in module amici*), [128](#page-131-0) runAmiciSimulations() (*in module amici.amici*), [190](#page-193-0)

#### S

safe substitute() (*amici.ode\_export.TemplateAmici method*), [239](#page-242-0) sample\_parameter\_startpoints() (*amici.petab\_import\_pysb.PysbPetabProblem method*), [207](#page-210-0) SBML, [41](#page-44-0) sbml2amici() (*amici.sbml\_import.SbmlImporter method*), [194](#page-197-0) SbmlImporter (*class in amici.sbml\_import*), [192](#page-195-0) scale\_parameter() (*in module amici.parameter\_mapping*), [254](#page-257-0) scale\_parameters\_dict() (*in module amici.parameter\_mapping*), [254](#page-257-0) scaleParameters() (*in module amici.amici*), [191](#page-194-1) SecondOrderMode (*class in amici.amici*), [172](#page-175-0) SensitivityMethod (*class in amici.amici*), [172](#page-175-0) SensitivityOrder (*class in amici.amici*), [173](#page-176-0) set\_conservation\_law() (*amici.ode\_export.State method*), [238](#page-241-0) set\_dt() (*amici.ode\_export.State method*), [238](#page-241-0) set\_log\_level() (*in module amici.logging*), [248](#page-251-1) set\_name() (*amici.ode\_export.ODEExporter method*), [226](#page-229-0) set\_paths() (*amici.ode\_export.ODEExporter method*), [226](#page-229-0) set\_val() (*amici.ode\_export.ConservationLaw method*), [218](#page-221-0) set\_val() (*amici.ode\_export.Constant method*), [219](#page-222-0) set\_val() (*amici.ode\_export.Event method*), [220](#page-223-0) set\_val() (*amici.ode\_export.Expression method*), [221](#page-224-0) set\_val() (*amici.ode\_export.LogLikelihood method*), [222](#page-225-0) set\_val() (*amici.ode\_export.ModelQuantity method*), [223](#page-226-0) set\_val() (*amici.ode\_export.Observable method*), [234](#page-237-0) set\_val() (*amici.ode\_export.Parameter method*), [235](#page-238-0) set\_val() (*amici.ode\_export.SigmaY method*), [236](#page-239-0) set\_val() (*amici.ode\_export.State method*), [238](#page-241-0) setAbsoluteTolerance() (*amici.amici.Solver method*), [184](#page-187-0) setAbsoluteToleranceB() (*amici.amici.Solver method*), [184](#page-187-0) setAbsoluteToleranceFSA() (*amici.amici.Solver method*), [184](#page-187-0) setAbsoluteToleranceQuadratures() (*amici.amici.Solver method*), [184](#page-187-0) setAbsoluteToleranceSteadyState() (*amici.amici.Solver method*), [184](#page-187-0) setAbsoluteToleranceSteadyStateSensi() (*amici.amici.Solver method*), [185](#page-188-0) setAddSigmaResiduals() (*amici.amici.Model method*), [156](#page-159-0)

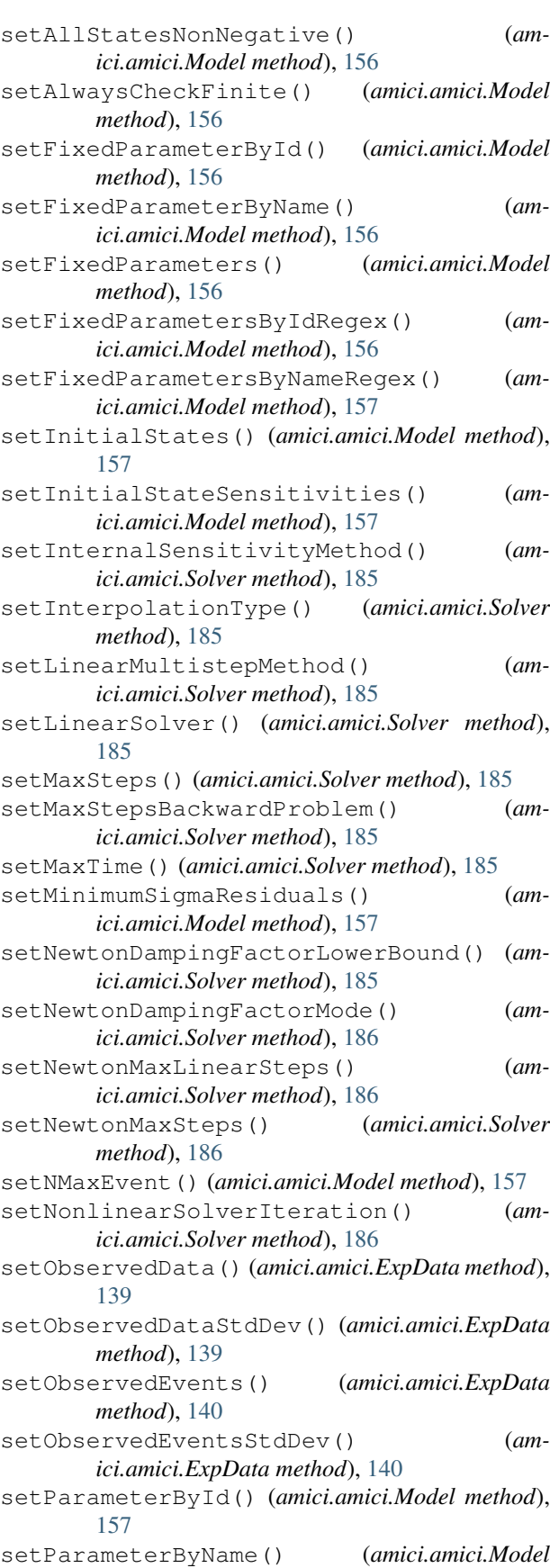

*method*), [158](#page-161-0) setParameterList() (*amici.amici.Model method*), [158](#page-161-0) setParameters() (*amici.amici.Model method*), [159](#page-162-0) setParametersByIdRegex() (*amici.amici.Model method*), [159](#page-162-0) setParametersByNameRegex() (*amici.amici.Model method*), [159](#page-162-0) setParameterScale() (*amici.amici.Model method*), [158](#page-161-0) setPreequilibration() (*amici.amici.Solver method*), [186](#page-189-0) setReinitializationStateIdxs() (*amici.amici.Model method*), [159](#page-162-0) setReinitializeFixedParameterInitialStates() (*amici.amici.Model method*), [159](#page-162-0) setRelativeTolerance() (*amici.amici.Solver method*), [186](#page-189-0) setRelativeToleranceB() (*amici.amici.Solver method*), [186](#page-189-0) setRelativeToleranceFSA() (*amici.amici.Solver method*), [186](#page-189-0) setRelativeToleranceQuadratures() (*amici.amici.Solver method*), [186](#page-189-0) setRelativeToleranceSteadyState() (*amici.amici.Solver method*), [187](#page-190-0) setRelativeToleranceSteadyStateSensi() (*amici.amici.Solver method*), [187](#page-190-0) setReturnDataReportingMode() (*amici.amici.Solver method*), [187](#page-190-0) setSensitivityMethod() (*amici.amici.Solver method*), [187](#page-190-0) setSensitivityMethodPreequilibration() (*amici.amici.Solver method*), [187](#page-190-0) setSensitivityOrder() (*amici.amici.Solver method*), [187](#page-190-0) setStabilityLimitFlag() (*amici.amici.Solver method*), [187](#page-190-0) setStateIsNonNegative() (*amici.amici.Model method*), [160](#page-163-0) setStateOrdering() (*amici.amici.Solver method*), [187](#page-190-0) setSteadyStateSensitivityMode() (*amici.amici.Model method*), [160](#page-163-0) setT0() (*amici.amici.Model method*), [160](#page-163-0) setTimepoints() (*amici.amici.ExpData method*), [141](#page-144-0) setTimepoints() (*amici.amici.Model method*), [160](#page-163-0) setUnscaledInitialStateSensitivities() (*amici.amici.Model method*), [160](#page-163-0) show\_model\_info() (*in module amici.petab\_import*), [203](#page-206-1) SigmaY (*class in amici.ode\_export*), [235](#page-238-0) simulate\_petab() (*in module am-*

*ici.petab\_objective*), [212](#page-215-0) SimulationParameters (*class in amici.amici*), [173](#page-176-0) smart is zero matrix() (*in module amici.ode\_export*), [242](#page-245-0) smart\_jacobian() (*in module amici.ode\_export*), [242](#page-245-0) smart\_multiply() (*in module amici.ode\_export*), [243](#page-246-0) smart\_subs() (*in module amici.import\_utils*), [215](#page-218-0) smart\_subs\_dict() (*in module amici.import\_utils*), [215](#page-218-0) Solver (*class in amici.amici*), [176](#page-179-0) SolverPtr (*class in amici.amici*), [188](#page-191-0) sparseeq() (*amici.ode\_export.ODEModel method*), [232](#page-235-0) sparsesym() (*amici.ode\_export.ODEModel method*), [232](#page-235-0) species to parameters() (*in module amici.petab\_import*), [203](#page-206-1) startTimer() (*amici.amici.Solver method*), [187](#page-190-0) State (*class in amici.ode\_export*), [237](#page-240-0) state\_has\_conservation\_law() (*amici.ode\_export.ODEModel method*), [232](#page-235-0) state has fixed parameter initial condition() (*amici.ode\_export.ODEModel method*), [232](#page-235-0) state\_is\_constant() (*amici.ode\_export.ODEModel method*), [232](#page-235-0) SteadyStateSensitivityMode (*class in amici.amici*), [188](#page-191-0) SteadyStateStatus (*class in amici.amici*), [188](#page-191-0) SteadyStateStatusVector (*class in amici.amici*), [189](#page-192-0) StringDoubleMap (*class in amici.amici*), [189](#page-192-0) StringVector (*class in amici.amici*), [189](#page-192-0) strip\_pysb() (*in module amici.ode\_export*), [243](#page-246-0) subset dict() (*in module amici.petab objective*), [213](#page-216-1) substitute() (*amici.ode\_export.TemplateAmici method*), [239](#page-242-0) SUNDIALS, [41](#page-44-0) SWIG, [41](#page-44-0) switchForwardSensisOff() (*amici.amici.Solver method*), [188](#page-191-0) sym() (*amici.ode\_export.ODEModel method*), [232](#page-235-0) sym\_names() (*amici.ode\_export.ODEModel method*), [232](#page-235-0) sym\_or\_eq() (*amici.ode\_export.ODEModel method*), [233](#page-236-0) symbol\_with\_assumptions() (*in module amici.ode\_export*), [243](#page-246-0) T

t0() (*amici.amici.Model method*), [160](#page-163-0)

TemplateAmici (*class in amici.ode\_export*), [238](#page-241-0)

timeExceeded() (*amici.amici.Solver method*), [188](#page-191-0) to\_files() (*amici.petab\_import\_pysb.PysbPetabProblem method*), [208](#page-211-0) toposort\_symbols() (*in module amici.import\_utils*), [215](#page-218-0)

## U

unscale\_parameter() (*in module amici.parameter\_mapping*), [254](#page-257-0) unscale\_parameters\_dict() (*in module amici.parameter\_mapping*), [254](#page-257-0) unscaleParameters() (*in module amici.amici*), [191](#page-194-1)

### V

val() (*amici.ode\_export.ODEModel method*), [233](#page-236-0) var\_in\_function\_signature() (*in module amici.ode\_export*), [243](#page-246-0)

### W

writeSolverSettingsToHDF5() (*in module amici*), [128](#page-131-0)